## Welcome

### **Topics**

- Audience
- How This Guide Is Organized
- Product Advertising API Resources

This is the *Product Advertising API Developer Guide*. This section describes who should read this guide, how the guide is organized, and other resources related to the Product Advertising API.

## **Audience**

This guide is intended for developers who want to build an e-commerce storefront that sells items listed on www.amazon.com, or an application that helps others build e-commerce storefronts.

## **Required Knowledge and Skills**

Use of this guide assumes you are familiar with the following:

- XML (For an overview, go to the <u>W3 Schools XML Tutorial</u>)
- Basic understanding of web services (For an overview, go to the <u>W3</u> <u>Schools Web Services Tutorial</u>)

# **How This Guide Is Organized**

This guide is organized into several major sections described in the following table.

| Information                                                                                                    | Relevant Sections                       |
|----------------------------------------------------------------------------------------------------|-----------------------------------------|
| Describes the changes in this document since its last publication.                                                               | What's New                              |
| General information about the Product Advertising API                                                                            | Introduction to Product Advertising API |
| Conceptual information about the Product Advertising API                                                                         | Terminology and Basic<br>Concepts       |
| Programming ReferenceProvides task-oriented descriptions of how to use and implement Product Advertising API operations.         | Programming Reference                   |
| API ReferenceA reference that describes Product Advertising API operations, response groups, locales, and parameter constraints. | API Reference                           |
| Typographic and symbol conventions                                                                                               | Document<br>Conventions                 |

## **Product Advertising API Resources**

The following table lists related resources that you'll find useful as you work with this service.

| Resource                                          | Description                                                                                                    |
|---------------------------------------------------|----------------------------------------------------------------------------------------------------|
| Product Advertising API Getting Started Guide     | The Getting Started Guide provides a quick introduction to getting set up and generating requests to the Product Advertising API.                                           |
| Product Advertising API Release Notes             | The Release Notes give a high-level overview of the current release. They specifically note any new features, corrections, and known issues.                                |
| Product Advertising API Developer Resource Center | A central starting point find documentation, code samples, release notes, and other information to help you build innovative applications with the Product Advertising API. |
| <u>Discussion Forums</u>                          | A community-based forum for developers to discuss technical questions related to Amazon Web Services.                                                                       |
| Contact Us                                        | A central contact point for inquiries concerning AWS billing, account, events, abuse, etc.                                                                                  |
| Conditions of Use                                 | Detailed information about the copyright and trademark usage at Amazon.com and other topics.                                                                                |

Other resources are the locales' primary web pages for information about Product Advertising API:

| Resource                                   | Description                                                            |
|--------------------------------------------|------------------------------------------------------------------------|
| Product Advertising API information for US | The primary US web page for information about Product Advertising API. |
| Product Advertising API information for CA | The primary CA web page for information about Product Advertising API. |
| Product Advertising API information for UK | The primary UK web page for information about Product Advertising API. |
| Product Advertising API information for FR | The primary FR web page for information about Product Advertising API. |
| Product Advertising API information for DE | The primary DE web page for information about Product Advertising API. |
| Product Advertising API information        | The primary JP web page for information about Product                  |

## What's New

This What's New is associated with the 2009-11-01 version of the Product Advertising API. This guide was last updated on 2010-02-08.

The following table describes the important changes since the last release of the Product Advertising API Developer Guide.

| Change                          | Description                                                                                                    | Release<br>Date |
|---------------------------------|----------------------------------------------------------------------------------------------------|-----------------|
| New<br>Variation<br>Attributes  | VariationAttributes provide a schema-independent method to retrieve variation dimension values for children Items. VariationAttributes enable you to see the variation values, even when the dimension is not supported by the ItemAttributes. This is the recommended way to discover variation dimension values. For more information, see <a href="Variations">Variations</a> . | 2010-<br>01-25  |
| New search index for JP         | The JP locale has a new search index: <u>Automotive</u> .                                                                                                    | 2009-<br>11-02  |
| New search index for FR         | The FR locale has a new search index: Shoes.                                                                                                    | 2009-<br>11-02  |
| New search index for CA         | The CA locale has a new search index: <u>Kitchen</u> .                                                                                                    | 2009-<br>11-02  |
| New search indexes for JP       | The JP locale has two new search indexes: <u>HomeImprovement</u> and <u>Shoes</u> .                                                                                                    | 2009-<br>10-05  |
| New search index for UK         | The UK locale has a new search index: <u>Automotive</u>                                                                                                    | 2009-<br>10-05  |
| New search indexes for DE       | The DE locale has two new search indexes: Lighting and Outlet.                                                                                                    | 2009-<br>10-01  |
| New search<br>indexes for<br>FR | The FR locale has two new search indexes: <u>Lighting</u> and <u>Outlet</u> .                                                                                                    | 2009-<br>10-01  |
| New search<br>indexes for<br>UK | The UK locale has two new search indexes: <u>Lighting</u> and <u>Outlet</u> .                                                                                                    | 2009-<br>10-01  |
| New search parameters           | MaximumPrice and MinimumPrice were added to the MP3 SearchIndex in the DE, FR, and UK locales.                                                                                                    | 2009-<br>10-01  |
| New schema<br>element           | Added IsFulfillledByAmazon element to the Offers Response Group.                                                                                                    | 2009-<br>10-01  |

| New sort values                                     | Added releasedate and -releasedate to Music for the DE, FR, and UK locales.                                                                                                    | 2009-<br>08-18 |
|-----------------------------------------------------|----------------------------------------------------------------------------------------------------|----------------|
| Change<br>required for<br>request<br>authentication | Added note for developers using subscription ID instead of AWS Access Key ID. For more information, see this important note.                                                                         | 2009-<br>07-31 |
| New response elements                               | Added IsEligibleForTradeIn and TradeInValue to <a href="ItemAttributes">ItemAttributes</a> <a href="Response Group">Response Group</a> .                                                             | 2009-<br>07-07 |
| New search index for FR                             | The FR locale has a new search index: <u>Baby</u> .                                                                                                    | 2009-<br>07-07 |
| Expanded search index for all locales               | The <i>All</i> SearchIndex, previously only available the US locale, is now available for all locales: <u>CA</u> , <u>DE</u> , <u>FR</u> , <u>JP</u> , <u>UK</u>                                     | 2009-<br>07-07 |
| New search indexes in FR                            | The FR locale has three new search indexes: Beauty, HealthPersonalCare and MP3Downloads.                                                                                                    | 2009-<br>06-12 |
| ListLookup<br>changes                               | Added the ability to see Universal Items on Wishlists through ListLookup and added BabyRegistry as a ListType for ListLookup. For more information, see <a href="ListLookup"><u>ListLookup</u></a> . | 2009-<br>06-12 |
| New request authentication narrative                | Added a new section that details the request authentication. For more information, see Request Authentication.                                                                                       | 2009-<br>04-23 |
| New search indexes in UK                            | The UK locale has two new search indexes: OfficeProducts and Jewelry.                                                                                                    | 2009-<br>04-13 |
| New search index in DE                              | The DE locale has a new search index: OfficeProducts.                                                                                                    | 2009-<br>04-13 |
| New search index in FR                              | The FR locale has a new search index: OfficeProducts.                                                                                                    | 2009-<br>04-13 |
| New sort parameters                                 | The UK search index, <u>Watches</u> , has two new sort parameters: reviewrank and -launch-date.                                                                                                    | 2009-<br>04-13 |

# Introduction to the Product Advertising API

#### **Topics**

- Overview of Product Advertising API
- Architectural Overview of Product Advertising API

This introduction to Product Advertising API gives you a detailed summary of this web service. After reading this section, you should have a good idea of what it offers and how it can fit in with your business.

## **Overview of Product Advertising API**

Amazon has spent over ten years and hundreds of millions of dollars developing a world-class web service that millions of customers use every day. As a developer, you can build Product Advertising API applications that leverage this robust, scalable, and reliable technology. You get access to much of the data that is used by Amazon, including the items for sale, customer reviews, seller reviews, as well as most of the functionality that you see on www.amazon.com, such as finding items, finding similar items, displaying customer reviews, and product promotions. In short, Product Advertising API operations open the doors to Amazon's databases so that you can take advantage of Amazon's sophisticated e-commerce data and functionality. Build your own web store to sell Amazon items or your own items.

Best of all, Product Advertising API is free. By signing up to become a Product Advertising API developer, you join the tens of thousands of developers who are already realizing financial gains by creating Product Advertising API-driven applications and web stores. In 2006, Product Advertising API developers sold well over \$600 million worth of items. Would you like a percentage of that revenue?

#### **Business Model**

E-commerce is the practice of conducting business over the Internet. This guide explains in detail how you can use Product Advertising API operations to create storefronts in which you enable Internet customers to search for your items, see pictures of them, find related items, get customer reviews, and purchase items.

With e-commerce, the barrier of distance between the shopper and the store goes away: the local video store must compete with stores across the country. E-commerce levels the playing field: the web site of an individual seller can appear as sophisticated and intoxicating as that of a major retailer. Product Advertising API is your opportunity to enter the world market where patronage is not limited by the size of your storefront, foot traffic or locality. Welcome to the world of Product Advertising API e-commerce.

## **Architectural Overview of Product Advertising API**

#### **How Product Advertising API works**

- 1 Your application uses the Product Advertising API to supply item descriptions and images, and customer and seller reviews, which you present to your customers.
- 2 Customers shop on your web site.
- 3 When the customer is ready to purchase the items in their e-commerce shopping cart, your application sends an HTML form to Product Advertising API and Amazon completes the purchase by getting purchase information, such as payment method and shipping address, and then Amazon fulfills the order by shipping the items.

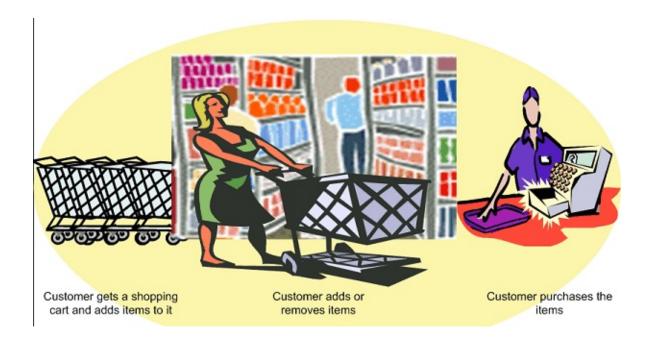

# **Programming Guide**

The Programming Guide provides task-oriented descriptions of how to use and implement Product Advertising API operations. For a complete description of these operations, refer to the <u>API Reference</u>.

The following table describes the sections in the programming guide.

| Section                                                | Description                                                                                                    |
|--------------------------------------------------------|----------------------------------------------------------------------------------------------------|
| Getting Set Up                                         | Describes the tasks you must complete before using Product Advertising API.                                                                                |
| E-Commerce and Web<br>Services                         | Introduces technologies central to Product Advertising API, such as e—commerce, WSDL, and schemas.                                                         |
| Product Advertising API Terminology and Basic Concepts | Introduces terms and concepts central to Product Advertising API.                                                                                          |
| Visual Introduction to Product Advertising API         | Introduces Product Advertising API functionality by visually comparing it to functionality seen on Amazon's retail web site.                               |
| Organization of Items for Sale on Amazon               | Describes how items are organized in Amazon databases.                                                                                                    |
| Requests                                               | Introduces you to making Product Advertising API requests and processing Product Advertising API responses.                                                |
| Finding Items to Buy                                   | Describes the operations and response groups required to find items to buy.                                                                                |
| Motivating Customers to Buy                            | Describes the operations and response groups required to motivate customers to buy. Topics include displaying images, customer review, and seller reviews. |
| Returning Price And Availability Information           | Describes the operations and response groups required to get pricing and availability information of the items for sale.                                   |
| Working With Remote Shopping Carts                     | Describes the operations and response groups required to create a shopping cart, add items to it, and modify the number of items in the cart.              |
| Purchasing the Items in a Remote Shopping Cart         | Describes the operations and response groups required to purchase the items in a shopping cart.                                                            |
| Tracking Transactions                                  | Describes the operations and response groups required to track the fulfillment of purchases.                                                               |
| Handling Errors and Troubleshooting                    | Describes errors returned by Product Advertising API.                                                                                                    |

| <u>Applications</u>        |                                                                                                 |
|----------------------------|-------------------------------------------------------------------------------------------------|
| Best Programming Practices | Provides programming tips to maximize your Product Advertising API application's functionality. |
| Locale Considerations      | Addresses locale—specific issues.                                                               |

# **Getting Set Up**

#### **Topics**

- Becoming a Product Advertising API Developer
- Becoming an Associate
- Reading the Licensing Agreement

To make money using the Product Advertising API to advertise Amazon products in conjunction with the Amazon Associates program, you need to register to become a Product Advertising API developer and join the Amazon Associates Program. For instructions, see the *Product Advertising API Getting Started Guide*.

The remaining tasks that you complete optionally are described in this section.

# Becoming a Product Advertising API Developer

The Product Advertising API allows developers to advertise products from all Amazon sites:

- <a href="http://www.amazon.com">http://www.amazon.com</a>
- <a href="http://www.amazon.ca">http://www.amazon.ca</a>
- <a href="http://www.amazon.co.uk/">http://www.amazon.co.uk/</a>
- <a href="http://www.amazon.de">http://www.amazon.de</a>
- <a href="http://www.amazon.fr">http://www.amazon.fr</a>
- <a href="http://www.amazon.co.jp">http://www.amazon.co.jp</a>

To become a Product Advertising API developer, sign up at the page for your locale:

| Locale         | Developer Sign-up URL                                                        |
|----------------|------------------------------------------------------------------------------|
| Canada         | https://associates.amazon.ca/gp/flex/advertising/api/sign-in.html            |
| France         | https://partenaires.amazon.fr/gp/flex/advertising/api/sign-in.html           |
| Germany        | https://partnernet.amazon.de/gp/flex/advertising/api/sign-in.html            |
| Japan          | https://affiliate-program.amazon.com/gp/flex/advertising/api/sign-in-jp.html |
| United Kingdom | https://affiliate-program.amazon.co.uk/gp/flex/advertising/api/sign-in.html  |
| United States  | https://affiliate-program.amazon.com/gp/flex/advertising/api/sign-in.html    |

When you sign up, you create a Amazon customer account in the appropriate locale, then provide your account information and review and accept the license agreement.

# **Becoming an Associate**

To become an Associate, go to the Amazon Associates main page for your locale:

| Locale         | URL                                    |
|----------------|----------------------------------------|
| Canada         | https://associates.amazon.ca/          |
| France         | https://partenaires.amazon.fr/         |
| Germany        | http://partnernet.amazon.de            |
| Japan          | https://affiliate.amazon.co.jp/        |
| United Kingdom | https://affiliate-program.amazon.co.uk |
| United States  | http://affiliate-program.amazon.com/   |

## **Getting Your Key Pair**

Once you have registered as an Amazon Associate, you will need a key pair, consisting of an access Key ID and a secret key. The Product Advertising API uses the Amazon Web Services infrastructure for generating key pairs, as well as for other Product Advertising API resources. You can get your keys at <a href="http://aws-portal.amazon.com/gp/aws/developer/account/index.html?">http://aws-portal.amazon.com/gp/aws/developer/account/index.html?</a> action=access-key.

Once you have obtained your key pair, you can make calls to the Product Advertising API in all Amazon locales.

# **Reading the Licensing Agreement**

You will need to review and accept the terms and conditions of the license agreement to become a Product Advertising API developer. To read the Product Advertising API' licensing agreement, go to the license agreement link for your locale:

| Locale         | License Agreement URL                                                           |
|----------------|---------------------------------------------------------------------------------|
| Canada         | https://associates.amazon.ca/gp/advertising/api/detail/agreement.html           |
| France         | http://partenaires.amazon.fr/gp/advertising/api/detail/agreement.html           |
| Germany        | https://partnernet.amazon.de/gp/advertising/api/detail/agreement.html           |
| Japan          | https://affiliate.amazon.co.jp/gp/advertising/api/detail/agreement.html         |
| United Kingdom | https://affiliate-program.amazon.co.uk/gp/advertising/api/detail/agreement.html |
| United States  | https://affiliate-program.amazon.com/gp/advertising/api/detail/agreement.html   |

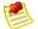

#### Note

If you plan to use the Product Advertising API to advertise Amazon products from a locale other than the one you signed up in, please be sure to review the license agreement for that locale. The terms and conditions for each locale apply to any use of the Product Advertising API in that locale.

Please review the <u>Application Best Practices Guide</u> to make sure your application is compliant, scalable, and efficient.

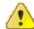

#### **Important**

In addition to the Product Advertising API License Agreement, be sure to read your locale's Associates Program Operating Agreement for more details on usage guidelines, policies, and requirements.

## **E-Commerce and Web Services**

#### **Topics**

- What is E-Commerce?
- What is a Web Service?
- What is XML?
- What is a WSDL?
- What is a Schema?

This chapter is for readers who are new to the concepts of e-commerce and web services. If you are familiar with these topics, proceed to the next chapter.

This chapter provides an overview of e-commerce, web services and associated technologies.

## What is E-Commerce?

E-commerce (Electronic Commerce) is the practice of using computers to buy, sell, and market goods and services across a network, such as the Internet.

This book assumes that you have at least some familiarity with buying or selling items over the Internet. If this is not the case for you, go to www.amazon.com, find an item to buy and proceed a few steps into the purchase procedure. For a basic understanding of e-commerce, go to <a href="https://www.amazon.com">www.amazon.com</a>.

In Product Advertising API, e-commerce is facilitated by web services.

## What is a Web Service?

This book assumes that you are familiar with the notion of using your computer (the client) to request that some other computer (the server's) perform some task and respond over the Internet. The work a server does is called a service. The service might be returning a weather forecast, or, in the case of Product Advertising API, returning information about items for sale on Amazon. Some of these request and response interactions over the Internet are considered web services provided by a web server.

A web service is any piece of software that uses REST and/or a standardized XML messaging system, described by a WSDL (Web Service Definition Language) (pronounced "wiz-dal"), to exchange data between applications or systems. A web service must have some simple mechanism for interested parties to locate the service and its public interface using standard network protocols, such as, but not limited to, SOAP over HTTP. Software applications written in various programming languages and running on various platforms can use web services transparently to exchange data over computer networks, like the Internet, because the WSDL serves as the definition of the language used by the computers.

#### In Product Advertising API:

- Requests and responses occur across the Internet
- Client and server use REST, SOAP, or XML as the means of communication
- Client and server agree on the grammar and syntax used in the requests and responses by specifying a WSDL
- Requests and responses are not tied to a single operating system or programming language.

A simple example is an Product Advertising API request is one that uses the operation, ItemSearch. This request asks Amazon's web servers to find descriptions of items in its data bases. The web servers carry out their service by finding the item descriptions and then sending those back to the requester.

All Product Advertising API requests are based on REST or SOAP and all of the responses are based on XML.

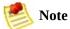

For more information about REST, see **Anatomy Of a REST Request**.

## What is XML?

XML (Extensible Markup Language) is a standard defined by the World Wide Web Consortium (W3C). XML uses tags (identifiers enclosed in brackets, for example, <par>>para>) to label content in text documents. These tags, collectively called the "markup," can be read by humans and computers. XML tags, like SGML tags, encode not only the meaning of the content but also its structure.

XML looks like HTML but XML has nothing to do with the display of the content, which is the central focus of HTML. The following XML tags label the content they enclose as a paragraph.

<para>This is a paragraph.

The <para> tag has nothing to do with the display of the sentence. The tag, for example, does not take attributes such as font, size, or style.

Unlike HTML, there is not a single set of tags used in all XML documents. XML enables designers to create their own set of tags that are appropriate to their business. For example, Product Advertising API encodes its APIs using an XML document called a WSDL. Other companies create their own XML tags to define their APIs. The tags in these two WSDLs most likely would be completely different. The syntax and rules by which the XML elements are defined in the WSDL, however, are the same. Because a web server handles multiple requests that implement multiple WSDLs, each request must specify the WSDL it is using..

# **XML** Syntax

XML tools enforce XML syntax. XML syntax is very similar to HTML syntax, except, like XHTML, the syntax is strictly enforced. The syntax is:

- Tags are enclosed within angle brackets, for example, <para>
- Opening tags must be paired with closing tags, for example,
   <para>Sentence</para>
- Opening and closing tags must be nested correctly, for example, the following example is well formed

```
<note><para>Sentence</para></note>
```

The following example is not well formed

<note><para>Sentence</note></para>

## **XML Structures**

Some data in XML documents are one dimensional, for example, <para>Sentence</para>. Some data, however, is structured, as shown in the following XML snippet.

```
<SubTotal>
<Amount>2998</Amount>
<CurrencyCode>USD</CurrencyCode>
<FormattedPrice>$29.98</FormattedPrice>
</SubTotal>
```

This example shows that the subtotal is comprised of three pieces of data: *Amount*, *CurrencyCode*, and *FormattedPrice*. The example also shows that there can be a hierarchy of tags. In this example, Amount is a child tag of Subtotal. These structures represent arrays of values.

# **Using XML**

So, what do you do with the XML response? The good news is that the Product Advertising API returns a well-defined set of tags for each kind of request. That means that you can use parsing mechanisms to pull out of the XML responses the data that you would like to submit in a second request, or, display on a web page. For instance, in the preceding example, you might parse the XML document to find FormattedPrice so that you could display the \$29.98 on a web page that shows an item for sale.

XML is not only used to create requests and responses, it is also used to create a WSDL, which defines the XML tags.

## What is a WSDL?

#### **Topics**

- Restricted Parts of the WSDL
- Anatomy of a WSDL
- WSDL Locations

The goal of this section is to give you enough information so that you can read and use the Product Advertising API WSDL. You typically read a WSDL to understand value types, operation definitions, and request and response formats.

A WSDL (Web Service Description Language) is an XML document that defines the operations, parameters, requests, and responses used in web service interactions. You can think of a WSDL as the contract that defines the language and grammar used by web service clients and servers. When you look at the Product Advertising API WSDL, for example, you find in it all of the Product Advertising API operation names, parameters, request and response structures.

There is not a single WSDL. Product Advertising API, for example, has many different versions of its WSDL—the latest one and all of its previous versions. Not only can one company use different versions of a WSDL, every company can use its own WSDL based on its own APIs or business metrics. For that reason, web service requests must identify the WSDL they use so the web servers know how to interpret the requests.

In practice, Product Advertising API developers use the same version of the Product Advertising API WSDL in every request in a session. Over time, they might send requests to the latest Product Advertising API WSDL. The Product Advertising API WSDL is upgraded regularly.

## Restricted Parts of the WSDL

The WSDL defines all Product Advertising API operation requests and responses. The majority of the WSDL is generic. There are, however, some small portions of the WSDL that are partner specific. That is, the use of some Product Advertising API operations is restricted to specific Amazon partners. Those operations are marked as restricted by a notation similar to the following.

If you try to use a restricted operation and you are not the Amazon partner, Product Advertising API returns an error message.

# **Anatomy of a WSDL**

#### **Topics**

•

#### **Definitions**

- Request Definitions
- Response Definitions
- Binding
- <u>Service</u>

Typically, the Binding and Service segments do not change from one WSDL release to the next. In the Definitions segment, only the WSDL version changes. For that reason, when you read a WSDL, you will typically spend most of your time reading the Request and Response Definitions segments.

## **Definitions**

#### **Topics**

- Namespaces
- Versioning

The Definitions section of the WSDL defines the namespaces used throughout the WSDL, and the name of the service, as shown in the following snippet of the Product Advertising API WSDL.

```
<?xml version="1.0" encoding="UTF-8" ?>
<definitions
  xmlns="http://schemas.xmlsoap.org/wsdl/"
  xmlns:soap="http://schemas.xmlsoap.org/wsdl/soap/"
  xmlns:xs="http://www.w3.org/2001/XMLSchema"
  xmlns:tns="http://ecs.amazonaws.com/
  AWSECommerceService/2006-09-13"
  targetNamespace="http://ecs.amazonaws.com/
  AWSECommerceService/2006-09-13">
```

#### This example shows that the:

- Default namespace is xmlns="http://schemas.xmlsoap.org/wsdl/"
- SOAP namespace used is xmlns:soap="http://schemas.xmlsoap.org/wsdl/soap/"
- Schema used is xmlns:xs="http://www.w3.org/2001/XMLSchema"
- Product Advertising API WSDL namespace is "http://ecs.amazonaws.com/AWSECommerceService/2006-09-13"

The date at the end is the version number. It is the date the WSDL became public.

• TargetNamespace is "http://ecs.amazonaws.com/AWSECommerceService/2006-09-13"

The TargetNamespace is an XML schema convention that enables the WSDL to refer to itself (as the target). The TargetNamespace value is the Product Advertising API WSDL namespace

# **Namespaces**

Namespaces are collections of parameters and operations in which their names are unique. The advantage of using namespaces is that the WSDL can define terms, like string, just by referring it its namespace, xs. Also, prepending the namespace to a parameter ensures that there is no danger of name collisions.

Each namespace declaration starts with "xmlns:" (XML namespace:) and is followed by the abbreviation for the namespace. For example, in the following namespace declaration, xs becomes the abbreviation for the URL of the schema.

```
xmlns:xs="http://www.w3.org/2001/XMLSchema"
```

Throughout the remainder of the WSDL you will see parameters defined in terms of namespace abbreviations, for example:

```
type="xs:string"
ref="tns:HTTPHeaders"
```

These abbreviations provide the namespace in which the parameters are defined.

# Versioning

Product Advertising API enables you to specify the version of the WSDL you want to use. This functionality ensures that future enhancements and changes to Product Advertising API WSDLs will not be intrusive to your applications. For example, when Product Advertising API adds new elements to its WSDL, applications that validate against an older Product Advertising API WSDLs will not be affected.

Product Advertising API WSDL version names are based on the date that they

become active. The version of the WSDL is specified in the Product Advertising API WSDL namespace declaration. In the preceding example, the version of the WSDL is 2006-09-13.

```
xmlns:tns="http://ecs.amazonaws.com/
AWSECommerceService/2006-09-13"
```

In reality, the date, here, is the WSDL's file name.

The AWSECommerceService directory contains all of the Product Advertising API WSDL versions. You use the *Version* parameter in REST requests to specify the version of the WSDL you want to use. The default version is 2005-10-05. If you want to use a different WSDL version, including the latest, you must specify it in each request, for example, in REST.

http://ecs.amazonaws.com/onca/xml?
Service=AWSECommerceService
&AWSAccessKeyId=[AWS Access Key ID]
&Operation=ItemSearch&
SearchIndex=Books&
Author=Steve%20Davenport&
Version=2006-09-13

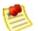

#### Note

This version of the *Product Advertising API Developer Guide* describes all of the functionality of the WSDL as of the guide's publication date. To read about older WSDLs, including the default WSDL, refer to the older versions of this guide listed in the AWS Resource Center. Go to <a href="http://aws.amazon.com/resources">http://aws.amazon.com/resources</a>.

SOAP requests always specify a namespace, which includes the WSDL version. To avoid problems due to future WSDL changes, be sure to specify a WSDL version in your SOAP application.

# **Request Definitions**

The Request Definitions segment of the WSDL defines Product Advertising API operation requests, as shown in the following WSDL snippet.

This snippet shows some of ItemSearch 's input parameters, including <code>Actor</code>, <code>Artist</code>, <code>Availability</code>, and <code>AudienceRating</code>. The element declarations specify that these parameters are valid in an <code>ItemSearch</code> request. Most of the parameters in this example are strings. The type of one, however, <code>Availability</code>, is a variation on the base class, string. In this case, the variation puts a restriction on the strings that can be valid values for <code>Availability</code>. For that reason, the restriction keyword is used. The restriction is that the valid values for <code>Availability</code> are defined by an enumeration. The enumeration, however, has only one valid value, "Available," which means that the parameter, <code>Availability</code> can be set to only one value.

*minoccurs* refers to the minimum number of times the parameter must appear in an ItemSearch request. If the value is zero, the associated parameter is optional. If the value is 1, the associated parameter is required to be included once in every request involving that operation. The default value is 1, that is, if *minoccurs* is not included in an element declaration, *minoccurs* is 1.

*maxOccurs* defines the maximum number of times the parameter can appear in a request. The default is 1, that is, if *maxOccurs* is not included in an element declaration, *maxOccurs* is 1 and the parameter can only appear once in a request. In the preceding example, *maxOccurs* is "unbounded," which means that the

AudienceRating parameter can appear any number of times in an ItemSearch request.

In the preceding example, the parameter types are declared to be simple Types. A simple type cannot have child elements or attributes. Complex types can. In practice, any parameter that can take multiple values, such as an array, must be defined as a complex type.

The following snippet shows an example of a complex type.

```
<xs:element name="ItemSearch">
    <xs:complexType>
    <xs:sequence>
        <xs:element name="MarketplaceDomain" type="xs:string" min0ccurs="0"
        <xs:element name="AWSAccessKeyId" type="xs:string" min0ccurs="0" />
        <xs:element name="SubscriptionId" type="xs:string" min0ccurs="0" />
```

This definition snippet shows three of the parameters that can be part of an ItemSearch request.

# **Response Definitions**

The response section defines the responses returned by default by each operation. The following snippet shows some of the specifications of an ItemSearch response.

```
<xs:element name="ItemSearchResponse">
    <xs:complexType>
        <xs:sequence>
        <xs:element ref="tns:OperationRequest" minOccurs="0" />
        <xs:element ref="tns:Items" minOccurs="0" maxOccurs="unbounded" />
        </xs:sequence>
        </xs:complexType>
</xs:element>
```

The response section shows that an ItemSearch response contains two optional (minOccurs=0) elements, OperationRequest and Items. Both of these elements are references (ref=), which means that they are defined further down in the WSDL.

Further down in the WSDL, *OperationRequest* is defined, as follows.

```
<xs:element name="OperationRequest">
    <xs:complexType>
        <xs:sequence>
        <xs:element ref="tns:HTTPHeaders" minOccurs="0" />
            <xs:element name="RequestId" type="xs:string" minOccurs="0" />
            <xs:element ref="tns:Arguments" minOccurs="0" />
            <xs:element ref="tns:Errors" minOccurs="0" />
            <xs:element name="RequestProcessingTime" type="xs:float" minOccurs
            </xs:sequence>
            </xs:complexType>
</xs:element>
```

This definition also contains several references. One is *Arguments*, which is defined further down in the WSDL. To fully understand the definition of the parts of a request, you keep digging down through the layers of refs. You know that you have reached the end of the definition hierarchy when you no longer have "ref" in the element's definition. Instead, the element definition will have a

"name," the name of the element, and "type," which specifies the element's type. The type will be a base type, such as, string, which is defined in the schema (xs:), as shown.

```
<xs:element name="RequestId" type="xs:string" min0ccurs="0" />
```

This line defines *RequestId* to be of type string, which is defined by the W3C schema.

When you look at a sample response, shown in the following example, you can see how the definition of *RequestId* is carried out.

```
<ItemSearchResponse xmlns="
http://ecs.amazonaws.com/AWSECommerceService/2006-09-13">
...
    <OperationRequest>
        ...
      <RequestId>0VFY0HFBRTJGRE6KES74</RequestId>
```

First, you see that the value for <code>RequestId</code> is string. Secondly, the name of the element is <code>RequestId</code>. Third, you can see, in the XML hierarchy, how the definition of <code>RequestId</code> is nested inside the <code>OperationRequest</code> element, which is nested inside of <code>ItermSearchResponse</code>. Remember, it was the "ref" keyword that created the nesting in the WSDL.

# **Response Group Definitions**

Response groups, except in the case of a request error, always form part of a response. Each response group is defined in the WSDL. The following snippet from the WSDL shows the definition of the Images response group.

```
<xs:complexType name="Image">
    <xs:sequence>
        <xs:element name="URL" type="xs:string" />
        <xs:element name="Height" type="tns:DecimalWithUnits" />
        <xs:element name="Width" type="tns:DecimalWithUnits" />
        <xs:element name="IsVerified" type="xs:string" minOccurs="0" />
        </xs:sequence>
        </xs:complexType>
```

As you can see, the Image response group returns the elements *URL*, *Height* (height of the image), *Width*, and *IsVerified*. All are required in the response except *IsVerified*, which is optional (*minOccurs*=0). You can see how these elements are displayed in a response.

```
<MediumImage>
  <URL>http://ec1.images-amazon.com/images/P/
    B00005TNFV.01._SCMZZZZZZZ_.jpg</URL>
  <Height Units="pixels">140</Height>
  <Width Units="pixels">99</Width>
```

This example shows how URL, Height, and Width are child elements.

## **PortType**

The association between operation names and their request and response definitions is created by the PortType element in the WSDL, for example:

In this example, the operation, ItemSearch, is associated with its request and response definitions, *ItemSearchRequestMsg* and *ItemSearchResponseMsg*. The keywords, input and output, identify the operation's request and response definitions, respectively.

## **Binding**

The binding segment of the WSDL specifies how operation requests and responses, defined in *PortType*, are actually transmitted over the wire using underlying transport protocols. While this is an interesting portion of the WSDL, it is a section that rarely changes so you need not pay much attention to it.

Binding values include HTTP GET, HTTP POST, and SOAP. SOAP is not tied to a specific transport. SMTP, FTP, HTTP are just some of the options that can transport a SOAP request. HTTP, however, is most commonly used. While both HTTP GET and HTTP POST are allowed, HTTP POST is preferred because many servers place character limits on HTTP GET requests.

Product Advertising API uses SOAP, as shown in the following Product Advertising API WSDL snippet.

This binding shows that Product Advertising API uses two SOAP extensions: soap:operation and soap:body.

The soap:operation element specifies that the Product Advertising API operation, ItemSearch, in this case, is bound to a specific SOAP implementation. The soapAction attribute specifies that the SOAPAction HTTP header is used to identify the Product Advertising API service, which is the URI value of soapAction, <a href="http://soap.amazon.com">http://soap.amazon.com</a>. soapAction enables Amazon web servers to determine the intent of the SOAP request without having to examine the message portion of the SOAP payload. Specifying this URI is required to

access Product Advertising API web servers.

The soap:body element specifies the input and output details. The value in the Product Advertising API WSDL is "literal," which means that instead of encoding the input and output as a SOAP struct, a literal XML document is used. You have seen that Product Advertising API responses are XML documents.

## **Service**

The Service segment of the WSDL specifies the web service used, which, in this case, is Product Advertising API, as shown in the following WSDL snippet:

```
<service name="AWSECommerceService">
  <port name="AWSECommerceServicePort"
    binding="tns:AWSECommerceServiceBinding">
        <soap:address location= "http://soap.amazon.com/onca/soap?Service= A</port>
  </service>
```

This information changes very rarely and so you need not pay much attention to it.

Every Product Advertising API request includes this service declaration, as shown in the following example.

```
http://ecs.amazonaws.comonca/xml?
Service=AWSECommerceService&
Operation=ItemSearch&
SearchIndex=Books&
Keywords=Saving%20Miss%200liver's
```

## **WSDL** Locations

Product Advertising API publishes its API through its WSDL. WSDL documents are available by version and by locale. The following table shows the location of the latest Product Advertising API WSDL by locale. These URIs can be used in SOAP requests.

| Locale | URL                                                                                 |
|--------|-------------------------------------------------------------------------------------|
| US     | http://ecs.amazonaws.com/AWSECommerceService/2009-11-01/AWSECommerceService.wsdl    |
| UK     | http://ecs.amazonaws.com/AWSECommerceService/2009-11-01/UK/AWSECommerceService.wsdl |
| DE     | http://ecs.amazonaws.com/AWSECommerceService/2009-11-01/DE/AWSECommerceService.wsdl |
| JP     | http://ecs.amazonaws.com/AWSECommerceService/2009-11-01/JP/AWSECommerceService.wsdl |
| FR     | http://ecs.amazonaws.com/AWSECommerceService/2009-11-01/FR/AWSECommerceService.wsdl |
| CA     | http://ecs.amazonaws.com/AWSECommerceService/2009-11-01/CA/AWSECommerceService.wsdl |

#### To access an older WSDL

• Insert the WSDL version between the last two path elements.

For example, to retrieve the 2006-06-28 WSDL, use the following URI.http://ecs.amazonaws.com/AWSECommerceService/2006-06-28/AWSECommerceService.wsdl. If a version is omitted, the latest WSDL is returned by default.

The specification in this example would be for the 2006-06-28 version of the US WSDL. For the WSDL used in a different locale, insert the locale name after the version number. For example, to retrieve the 2006-06-28 JP WSDL, use the following URL:

If a locale is omitted, the US WSDL is used by default.

### What is a Schema?

A schema is similar to a WSDL in that both are XML documents. Whereas the WSDL defines the web service language used by computers to converse, the schema defines the data types used in the WSDL.

You do not have to create schemas to use Product Advertising API. Those have already been created. It is helpful, however, to understand schemas so that you can determine the data types returned in responses.

The W3C defines the base data types, which include, for example, int, string, and float. While these data types are useful, they are not very descriptive. For example, defining every occurrence of text in an XML document as being of type string hides the differences between text that is, for example, a paragraph and a note. In such an application where paragraphs and notes are used, a schema would contain an extension of the string base class so that paragraph (para>) and note (<note>) could be used as tags in XML documents.

Schemas enable you to create your own data types for the purpose of identifying the content in an XML document. All data types that you create must be based on the base data types defined by the W3C. This is the schema namespace defined in the WSDL example.

```
xmlns:xs="http://www.w3.org/2001/XMLSchema"
```

The data types that can be created are either simple or complex. Complex types can have sub elements and attributes; simple types cannot.

In the WSDL section of this chapter, you saw that complex types are declared as complexType. In the following example, the element, SearchBinSet, is defined as having two child elements, Bin and NarrowBy.

```
</xs:complexType>
</xs:element>
```

The NarrowBy attribute is defined in terms of a base type, string. The Bin parameter, however, is not. That means that Bin is defined elsewhere in the schema. Schema syntax, like WSDL syntax, calls for using the keyword "ref" if the element is defined elsewhere in a schema.

The next step in understanding Bin would be to see its definition in the schema. It might be that all of Bin's sub elements are defined by base types. In that case, the research would be over; you would have the full definition of SearchBinSet and it's child elements. If, however, Bin contains more "ref's," you would repeat the search for the child elements until you reached element type definitions that used base types, as shown in the following example.

name="BinItemCount" type="xs:string"

### **Schema Locations**

Product Advertising API provides schemas for validating the XML in SOAP requests and for specifying item attribute types in responses. XML schemas are available by version and by locale. The following table shows the location of the latest Product Advertising API XML schema, by locale.

| Locale | URL                                                                     |
|--------|-------------------------------------------------------------------------|
| US     | http://ecs.amazonaws.com/AWSECommerceService/AWSECommerceService.xsd    |
| UK     | http://ecs.amazonaws.com/AWSECommerceService/UK/AWSECommerceService.xsd |
| DE     | http://ecs.amazonaws.com/AWSECommerceService/DE/AWSECommerceService.xsd |
| JP     | http://ecs.amazonaws.com/AWSECommerceService/JP/AWSECommerceService.xsd |
| FR     | http://ecs.amazonaws.com/AWSECommerceService/FR/AWSECommerceService.xsd |
| CA     | http://ecs.amazonaws.com/AWSECommerceService/CA/AWSECommerceService.xsd |

#### To access an older schema

• Insert the schema version between the last two path elements.

For example, to retrieve the 2006-06-28 schema, use the following URI.http://ecs.amazonaws.com/AWSECommerceService/2006-06-28/AWSECommerceService.xsd. This specification would be for the 2006-06-28 version of the US schema. For the schema used in a different locale, insert the locale name after the version number. For example, to retrieve the 2006-06-28 JP schema, use the following

URI.http://ecs.amazonaws.com/AWSECommerceService/2006-06-28/JP/AWSECommerceService.xsd If the locale is omitted, the US schema is used by default.

# Product Advertising API Terminology and Basic Concepts

#### **Topics**

- The Marketplace
- What Is the Product Advertising API?
- How Do I Make Money Using the Product Advertising API?
- <u>International Locales</u>
- Items for Sale
- Summary of Product Advertising API Operations
- Product Advertising API Developer Community
- Product Advertising API Developer Aids

This chapter introduces you to Product Advertising API terminology and concepts. Many of the concepts introduced in this chapter are explored in greater depth in later chapters. The concepts are briefly presented here so that you have a broad understanding of Product Advertising API and have a context in which you can place the specifics that are presented in later chapters.

## The Marketplace

Amazon started in a two-bedroom house in Seattle. The location was chosen because of its proximity to Ingram, a book wholesaler and because of the wealth of talented programmers in the area. In the garage of that house, Jeff Bezos, the CEO of Amazon, stockpiled books and set up three Sun Microsystems computers to take book orders online. In 1995, Jeff opened his online bookstore to the public. At that time, there was only one kind of seller, in fact, there was only one seller, Jeff . He only sold one type of product: books. Soon after the start of Amazon, the garage became too small to run the business.

Since 1995, the number of sellers has grown, the types of sellers have grown, and the product offerings have grown. All of these sellers come together to sell their items on www.amazon.com, in what is called the "marketplace."

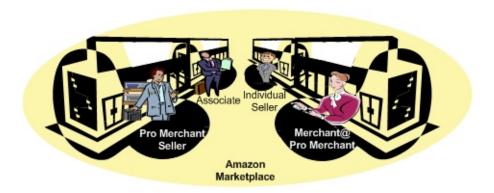

Individual sellers cannot have their own storefront in the marketplace. Pro Merchant Sellers and Merchant@ vendors can. Individual sellers can, however, set up their own storefronts outside of the marketplace. These storefronts can be accessed through www.amazon.com. Amazon refers to these stores as zShops.

Product Advertising API requests cannot access zShops. This usually has little impact on product searches because zShop owners can also list their items for sale in the Amazon marketplace.

# What Is the Product Advertising API?

The Product Advertising API gives you much of the functionality that you see in action on Amazon's retail web site, http://www.amazon.com. That functionality includes:

• Finding items to buy.

These items are for sale by Amazon or other merchants.

• Finding information about those items.

This item information includes such things as the titles of tracks on a CD, the rating of a movie, the kind of metal used in a piece of jewelry, accessories that go with an item, the author of a book, or the composer of a piece of music.

• Getting customer reviews of items.

Show customers what others think about the items on sale.

• Create a fully-functional shopping cart.

Add items that are immediately available or ones that will become available in the future, such as in a pre-sale of a book.

• Adding, removing, and otherwise modifying the items in the shopping cart.

Have full control over the contents of their shopping cart.

• Getting information about the company selling the item.

Show customers what others think about the merchant selling the item.

• Finding similar items for sale.

Generate additional sales by suggesting other items similar to the ones the

customers are buying.

• Purchasing the items in the shopping cart.

Once the customer decides to buy the contents in their shopping cart, Amazon takes care of the shipping, payment, and order fulfillment, or notifies you to take care of the same.

• Find items on a friend's wishlist, wedding registry or baby registry and purchase those items.

Product Advertising API offers you the tools to create a complete, rich online shopping experience for customers.

# How Do I Make Money Using the Product Advertising API?

You can make money when you use the Product Advertising API to advertise Amazon products in conjunction with the Amazon Associates Program. How? You earn referral fees when you join the Amazon Associates program and the users you refer to Amazon sites buy qualifying products.

You need to get an Amazon Associates account and ensure that you include your associate tag in API requests. That way the URLs returned by the API contain your Associate tag and when a user visits an Amazon site through a tagged link and buys a product, the developer earns referral fees. For more information about getting an Amazon Associates account, see <u>Becoming an Associate</u>.

## **International Locales**

Product Advertising API hosts multiple locales so that developers around the world can take advantage of Amazon's multi-language support. Each locale uses the language, customs, and formats, such as date, time, and money formats, particular to that locale. You can see how this plays out by viewing the homepages for Amazon's different locales:

- Canada—<u>www.amazon.ca</u>
- Germany—<u>www.amazon.de</u>
- France—<u>www.amazon.fr</u>
- Japan—<u>www.amazon.co.jp</u>
- UK—<u>www.amazon.co.uk</u>
- US—<u>www.amazon.com</u>

### **Items for Sale**

www.amazon.com lists hundreds of thousands of items for sale. Most of these items are warehoused and sold by Amazon or other large merchants, such as Nordstrom. All of these items are part of the Amazon marketplace.

In addition to large merchants selling items, individuals and companies also sell items that can be found using www.amazon.com. Some of these sellers have their own storefront on Amazon and their items can only be found in their store. Most sellers, however, list their items in the Amazon marketplace as well as in their stores.

Product Advertising API operations only enable you to retrieve items that are stored by Amazon. Product Advertising API does not enable you to add items for sale to Amazon. Sellers, such as Amazon Advantage sellers, who do add items to Amazon's catalog do so under a separate agreement.

### **Item Identifiers**

All items for sale on www.amazon.com have identifiers. There are four major kinds. The first two identify items regardless of whether or not they can be purchased:

• ASIN—Amazon Standard Item Number

An alphanumeric token that uniquely identifies items in the Amazon marketplace.

All items in the marketplace have an ASIN. This is, by far, the most common identifier. ASINs are used by the majority of Product Advertising API operations.

• **ListingId**—An alphanumeric token that uniquely identifies items in a Pro Merchant Seller's store, called a zShop, or a Merchant@'s store

Listing IDs are much rarer. They are assigned to items sold by Pro Merchant Sellers who sell items in their own stores.

The second two identifiers identify items that can actually be purchased:

• **OfferListingId**—An alphanumeric token that uniquely identifies items in the Amazon marketplace that can be purchased

All items in the marketplace that can be purchased have an OfferListingId. This is, by far, the most common identifier for items that can be purchased.

• **ExchangeId**—An alphanumeric token that uniquely identifies items for sale in a Pro Merchant Seller's zShop, or a Merchant@'s store that can be purchased

ExchangeIds are much rarer than OfferListingIds because few items on www.amazonn.com are only available in a seller's store.

## Other Item Identifiers

Amazon has other item identifiers but these are rarer and they can be used in fewer Product Advertising API operations:

#### • **UPC**—Universal Product Code

A 12-digit item identifier used in the US and CA locales. The UPC is identifier used in barcodes.

#### • **EAN**—European Article Number

A 13-digit equivalent of the UPC that is used in Europe for products and barcodes.

#### • **JAN**—Japanese Article Number

The equivalent of the EAN that is used in Japan for products and barcodes.

#### • ISBN—International Standardized Book Number

An alphanumeric token that uniquely identifies a book. A book's EAN is typically set equal to the book's ISBN.

#### • **SKU**—Stock Keeping Unit

A merchant-specific identifier for a purchasable good, like a shirt or chair. Amazon's version of the SKU is the ASIN.

Amazon assigns items with SKUs an ASIN. If you had to search by SKU only, you would have to search each merchant's items independently because SKUs are not unique across all merchants. Several Product Advertising API operations enable you to search by SKU but the merchant must also be identified in the same request.

All items in the Amazon marketplace have an ASIN even if they also have one of the preceding identifiers. Only a few Product Advertising API operations can use these identifiers. That functionality is presented as a convenience function. You would typically only use one of these identifiers if you knew it but did not know the item's ASIN.

The validity of these identifiers varies by search index, as shown in the

### following table.

| Search Index       | UPC | EAN | SKU |
|--------------------|-----|-----|-----|
| Apparel            | Y   | Y   | Y   |
| Automotive         | Y   | Y   | Y   |
| Automotive         | Y   | Y   | Y   |
| Baby               | Y   | Y   | Y   |
| Beauty             | Y   | Y   | Y   |
| Books              | Y   | Y   | Y   |
| Classical          | Y   | Y   | Y   |
| DigitalMusic       | Y   | N   | N   |
| DVD                | Y   | Y   | Y   |
| Electronics        | Y   | Y   | Y   |
| HealthPersonalCare | Y   | Y   | Y   |
| HomeGarden         | Y   | Y   | Y   |
| Industrial         | Y   | Y   | Y   |
| Jewelry            | Y   | Y   | Y   |
| Kitchen            | Y   | Y   | Y   |
| Magazines          | N   | Y   | Y   |
| Merchants          | N   | N   | Y   |
| Miscellaneous      | Y   | Y   | Y   |
| Music              | Y   | Y   | Y   |
| MusicalInstruments | Y   | Y   | Y   |
| MusicTracks        | N   | N   | N   |
| OfficeProducts     | Y   | Y   | Y   |
| OutdoorLiving      | Y   | Y   | Y   |
| PCHardware         | Y   | Y   | Y   |
| PetSupplies        | Y   | Y   | Y   |
| Photo              | Y   | Y   | Y   |
| Software           | Y   | Y   | Y   |
| Tools              | Y   | Y   | Y   |

| Toys    | Y | Y | Y |
|---------|---|---|---|
| VHS     | Y | Y | Y |
| Video   | Y | Y | Y |
| Watches | Y | Y | Y |

The following table shows the valid identifiers by locale.

| Locale | Valid Item Identifiers |
|--------|------------------------|
| CA     | ASIN, EAN, SKU         |
| DE     | ASIN, EAN, SKU         |
| FR     | ASIN, SKU, UPC         |
| JP     | ASIN, EAN, JAN, SKU    |
| UK     | ASIN, SKU, UPC         |
| US     | ASIN, ISBN, SKU, UPC   |

The default value of *IdType* is ASIN. For non-ASIN searches, including searches by ISBN, JAN, SKU, UPC, and EAN, a variety of additional parameters become mandatory, including a value for *IdType*.

# Summary of Product Advertising API Operations

#### **Topics**

- Find Items
- Find Out More About Specific Items
- Shopping Cart
- Customer Content
- Seller Information
- Other Operations

In Product Advertising API, the term "operation" is synonymous with the terms function and method. Product Advertising API operations are included in every request and they cause Product Advertising API web servers to take some action, for example, to find items in Amazon's databases or to find similar items. Think of each Product Advertising API operation as a different means of querying Amazon's databases for information. Product Advertising API does not offer any operations that place information on Amazon databases.

The following sections provide an overview of Product Advertising API operations.

## **Find Items**

Use the following Product Advertising API operations to return a list of items that satisfy your search criteria.

| Product Advertising API Operation | Description                                                                                                    |
|-----------------------------------|----------------------------------------------------------------------------------------------------|
| ItemSearch                        | Find items that are sold on www.amazon.com by merchants and most sellers.                                                                                        |
| SellerListingSearch               | Find items that are only in a seller's store.                                                                                                    |
| ListSearch                        | Find customer-created lists in which customers specify items they would like to receive as presents.                                                             |
| SimilarityLookup                  | Find items that are similar to ones you've already found                                                                                                    |
| TagLookup                         | Customers can tag items with descriptive words. This operations enables you to find items tagged with specified words, for example, "Carol's Favorite Cookbook." |

## **Find Out More About Specific Items**

Once you use the Product Advertising API operations in the previous section to get a list of items that match your search criteria, you can use the following Product Advertising API operations to return additional information about specific items.

| <b>Product Advertising API Operation</b> | Description                                                  |
|------------------------------------------|--------------------------------------------------------------|
| ItemLookup                               | Returns descriptions of specified items.                     |
| ListLookup                               | Returns descriptions of the items on a customer's list.      |
| SellerListingLookup                      | Returns descriptions of specified items in a seller's store. |

## **Shopping Cart**

Once customers find items they want to purchase, they put them in a shopping cart. The following Product Advertising API operations enable you to implement a fully-featured e-commerce shopping cart.

| Product Advertising API<br>Operation | Description                                                                               |
|--------------------------------------|-------------------------------------------------------------------------------------------|
| CartCreate                           | Create a shopping cart and add an item(s).                                                |
| CartAdd                              | Add items to the shopping cart                                                            |
| CartModify                           | Add to or remove items that are already in a shopping cart.                               |
| CartClear                            | Remove all of the items from a shopping cart                                              |
| CartGet                              | Retrieve the contents of a shopping cart with updated price and availability information. |

## **Customer Content**

Amazon encourages customers to participate in the Amazon community, for example, by submitting reviews of sellers and items for sale, and by creating birthday lists, wedding registry lists, and baby registry lists that others can use as a guide for purchasing presents. Use the following Product Advertising API operations to find customer IDs and all of the information that they have chosen to make public.

| Product Advertising API Operation | Description                                                                                                 |
|-----------------------------------|----------------------------------------------------------------------------------------------------|
| CustomerContentSearch             | Search for customers.                                                                                       |
| CustomerContentLookup             | Look up information about a specific customer, such as their wishlists, which the customer has made public. |

## **Seller Information**

Many sellers on Amazon are unknown to the buyer. The following Product Advertising API operation returns customer feedback and other information about sellers.

| <b>Product Advertising API Operation</b> | Description                                  |
|------------------------------------------|----------------------------------------------|
| SellerLookup                             | Returns information about a specific seller. |

## **Other Operations**

The remaining operations cover a miscellany of functions.

| Product<br>Advertising API<br>Operation | Description                                                                                                    |
|-----------------------------------------|----------------------------------------------------------------------------------------------------|
| BrowseNodeLookup                        | Amazon uses browse nodes as a means of organizing the millions of items in their inventory. One browse node, for example, might be "Carving Knives." All items associated with this browse node would have something to do with carving knives. This browse node might be the child of a more general browse node, "Cutlery." BrowseNodeLookup enables you to find a browse node, its ancestors and progeny. |
| Help                                    | Returns information about Product Advertising API operations and response groups.                                                                                                    |
| TransactionLookup                       | Returns information about a customer's purchase.                                                                                                    |

# Product Advertising API Developer Community

There are many people developing applications using the Product Advertising API. That means that there is a wealth of knowledgeable people who can help you with questions you might have. To connect with other Product Advertising API developers, go to the Product Advertising API Developer Forum at <a href="http://developer.amazonwebservices.com/connect/forum.jspa?forumID=9">http://developer.amazonwebservices.com/connect/forum.jspa?forumID=9</a>.

# **Product Advertising API Developer Aids**

### **Topics**

- Store Builders
- Integration Software Services

Product Advertising API has been around along enough that some developers have created tools that make the job of creating your online, Product Advertising API-driven store easier to build. The following sections provide links to some of those web sites.

#### **Store Builders**

Store builder applications create part or all of a web site for an Amazon Associate, Marketplace Seller, or Merchant. Store builders make it easy for less technical vendors or web site owners to create a customized web experience for their customers. The following sites offer store builders or tools that help you enhance your store:

- Associate Engine: http://www.c3scripts.com/amazon
- Amazon Products Feed: http://www.mrrat.com/aws/index.html
- <u>Associates Shop: http://www.associatesshop.filzhut.de/</u>
- Active Circle: http://www.activecircle.com
- Mr. Rat: http://www.mrrat.com

### **Integration Software Services**

Perhaps you want to work with a company to help integrate Product Advertising API into your online stores. The following development groups offer this service:

- Mercent: http://www.mercent.com
- Monsoon Retail: http://www.monsoonretail.com

# Visual Introduction to Product Advertising API

### **Topics**

- Tools to Find Items
- Tools to Find Out More About an Item
- Tools to Get Seller Information
- Tools to Implement a Shopping Cart

The previous chapter gave an overview of all Product Advertising API operations. Sometimes it is helpful to see them in action. Product Advertising API functionality is implemented on www.amazon.com. This chapter provides a series of screenshots from www.amazon.com. The parts of the web pages that demonstrate Product Advertising API functionality are labeled.

The labels show three kinds of implementations:

- Operations
- Response groups
- Elements in the response

Product Advertising API only provides data; it does not provide HTML. 'We show one way of displaying Product Advertising API on our retail web site, www.amazon.com. You might find a better way.

## **Tools to Find Items**

Typically, the first task a customer undertakes is searching for an item. The following web page from www.amazon.com shows the implementation of this task using, in particular, ItemSearch and ItemLookup requests.

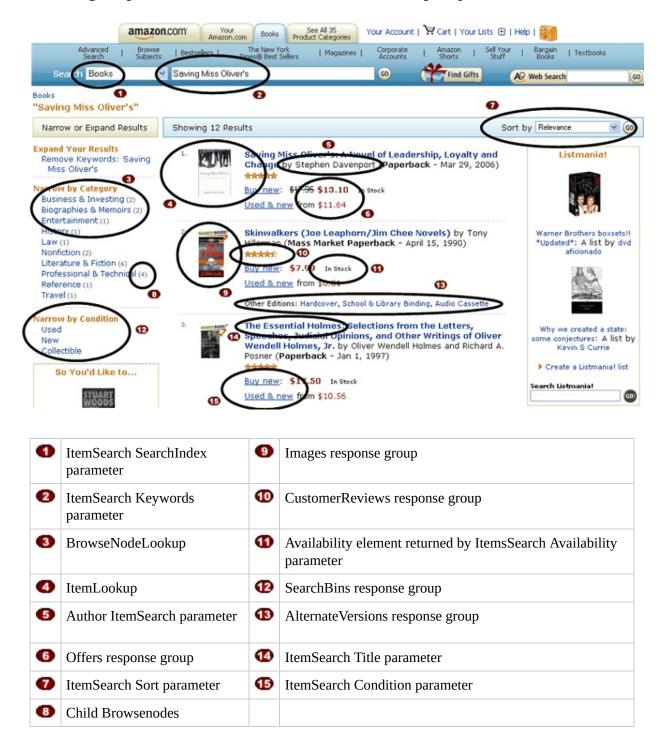

The top entry fields show a drop down menu equal to search indices, and a text entry box for a keyword. Both of these parameter values are required for an ItemSearch request. The result, shown in this page, displays many of the elements returned by the ItemAttributes response group.

The following figure shows the functionality not supported by Product Advertising API.

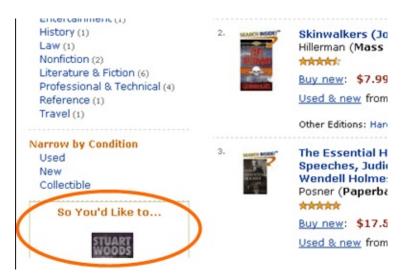

# Tools to Find Out More About an Item

If the customer clicks on the first image in the previous screenshot, the equivalent of an Product Advertising API ItemLookup request is sent. The following page shows the elements returned by such a request and some of the functionality implemented to move the customer to the next stage, such as getting seller information and adding the item to an Product Advertising API remote shopping cart.

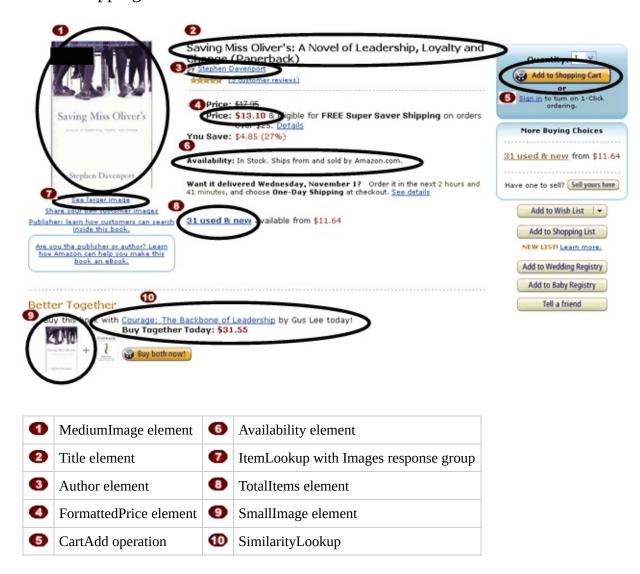

The following figure shows the functionality not supported by Product

### Advertising API.

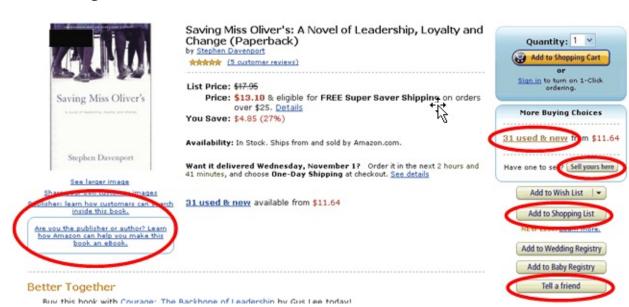

# **Tools to Get Seller Information**

If the customer clicked on the link, "31 used and new" in the previous screenshot, the following information is displayed about vendors selling the item. Because the customer is deciding at this point whom to buy the item from, much of the functionality implemented on the following web page has to do with getting to know the seller better.

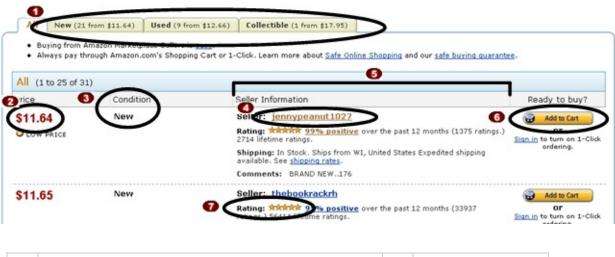

| • | SearchBins response group                           | 5 | Seller response group |
|---|-----------------------------------------------------|---|-----------------------|
| 2 | OfferSummary response group, LowestNewPrice element | 6 | CartAdd               |
| 3 | Condition element                                   | 7 | SellerRating element  |
| 4 | SellerLookup                                        |   |                       |

# **Tools to Implement a Shopping Cart**

If the customer clicked the "Add to Cart" button in the previous screenshot, their cart would be displayed, as shown in the following figure. Most of the functionality on this page deals with modifying (CartModify) the items in the cart.

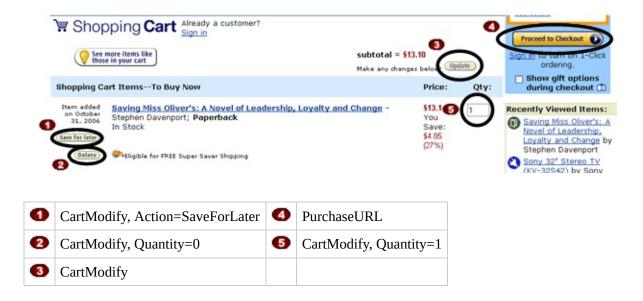

The following figure shows the functionality not supported by Product Advertising API.

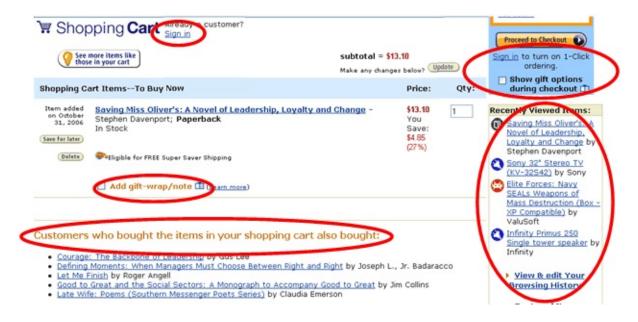

# Organization of Items for Sale on Amazon

#### **Topics**

- <u>Item Organization</u>
- Browse Nodes
- Search Indices
- Variations
- Collections
- Tags
- Lists
- Accessories
- Related Items

For a vast majority of customers, their first task when coming to an e-commerce web site is finding something to buy. They might want to buy a camera, a book, or a piece of jewelry. If you were to walk into a store with relatively few items for sale, the task of finding what you want might be easy. If, however, the store you walk into has thousands of shelves and hundreds of thousands of items for sale, finding what you want presents its own challenge. In such a store, a good store owner would arrange items in a way that would help customers quickly find the items they want to buy. Such is the case with Amazon.

Amazon has literally hundreds of thousands of items for sale. Product Advertising API operations and response groups give you the tools you need to find the items in the store that you want quickly. Before understanding the search mechanisms that Product Advertising API operations provide and the filtering mechanisms that Product Advertising API response groups provide, it is important to first understand the way in which Amazon groups items for sale.

#### **Related Items**

The *RelatedItems* response group returns information about items related to the one specified in an ItemLookup request. The item is specified in an ItemLookup request. Digital items include downloadable music (search index: MP3Downloads), downloadable video (search index: UnboxVideo), and digital books (search index: KindleStore). A related item could be, for example, all of the shows in a TV series that are available separately, or, for example, all of the songs on a CD.

The basis upon which the item(s) are related is specified by the <code>RelationshipType</code> parameter. The <code>RelatedItems</code> response group requires that you include in the <code>ItemLookup</code> request the <code>RelationshipType</code> parameter. Sample values include Episode, Season, Tracks, and Variation. For a complete list of values, see <code>ItemLookup</code>.

Each ItemLookup request can return, at most, ten related items. To return additional items, use the *RelateditemsPage* parameter. A value of 2, for example, returns the second set of ten related items. For more information, go to the ItemLookup. page.

# **Item Organization**

The mechanisms used to organize items for sale in Amazon are:

- Browse nodes
- Search indices
- Variations
- Collections
- Lists
- Accessories

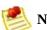

#### Note

You will sometimes see in responses another organizing tool called ProductGroup. This is an older concept in Amazon's database design and it has been superseded by browse nodes and search indices. None of the Product Advertising API operations use ProductGroup as an input parameter

### **Browse Nodes**

#### **Topics**

- Browse Node Properties
- Browse Nodes and Items
- Browse Node IDs
- Browse Nodes and Search Indices
- Finding Browse Nodes

Amazon uses a hierarchy of nodes to organize its items for sale. Each node represents a collection of items for sale, such as Harry Potter books, not the items themselves. Product Advertising API calls the nodes, browse nodes because the customer can browse through the nodes to find the collection of items that interests them. For example, the customer might be interested in the browse nodes Literature & Fiction, Medicine, Mystery & Thrillers:, Nonfiction:, or Outdoors & Nature.

Browse nodes are related in a hierarchical structure; each browse node can be a leaf node or a parent node. A leaf node has no children nodes, a parent node does, as shown in the following figure.

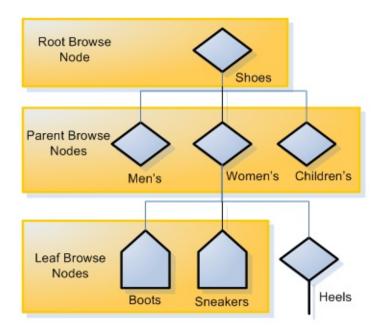

Note

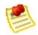

The figure is representational in nature and should not be construed to be the real browse node hierarchy used by Amazon.

As you can see in this example, the different levels of the hierarchical tree of nodes provides an organizational principle that is used to catalog and find items. The nodes progress from general to specific. For example, a top level browse node might be "Shoes." It's child browse nodes might be "Men's Shoes," "Women's Shoes," and "Children's Shoes." Child browse nodes are subsets of the parent's product category. Navigating down the tree refines the search for items from the general to the specific. Going up the tree generalizes the search from the child browse node toward the root node.

# **Browse Node Properties**

Browse nodes properties include:

- **Name**—Describes the items associated with the browse node, such as "Mystery & Thrillers"
- **ID**—A positive integer, for example, Literature & Fiction: (17), Medicine: (13996), Mystery & Thrillers: (18), Nonfiction: (53), Outdoors & Nature (290060)
- Child nodes—Nodes that are subsets of the current node
- **Parent nodes**—Nodes that are supersets of the current node

For example, the following XML response shows a browse node whose ID is 163357 and name is "Comedy."

```
<BrowseNode>
 <BrowseNodeId>163357/BrowseNodeId>
 <Name>Comedy</Name>
 <Children>
   <BrowseNode>
     <BrowseNodeId>599826/BrowseNodeId>
     <Name>Boxed Sets</Name>
   </BrowseNode>
   <BrowseNode>
     <BrowseNodeId>538712/BrowseNodeId>
     <Name>African American Comedy</Name>
   </BrowseNode>
 </Children>
 <Item>
   <Ancestors>
     <BrowseNode>
        <BrowseNodeId>549726/BrowseNodeId>
        <Name>Performing Arts</Name>
     </BrowseNode>
   </Ancestors>
 </Item>
```

In this example, the Comedy browse node has two child browse nodes, "Boxed Sets" and "African American Comedy," and one parent node, "Performing Arts."

# **Root Category**

Search results can return with items listed under multiple browse nodes. Some nodes, however, are more relevant that others. The <code>IsCategoryRoot</code> response tag identifies which browse node is the most relevant for an item in a specific marketplace. This functionality helps vendors classify items for sale.

The element applies to the marketplace specified in the request. So, it is possible for the *IsCategoryRoot* value to be different across marketplaces.

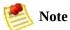

The *IsCategoryRoot* value is not useful in the Books search index.

### **Browse Nodes and Items**

Browse nodes are categories into which items for sale are organized. A single node might have many items associated with it, as shown in the following figure.

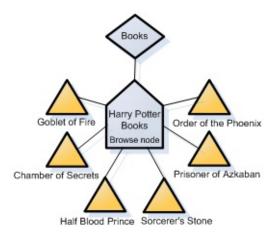

In this example, six items (Harry Potter book titles) are associated with the browse node: Harry Potter Books. This node is a leaf node and a child of the Books parent node. As the figure shows, many items can be associated with a single browse node. What all of the items have in common is described by the name of the browse node.

On the other hand, a single item can belong to more than one browse node, for example, a book might belong to the Books and TopSellers browse nodes.

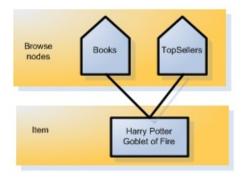

At a later time, when the book comes off of the top sellers list, the book will be removed from its association with the TopSellers browse node. In this way, you can see that the association between items and browse nodes is dynamic.

Browse nodes are created and deleted as items demand. When, for example, a

new toy or group of books starts selling briskly, a node would be created for it. For example, when pet rocks were popular, a node would have been created for pet rock items. When the sales of pet rocks declined significantly, the node would have been deleted. As you can see, some nodes are volatile by nature. For example, the items associated with the browse node, "Top Sellers," change frequently according to sales figures. Other browse nodes, such as Pet Rocks, exist only for a brief time.

Some browse nodes, however, are much longer lived. Top level nodes, for example, "Books" and "Apparel," have remained unchanged for years. So are the browse nodes associated with cities, as shown in the following table.

| City             | <b>Browse Node</b> |  |  |
|------------------|--------------------|--|--|
| Boston           | 917982             |  |  |
| Chicago          | 917984             |  |  |
| New York         | 917976             |  |  |
| San Francisco    | 917980             |  |  |
| Seattle          | 917978             |  |  |
| Washington, D.C. | 917986             |  |  |

### **Browse Node IDs**

Browse node IDs are positive integers that uniquely identify product collections, for example, Literature & Fiction: (17), Medicine: (13996), Mystery & Thrillers: (18), Nonfiction: (53), Outdoors & Nature: (290060). Amazon uses over 120,000 browse node IDs in the US locale alone.

While top level browse node values tend to remain the same, the values of others change often. Browse nodes are created and eliminated without notification. For that reason, it is advisable not to hard code browse node IDs into applications.

Browse node IDs are unique in one locale only, that is, the same browse node ID might be used in two locales but the names and purposes of those browse nodes might be unrelated.

Browse node IDs are assigned internally by Amazon. There are no general rules for number assignments. You cannot assume, for example, that all IDs in the 2000s are related in any way.

If you have a browse node ID, you can find the name of the browse node by putting the ID into one of the following URLs, depending on the locale:

- http://www.amazon.com/exec/obidos/tg/browse/-/[Browse Node ID]
- http://www.amazon.com.ca/exec/obidos/tg/browse/-/[Browse Node ID]
- http://www.amazon.com.uk/exec/obidos/tg/browse/-/[Browse Node ID]
- http://www.amazon.com.fr/exec/obidos/tg/browse/-/[Browse Node ID]
- http://www.amazon.com.de/exec/obidos/tg/browse/-/[Browse Node ID]
- http://www.amazon.com.co.jp/exec/obidos/tg/browse/-/[Browse Node ID]

# **Browse Nodes and Search Indices**

A search index is a more general classification than a browse node. For example, one search index is Books; a browse node within that search index might be Harry Potter Books.

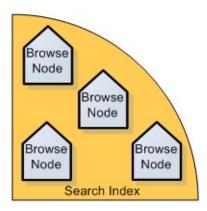

As you can imagine, there can be many browse nodes within each search index. Some Product Advertising API search operations require a search index to limit the scope of the search. Specifying a browse node in addition to a search index returns more targeted search results. For example, a search operation, ItemSearch, that looked in the Books search index for book titles and descriptions that contained the word "dragon," would return thousands of titles. The same ItemSearch request with the Harry Potter browse node specified would return only those Harry Potter books that had dragons in them.

# **Finding Browse Nodes**

Product Advertising API offers several means of finding browse node IDs:

- BrowseNodes response group
- BrowseNodeInfo response group

The BrowseNodes response group returns the browse node that an item belongs to as well as the ancestry of that browse node. The following response shows the ancestral browse nodes of High School. As you read down the response, the browse nodes ascend the browse node hierarchy. The last browse node, Books, in the response is the root browse node.

```
<Item>
  <ASIN>0976925524</ASIN>
 <BrowseNodes>
    <BrowseNode>
      <BrowseNodeId>69825/BrowseNodeId>
      <Name>High School</Name>
      <Ancestors>
        <BrowseNode>
          <BrowseNodeId>10605/BrowseNodeId>
          <Name>Education</Name>
          <Ancestors>
            <BrowseNode>
            <BrowseNodeId>53/BrowseNodeId>
            <Name>Nonfiction</Name>
            <Ancestors>
              <BrowseNode>
              <BrowseNodeId>1000/BrowseNodeId>
              <Name>Subjects</Name>
              <Ancestors>
                <BrowseNode>
                <BrowseNodeId>283155/BrowseNodeId>
                <Name>Books</Name>
```

There is, however, one caveat. When a node has more than one parent node, the BrowseNodes response group only returns one of the parents. There is no logic that determines which of the parent nodes it follows up the ancestral tree. Running the request multiple times, therefore might return a different set of ancestors for a node.

You can use the BrowseNodes response group with ItemLookup, ItemSearch, ListLookup, and SimilarityLookup.

The BrowseNodeInfo response group returns browse node names, IDs, children and parent browse nodes, as shown in the following response snippet.

```
<BrowseNodeId>11232/BrowseNodeId>
<Name> Social Sciences</Name>
<Ancestors>
  <BrowseNode>
    <BrowseNodeId>53/BrowseNodeId>
    <Name>Nonfiction</Name>
    <Ancestors>
      <BrowseNode>
        <BrowseNodeId>1000/BrowseNodeId>
        <Name>Subjects</Name>
        <Ancestors>
          <BrowseNode>
            <BrowseNodeId>283155/BrowseNodeId>
            <Name>Books</Name>
          </BrowseNode>
        </Ancestors>
      </BrowseNode>
    </Ancestors>
  </BrowseNode>
</Ancestors>
<Children>
  <BrowseNode>
    <BrowseNodeId>11233/BrowseNodeId>
    <Name>Anthropology</Name>
  </BrowseNode>
  <BrowseNode>
    <BrowseNodeId>11242/BrowseNodeId>
    <Name>Archaeology</Name>
  </BrowseNode>
  <BrowseNode>
    <BrowseNodeId>3048861/BrowseNodeId>
    <Name>Children's Studies</Name>
  </BrowseNode>
</Children>
```

This response shows that the Social Sciences browse node has three child browse nodes: Anthropology, Archaeology, and Children's Studies, and an ancestry that starts with the parent node, Nonfiction and ends with the root browse node, Books.

You can use this response group only with BrowseNodeLookup. Typically use BrowseNodeLookup to navigate the browse node tree. With every response, you use the browse node IDs returned to refine your search until you reach the desired browse node. You might, for example, navigate down the tree to refine a search or retrieve the root browse node to return, for example, the top sellers in the product category. To do that, you would use the ID of the root browse node found in the BrowseNodeInfo response as the value for the BrowseNode parameter in an **ItemSearch** request. That request would include the TopSellers response group so that the top sellers of the product category are returned.

Note: If a browse node has multiple ancestors, only one of them is returned in the response.

In contrast, BrowseNodeLookup only returns child browse nodes that are the direct descendant of the browse node in the request. You could use any of the browse node IDs to either find additional, related browse nodes by using another BrowseNodeLookup request, or to focus an ItemSearch request.

Use ItemSearch and ItemLookup and specify the BrowseNodes response group.

Find a browse node ID that is similar to the one you want and use BrowseNodeLookup to investigate its child and ancestor browse nodes.

#### **Related Topics**

BrowseNodes Response Group

# **Search Indices**

#### **Topics**

- Search Indices and Locales
- Combined Search Indices

One of the reasons that customers enjoy shopping on Amazon is that Amazon has hundreds of thousands of items for sale—far more than any one store could contain. On Amazon, you can find just about anything—from a book to a \$100,000 piece of jewelry. Ironically, the job of finding the items you want to buy is made more difficult by having so many items for sale. Returning too many items in a response is almost as bad as returning no items at all. Amazon addresses this difficulty by placing every item it sells into a product category, called a search index.

You can think of search indices as dividing into groups everything for sale on Amazon, as shown in the following figure.

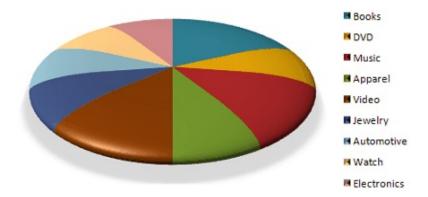

By selecting one slice in a request, you avoid returning items in all of the other slices. This functionality makes requests more targeted and reduces search times. For example, when looking for a specific book, it is best to specify the Books search index in the request.

#### SearchIndex=Books

Titles and keywords used to find items often occur in multiple search indices. For example, if you were searching using "Harry%20Potter" as your keyword,

you would get results in many search indices, including Books, DVD, Video, and Music.By specifying the search index you are interested in, your request becomes much better targeted.

Specifying the wrong search index leads to no results or results that do not meet the customer's search criteria. For example, if your keyword was carburetor and the search index was Kitchen, you might not get any items that match the search criteria. Change the search index to Automotive and you'd get many matches.

Amazon uses the following search indices to divide up all of the items for sale.

- All
- Apparel
- Automotive
- Baby
- Beauty
- Blended
- Books
- Classical
- DigitalMusic
- DVD
- Electronics
- ForeignBooks
- GourmetFood
- Grocery
- HealthPersonalCare

- Hobbies
- HomeGarden
- Industrial
- Jewelry
- KindleStore
- Kitchen
- Magazines
- Merchants
- Miscellaneous
- MP3Downloads
- Music
- MusicalInstruments
- MusicTracks
- OfficeProducts
- OutdoorLiving

- PCHardware
- PetSupplies
- Photo
- Software
- SoftwareVideoGames
- SportingGoods
- Tools
- Toys
- VHS
- Video
- VideoGames
- Watches
- Wireless
- WirelessAccessories

#### **Combined Search Indices**

#### **Topics**

- All Search Index
- Merchants Search Index

As a convenience, some of the search indices are combinations of other search indices, for example:

- **All**—Searches through all search indices. Only five pages of items can be returned where each page contains up to five items
- **Blended**—Combines the following search indices: DVD, Electronics, Toys, VideoGames, PCHardware, Tools, SportingGoods, Books, Software, Music, GourmetFood, Kitchen, and Apparel search indices
- **Merchants**—Returns the items across all search indices for a merchant who is specified by a value for MerchantId
- Music—Combines Classical, DigitalMusic, and MusicTracks search indices
- Video—Combines DVD and VHS search indices

These search index combinations are helpful when you are not sure which search index to specify. The downside of using one of these combined search indices is that they might return quite a few items in the response.

More commonly, you will specify individual search indices in requests, for example,

http://ecs.amazonaws.com/onca/xml?
Service=AWSECommerceService&
AWSAccessKeyId=[AWS Access Key ID]&
Operation=Itemsearch&
Condition=All&
ResponseGroup=Images&
SearchIndex=Books&
Title=Harry%20Potter

#### All Search Index

You can use the All search index to do an ItemSearch search through all search indices. There are, however, a number of restrictions placed on this request. The only parameter that you can use in the request is *Keywords*. You cannot, for example, sort results. Results are restricted to the first five pages of results. Each page can have up to five results.

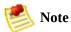

The list of all available search indexes by locale can be found on the search indexes page.

#### **Merchants Search Index**

The Merchants search index is especially valuable when you want to find the items sold by a single merchant and that merchant has items for sale in many search indices. Without the Merchants search index, to find all of a merchant's items, you would have to issue an ItemSearch request multiple times and use a different search index each time.

Because the Merchants search index bases its search on a specific merchant, the request must include a value for *MerchantId*, as shown in the following request.

```
http://ecs.amazonaws.com/onca/xml?
Service=AWSECommerceService&
AWSAccessKeyId=[AWS Access Key ID]&
Operation=ItemSearch&
SearchIndex=Merchants& MerchantId=A363XKZVKSMVXW&
Keywords=the&
Version=2006-09-13
```

The following response snippet shows items returned from different search indices.

# **Search Indices and Locales**

Some search indices work in all locales; some search indices do not. Supported search indices in a locale often changes over time. For example, a search index, such as Automotive, that works in the US locale can be added to the JP locale.

Support for search indices varies by locale often because of the data that Amazon does or does not have. For example, the search index, Grocery, is currently supported in the US locale only because grocers in other countries have not yet teamed up with Amazon to provide grocery items for sale. As the data grows over time, more and more search indices will be supported in all locales.

When you specify a search index in a request, make sure it is supported in the locale of interest. For a list of the search indices supported in different locales, see <u>Search Index Support by Locale</u>.

# **Variations**

#### **Topics**

- Variation Parents
- Returning Variations
- Variation Dimensions

Often, an item comes in a variety of sizes and colors. A shirt, for example, might come in four different sizes and six different colors.

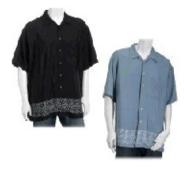

Each color and size combination is called a variation. Each variation, such as a medium, blue shirt, is an item that a customer can buy. For that reason, each variation has its own ASIN. For example, if a shirt came in four sizes and six colors, there would be twenty-four variations and twenty-four corresponding ASINs.

### **Variation Parents**

The abstraction of the variations is called the variation parent. The title element of the variation parent names the variations, for example, "Long Sleeve Classic Pocket Tee." Because the parent ASIN is an abstraction, it cannot be purchased, that is, it is not associated with an offer. The following request uses the Offers response group in an ItemLookup of a parent variation.

```
http://ecs.amazonaws.com/onca/xml?
Service=AWSECommerceService&
AWSAccessKeyId=[AWS Access Key ID]&
Operation=ItemLookup&
ItemId=B00006XYAB&
IdType=ASIN&
MerchantId=All&
Condition=All
ResponseGroup=ItemAttributes,Offers
```

As you can see in the following response snippet, no offers are returned.

```
<Item>
 <ASIN>B00006XYAB</ASIN>
                            <DetailPageURL>http://www.amazon.com/gp/re
 <ItemAttributes>
   <Binding>Apparel</Binding>
   <Brand>Eddie Bauer
   <Department>mens/Department>
   <FabricType>leather
   <Feature>Cotton.</Feature>
   <Feature>Single chest pocket.
   <Feature>Side seamed to prevent twisting.
   <Feature>Coverstitched seams add strength.
   <ProductGroup>Apparel</ProductGroup>
   <Title>LongSleeve Classic Pocket Tee</Title>
 </ItemAttributes>
 <OfferSummary>
   <TotalNew>0</TotalNew>
   <TotalUsed>0</TotalUsed>
   <TotalCollectible>0</TotalCollectible>
   <TotalRefurbished>0</TotalRefurbished>
 </offerSummary>
 <0ffers>
   <TotalOffers>0</TotalOffers>
   <TotalOfferPages>0</TotalOfferPages>
```

</Offers>
</Item>

# **Returning Variations**

By default, ItemSearch only returns parent variations.

#### To return the associated variations and their images

• Include in the request the Variations and VariationImages response groups.

For example, when you add Variations to the preceding request, the response includes, in addition to what is shown, variations and their offers, as shown in the following response snippet.

```
<0ffer>
...
<0fferListing>
    <0fferListingId>4L2h0ymPZs3lDap8fU9Kw8hmKiPs5qVknFiifrviXAkRDZivZpZs
...
</0ffer>
<0ffer>
<0ffer>
<0ffer>
...
<0fferListing>
<0fferListingId>PC0IjALkrkCts8UYi3pqf%2BqBaH5xbm.
```

Each of these offers is associated with an Item element and each of these items is a variation. The following snippet, which comes from the same response, shows how each variation is differentiated by size.

```
<Value>Large Regular<Value>
    </VariationAttribute>
    <VariationAttribute>
        <Name>ClothingSize</Name>
        <Value>X-Large Regular<Value>
        </VariationAttribute>
        </VariationAttributes>
        ...
</Item>
```

### **Returning Variation Dimension Information Only**

The Variations and VariationSummary response groups return a great deal of information about each item in the response.

#### To see the values of the variation dimensions

• Use the VariationMatrix response group in an ItemSearch request.

```
<Item>
  <ASIN>B0008G23P0</ASIN>
  <Variations>
  <VariationDimensions>
    <VariationDimension>ClothingSize</VariationDimension>
    <VariationDimension>Color</VariationDimension>
  </VariationDimensions>
<Item>
  <ASIN>B0008E0A9U</ASIN>
  <VariationAttributes>
    <VariationAttribute>
      <Name>Color</Name>
      <Value>Grey<Value>
    </VariationAttribute>
    <VariationAttribute>
      <Name>ClothingSize</Name>
      <Value>29W x 30L</Value>
    </VariationAttribute>
  </VariationAttributes>
</Item>
<Item>
  <ASIN>B0008E09J6</ASIN>
  <VariationAttributes>
    <VariationAttribute>
      <Name>Color</Name>
      <Value>Navy<Value>
    </VariationAttribute>
    <VariationAttribute>
      <Name>ClothingSize</Name>
      <Value>29W x 30L</Value>
    </VariationAttribute>
  </VariationAttributes>
</Item>
```

This response snippet shows that the VariationMatrix response group returns the names of the dimensions along with their values for each returned item. For more information, see <u>VariationMatrix Response Group</u>.

#### **Related Topics**

- Variations Response Group
- VariationSummary Response Group
- VariationMatrix Response Group

# Variation Images

Each variation has its own set of images and those images are returned by the VariationImages response group, for example:

```
<SmallImage>
     <URL> http://images.amazon.com/images/P/B99999999A.01._SCTHUMBZZZ_.
     </URL>
     <Height Units="pixels">60</Height>
          <Width Units="pixels">60</Width>
          </SmallImage>

<MediumImage>
          <URL> http://images.amazon.com/images/P/B99999999A.01._SCMZZZZZZZ_.:
          </URL>
          <Height Units="pixels">140</Height>
          <Width Units="pixels">140</Width>
          </MediumImage>
</MediumImage>
```

These images are small and medium size images of the same child variation. For more information about image sets and variation images, see <a href="Motivating Customers to Buy">Motivating Customers to Buy</a>.

# **Variation Dimensions**

Variations can differ from one another in a variety of ways. Size and color are common ways for apparel variations to differ. The ways in which variations differ are called dimensions. Parent variations relay that information with the following response elements:

- VariationDimensions
- VariationDimension

The values encapsulated by these elements in the parent variation response specify the variation dimensions for the child variations, for example:

```
<VariationDimensions>
     <VariationDimension>ClothingSize</VariationDimension>
     <VariationDimension>Color</VariationDimension>
</VariationDimensions>
```

The following response snippet from one of the associated child variations shows that the dimensions specified in the parent variation are used as variation attributes in the child variation.

# **Collections**

#### **Topics**

- Parent and Child Collection Items
- Variations and Collections are Different

A collection is a group of items that are related thematically. For example, all of the linens that go into a bedroom might be associated in a bedding linens collection.

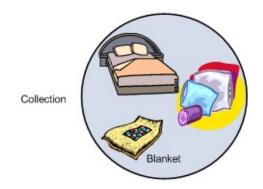

The Collections response group returns all of the items in a collection. You can use ItemLookup, ItemSearch, ListLookup, and SimilarityLookup with the Collections response group to return collections. If, for example, ItemSearch returns four items and each of them are in a collection, the Collections response group returns the ASINs and titles of all the items in all four collections (even if some are duplicates), as shown in the following example.

This response snippet shows that there are four items in this collection: the collection name, Fieldcrest® Classic Bedding Collection GarnetIvory, and the items in the collection that are for sale: solid sheets, solid pillowcases, and Dobby pillowcases.

Product Advertising API does not offer a means of creating a collection. Collections are created internally by Amazon only.

#### **Related Topics**

• Collections Response Group

### **Variations and Collections are Different**

At first, collections might seem to be the same as variations but there are important differences. Items that are variations of one another are essentially the same item but in a slightly different form. For example, the variation of a blue, large shirt would be the same shirt in a different size or color. Items in a collection are fundamentally different from one another, for example, bed sheets and pillow cases could belong to the same collection, as shown in the following figure.

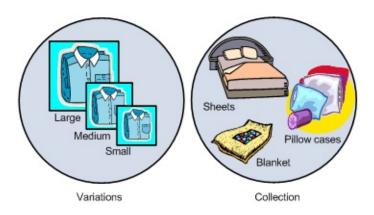

# **Parent and Child Collection Items**

In the preceding response, one of the items is the Collection Parent. All collections have one parent item (CollectionParent) and one or more child items (CollectionItem). The parent item has an ASIN and title but cannot be purchased. The title of the parent item names the collection. For example, in the previous response snippet, the collection is named, "Fieldcrest® Classic Bedding Collection GarnetIvory."

Child items usually can be purchased. The only exception is when a child item is a variation parent ASIN. For more information about variation parents, see Variations.

# **Tags**

Tags are words that Amazon customers use to label entities on Amazon. Entities can be items for sale, Listmania lists, people, guides, images, and so forth. Tags enable customers to create their own organization of items. For example, a customer might tag many items as "PresentsForMom," or "WorkItems," or "DigitalCameras." Customers tag items using user interface tools located on Amazon's retail web site.

Tags can be as generic or as personal as the customer wants. For example, different customers might label the same book, "Romantic fiction," or "JohnSmith's pick." Each entity can aggregate as many non-repetitive tags as customers supply.

#### Tags can be:

- **Public**—Accessible by anyone and the tagger's name is displayed
- **Anonymous**—Accessible by anyone but the tagger's name is not displayed
- **Private**—Accessible only by the tagger and friends. The tagger's name is displayed

A customer can search on a tagger's name to find items they tagged as, for example, good, bad, or interesting. In this way, a customer can use a tagger for recommendations.

Customers can also share their tagging with friends for a variety of reasons, for example, to suggest gifts: "ForMyBirthday," "JohnnysGraduationPresent," and so forth.

To find items according to their tags, use the <u>TagLookup</u> operation with, optionally, one of the tag response groups:

- TaggedGuides—Returns all guides labeled by a specified tag
- TaggedItems—Returns all items labeled by a specified tag
- TaggedListmaniaLists—Returns all Listmania lists labeled by a specified

tag

- **Tags**—Returns extensive information about an items tags, including the first time an item was tagged, the last time an item was tagged, the number of times an item was tagged, and so on
- TagsSummary—Returns all entities labeled with a specified tag

In the tag-related response groups, Tags and TagSummary specify the amount of information returned. The other tag-related response groups, TaggedGuides, TaggedItems, and Tagged ListmaniaLists, specify the kind of entity tagged.

For example, the following request searches for entities tagged with the word, "GeorgesBestBooks."

http://ecs.amazonaws.com/onca/xml?
Service=AWSECommerceService&
AWSAccessKeyId=[Access Key ID]&
AssociateTag=[Associate Tag]&
Operation=TagLookup&
ItemId=0545010225&
ResponseGroup=Tags&
Marketplace=us&
Version=2008-08-19&
TagName=GeorgesBestBooks

#### **Related Topics**

- <u>TaggedGuides Response Group</u>
- TaggedItems Response Group
- <u>TaggedListmaniaLists Response Group</u>
- Tags Response Group
- <u>TagsSummary Response Group</u>

## Lists

#### **Topics**

•

#### **Adding Items to Lists**

- List Access Restrictions
- Product Advertising API Operations and Lists
- URLs for Lists
- Finding List IDs

Lists are collections of items for sale. Customers create lists and they apply their own logic for the items they place on the list. Customers create lists using the list creation tools on their Your Account page, which is found on www.Amazon.com. Product Advertising API does not provide an operation to enable a customer to create a list.

ListSearch supports the list types described in the following table.

| List            | Description                                                                                                    |
|-----------------|----------------------------------------------------------------------------------------------------|
| BabyRegistry    | Baby registries contain items that expectant parents want . Gift givers can find baby registries created on Amazon or other stores.           |
| WeddingRegistry | Wedding registries contain items that a wedding couple wants.                                                                                 |
| WishList        | Wish lists contain items for birthdays, anniversaries or any other special day. These lists help others know what the wishlist creator wants. |

These lists are public by default after the user creates them. A user can, however, make the lists private using the "Your Account" page, which is accessed as a tab on www.amazon.com. In those cases, the lists cannot be accessed by ListSearch.

The following Amazon lists are not supported by ListSearch:

•

### **Purchase Sharing**

•

So You'd Like To...

## **Adding Items to Lists**

The Small response group, and parent groups of it, return links that enable customers to add items to their baby registry, wedding registry, and wishlist. For example, when you send an ItemLookup request and use the Small response group, the links included in the response will add the item to the appropriate list. The links look similar to the following:

- Add To Baby Registry http://www.amazon.com/gp/registry/baby/additem.html%3Fasin.0%3DB000IHL51S%26SubscriptionId%3D1C36YNE9WHA61
- Add To Wedding Registry
   http://www.amazon.com/gp/registry/wedding/add item.html%3Fasin.0%3DB000IHL51S%26SubscriptionId%3D1C36YNE9WHA61
- Add To Wishlist http://www.amazon.com/gp/registry/wishlist/additem.html%3Fasin.0%3DB000IHL51S%26SubscriptionId%3D1C36YNE9WHA61

### **List Access Restrictions**

On their Your Account web page, for each list, Amazon customers can set list access restrictions to one of the following values:

- **Public**—Lets everyone access the list
- **Private**—GLets only the list creator access the list
- **Shared**—Lets people designated by the list creator access the list.

Product Advertising API functionality for the "Shared" value, however, is different. In Product Advertising API, only the list creator can access shared lists.

Wedding and baby registries are, by nature, meant to be public. For that reason, those lists are public by default, WishList and Listmania, however, are private by default. Customers can change the default settings using the Your Account web page.

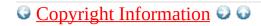

# **Product Advertising API Operations** and Lists

Product Advertising API operations take advantage of customer-created lists of items for sale. For example, you can find the list ID of a friend's list using <a href="ListSearch"><u>ListSearch</u></a>. Then use the list ID in <a href="ListLookup"><u>ListLookup</u></a> to view the items on their lists.

For more information about finding items on lists, see **Finding Items on Lists**.

## **URLs for Lists**

Lists are displayed on a web page. The URL for the web page is returned by list-related response groups. For example, the following snippet is from a response formed by the ListInfo response group.

```
<ListId>BR4444442H77<ListURL>
  http://www.amazon.com/gp/registry/BR4444442H77
</ListURL>
```

As you can see in this response, the URL for a list has a common end point, http://www.amazon.com/gp/registry. The list ID is appended to create the full URL.

The end point varies by locale and list type. The following sections show the URLs you can use to display lists in all locales once you know the list ID. This shortcut enables you to avoid using a ListLookup request to return the list. The list URLs are also returned in the ListURL element in the ListInfo response group.

## **URLs for WishLists**

If you know the WishList ID, you can display the list immediately by substituting the ID into one of the following URLs, depending on the locale:

- http://www.amazon.com/gp/registry/wishlist/[ID]
- http://www.amazon.co.uk/gp/registry/wishlist/[ID]
- http://www.amazon.de/gp/registry/wishlist/[ID]
- http://www.amazon.co.jp/gp/registry/wishlist/[ID]
- http://www.amazon.fr/gp/registry/wishlist/[ID]
- http://www.amazon.ca/gp/registry/wishlist/[ID]

## **URLs for Listmania Lists**

If you know the Listmania ID, you can display the list immediately by substituting the ID into one of the following URLs, depending on the locale:

- http://www.amazon.com/exec/obidos/tg/listmania/list-browse/-/[ID]
- http://www.amazon.co.uk/exec/obidos/tg/listmania/list-browse/-/[ID]
- http://www.amazon.de/exec/obidos/tg/listmania/list-browse/-/[ID]
- http://www.amazon.co.jp/exec/obidos/tg/listmania/list-browse/-/[ID]
- http://www.amazon.fr/exec/obidos/tg/listmania/list-browse/-/[ID]
- http://www.amazon.ca/exec/obidos/tg/listmania/list-browse/-/[ID]

# URLs for WeddingRegistry and BabyRegistry Lists

If you know the WeddingRegistry or BabyRegistry list ID, you can display the list immediately by substituting the ID into http://www.amazon.com/exec/obidos/registry/[ID]

# **Finding List IDs**

#### To find a list ID

• Use one of the following response groups with

#### ListSearch:

- ListFull
- Listinfo
- ListItems
- ListmaniaLists
- ListMinimum

The following request shows how to find a list ID.

```
http://ecs.amazonaws.com/onca/xml?
Service=AWSECommerceService&
AWSAccessKeyId=[AWS Access Key ID]&
Operation=ListSearch&
ListType=WishList&
Name=John%20Smith&
ResponseGroup=ListInfo
```

The following is a snippet from the response to this request: The list ID is returned on the second line. The response also shows how the list ID is part of the list's URL, as shown in the value of the ListURL element.

```
<List>
    <ListId>BR4444442H77</ListId>
    <ListURL>
        http://www.amazon.com/gp/registry/BR4444442H77
        </ListURL>
        <ListType>WishList</ListType>
        <TotalItems>70</TotalItems>
        <TotalPages>7</TotalPages>
        <DateCreated>1999-10-06</DateCreated>
```

<CustomerName>John Smith</CustomerName>
</List>

## Accessories

Some items for sale have associated accessories. For example, a camera might have, as accessories, a camera case, flash card, and battery, as shown in the following figure.

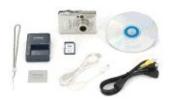

Each of these accessories has an item ID, such as an ASIN, as shown in the following response snippet. In this example, the main item, B00008OE6I, the camera, returned in the response comes with two accessories, B00003G1RG, a compact flash card, and B00004WCCT, a leather camera case.

The following figure shows those items.

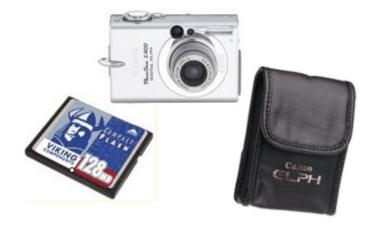

As you can see in this example, Amazon groups accessories with the main item for sale. Product Advertising API makes it easy to retrieve all of the accessories associated with a main item by using the Accessories response group in an **ItemLookup** or **ItemSearch** request. As you can see in the previous response snippet, each accessory listed in the response includes the accessory's title and item identifier, such as an ASIN.

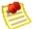

#### Note

When you have the item ID of the main item, the Accessories response group returns the item's accessories. The reverse, however, is not true, that is, if you have the item ID of an accessory, you cannot use the Accessories response group to return the main item or the other accessories associated with the main item.

## Requests

#### **Topics**

- Anatomy of a REST Request
- Request Limitations
- REST Syntax
- **SOAP Requests**
- Request Authentication
- Batch and Multiple Operations Requests
- Parameters Common to All Product Advertising API Requests
- Responses
- Paging and Sorting Through Responses
- Transforming Product Advertising API Responses into HTML Using XSLT

The Product Advertising API web service supports REST requests for remotely calling Product Advertising API operations hosted by Amazon servers. REST requests are simple HTTP requests, using either the GET method with parameters in the URL, or the POST method with parameters in the POST body. The response is an XML document that conforms to a schema.

You might use REST requests because they are more intuitive than their SOAP counterpart or because a SOAP toolkit is not available for your platform. The example requests used throughout this guide are in REST.

## **Anatomy of a REST Request**

Product Advertising API REST requests are URLs, as shown in the following example.

http://ecs.amazonaws.com/onca/xml?Service=AWSECommerceService&Operation=AWSAccessKeyId=*[Access Key D]*&AssociateTag=*[ID]*&SearchIndex=Apparel&Keywords=Shirt

If you substituted real IDs in this request and put the entire example in a browser, you would be sending Product Advertising API a request.

Although the preceding example is in the form you'd enter the request into a browser, it is difficult to read. For that reason, this guide would present the same request as follows.

http://ecs.amazonaws.com/onca/xml? Service=AWSECommerceService& Operation=ItemSearch& AWSAccessKeyId=[Access Key ID]& AssociateTag=[ID]& SearchIndex=Apparel& Keywords=Shirt

## **General Request Format**

Part of every Product Advertising API request is the same, the other part of the request changes according to the parameters used in the request, as shown in the following figure.

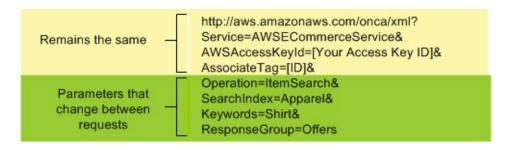

## **Request Terms that Remain the Same**

The first two lines in the preceding example contain the endpoint, http://ecs.amazonaws.com/onca/xml, and the service name, AWSECommerceService.

Amazon hosts many web services in addition to Product Advertising API, including Mechanical Turk and S3. The service name in the request specifies that the request should be sent by the web servers to Product Advertising API. This line is always the same in every Product Advertising API request, regardless of locale.

```
Service=AWSECommerceService&
```

The endpoint value varies by locale but there are only two endpoints per locale. One endpoint in a locale is the secure version of the other endpoint. The following table lists the endpoints to use in Product Advertising API requests.

| Locale | Endpoint                          |
|--------|-----------------------------------|
| CA     | http://ecs.amazonaws.ca/onca/xml  |
|        | https://aws.amazonaws.ca/onca/xml |
| DE     | http://ecs.amazonaws.de/onca/xml  |

|    | https://aws.amazonaws.de/onca/xml    |
|----|--------------------------------------|
| FR | http://ecs.amazonaws.fr/onca/xml     |
|    | https://aws.amazonaws.fr/onca/xml    |
| JP | http://ecs.amazonaws.jp/onca/xml     |
|    | https://aws.amazonaws.jp/onca/xml    |
| UK | http://ecs.amazonaws.co.uk/onca/xml  |
|    | https://aws.amazonaws.co.uk/onca/xml |
| US | http://ecs.amazonaws.com/onca/xml    |
|    | https://aws.amazonaws.com/onca/xml   |

The endpoint remains the same for all Product Advertising API requests, as shown in the following example.

```
http://ecs.amazonaws.com/onca/xml
```

The third and fourth lines identify the request submitter. The AWSAccessKey Id is required; it helps identify the request submitter. You receive an AWS Access Key ID when you sign up with Product Advertising API.

The other identifier, AssociateTag, is optional. It is an ID for an Associate. If you are an Associate, you must include your Associate tag in each request to receive a referral fee for a customer's purchase.

## **Request Terms that Change**

The remaining terms in the request vary significantly according to the operation chosen. The terms, however, follow a pattern, as shown in the next figure.

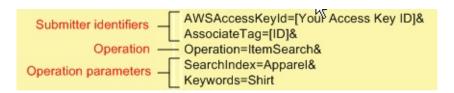

The Operation parameter is required. Its value is one of the Product Advertising API operations. These operations are described throughout this guide.

The last lines, operation parameters, are representative of parameters that the operation requires, and optional parameters that the operation can use. Requests can contain zero or more operation (up to ten) parameters. These parameters are described in the discussion of each operation in the Product Advertising API API Reference Guide.

#### **Response Groups**

A special parameter that is optional for all Product Advertising API operations is ResponseGroup. Response groups control the kind of information returned by the request. For example, the Large response group returns a great deal of information about the items included in a response, whereas the Medium and Small response groups return less.

Besides these generic response groups, there are very specific ones. For example, if you want to return images of the items included in a response, you would include the Image response group in the request. If you wanted pricing information, you would include the Offer response group in the request. To get browsenode information, you'd include the BrowseNode response group. The specificity of the response groups enables you to return only the information you want.

Each Product Advertising API operation can only work with a subset of all Product Advertising API response groups. The valid response groups that each Product Advertising API operation can use is listed in the Product Advertising API API Reference Guide.

All Product Advertising API operations use some response group by default. So, specifying additional response groups is optional. Every Product Advertising API operation uses the Request response group, which echoes operation name and the input parameters sent in the request. The other response groups used by default vary by the operation. For example, CartCreate, CartAdd, and CartModify use, by default, the Cart response group, which provides detailed information about the items in a cart. The API Reference Guide lists the default response groups used by each operation.

Now, when you read requests in this guide, your eye should jump to the *Operation* parameter and all of the required and optional parameters associated with the specified Product Advertising API operation.

# **Request Limitations**

Some Product Advertising API operations have many parameters and, as you will learn in a future section, you can combine multiple single requests in one, longer batch request. The upper limit is bounded by the maximum number of characters that can be in a request. The maximum number differs by browser. For example, the limit for a URL in Microsoft's Internet Explorer is a little more than 2000 characters. It would be unusual to have a request that approached this upper boundary.

# **REST Syntax**

### **Topics**

- Spaces in Requests
- Separator Characters
- <u>Setting Parameter Values</u>

One of the values of using REST is that its syntax is simple, which makes REST requests easy to read. This section summarizes all of the REST syntax rules that you must keep in mind when creating a REST request.

## **Spaces in Requests**

Because a REST request is a URL, there can be no spaces between the parts of a request. A browser will stop reading when it runs across the first space. For example, if the last parameter read, Keywords=Blue Shirts, the request would end on "Blue." "Shirts" would never be read. If you have key words, such as names, that do have spaces in them, you must URL-encode the space using %20. For the preceding example to work, you would include a URL-encoded space, as follows.

Keywords=Blue%20Shirts

The same problem occurs if you put spaces between the parameters in a request, as shown in the following example.

SearchIndex=Apparel& Keywords=Shirt

In this example, the request would end with "Apparel&." Often, this kind of mistake returns an error because parameters required by the operation are not read. So, make sure to remove all spaces within a request.

## **Separator Characters**

The question mark (?) and ampersand (&) separate the terms in a REST request. The first term in the request must always be the endpoint, which, in the preceding example, is,http://ecs.amazonaws.com/onca/xml. A question mark always follows the endpoint. The question mark tells the Product Advertising API web servers to start parsing the request for parameters.

Ampersands separate all of the other parameter name-value pairs in the request. The order of the parameter name-value pairs is inconsequential, as long as they all occur after the question mark.

## **Setting Parameter Values**

### **Topics**

- Parameter Names and Values are Case Sensitive
- Compound Parameters

Request parameter values are set using the format.

ParameterName=value

The following example is a parameter/value pair.

Operation=ItemSearch

Parameter values must be URL-encoded. There are some characters, such as an asterisk or space, that cannot go into a URL. There are equivalents of these characters that you use in requests instead. For example, the URL encoded equivalent of a space is %20. So, instead of writing Name=John Smith you would write Name=John%20Smith.

## **Parameter Names and Values are Case Sensitive**

Parameter names and values are case sensitive. For example, the following declaration is fine.

SearchIndex=Apparel

The following examples return errors because the capitalization is incorrect.

Searchindex=Apparel SearchIndex=apparel

As you can see in these examples, parameter names and values start with capitals. If the name or value is a compound word, the beginning of each new word is capitalized, for example, in the parameter name, SearchIndex, the "I" is capitalized.

# **Compound Parameters**

The vast majority of parameters can be specified in a REST request using just the name of the parameter and an appropriate value, with the value URLencoded to make the request a valid URL, as shown in the following example.

```
Author=Steve%20Davenport
```

Some parameters, however, can be repeated in a request. In that case, the parameter names are differentiated by adding a period (.) after the parameter name and then a sequence number, as shown in the following example.

```
Item.1=1234&
Item.2=2345
```

Other parameters can be repeated but, in addition, have associated parameters. These parameters extend the preceding example by adding another period and the associated parameter name, as shown in the following example.

```
Item.1.ASIN=3456789123&
Item.1.Quantity=2
```

In this example, the item being added to a shopping cart has an identifier, the ASIN, and a quantity value. The equivalent expression in an XML document is, as shown in the following example.

```
<Item>
    <ASIN>3456789123</ASIN>
    <Quantity>2</Quantity>
    </Item>
```

The sequence number associates the identifier and its quantity value. The following example shows two compound parameters.

```
Item.1.ASIN=3456789123&
```

```
Item.1.Quantity=2&
Item.2.ASIN=123456&
Item.2.Quantity=1
```

The sequence numbers associate the ASIN and quantity values. This means that the compound parameters can be written in a different order without causing a problem.

```
Item.1.ASIN=3456789123&
Item.2.ASIN=123456&
Item.1.Quantity=2&
Item.2.Quantity=1
```

## **SOAP Requests**

Product Advertising API supports the SOAP message protocol for calling Product Advertising API operations over an HTTP connection. The easiest way to use the SOAP interface with your application is to use a SOAP toolkit appropriate for your platform. SOAP toolkits are available for most popular programming languages and platforms.

The service's Web Services Definition Language (WSDL) file describes the operations and the format and data types of their requests and responses. Your SOAP toolkit interprets the WSDL file to provide your application access to the operations. For most toolkits, your application calls a service operation using routines and classes provided or generated by the toolkit.

For more information, see **WSDL** Locations.

# The Structure of a SOAP Request

A SOAP request is an XML data structure generated by a SOAP toolkit that is sent to a web service. The root element of this structure is named after the operation and contains the values for the operation's parameters.

The root element of every request must contain:

- A value for AWSAccessKeyId to authenticate the request
   For more information, see <u>AWS Access Key ID</u>
- An endpoint, which is the destination for the request
   For more information, see <u>Request Terms That Remain the Same</u>
- A request element, which contains the values for the operation's parameters

The API Reference describes all of the Product Advertising API operations and their parameters. The Product Advertising API WSDL shows how the operation parameters appear in the XML request generated by your toolkit.

# **SOAP Endpoints**

SOAP requests use endpoints in their requests. The endpoint value varies by locale but there are only two endpoints per locale. One endpoint in a locale is the secure version of the other endpoint. The following table lists the endpoints to use in Product Advertising API SOAP requests.

| Locale | Endpoint                              |
|--------|---------------------------------------|
| CA     | http://ecs.amazonaws.ca/onca/soap     |
|        | https://aws.amazonaws.ca/onca/soap    |
| DE     | http://ecs.amazonaws.de/onca/soap     |
|        | https://aws.amazonaws.de/onca/soap    |
| FR     | http://ecs.amazonaws.fr/onca/soap     |
|        | https://aws.amazonaws.fr/onca/soap    |
| JP     | http://ecs.amazonaws.jp/onca/soap     |
|        | https://aws.amazonaws.jp/onca/soap    |
| UK     | http://ecs.amazonaws.co.uk/onca/soap  |
|        | https://aws.amazonaws.co.uk/onca/soap |
| US     | http://ecs.amazonaws.com/onca/soap    |
|        | https://aws.amazonaws.com/onca/soap   |

# The XML Message for an ItemSearch SOAP Request

The following example is the XML for a SOAP message that calls the ItemSearch operation. While you will probably not be building the SOAP message for a service request manually, it is useful to see what your SOAP toolkit produces when provided with the appropriate values. Many SOAP toolkits require that you build a request data structure similar to the XML to make a request.

The *ItemSearch* element contains the parameters common to all requests. The *Request* element contains the ItemSearch parameters, SearchIndex and Keywords.

```
<?xml version="1.0" encoding="UTF-8" ?>
<soapenv:Envelope</pre>
     xmlns:soapenv="http://schemas.xmlsoap.org/soap/envelope/"
     xmlns:xsd="http://www.w3.org/2001/XMLSchema"
     xmlns:xsi="http://www.w3.org/2001/XMLSchema-instance">
 <soapenv:Body>
    <ItemSearch</pre>
                      xmlns="http://ecs.amazonaws.com/AWSECSCommerce/ong
      <AWSAccessKeyId>0PAP1H1P8JJVZEXAMPLE</AWSAccessKeyId>
      <Request>
        <SearchIndex>Books</SearchIndex>
        <Keywords>Harry%20Potter</Keywords>
      </Request>
    </soapenv:Body>
</soapenv:Envelope>
```

## **Request Authentication**

#### **Topics**

•

#### What Is Authentication?

- Your Product Advertising API Account
- Your AWS Identifiers
- Viewing Your AWS Identifiers
- HMAC-SHA Signatures for REST Requests
- Authenticating REST Requests
- Authenticating SOAP Requests

The topics in this section describe how the Product Advertising API authenticates your requests. In this section you can learn about the basics of authentication, how your AWS account and identifiers are used to support authentication, and how to create an HMAC-SHA1 signature. This section also covers the request authentication requirements for Query and SOAP requests.

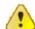

#### **Important**

You have until August 15, 2009 to authenticate requests sent to the Product Advertising API. After August 15, 2009, messages that aren't authenticated will be denied.

## What Is Authentication?

Authentication is a process for identifying and verifying who is sending a request. The following table shows a simplified version of an authentication process.

#### **General Process of Authentication**

The sender obtains the necessary credential.
 The sender sends a request with the credential to the recipient.
 The recipient uses the credential to verify the sender truly sent the request.
 If yes, the recipient processes the request. If no, the recipient rejects the request and responds accordingly.

During authentication, Product Advertising API verifies the identity of the sender.

For further discussion of authentication, go to the TechEncylopedia.com entry for <u>authentication</u>. For definitions of common industry terms related to authentication, go to the <u>RSA Laboratories Glossary</u>.

The subsequent sections describe how the Product Advertising API implements authentication to protect your data.

# Your Product Advertising API Account

To access the Product Advertising API, you must first create an account at <a href="http://aws.amazon.com">http://aws.amazon.com</a>. An AWS account is simply an Amazon.com account that is enabled to use AWS products; you can use an existing Amazon.com account login and password when creating the AWS account.

Alternately, you could create a new AWS-enabled Amazon.com account by using a new Amazon.com login and password. The e-mail address you provide as the account login must be valid. You'll be asked to provide a credit card or other payment method to cover the charges for any AWS products you use.

From your AWS account you can view your AWS account activity, view usage reports, and manage your AWS account access identifiers.

## **Your AWS Identifiers**

When you create an AWS account, AWS assigns you a pair of related identifiers:

• Access Key ID (a 20-character, alphanumeric sequence)

For example: 022QF06E7MXBSH9DHM02

• Secret Access Key (a 40-character sequence)

For example: kWcrlUX5JEDGM/LtmEENI/aVmYvHNif5zB+d9+ct

These are your AWS access key identifiers.

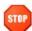

#### **Caution**

Your Secret Access Key is a secret and only you and AWS should know it. It is important to keep it confidential to protect your account. Never include it in your requests to AWS, and never e-mail it to anyone. Do not share it outside your organization, even if an inquiry appears to come from AWS or Amazon.com. No one who legitimately represents Amazon will ever ask you for your Secret Access Key.

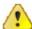

#### **Important**

If you developed your application prior to 2006, you may be using a subscription ID instead of an AWS Access Key ID. You can only use your AWS Access Key ID in authenticated requests. Please change your application to use the AWS Access Key ID. For information about viewing your AWS Access Key ID, see Viewing Your AWS Identifiers.

The Access Key ID is associated with your AWS account. You include it in AWS service requests to identify yourself as the sender of the request.

The Access Key ID is not a secret, and anyone could use your Access Key ID in requests to AWS. To provide proof that you truly are the sender of the request, you must also include a digital signature. For all requests except those using SOAP with WS-Security, you calculate the signature using your Secret Access Key. AWS uses the Access Key ID in the request to look up your Secret Access Key and then calculates a digital signature with the key. If the signature AWS calculates matches the signature you sent, the request is considered authentic. Otherwise, the request fails authentication and is not processed.

## **Related Topics**

- <u>HMAC-SHA Signatures for REST Requests</u>
- Authenticating REST Requests

# **Viewing Your AWS Identifiers**

Your Access Key ID and Secret Access Key are displayed to you when you create your AWS account. They are not e-mailed to you. If you need to see them again, you can view them at any time from your AWS account.

#### To view your AWS access identifiers

- 1. Go to the Amazon Web Services web site at <a href="http://aws.amazon.com">http://aws.amazon.com</a>.
- 2. Point to Your Account and click Access Identifiers.
- 3. Log in to your AWS account.

Your Access Key ID and Secret Access Key are displayed on the resulting **Access Identifiers** page. Following is an example of this page.

Your Web Services Account | ▼

#### **AWS Access Identifiers**

You use your Access Identifiers to identify yourself as the sender of a request to an AWS web service. Access identifiers are also used to authenticate requests to AWS. For services that require authenticated requests, where you need to prove that you are authorized to make the request, you must sign the request by including a "signature" in the request. A request signature is calculated using the pair of public / private Access Identifiers.

#### AWS supports two types of Request Identifiers:

#### AWS Access Key Identifiers

#### X.509 Certificates

If you're not sure which type of identifier you should use, click <u>here</u> to see which identifiers can be used with which AWS Services.

#### Access Key ID and Secret Access Key

#### Access Key ID

Use your Access Key ID as the value of the AWSAccessKeyId parameter in requests you send to Amazon Web Services (when required). Your Access Key ID identifies you as the party responsible for the request.

#### Secret Access Key

Since your Access Key ID is not encrypted in requests to AWS, it could be discovered and used by anyone. Services that are not free require you to provide additional information, a request signature, to verify that a request containing your unique Access Key ID could only have come from you.

You use your Secret Access Key to calculate a signature to include in requests to web services that require authenticated requests. To learn more about request signatures, including when to use them and how you calculate them, please refer to the technical documentation for the specific web service(s) you are using.

IMPORTANT: Your Secret Access Key is a secret, and should be known only by you and AWS. You should never include your Secret Access Key in your requests to AWS. You should never e-mail your Secret Access Key to anyone. It is important to keep your Secret Access Key confidential to protect your account. Your Access Key ID: 039F6A430S6FJNPPGDR2

#### Your Secret Access Key:

+ Show

Generate

Secret Access Key (You will be asked to confirm this selection before a

selection before a new Secret Access Key will be generated.)

Generate a new

# **Related Topics**

- Your Product Advertising API Account
- Your AWS Identifiers

# HMAC-SHA Signatures for REST Requests

## **Topics**

•

#### **Authentication Parameters**

• Basic Authentication Process

The topics in this section describe how Product Advertising API uses HMAC-SHA signatures to authenticate REST requests.

# **Authentication Parameters**

The following parameters are used by Product Advertising API for REST authentication:

- **Signature**—This is an optional parameter and has no default value. A signature is created by using the request type, domain, the URI, and a sorted string of every parameter in the request (except the Signature parameter itself) with the following format cparameter>=<value>&. Once properly formatted, you create a base64-encoded HMAC\_SHA256 signature using your AWS secret key. For a detailed example of this process, see <a href="Example Example REST Requests">Example REST Requests</a>.
- **Timestamp**—This is a required parameter if you include the Signature parameter. Otherwise it is optional. There is no default value. The time stamp you use in the request must be a dateTime object, with the complete date plus hours, minutes, and seconds (for more information, go to <a href="http://www.w3.org/TR/NOTE-datetime">http://www.w3.org/TR/NOTE-datetime</a>). This is a fixed -length subset of the format defined by ISO 8601, represented in Universal Time (GMT): YYYY-MM-DDThh:mm:ssZ (where T and Z are literals).

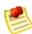

#### Note

Currently you are not required to send the Signature parameter until August 15, 2009. A request without a Signature parameter will still go through. However such a request will not be authenticated.

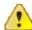

#### **Important**

If you are using .NET you must not send overly specific time stamps, due to different interpretations of how extra time precision should be dropped. To avoid overly specific time stamps, manually construct dateTime objects with no more than millisecond precision.

# **Related Topics**

• Your AWS Identifiers

# **Basic Authentication Process**

The following figures and text describe the series of tasks required to authenticate requests to AWS using an HMAC-SHA request signature. It is assumed you have already created an AWS account and received an Access Key ID and Secret Access Key. For more information about those, see <a href="Your Product Advertising API Account">Your AWS Identifiers</a>.

You perform the first three tasks.

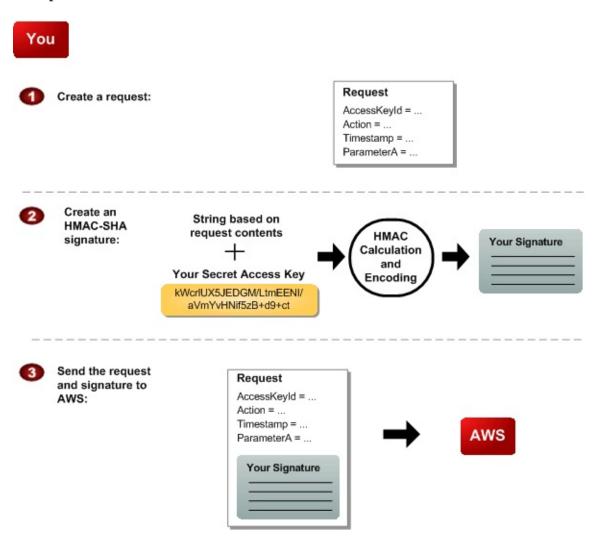

**Process for Authentication: Tasks You Perform** 

- 2 You calculate a keyed-hash message authentication code (HMAC-SHA) signature using your Secret Access Key (for information about HMAC, go to <a href="http://www.faqs.org/rfcs/rfc2104.html">http://www.faqs.org/rfcs/rfc2104.html</a>)
- You include the signature and your Access Key ID in the request, and then send the request to AWS.

#### AWS performs the next three tasks.

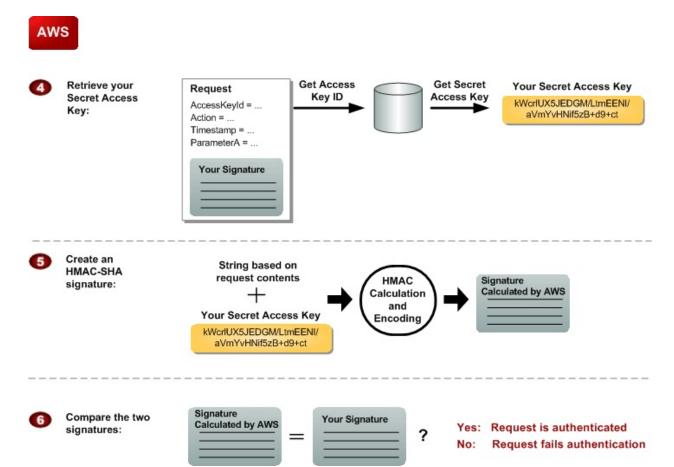

#### **Process for Authentication: Tasks AWS Performs**

Product Advertising API uses the Access Key ID to look up your Secret Access Key.
Product Advertising API generates a signature from the request data and the Secret Access Key using the same algorithm you used to calculate the signature you sent in the request.
If the signature generated by AWS matches the one you sent in the request, the request is considered authentic. If the comparison fails, the request is discarded, and AWS returns an error response.

# **Authenticating REST Requests**

This section describes how to create a signature. The Product Advertising API only supports Signature Version 2.

#### To create the signature

- 1. Create the canonicalized query string that you need later in this procedure:
  - a. Sort the UTF-8 query string components by parameter name with natural byte ordering.
    - The parameters can come from the GET URI or from the POST body (when Content-Type is application/x-www-form-urlencoded).
  - b. URL encode the parameter name and values according to the following rules:
    - Do not URL encode any of the unreserved characters that RFC 3986 defines.

```
These unreserved characters are A-Z, a-z, 0-9, hyphen ( - ), underscore ( \_ ), period ( . ), and tilde ( \sim ).
```

- Percent encode extended UTF-8 characters in the form %XY%ZA....
- Percent encode the space character as %20 (and not +, as common encoding schemes do).
- Percent encode all other characters with %XY, where X and Y are hex characters 0-9 and uppercase A-F.

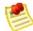

#### **Perl Note:**

The commonly used URI::Escape CPAN module uses RFC 2396. This I reserved characters: asterisk (\*), left and right parenthesis ((and)), si exclamation (!). To follow RFC 3986 use:

```
URI::Escape::uri_escape( $parameter_value, "^A-
```

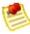

#### Java Note:

URLEncoder uses + for space, and won't encode asterisk (\*), and enc

URLEncoder.encode(value, UTF\_8\_Encoding).replac

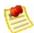

#### C# Note:

Use uppercase hex characters.

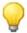

#### Tip

Currently all Product Advertising API service parameter names use unreserved characters, so you don't need to encode them. However, you might want to include code to handle parameter names that use reserved characters, for possible future use.

- c. Separate the encoded parameter names from their encoded values with the equals sign ( = ) (ASCII character 61), even if the parameter value is empty.
- d. Separate the name-value pairs with an ampersand ( & ) (ASCII code 38).
- 2. Create the string to sign according to the following pseudo-grammar (the "\n" represents an ASCII newline).

The HTTPRequestURI component is the HTTP absolute path component of the URI up to, but not including, the query string. If the HTTPRequestURI is empty, use a forward slash ( / ).

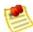

#### Nota

HTTPRequestURI is always "/onca/xml" for Product Advertising API. HTTPVerb is either GET or POST.

3. Calculate an RFC 2104-compliant HMAC with the string you just created, your Secret Access Key as the key, and SHA256 as the hash algorithm.

For more information, go to <a href="http://tools.ietf.org/html/rfc2104">http://tools.ietf.org/html/rfc2104</a>.

- 4. Convert the resulting value to base64.
- 5. Use the resulting value as the value of the *Signature* request parameter.

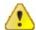

#### **Important**

The final signature you send in the request must be URL encoded as specified in RFC 3986 (for more information, go to <a href="http://tools.ietf.org/html/rfc3986">http://tools.ietf.org/html/rfc3986</a>). If your toolkit URL encodes your final request, then it handles the required URL encoding of the signature. If your toolkit doesn't URL encode the final request, then make sure to URL encode the signature before you include it in the request. Most importantly, make sure the signature is URL encoded *only once*. A common mistake is to URL encode it manually during signature formation, and then again when the toolkit URL encodes the entire request.

# Java Sample Code for Calculating Signature Version 2 Signatures

The following Java code sample shows how to calculate a signature (version 2). This sample has code for creating the canonical string, for base64 encoding, and for HMAC encoding for generating the signature.

```
package com.amazon.associates.sample;
import java.io.UnsupportedEncodingException;
import java.net.URLDecoder;
import java.net.URLEncoder;
import java.security.InvalidKeyException;
import java.security.NoSuchAlgorithmException;
import java.text.DateFormat;
import java.text.SimpleDateFormat;
import java.util.Calendar;
import java.util.HashMap;
import java.util.Iterator;
import java.util.Map;
import java.util.SortedMap;
import java.util.TimeZone;
import java.util.TreeMap;
import javax.crypto.Mac;
import javax.crypto.spec.SecretKeySpec;
import org.apache.commons.codec.binary.Base64;
public class SignedRequestsHelper {
  private static final String UTF8 CHARSET = "UTF-8";
  private static final String HMAC SHA256 ALGORITHM = "HmacSHA256";
  private static final String REQUEST URI = "/onca/xml";
  private static final String REQUEST METHOD = "GET";
  private String endpoint = "ecs.amazonaws.com"; // must be lowercase
  private String awsAccessKeyId = "YOUR AWS ACCESS KEY";
  private String awsSecretKey = "YOUR AWS SECRET KEY";
  private SecretKeySpec secretKeySpec = null;
```

```
private Mac mac = null;
public SignedRequestsHelper() {
  byte[] secretyKeyBytes = awsSecretKey.getBytes(UTF8 CHARSET);
  secretKeySpec =
    new SecretKeySpec(secretyKeyBytes, HMAC SHA256 ALGORITHM);
  mac = Mac.getInstance(HMAC SHA256 ALGORITHM);
  mac.init(secretKeySpec);
}
public String sign(Map<String, String> params) {
  params.put("AWSAccessKeyId", awsAccessKeyId);
  params.put("Timestamp", timestamp());
  SortedMap<String, String> sortedParamMap =
    new TreeMap<String, String>(params);
  String canonicalQS = canonicalize(sortedParamMap);
  String toSign =
    REQUEST METHOD + "\n"
    + endpoint + "\n"
    + REQUEST URI + "\n"
    + canonicalOS;
  String hmac = hmac(toSign);
  String sig = percentEncodeRfc3986(hmac);
  String url = "http://" + endpoint + REQUEST URI + "?" +
  canonicalQS + "&Signature=" + sig;
  return url;
}
private String hmac(String stringToSign) {
  String signature = null;
  byte[] data;
  byte[] rawHmac;
  try {
    data = stringToSign.getBytes(UTF8 CHARSET);
    rawHmac = mac.doFinal(data);
    Base64 encoder = new Base64();
    signature = new String(encoder.encode(rawHmac));
  } catch (UnsupportedEncodingException e) {
    throw new RuntimeException(UTF8 CHARSET + " is unsupported!", e);
  return signature;
private String timestamp() {
  String timestamp = null;
  Calendar cal = Calendar.getInstance();
```

```
DateFormat dfm = new SimpleDateFormat("yyyy-MM-dd'T'HH:mm:ss'Z'");
    dfm.setTimeZone(TimeZone.getTimeZone("GMT"));
    timestamp = dfm.format(cal.getTime());
    return timestamp;
  }
  private String canonicalize(SortedMap<String, String> sortedParamMap)
{
    if (sortedParamMap.isEmpty()) {
      return "";
    }
    StringBuffer buffer = new StringBuffer();
    Iterator<Map.Entry<String, String>> iter =
      sortedParamMap.entrySet().iterator();
    while (iter.hasNext()) {
      Map.Entry<String, String> kvpair = iter.next();
      buffer.append(percentEncodeRfc3986(kvpair.getKey()));
      buffer.append("=");
      buffer.append(percentEncodeRfc3986(kvpair.getValue()));
      if (iter.hasNext()) {
        buffer.append("&");
      }
    String cannoical = buffer.toString();
    return cannoical;
  }
  private String percentEncodeRfc3986(String s) {
    String out;
    try {
      out = URLEncoder.encode(s, UTF8 CHARSET)
      .replace("+", "%20")
.replace("*", "%2A")
      .replace("%7E", "~");
    } catch (UnsupportedEncodingException e) {
      out = s;
    }
    return out;
  }
}
```

# **Example REST Requests**

In this section we'll walk you through the steps to sign a request. We'll use "dummy" AWS access identifiers that you can use as well. If you follow along these steps using these same identifiers, you will generate the same signature string that this example shows. This will help you to verify that your own code works correctly. After this detailed example, we'll also show you more streamlined examples for other requests.

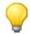

#### Tip

If you aren't familiar with REST requests, read <u>Anatomy of a REST Request</u> before continuing with this example.

For the detailed example we'll use a typical <u>ItemLookup</u> request:

 $\label{lem:http://webservices.amazon.com/onca/xml?Service=AWSECommerceService alphabeta and the service and the service and$ 

### **Steps to Sign the Example Request**

1. Enter the timestamp. For this example, we'll use GMT time of 2009-01-01T12:00:00Z

 $\label{lem:http://webservices.amazon.com/onca/xml?Service=AWSECommerceService all the services of the services of the servic$ 

2. URL encode the request's comma (,) and colon (;) characters, so that they don't get misinterpreted. For more information about converting to RFC 3986 specifications, see documentation and code samples for your programming language.

=0679722769&ResponseGroup=ItemAttributes%2COffers%2CImages%2CReviews&Version=2009-01-06&Timestamp=2009-01-01T12%3A00%3A00Z

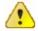

#### **Important**

Be sure that you do not double-escape any characters.

3. Split the parameter/value pairs and delete the ampersand characters (&) so that the example looks like the following:

4. Sort your parameter/value pairs by byte value (not alphabetically, lowercase parameters will be listed after uppercase ones).

5. Rejoin the sorted parameter/value list with ampersands. The result is the canonical string that we'll sign:

AWSAccessKeyId=0000000000000000000000000000&ItemId=0679722769&Operation=ItemLookup&ResponseGroup=ItemAttributes%2COffers%2CImages%2CReviews&Service=AWSECommerceService&Timestamp=2009-01-01T12%3A00%3A00Z&Version=2009-01-06

6. Prepend the following three lines (with line breaks) before the canonical string:

```
GET
webservices.amazon.com
/onca/xml
```

7. The string to sign:

8. Calculate an RFC 2104-compliant HMAC with the SHA256 hash algorithm using the string above with our "dummy" Secret Access Key: 1234567890. For more information about this step, see documentation and code samples for your programming language.

```
Nace+U3Az40hN7tISqgs1vdLBHBEijWcBeCqL5xN9xg=
```

9. URL encode the plus (+) and equal (=) characters in the signature:

```
Nace%2BU3Az40hN7tISqgs1vdLBHBEijWcBeCqL5xN9xg%3D
```

10. Add the URL encoded signature to your request and the result is a properly-formatted signed request:

# **Examples of Other Signed Requests**

The previous section went through a detailed process for signing an ItemLookup request. This section presents examples of unsigned requests, the string to sign generated from them, and the final signed request. These examples can make excellent test cases for your software. All examples use the "dummy" AWS access identifiers used earlier in the <a href="Steps to Sign the Example Request">Steps to Sign the Example Request</a>.

# **ItemSearch Examples**

The following examples show the <u>ItemSearch</u> request without a signature, with the string to sign, and the signed request.

## **Original Unsigned Request**

### String to Sign

# **Signed Request**

arch&ResponseGroup=ItemAttributes%2COffers%2CImages%2CReviews%2CV ariations&SearchIndex=DVD&Service=AWSECommerceService&Signature=T uM6E5L9u%2FuNq0X09ET03BXVmHLVFfJIna5cxXuHxiU%3D&Sort=salesrank&Timestamp=2009-01-01T12%3A00%3A00Z&Version=2009-01-01

# **CartCreate Examples**

The following examples show the <u>CartCreate</u> request without a signature, with the string to sign, and the signed request.

#### **Original Unsigned Request**

#### **String to Sign**

# **Signed Request**

# **ListSearch Examples**

The following examples show the <u>ListSearch</u> request without a signature, with the string to sign, and the signed request.

#### **Original Unsigned Request**

#### **String to Sign**

# **Signed Request**

## ListLookup Examples

The following examples show the <u>ListLookup</u> request without a signature, with the string to sign, and the signed request.

# **Original Unsigned Request**

http://ecs.amazonaws.com/onca/xml?Service=AWSECommerceService&AWS

#### String to Sign

GET
ecs.amazonaws.com
/onca/xml
AWSAccessKeyId=0000000000000000000000&AssociateTag=mytag-20&ListId=
34AN6HPUN5AMX&ListType=WishList&Operation=ListLookup&ResponseGrou
p=ListItems%2COffers%2CImages&Service=AWSECommerceService&Timesta
mp=2009-01-01T12%3A00%3A00Z&Version=2009-01-01

#### **Signed Request**

# **BrowseNodeLookup Examples**

The following examples show the <u>BrowseNodeLookup</u> request without a signature, with the string to sign, and the signed request.

# **Original Unsigned Request**

### **String to Sign**

## **Signed Request**

# SimilarityLookup Examples

The following examples show the <u>SimilarityLookup</u> request without a signature, with the string to sign, and the signed request.

### **Original Unsigned Request**

#### String to Sign

GET
ecs.amazonaws.com
/onca/xml
AWSAccessKeyId=0000000000000000000&AssociateTag=mytag-20&Condition=New&ItemId=B0011ZK6PC%2CB000NK8EWI&Merchant=Amazon&Operation=S

imilarityLookup&ResponseGroup=Offers%2CItemAttributes&Service=AWS
ECommerceService&SimilarityType=Intersection&Timestamp=2009-01-01
T12%3A00%3A00Z&Version=2009-01-01

## **Signed Request**

# **Authenticating SOAP Requests**

## **Topics**

•

**Using SOAP with WS-Security** 

• <u>Using SOAP without WS-Security</u>

The Product Advertising API accepts SOAP requests sent over an HTTPS connection only. We prefer that you use WS-Security because it is the most secure. However, if your SOAP toolkit does not support WS-Security, you can authenticate SOAP requests with your AWS secret key instead.

# **Using SOAP with WS-Security**

WS-Security, which is officially called Web Services Security: SOAP Message Security, is an open standard published by OASIS that defines mechanisms for signing and encrypting SOAP messages. Product Advertising API supports version 1.0 of the WS-Security specification. For more information and a link to the WS-Security 1.0 specification, go to the OASIS-Open web site for WS-Security.

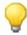

#### Tip

The easiest way to comply with the WS-Security requirements is to use a SOAP toolkit that supports WS-Security 1.0 and X.509 certificates.

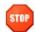

#### Caution

For the purposes of request security and integrity, you must send all SOAP requests over HTTPS.

# X.509 Certificates

When using SOAP with WS-Security, you must use an X.509 certificate for authentication (as opposed to your AWS Secret Access Key). An X.509 certificate is a security token designed to carry a public key and bind that key to an identity. X.509 certificates are used in a public key infrastructure (PKI), which is a framework for allowing trusted third parties to vouch for a party's identity. PKIs are commonly used in situations that require authentication. For more information about PKIs and X.509 certificates, go to the techencyclopedia.com entries for digital certificate and PKI.

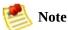

Product Advertising API does not implement a full public key infrastructure. The certificate information is used only to authenticate requests to Product Advertising API. Product Advertising API uses X.509 certificates only as carriers for public keys and does not trust or use in any way any identity binding that might be included in an X.509 certificate.

The WS-Security 1.0 specification requires you to sign the SOAP message with the private key associated with the X.509 certificate and include the X.509 certificate in the SOAP message header. Specifically, you must represent the X.509 certificate as a BinarySecurityToken as described in the WS-Security X.509 token profile (also available if you go to the OASIS-Open web site).

You can use your own X.509 certificate or one generated by AWS. Following are the procedures for uploading your own certificate to AWS and obtaining an AWS-generated certificate. To obtain an X.509 certificate generated by an external certificate authority, follow the instructions provided by that CA.

# **Using Your Own Certificate**

If you have an X.509 certificate you want to use, you can upload the certificate to AWS (without the private key value). Uploading the certificate automatically associates it with your AWS account.

AWS accepts any syntactically and cryptographically valid X.509 certificate. Certificates can be self-signed or signed by any key. The certificate must be in Privacy Enhanced Mail (PEM) format and include a base64 encoded Distinguished Encoding Rules (DER) certificate body.

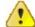

#### **Important**

When you upload the certificate, AWS checks the certificate's contents to confirm that the certificate has not expired. AWS doesn't check certificate revocation lists (CRLs) to determine if the certificate has been revoked, nor does AWS validate the certificate with a certificate authority (CA) or any trusted third parties.

#### To upload your own X.509 certificate

- 1. Go to the Amazon Web Services web site at <a href="http://aws.amazon.com">http://aws.amazon.com</a>.
- 2. Point to **Your Web Services Account** to display a list of options.
- 3. Click **View Access Key Identifiers** and log in to your AWS account. The AWS Access Key Identifiers page is displayed.
- 4. Scroll down to the **X.509 Certificate** area of the page and click **Upload**.
- 5. Follow the instructions on the subsequent pages to upload your certificate.

# **Using a Certificate Generated by AWS**

If you don't already have an X.509 certificate, or if you want a new certificate to use with AWS, you can have AWS generate one and automatically associate it with your AWS account. Certificates generated by AWS are signed by an AWS internal certificate authority.

### To have AWS create an X.509 certificate for you

- 1. Go to the Amazon Web Services web site at <a href="http://aws.amazon.com">http://aws.amazon.com</a>.
- 2. Point to **Your Web Services Account** to display a list of options.
- 3. Click **View Access Key Identifiers** and log in to your AWS account. The AWS Access Key Identifiers page is displayed.
- 4. Scroll down to the **X.509 Certificate** area of the page and click **Create New.**

The Create a New Certificate page is displayed.

- Read the information on the page and click **Yes** to create your certificate.
   The Create Success page is displayed.
- 6. Download your private key file and X.509 certificate file.

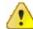

#### **Important**

Don't close the browser window before you download the certificate, otherwise you'll have to create a new certificate.

# What Needs to Be Signed

Each SOAP request must be signed with the private key associated with the X.509 certificate. To create the signature, you sign the Timestamp element, and if you're using WS-Addressing, we recommend you also sign the Action header element. In addition, you can optionally sign the Body and the To header element.

# **Example Request to Use When Troubleshooting**

The following example shows the initial portion of a SOAP request that uses WS-Security with an X.509 certificate. If you're using a SOAP toolkit that supports WS-Security and X.509 certificates, the toolkit constructs the request automatically for you, so you don't have to create a request like this yourself. The example is included here as a reference to use if you're troubleshooting authentication issues with your SOAP requests. Several requirements are listed following the example; the numbers highlight where in the example the requirements are satisfied.

```
<SOAP-ENV:Envelope xmlns:SOAP-ENV="http://schemas.xmlsoap.org/soap/envel</pre>
<SOAP-ENV: Header>
 <wsse:Security xmlns:wsse="http://docs.oasis-open.org/wss/2004/01/oasi</pre>
 <wsse:BinarySecurityToken</pre>
   xmlns:wsu="http://docs.oasis-open.org/wss/2004/01/oasis-200401-wss-v
   EncodingType="http://docs.oasis-open.org/wss/2004/01/oasis-20040
   ValueType="http://docs.oasis-open.org/wss/2004/01/oasis-200401-w
   wsu:Id="CertId-1064304">
     [Your base64 encoded X.509 certificate...]
 </wsse:BinarySecurityToken>
 <ds:Signature xmlns:ds="http://www.w3.org/2000/09/xmldsig#">
   <ds:SignedInfo>
   <ds:Reference URI="#id-17984263">
      <ds:Transforms>
        </ds:Transforms>
      <ds:DigestMethod Algorithm="http://www.w3.org/2000/09/xmldsig#sh</pre>
      <ds:DigestValue>0pjZ1+TvgPf6uG7o+Yp3l2YdGZ4=</ds:DigestValue>
    </ds:Reference>
   <ds:Reference URI="#id-15778003">
     <ds:Transforms>
      </ds:Transforms>
    <ds:DigestMethod  Algorithm="http://www.w3.org/2000/09/xmldsig#</pre>
    <ds:DigestValue>HhRbxBBmc200348f8nLNZyo4A0M=</ds:DigestValue>
   </ds:Reference>
```

```
</ds:SignedInfo>
   <ds:SignatureValue>bmVx24Qom4kd9QQtclxWIlgLk4QsQBPaKESi79x479xgb09Pf
       jjHKZKEQRCOlLVyODn5ZL1RlMHsv+OzJzzvIJFTq3LQKNrzJzsNe</ds:Signatur
   <ds:KeyInfo Id="KeyId-17007273">
      xmlns:wsu="http://docs.oasis-open.org/wss/2004/01/oasis-200401-v
       wsu:Id="STRId-22438818">
       <wsse:Reference URI="#CertId-1064304"</pre>
          ValueTvpe="http://docs.oasis-open.org/wss/2004/01/oasis-2004(
       </wsse:Reference>
     </wsse:SecurityTokenReference>
   </ds:KeyInfo>
 </ds:Signature>
 <wsu:Timestamp
   xmlns:wsu="http://docs.oasis-open.org/wss/2004/01/oasis-200401-wss-v
   9wsu:Id="id-17984263">
   <wsu:Created>2006-06-09T10:57:35Z</wsu:Created>
   <wsu:Expires>2006-06-09T11:02:35Z</wsu:Expires>
 </wsu:Timestamp>
 </wsse:Security>
</SOAP-ENV:Header>
```

### Requirements for BinarySecurityToken and Signatures

The EncodingType attribute for the BinarySecurityToken element must be:

```
http://docs.oasis-open.org/wss/2004/01/oasis-200401-wss-soap-message
```

The ValueType attribute for the BinarySecurityToken element must be:

```
http://docs.oasis-open.org/wss/2004/01/oasis-200401-wss-x509-token-p
```

or:

```
http://docs.oasis-open.org/wss/2004/01/oasis-200401-wss-x509-token-p
```

- The BinarySecurityToken element must contain the base64 encoding of the l ValueType is #X509v3, or it must contain the base64 encoding of the full X.50 ValueType is #X509PKIPathv1.
- The Algorithm attribute of the CanonicalizationMethod element must be:

```
http://www.w3.org/2001/10/xml-exc-c14n#
```

The Algorithm attribute of the SignatureMethod element must be:

```
http://www.w3.org/2000/09/xmldsig#rsa-shal
```

The Algorithm attribute of the Transform element for each Reference element

```
http://www.w3.org/2001/10/xml-exc-c14n#
```

or:

```
http://www.w3.org/TR/2001/REC-xml-c14n-20010315
```

The Algorithm attribute of the DigestMethod element for each Reference ele

```
http://www.w3.org/2000/09/xmldsig#shal
```

- The KeyInfo element must contain a SecurityTokenReference element. The element must contain a Reference element with a URI attribute. The URI attribute reference to identify the BinarySecurityToken element that contains the X.50 the URI attribute equals #CertId-1064304 in the preceding example request).
- You must include a wsu:Id attribute in any message elements that you sign. Y header and the entire SOAP Body. Do not sign any other elements (such as chi AWS ignores those elements for the purposes of signature validation, even if y attribute in them. If you sign elements that shouldn't be signed, the signature v

# **Using SOAP without WS-Security**

This section describes how to authenticate SOAP requests without using WS-Security. The topics describe the basic requirements, the required authentication information, and where to place the information in the SOAP request.

# **General Requirements**

If you plan to use SOAP without WS-Security:

- You can use either SOAP 1.1 or SOAP 1.2
- You must use HTTPS with your requests

# **Required Authentication Information**

Authentication of SOAP requests without WS-Security uses your AWS identifiers and an HMAC-SHA256 signature. The request must include the parameters listed in the following table.

| Parameter      | Description                                                                                                    |
|----------------|----------------------------------------------------------------------------------------------------|
| AWSAccessKeyId | Your AWS Access Key ID. For more information, see <u>Your AWS Identifiers</u> .                                                                                                    |
| Timestamp      | This is a required parameter if you include the Signature parameter. Otherwise it is optional. There is no default value. The time stamp you use in the request must be a dateTime object, with the complete date plus hours, minutes, and seconds (for more information, go to <a href="http://www.w3.org/TR/NOTE-datetime">http://www.w3.org/TR/NOTE-datetime</a> ). This is a fixed -length subset of the format defined by ISO 8601, represented in Universal Time (GMT): YYYY-MM-DDThh:mm:ssz (where T and Z are literals). |
|                | 1mportant                                                                                                    |
|                | If you are using .NET you must not send overly specific time stamps, due to different interpretations of how extra time precision should be dropped. To avoid overly specific time stamps, manually construct dateTime objects with no more than millisecond precision.                                                                                                    |
| Signature      | The HMAC-SHA256 signature calculated from the concatenation of the <i>Action</i> and <i>Timestamp</i> parameters, using your AWS Secret Access Key as the key (for information about authentication with HMAC signatures, see <a href="https://example.com/hmac-sha254">HMAC-SHA</a> Signatures for REST Requests). For example, for a request to create a queue, the value of the Signature element would be the HMAC-SHA256 digest of a string like this: ItemLookup2009-01-06T00:00:00Z                                       |

# To calculate the signature

1. Concatenate the values of the *Action* and *Timestamp* request parameters, in that order.

The string you've just created is the string you'll use when generating the signature.

- 2. Calculate an RFC 2104-compliant HMAC-SHA256 signature, using the string you just created and your Secret Access Key as the key.
- 3. Convert the resulting value to base64.
- 4. Pass this final value in the <code>Signature</code> parameter of the SOAP request.

## Location of Authentication Information in the Request

With version 2009-11-01, you must provide the authentication information as elements in the SOAP header (using the namespace http://security.amazonaws.com/doc/2007-01-01/), as in the following example.

```
<?xml version="1.0"?>
<soap:Envelope
   xmlns:soap="http://www.w3.org/2001/12/soap-envelope"
   soap:encodingStyle="http://www.w3.org/2001/12/soap-encoding">

<soap:Header
   xmlns:aws="http://security.amazonaws.com/doc/2007-01-01/">
   <aws:AWSAccessKeyId>1D9FVRAYCP1VJS767E02EXAMPLE</aws:AWSAccessKeyId>
   <aws:Timestamp>2008-02-10T23:59:59Z</aws:Timestamp>
   <aws:Signature>SZf1CHmQnrZbsrC13hCZS061ywsEXAMPLE</aws:Signature>
</soap:Header>
...
</soap:Envelope>
```

## **Batch and Multiple Operations Requests**

#### **Topics**

- Batch Requests
- Multiple Operation Requests

The requests presented so far contain only one operation. Product Advertising API enables you to improve performance by submitting more than one request at the same time. There are three ways to do this:

- **Batch request**—A request that uses one operation with up to two sets of parameters.
- **Multiple operations request**—A request contains more than one operation. This kind of request can combine simple and batch requests.
- **Multiple ItemIds**—In an ItemLookup request, you can include up to ten comma-separated values for *ItemId*.

## **Batch Requests**

#### **Topics**

- Parameters That Differ
- Shared Parameters
- Performing Multiple ItemLookups in One Request

There might be times when you want to use the same operation in two requests, each one using different input parameters. For example, you might want to run an ItemLookup request several times, each time looking up a different item. To accomplish this task, you can submit two requests or one batch request.

The following figure shows how two simple requests can be combined into one batch request.

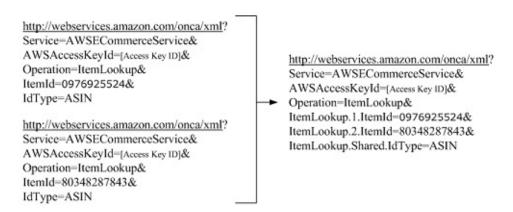

The new syntax introduced in the batch request centers on the ways in which the operation parameters are defined. Either the parameter values are different or they are shared between the simple requests in the batch request.

Batch requests can contain up to two sets of parameters.

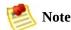

The Product Advertising API supports ItemLookup batch requests only when the *ItemType* is an EAN (European Article Number), ISBN (International Standard Book Number), or ASIN (Amazon Standard Item Number).

#### **Parameters That Differ**

Parameters that differ between the simple requests in a batch request are identified by a reference number. The following parameter declaration syntax shows where the reference number goes.

```
OperationName.ReferenceNumber.Parameter=Value
```

The following request snippet shows an example of a reference number, 1.

```
ItemLookup.1.ItemId=0976925524
```

The *ReferenceNumber* is a positive integer that associates the parameters in the simple request. For example, the following parameters are part of the same simple request because they use the same reference number.

```
ItemLookup.1.ItemId=0976925524&
ItemLookup.1.ResponseGroup=Images
```

These parameters might be different from a second simple request, which is part of the same batch request.

```
ItemLookup.2.ItemId=0485935524&
ItemLookup.2.ResponseGroup=Collections
```

So, if the previous two request snippets were part of one batch request, the ItemLookup operation would be executed twice, each time with a different *ItemId* and *ResponseGroup*.

In one batch request, you can have up to two different reference numbers. For example, the following request snippet exceeds the number of allowed reference numbers in one batch request.

```
\\ \textbf{ItemLookup.1.ItemId=0976925524\&} \\
```

ItemLookup.2.ItemId=0485935524&
ItemLookup.3.ItemId=0792335535&

#### **Shared Parameters**

There are times when the parameter values for the simple requests in a batch request are the same, for example, ItemType=ASIN. In this case, instead of using a ReferenceNumber for each simple request, you can substitute the special value, "Shared,", as shown in the following example.

```
ItemLookup.Shared.ItemType=ASIN
```

The following parameter declarations show the equivalent of the preceding declaration.

```
ItemLookup.1.ItemType=ASIN&
ItemLookup.2.ItemType=ASIN
```

Both forms of the request work but using the special value, Shared, reduces the amount of typing required. Generally, you only use the Shared value with required parameters. Optional parameters do not need to be included in the request and their default values, if any, are assumed and thus shared across the simple requests in the batch request.

## Performing Multiple ItemLookups in One Request

The other way to execute multiple ItemLookup requests in one request is to use a comma-separated list of *ItemIds*, for example:

http://ecs.amazonaws.com/onca/xml?
Service=AWSECommerceService&
AWSAccessKeyId=[AWS Access Key ID]&
Operation=ItemLookup&
ItemId=B000080E6I,B35987036I,B0002546I,B254680E6I,B097880E6I,B004530E6I&
IdType=ASIN&
ResponseGroup=OfferFull&
Condition=All&
MerchantId=All

The preceding example shows six *ItemId*s in the request, which means ItemLookup will be executed six times, one for each *ItemId*. You can specify up to ten *ItemId*s.

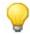

#### Tin

Be careful not to introduce spaces before or after the commas in the commaseparated list of *ItemIds*.

## **Multiple Operation Requests**

Product Advertising API requests can include up to two operations. These requests, called multiple operations requests, can be a combination of any number of simple and/or batch requests. The following figure shows how two simple requests can be combined into one multiple operations request, as shown in the following example.

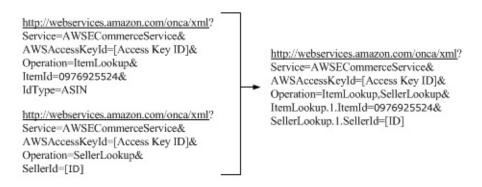

The syntax to declare parameters in a multiple operations request is the same as it is in a batch request. A multiple operations request differs from a batch request in the definition of the Operation parameter. In a multiple operations request, the value of Operation is set to two, comma-separated operations.

Multiple operations requests can have only two different operations. One operation in the request, however, can be used as a batch operation so that it is used more than once. Extending the previous example, a valid multiple operations request could be as follows.

http://webservices.amazon.com/onca/xml? In this request, ItemLookup is called twice and Service=AWSECommerceService& AWSAccessKeyId=[Access Key ID]& SellerLookup is called once.

Operation=ItemLookup,SellerLookup& ItemLookup.1.ItemId=0976925524& ItemLookup.2.ItemId=123456789&

ItemLookup.Shared.IdType=ASIN& SellerLookup.1.SellerId=[ID]

## Parameters Common to All Product Advertising API Requests

#### **Topics**

- Required Parameters
- General, Optional Parameters
- XSL Parameters
- XML-Encoding Parameters
- Debugging Parameters
- Help with Operations and Response Groups

Product Advertising API operations use a variety of required and optional parameters. The API Reference Guide describes the parameters that each operation can use.

There are, however, a number of parameters that all operations can use. These parameters can be grouped into types.

The following sections describe these parameter types.

## **Required Parameters**

The parameters in the following table are required in every request.

| Parameter      | Value                                                  | Description                                                                                                    |
|----------------|--------------------------------------------------------|----------------------------------------------------------------------------------------------------|
| Service        | AWSECommerceService                                    | Specifies the Product Advertising API service                                                                                                    |
| AWSAccessKeyId | Your Amazon-assigned<br>Access Key ID                  | To register for an Access Key ID from the Amazon Web site, go to <a href="http://aws.amazon.com">http://aws.amazon.com</a> . Every Product Advertising API 4.0 request must contain either an Access Key ID or a Subscription ID but not both.                        |
| SubscriptionId | Your Amazon-assigned subscription ID                   | Every Product Advertising API 4.0 request must contain either an Access Key ID or a Subscription ID but not both. Starting with version 2005-10-05, Product Advertising API stopped distributing Subscription IDs. If you already have one, it will continue to work. |
| Operation      | Operation you wish to perform, for example, ItemLookup | One of the Product Advertising API operation types.                                                                                                    |

#### **Related Topics**

• Operations

## **General, Optional Parameters**

The parameters in the following table can be used optionally in any Product Advertising API request.

| Parameter     | Value                                                   | Description                                                                                                    |
|---------------|---------------------------------------------------------|----------------------------------------------------------------------------------------------------|
| AssociateTag  | An Amazon-<br>assigned<br>Associate ID                  | The AssociateTag enables product URLs returned by Product Advertising API to be tagged as originating from your Associates Web site. To receive a referral credit for a sale, you must include an AssociateTag value in a CartCreate request. Be sure to specify the value correctly; no error is generated for incorrect values.                                                                                                    |
| MerchantId    | An alphanumeric token assigned by Amazon to a merchant. | MerchantId can have three settings: All, in which all merchants are included in the response, an alphanumeric identity that specifies a single merchant, or "FeaturedBuyBoxMerchant," which returns the merchant identified as the "Buy Box Winner" on a specific detail page. The "Buy Box Winner" is the merchant associated with the sale of the item listed in the Buy Box, which is the box on an item's detail page that enables you to add an item to a shopping cart. The default value for MerchantId is "Amazon." |
| ResponseGroup | Various                                                 | Specifies what subset of data to return. The API Reference Guide specifies the response groups that can be used with each operation                                                                                                    |
| Version       | Various                                                 | Version of the Product Advertising API 4.0 WSDL. The default is 2005-10-05. If you want another version, including the latest, you must specify it in your request.                                                                                                    |

### **XSL Parameters**

If you are using an XSL stylesheet to specify the output returned by Product Advertising API, you may need to include some or all of the following (optional) parameters.

| Parameter   | Value                                                              | Description                                                                                                    |
|-------------|--------------------------------------------------------------------|----------------------------------------------------------------------------------------------------|
| Style       | "XML",<br>the<br>default, or<br>the URL<br>of an XSL<br>stylesheet | The <i>Style</i> parameter applies to REST requests only. Use the <i>Style</i> parameter to control the format of the data returned by Product Advertising API. Set this parameter to "XML" to generate a pure XML response. Set this parameter to the URL of an XSL stylesheet to have Product Advertising API transform the XML response to another format you specify.                                                                                                    |
| ContentType | "text/xml",<br>the<br>default, or<br>"text/html"                   | The <code>ContentType</code> parameter is valid for REST requests only. The <code>ContentType</code> set in your request is returned as the content type in the HTTP headers of the response that Product Advertising API returns. Generally <code>ContentType</code> should only be changed when it is being used in conjunction with an XSLT stylesheet specified with the <code>Style</code> parameter. When you use a stylesheet to transform your Product Advertising API response to HTML, set this parameter to text/html. |

For more information, go to <u>Transforming Product Advertising API Responses</u> into <u>HTML Using XSLT</u>

## **XML-Encoding Parameters**

Another optional parameter is provided, that you may need in some environments, as described in the following table.

| Parameter   | Value                                          | Description                                                                                                    |
|-------------|------------------------------------------------|----------------------------------------------------------------------------------------------------|
| XMLEscaping | "Single",<br>the<br>default,<br>or<br>"Double" | XMLEscaping specifies whether responses are XML-encoded in a single pass or a double pass. By default, XMLEscaping is "Single," and Product Advertising API responses are encoded only once in XML. For example, if the response data includes an ampersand character (&), the character is returned in its regular XML encoding (&). If XMLEscaping is "Double," the same ampersand character is XML-encoded twice (&). The Double value for XMLEscaping is useful in some clients, such as PHP, that do not decode text within XML elements. |

## **Debugging Parameters**

#### **Process to Debut a Request**

1 Use the *Validate* parameter described in the following table.

| Parameter | Value                                       | Description                                                                                                    |
|-----------|---------------------------------------------|----------------------------------------------------------------------------------------------------|
| Validate  | "False",<br>the<br>default,<br>or<br>"True" | Use the <i>Validate</i> parameter to have Product Advertising API test your request without actually executing it. When present, <i>Validate</i> must equal "True." If the request is valid, the response will contain an element called IsValid with a value of True. If the request is invalid, the response will contain 1) an element called IsValid with a value of False and 2) the errors that would be returned if the request were actually executed. Notes: Since the request is not actually executed, only a subset of the errors for the request may be returned. This is because some errors (e.g., no_exact_matches) are only generated during execution of a request. |

We also recommend that you include the *Request* response group for help with debugging. The Request response group echoes back the parameters used to generate the response and allows you to verify that your request was received correctly.

## Help with Operations and Response Groups

The Product Advertising API operation, Help, returns all of the required and optional input parameters for Product Advertising API operations, and all of the item attributes returned by Product Advertising API response groups. For example, to see the parameters for **CartAdd**, use the following request.

```
http://ecs.amazonaws.com/onca/xml?
Service=AWSECommerceService&
AWSAccessKeyId=[AWS Access Key ID]&
Operation=Help&
HelpType=Operation&
About=cartAdd
```

A snippet from the response shows the operation's parameters.

```
<OperationInformation>
  <Name>CartAdd</Name>
  <RequiredParameters>
    <Parameter>AssociateTag</Parameter>
    <Parameter>CartId</Parameter>
    <Parameter>HMAC</Parameter>
    <Parameter>Items</Parameter>
 </RequiredParameters>
  <AvailableParameters>
    <Parameter>AWSAccessKeyId</Parameter>
    <Parameter>ContentType</Parameter>
    <Parameter>Marketplace</Parameter>
    <Parameter>MarketplaceDomain</Parameter>
    <Parameter>MergeCart</Parameter>
    <Parameter>Style</Parameter>
    <Parameter>Validate</Parameter>
    <Parameter>Version</Parameter>
    <Parameter>XMLEscaping</Parameter>
  </AvailableParameters>
```

HelpType is either "Operation" or "ResponseGroup." The About parameter is set to an Product Advertising API operation or response group.

### Responses

In response to a request, the Product Advertising API web service returns an XML document that contains the results of the call in an XML data structure. This data conforms to a WSDL and schema.

For REST requests, this data structure is simply the body of the HTTP response. You can use a data binding method for REST responses, or use an XML parser directly to process the information.

For SOAP requests, the data structure is the SOAP message body of the response. SOAP toolkits typically convert the response data into structures for use with your programming language, or allow you to specify your own data bindings.

Other than the use of a message envelope in the SOAP response, REST and SOAP responses are identical. Both conform to the Product Advertising API schema. The SOAP WSDL imports an XSD file to define the response messages. REST users can access the XSD file directly. For more information, see <a href="WSDL">WSDL</a> Location.

#### **Item Attributes Segment**

Assuming that your request is valid, the final segment of the response that contains the item attributes is typically the part of the response that contains the most value. This segment contains all of the descriptive information about the items that satisfied the request. In the preceding example, one item was found that satisfied the search criteria. Many attributes are returned that describe that item, including, the title, "Saving Miss Oliver's: A Novel of Leadership, Loyalty and Change."

The item attributes returned in a response vary according to the response group used and the items found. Merchants do not always provide Amazon with a single set of item attributes. For example, one merchant might supply the name of a book's publisher, another might not. A response contain both of these books would therefore contain a different set of item attributes. Item attributes that do not have values are not returned. The API Reference Guide describes the item attributes that can be returned by each response group.

## **Anatomy of a Response**

Product Advertising API responses vary according to the operations and parameters submitted in the request. There are, however, segments of the response that are common across all responses, as shown in the following figure.

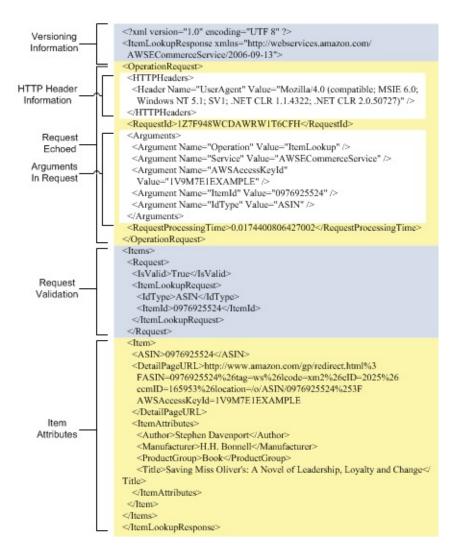

The following sections describe each segment in this response.

### **Version Information Segment**

The first two lines of every response contain version information. The first line details the XML version used, which, in this example, is 1.0. The first line also includes the character encoding, which, in this example, is UTF-8.

The second line of every response contains the name of the response, which is named after the operation in the request. In this example, the ItemLookup operation returns a response element named ItemLookupResponse.

The second line also contains the version of Product Advertising API used to create the response. In this example, the version number is 2006-09-13. If a version is not specified in a request, Product Advertising API uses the default version, 2005-10-05. Make sure to specify the latest version number if you want the latest Product Advertising API functionality.

### **Operation Request Segment**

The second segment of a response is always the Operation Request. For the most part, it returns the operation's parameters, called arguments, that were used in the request. There is, however, some additional information. The first large subsection is the HTTPHeader section, which specifies the network agent used to send the request. Typically, the agent, called the user agent, is a web browser and the information returned describes that browser, such as its name, version, and the operating system of its host.

The second large subsection contains the arguments, or operation parameters, used in the request. These values are unprocessed echoes of the values submitted in the request. This information is echoed for the benefit of troubleshooting requests.

Finally, interspersed around the large subsections in the Operation Request segment is Product Advertising API processing information, including the Request ID and the time it took to process the request. This is interesting information for troubleshooting. You will not, however, have to use either the Request ID or the processing time in future requests.

## **Request Validation Segment**

The segments described so far are typically less interesting than the ones that follow. The Request Validation segment contains error information if there was an error in the request. It is also the last segment that Product Advertising API returns in a response if there was an error.

In the preceding example, the request was valid, as shown in the IsValid element.

#### <IsValid>True</IsValid>

The IsValid element pertains only to the validity of the request. It reports whether all of the required elements of a request are present, whether parameter restrictions and constraints have been obeyed, and whether parameter values are legal. IsValid does not assure that a valid request will be processed by Product Advertising API. For example, an ItemId, such as, 1234ABCD, is in the correct form, but no items in Amazon's catalog match that ItemId, so, the request would be valid but would return an error.

There are many reasons why a request can fail, as described in the following table.

| Problem                       | Description                                                                                                    |
|-------------------------------|----------------------------------------------------------------------------------------------------|
| Incorrect parameters supplied | The request is missing parameters that an operation requires, or the combination of parameters is not allowed, or the Service parameter was omitted.                                                                                                    |
|                               | In this case, the IsValid value is "False" and the request is not processed by Product Advertising API. Common mistakes that cause these errors are spaces in the URL that prevent Product Advertising API from reading the entire request, or misspelled and miscapitalized parameter names or values. |
|                               | If you inadvertently enter a space in a request, your browser automatically enters the URL-encoded form of a space: %20. For example, if you paste, ItemId= B12345, into your browser as part of a request, the URL field in the browser shows, ItemId=%20B12345.                                       |
| Invalid<br>values             | The request might be syntactically correct but the values for one or more parameters might be invalid. For example, you might supply an ItemId value that does not match any item sold on Amazon.                                                                                                    |
|                               | In this case, the IsValid value is "True" but an error message is returned that says that the                                                                                                    |

|                                      | value is "not a valid value for ItemId. Please change this value and retry your request."                                                                                                    |
|--------------------------------------|----------------------------------------------------------------------------------------------------|
| Empty<br>result                      | The request is valid but there is no data that matches the search criteria.  In this case, the IsValid value is "True." Remember that parameter names and values are case sensitive.                                                                                                    |
| Network<br>or<br>processing<br>error | The request is valid but a network outage or processing failure has caused Product Advertising API to return an empty response.  In this case, the IsValid value is "True."                                                                                                    |
| Partial<br>request<br>errors         | Product Advertising API returns as much information as possible. For example, if you use a batch request and Product Advertising API finds items for one request but not the other, Product Advertising API returns all of the information for the found item and an error message for the other request. |

When one of these errors occurs, the IsValid value is False and Product Advertising API returns an error element in the Request Validation segment. The error element includes:

- **Error code**—The title of the error
- **Error message**—A brief description of the error condition

The following example shows an error message.

```
<Errors>
    <Error>
      <Code>missing_service_parameter</code>
         <message>Your request is missing the Service parameter. Please add 1
      </Error>
    </Errors>
```

The more difficult error to assess is a request that is valid, that is processed, but contains an error in logic. For example, a request might use default values such that only items in new condition are returned when the requester meant to return items in all conditions.

The remainder of the Request Validation segment is a subsection named after the operation used in the request. In this example, the subsection is named ItemLookupRequest. This subsection echoes the parameter values used in the request. These values are returned for the purpose of troubleshooting the request.

## Paging and Sorting Through Responses

#### **Topics**

- Paging Through Results
- Sorting Results

The only drawback of having so many items at your fingertips is the possibility of receiving too many in a response. Product Advertising API handles this problem in several ways:

- Results are returned on page, generally, up to ten results per page
- The Sort parameter orders results

## **Paging Through Results**

It is possible to create a request that returns many thousands of items in a response. This is problematic for several reasons. Returning all of the item attributes for those items would dramatically impact the performance of Product Advertising API in a negative way. Also, posting a thousand responses on a web page is impractical.

For that reason, Product Advertising API developed the strategy of returning results a little at a time. The good news is that you can return any page of results. For example, the first request can return the last page of results. To do that, you have to specify the desired page of results using one of the parameters that enable you to return result pages.

#### To page through results

 Use the appropriate paging parameter in the request. Operations have their own paging parameters. For example, the following ItemSearch request uses ItemPage to ask for the fourth page of results.

```
http://ecs.amazonaws.com/onca/xml?
Service=AWSECommerceService&
AWSAccessKeyId=[AWS Access Key ID]&
Operation=ItemSearch&
Keywords=Potter&
SearchIndex=Books&
ItemPage=4
```

The following snippet of the response shows that the fourth page of results has been returned.

This example shows that 9729 items matched the search criteria. Also, it shows that those results are on 973 (~9729/10) pages. You might try putting in an ItemPage value over 400. If you do, Product Advertising API returns the following error.

```
<Error>
  <Code>AWS.ParameterOutOfRange</Code>
  <Message>The value you specified for ItemPage is invalid. Valid values
</Error>
```

So, how do you get that 973rd page? You cannot. A better approach is to submit a new request that is more targeted and yields fewer items in the response.

## Maximum Number Of Returned Pages

The last example showed that Product Advertising API returns only so many pages for any one request. This is because performance must be optimized for the tens of thousands of Product Advertising API developers and customers. For that reason, many Product Advertising API operations have pagination parameters and associated maximum values, as shown in the following table.

| Operation             | Parameter Name | Maximum Page Number |
|-----------------------|----------------|---------------------|
| ItemLookup            | VariationPage  | 150                 |
| ItemLookup            | ReviewPage     | 20                  |
| ItemLookup            | OfferPage      | 100                 |
| ItemSearch            | ItemPage       | 400                 |
| ListLookup            | ProductPage    | 30                  |
| ListSearch            | ListPage       | 20                  |
| CustomerContentLookup | ReviewPage     | 10                  |
| CustomerContentSearch | CustomerPage   | 20                  |

These parameters are defined in the section of the API reference that describes the associated operation.

## **Sorting Results**

The following Product Advertising API operations have a Sort parameter that arranges results:

- ItemSearch
- ListLookup
- SellerListingSearch

#### To Sort Results

1. Consult the appendix, APPNDX\_SortValuesArticle Sort Values, to determine available sort values.

Available sort values vary by locale and search index.

2. Add the Sort parameter to a request that uses one of the preceding operations.

For example, the following request returns books with "Harry Potter" in their title or description in alphabetical order.

```
http://ecs.amazonaws.com/onca/xml?
Service=AWSECommerceService&
AWSAccessKeyId=1MEXAMPLEZBG2&
Operation=Itemsearch&
Keywords=Harry%20Potter&
SearchIndex=Books&
Sort=titlerank&
ItemPage=29&
Version=2006-09-13
```

A small snippet of the response shows that the book titles are returned in alphabetical order.

```
<Title>Aventuras de Harry Potter, Las</Title>
...
<Title>Beacham's Sourcebook For Teaching Young Adult Fiction: Exploring
```

Product Advertising API provides many different sorting criteria, for example, price (high to low, or low to high), salesrank (best to worst selling, or worst to best selling), publication date, review rank, and release date. Valid sort parameters vary by search index, for example, the DigitalMusic search index can be sorted by UploadedDate. That value for Sort would not make sense in the Automotive search index, for example. Sort parameters also differ by locale.

For more information about sort values by locale and search index, see the appendix, <u>ItemSearch Sort Values By Locale</u>.

### **Default Sort Values**

There are many sort values. The majority are not applied unless the *Sort* parameter is included in the request. There are two sort values, however, that are used by default.

- For ItemSearch requests that do not use the *BrowseNode* parameter, results are sorted by Relevance
- For ItemSearch requests that do use the *BrowseNode* parameter, results are sorted by BestSeller ranking

# Transforming Product Advertising API Responses into HTML Using XSLT

#### **Topics**

- XSLT Service URLs
- Creating an XSL Style Sheet

Perhaps you want to use a different set of tags in Product Advertising API responses than those that are returned by default. For example, because you want to display responses on a web page, you want to turn the responses into HTML. You have two choices: you can receive the default Product Advertising API response and then transform it into HTML (or another set of XML tags) or you can tell Product Advertising API to do the transformation for you so that the result is ready for you to use. To make Product Advertising API do the work for you, you just need to reference an XSL stylesheet in your Product Advertising API request.

Product Advertising API provides an XSLT (Extensible Stylesheet Language Transformation) service to ensure that even novice developers can produce rich content without complex parsing or programming. XSL is an XML-based language for transforming XML tags into HTML or any other set of XML tags. To use the Product Advertising API XSLT service, the request must be in REST, and the XSL style sheet must be referenced using the Style input parameter.

#### To transform the response

• Include the *Style* parameter in your request.

The referenced stylesheet must be publicly accessible.

For example, the following ItemSearch request specifies the XSLT stylesheet http://ecs.amazonaws.com/xsl/aws4/item-search.xsl.

http://ecs.amazonaws.com/onca/xml?

Service=AWSECommerceService&
AWSAccessKeyId=[AWS Access Key ID]&
Operation=ItemLookup&
IdType=ASIN&
ItemId=B000080E6I&
ResponseGroup=Large&
Style=http://ecs.amazonaws.com/xsl/aws4/item-search.xsl

### **XSLT Service URLs**

For security reasons, Amazon Web Services use a different set of domains for processing XSLT requests. XSLT requests sent to the standard domains (for example, http://ecs.amazonaws.com) are re-directed. If your web client does not support re-directs, you must send your XSLT requests directly to one of the domains, as shown in the following table.

| Locale | URL                 |
|--------|---------------------|
| CA     | xml-ca.amznxslt.com |
| DE     | xml-de.amznxslt.com |
| FR     | xml-fr.amznxslt.com |
| JP     | xml-jp.amznxslt.com |
| UK     | xml-uk.amznxslt.com |
| US     | xml-us.amznxslt.com |

## **Creating an XSL Style Sheet**

It is beyond the scope of this book to explain in detail how to create an XSL style sheet. To see a sample style sheet, go to <a href="http://ecs.amazonaws.com/xsl/aws4/item-search.xsl">http://ecs.amazonaws.com/xsl/aws4/item-search.xsl</a>.

You use "xmlns" to define a namespace prefix at the top of the style sheet. You may name the namespace prefix anything, however, the namespace URL must match the namespace URL that is returned in the Product Advertising API response. The preceding example uses "aws" as the namespace prefix, as follows.

```
xmlns:aws="http://xml.amazon.com/AWSECommerceService/2006-09-13">
```

Once you have created a namespace prefix, use it to match elements in the Product Advertising API response. For example, if you are trying to match an element called "ItemLookupResponse," and your prefix is "aws," the matching string would be aws:ItemLookupResponse.

The following example shows how and where the namespace prefix should be used.

```
<xsl:template match="/">
 <xsl:apply-templates select="aws:Items/aws:Item"/>
</xsl:template>
<xsl:template match="aws:Items/aws:Item">
   <table cellpadding="0" cellspacing="0" style="width: 90%; padding:
        <xsl:if test="aws:SmallImage/aws:URL">
         <ima>
            <xsl:attribute name="src">
              <xsl:value-of select="aws:SmallImage/aws:URL" />
            </xsl:attribute>
            <xsl:attribute name="border">0</xsl:attribute>
           </imq>
         </xsl:if>
```

```
<xsl:value-of select="aws:ItemAttributes/aws:Title" />
            <br />
            <span style="font-size:10px">
              <xsl:if test="aws:ItemAttributes/aws:Author">
                by <xsl:value-of select="aws:ItemAttributes/aws:Author"</pre>
              </xsl:if>
              <xsl:if test="aws:ItemAttributes/aws:Artist">
                by <xsl:value-of select="aws:ItemAttributes/aws:Artist"</pre>
              <xsl:if test="aws:ItemAttributes/aws:Director">
                by <xsl:value-of select="aws:ItemAttributes/aws:Director
              </xsl:if>
              <xsl:if test="aws:ItemAttributes/aws:Composer">
                by <xsl:value-of select="aws:ItemAttributes/aws:Composer
              </xsl:if>
              <xsl:if test="aws:ItemAttributes/aws:Manufacturer">
                from <xsl:value-of select="aws:ItemAttributes/aws:Manufa</pre>
              </xsl:if>
            </span>
            <br />
            <br />
            <span style="font-size:11px;">
              List Price: <xsl:value-of
                select="aws:ItemAttributes/aws:ListPrice/aws:FormattedPu
            </span>
          </xsl:template>
```

## **Finding Items to Buy**

#### **Topics**

- Search Operations
- Items You Cannot Buy
- Items Sold by Merchants
- Common ItemSearch Parameters
- Power Searches
- Using Search Bins to Find Items
- Finding Items Sold by Sellers
- Finding Items Using Browse Nodes
- Finding Items on Lists
- Finding Customer Information
- Finding Vehicles and Vehicle Parts

In the previous chapter, you learned how Amazon groups and catalogs items for sale. In the following sections, you learn how to use Product Advertising API operations to find those items.

#### **Finding Vehicles and Vehicle Parts**

#### **Topics**

- Finding a Vehicle
- Parts for a Vehicle
- Vehicles That a Part Works In

You can find vehicles, parts for vehicles, and vehicles in which a specific part works using the vehicle operations: VehiclePartLookup, VehiclePartSearch, and VehicleSearch.

Four quantities are used to find specific vehicles: year, make, model, and trim, for example, 2008 GMC Yukon Denali. *Make* is the maker of a car, such as Ford, General Motors, and Chevrolet. *Model* refers to the name of the car, for example, Mustang, Hummer, and Neon. *Trim* refers to the package of accessories included with the car. For example, some makers use trim names such as GL and DL to refer to accessory packages. An accessory package might include power seats, sunroof, and an upgraded sound system. Individual accessories are also referred to as *VehicleOptions* in Product Advertising API.

#### Finding a Vehicle

The VehicleSearch operation returns vehicles based on one or more of the following parameters: year, make, model, and trim. Providing only a year, for example, in a VehicleSearch request returns all of the vehicles made in that year. Providing the year and make returns all of the vehicles made in that year by that vehicle maker. By specifying more parameters, you narrow your search results.

If you specify the year, make, model, and trim, VehicleSearch also returns all of the VehicleOptions available for that car. These options have identifiers that can be used in the other vehicle operations to further narrow results.

#### Parts for a Vehicle

Once you have a year, make, and model for a car, you can use

VehiclePartSearch to find the parts used in a specified vehicle, or VehiclePartLookup to find out if a specified part works in a vehicle.

VehiclePartSearch requires the year, make, and model of a car. You can then restrict the parts found for a vehicle by BrowseNode, trim, vehicle options, or brand.

#### **Filters to Narrow Results**

Year, make, and model go a long way in defining the vehicle parts that interests you. There are, however, additional parameters that you can use in a VehiclePartSearch request to refine your results:

- TrimId—A package of vehicle options, such as power steering and power seats
- **VehicleOptions**—These are the individual vehicle options, some of which are combined into trim packages

VehicleOptions include BedId, BodyStyleId, BrakesId, DriveTypeId, EngineId, MfrBodyCodeId, SpringTypesId, SteeringId, TransmissionId, and WheelbaseId

• **BrowseNodeId** —Browsenodes are groupings of products, for example, carburetors

The Automobile BrowseNode is used by default

• **Brand**—The maker of an option

Brands do not have IDs

Using the *PartBrowseNodeBinsSummary* response group, VehiclePartSearch returns a list of all BrowseNodes that contain parts for the car. In successive requests, you supply the BrowseNode of interest to list all of the parts contained in the BrowseNode. You can also specify trim packages and options to further limit the parts returned.

You can use the *PartBrandBinsSummary* response group to with a BrowseNode ID to return a list of all brands (manufacturers) that make the part, and the

number of car parts in the specified BrowseNode.

When you finally reach the level of filtering desired, you can use the <code>VehicleParts</code> response group in a <code>VehiclePartSearch</code> request to return all of the parts (ASINs) for the year, make, model, and BrowseNode (or brand). For additional information about each car part, you use an <code>ItemLookup</code> request and supply the ASIN of the car part. <code>ItemLookup</code> can take as <code>ItemIds</code> up to ten comma-separated ASINs, as shown in the following example:

http://ecs.amazonaws.com/onca/xml?Service=AWSECommerceService& Version=2008-08-18&Operation=ItemLookup&SubscriptionId=ID &ItemId=B000BV9LGM,B000C0TAKO,B000C0WJUW,B000C2WLMG,B000C7A0S8, B000CAXN7K,B000C0TAH2&ResponseGroup=Small

#### **Paging Through Parts**

The number of parts that can work with a vehicle can be far greater than the ten (default) returned. So, you can use the VehiclePartSearch parameters *Count*, *FromItemId*, and *PartPageDirection* with the *VehicleParts* response group (only).

#### To page through car parts

- 1. In a VehiclePartSearch request, use the *VehicleParts* response group.
- 2. Set the value of *FromItemId* to the ASIN where you want to start.
- 3. Set the value of *PartPageDirection* to "Next" (default) or "Previous" to specify if you want the next ten or previous ten results.
- 4. Set the value of *count* to an integer between 1 and 15, inclusive, where 10 is the default. This specifies the number of results returned in one response.
- 5. Send the request.

#### Vehicles That a Part Works In

VehiclePartLookup returns the list of cars that a specified part works in. The car part is specified by its ASIN. The same operation can determine if a part works

in a car specified by its year, make, and model. There are times when the operation will need additional information, the trim or some option, to determine if the part works in the car. The XML response specifies whether additional information is needed.

Fitments are vehicles that accept specified vehicle parts. In other words, the specified vehicle parts work in (fit in) the vehicles.

#### **Paging Through Fitments**

You can page through fitments using VehiclePartLookup with the *Fitments* response groups.

#### To page through fitments

- 1. In a VehiclePartLookup request, use the Fitments response group.
- 2. Set the value of *FitmentCount* to the number of fitments you want returned per page. The default is 25 and valid values are 1 to 200, inclusive.
- 3. Set the value of *FitmentPage* to the page number you want to start from.
  - The default is 1. The page length is based on the value of <code>FitmentCount</code>. For example, if you set <code>FitmentCount</code> to 50, <code>FitmentPage</code> 2 would start at fitment 51.
- 4. Send the request.

# **Search Operations**

The following table describes the Product Advertising API operations that find items.

| Operation           | Description                                                                                                    |
|---------------------|----------------------------------------------------------------------------------------------------|
| ItemSearch          | To find items sold by merchants and sellers. This operation is the one used most often to find items for sale.                                                                                                    |
| SellerListingSearch | To find items sold by sellers. Although ItemSearch returns information about a seller's items (if they are for sale in the Amazon marketplace), SellerListingSearch returns far more information about a seller's items. |
| ListSearch          | To find a customer's list and then the items on that list.                                                                                                    |
| BrowseNodeLookup    | To find items associated with browse nodes by navigating through the browse node hierarchy. This operation does not return items directly, only the browsenodes associated with items.                                   |
| VehiclePartLookup   | To find cars that a part works in.                                                                                                    |
| VehiclePartSearch   | To find parts for a car.                                                                                                    |
| VehicleSearch       | To find a car and its options based on the year, make, model, and trim.                                                                                                    |

If you do not know whether an item is for sale by a merchant or seller, search first using ItemSearch for two reasons:

- Most of the items sold on Amazon are sold by merchants.
- Sellers often list their items for sale in Amazon's marketplace as well as in their own stores. Anything sold in the marketplace can be found by ItemSearch.

# **Items You Cannot Buy**

You might assume that any item returned by one of Product Advertising API's search operations is for sale. This, however, is not the case. Some items, such as Variation parents and Collection parents, are never for sale. Before presenting items to customers, you must make sure the items can be purchased.

Product Advertising API provides several ways to determine if an item can be purchased, for example, ItemSearch has an Availability parameter, which specifies whether an item is available for purchase. The best way, however, to determine whether or not an item can really be purchased is by using one of the following response groups in a request:

- Offers Response Group
- OfferFull Response Group
- Large Response Group

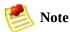

Large is a parent of the Offers response group.

All of the search operations listed, except BrowseNodeLookup, can use these response groups. These response groups return an OfferListingId element for each item that can be purchased. Items that do not have an OfferListingId cannot be purchased.

The following response snippet shows that an item can be purchased because the response contains an *OfferListingId*.

This response shows how the *OfferListingId* element is a child of the Item element.

The Availability element in the preceding example is not a reliable means of determining whether or not an item is truly available for purchase. Its message concerns how quickly an item can ship when it is in stock. A value returned for Availability does not guarantee that the item is in stock.

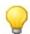

#### Tip

The next chapter talks about adding items to a customer's shopping cart. While it is possible to add an item to a cart using an ASIN, the preferred means of adding an item is by specifying an <code>OfferListingId</code> because an <code>OfferListingId</code>, not an ASIN, guarantees that an item can be purchased.

# **Availability Parameter**

The Availability parameter filters out of ItemSearch results those items that are unavailable. The availability of an item can change rapidly. There is typically a discrepancy between an item's availability as reported by ItemSearch and the item's true availability, as reported by Amazon's web site. For this reason, the availability of items reported by ItemSearch and by Amazon's web site will be slightly different. Items that are "available" are classified on Amazon's retail web site as:

- Currently for sale
- Pre-orders
- Special orders
- New releases
- E-mail me when items become available
- Items available for in-store pickup
- Items for sale by third parties

# Parameter Restrictions for Availability

The following table describes the ItemSearch parameters that must be included to return available items (only).

| ItemSearch<br>Parameter | Description                                                                                                    |
|-------------------------|----------------------------------------------------------------------------------------------------|
| Availability            | Must be set to "Available." When the Availability parameter is not set, ItemSearch returns available and unavailable items. "Available" is the only valid value for <i>Availability</i> . Setting it to another value returns an error message. Parameter values are case sensitive. When the Availability parameter is set to "Available," the Condition parameter cannot be set to "New." |
| Condition               | Must be set to "All". The default value is "New." When the Availability parameter is set to "Available," the Condition parameter cannot be set to "New."                                                                                                    |
| MerchantId              | Alphanumeric token that uniquely identifies a merchant. Valid values are "Amazon," "All," or a specific merchant ID. When the <code>Availability</code> parameter is used and <code>MerchantId</code> is set to "Amazon," the availability results for Amazon, Toys R Us, and Target are merged.                                                                                            |

The following search indices do not work with the *Availability* parameter:

- Items available for in-store pickup
- Items for sale by third parties

In both cases, because Amazon does not warehouse the items for sale, Amazon cannot determine the availability of them.

# **Items Sold by Merchants**

By far, most items on Amazon are sold by merchants. Amazon itself is one. For that reason, <a href="ItemSearch">ItemSearch</a> is one of the most heavily used Product Advertising API operations. Because there are so many items for sale on Amazon, <a href="ItemSearch">ItemSearch</a> has many input parameters that help target a request. <a href="ItemSearch">ItemSearch</a> requests can also use many response groups, which can tailor the type of information returned with each item..

At first, the number of ItemSearch input parameters might seem overwhelming. This section explains the parameters most commonly used. By mastering these, you can create highly targeted requests. For a description of all of the ItemSearch parameters, see ItemSearch.

## **Parameter Support by Search Index**

Each search index supports only a subset of all ItemSearch parameters. For example, in the US locale, when you specify the Blended search index, you can only use one parameter: Keywords, in a request. Using any of the other parameters in that request would return an error.

All other search indices support multiple parameters. For example, when you specify the Beauty search index, in the US locale, you can include one or more of the following parameters in the request.

- Brand
- BrowseNode
- Condition
- ItemPage
- Keywords
- Manufacturer
- MaximumPrice
- MerchantId
- MinimumPrice
- Sort
- Title

The search index—parameter combinations, for the most part, make sense. For example, if you use the Automotive search index, the *Author* parameter is invalid in the request. This restriction makes intuitive sense. So, in general, it is not the case that you need to memorize all of the parameters that can be used in each search index.

# Search Indices, Parameters, and Locales

There is one further restriction on the use of parameters in an ItemSearch request. The search index values that can be used in an ItemSearch request vary by locale. For example, the Baby and Beauty search indices are available in the US but not in the UK locale. An error is returned if you use a search index value that is not supported in a locale. The limitations on the use of search indices by locale therefore also limits the use of ItemSearch parameters.

For a complete list of ItemSearch parameters supported in each search index and in each locale, see the <u>Search Index and ItemSearch Parameter Combinations</u>.

# **Required ItemSearch Parameters**

ItemSearch can potentially return any item sold by a merchant and most sellers. Because there are so many items, ItemSearch requires that you specify a search index and at least one additional parameter, as shown in the following example.

```
http://ecs.amazonaws.com/onca/xml?
Service=AWSECommerceService&
AWSAccessKeyId=[AWS Access Key ID]&
Operation=ItemSearch&
SearchIndex=Books&Keywords=Saving%20Miss&200liver's
```

In this request, ItemSearch looks for "Saving Miss Oliver's" in the titles and descriptions of all of the items in the Books search index. The response would include all matches.

The previous example used the Keywords parameter as the second parameter, which is one of the most popular parameters to use. The following list shows all of the ItemSearch parameters that you could have used instead.

- Actor
- Artist
- AudienceRating
- Author
- Brand
- BrowseNode
- City

- Composer
- Conductor
- Director
- Keywords
- Manufacturer
- MusicLabel
- Neighborhood
- Orchestra
- Power
- Publisher
- TextStream
- Title

A cursory look at the list of parameters shows you that most are very specific, which makes it easy to determine whether or not they should be used in a request. The Publisher parameter, for example, is used only to specify the publisher of a book. Once you know the item you are looking for, choosing which parameter to use becomes easy.

## **Common ItemSearch Parameters**

#### **Topics**

- Returning Only Available Items
- Inaccurate Availabilities
- Availability Parameter Restrictions and Constraints
- Searching Across Indices

Once you decide on a search index value and check <u>Search Index and ItemSearch Parameter Combinations</u> to determine what <u>ItemSearch</u> input parameters are valid for that search index, you should set values for as many valid parameters as you can to increase the accuracy of the search results.

The most commonly used input parameters are the ones that can be used with the most search indices, including:

- Availability—Specifies that the item must be available for purchase. The only valid value for the parameter is "Available."
- BrowseNode—Enables you to search a specified browse node for associated items.
- Condition—Enables you to specify the condition of an item. Valid values are "All," "New," "Used," "Collectible," and "Refurbished." The default is "New." Condition does not restrict the total number of items returned. It does, however, restrict the offers returned to those items that are in the specified condition.
- Keywords—A word or phrase (words separated by xml-encoded spaces, %20) used as a search criteria. The titles and descriptions of items are searched for keywords.
- MaximumPrice—The maximum price that an item can cost.
- MerchantId—An alphanumeric token that uniquely identifies a merchant.
- MinimumPrice—The minimum price that an item can cost.

• Title—A word or phrase (words separated by xml-encoded spaces, %20) used as a search criteria. The titles of items are searched for these words.

The definitions for all ItemSearch parameters are in the API Reference. The following sections describe in greater detail some of the commonly-used parameters.

## **Searching Across Indices**

ItemSearch requests require that you specify a search index. This is because searching across the millions of products in Amazon databases would take too long. Product Advertising API does, however, enable you to search across multiple search indices using the All or Blended search indices.

#### **All Search Index**

You can use the All search index to do an ItemSearch search through all search indices. There are, however, a number of restrictions placed on this request: the only parameter that you can use in the request is *Keywords*, and you cannot, for example, sort results.

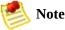

You cannot use the All search index in an ItemLookup request.

## **Blended Searches**

ItemSearch searches through a specified search index, or *SearchIndex* can be set to "Blended." A blended search always searches through the following search indices (only).

- Apparel
- Automotive
- Books
- DVD
- Electronics
- GourmetFood
- Kitchen
- Music
- PCHardware
- PetSupplies
- Software
- SoftwareVideoGames
- SportingGoods
- Tools
- Toys
- VHS
- VideoGames

# **Returning Only Available Items**

ItemSearch returns available and unavailable items. Unavailable items are, for example, items that are temporarily out of stock. By setting the Availability parameter to "Available," ItemSearch can filter out most of the items that are unavailable. The following ItemSearch request returns shirts that are available.

```
http://ecs.amazonaws.com/onca/xml?
Service=AWSECommerceService&
AWSAccessKeyId=[AWS Access Key ID]&
Operation=ItemSearch&
MerchantId=All&
Condition=All&
Availability=Available&
SearchIndex=Apparel&
Keywords=Shirt
```

"Available" is the only valid value for the parameter. Setting it to any other value returns an error message. By default, the value is not set.

Items that are "available" are classified on Amazon's retail web site as:

- Currently for sale
- Pre-orders
- Special orders
- New releases
- E-mail me when items become available
- Items available for in-store pickup
- Items for sale by third parties

The availability of an item can change rapidly. There is typically a discrepancy between an item's availability as reported by ItemSearch and the item's true availability, as reported by Amazon's web site. For this reason, the availability of

items reported by ItemSearch and by Amazon's web site can be slightly different. These differences are most evident for items, such as software, whose availability changes often.

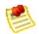

#### Note

Do not confuse the Availability parameter with the return element, Availability. The latter is an element in a response that describes how soon an item can be shipped, such as, "Ships in 48 hours." While this is a helpful value to display, it does not guarantee that an item is truly available to be purchased. For that determination, test for an OfferListingId, which is provided by the Offers, OfferFull, and Large response groups.

## **Inaccurate Availabilities**

The Availability parameter does a good job of filtering out of the response items that are unavailable. The parameter, however, is not foolproof. It is possible for an item to be unavailable for purchase even if:

- The item is returned in a response
- The response has been filtered using the Availability parameter
- The Availability element in the response says the item can be shipped in twenty-four hours

For example, some items, including <u>Variations</u> parents and <u>Collections</u> parents, are never available for purchase because they do not represent real items; they are abstractions. These parent items, however, are often returned as being available. The following request returns a Collection parent item even though the Availability parameter is used.

```
http://ecs.amazonaws.com/onca/xml?
Service=AWSECommerceService&
AWSAccessKeyId=[AWS Access Key ID]&
Operation=ItemLookup&
ItemId=B0006PLA0E&
Availability=Available&
MerchantId=All&
ResponseGroup=ItemAttributes,Offers&
Condition=All
```

A snippet of the response shows that the Collection parent item is returned, so you might assume that it is available. However, the item is not associated with any offers, so it cannot be purchased.

The contradiction of an item being available but not something you can buy shows that the Availability parameter is helpful but not the final arbiter in determining what items a customer can actually purchase. Instead, as was mentioned at the beginning of this chapter, a better test for availability is whether or not an item has an OfferListingId. Also, in the preceding example, you can see that you can test the value of TotalOffers to determine if an item has an offer.

#### **Process to Include Item's Availability**

| 1 | Include in an ItemSearch request Availability = Available.                              |
|---|-----------------------------------------------------------------------------------------|
| 2 | Include in the request ResponseGroup = Offers.                                          |
| 3 | Test to see that the value in the response for <i>TotalOffers</i> is greater than zero. |

Even though the *Availability* parameter is not foolproof, it does have value. The advantage gained by using the parameter is that it prevents the return of items that certainly do not have an *OfferListingId*. This filtering reduces the amount of testing you need to do to make sure the returned items have an *OfferListingId*.

# **Availability Parameter Restrictions and Constraints**

The *Availability* parameter carries with it a restriction and some constraints. The restriction is that the *Availability* parameter cannot be used with the Blended search index. The constraints are that, when you use the *Availability* parameter, you must also set the following parameters described in the following table.

| Parameter  | Description                                                                                                    |
|------------|----------------------------------------------------------------------------------------------------|
| Condition  | Must be set to "All".                                                                                                    |
| MerchantId | Must be defined. MerchantId is an alphanumeric token that uniquely identifies a merchant. Valid values are "Amazon," "All," or a specific merchant ID. The default is "Amazon." |

## **Power Searches**

#### **Topics**

- Power Search Syntax
- Searching Using TextStream

ItemSearch's Power parameter, which can only be used when the search index equals Books, enables you to use simple or complex queries to perform book searches. A simple power search would be to return all books written by a specified author. While this query is valuable, it does not offer anything more than a similar search using the Author parameter in an ItemSearch request.

The true value of power searches comes in the ability to specify multiple criteria to search for books. For example, you could create a query that returned all books by a specific author, published during a specified year, in a specified language, and printed in a specified format.

# **Power Search Syntax**

The individual parts of a power search query are of the following form

key:value

For example, the following query string searches for books authored by Davenport.

author:Davenport

Values are not case sensitive. So, "Davenport" returns the same books as "davenport."

The individual parts of a power search query are linked together using a variety of operators. The following example searches for all books authored by Davenport that were published during 2006.

author:Davenport and pubdate:during 2006

Other operators, such as parentheses, can be used to create additional specificity. For example, a query of subject:history and (spain or mexico) and not military and language:spanish would return a list of books in the **Spanish** language on the **subject** of either **Spanish** or **Mexican history**, excluding all items with **military** in their description.

These parameter values would be part of an ItemSearch request that used the Power parameter, as shown in the following example.

http://ecs.amazonaws.com/onca/xml? Service=AWSECommerceService& AWSAccessKevId=[ID]&

Operation=ItemSearch&

SearchIndex=Books&Power=subject:history%20and%20(spain%20or%20mexico)%20

Note that spaces must be URL-encoded (%20) as shown.

## **Power Search Keywords**

Power search queries are created using one or more keyword:value pairs. The keywords you can use in a power search are described in the following table.

| Keyword                     | Description                                                                                                    |
|-----------------------------|----------------------------------------------------------------------------------------------------|
| after                       | Restricts the results to books published after the specified date. This keyword is used with published, for example, published after 2006.                                      |
| ASIN                        | An alphanumeric token that uniquely identifies a book.                                                                                                    |
| author                      | Book's author.                                                                                                    |
| author-<br>begins           | Author's name begins with this value.                                                                                                    |
| author-<br>exact            | Authors name is exactly this value.                                                                                                    |
| binding                     | Searches for books with the specified binding. Values for binding include abridged and large print.                                                                             |
| during                      | Searches for books that were published during the time period specified. This keyword is used with published, for example, published during 2006.                               |
| ISBN                        | International Standard Book Number of the book.                                                                                                    |
| keywords                    | Words that can be found in the title or description of a book.                                                                                                    |
| keywords-<br>begin          | Search for all words tat begin with this value.                                                                                                    |
| language                    | Language, such as Spanish, that the book is written in.                                                                                                    |
| pubdate                     | Book's publication date.                                                                                                    |
| publisher                   | Name of the book's publisher.                                                                                                    |
| subject                     | Find books with the specified word in their subject description.                                                                                                    |
| subject-<br>begins          | Find books whose subject description begins with this word or character.                                                                                                    |
| subject-<br>words-<br>begin | Find books whose subject description begins with these words                                                                                                    |
| title                       | Title of the book.                                                                                                    |
| title-<br>begins            | Title of the book begins with this value exactly. This value does not mean "begins with," it means "begins." For the example, if the value is "I", the book, "I Lied," would be |

|                           | returned; the book, "Isabel," would not be returned. |
|---------------------------|------------------------------------------------------|
| title-<br>words-<br>begin | Title of the book begins with this word.             |

## **Example Power Searches**

The following five Power Search examples demonstrate many of the key words and operators.

author: ambrose and binding: (abridged or large print) and pubdate: after subject: history and (Spain or Mexico) and not military and language: Spatial (subject: marketing and author: kotler) or (publisher: harper and subject keywords: "high tech\*" and not fiction and pubdate: during 1999 isbn: 0446394319 or 0306806819 or 1567993850

# **Power Search Operators**

The following table describes the Power search queries operators that you use to build queries.

| Header 1                 | Header 2                                                                                                    |
|--------------------------|----------------------------------------------------------------------------------------------------|
| not                      | Excludes the following parameter from the results, for example, subject:history and not military, excludes military history in the results.                                                                                                    |
| and                      | Specifies that both values must be true to be selected. For example, subject:history and (Spanish and Mexican), requires that the books selected contain both Spanish and Mexican history.                                                                     |
| or                       | Exclusive or which means one of either item but not both. For example subject:history and (Spanish or Mexican), means the subject matter can be about the history of Spain or Mexico, but not both.                                                            |
| colon (:)                | Used as an equals sign, for example, subject:history, searches for books whose subject matter is history.                                                                                                    |
| parenthesis              | Groups terms to clarify operations, for example, subject: history and (spain or mexico) Without the parentheses, you would search for books about Spanish history or Mexico. With parentheses, you search for books about Spanish history and Mexican history. |
| asterisk (*)             | Stands for zero or more alphanumeric characters, for example, keywords:high%20tech* Some of the keywords used in a search would be "high tech," "high technology," and "high technologies." Use the asterisk to generalize your search.                        |
| Quotation<br>marks (" ") | Specifies an exact match of the word(s) within the quotes, for example, keywords: "Saving Miss Oliver's"                                                                                                    |

# **Power Search Tips**

### **Topics**

- Exact Matches
- <u>Discarded Search Words</u>

The following tips help you avoid common problems when using power search key words.

#### **Exact Matches**

title-begins require exact matches. So, the following examples return completely different results.

```
title-begins:I
title-begins:I*
```

The first example would return the book, "I Lied," but it would not return the book, "Isabel." The second example would return both books. This behavior also applies to:

- author
- author-begins
- author-exact
- title
- title-words-begin

## **Discarded Search Words**

The search engine automatically discards small words, such as "A" and "The." So, for example, if you created queries using either of the following key:value pairs. title-begins:A title-begins:The you would get zero results because the search engine discards those words when searching through titles. This behavior is also true for:

- author
- author-begins
- author-exact
- title
- title-words-begin

# **Searching Using TextStream**

There are times when a block of text can uniquely identify an item. Perhaps it is a line of text from a product description or a title.

#### To find an item using a block of text

• Use the *TextStream* parameter in an ItemSearch request, as shown.

TextStream=It%20was%20the%20best%20of%20times%20and%20the%20worst%2

The search engine picks out of the text block up to ten keywords and uses those as search criteria. A TextStream request returns up to ten items that match those keywords. Only one page of results can be returned.

# **Using Search Bins to Find Items**

#### **Topics**

- NarrowBy Attribute
- Search Bin Example
- NarrowBy Values
- Results Refined by Repeating ItemSearch Requests
- <u>ItemSearch Request Tips</u>

Up to this point, you have seen how you can use operation input parameters and response groups to filter out unwanted responses. The SearchBins response group provides a different means of refining results. It enables you to filter results based on values returned in a response.

The SearchBins response group categorizes the items returned by ItemSearch into groups, called bins. The grouping is based on some criteria, depending on the search index. For example, a set of bins can be based on a set of price ranges for an item. In the case of women's shoes, for example, SearchBins might return a bin that contains ASINs for shoes that cost between \$0 and \$50, a second bin for shoes that cost \$50 to \$100, and a third bin for shoes that cost more than \$100.

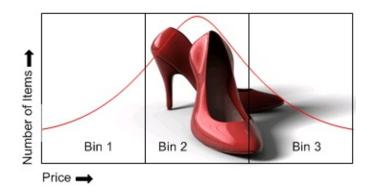

The advantage of using search bins is that the response group divides the items into bins without you having to return or parse item attributes. You can then submit a second ItemSearch request and return only the items in one bin.

You cannot create bins nor can you specify the criteria used to divide the items into groups. The SearchBins response group does that automatically.

Some search indices support more than one kind of bin. For example, apparel items can be divided in to bins according to price range and brand. In this case, the response would return multiple sets of bins, called SearchBinSets, in which the items would be divided according to different criteria.

The criteria used to divide the returned items into bins is called the NarrowBy value.

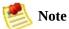

Search bins are only available in the US locale.

### **Related Topics**

• SearchBins Response Group

## **Search Bin Example**

The following request uses the SearchBins response group to return search bins.

```
Service=AWSECommerceService&
AWSAccessKeyId=[Access Key ID]&
Operation=Itemsearch&
SearchIndex=Baby&
Keywords=pants&
Availability=Available&
MerchantId=All&
Condition=All&
ResponseGroup=SearchBins
```

The following xml is a snippet from the response.

```
<SearchBinSets>
  <SearchBinSet NarrowBy="PriceRange">
  <Bin>
    <BinName>$0$24</BinName>
    <BinItemCount>1645</BinItemCount>
    <BinParameter>
      <Name>MinimumPrice</Name>
      <Value>0</Value>
    </BinParameter>
    <BinParameter>
      <Name>MaximumPrice</Name>
      <Value>2499</Value>
    </BinParameter>
  </Bin>
  <Bin>
    <BinName>$25$49</BinName>
    <BinItemCount>647</BinItemCount>
    <BinParameter>
      <Name>MinimumPrice</Name>
      <Value>2500</Value>
    </BinParameter>
    <BinParameter>
      <Name>MaximumPrice</Name>
      <Value>4999</Value>
    </BinParameter>
 </Bin>
  <Bin>
    <BinName>$50$99</BinName>
```

This response snippet shows the first three bins in the response. The NarrowBy value shows that the items were divided up based on price range. The BinName element names the bin. The names are descriptive of the price ranges that each bin represents. For example, the BinName, \$50\$99, contains items that cost between \$50 and \$99.99, which you can see by the values returned for MinimumPrice and MaximumPrice in that bin. The BinItemCount element shows how many items are in each bin, for example, there are 173 items in the last bin.

The BinParameter/Value elements show the values used to create the bins. In this example, the parameters are the minimum and maximum prices of the items in that bin. For example, in the last bin, the minimum price of an item in that bin is \$50.00 and the maximum value is \$99.99.

The BinParameter/Name value, such as MaximumPrice, is an ItemSearch parameter name. This means that you can use the <Value> as the value for the parameter named by <Name> in a subsequent ItemSearch request. In this example, MinimumPrice is the ItemSearch parameter and, in the last bin, the value is 5000. By submitting a second request using ItemSearch's parameters, <code>MinimumPrice</code> and <code>MaximumPrice</code>, you could return the item attributes for only the items in that bin.

As you can see from this example, the SearchBins response group enables you to narrow your search without you having to parse through item attributes.

## **Results Refined by Repeating ItemSearch Requests**

One value of using search bins is that you can divide items into groups according to criteria without having to parse item attributes. Based on the search bins returned, you can then submit a second request using the ItemSearch parameter value that helps target your results, but how?

The names of bins and the parameters that describe the bins vary according to the bin. The following sample shows a bin based on price.

The response shows the minimum and maximum price for items in the bin, \$0\$24, and the number of items in it, 1645.

Other NarrowBy values name bins differently. The following example shows a response snippet when NarrowBy is "Merchant." In this case, the BinParameter name is merchant ID.

```
<BinName>Target</BinName>
  <BinItemCount>8</BinItemCount>
  <BinParameter>
      <Name>MerchantId</Name>
      <Value>A1VC38T7YXB528</Value>
      </BinParameter>
  </Bin>
</searchBinSet>
```

As you can see from these examples, BinParameter names are the same as ItemSearch input parameter names. This correspondence means that you can create a second ItemSearch request using the search bin results as values for ItemSearch parameter values. For example, <code>MinimumPrice</code> and <code>MaximumPrice</code> are returned in search bins based on <code>PriceRange</code>. You could take the values of the search bin and put them directly into ItemSearch parameters. Using the preceding PriceRange example, you could write the following ItemSearch request to retrieve items only in the first search bin.

```
http://ecs.amazonaws.com/onca/xml?
Service=AWSECommerceService&
AWSAccessKeyId=[AWS Access Key ID]&
Operation=ItemSearch&
SearchIndex=Baby&
Keywords=pants&
Availability=Available&
Condition=All&
MinimumPrice=0& MaximumPrice=2499&
ResponseGroup=SearchBins
```

ItemSearch divides the results of this request into another set of search bins because the SearchBins response group was used again. This means that the price range of the first search bin in the first response is split into multiple search bins in the response to the second request. The second response enables you to present more granularity in price ranges. For example, from the first response, you could return all items that cost between \$0 and \$24.99. In the second response, you are able to provide a much smaller price interval, for example, \$10 to \$14.99.

#### To refine search results using SearchBin

1. Include the SearchBins response group in an ItemSearch request.

The response includes the narrowby value and results grouped by bins.

- 2. Use related ItemSearch parameters to send a second request to return results related to only those items within the specified bin.
  - For example, if the *NarrowBy* value is *PriceRange*, the related ItemSearch parameters are *MinimumPrice* and *MaximumPrice*.
- 3. If you want to refine the results further, use the SearchBins response group in a second request and repeat the procedure.

The process of using search bin results for ItemSearch parameter values can be iterative. You can, for example, submit a third request using the SearchBins response group to divide one search bin into more search bins. This process can be repeated until the level of granularity you desire is reached. At that point, you can send a last request using other response groups of your choosing.

Alternatively, you could refine the search results in a different way. Some search indices return more than one set of search bins. In those cases, you can use the values from more than one set of search bins in an ItemSearch request. Using the preceding example, if the response also included a search bin based on BrandName, which is the NarrowBy value, you could use brand and price range values in an ItemSearch request.

Brand=Levi's&
MinimumPrice=0&
MaximumPrice=2499&

The response would then only include shirts by Levi's that cost under \$25. You could continue to drill down by adding additional parameters to the request.

## **ItemSearch Request Tips**

Here are some tips to help you create accurate <u>ItemSearch</u> requests.

The default value of the Condition parameter is "New."

If you do not get satisfactory results and you have not specified a Condition, set the parameter to "All." This value returns all Conditions. If you change the value to something besides the default, New, you must also set the MerchantId parameter to "All." If you do not, you will get the same results. The reason is that the default value of MerchantId is Amazon. Because Amazon only sells new items, the response can only contain new items, which was the case when Condition was New, the default value. Setting MerchantId to "All" enables the response to contain merchants that sell items in all conditions.

The default value of the Merchant Id parameter is "Amazon."

If you want to find items sold by other merchants or items that are not in "New" condition (Amazon only sells new items), either specify the merchant using MerchantId, or, to search all merchants, set the parameter to "All."

The *Keywords* parameter searches for word matches in an item's title and description.

If you know a word is part of the title of an item, use the Title parameter because, in this case, it often returns fewer but more accurate results than the Keywords parameter.

Use the *TextStream* parameter to search using a block of text.

For more information, see ItemSearch.

To use boolean values, such as AND, NOT, or OR, in an ItemSearch request, use the Power parameter.

You can create relatively sophisticated search criteria using this parameter. For more information, see <a href="ItemSearch"><u>ItemSearch</u></a>.

# NarrowBy Attribute

The basis on which returned items are split into bins is specified by the *NarrowBy* attribute in the SearchBinSet element. In the following example, the NarrowBy attribute shows that the bins are based on price range.

<SearchBinSet NarrowBy="PriceRange">

For another product category, the *NarrowBy* attribute might be different, for example:

<SearchBinSet NarrowBy="BrandName>

You cannot specify *NarrowBy* values nor can you specify the values they encompass. When the SearchBins response group is included in a request, ItemSearch automatically divides the ItemSearch results into bins.

# **NarrowBy Values**

The following table describes the NarrowBy values.

| NarrowBy<br>Values | Description                                                                                                    |
|--------------------|----------------------------------------------------------------------------------------------------|
| BrandName          | Brands, such as Levi's, Reebok, and Nike, that create the item. Use the name of a brand to filter out similar items made by other companies.                                                                                                    |
| Merchant           | All merchants selling an item. This bin returns all merchants even if MerchantId is set to a single merchant in the ItemSearch request. In the response, the ASINs returned will be specific to the MerchantId specified in the request. The merchants listed in the Merchant bin can be used to list other merchants that sell the same ASIN. There are some items sold by only one merchant. In that case, the Merchant bin returns with only that merchant. |
| PriceRange         | Minimum and maximum prices for a bin of items. Use the minimum and maximum price values in each bin to filter out items outside of the price range you want.                                                                                                    |
| SpecialSize        | Uncommon sizes an item comes in. Examples are "Plus Size & Tall," "Misses," "Maternity," "Husky," "Petites," and "Big & Tall."                                                                                                    |
| Subject            | BrowseNode IDs of all topics related to items returned by ItemSearch. For example, searching for books about dogs returns, in the Subject bins, BrowseNodes for "Home & Garden," "Animal Care & Pets," "Dogs," and "Educational."                                                                                                    |

All search indices return the Subject bin. Most return all of the bins.

# NarrowBy Values Per Search Index

The following table shows which NarrowBy values are returned by each search index:

| Search Index       | NarrowBy                                              |
|--------------------|-------------------------------------------------------|
| Apparel            | Subject, BrandName, PriceRange, SpecialSize, Merchant |
| Baby               | Subject, BrandName, PriceRange, SpecialSize, Merchant |
| Beauty             | Subject, BrandName, PriceRange, SpecialSize, Merchant |
| Blended            | Not supported                                         |
| Books              | Subject                                               |
| Classical          | Subject                                               |
| DVD                | Subject                                               |
| Electronics        | Subject, BrandName, PriceRange, SpecialSize, Merchant |
| Garden             | Subject, BrandName, PriceRange, SpecialSize, Merchant |
| GourmetFood        | Subject, BrandName, PriceRange, SpecialSize, Merchant |
| HealthPersonalCare | Subject, BrandName, PriceRange, SpecialSize, Merchant |
| Jewelry            | Subject, BrandName, PriceRange, SpecialSize, Merchant |
| Kitchen            | Subject, BrandName, PriceRange, SpecialSize, Merchant |
| Magazines          | Subject                                               |
| Marketplace        | Subject                                               |
| Merchants          | Subject, BrandName, PriceRange, SpecialSize, Merchant |
| Miscellaneous      | Subject, BrandName, PriceRange, SpecialSize, Merchant |
| Music              | Subject                                               |
| MusicalInstruments | Subject, BrandName, PriceRange, SpecialSize, Merchant |
| OfficeProducts     | Subject, BrandName, PriceRange, SpecialSize, Merchant |
| PCHardware         | Subject, BrandName, PriceRange, SpecialSize, Merchant |
| Photo              | Subject, BrandName, PriceRange, SpecialSize, Merchant |
| Showtimes          | Theater                                               |
| Software           | Subject, BrandName, PriceRange, SpecialSize, Merchant |
| SportingGoods      | Subject, BrandName, PriceRange, SpecialSize, Merchant |

| Theatrical          | Subject                                               |
|---------------------|-------------------------------------------------------|
| Tools               | Subject, BrandName, PriceRange, SpecialSize, Merchant |
| Toys                | Subject, BrandName, PriceRange, SpecialSize, Merchant |
| Travel              | Subject                                               |
| VHS                 | Subject                                               |
| Video               | Subject                                               |
| VideoGames          | Subject, BrandName, PriceRange, SpecialSize, Merchant |
| Wireless            | Subject                                               |
| WirelessAccessories | Subject                                               |

# **Finding Items Sold by Sellers**

Merchants always sell new or collectible items. To purchase items that are used, refurbished, or out of stock in merchant's inventories, you must purchase from sellers.

Sellers also can sell new and collectible items. Customers sometimes like what specific sellers have for sale. For that reason, it is a good idea to enable customers to find items sold by sellers.

#### To find items sold by sellers

• Use the SellerListingSearch operations

You cannot use SellerListingSearch. to return items sold by merchants. You can ItemSearch to find some items sold by sellers. SellerListingSearch, however, returns far more information about seller's items.

## **Using SellerListingSearch**

SellerListingSearch enables you to return all of the items sold by a seller. Optionally, you can filter results by specifying the title of an item or its status.

```
http://ecs.amazonaws.com/onca/xml?
Service=AWSECommerceService&
AWSAccessKeyId=[AWS Access Key ID]&
Operation=sellerListingSearch&
SellerId=[A Seller ID]&
Keywords=crystal%20ball&
Sort=+price
```

This request returns the crystal balls sold by the specified seller. The results are sorted by price.

Word order in the title does not matter and case is not significant. For example, searching for Crystal%20balls is the same as searching for Balls%20Crystal.

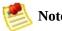

Product Advertising API does not offer an operation that searches for a specific item across all sellers.

# **Finding Seller IDs**

## To find your seller ID

- 1. Go to http://www.amazon.com.
- 2. Click the **Your Account** tab.

Your Account web page displays.

3. Click the **Your Seller Account** link.

#### To find someone else's seller ID

- 1. Go to http://www.amazon.com.
- 2. In the **Search** field, enter a keyword to search for an item sold by a seller.
- 3. On the web page that displays the results of the search, click the **Used and New** link.
- 4. Click a seller's name.

In the address field of the browser, a URI is displayed. The seller parameter specifies the seller ID.

http://www.amazon.com/gp/help/seller/at-a-glance.html/ref=olp\_offer

# **Searching for Out of Stock Items**

By default, SellerListingSearch retrieves only products that are available.

#### To search for discontinued, out of stock, or unavailable products

• Set the SellerListingSearch parameter, *OfferStatus*, to "Closed."

For example, if you wanted to see all offers for a video game, you might use a SellerListingSearch request similar to the following.

http://ecs.amazonaws.com/onca/xml?
Service=AWSECommerceService&
AWSAccessKeyId=[ID]&
Operation=SellerListingSearch&
SellerId=[seller ID]&
Title=[GameTitle]&
OfferStatus=Closed

# **Returning Historical Pricing**

A seller has to determine how much to charge for their items. One way to do that

is to look at what similar items have sold for in the past. ItemSearch can return similar items currently for sale. When the seller's item is more like an item that is no longer for sale, the SellerListingSearch operation can be used with OfferStatus equaling "Closed" to return discontinued items and their prices.

Alternatively, Amazon provides a for-pay service called Amazon Historical Pricing. This service provides historical pricing information for the past three years.

## **Finding Items Using Browse Nodes**

#### **Topics**

- Traversing the Browse Node Hierarchy
- Finding a Node to Start Your Search
- <u>Understanding BrowseNode Results When Drilling Down</u>

Browse nodes form an organizational hierarchy in which Amazon places items for sale. As the name suggests, the hierarchy of nodes is designed to ease and speed up the task of browsing through all of the items for sale. Zero or more items for sale are associated with each browse node.

Each browse node has an ID, which is a positive integer, and a name. All items associated with a node have something to do with the name of the node. For example, a node whose name is "Books about Ancient Greece," would be books whose subject is ancient Greece.

This hierarchy of nodes is dynamic as are the items associated with each node., that is, items can be associated and disassociated with browse nodes at any time, and nodes themselves can either be added to, subtracted from, or moved within the node hierarchy.

The value of the hierarchy is that it groups similar items and relates items in an intuitive way. As you progress down the hierarchy, you progress from parent to child nodes where child nodes are subsets of the parent node's product category, as shown in the following figure.

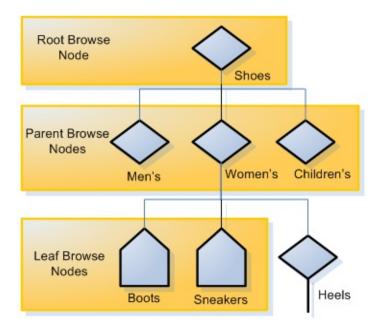

As you can see in this figure, as you go down the hierarchy, you refine then number of items that can be returned. In this very small, representative sample of the browse node hierarchy, the Shoes category has as a subset, Women's Shoes. It has two child nodes, Boots and Sneakers.

ItemSearch returns all of the items associated with a node and all of the nodes below it. For that reason, you can see that a search at the level of Women's Shoes will return all of the items related to Women's Boots and Women's Sneakers. If the customer was really only interested in women's boots, the response would contain a lot of uninteresting results—all of the items that are women's sneakers. A more targeted search would have specified the Boots browse node using ItemSearch's BrowseNode parameter. For example, if the browse node ID of Women's Boots is 123456, a targeted request would be a follows.

http://ecs.amazonaws.com/onca/xml?
Service=AWSECommerceService&
AWSAccessKeyId=[AWS Access Key ID]&
Operation=ItemSearch&
Keywords=tall&
SearchIndex=Apparel&
BrowseNode=123456

## Finding a Node to Start Your Search

Traversing up or down the browse node hierarchy is easy enough. The question is, where do you start? In the US locale alone, there are over 120,000 nodes and those nodes are changing constantly. Fortunately, there are multiple ways to find the browse node where you can start your search:

- Many high level browse nodes are listed in the Browse Nodes Values section of the Product Advertising API API Reference.
- The BrowseNodes response group returns browse nodes. You can use this response group with the following operations: <a href="ItemSearch">ItemSearch</a>, <a href="ListLookup">ListLookup</a>, and <a href="SimilarityLookup">SimilarityLookup</a>.
- On www.amazon.com, search for an item that is similar to the one you want and then copy the browse node out of the URL.

As an example, let's see how you might find listings for a horse bridle. None of the top product categories (search indices) relate directly to horses. So, let's use ItemSearch and the BrowseNodes response groups to find a browse node that is associated with horse bridles.

```
http://ecs.amazonaws.com/onca/xml?
Service=AWSECommerceService&
AWSAccessKeyId=[AWS Access Key ID]&
Operation=ItemSearch&
Keywords=horse,bridle&
SearchIndex=PetSupplies,SportingGoods
```

This request looks in the PetSupplies and SportingGoods search indices for anything related to horses or bridles. The following XML is a snippet of the response.

## **Related Topics**

• BrowseNodes Response Group

# Traversing the Browse Node Hierarchy

As we have seen, you traverse down the hierarchy to make your search more targeted. You might also traverse up the tree to find, for example, the root category of a product. For example, if you have an item, such as a carving knife, you might find the node it is associated with and go up the hierarchy to find the root product category of knives and then, in another request, use the TopSellers response group to return the top sellers in the product category. These top sellers might be of interest to your customer.

BrowseNodeLookup operation is the most direct way of traversing the browse node hierarchy. When you supply it a browse node ID, it returns the name of the browse node as well as its direct descendants and a lineage of ancestors. Look at the response to the following request.

```
http://ecs.amazonaws.com/onca/xml?
Service=AWSECommerceService&
AWSAccessKeyId=[Access Key ID&
Operation=BrowseNodeLookup&
BrowseNodeId=11232&
ResponseGroup=BrowseNodeInfo
```

A snippet of its response follows.

```
<BrowseNode>
              <BrowseNodeId>283155/BrowseNodeId>
              <Name>Books</Name>
            </BrowseNode>
          </Ancestors>
        </BrowseNode>
      </Ancestors>
    </BrowseNode>
  </Ancestors>
  <Children>
    <BrowseNode>
      <BrowseNodeId>11233/BrowseNodeId>
      <Name>Anthropology</Name>
    </BrowseNode>
    <BrowseNode>
      <BrowseNodeId>11242/BrowseNodeId>
      <Name>Archaeology</Name>
    </BrowseNode>
    <BrowseNode>
      <BrowseNodeId>3048861/BrowseNodeId>
      <Name>Children's Studies</Name>
    </BrowseNode>
  </Children>
</BrowseNodes>
```

Traversing down the tree is easy enough: select the browse node ID that is relevant and repeat the BrowseNodeLookup operation until you descend to the appropriate browse node.

Traversing up the tree is similar. Although the <u>BrowseNodeLookup</u> operation, by default, returns the complete ancestral lineage of the subject browse node, there is a limitation: the request only returns one parent browse node for each node. That is, if a node has more than one parent, the response will only show one of the parent nodes. Which one it returns is arbitrary. For that reason, you might want to traverse up the browse node hierarchy one level at a time.

## **Related Topics**

• BrowseNodes Response Group

# Understanding BrowseNode Results When Drilling Down

BrowseNodes are related in a hierarchy where one BrowseNode can have zero or more ancestor and child BrowseNodes, as shown in the following figure.

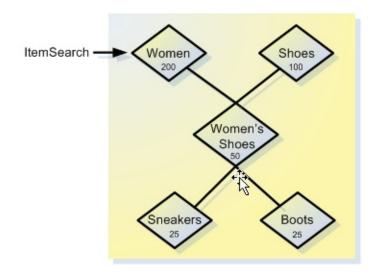

This diagram shows five BrowseNodes and their hierarchy. Node A might be, for example, Shoes. Node B might be Women. Node C, a child of BrowseNodes A and B, might be Women's Shoes.

The number inside each node represents the number of items in the BrowseNode when ItemSearch is called on Node A. BrowseNode C is a subset of BrowseNode A and a subset of BrowseNode B. Perhaps fifty of the items in BrowseNode C are also in BrowseNode A. When ItemSearch was run on BrowseNode A, the operation returned that BrowseNode A has 200 items. When ItemSearch is repeated using a BinParameter Name value that was returned in the first ItemSearch request, it is the same as running ItemSearch on a child of BrowseNode A, which, in this case, is BrowseNode C. By narrowing the search to only those values found in BrowseNode C, ItemSearch returns only those items in BrowseNode A that are also in BrowseNode C. As shown in the following figure, the number of common items is 35.

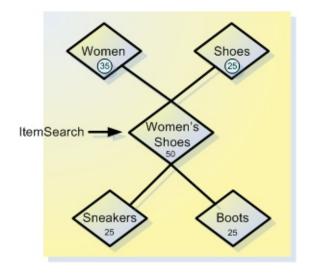

As a result, ItemSearch returns that BrowseNode A now only contains 35 items. While the change in the item count in BrowseNode A might, at first, be confusing, understanding that ItemSearch is returning only the intersection of BrowseNodes A and C explains why the number of items in BrowseNode A changes. Notice that the item counts in other BrowseNodes can also change.

Because the number of items in surrounding BrowseNodes can change with each new drill down using ItemSearch, the BrowseNodes that contain the greatest number of items can change dramatically. In the previous discussion, for example, the number of items in BrowseNode A changed from 200 to 35 on successive ItemSearch requests. Because ItemSearch returns only the top ten BrowseNodes that contain the most items, the identity of the top ten BrowseNodes can change with each ItemSearch.

# **Finding Items on Lists**

#### **Topics**

- Finding the Customer's List ID
- Finding Items Using a Customer ID

Customers create lists using "Your Account," which is a tab on www.amazon.com, as shown in the following figure..

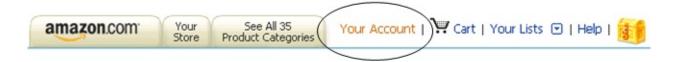

Customers can create a variety of lists, including:

• **Wedding registry**—Items the couple would like for their wedding.

You can add items to your wedding registry using data returned in the Small response group. For more information, see <u>Adding Items to Lists</u>.

• **Baby registry**—Items wanted for a baby shower.

You can add items to your baby registry using data returned in the Small response group. For more information, see <u>Adding Items to Lists</u>.

- Listmania—Items wanted that have a customer-specified theme
- **Wishlists**—Items wanted for any occasion, such as a birthday or anniversary.

You can add items to your wishlist using data returned in the Small response group. For more information, see <u>Adding Items to Lists</u>.

Each list that a customer creates has a list ID, which is a positive integer. List IDs are unique by list type, that is, each Listmania list ID is guaranteed to be unique among all Listmania IDs. A Listmania ID could, for example, have the same value as a WishList ID.

## To find items on a customer's list

- 1. Find the customer's list ID by supplying that customer's name or e-mail address in the <u>ListSearch</u> operations.
- 2. Use the list ID you find in the <u>ListLookup</u> operation to find the items on the customer's lists.

## **Finding the Customer's List ID**

Given a customer's e-mail address or name, the ListSearch operation returns, among other things, the list IDs of a customer's public lists. Typically, entering an e-mail address yields more targeted results than entering the customer's name because e-mail addresses are unique. Often, however, a customer's e-mail address is not known so their name is used in the operation.

#### To find the customer's list ID

• Use a customer's e-mail address or name in an ListSearch request.

The following ListSearch request returns the list ID for John Smith.

```
http://ecs.amazonaws.com/onca/xml?
Service=AWSECommerceService&
AWSAccessKeyId=[Access Key ID]&
Operation=ListSearch&
ListType=WishList&
Name=John%20Smith
```

Notice that the blank space between the first and last names is URL-encoded as %20.

The following is a snippet of the XML response to the sample request.

```
<List>
    <ListId>BB4444444477</ListId>
    <ListURL>http://www.amazon.com/gp/registry/BB4444444477</ListURL>
    <ListType>WishList</ListType>
    <TotalItems>70</TotalItems>
    <TotalPages>7</TotalPages>
    <DateCreated>1999-10-06</DateCreated>
    <CustomerName>John Smith</CustomerName>
</List>
```

The response contains the list ID, list type, date the list was created, the URL of the list, as well as the number of items on the list. Notice that the preceding response contains the ListURL element. You can paste this URL in a browser

and see the items on the customer's list. The URL for each list type is the same with the exception of the last value, which is the list ID. That means that whenever you have a list ID, you can display it immediately. For more information, see <u>Lists</u>.

To find out more about the items on the list, use the ListId value in ListLookup.

# **Finding Items Using a Customer ID**

If you just want to display the items on a list, you can use the URL returned. If, however, instead of just displaying the list, you want to return the list item's ASINs and <code>ListItemIds</code>, which you need to add the list items to a remote shopping cart, you must use the list ID in a <code>ListLookup</code> request. <code>ListSearch</code> can only use a few response groups, which means that the information returned about the items on the list is minimal. <code>ListLookup</code>, on the other hand, can use many response groups, which means that you can return a great deal of information about the items on a list.

#### To find items using a customer ID

• Use the *ListId* in a ListLookup request to return list item ASINs and *ListItemIds*.

The following URL is a sample ListLookup request.

http://ecs.amazonaws.com/onca/xml?
Service=AWSECommerceService&
AWSAccessKeyId=[Access Key ID]
Operation=ListLookup&
ListType=WishList&
ListId=BB4444444477

Notice that the ListLookup request requires a *ListType* as well as a *ListId* because *ListId* are not unique across all lists.

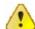

#### **Important**

You must never display customer IDs publicly. You may use them in requests only to look up information. You may associate that information with a customer's name or nickname but never his or her customer ID.

The following XML shows a snippet of the response.

<ListItem>
 <ListItemId>98989898989898</ListItemId>
 <DateAdded>2002-01-27</DateAdded>

```
<QuantityDesired>1</QuantityDesired>
  <QuantityReceived>0</QuantityReceived>
  <Item>
     <ASIN>0865874069</ASIN>
     <ItemAttributes>
        <Title>Confined Space Entry : Complying with the Standard</Title>
        </ItemAttributes>
        </ItemAttributes>
        </Item>
</ListItem>
```

Notice that the response includes the ListItemId element. To add a list item to a remote shopping cart, you must include in the

<parameter>CartCreate</parameter> or <parameter>CartAdd</parameter>
request the item's ASIN and ListItemId. For more information, see <a href="Modifying the Items in a Remote Shopping Cart">Modifying the Items in a Remote Shopping Cart</a>.

This response includes only one item attribute, the title of the item. By specifying more response groups in the request, you can return more information about the items on a list.

# **Finding Customer Information**

### **Topics**

- <u>CustomerContentSearch</u>
- <u>CustomerContentLookup</u>

Amazon's customers can enter a great deal of information into the Amazon community, such as reviews of items, and lists of items they'd like as presents. Product Advertising API does not provide operations that enable customers to input this information. Product Advertising API does, however, provide two operations that enable you to retrieve this information.

#### **Getting customer information**

- Use CustomerContentSearch to determine a customer ID.
- 2 Use CustomerContentLookup to return customer information.

## **CustomerContentSearch**

To find out about an Amazon customer, the first task is to find their customer ID. To do that, you must know either their name or e-mail address. E-mail addresses are guaranteed to be unique; names are not. So, use the customer's e-mail address if possible. If you don't know it, use their name.

#### To find out about an Amazon customer

• Use a customer's e-mail (preferably) or name in a CustomerContentSearch request.

The following request looks up the customer ID for (a fictitious person) Joe Schmo:

http://ecs.amazonaws.com/onca/xml? Service=AWSECommerceService& AWSAccessKeyId=[AWS Access Key ID]& Operation=CustomerContentSearch& Name=Joe%20Schmo

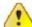

#### **Important**

You must never display customer IDs publicly. You may use them in requests only to look up information. You may associate that information with a customer's name or nickname but never his or her customer ID.

The following snippet from the response shows Joe's customer ID and nickname.

```
<Customer>
  <CustomerId>A3EXAMPLEX53</CustomerId>
  <Nickname>SmokinJoe</Nickname>
  </Customer>
```

The customer ID provides the input necessary to find out information about Joe.

# CustomerContentLookup

Now that you know Joe's customer ID, you can use CustomerContentLookup to find our more about Joe, depending on the response group used in the request.

#### The response groups include

- CustomerInfo (Default)—Customer's name, city, and state
- **CustomerReviews**—;Product reviews the customer has written
- CustomerLists—List IDs of the lists created by the customer
- CustomerFull—All of the preceding

The following request returns Joe's reviews.

```
http://ecs.amazonaws.com/onca/xml?
Service=AWSECommerceService&
AWSAccessKeyId=[AWS Access Key ID]&
Operation=CustomerContentLookup&
CustomerId=A2KEKKJ9CAC2KC&
ResponseGroup=CustomerLists
```

The following snippet of the response shows one of Joe's reviews.

```
<Customer>
     <CustomerId>A2EXAMPLEKC</CustomerId>
     <List>
          <ListId>BR4444442H77</ListId>
          <ListURL>http://www.amazon.com/gp/registry/BR4444442H77
                </ListURL>
                 <ListType>WishList</ListType>
                     <TotalItems>70</TotalItems>
                      <TotalPages>7</TotalPages>
                      <DateCreated>1999-10-06</DateCreated>
                      <CustomerName>Joe Schmo</CustomerName>
                      </List>
```

This response gives you the list ID for a wish list Joe created. Using the list ID in

the ListLookup request would give you the items would like as a present.

Use the other response groups in the request to find out other information about Joe. The amount of information that can be returned is restricted by what Joe chose to make publicly accessible.

### **Related topic**

• ListSearch

# **Motivating Customers to Buy**

### **Topics**

- <u>Images</u>
- Promotions
- Customer and Seller Reviews
- Suggesting Other Items Sold by the Seller
- Suggesting Similar Items to Buy
- Recommending Other Items Sold by the Same Seller
- Recommending Items To Others
- Top Sellers
- New Releases
- Returning New Releases From Shopping Cart Items
- Sorting by Popularity, Price, or Condition
- Suggesting Items on a Customer's Wish List
- Shipping Options

Motivating customers to buy products through your web site is vital to the health of your business. Many Product Advertising API operations and response groups provide ways to pique a customer's interest and help drive sales. All of the sections in this chapter explain ways to enhance the selling potential of your web site.

#### **Customer and Seller Reviews**

#### **Topics**

- Getting Customer Reviews
- Getting Editorial Reviews
- Getting Seller Feedback

One of the great benefits of shopping on Amazon is the wealth of customer reviews of both items and sellers. Reading positive customer feedback about an item or a seller can give the customer the extra nudge they need to purchase an item.

Product Advertising API and Amazon encourage a customer community. Customer reviews are one aspect of the community. Other aspects include WishList, WeddlingRegistry, BabyRegistry, in which customers supply the items they'd like to receive as presents.

All of these features, in Product Advertising API, are read-only, that is, it is possible to retrieve customer reviews and various customer lists using Product Advertising API operations but not possible to create new customer reviews or lists. Customers create reviews and lists using the Amazon web site and their customer account.

## **Getting Customer Reviews**

There are two ways of returning customer reviews: using the *CustomerReviews* response group and by getting a link to it from the *Small* response group. The *Small* response group and all of its parent response groups return a customer reviews link similar to the following.

http://www.amazon.com/review/product/B000IHL51S%3FSubscriptionId%3D1EXAN%3Dxm2%26camp%3D2025%26creative%3D386001%26creativeASIN%3DB000IHL51S

#### To return customer reviews using the CustomerReviews response group

• Use the CustomerContentLookup operation with the CustomerReviews

response group, as follows.

```
http://ecs.amazonaws.com/onca/xml?
Service=AWSECommerceService&
AWSAccessKeyId=[AWS Access Key ID]&
Operation=CustomerContentLookup&
CustomerId=[ID]&
ResponseGroup=CustomerReviews
```

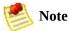

The CustomerReview response group is valid only in the US locale.

The <code>DetailPageURL</code> (the page itself) contains customer reviews. The following figure shows the part of the <code>DetailPageURL</code> web page that displays the customer reviews.

#### **Customer Reviews**

Average Customer Review: \*\*\*\*\*\*

Write an online review and share your thoughts with other customers.

\*\*\*\* All the kids love it!, June 11, 2006

Reviewer: SilyOlPooh (Washington, DC) - See all my reviews

I work PT at Janie and Jack, where we have one of these rockets on display. All the kids LOVE it. Boys, girls, a whole range of ages from infant through toddlers. I can also say I've been very impressed at how well it's held up against the abuse our many quests can dole out. Highly recommend it! -Rich

Was this review helpful to you? Yes No (Report this)

On this page, the link, See all my reviews, enables customers to read the reviewer's other item reviews.

## **Sorting Reviews**

The *ReviewSort* parameter enables you to specify the order in which reviews are sorted in responses. The options are: describe3d in the following table.

| Sort Value     | Description                                  |
|----------------|----------------------------------------------|
| -HelpfulVotes  | Sorted by most helpful reviews listed first. |
| HelpfulVotes   | Sorted by most helpful reviews listed last.  |
| -OverallRating | Sorted by best overall reviews listed first. |
|                |                                              |

| OverallRating             | Sorted by best overall reviews listed last.     |
|---------------------------|-------------------------------------------------|
| -SubmissionDate (Default) | Sorted by the most recent reviews listed first. |
| SubmissionDate            | Sorted by the most recent reviews listed last.  |

## **Getting Editorial Reviews**

In addition to presenting customer reviews, the EditorialReviews response group provides the merchant's description of an item. This information is less of a review and more of a product description. The content of the EditorialReviews response group can be displayed individually as part of an ItemLookup, ItemSearch, ListLookup, or SimilarityLookup request. Also, the editorial review is returned in the "Product Description" section on the DetailPageURL web page, as shown in the following figure.

#### **Product Description**

#### From the Manufacturer

This award-winning ride-on rocket features retro styling and Radio Flyer dependability. The classic red steel body is safe and durable. Kids love the astronaut and space sounds, vibrating motor action, clicking nose cone, and light up panel and after burner. Comfortable no-slip seat and covered front wheels make this car safe and sturdy.

For books, Editorial Reviews is a separate listing on the DetailPageURL web page. For example,

#### **Editorial Reviews**

#### The Midwest Book Review

SAVING MISS OLIVER'S is an engaging novel and is very highly recommended to all general fiction readers.

#### Bookwire, April 07, 2006

----Rich characters, unexpecdted plot development, and underlying themes of hope, lofty ideals, educational excellence, and historical pride.

#### Stephen Waters, Former School Head

---couldn't put it down. It was like a wire was attached to my brain, my memories, my very soul.

The following XML snippet shows part of the equivalent Product Advertising API EditorialReview response.

```
<EditorialReview>
  <Source>Bookwire, April 07, 2006</Source>
  <Content>—Rich characters, unexpected plot development, and underlying </EditorialReview>
```

The Editorial Reviews section also contains the author's description of the book.

# **Getting Seller Feedback**

When someone other than Amazon is selling an item, a customer sometimes wants reassurance that the seller is reputable. Sending money to a merchant the customer has not and will not meet raises the specter of fraud. By providing customer reviews of sellers, you can help remove some of the concerns that customers reasonably have about purchasing items over the Internet.

Sample seller feedback from Amazon's retail web site is shown in the following figure.

Seller/Rating

Seller: thebookrackrh

Rating: \*\*\*\* 95%
positive ratings
over
the past twelve months
(30798 ratings).
Seller has 47527
lifetime ratings.

Product Advertising API returns the same information in the Seller response group, which can be used in SellerLookup requests, as shown.

```
http://ecs.amazonaws.com/onca/xml?
Service=AWSECommerceService&
AWSAccessKeyId=[ID]&
Operation=SellerLookup&
SellerId=[Seller ID]&
ResponseGroup=Seller
```

The following XML is a snippet of the full response for this request.

```
<AverageFeedbackRating>4.9</AverageFeedbackRating>
<TotalFeedback>325</TotalFeedback>
<TotalFeedbackPages>65</TotalFeedbackPages>
<SellerFeedback>
  <Feedback>
    <Rating>5</Rating>
    <Comment>fast shipping, great product, absolutely no
                                                           complaints
    <Date>2005-11-22T03:25+0000</pate>
    <RatedBy>A345656565656I</RatedBy>
  </Feedback>
  <Feedback>
    <Rating>5</Rating>
    <Comment>Great, thanks for fast shipping!</Comment>
    <Date>2005-11-21T14:52+0000
    <RatedBy>A1212121212203/RatedBy>
  </Feedback>
```

This response snippet shows the sellers ID and nickname. Customer ratings of sellers are summarized by a number of stars where five stars is the best possible seller rating. The Rating element specifies a specific customer's rating of a seller. The <code>AverageFeedbackRating</code> specifies the average of all customer ratings of the seller. The <code>TotalFeedback</code> element specifies the number of customers that reviewed the seller.

In addition to the summary information, the Seller response group returns the content of all customer reviews. The preceding example shows the first two. As the number of customer reviews can be numerous, the <code>FeedbackPage</code> parameter can be used in the <code>SellerLookup</code> request to specify which page of ten reviews to return.

Summary information of all seller reviews is included in the glance page, which is returned by SellerLookup by default in the *GlancePage* element, as shown.

```
<GlancePage>http://www.amazon.com/gp/help/seller/at-a-glance.html?seller
```

The marketplaceSeller value of 1 (a boolean value representing True) specifies that the seller also sells in the Amazon marketplace. This means that you can find the seller's items for sale both on Amazon.com and on the seller's web site.

You can enter the *GlancePage* URL into a browser to see the seller's glance page, which summarizes, in tabular form, the number of positive and negative reviews

of a seller. Amazon's retail web site displays the glance page information, part of which is shown in the following figure.

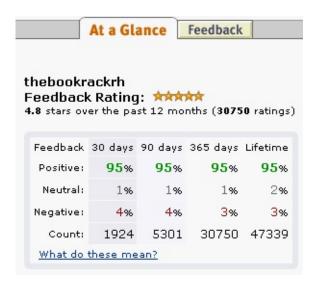

You can see from all of the examples presented in section that SellerLookup returns a significant amount of information about sellers. ItemSearch and ItemLookup requests can also return information about items sold by sellers but the information returned by SellerLookup, SellerListingSearch, and SellerListingLookup is more extensive.

# **Returning Additional Seller Reviews**

One question a customer has after reading a customer review is how valid is the customer's review? One way to answer that question is to provide access to all of the reviewer's reviews.

The Seller response group returns the customer ID of the reviewer in the RatedBy element. To return additional reviews, use the customer ID in the CustomerContentLookup operation and include CustomerReviews as the response group, as follows.

http://ecs.amazonaws.com/onca/xml?
Service=AWSECommerceService&
AWSAccessKeyId=[AWS Access Key ID]&
Operation=CustomerContentLookup&
CustomerId=[customer ID]&
ResponseGroup=CustomerReviews

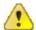

#### **Important**

You must never display customer IDs publicly. You may use them in requests only to look up information. You may associate that information with a customer's name or nickname but never his or her customer ID.

The following XML shows a snippet of the full response.

```
<CustomerReviews>
  <TotalReviews>8</TotalReviews>
  <TotalReviewPages>1</TotalReviewPages>
  <Review>
      <ASIN>6305692688</ASIN>
      <Rating>1</Rating>
      <HelpfulVotes>22</HelpfulVotes>
      <TotalVotes>36</TotalVotes>
      <Date>2000-02-29</Date>
      <Summary>one star is indeed one too many</Summary>
      <Content>Let's face facts. This is a terrible, terrible movie. We hat </Review>
```

This response shows that this reviewer has reviewed eight items. The review in this example is associated with the item whose ASIN is 6305692688, which the reviewer gave only one star. Of the 36 people who read the review, 22 said the review was helpful to them. The remainder of the review contains the date and summary of the review as well as the full text of the review.

By presenting customers with all of the reviewer's reviews, the customer can come to some understanding of the reviewer's biases.

## **Recommending Items To Others**

The Small response group, and its parent response groups, return a Tell Your Friend link that looks similar to the following:

http://www.amazon.com/gp/pdp/taf/B000IHL51S%3FSubscriptionId%3D1C36YNE9Warders. The state of the state of t

This link brings up an email so the customer can easily email a friend about the item.

### **Returning New Releases From Shopping Cart Items**

A great way to spur add-on sales is by presenting customers with newly released items that are similar to items in their shopping cart. The CartNewReleases response group enables you to do this. This response group works with most cart operations.

The CartNewReleases response group returns the ASINs and titles of the top five new releases in the root category of the item specified in the cart operation. For example, when adding a television to a cart the top five new releases in the root category, electronics, are returned.

In the following request, an item is added twice to a newly-created shopping cart.

```
http://ecs.amazonaws.com/onca/xml?
Service=AWSECommerceService&
AWSAccessKeyId=[AWS Access Key ID]&
AssociateId=ws&
Operation=CartCreate&
Item.1.ASIN=B000062TU1&
MergeCart=True&
Item.1.Quantity=2&
ResponseGroup=CartNewReleases
```

The response includes a new release from the root product category.

```
<NewReleases>
  <NewRelease>
    <ASIN>B00005J0FQ</ASIN>
    <Title>Brokeback Mountain (Widescreen Edition)</Title>
  </NewRelease>
</NewReleases>
```

## **Shipping Options**

Shipping options are generally spelled out in child elements of the OfferListing element. One such child element is <code>IsEligibleForSuperSaverShipping</code>, a boolean value that specifies whether an item is eligible for super saver shipping. You cannot set this value; you can only use the value.

## **Images**

#### **Topics**

•

Images Supplied by the Product Advertising API

- Multiple Images Versus Variation Images
- Image Sets

An image is said to be worth a thousand words. In e-commerce, this is almost always true. The downside of e-commerce is that customers cannot try on clothes or handle items they might like to buy. Providing customers with great images helps overcome that hurdle.

### **Multiple Images Versus Variation Images**

Amazon images are associated in the following ways:

- Size
- View
- Variation

Product Advertising API makes every image available in three or four different sizes. One item is presented in multiple views and each of the views is presented in three or four different sizes. The following images show the same item in two different views. Both images are medium sized.

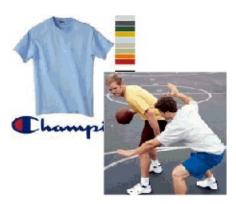

One item has one or more variations. The images returned show the same item in its multiple variations and each variation is presented in three or four different sizes. The following images show two variations of the same item.

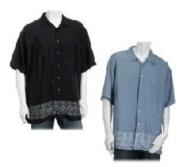

Amazon groups items as variations of one another when the items are identical except for one or two properties. In the preceding figure, the same shirt is shown

in two different colors. Each variation shown is called a child item. The parent item is what associates all of the child items and their images, as shown in the following figure.

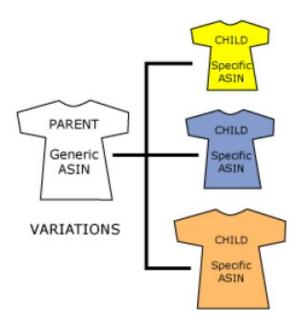

In this example, the parent item comes in three different colors. Each color is a separate variation, and each variation has its own item identifier, such as a ASIN. Typically, the parent item does not have an image associated with it because it is an abstraction of all of its child items. If a parent ASIN is included in a request, Product Advertising API typically tries to return the image of a child ASIN.

In the XML responses, the image URLs are grouped according to these associations within the ImageSet element.

### **Image Sets**

An image set groups together related images. Those images can be related by size, item, or variation. The following image set shows images grouped according to size.

If the images were variations of the primary image, the image set would include a fourth image, the swatch size image.

```
<SwatchImage>
...
</SwatchImage>
```

If multiple views of the same item were returned, you would have multiple <code>ImageSet</code> elements within an <code>ImageSets</code> element, where each <code>ImageSet</code> represented a different view, as follows.

```
<ImageSets>
  <ImageSet>
    ...
  </ImageSet>
    ...
  <ImageSet>
    ...
  </ImageSet>
    ...
</mageSet>
```

In an *ImageSet*, then, you have one view of an image presented in three or four sizes. So, if Amazon has five different images of an item, Product Advertising API would return three or four sizes of each image, totaling fifteen or twenty image URLs.

Typically, XML responses include multiple ImageSets, which are returned within the *ImageSets* element.

#### **ImageSet Categories**

In your XML response, you might get as many as thirty image URLs. Which one or ones should you display? Image name suffixes specify the size of the image. Choosing a size narrows the possible images to display. Still, you must choose which image set to use.

Product Advertising API takes the guess work out of such situations by adding an attribute to the *ImageSet* element called Category. The following XML response snippet shows an example of a "primary" Category ImageSet.

```
<ImageSets>
  <ImageSet Category="primary">
```

The following table shows *Category* values and their potential uses.

| Category<br>Value | Description                                                                                                    |
|-------------------|----------------------------------------------------------------------------------------------------|
| primary           | Use the images in this image set for the first image a customer sees of an item.                                   |
| variant           | Use images in this image set to display other views of the same item or to present variations of the primary item. |
| swatch            | Use images in this image set to get four sizes of the swatch image.                                                |

The following image shows an example of an image from the primary *ImageSet*.

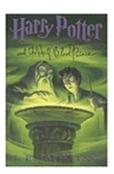

The following image shows the variant image associated with the primary from the variant *ImageSet*.

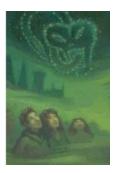

This image is the back cover of the same book. Displaying multiple views of the same item helps give customers a better sense of what they are buying. For that reason, providing customers with the opportunity to display "variant" image sets in addition to the "primary" image set helps drive sales.

## **Retrieving Images**

Images are returned by two response groups:

- Images
- VariationImages

These response groups are also included in the Medium and Large response groups.

The Images response group can be used with the following Product Advertising API operations:

- ItemLookup
- ItemSearch
- ListLookup
- SimilarityLookup

The *Images* response group does not return images of child items; it only returns an image of the parent item, if there is one. To return the images of the child items, use the *VariationImages* response group, which can only be used with the ItemLookup operation.

Conversely, *VariationImages* only returns images of child items. If you use this response group with items that are not child items, ItemLookup does not return any images.

Some items do not have images or have images that are missing, for example, the large size of an image might be missing. If an item does not have an associated image, either the image is missing or the item is a parent item. Often parent items do not have associated images because they are abstractions of all of the child items. Product Advertising API sometimes returns the image of a child item for a parent item so that something can be displayed.

If the item in the request, such as a parent item, does not have images associated with it, the *ImageSet* and *ImageSets* elements are not included in the response.

# Images Supplied by the Product Advertising API

Amazon catalogs millions of product images. These images reside on a series of servers dedicated to serving images, as you can see from the URL of one image:

http://images.amazon.com/images/P/B000BNM50A.01\_SL110\_.jpg

All image URLs have a common structure.

| URL Portion        | Description                                                                                                    |
|--------------------|----------------------------------------------------------------------------------------------------|
| Endpoint           | URL of the image server. For all images it's http://images.amazon.com/images/P/.                                                                                                    |
| Alphanumeric token | An ID that uniquely identifies an image, for example, B000BNM5OA.01.SWCH. The 01 is a country code. Country codes are important because the language in the figures varies by locale. The following list shows the country code values.  • 01 - US, CA • 02 - UK • 03 - DE • 08 - FR • 09 - JP |
| Suffix             | Specifies the size of the image returned. Possible suffix values are:  • Large size : _SL500jpg • Medium size:SL160jpg • Small size:SL110jpg • Thumbnail size:SL110jpg • Tiny:SL75jpg • Very small (swatch) size: _SL30jpg                                                                     |

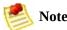

The small and thumbnail sizes are the same.

Looking at the suffixes, you can see that the numerical values refer to the maximum number of pixels on the longest side of the image. Generally, Amazon

images will be exactly the number of pixels specified in the filename, that is, a \_SL500\_.jpg image will be 500 pixels long on its longest side. Images that do not come from Amazon will not necessarily be 500 pixels exactly. The image returned will be the largest available image that is equal to or less than the image size specified in the image's filename. For example, an \_SL500\_.jpg image might only be 400 pixels on its longest side.

There are 96 pixels per inch.

The following figure shows the relative sizes of Large, Medium, and Small images.

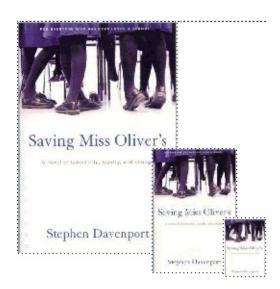

Notice that all of the images are the same, just in different sizes. This corresponds to the image ID being the same for all of the preceding images, just the suffixes, which indicate size, are different. Each image is about half the size of the next larger size.

Hard coding image URLs into applications is not recommended because images come and go. Using the Images or VariationImages response groups to return images guarantees up-to-date image URLs. Once you retrieve the image URLs, you can manipulate just the suffixes of the image name to display the different sizes of the image. This technique saves you from having to send separate requests for each image size.

#### **Related Topics**

• VariationImages Response Group

• Images Response Group

# **Image Details**

The Product Advertising API returns images in two ways:

- Under <Item> in the <SmallImage> , <MediumImage> , and <LargeImage> elements.
- Under <ImageSets> where the image sizes are specified by the \_SLXXX\_ modifier, where XXX is the number of pixels on the longest side of the image. A medium size image, for example, has 160 pixels on its longest side.

The following response snippet shows the first way in which the image is returned.

```
<Item>
  <ASIN>B000Q67800</ASIN>
    <SmallImage>
      <URL>http://ecx.images-amazon.com/images/I/51YL4rlI%2B9L._SL75_.jr
      <Height Units="pixels">75</Height>
      <Width Units="pixels">58</Width>
    </SmallImage>
    <MediumImage>
      <URL>http://ecx.images-amazon.com/images/I/51YL4rll%2B9L. SL160 .;
      <Height Units="pixels">160</Height>
      <Width Units="pixels">124</Width>
    </MediumImage>
    <LargeImage>
      <URL>http://ecx.images-amazon.com/images/I/51YL4rlI%2B9L.jpg</URL>
      <Height Units="pixels">500</Height>
      <Width Units="pixels">389</Width>
    </LargeImage>
```

Notice that each image is associated with an item identifier, which, in the preceding example, is an ASIN. The image details include the following:

- Image's size, which is captured in the elements <SmallImage> , <MediumImage> , and <LargeImage>
- URL of the image on Amazon's image server

• Image's height and width measurements in pixels to aid in displaying the images

The standard resolution is 24 bit color and 96 pixels per inch

The following response snippet shows the second way in which the image is returned.

```
<ImageSets>
  <ImageSet Category="primary">
    <SwatchImage>
      <URL>http://ecx.images-amazon.com/images/I/51YL4rlI%2B9L. SL30 .jr
      <Height Units="pixels">30</Height>
      <Width Units="pixels">23</Width>
    </SwatchImage>
    <SmallImage>
      <URL>http://ecx.images-amazon.com/images/I/51YL4rlI%2B9L. SL75 .jr
      <Height Units="pixels">75</Height>
      <Width Units="pixels">58</Width>
    </SmallImage>
    <ThumbnailImage>
      <URL>http://ecx.images-amazon.com/images/I/51YL4rlI%2B9L._SL75_.jr
      <Height Units="pixels">75</Height>
      <Width Units="pixels">58</Width>
    </ThumbnailImage>
    <TinyImage>
      <URL>http://ecx.images-amazon.com/images/I/51YL4rlI%2B9L. SL110 .;
      <Height Units="pixels">110</Height>
      <Width Units="pixels">86</Width>
    </TinyImage>
    <MediumImage>
      <URL>http://ecx.images-amazon.com/images/I/51YL4rlI%2B9L. SL160 ...
      <Height Units="pixels">160</Height>
      <Width Units="pixels">124</Width>
    </MediumImage>
    <LargeImage>
      <URL>http://ecx.images-amazon.com/images/I/51YL4rlI%2B9L.jpg</URL>
      <Height Units="pixels">500</Height>
      <Width Units="pixels">389</Width>
    </LargeImage>
</ImageSet>
</ImageSets>
```

The sizes of the images under <ImageSets> are specified by the \_SLXXX\_ suffix in the URL, where XXX is the number of pixels on the longest side of the

image. A medium size image, for example, has 160 pixels on its longest side so it has the suffix \_SL160\_. This is the preferred way to reference images.

The ImageSets element attribute, Category, is set to Primary. Primary images are the same images that appear in the <Item> section.

## **Promotions**

#### **Topics**

- Promotion Categories
- Benefit and Eligible Items
- Typical Response Elements Used
- RSS Feeds for Promotions

Giving customers the opportunity to buy items at discounted prices is a great way to drive sales. You can determine whether or not an item has an associated promotion by including the PromotionDetails or PromotionSummary response group in your request.

The *PromotionSummary* response group returns most if not all of the information you need to display promotional information on a web site, as shown in the following figure.

#### **Product Promotions**

Buy 4 eligible items in the 4-for-3 promotion offered by Amazon.com and get 1 of them free. <u>Here's how</u> (restrictions apply)

The *PromotionDetails* response group offers additional information. Most of the information you want to display to customers, however, is provided by *PromotionSummary*.

Promotions are only available with items that have offers. Items that do not have offers are, for example, Collection and Variation parent ASINs. For that reason, when you use either of the promotion response groups, you must also use, in the same request, a response group that returns an offer, including:

- Large
- OfferFull
- Offers

You can use the following operations to get promotion information because these operations can return offers:

- ItemLookup
- ItemSearch
- ListLookup
- SimilarityLookup

Product Advertising API operations do not enable you to create promotions for items. The promotional response groups only enable you to return promotional information.

#### **Related Topics**

- PromotionDetails Response Group
- PromotionSummary Response Group

# **Promotion Categories**

There are many different kinds of promotions associated with items for sale. Product Advertising API fully supports the following promotion categories.

| Category                                | Description                                                                                                    |
|-----------------------------------------|----------------------------------------------------------------------------------------------------|
| For Each Quantity X Get Quantity Free X | When you purchase a specified number of items you receive<br>some number of the same items for free. For example, for<br>every six dozen eggs you buy you get a dozen eggs free. |
| Buy Amount X Get Simple Shipping Free X | The item is shipped free of charge.                                                                                                    |
| BuyAmountXGetAmountOffX                 | For a specified dollar amount you receive a discount off another item. For example, buy three balls and get 25% off of a baseball glove.                                         |

These promotional categories are returned by two response elements, depending on the response group:

- Category, in *PromotionSummary* responses
- PromotionCategory, in *PromotionDetails* responses

# **Benefit and Eligible Items**

Items returned by one of the promotions response groups are related to the promotion in one of the following ways:

• **Benefit**—The item is part of the promotional reward

For example, in a buy one camera and get a camera case free promotion, the camera case is the benefit item

• **Eligible**—The item is what the customer must purchase to qualify for the promotion

For example, in a buy one camera and get a camera case free promotion, the camera is the eligible item

• **Both**—It is possible for an item to be both the benefit and eligible item

For example, in a buy two shirts get the third shirt half off promotion, the shirt is both the benefit and the eligible item

The promotions response groups specify whether an item is the benefit or eligible item by using the elements <code>IsInBenefitSet</code> and <code>IsInEligibilitySet</code>.

```
<IsInBenefitSet>true</IsInBenefitSet>
<IsInEligibilityRequirementSet>true</IsInEligibilityRequirementSet>
```

The value type for both of these elements is boolean. When "true," the item is part of that set. For example, if *IsInBenefitSet* is "true," the item is one of the benefits of the promotion.

If *IsInBenefitSet* is "true," the response also contains the element "BenefitDescription," which describes the benefit item, as shown.

```
<BenefitDescription>Save $25.00 when you spend $125.00 or more on Kitche
```

If IsInEligibilitySet is "true," the response will contain the element,

"EligibilityDescription," which describes the eligible item.

# **Typical Response Elements Used**

The promotion response groups provide a wealth of information about specific items. It is almost always a good idea to include one or both of the promotion response groups in requests that also ask for offers. Among all of the response elements returned by PromotionSummary, the following are typically used in the display of promotion information.

| Response Element       | Description                                                                                                    |
|------------------------|----------------------------------------------------------------------------------------------------|
| BenefitDescription     | Describes the benefit, which is the item(s) that the customer receives as a result of the promotion. This element will not be present if the item is not part of the promotional benefits.  |
| EligibilityDescription | Describes the items the customer must purchase to qualify for the promotion. This element will not be present if the item does not qualify the customer to receive the promotional benefit. |
| TermsAndConditions     | Specifies the terms and conditions of the promotion.                                                                                                    |

The following response snippet shows the values for these elements.

<BenefitDescription>Save \$25.00 when you spend \$125.00 or more on Kitche
<TermsAndConditions><STRONG>To receive the Best Value discount:</STRONG>
</TermsAndConditions>

These three elements are meant to be read by people. For that reason, they are returned in HTML.

The other response elements in PromotionDetails are really designed for further processing of the promotion. The following elements from PromotionDetails are helpful.

| Response Element      | Description                                                                                                    |
|-----------------------|----------------------------------------------------------------------------------------------------|
| ComponentType         | Specifies what the promotion applies to, for example, Shipping, ItemPrice, Subtotal.                                                                                                  |
| CouponCombinationType | Specifies the kinds of promotional coupons that can be combined, for example, Unrestricted, Preferential, and Exclusive, where:  • Unrestricted—Can be used with any other promotions |

|                               | <ul> <li><i>Preferential</i>—Can be used with some other promotions</li> <li><i>Exclusive</i>—Cannot be used with any other promotions</li> </ul> |
|-------------------------------|----------------------------------------------------------------------------------------------------|
| FormattedPrice                | The price formatted for display.                                                                                                    |
| IsInBenefitSet                | A boolean value. When True, the associated ASIN is what the customer receives as part of the promotion.                                           |
| IsInEligibilityRequirementSet | A boolean value. When "true," the associated ASIN is what the customer must purchase to qualify for the promotion.                                |

The following response snippet shows the values for these elements.

```
<ComponentType>ItemPrice</ComponentType>
<CouponCombinationType>Unrestricted</CouponCombinationType>
<IsInBenefitSet>true</IsInBenefitSet>
<IsInEligibilityRequirementSet>true</IsInEligibilityRequirementSet>
```

These values show that the promotion is based on discounting the price of the item ("ItemPrice"), that the promotion can be combined with any others ("Unrestricted"), and that the item is both what needs to be bought and what is awarded ("True").

For full responses, see: PromotionDetails and PromotionSummary response groups.

#### **Related Topics**

- PromotionDetails Response Group
- PromotionDetails Response Group

## **RSS Feeds for Promotions**

Amazon sends RSS feeds that give you the latest promotions offered by Amazon. The RSS feeds are free and come in XML so the data can be customized for display on a web site. Use any RSS reader to receive the feeds.

The following example shows a snipped from an RSS feed.

```
<rss version="2.0">
  <channel>
  <title>Dollar Off Promotion</title>
  <link>http://www.amazon.com</link>
  <description>Dollar Off Promotion</description>
  <pubDate>Thu, 07 Sep 2006 08:01:13 GMT</pubDate>
  <dc:date>2006-09-07T08:01:13Z</dc:date>
  <image>
    <title>Amazon.com_Earth's Biggest Selection</title>
    <url>http://images.amazon.com/images/G/01/rcm/logo2.gif</url>
    <link>http://www.amazon.com</link>
  </image>
  <item>
  <title> Save $20 on Katadyn Water Filters</title>
http://www.amazon.com/s/ref=nb ss sg/002-1272578-9248007?url=node%3D3400
    </link>
    <description>
      Save $20 on Katadyn Water Filters *** Starting from Fri Sep 01 00:
    </description>
    <quid>
http://www.amazon.com/s/ref=nb ss sg/002-1272578-9248007?url=node%3D3400
    </auid>
</item>
```

# Suggesting Other Items Sold by the Seller

Customers sometimes want to shop from sellers they've grown confident in. You can enable the customer to see all of the items one seller has for sale by using the SellerListingLookup operation. By default, it uses the SellerListing response group, for example:

```
http://ecs.amazonaws.com/onca/xml?
Service=AWSECommerceService&
AWSAccessKey=[AWS Access Key ID]&
Operation=SellerListingSearch&
SellerId=[seller ID]&
ResponseGroup=SellerListing
```

The following response shows one of the seller's items that they have for sale. The entire response contains all of the seller's items.

```
<SellerListing>
  <ExchangeId>Y06Y0322155Y6575786</ExchangeId>
 <ListingId>0909R298811/ListingId>
 <ASIN>0451205367</ASIN>
  <Title>Richest Man in Babylon [Paperback] by Clason, George S.</Title>
 <Price>
    <Amount>273</Amount>
    <CurrencyCode>USD</CurrencyCode>
    <FormattedPrice>$2.73
 </Price>
 <StartDate>2005-09-10</StartDate>
 <EndDate>2008-08-25</EndDate>
 <Status>Open</Status>
 <Quantity>293</Quantity>
 <Condition>new</Condition>
 <SubCondition>new</SubCondition>
  <Seller>
    <SellerId>ASYDZ0X0HKBSE</SellerId>
    <Nickname>any book</Nickname>
 </Seller>
</SellerListing>
```

# **Suggesting Similar Items to Buy**

#### **Topics**

- Finding Similar Item IDs
- Returning Items Similar to Cart Items
- <u>Using SimilarityLookup</u>
- Filtering Similar Items
- Similar Versions of the Same Item
- Related Items

When a customer purchases or searches for an item, they demonstrate an interest. As a developer, you can capitalize on that fact by suggesting to the customer similar items they might also like to buy. Add-on purchases is a powerful means of quickly increasing sales.

Similarity is based on items that customers bought, that is, customers who bought X also bought Y. This algorithm is different from one based on items viewed, for example. Basing the algorithm on purchases rather than viewing assures you that the similar items are more likely to be of interest to the customer.

Product Advertising API provides the following means of returning a list of similar items:

- Similarities response group
- CartSimilarities response group
- SimilarityLookup operation

Typically, the Similarities response group is used to find item IDs that are similar to the items returned in a response. To return extended information about those items, you could use the similar item IDs in ItemLookup requests.

Alternately, if you know the ID of the item for which you want similar items, you can use the SimilarityLookup operation to return extended information about each similar item.

#### **Related Items**

You can return a list of related items using the RelatedItems response group in an ItemLookup request. When you do, you are required to use, in the same request, the RelationshipType parameter, which specifies the relationship between the related items, as shown in the following section. If you have more than ten related items, you use the RelatedItemsPage parameter to return a set of ten related items. A value of 2, for example, returns the second set of ten related items.

#### **Relationship Types**

When an ItemLookup request uses the *RelatedItems* response group, the *RelationshipType* parameter is required. This parameter specifies the means by which items are related to the one specified in the ItemLookup request (by the *ItemId* parameter). The following list specifies all of the valid values for *RelationshipType*.

| RelationshipType          | Description                                                                                                    |
|---------------------------|----------------------------------------------------------------------------------------------------|
| AuthorityTitle            | Links a non-buyable ASIN TitleAuthority parent with its buyable children. A book might have a single TitleAuthority ASIN that relates to a list of children ASINs for different formats of the same book ( hardback, paperback, audio book, kindle ). MP3 albums have the same AuthorityTitle parent as its physical CD counterpart. |
| DigitalMusicArranger      | Non-buyable child of both MP3 albums and tracks.                                                                                                    |
| DigitalMusicComposer      | Non-buyable child of both MP3 albums and tracks.                                                                                                    |
| DigitalMusicConductor     | Non-buyable child of both MP3 albums and tracks.                                                                                                    |
| DigitalMusicEnsemble      | Non-buyable child of both MP3 albums and tracks.                                                                                                    |
| DigitalMusicLyricist      | Non-buyable child of both MP3 albums and tracks.                                                                                                    |
| DigitalMusicPerformer     | Non-buyable child of both MP3 albums and tracks.                                                                                                    |
| DigitalMusicPrimaryArtist | Non-buyable child of both MP3 albums and tracks. This is the relation ship that show all MP3 downloads for a single artist on amazon.com.                                                                                                    |
| DigitalMusicProducer      | Non-buyable child of both MP3 albums and tracks.                                                                                                    |
| DigitalMusicRemixer       | Non-buyable child of both MP3 albums and tracks.                                                                                                    |
| DigitalMusicSongWriter    | Non-buyable child of both MP3 albums and tracks.                                                                                                    |

| Episode | Relates an Unbox Season ( parent ) to Episodes ( children ) from that season. Note this is the same relationship as Tracks and can be used interchangeably. |
|---------|----------------------------------------------------------------------------------------------------|
| Season  | Relates an Unbox Series ( parent ) to its Seasons ( children ).                                                                                             |
| Tracks  | Relates an MP3 Album ( parent ) to its Tracks ( children ). Note this is the same relationship as Episode and can be used interchangeably.                  |

#### **Hierarchy of Relationship Types**

The RelationshipTypes values are hierarchically arranged. The following set of images show the hierarchies for MP3Downloads, UnboxVideo, and KindleStore items.In these images, the circles represent relationship types and the bell shaped figure represent items.

The following illustration shows the MP3Downloads hierarchy.

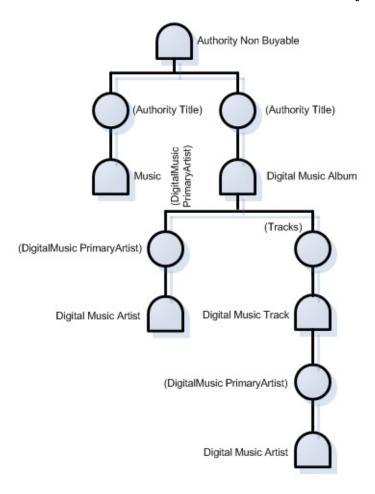

The following illustration shows the UnboxVideo hierarchy.

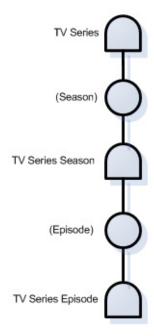

The following illustration shows the KindleStore hierarchy.

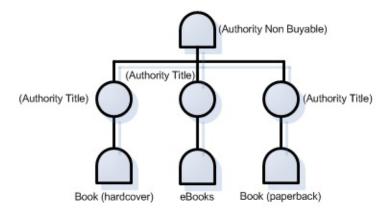

AuthorityTitle is similar to a variation parent in that it is an organizational tool (a container) rather than a real item that you can purchase. They do not have detail pages.

# **Finding Similar Item IDs**

The Similarities response group returns the title and ID of items that are similar to those returned in a response. For example, in the following sample request.

```
http://ecs.amazonaws.com/onca/xml?
Service=AWSECommerceService&
AWSAccessKeyId=[AWS Access Key ID]&
Operation=ItemLookup&
ItemId= B000184IY0&
ResponseGroup=Similarities
```

the following similar item was returned:

```
<SimilarProduct>
  <ASIN>B00004GJV0</ASIN>
  <Title>Minor Move</Title>
  </SimilarProduct>
```

You can use the information in this response to display the titles of similar items. If you want to display more information about the similar items, use the ASIN returned in a new ItemLookup request and specify an appropriate response group, such as ItemAttributes.

# **Returning Items Similar to Cart Items**

Customers demonstrate their interest in an item by putting it in their shopping cart. Showing customers similar items to what they already have in their cart is a good way to spur add-on sales.

The CartSimilarities response group, which works with most cart operations, returns items that are similar to the ones included in the cart request. Items are returned based on:

- **Similarity**—Items are similar to the one purchased
- **Items viewed**—Customers who viewed the item in the cart also viewed the items returned by this response group
- **Similar items**—Similar items in other product categories

Each of these similarity types have their own element tag: <SimilarProduct>, <SimilarViewedProduct>, and <OtherCategoriesSimilarProduct>, respectively, as shown.

```
http://ecs.amazonaws.com/onca/xml?
Service=AWSECommerceService&
AWSAccessKeyId=[AWS Access Key ID]&
AssociateId=ws&
Operation=cartcreate&
Item.1.ASIN=B000062TU1&
MergeCart=True&
Item.1.Quantity=2&
ResponseGroup=CartSimilarities
```

This request produces the following response snippet.

```
<SimilarProducts>
  <SimilarProduct>
    <ASIN>B00008DDXC</ASIN>
    <Title>Harry Potter and the Chamber of Secrets (Widescreen Edition)
</SimilarProduct>
```

This response shows that the Harry Potter and the Sorcerer's Stone DVD placed in the shopping cart is similar to another Harry Potter DVD, Harry Potter and the Chamber of Secrets. Customers who viewed the DVD in the shopping cart also viewed the DVD, Harry Potter Years.. A related item to the DVD in the cart but in a different product category is the book version of the DVD: Harry Potter and the Sorcerer's Stone.

#### **Related Topics**

• CartSimilarities Response Group

# Using SimilarityLookup

When you put an item ID in a SimilarityLookup operation requires, the response includes similar items. In previous sections, you saw that you can use the Similarities response group to return similar items. So, why use SimilarityLookup? This operation gives you the following advantages:

- SimilarityLookup provides a number of request parameters, such as *MerchantId* and *Condition*, to help filter the response
- SimilarityLookup is able to use many response groups to customize the information in the response
- You can specify more than one item in a request and find items that are similar to all of them, or similar to each item in the request

The following request returns items similar to the specified ASIN.

```
http://ecs.amazonaws.com/onca/xml?
Service=AWSECommerceService&
AWSAccessKeyId=[AWS Access Key ID]&
Operation=similarityLookup&
ItemId=[ASIN]
```

The following XML is a snippet of the full response.

This response shows that one item, Mark VII Men's Short Sleeve Knit Golf Shirt, was found that is similar to the ASIN specified in the request.

# **Specifying Multiple Items**

The SimilarityLookup operation enables you to specify multiple items in a request, for example:

```
http://ecs.amazonaws.com/onca/xml?
Service=AWSECommerceService&
AWSAccessKeyId=[AWS Access Key ID]&
Operation=similarityLookup&
ItemId=ASIN1,ASIN2,ASIN3
```

The response contains either items that are:

- Similar to all of the items specified in the request (intersection)
- Similar to one or more of the items specified in the request (union)

You specify the intersection or union of similar ASINs by setting the value of the *SimilarityType* parameter in a SimilarityLookup request. The possible parameter values are:

- Intersection, which means that the items returned are similar to all of the items specified in the SimilarityLookup request. This value is the default.
- Random, which means that the items returned are similar to at least one of the items specified in the SimilarityLookup request.

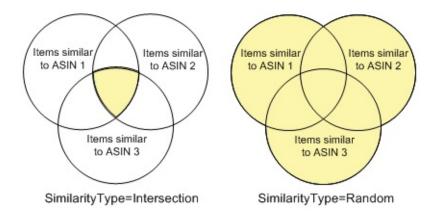

The second value is called Random because the similar items returned are a

random pick of all similar items found. The operation can only return up to ten similar items. So, it is possible, if there are more than ten similar items, that identical SimilarityLookup requests can return different lists of similar items. It is also possible for the operation to return no similar items. This response is returned as an error message, for example:

```
<Error>
  <Code>AWS.ECommerceService.NoSimilarities</Code>
  <Message>There are no similar items for this ASIN: B000B776KY.
  </Message>
</Error>
```

An empty result is even more likely when the *SimilarityType* value is "Intersection."

## **Filtering Similar Items**

The SimilarityLookup operation enables you to restrict the items returned by:

• **Condition**—You can specify that you only want similar items that are of a specified condition, such as New, Used, Refurbished, or Collectible

The default value is New. To return items in all conditions, use the value, "All."

• **MerchantId**—You can specify that you only want similar items sold by a specified merchant

The default value is Amazon. To return items sold by all merchants, use the value, "All"

All of these parameters are optional in SimilarityLookup requests.

## Similar Versions of the Same Item

Some items come in a variety of media formats. For example, a book might come in hardback, paperback, audio cassette, audio CD, and DVD. A person buying an item in one format might be interested in the same item presented in a different format. To return all of the media formats of a single item, Product Advertising API provides the AlternateVersions response group. The catch is, the response group only works with items in the Books or ForeignBooks product categories. That means, for ItemSearch and ItemLookup, the search index must be Books or, in non-US locales, ForeignBooks, and, for ItemLookup, the specified item must be a book or foreign book.

```
http://ecs.amazonaws.com/onca/xml?
Service=AWSECommerceService&
Operation=ItemSearch&
AWSAccessKeyId=[AWS Access Key ID]&
AssociateTag=ws&
SearchIndex=Books&
Keywords=potter&
MerchantId=All&
ResponseGroup=AlternateVersions&
Version=2006-06-28
```

This request returns books and media in other formats that contain "potter" in their title or product description, as shown in the following snippet of the response.

This response shows that the book, Harry Potter and the Half-Blood Prince, is available on audio cassette and CD.

## **Recommending Other Items Sold by** the Same Seller

Customers sometimes become attached to the items sold by one seller. When a customer has bought one item from the seller, you might suggest other items the seller has for sale. You can make such suggestions using the SellerListingSearch operation.

The SellerListingSearch operation takes a seller ID and returns, potentially, all of the items offered by a seller.

```
http://ecs.amazonaws.com/onca/xml?
Service=AWSECommerceService&
AWSAccessKeyId=[AWS Access Key ID]&
Operation=SellerListingSearch&
SellerId=[A Seller ID]&
Keywords=[A word]&
Sort=+price&
OfferStatus=Open
```

This request returns all of the seller's available items that match the keyword. The items are sorted from cheapest to the most expensive. Part of the response includes the following.

```
<SellerListing>
  <ExchangeId>Y01Y1679802Y5496404</ExchangeId>
  <ListingId>0829W011414</ListingId>
  <Title>Incredible Journey,Quad Movie Poster, 40" x 30",1963</Title>
  <Price>
      <Amount>1975</Amount>
      <CurrencyCode>USD</CurrencyCode>
      <FormattedPrice>$19.75</FormattedPrice>
      </Price>
      <StartDate>2004-08-29</StartDate>
      <EndDate>2007-08-14</EndDate>
      <Status>Open</Status>
      <Quantity>1</Quantity>
      <Availability>Usually ships within 1-2 business days</Availability>
      <Seller>
```

```
<SellerId>A1ZKK0H0E9LH0B</SellerId>
     <Nickname>nostalgia_dot_com</Nickname>
     </Seller>
</SellerListing>
```

The response shows that the movie poster for Incredible Journey is available for \$19.75 from the seller specified in the request..

### **Top Sellers**

#### **Topics**

- Generalizing the Top Seller
- Getting Top Sellers From the Shopping Cart

Top selling items, by definition, are enjoyed by many people. Items labeled top sellers often spark a customer's interest.

You can use the BrowseNodeLookup operation with the TopSellers response group to return the top sellers in a browse node. For example, the following request returns the top sellers in browse node 20.

```
http://ecs.amazonaws.com/onca/xml?
Service=AWSECommerceService&
AWSAccessKeyId=[AWS Access Key ID]&
Operation=BrowseNodeLookup&
BrowseNodeId=20&
ResponseGroup=TopSellers
```

The following response snippet includes the name and ASIN of the two top selling items in browse node 20.

You might wonder where you can get the browse node ID of an item so that you can find the top sellers in the browse node. The easiest way to return browse node IDs is to use the BrowseNodes response group with ItemLookup, ItemSearch, ListLookup, or SimilarityLookup, as shown.

```
http://ecs.amazonaws.com/onca/xml?
```

```
Service=AWSECommerceService&
AWSAccessKeyId=[AWS Access Key ID]&
Operation=ItemLookup&
ItemId=B000080E6I&
ResponseGroup=Browsenodes
```

The following is a small portion of the full response.

This response provides the browse node ID and name with which the ASIN, B000002ADT, is associated.

Alternately, you can look in the Product Advertising API API Developer Guide for a list of the top level browse node IDs.

### **Generalizing the Top Seller**

Sometimes you might like to return the best sellers in the root browse node. For example, if a customer is buying a camera, you might assume that the person is interested other electronic items. In this case, you use the BrowseNodeLookup operation. Its default response group is BrowseNodes. For example, the following request searches for DVD comedies.

```
http://ecs.amazonaws.com/onca/xml?
Service=AWSECommerceService&
AWSAccessKeyId=[AWS Access Key ID]&
Operation=BrowseNodeLookup&
BrowseNodeId=163357
```

The response, part of which follows, includes the browse node IDs of the specified browse node's parent and child browse nodes.

```
<BrowseNode>
  <BrowseNodeId>163357/BrowseNodeId>
 <Name>Comedy</Name>
 <Children>
    <BrowseNode>
     <BrowseNodeId>599826/BrowseNodeId>
     <Name>Boxed Sets</Name>
    </BrowseNode>
<Item>
  <Ancestors>
  <BrowseNode>
    <BrowseNodeId>549726/BrowseNodeId>
    <Name>Performing Arts</Name>
    <Ancestors>
     <BrowseNode>
        <BrowseNodeId>5
    <Name>Entertainment</Name>
    <Ancestors>
      <BrowseNode>
        <BrowseNodeId>2000/BrowseNodeId>
        <Name>Subjects</Name>
        <Ancestors>
         <BrowseNode>
           <BrowseNodeId>1000/BrowseNodeId>
```

#### <Name>Books</Name>

This response shows one of the browse node's children. More important to this discussion, however, is the browse node ancestry that is returned. The further down the response that you read, the higher up you go in the browse node hierarchy. The eldest ancestor of the browse node ID, 163357, which is in the request is browse node ID 1000, Books.

Now that you have the browse node ID of the root product category, you can use the BrowseNodeLookup operation again, this time with the TopSellers response group to return the top sellers in the root browse node category.

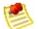

#### Note

BrowseNodeLookup only returns one ancestor of a browse node even if a node has multiple ancestors. Which ancestor is returned is not predictable. This limitation of the operation typically is of little consequence in this use case. Any root browse node ID returned by the operation is always relevant to the browse node ID in the request.

# Getting Top Sellers From the Shopping Cart

It is assumed that any item that a customer adds to their shopping cart is of interest to them. For that reason, Product Advertising API provides the CartTopSellers response group that returns the ASINs and titles of the top five, best sellers in the root category of the item specified in the cart operation. For example, when adding a television to a cart, the five top sellers in the root category, electronics, are returned, for example, the top selling computers, MP3 players, or digital cameras.

The CartTopSellers response group can be used with most cart operations, as shown.

```
http://ecs.amazonaws.com/onca/xml?
Service=AWSECommerceService&
AWSAccessKeyId=[AWS Access Key ID]&
AssociateId=ws&
Operation=CartCreate&
Item.1.ASIN=B000062TU1&
MergeCart=True&
Item.1.Quantity=2&
ResponseGroup=CartTopSellers
```

The following is a snippet of the response:

```
<TopSellers>
    <TopSeller>
        <ASIN>B00005J0FQ</ASIN>
        <Title>Brokeback Mountain (Widescreen Edition)</Title>
        </TopSeller>
        <TopSeller>
        <ASIN>B000E6EK3S</ASIN>
        <Title>Harry Potter and the Goblet of Fire (Widescreen Two-Disc Delucy/TopSeller>
        </TopSeller>
    </TopSeller>
</TopSellers>
```

This response shows that there are two top sellers associated with the root

product category of the item that was added to the shopping cart.

### **New Releases**

Whether it's the release of a new book or a new DVD, new releases are always popular with customers. Product Advertising API enables you to take advantage of that motivator with two response groups, NewReleases and CartNewReleases.

The NewReleases response group returns the ASIN and title of newly released items in a specified browse node. This response group works only in BrowseNodeLookup requests, as shown.

```
http://ecs.amazonaws.com/onca/xml?
Service=AWSECommerceService&
AWSAccessKeyId=[AWS Access Key ID]&
Operation=BrowseNodeLookup&
BrowseNodeId=4229&
ResponseGroup=NewReleases
```

The response includes the new releases associated with browse node 4229.

```
<NewReleases>
  <NewRelease>
    <ASIN>0446578622</ASIN>
    <Title>The Notebook Girls</Title>
    </NewRelease>
</NewReleases>
```

To find the browse node ID of an item, use the BrowseNodes response group.

# Sorting by Popularity, Price, or Condition

The order in which you present the items returned is important to your customers. Often, they would like to know things, such as, what item is the least expensive, which is the most popular, which items are collectibles? Product Advertising API provides this functionality using the Sort parameter in ItemSearch, ListLookup, and SellerListingSearch requests.

The valid values for the Sort parameter in ListLookup and SellerListingSearch requests are limited but the same in all locales. Valid values for the Sort parameter in ItemSearch requests, however, vary by locale and search index. For a complete list of valid values, see <a href="ItemSearch Sort Values By Locale">ItemSearch Sort Values By Locale</a>.

Some of the most common ItemSearch Sort parameter values are described in the following table.

| <b>Sort Parameter</b>       | Description                                                                                                    |
|-----------------------------|----------------------------------------------------------------------------------------------------|
| pricerank, price,<br>+price | Order items according to price from cheapest to the most expensive. The three versions of this value are equivalent in meaning but are valid in different search indices.                                                                                                    |
| inversepricerank, -price    | Order items according to price from the most expensive to the cheapest. The two versions of this value are equivalent in meaning but are valid in different search indices.                                                                                                    |
| salesrank                   | Order items according to how well they've sold, from best to worst sellers.                                                                                                    |
| relevancerank               | Order items according to how often the keyword appears in the product description, where the keyword appears (for example, the ranking is higher when keywords are found in titles), if there are multiple keywords, how closely they occur in descriptions, and, finally, how often customers purchased the products they found using the keyword. |
| reviewrank                  | Order items according to how highly rated the item was reviewed by customers where the highest ranked items are listed first and the lowest ranked items are listed last.                                                                                                    |

For example, the following request returns a list of toy rockets sorted from the cheapest to the most expensive.

```
http://ecs.amazonaws.com/onca/xml?
Service=AWSECommerceService&
AWSAccessKeyId=[AWS Access Key ID]&
Operation=ItemSearch&
Keywords=Rocket&
SearchIndex=Toys&
Sort=price&
ResponseGroup=Offers&
ItemPage=241
```

The following is a snippet of the response.

```
<Item>
  <ASIN>B000B0WQWA</ASIN>
  <OfferSummary>
   <LowestNewPrice>
     <Amount>210</Amount>
     <CurrencyCode>USD</CurrencyCode>
     <FormattedPrice>$2.10
   </LowestNewPrice>
   <TotalNew>3</TotalNew>
   <TotalUsed>0</TotalUsed>
   <TotalCollectible>0</TotalCollectible>
   <TotalRefurbished>0</TotalRefurbished>
 </offerSummary>
</Item>
<Item>
 <ASIN>B0006N6MGW</ASIN>
 <OfferSummary>
   <LowestNewPrice>
     <Amount>211</Amount>
     <CurrencyCode>USD</CurrencyCode>
     <FormattedPrice>$2.11
   </LowestNewPrice>
 <TotalNew>2</TotalNew>
 <TotalUsed>0</TotalUsed>
 <TotalCollectible>0</TotalCollectible>
 <TotalRefurbished>0</TotalRefurbished>
 </offerSummary>
</Item>
```

This response lists two different items (toy rockets), which are ordered by price. The same ASIN can be offered for sale by multiple merchants and sellers. The Offers response group provides a summary of the lowest price per condition.

For example, the first item, B000BOWQWA, listed in the response is being sold as "New" by three sellers (<TotalNew>3</TotalNew>). The lowest price of this item in New condition is \$2.10. No one is selling this item in Used, Collectible, or Refurbished condition.

All other Sort parameter values work in a similar way.

## Suggesting Items on a Customer's Wish List

If a customer buys one list item for a friend, the customer might be interested in other list items that the friend has specified. Product Advertising API offers access to four types of lists, including WishLists, Listmania, WeddingRegistry, and BabyRegistry. When a customer purchases an item from one list, you might display all of the items on the friend's lists.

#### To find a customer's list

1. Find the list ID.

Supplying a customer name or e-mail address in a ListSearch request returns the customer's list IDs.

2. Use one of the list IDs in a ListLookup request.

This operation returns the items in the specified list.

For example, to look up the lists created by a fictional person named John Smith, you would use the following request.

```
http://ecs.amazonaws.com/onca/xml?
Service=AWSECommerceService&
AWSAccessKeyId=[Access Key ID]&
Operation=ListSearch&
ListType=WishList&
Name=John%20Smith
```

Notice that the space between the first and last name is URL-encoded with %20.

The following snippet from the response shows one of the lists that John Smith created.

```
<List>
  <ListId>ZZ6666662H77</ListId>
  <ListURL>http://www.amazon.com/gp/registry/ZZ6666662H77
```

```
</ListURL>
<ListType>WishList</ListType>
<TotalItems>51</TotalItems>
<TotalPages>6</TotalPages>
<DateCreated>2002-10-02</DateCreated>
<CustomerName>
```

This response shows that John Smith's wish list has 51 items on it. It would take 6 pages to return all of the items because there are up to twenty items per page. You can use the value for <TotalPages> to repeat the request with a different ListPage value until all 6 pages are returned.

The response also shows that you can display the wish list using the URL specified by ListURL.

Now that you have John's wish list ID, you can use the following request to return the items on the wish list.

```
http://ecs.amazonaws.com/onca/xml?
Service=AWSECommerceService&
AWSAccessKeyId=[AWS Access Key ID]&
Operation=ListLookup&
ListType=WishList&
ListId=ZZ6666662H77&
ResponseGroup=ListFull
```

The following response snippet lists two of the items on John's wish list.

```
<QuantityDesired>1<QuantityReceived>0<Item>
     <ASIN>0963229613/ASIN>
     <ItemAttributes>
     <Title>Confined Space Program: A Complete Compliance Program (Osha </Title>
     </ItemAttributes>
     </ItemAttributes>
     </Item>
</ListItem>
```

There is enough information returned by the ListFull response group to suggest that a customer purchase additional wish list items. If you want to add more information, such as an image, about one of the wish list items, submit an ItemLookup request using the ASIN of the wish list item.

To add items to a wishlist, go to Adding Items to Lists

# Returning Price and Availability Information

#### **Topics**

- Returning Prices
- Determining Availability

Previous chapters have shown how to find items and how to suggest additional items that a customer might find interesting. Returning price and availability information is important for the customer.

Returning price and availability information is explained in the following sections.

## **Returning Prices**

#### **Topics**

- Offer Summaries
- Returning All Offers
- Returning More Information About the Offer
- Providing Price Ranges for Product Categories
- Items That Do Not Have Offers
- Determining Parent Items
- Returning Offers From Item Variations
- Variation Dimensions

Items for sale on Amazon can be sold by more than one seller or merchant. For example, the same camera might be sold by three different merchants or sellers. The following figure from Amazon's retail web site shows an example in which two merchants are selling the same book.

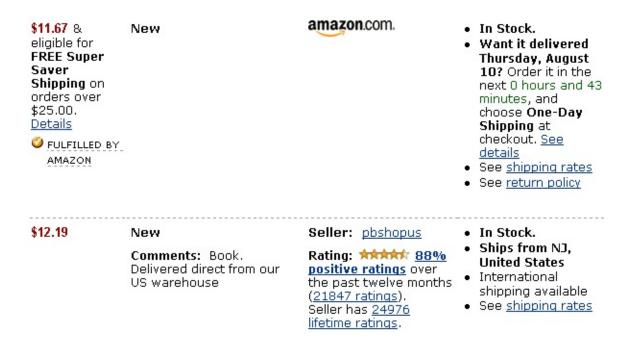

Notice that the merchants are selling the same book for different prices. In other examples, the same item might be offered in multiple conditions, such as New and Used.

Any item being sold is associated with an offer. An offer is a combination of

price, condition, and vendor. For example, one offer might be Amazon selling the new book for \$11.67. Therefore, to find an item's price, you return the offers made by the vendors selling the item.

Offer information is made available by the OfferSummary, Offers, and OfferFull response groups, which can be part of ItemLookup, ItemSearch, ListLookup, and SimilarityLookup requests.

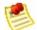

#### Note

Sometimes, instead of a price, the string is returned, "Too Low to Display." This sometimes happens even though the price might be available on Amazon's retail web site. In these cases, the only way to see the actual price is to add the item to a remote shopping cart.

### **Offer Summaries**

The OfferSummary response group returns summary information about offers, including:

- Total number of offers per condition
- Lowest price per condition

For example, the following response snippet shows the lowest prices for an item in New and Used condition.

```
<OfferSummary>
 <LowestNewPrice>
   <Amount>801</Amount>
   <CurrencyCode>USD</CurrencyCode>
   <FormattedPrice>$8.01/FormattedPrice>
 </LowestNewPrice>
 <LowestUsedPrice>
   <Amount>799</Amount>
   <CurrencyCode>USD</CurrencyCode>
   <FormattedPrice>$7.99
 </LowestUsedPrice>
 <TotalNew>45</TotalNew>
 <TotalUsed>20</TotalUsed>
 <TotalCollectible>0</TotalCollectible>
 <TotalRefurbished>0</TotalRefurbished>
</offerSummary>
```

## **Returning All Offers**

Amazon returns offers for new and used items. The Small response group, and all of its parent response groups, return a link that displays all new and used offers for the item in the response. The link is similar to the following.

http://www.amazon.com/gp/offer-listing/B000IHL51S%3FSubscriptionId%3D1C3EXAMPLECode%3Dxm2%26camp%3D2025%26creative%3D386001%26creativeASIN%3DB00

# Returning More Information About the Offer

Perhaps you want to display more than just the cheapest offer of an item in each condition. Perhaps you want to display the seller that is making the offer so that you can give the customer the opportunity of reading customer reviews of the seller (using SellerLookup) or finding out the seller's location. In this case, you would use the Offers response group.

The following response snippet shows the data included for a single offer.

```
<0ffer>
  <Seller>
    <SellerId>A34JK8GKG0EZR0</SellerId>
    <AverageFeedbackRating>4.2</AverageFeedbackRating>
    <TotalFeedback>40</TotalFeedback>
 <GlancePage>
 http://www.amazon.com/gp/help/seller/home.html?seller=ATVPDKIKX0D
ER
  </GlancePage>
  </Seller>
  <OfferAttributes>
    <Condition>Used</Condition><SubCondition>good</SubCondition>
    <ConditionNote>Attention! Please read before placing the order. Cand
    </ConditionNote>
 </offerAttributes>
  <OfferListing>
  <OfferListingId>f0ctUVF4LATNxeVdXAj5g0j3UbEE%2B1gm%2Fy3ZNjJ%2BrxgGUqPr
    </OfferListingId>
    <ExchangeId>Y01Y3638197Y4938485/ExchangeId>
    <Price>
      <Amount>21995</Amount>
      <CurrencyCode>USD</CurrencyCode>
      <FormattedPrice>$219.95
    </Price>
    <Availability>Usually ships in 1 2 business days
    </Availability>
    <IsEligibleForSuperSaverShipping>0
    </IsEligibleForSuperSaverShipping>
  </OfferListing>
</0ffer>
```

You can use the seller ID returned in this response in a SellerLookup request to retrieve customer feedback about the vendor selling the item. Also included is the vendor's Glance Page, which is a URL that gives extended information about a vendor, and how soon an item can be shipped.

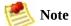

Amazon does not have a Glance Page.

If you want more information about the vendor than is included in the Offers response group, use the OfferFull response group. That response group adds to the Offers response the:

- Merchant's name
- Merchant's nickname
- Merchant's state
- Merchant's country

# **Providing Price Ranges for Product Categories**

You can use the SearchBins response group to return the price ranges of items for sale in a specified product category. The following response to an <a href="ItemSearch">ItemSearch</a> request shows how the SearchBins response group can provide price ranges.

```
<SearchBinSets>
  <SearchBinSet NarrowBy="PriceRange">
  <Bin>
    <BinName>$25-$49</BinName>
    <BinItemCount>316</BinItemCount>
    <BinParameter>
      <Name>MinimumPrice</Name>
      <Value>2500</Value>
    </BinParameter>
    <BinParameter>
      <Name>MaximumPrice</Name>
      <Value>4999</Value>
    </BinParameter>
 </Bin>
</SearchBinSet>
<Bin>
  <BinName>$0-$24</BinName>
  <BinItemCount>280</BinItemCount>
  <BinParameter>
    <Name>MinimumPrice</Name>
    <Value>0</Value>
  </BinParameter>
  <BinParameter>
    <Name>MaximumPrice</Name>
    <Value>2499</Value>
  </BinParameter>
</Bin>
</SearchBinSet>
```

This response shows that there are 316 items in this product category that cost between \$25 and \$49 and 280 items that cost between \$0 and \$24.

Knowing what price ranges are available for a product category enables you to use the <code>MaximumPrice</code> and <code>MinimumPrice</code> parameters in a second <code>ItemSearch</code>

request to retrieve items only in the specified price range. Using one of the offer response groups in the same request enables you to display the prices of the items in a specified price range.

### **Items That Do Not Have Offers**

There are two kinds of items returned by Product Advertising API:

- Regular items
- Parent items

A parent item is an abstraction of a collection of items. For example, shirt is a parent item. A shirt that is a specific size and color would be a child of the parent item, which is called a regular item. Each regular item has an item identifier, such as an ASIN. That means that a red, large shirt would have a different ASIN from the same shirt that is blue and size large. The child items are also called variations.

Because a parent item is an abstraction, it cannot be sold so it does not have an OfferListingId.

## **Determining Parent Items**

How do you determine if the item returned in a response is a parent item? If you use either the Variations or VariationSummary response groups in a request, the responses will include a VariationSummary tag if the item is a parent item.

Secondly, if you use one of the offer response groups, parent items do not have offers. So, the summary would be as follows.

```
<0fferSummary>
  <LowestNewPrice>
        <Amount>0</Amount>
        <CurrencyCode>USD</CurrencyCode>
        <FormattedPrice>$0.00</FormattedPrice>
        </LowestNewPrice>
        <TotalNew>0</TotalNew>        <TotalUsed>0</TotalUsed>        </OfferSummary>
```

# Returning Offers From Item Variations

The Book, Music, Video, and DVD search indexes have very few parent items. The Apparel, Jewelry, and SportingGoods search indexes have many parent items and variations.

If a parent item is returned in a response, it will not have an offer. Instead, you must find the offers associated with the variations of the parent item. You do this by adding the Variations response group to the request, as follows.

```
http://ecs.amazonaws.com/onca/xml?
Service=AWSECommerceService&
AWSAccessKeyId=1MEXAMPLEZBG2&
Operation=Itemsearch&
Keywords=Ralph%20Lauren&
SearchIndex=Apparel&
Sort=pricerank&
ResponseGroup=Offers,Variations&
MerchantId=All&
Availability=Available&
Condition=All
```

The Variations and Offers response groups returns the first ten variations of the parent item and their offers, which is shown in the following response snippet.

```
<Merchant>
     <MerchantId>A1T5FLMGQ4PRAI</MerchantId>
     <Name>Polo.com</Name>
     </Merchant>
     <OfferAttributes>
       <Condition>New</Condition>
         <SubCondition>new</SubCondition>
    </OfferAttributes>
    <OfferListing>
    <OfferListingId>WjQ49eW5WwGDJ4Ga6u06Il56YzTQKzVh0G2ag0k9vZtbjcojcnUv
    <ExchangeId>Y11M5192166M4119841/ExchangeId>
    <Price>
     <Amount>1400</Amount>
     <CurrencyCode>USD</CurrencyCode>
     <FormattedPrice>$14.00
    </Price>
    <SalePrice>
     <Amount>560</Amount>
     <CurrencyCode>USD</CurrencyCode>
     <FormattedPrice>$5.60
    </SalePrice>
    <Availability>Usually ships in 1-2 business days</Availability>
 </offerListing>
</0ffer>
</0ffers
```

### **Variation Dimensions**

A variation is a child ASIN. The parent ASIN is an abstraction of the children items. For example, Shirt is a parent ASIN. Parent ASINs cannot be sold. A child ASIN of it would be a blue shirt, size 16, sold by MyApparelStore. This child ASIN is one of potentially many variations. The ways in which variations differ are called dimensions.

In the preceding example, size and color are the dimensions. Parent ASINs therefore return two related elements:

- VariationDimensions
- VariationDimension

The following response snippet shows these elements.

```
<VariationDimensions>
  <VariationDimension>ClothingSize</VariationDimension>
  <VariationDimension>Color</VariationDimension>
  </VariationDimensions>
```

The values returned by these elements are the dimensions listed in the child ASIN's response, as shown.

## **Determining Availability**

#### **Topics**

- Availability Values
- Checking for an Offer Listing ID
- Using the ItemSearch Availability Parameter
- Determining the Availability of Items Sold by Sellers

Only items that are available can be put into the active area of a remote shopping cart. Unavailable items can be put in the SaveForLater area of the cart.

Amazon defines available items as those that are:

- Currently for sale
- Pre-release orders, such as buying a Harry Potter book before it is released
- Special orders
- e-mail me when the items become available

The availability of an item can change without notice. Putting an item in a cart does not reserve it. Items in carts can become unavailable and their prices can change as soon as the item goes into the cart.

Determining if an item is available is determined differently for merchants and sellers.

#### **Availability of Merchant Items**

- 1 Check the Availability element value returned by the Offers or OfferFull response groups.
- 2 Make sure the item has an offer listing ID.
- 3 Use the Availability request parameter along with the Condition and MerchantId parameters in an ItemSearch request. Items might be available, for example, in one condition but not another.

With Merchants, you use one of the Offer response groups to determining item availability. Seller related operations, including SellerListingLookup and

### SellerListingSearch, cannot use any of the Offer response groups.

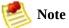

Make sure, in a SellerListingLookup request, that the value for <Status> is "open."

## **Availability Values**

The Offer Summary Report lists the availability of an item using the Availability element. The value of the element indicates if the item can be purchased and how soon it will be shipped, as shown.

<Availability>Usually ships in 24 hours/Availability>

This response, which is returned by the Offers and OfferFull response groups, confirms that an item is available to buy.

The value returned by the Availability element may not match the one on the Amazon retail web site's product detail page because typically there is a short and long version of an availability message:. Product Advertising API returns the short version. The more verbose availability message is used on the retail web site.

For non-Amazon products in JP, FR, DE, and CA; the value returned by the Availability element is "1-2 business days," or the localized equivalent, regardless of the actual availability.

The following table describes the possible Availability element values.

| Message                                            | Description                                                                                                    |  |
|----------------------------------------------------|----------------------------------------------------------------------------------------------------|--|
| Usually ships in %X                                | A dynamic response where %X represents a variable amount of time.                                                                                                    |  |
| Not yet released                                   | The item is not available for purchase. The item may or may not have a projected release date. If there is a release date, it may show up in the ReleaseDate element of the item attributes. |  |
| Not yet published                                  | The item is not available for purchase. The item may or may not have a projected release date. If there is a release date, it may show up in the ReleaseDate element of the item attributes. |  |
| This item is not stocked or has been discontinued. | The item is not available for purchase.                                                                                                    |  |
| Out of Stock                                       | The item is currently not available for purchase, but may be in the future.                                                                                                    |  |
| Limited Availability                               | Used for items sold by third-parties if an item is out of stock, but may be available for purchase later.                                                                                    |  |

| Out of PrintLimited<br>Availability                   | Customers can choose to be notified if a copy becomes available.                                                            |
|-------------------------------------------------------|----------------------------------------------------------------------------------------------------|
| Special Order                                         | Titles occasionally go out of print or publishers run out of stock. The buyer is notified if the item becomes unavailable." |
| This item is currently not available by this merchant | The message is sent primarily for Amazon offers that are missing an availability message.                                   |

These availability messages apply to Amazon only. Sellers might return a completely different set of availability messages.

## **Checking for an Offer Listing ID**

An offer listing ID is an alphanumeric token that uniquely identifies an item that is sold by any merchant, including Amazon. Whereas an offer is a combination of Condition, MerchantId, and Price, an offer listing ID is similar to a price tag, one is associated with each item for sale, as shown in the following figure.

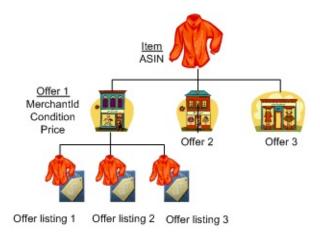

This figure shows that three vendors are selling the same item, a shirt. The vendor, labeled Offer 1, has three shirts in stock and each has an OfferListingId.

If an item is for sale, it has an offer listing ID. This ID is returned by the Offers and OfferFull response groups, as shown in the following response snippet.

```
<OfferListing>
  <OfferListingId>[Offer Listing ID]</OfferListingId>
  <Price>
      <FormattedPrice>Too low to display</FormattedPrice>
      </Price>
      <Availability>Usually ships in 24 hours</Availability>
      <IsEligibleForSuperSaverShipping>0
      </IsEligibleForSuperSaverShipping>
</OfferListing>
```

Offers contain availability, merchant, and shipping information. If only one merchant is selling an item, the offer response groups return <SingleMerchantId>.

## **Using the OfferSummary Response Group**

The OfferSummary response group returns, in part, the total number of items available in each condition, for example:

This response shows that only one of the specified items, B000BWFJQ2, is available and it is only available in "New" condition.

# Using the ItemSearch Availability Parameter

The ItemSearch Availability parameter enables you to search only for items that are available. The only valid value for Availability is "Available," as shown in the next example.

http://ecs.amazonaws.com/onca/xml?
Service=AWSECommerceService&
AWSAccessKeyId=[AWS Access Key ID]&
Operation=ItemSearch&
MerchantId=All&
Condition=All&
Availability=Available&
SearchIndex=Apparel&
Keywords=Shirt

Items can become unavailable quickly. Even though this parameter filters out unavailable items, checking that an item has an OfferListingId is still recommended.

# Determining the Availability of Items Sold by Sellers

SellerListingLookup and SellerListingSearch cannot use any of the offer response groups. So, the following techniques are used to determine the availability of items sold by sellers:

- Set the SellerListingSearch parameter, OfferStatus to "Open."
- Confirm that the value for the Status element for an item in the response is "Open."

The SellerListingSearch parameter, OfferStatus, has two valid values, "Open," the default, and "Closed." The "Open" value restricts the items returned to those that are available. The "Closed" value returns items that are currently unavailable.

The SellerListing response group, which is one of the default response groups for SellerListingLookup and SellerListingSearch, returns the element Status. If the value of it is "Open," the item is available.

Part of the values returned by the SellerListing response group includes values for Quantity and Allocated, as shown in the following example.

This response shows that the seller has one (the value of Quantity) of the requested items.

# Working With Remote Shopping Carts

#### **Topics**

- Shopping Cart Concepts
- Remote Shopping Cart Tasks
- Add to Cart Form

Most e-commerce web sites have adopted the metaphor of the shopping cart, which is a place to save and list the items a customer wants to buy. Just like a shopping cart in a grocery store, the e-commerce shopper has the ability to change the number and kinds of items the cart contains. They might add new items to a cart, increase or decrease the quantity of an item that is already in the cart, even empty the cart of all items. Instead of physically adding and removing items from a real cart, Product Advertising API operations provide similar functionality on a virtual shopping cart, called the Product Advertising API remote shopping cart..

Once the customer has found something they want to buy, they typically click an HTML button or link called, for example, **Add To Cart**. This action adds the item(s) to their existing shopping cart. If this is the first item they have chosen to place in a shopping cart, the shopping cart itself is created.

In Product Advertising API, the shopping cart is called remote because the cart is hosted by Amazon servers. In that sense, the shopping cart is remote to the seller's or Associate's servers where the customer is shopping..

The opposite of a remote shopping cart is a local shopping cart, which is the shopping cart customers use while shopping on www.amazon.com. It is considered local because Amazon hosts the shopping web pages as well as the shopping cart. Product Advertising API operations work solely with remote shopping carts.

The following sections describe remote shopping carts and how to work with them.

# **Shopping Cart Concepts**

#### **Topics**

- Cart Identifiers
- Cart Limitations
- Active and SaveForLater Areas
- Items That Cannot Be Added to the Active Cart Area
- Remote Shopping Carts are Hosted by Amazon
- Merging Local and Remote Shopping Carts
- Cart Lifespan

The following sections describe remote shopping carts in detail.

### **Cart Limitations**

A cart can contain up to 50 entries. Each entry can represent one or more (up to 999) of the same items. That means that an Product Advertising API shopping cart can contain a maximum of almost 50,000 items.

Many products have a limit on the quantity that can be added to a cart. Sometimes this is inherent to the product, for example, one-of-a-kind jewelry items. Sometimes it is a limit set by the vendor, for example, they might set a limit on big ticket items, such as a motorcycle, of one per customer. If you add an item to the cart with a quantity that exceeds the maximum allowed, CartAdd automatically resets the quantity to the maximum value. No error is generated. Therefore, you must verify the quantity of items in the cart with the number ordered to determine if the quantity has been capped. If so, you must notify the customer.

### **Active and SaveForLater Areas**

Shopping carts have two distinct areas:

- **Active**—Contains the items that are ready to be purchased.
- **SavedForLaterItem**—Contains items that a customer has chosen to buy but are currently unavailable, or items that a customer has designated they want to save and buy later.

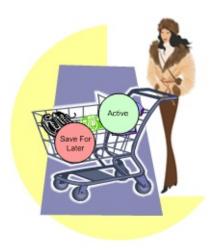

Available items placed in a shopping cart are automatically added to the Active area unless the customer specifies otherwise. Unavailable items or items in the shopping cart that become unavailable are automatically put into the SaveForLater area. When those items become available Amazon automatically moves the items to the Active area of the shopping cart.

The SaveForLater area can also be used by customers as a holding place for items they are interested in but not ready to purchase. The prices and availability for items in this area are regularly updated by Amazon.

#### Items That Cannot Be Added to the Active Cart Area

Product Advertising API operations sometimes return items that cannot be added to the Active cart area. The following sections explain those cases:

- Out of stock items
- Items with limited quantities
- Variation parent items
- Collection parent items

#### **Out of Stock Items**

Most items for sale are available immediately. There are times, however, when that is not true. Items can go out of stock or very popular items, such as a new Harry Potter book, are pre-sold, that is, the book is sold before the book is even published.

When a customer adds an item to their cart that is not available, it is added to the SavedForLater area. Also, if an item in the cart, for some reason, becomes unavailable, Amazon automatically moves the item in the cart to the SavedForLater items section.

It is also possible for a customer to add an item directly to the SavedForLater items area in their cart so that they can easily purchase the item at a later date.

When items become available, you can use the CartModify operation with the Action parameter to move items from the SaveForLater section of the cart to the Active section, which is fully described in <a href="Moving Adding Items as Saved ForLater">Moving Adding Items as Saved For Later</a>. Or, if Amazon automatically moved an item in the Active area to the SaveForLater area because the item went out of stock, Amazon will move it back into the Active area automatically when it becomes available.

### **Items With Limited Quantities**

Many products have a limit on the quantity that can be added to a cart.

Sometimes this is inherent to the product, for example, one-of-a-kind jewelry items. Sometimes it is a limit set by the vendor, for example, they might set a limit for big ticket items of one per customer. If you add an item to the cart with a quantity that exceeds the maximum, CartAdd or CartCreate automatically resets the quantity to the maximum. No error is generated. Therefore, you must verify the quantity of items in the cart with the number ordered to determine if the quantity has been capped. If so, you must notify the customer.

## **Variation Parents**

Variation parent items cannot be added to a cart. For example, you cannot add Apparel to a cart because it is not clear what apparel you really want to buy. You could add one of its children, however, such as a red shirt, size large. If you try to add a parent item, you get an error message similar to the following.

The item you specified, [ASIN], is not eligible to be added to the cart.

Variation parents do not have corresponding OfferListingId's.

## **Collection Parents**

Collection parent items are abstractions of the items in the collection. The collection parent cannot be added to a cart. The Collection parent is used as a name holder for the collection. Collection parents do not have corresponding OfferListingId's.

## **Offers and Identifiers**

ASINs and Listing IDs identify items, such as a Harry Potter book. ASINs and Listing IDs do not, however, identify sales information related to those items.

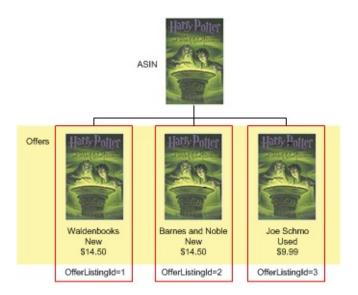

As you can see in the preceding figure, an ASIN identifies an item but not an instance of it that a customer can purchase. Every ASIN can be sold by many merchants. Each merchant lists the condition and price of the item. This combination of data represents an OfferListingId. Taken together, all OfferListingIds are referred to as offers. If an ASIN (or Listing ID) does not have an OfferListingId (or ExchangeId), the item cannot be purchased.

For this reason, it is recommended that you add items to a shopping cart by their OfferListingId (or ExchangeId) rather than by their ASIN (or ListingId).

### **Remote Shopping Carts are Hosted by Amazon**

Although an Product Advertising API application or web site runs on your servers, Product Advertising API remote shopping carts are hosted by Amazon servers. You use Product Advertising API operations to create and modify the cart and its contents. Keeping a local copy of a shopping cart is not recommended because the price and availability of items change often and Amazon automatically updates items in shopping carts. Also, Amazon automatically updates the status of lists, such as Wishlists, when a customer buys an item on a list. Keeping a local copy of a shopping cart runs the risk of cart items getting out of sync with their real price, availability, and status.

Because Product Advertising API shopping carts are hosted by Amazon instead of a local host, the shopping carts are called "remote." The cart used by a customer shopping on the Amazon retail web site, www.amazon.com in the US locale, is considered the "local" shopping cart. Amazon maintains for each customer ID only one local shopping cart. Developers can maintain more than one remote shopping cart for a customer but maintaining one cart per customer ID is recommended.

## **Cart Lifespan**

Shopping carts have a lifespan. A remote shopping cart is created and, in time, it expires. In between, the contents of the cart can be modified and purchased, as shown in the following diagram.

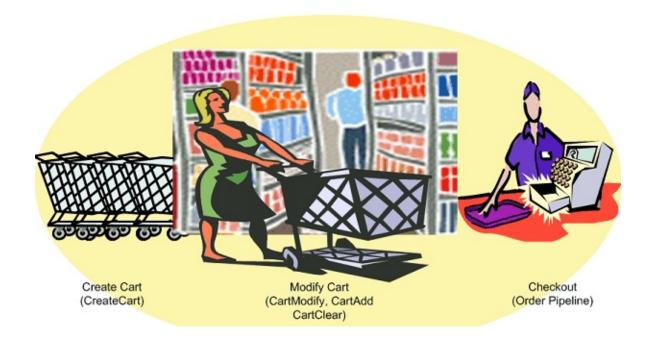

## **Cart Creation**

The first time a customer wants to add an item to their shopping cart, a remote shopping cart must be created, which is accomplished using the CartCreate operation. It is not possible to create an empty cart. At least, one item must be added.

### **Modifying a Cart**

If a customer has an existing remote shopping cart, it should be used and modified accordingly. Modification can come in many forms:

- Items can be added to and deleted from the cart
- Items can be moved from the Active area of the cart to the SaveForLater.

area, or the reverse

• In the US locale, the MergeCart value can be changed

The CartId and HMAC are used in the CartModify, CartAdd, or CartClear operations to modify the contents of the cart.

### **Cart Expiration**

It is not possible to delete a remote shopping cart. Instead, it expires automatically after ninety days of disuse if there are items in the cart, or, if the cart is empty, after seven days of disuse. Carts are emptied either by the CartClear or CartModify operations, or automatically when the customer purchases the items in their cart. The expiration of the cart is reset when the cart is modified. For example, if, on day eighty-nine of disuse, a customer modifies the items in their shopping cart, the life time of the cart is reset to an additional ninety days. In that way, shopping carts can last indefinitely.

Once the items in a cart have been purchased using the *PurchaseURL* value, the cart is not deleted immediately but it should no longer be used. From a customer's point of view, once he or she has purchased the items in their cart and there are no items remaining in the SaveForLater section, the old cart is gone. The next time they want to purchase an item, they receive a new cart.

## **Cart Identifiers**

When you create a remote shopping cart using CartCreate, Product Advertising API returns the new cart's ID (CartId). The cart ID is also an alphanumeric token that is used to identify a cart. The cart ID and HMAC values must be used in all Product Advertising API requests related to the cart (except CartCreate).

# Merging Local and Remote Shopping Carts

It is possible for a customer to have one (or more) remote shopping cart(s) per vendor and one local shopping cart that stores items customers add to their cart while shopping on www.amazon.com. When a customer decides to purchase the items in their remote shopping cart, the operations enable you to specify, using the MergeCart parameter, whether the items in the customer's remote cart are purchased separately or added to the local shopping cart. If <code>MergeCart</code> is False, the default value in the US locale, the locale and remote carts are not merged. Instead, the customer is sent directly to Amazon's Order Pipeline to purchase the items in their remote shopping cart (only), as shown in the following figure.

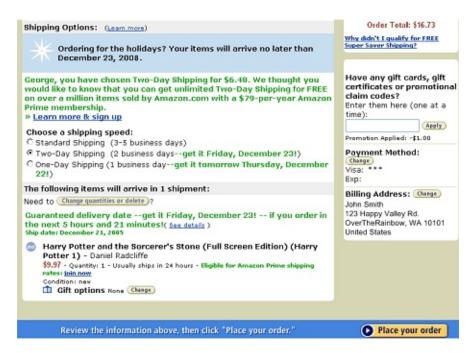

This page and the ones that precede it in the Order Pipeline are completed by the customer to actually place the order.

If *MergeCart* is True, the items in the remote shopping cart are added to the local shopping cart and customers are sent to that cart when they click **Place your order**, as shown in the following figure.

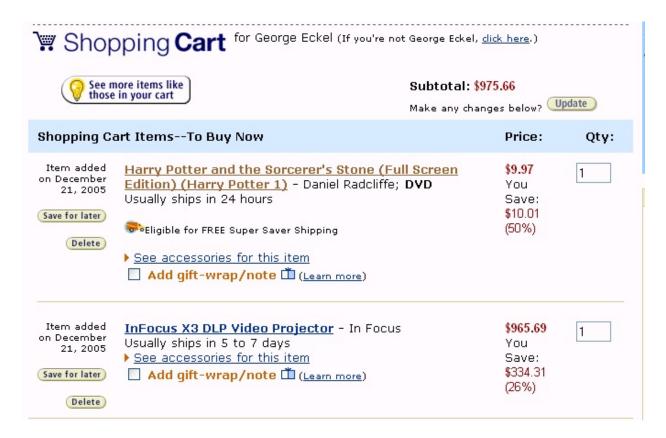

The MergeCart value is set in CartCreate and CartAdd and can be changed by CartModify. The MergeCart value is included in the *PurchaseURL*, which is returned by CartCreate. As long as the *PurchaseURL* is used to purchase the items in the shopping cart, the MergeCart value will be correct. For more information, see <u>PurchaseURL</u>.

# **Remote Shopping Cart Tasks**

#### **Topics**

- Creating a Remote Shopping Cart
- Retrieving the Contents of a Cart

Product Advertising API operations give you complete control of the items in a remote shopping cart. The tasks you can implement using Product Advertising API cart operations are described in the following sections.

# **Creating a Remote Shopping Cart**

A remote shopping cart must be created the first time a customer decides to add an item to a shopping cart. Once the cart is created, it is reused and modified appropriately until it expires. Only one local cart can be created and only one cart per customer per vendor should be created.

Typically, an HTML button labeled, for example, Add to Cart, implements a CartCreate request, which includes:

• At least one item to add to the cart.

You cannot create an empty cart.

• An optional AssociateTag.

Including the *AssociateTag* value gives the Associate credit for the customer's purchase.

• In the US locale, an option to merge the contents of a remote cart with the customer's local cart.

### **Example Setting MergeCart to True**

The following request sets MergeCart to True.

```
http://ecs.amazonaws.com/onca/xml?
Service=AWSECommerceService&
AWSAccessKeyId=[AWS Access Key ID]& AssociateId=[ID]&
Operation=cartcreate&
Item.1.OfferListingId=B000062TU1&
Item.1.Quantity=2& MergeCart=True
```

In this example, two of the same item (Quantity=2) whose ASIN is B000062TU1 are added to the newly created (Operation=CartCreate) shopping cart. The Associate specified will receive a referral fee if the customer purchases the item.

In the lifespan of a shopping cart, CartCreate can be used only once. If you call

CartCreate a second time, you create a new shopping cart. We recommend that you only create one cart per customer.

### **Adding List Items to a Cart**

Customers can create lists of items they would like others to purchase for them. Each item on a list has a ListItemId. ListItemId is returned by the ListInfo response group.

#### To add a list item to a remote shopping cart

• Include in the *CartCreate* request the item's ListItemId along with the item's ASIN or OfferListingId, for example:

```
http://ecs.amazonaws.com/onca/xml?
Service=AWSECommerceService&
AWSAccessKeyId=[AWS Access Key ID]&
AssociateId=[ID]&
Operation=CartCreate&
Item.1.OfferListingId=B000062TU1&
Item.1.Quantity=2&
Item.1.ListItemId=C909324538U3
```

The importance of including the <code>ListItemId</code> is that Amazon automatically updates the status of items on lists. By including the <code>ListItemId</code> in this request, Amazon will mark on the list that the item has been purchased. Also, the <code>ListItemId</code> attaches the name and address of the list owner, which the ASIN alone does not.

- Amazon automatically updates the status of items on lists. By including the *ListItemId* in this request, Amazon will mark on the list that the item has been purchased.
- ListItemId includes in the response the name and address of the list owner, which ASIN or *OfferListingId* alone does not.

### **Related Topics**

• ListInfo Response Group

# Specifying the Items in the CartCreate Request

In one CartCreate request, you can add up to ten different items to the cart. The quantity of each item can be between 1 and 50. That means in one CartCreate request, you could add up to five-hundred items (10 items \* 50 quantity).

Items are specified in parameter pairs, as follows:

```
Item.N.ItemIdType=[Item identifier]
Item.N.Quantity=[Number of Item.N items]
```

*N* is a positive integer. The *N* value associates the ItemId with the quantity of those items that should be added to the cart, for example:

```
Item.1.OfferListingId=[An OfferListingId]&
Item.1.Quantity=3&
Item.2.OfferListingId=[An OfferListingId]&
Item.2.Quantity=5&
```

This request adds three number 1 items and five number 2 items to the remote shopping cart. You could interchange lines without affecting the end result, for example:

```
Item.1.OfferListingId=[An OfferListingId]&
Item.2.OfferListingId=[An OfferListingId]&
Item.1.Quantity=3&
Item.2.Quantity=5&
```

The values for N do not have to be listed in ascending or descending order, nor do the values of N need to be sequential. You could, for example, use the values, 1, 4, 7 for N. Also, the value of N is not retained between requests. For that reason, it is permissible to use Item.1 in a CartCreate request and then in a CartAdd request, which adds an item to the cart. In these requests, Item.1 can refer to two completely different items.

The value of adding multiple items to the cart in one request is performance. It takes less time to add ten items in one request than it does to add ten items to the cart in ten separate requests.

## **Using OfferListingId**

You can specify items to add to a cart in the following ways.

| Identifiers    | Description                                                                                                    |
|----------------|----------------------------------------------------------------------------------------------------|
| ASIN           | An alphanumeric token that uniquely identifies an item sold by Amazon. Amazon assigns ASINs to items. Using OfferListingId is the preferred method of identifying items to add to the cart.                                                                                                    |
| OfferListingId | An alphanumeric token that uniquely identifies an item sold by a seller or merchant. Amazon assigns OfferListingIds to items. You can find an OfferListingId using the ItemLookup and ItemSearch operations with Offers and OfferFull response groups. Using OfferListingId is the preferred method of identifying items to add to the cart. |
| ListItemId     | An alphanumeric token returned by the ListItems response group that uniquely identifies an item in a list.                                                                                                    |

The CartCreate example uses OfferListingId to identify the items to add to the cart. An OfferListingId is returned by the Offers and OfferFull response groups. An alternative is using an item's ASIN. An ASIN is assigned to every item offered by Amazon. An OfferListingId is assigned to every item that is available for sale.

The advantage of using OfferListingId in the CartCreate request is that items that cannot be purchased, such as Variation parent items, do not have OfferListingId's. By using the OfferListingId, you are assured that an item can be purchased.

## **AssociateTag Parameter**

An Associate Tag is an alphanumeric token distributed by Amazon that uniquely identifies an Associate. It is the means by which Amazon credits an Associate for a sale. As we will see in a later section, the Associate Tag becomes part of the PurchaseURL, which is the URL used to purchase the items in a remote shopping cart. If you forget or choose not to include an Associate Tag in a CartCreate request and you want to add the Associate Tag later, you have to add it manually to the Purchase URL.

The AssociateTag is optional in CartCreate requests. If an Associate does not include it in a request, however, he or she does not get credit for the sale and they do not receive Associate remuneration. If, however, a CartCreate request includes an AssociateTag, all future requests that modify the same cart must also contain the AssociateTag. If a request does not contain an AssociateTag, Product Advertising API returns an error.

Be careful when you specify an *AssociateTag* in the CartCreate request. Errors are not returned for inaccurate values.

## MergeCart Parameter

The *MergeCart* parameter enables you to specify whether or not the contents of the remote cart should be added to the local cart when the customer opts to purchase the items in their cart. By default, the contents of the two carts are not mixed (MergeCart=False) and the customer is sent directly to the Order Pipeline to check out and purchase the items in their remote shopping cart.

When the value of *MergeCart* is set to True, the contents of the remote shopping cart are added to the customer's local shopping cart when the customer opts to purchase their items. Instead of going to the Order Pipeline, the customer is presented with a view of their Amazon.com shopping cart, which then contains the items that were in the remote shopping cart.

The *MergeCart* parameter is available only in the US locale.

# Using Values Returned by CartCreate in Other Cart Operations

The following XML is a snippet of the response to the CartCreate request.

```
<CartId>002 2197248 2529608</CartId>
<HMAC>/WrekkZAPx782xttLFbZqviNUOA=</HMAC>
<URLEncodedHMAC>%2FWrekkZAPx782xttLFbZqviNU0A%3D</URLEncodedHMAC>
<PurchaseURL>https://www.amazon.com/gp/cart/aws merge.html?cart id=002 2
<SubTotal>
  <Amount>2998</Amount>
 <CurrencyCode>USD</CurrencyCode>
 <FormattedPrice>$29.98
</SubTotal>
<CartItems>
  <SubTotal>
   <Amount>2998</Amount>
   <CurrencyCode>USD</CurrencyCode>
   <FormattedPrice>$29.98
 </SubTotal>
 <CartItem>
   <CartItemId>UV3W10T4V7PCZ</CartItemId>
   <ASIN>B000062TU1</ASIN>
   <MerchantId>ATVPDKIKX0DER</MerchantId>
   <SellerId>A2R2RITDJNW1Q6</SellerId>
   <Quantity>2</Quantity>
   <Title>Harry Potter and the Sorcerer's Stone (Full Screen Edition)
 <ProductGroup>DVD</ProductGroup>
 <Price>
   <Amount>1499</Amount>
   <CurrencyCode>USD</CurrencyCode>
   <FormattedPrice>$14.99</formattedPrice>
 </Price>
 <ItemTotal>
   <Amount>2998</Amount>
   <CurrencyCode>USD</CurrencyCode>
   <FormattedPrice>$29.98
 </ItemTotal>
</CartItem>
</CartItems>
```

Many of the item attributes in the response are used in future cart requests. Those item attributes are explained in the following table.

| Attribute      | Description                                                                                                    |
|----------------|----------------------------------------------------------------------------------------------------|
| CartId         | An alphanumeric token that uniquely identifies a remote shopping cart. This value                                                                                             |
| НМАС           | Hash Message Authentication Code. This is an encrypted alphanumeric token used                                                                                                |
| URLEncodedHMAC | This is the <i>HMAC</i> value with all of the characters converted in to a URL-complian value, then, is a convenience function that relieves developers of the need to create |
|                | <pre><hmac>Cw1g4IbVz0tzFkJR/zBj1GNnZMA</hmac> <urlencodedhmac>Cw1g4IbVz0tzFkJR/zBj1GNnZMA </urlencodedhmac></pre>                                                             |
| PurchaseURL    | This is the URL that is submitted, like a request, to enter the Order Pipeline and pu                                                                                         |
|                | <purchaseurl>https://www.amazon.com/gp/cart/aws-merge.</purchaseurl>                                                                                                    |
| CartItemId     | An alphanumeric token that uniquely identifies an item in the cart. Although the item's <i>CartItemId</i> value.                                                              |

# Modifying the Items in a Remote Shopping Cart

Product Advertising API operations give you a lot of flexibility to modify the number of items in a cart. For example, use:

- **CartAdd**—To add new items to a cart.
- **CartClear**—To remove all items from a cart.
- **CartModify**—To increase or decrease the number of items that are already in a cart, and to move items between the Active and the SaveForLater cart areas.

You can use this operation to delete a single item from a cart by setting its quantity to zero.

All of these operations can be used only on an existing remote shopping cart.

# **Adding Items to a Cart**

Often a customer, after creating a shopping cart, wants to keep shopping and add additional items to an existing shopping cart. You can facilitate this activity using the Product Advertising API operations CartAdd and CartModify.

If the item being added is already in the cart, you have to use the CartModify operation to change the quantity of the items already in the cart. You cannot use CartAdd to add items that are already in a cart. In the following example, the quantity of the specified item is changed to 10.

```
http://ecs.amazonaws.com/onca/xml?
Service=AWSECommerceService&
AWSAccessKeyId=[AWS Access Key ID]&
AssociateTag=[Associate ID]&
Operation=CartModify &
CartId=102-5929035-5792105&
HMAC=[HMAC]&
Item.1.CartItemId=[Cart Item ID]& Item.1.Quantity=10
```

Notice that the item in the cart is referred to by its *CartItemId*. The *Quantity* value, 10, is the total number of those items that should be in the cart.

If the item being added to the cart is not already in the cart, you must use the CartAdd operation. CartAdd cannot increase the quantity of items that are already in the cart. If you try to do that, you get an error.

The following is an example of a request using CartAdd.

```
http://ecs.amazonaws.com/onca/xml?
Service=AWSECommerceService&
AWSAccessKeyId=[AWS Access Key ID]&
CartId=102-5929035-5792105&
HMAC=[HMAC]=&
Operation=CartAdd &
Item.1.OfferListingId=1400042127& Item.1.Quantity=2
```

This request adds to the cart two (Quantity=2) of the same items, which are identified by the OfferListingId (1400042127).

As you can see, the method of identifying the item and its quantity to add to the cart is the same as it was for CartCreate. For more information, see <a href="CartCreate">CartCreate</a>.

## **Adding Items as Saved For Later**

To add an item to the SaveForLater area, use "SaveForLater" as the value for the *Action* parameter in a CartModify operation, for example:

```
http://ecs.amazonaws.com/onca/xml?
Service=AWSECommerceService&
AWSAccessKeyId=[AWS Access Key ID]&
AssociateTag=[Associate ID]&
Operation=CartModify&
CartId=[Cart ID]&
HMAC=[HMAC]&
Item.1.CartItemId=[Cart Item ID]&
Item.1.Quantity=1
Item.1.Action=SaveForLater
```

In this request, the item identified by Item.1 is moved to the cart's SaveForLater area. The Quantity parameter enables you to move only some of one type of item into the SaveForLater area, for example, if you had fifteen copies of the book, Saving Miss Oliver's, in the cart, you could move eight of them to the SaveForLater area by setting Item.1.Quantity=8 in the preceding request.

Notice that only CartModify can move an item between the Active and SaveForLater areas. This means that an item cannot be added directly to the SaveForLater area; it must first be added to the cart using CartCreate or CartAdd and then moved to SaveForLater. Amazon will automatically move an item to the SaveForLater area if the item is currently unavailable. CartModify will not be able to move that item into the Active area until it becomes available. At that time, Amazon will move the item automatically into the Active area.

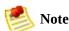

The value for the *Action* parameter is "SaveForLater." Items in the SaveForLater area are tagged in the XML response with the element, SavedForLaterItem, as shown in the following XML snippet from a response.

```
<SavedForLaterItem>
  <CartItemId>ULI7S9IYFJHX0</CartItemId>
  <ASIN>B0009GZV4A</ASIN>
  <MerchantId>ATVPDKIKX0DER</MerchantId>
  <SellerId>A2R2RITDJNW1Q6</SellerId>
```

```
<Quantity>2</Quantity>
  <Title>Mark VII Men's Short Sleeve Golf Shirts with
   Tri -Colored Stripe Trim</Title>
   <ItemTotal>
      <Amount>1288</Amount>
      <CurrencyCode>USD</CurrencyCode>
      <FormattedPrice>$12.88</FormattedPrice>
   </ItemTotal>
</SavedForLaterItem>
```

To move an item from the SaveForLater area to the Active area, use " MoveToCart" as the value for the Action parameter in a CartModify operation:

```
Item.1.CartItemId=[cart Item ID]&
Item.1.Quantity=1
Item.1.Action=MoveToCart
```

# **Adding List Items to a Cart**

To add an item on a list to a remote shopping cart, use the same procedure described for CartCreate in <u>Adding List Items to a Cart</u>, for example:

http://ecs.amazonaws.com/onca/xml?
Service=AWSECommerceService&
AWSAccessKeyId=[AWS Access Key ID]&
Operation= CartAdd &
Item.1.Quantity=1& Item.1.OfferListingId=0865874069&
Item.1.ListItemId=98989898989898

# **Removing Items From a Cart**

A customer might, at times, decide to remove some or all of the items in their remote shopping cart.

#### To remove all items from a cart

• Use CartClear to remove all items from a cart.

```
http://ecs.amazonaws.com/onca/xml?
Service=AWSECommerceService&
AWSAccessKeyId=[AWS Access Key ID]&
AssociateTag=WS&
Operation=CartClear&
CartId=002-2041347-9034467&
HMAC=[HMAC]
```

If the customer, however, wants to remove only some of the items in their cart, use CartModify and set the *Quantity* and *CartItemId* parameters appropriately, for example:

```
http://ecs.amazonaws.com/onca/xml?
Service=AWSECommerceService&
AWSAccessKeyId=[AWS Access Key ID]&
Operation=CartModify&
CartId=[cart ID]&
Item.1.CartItemId=U1I8M9790QFD07&
Item.1.Quantity=15&
Item.2.CartItemId=U3K5GRHEXU6FHK&
Item.2.Quantity=18
```

This request sets the quantity of the item specified by the *CartItemId* to 0 thereby removing it from the cart.

# **Changing the MergeCart Value**

The value for <code>MergeCart</code> is assigned in the <code>CartCreate</code> request.

#### To change the MergeCart value

• Use the <code>MergeCart</code> parameter in any cart operation request except <code>CartClear</code>

MergeCart=True&

The value, "True," specifies that items in a remote shopping cart will be added to a customer's local shopping cart when the customer elects to purchase.the items in their remote shopping cart. The default value, False, means that the items in the remote shopping cart are sent directly into the Order Pipeline instead of being added to a local shopping cart.

This parameter is only valid in the US locale. In non-US locales, the parameter is invalid but the request works as though the parameter were true.

## **Retrieving the Contents of a Cart**

You should not maintain a local copy of the remote shopping cart. Instead, use CartGet to retrieve the items in a shopping cart.

#### Retrieving the items in a cart

• Use the cart's HMAC and CartId values in a CartGet request.

```
http://ecs.amazonaws.com/onca/xml?
Service=AWSECommerceService&
AWSAccessKeyId=[AWS Access Key ID]&
AssociateTag=ws&
Operation=CartGet&
CartId=002-2041347-9034467&
HMAC=[HMAC]
```

By default, CartGet uses the Cart response group. This response group provides a lot of information about items, including, for example, their price, quantity, and the seller ID of the seller selling the item, as shown in the following response snippet.

```
<PurchaseURL>https://www.amazon.com/gp/cart/aws-merge.html?cart-id=002-9
<CartItems>
  <SubTotal>
    <Amount>1994</Amount>
    <CurrencyCode>USD</CurrencyCode>
    <FormattedPrice>$19.94
 </SubTotal>
  <CartItem>
    <CartItemId>U3KYV0C66V3PAA</CartItemId>
    <ASIN>B000062TU1</ASIN>
    <MerchantId>ATVPDKIKX0DER</MerchantId>
    <SellerId>A2R2RITDJNW106</SellerId>
    <SellerNickname>Amazon.com, LLC</SellerNickname>
    <Quantity>2</Quantity>
    <Title>Harry Potter and the Sorcerer's Stone (Full Screen Edition)(F
    <ProductGroup>DVD</ProductGroup>
    <Price>
     <Amount>997</Amount>
     <CurrencyCode>USD</CurrencyCode>
```

You could, for example, use the <code>CartItemId</code> in a <code>CartModify</code> operation to change the quantity of that item. You could also use the <code>PurchaseURL</code> to purchase the items in the cart.

## Add to Cart Form

The Add to Cart form enables you to add any number of items to a customer's shopping cart and send the customer to the Amazon retail web site.

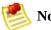

#### Note

There is no direct way for a customer to get back to your site after getting sent to the Amazon site. To improve a customer's experience on your site, you may want to note this on your site or provide a way to get back to your site (using a new window, for example).

Although the parameters are optional, but you must specify at least one of the following parameters: ASIN, ExchangeId (along with the SellerId and ASIN), or OfferListingId.

#### To add more than one item to the customer's cart

• Append each set of parameters with a period, then a unique identifier, which establishes a relationship between the parameters (for example, "ASIN.1=[ASIN]&Quantity.1=1&ASIN.2=[Another ASIN]&Quantity.2=12").

The Add to Cart form works with all locales. Send the Add to Cart form data to one of the following URLs:

- http://www.amazon.com/gp/aws/cart/add.html
- http://www.amazon.co.jp/gp/aws/cart/add.html
- http://www.amazon.co.uk/gp/aws/cart/add.html
- http://www.amazon.de/gp/aws/cart/add.html
- http://www.amazon.fr/gp/aws/cart/add.html
- http://www.amazon.ca/gp/aws/cart/add.html

The following table describes the input parameters for the Add to Cart form.

| Parameter        | Description                                                                                                    | Required? |
|------------------|----------------------------------------------------------------------------------------------------|-----------|
| ASIN.x           | Specifies one or more product ASINs to add, where x is a unique identifier.                                                                                                    | Optional  |
| ExchangeId.x     | Specifies one or more products using the exchange ID, where x is a unique identifier. Exchange IDs are available for every item offered by a third-party seller. When using ExchangeId, you must also specify a matching SellerId and ASIN. | Optional  |
| OfferListingId.x | An alternative way to specify one or more product offer listings from third-party sellers, where x is a unique identifier.                                                                                                    | Optional  |
| Quantity.x       | Specifies the amount of a certain product to add to the cart, where x matches the unique identifier for an ASIN, OfferListingId, or ExchangeId parameter.                                                                                   | Required  |
| SellerId.x       | Use the SellerId parameter to ensure that the customer purchases the product from a particular seller, where x matches the unique identifier for an ASIN, OfferListingId, or ExchangeId parameter.                                          | Optional  |
| AWSAccessKeyId   | Your Access Key ID Here. You may want to specify this as a hidden parameter.                                                                                                    | Required  |
| AssociateTag     | Your associate tag. You may want to specify this as a hidden parameter.                                                                                                    | Optional  |

#### **Example HTML for the Add to Cart Form**

```
<form method="GET" action="http://www.amazon.com/gp/aws/cart/add.html">
  <input type="hidden" name="AWSAccessKeyId" value="Access Key ID" /><br/><br/>
 <input type="hidden" name="AssociateTag" value="Associate Tag" /><br/>
 0ne Product<br/>
 ASIN:<input type="text" name="ASIN.1"/><br/>
 OfferListingId:<input type="text" name="OfferListingId.1"/><br/>
 Quantity:<input type="text" name="Quantity.1"/><br/>
 ExchangeId:<input type="text" name="ExchangeId.1"/><br/>
 SellerId:<input type="text" name="SellerId.1"/><br/>
 Another Product<br/>>
 ASIN:<input type="text" name="ASIN.2"/><br/>
 OfferListingId:<input type="text" name="OfferListingId.2"/><br/>
 Quantity:<input type="text" name="Quantity.2"/><br/>
 ExchangeId:<input type="text" name="ExchangeId.2"/><br/>
 SellerId:<input type="text" name="SellerId.2"/><br/>
 <input type="submit" name="add" value="add" />
  </form>
```

# Purchasing the Items in a Remote Shopping Cart

#### **Topics**

- Order Pipeline
- Implementing the Proceed to Checkout Button
- Buy Now Form

When a customer has finished shopping and wants to purchase the items in their remote shopping cart, they typically click an HTML button on a web site labeled, for example, **Proceed to Checkout**. This button must submit the value of the *PurchaseURL*, which is returned by all cart operations except CartClear. Once the customer clicks this button, the items in the Active area are emptied from the shopping cart and entered into the Order Pipeline.

This chapter explains how to submit the contents of a remote shopping cart for purchase in the following sections.

## **Order Pipeline**

The Order Pipeline is a series of web pages hosted by Amazon that guides the customer through entering all of the information necessary to purchase the items. That information includes, for example, the customer's name, shipping address, billing address, payment method, and a purchase confirmation web page, as shown in the following figure.

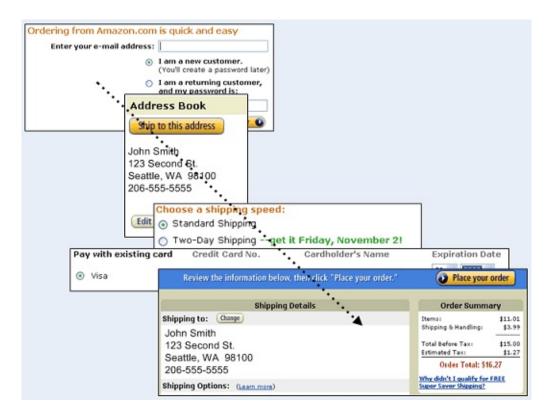

## Implementing the Proceed to Checkout Button

All of the web pages in the Order Pipeline are hosted by Amazon so your application plays no role in purchasing the items or order fulfillment. Your application must, however, use the <code>PurchaseURL</code> returned by Product Advertising API cart operations to enter the shopping cart items into the Order Pipeline. The <code>PurchaseURL</code> is often implemented as an HTML form and button labeled, for example, <code>Proceed to Checkout</code>, as shown in the following figure.

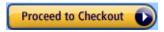

## **PurchaseURL**

All cart operations except CartClear return a value for *PurchaseURL*, for example:

```
<PurchaseURL>https://www.amazon.com/gp/cart/aws-merge.html?cart-id=002-9
```

This value is a URL that should be submitted, like a request, to purchase the items in a remote shopping cart. The value contains the Associate's Tag if it was specified in the CartCreate operation. The Associate's Tag value in the <code>PurchaseURL</code> is what links the customer's purchase to the Associate. If the <code>PurchaseURL</code> is not used to buy the items in a cart, the Associate will not receive credit for the sale.

The information in bold includes:

- Cart identity (cart-id, hmac)
- Associate identity (associate-id)
- Request submitter (AWSAccessKeyId)
- MergeCart value (MergeCart)

You can manually change any of the values in the *PurchaseURL* but that is not recommended.

The following is an HTML implementation of the PurchaseURL.

## **Buy Now Form**

The Buy Now form enables the customer to enter the appropriate handling and shipping fee. So, be sure to explain this somewhere in your application.

Send the Buy Now form data to the following URL:

```
http://sl.amazon.com/exec/varzea/dt/cbop/order-checkout/
```

The following table describes the parameters in the Buy Now form.

| Parameter                        | Description                                                                                                    | Required? |
|----------------------------------|----------------------------------------------------------------------------------------------------|-----------|
| purchase-<br>navbar              | An image that is added to the top of the purchase pages. This allows you to associate the look and feel of your site with the purchase pages on the Amazon Web site. | Required  |
| purchase-<br>store-name          | The name of your site, which is listed under the navbar image.                                                                                                    | Required  |
| purchase-<br>return-url          | The link URL that is activated when a user clicks on the navbar image.                                                                                               | Required  |
| purchase-<br>exchange-<br>id     | The item sold by a third-party seller.                                                                                                    | Required  |
| purchase-<br>quantity            | The amount of a particular item to purchase.                                                                                                    | Required  |
| purchase-<br>storefront-<br>name | Name of the storefront that is selling the product                                                                                                    | Required  |

#### **Example HTML for the Buy Now Form**

```
<form action="http://sl.amazon.com/exec/varzea/dt/cbop/order-checkout/
<input type="hidden" name="purchase-navbar" value="https://www.mysite.
<input type="hidden" name="purchase-store-name" value="My Storefront Note:
<input type="hidden" name="purchase-return-url" value="http://www.mysite.
<input type="hidden" name="purchase-exchange-id" value="fan exchange ID]"
<input type="text" name="purchase-exchange-id" value="1" size="2"/>
<br><input type="hidden" name="purchase-storefront-name" value="thester comput type="image"</pre>
```

```
src="http://images.amazon.com/images/G/04/buttons/buy-now-from-selle
width="170" height="29" border="0"/>
</form>
```

## **Tracking Transactions**

#### **Topics**

- <u>Using TransactionLookup</u>
- Split Shipment Transactions

Once a customer has placed a purchase request customers and merchants often like to follow the status of the order fulfillment. The TransactionLookup operation provides this functionality.

Every time a customer purchases the items in their shopping cart, Amazon generates a Transaction ID. This alphanumeric token identifies a purchase and remains valid on the Amazon web site for at least a year. This functionality enables a customer to look at their purchases over the course of the previous year.

On the Amazon's retail web site, the Transaction ID is called the Order Number. To find one, go to www.amazon.com and click on the following links: Your Account>Where's My Stuff?>Open and recently shipped orders. If you have not purchased anything recently, you can use the See More dropdown list to select, for example, Orders placed in an entire year. On the page that lists the transactions, use the Order Number for the Transaction ID.

This chapter discusses how to track transactions in the following sections.

## Using TransactionLookup

Given a Transaction ID, TransactionLookup returns the following information:

- Shipping details, such as the status and shipping date
- Price details, such as the total, subtotal, tax, and promotions
- Sale date
- Item's condition
- Seller details

For privacy reasons, this operation does not return information about the customer who purchased the items.

For example, to look up purchase details in a transaction with ID 002-777777-7138425, you would submit the following request.

```
http://ecs.amazonaws.com/onca/xml?
Service=AWSECommerceService&
AWSAccessKeyId=[AWS Access Key ID]&
Operation=TransactionLookup&
TransactionId=002-7777777-7138425
```

In addition to returning price information, the request returns shipping details, as shown in the following excerpt from the full XML response.

The TransactionItemId element identifies a specific item in the purchase.

## **Split Shipment Transactions**

In the preceding example, only one item was shipped. It is possible, however, for multiple items to be in a purchase order. If all of the items were purchased from the same shopping cart, they share the same Transaction ID.

Customers, in Amazon's Order Pipeline, can specify that items be shipped either all together or as soon as they are available. In the second case, called a split shipment, it is possible for some items to be mailed before others. In this case, the values of the *Condition* parameter might be different for each *TransactionItemId*..

The following figure shows a split shipment and how Amazon displays shipment tracking.

Order Date: February 6, 2006 View order Order #: 104-8809451-0803914 Items shipped on February 14, 2006: Recipient: George Eckel ➡ Delivery estimate: March 2, 2006 - March 8, 2006 1 package via USPS Track your package with tracking number 9102049390094276583632 1 of: 101 Jumping Exercises for Harse & Rider 1 of: Anne Kursinski's Riding and Jumping Clinic 1 of: Reflections on Riding and Jumping: Winning Techniques for Serious Riders Items shipped on February 20, 2006: 🕓 Delivery estimate: March 2, 2006 - March 8, 2006 1 package via Airborne Home Track your package with tracking number 71893921422 • 1 of: Training the Cross Country Horse

# Handling Errors and Troubleshooting Applications

#### **Topics**

- Syntax and Parameter Errors
- Retrieving Errors
- Troubleshooting Applications
- Error Codes and Messages

Product Advertising API (Product Advertising API) provides specific and descriptive errors to help you troubleshoot problems with your requests. There are two kinds of errors, as explained in the following sections.

## **Syntax and Parameter Errors**

#### **Topics**

- Processing Error
- Results and Errors

All responses contain an *IsValid* element, for example:

```
<IsValid>False</IsValid>
```

The *IsValid* element tells you whether or not there is an error in the syntax of any elements of the request and if all required parameters are included.. For example, if you were to omit the *Operation* parameter, which is required in every request, Product Advertising API would set *IsValid* to False and not process your request. Typically, these kinds of errors are a little more subtle. Typical errors are incorrectly capitalized parameters or values, or the failure to include a required parameter in the request. For example, in the following request, the *SearchIndex* parameter is entered as "Searchindex."

```
http://ecs.amazonaws.com/onca/xml?
Service=AWSECommerceService&
AWSAccessKeyId=[AWS Access Key ID]&
Operation=ItemSearch&
Keywords=Potter&
Searchindex=Books
```

Product Advertising API returns the following error:

```
<Errors>
  <Error>
  <Code>AWS.MissingParameters</Code>
    <Message>Your request is missing required parameters. Required parameters compared compared
```

Product Advertising API believes that the request is missing the SearchIndex parameter just because the "I" was not capitalized in the parameter name.

In the sample response, notice that the error consists of an error code that identifies the error, and an error message that describes the error. The error messages is in the language of the locale.

For a detailed list of error codes and messages, see <u>Error Codes and Messages</u> section of the API Reference.

## **Processing Error**

Is it possible to submit a valid request and still have an error? Yes. If you were to submit a request and no items in Amazon satisfied the request, you would receive an error. The following request is an example of this problem.

```
http://ecs.amazonaws.com/onca/xml?
Service=AWSECommerceService&
AWSAccessKeyId=[AWS Access Key ID]&
Operation=ItemSearch&
Condition=Refurbished&
ResponseGroup=Images&
SearchIndex=Automotive&
Title=Harry%20Potter
```

The following response snippet shows the error.

Looking for a refurbished edition of a Harry Potter book in the Automotive section doesn't make much sense. So, it's not surprising that there were no items that satisfied that request. Similar problems can be much more subtle, however. For example, the default value of Condition is "New." In part, this is because Amazon only sells new items. If you submitted a request without specifying a value for Condition and received no results, you might assume that there are no items that satisfy the request. By setting Condition to "All," however, you might find that items do satisfy the request.

A similar error message is displayed when, for example, you use **ItemLookup** to find an item that does not exist in the Amazon catalog.

```
<Errors>
    <Error>
        <Code>AWS.InvalidParameterValue</Code>
        <Message>B0111NOSUCHITEM is not a valid value for ItemId. Please chate
        </Message>
        </Error>
        </Error>
```

ItemId was set equal to "B0111NoSuchItem" in the request. The error message shows that Product Advertising API converts ItemId values to all caps.

## **Results and Errors**

As long as the request is valid, Product Advertising API will try to process it. There are times when Product Advertising API returns a result and an error. For example, if you had a batch or multi-operation request, one item might be found, the other not. In that case, <code>IsValid</code> would be true, the response would contain the item attributes of the item found, and the response would also contain an error message that the second item could not be found. Product Advertising API attempts to return as much information as possible even when an error prevents the successful completion of a portion of a request.

## **Retrieving Errors**

Typically, you want your application to check whether or not a request generated an error before spending any time processing results. The easiest way to find out if an error occurred is to look for an *Error* node in the response.

XPath syntax provides a simple way to search for the presence of an *Error* node, as well as an easy way to retrieve the error code and message. The following code snippet uses Perl and the XML::XPath module to determine if an error occurred during a request. If an error occurred, the code prints the first error code and message in the response.

```
use XML::XPath;
my $xp = XML::XPath->new(xml =>$response);
if ( $xp->find("//Error") )
{print "There was an error processing your request:\n", " Error code: ",
$xp->findvalue("//Error[1]/Code"), "\n", " ",
$xp->findvalue("//Error[1]/Message"), "\n\n"; }
```

## **Troubleshooting Applications**

We recommend the following processes to diagnose and resolve problems with your Product Advertising API-enabled Web sites or applications.

• Verify that Product Advertising API is running correctly.

To do this, simply open a browser window and submit a REST request. This will confirm that the service is available and responding to requests. Normally Product Advertising API is available 24 hours per day, 7 days per week.

• Verify that your XSL style sheets are valid.

To do this, run your requests both with and without the XSL style sheet, to determine if the problem is in the request or in your style sheets.

Check that you are specifying inclusive response groups.

You may not receive the expected information in your Product Advertising API response if you have specified a response group(s) that does not return the data you want.

• Check the structure of your request.

Each Product Advertising API operation has a reference page. Double check that you are using parameters correctly. Try the request on one of the other locales. If SOAP is not working, try your request with REST through your browser. That will help you determine if the problem lies with your code or your SOAP client or with Product Advertising API.

 If your application is submitting requests faster than once per second per IP address, you may receive error messages from Product Advertising API until you decrease your rate of requests.

You may need to consider multi-operation requests to minimize traffic.

• Look at the sample applications to see if they are doing similar operations to give you hints on what you might be doing wrong.

• Try your request with multiple ASINs or keyword/title search strings.

The Amazon catalog is extremely large and sometimes individual products have anomalous data results.

## **Error Codes and Messages**

Product Advertising API (Product Advertising API) errors provide you with information about syntactical errors in your requests, as well as errors that occur during the execution of your request (for example, a search for products returns no results). Errors are composed of two elements: *code* and *message*. The error code is a unique string that identifies the error; the error message is a human-readable description of the error that serves as an aid in debugging. These elements will be nested within an Error element. If a request generates more than one error, all Errors will appear in the response.

Errors may appear at different levels in your response. Their location reflects at what stage in the execution of the request the error was generated and what kind of error it is. Errors in syntax that prevent requests from being executed will appear as children of the response's root element. An error associated with a particular item in the response will be a child of the Item element. See the sample requests for examples of each of these situations.

## **Error Codes**

Product Advertising API returns errors in three categories so that you can easily determine how best to handle the problem:

- 2XX errors are caused by mistakes in the request. For example, your request might be missing a required parameter. The error message in the response gives a clear indication what is wrong.
- 4XX errors are transient errors. These errors don't indicate there's anything wrong with Product Advertising API. So, upon receiving this error, resubmit the request.
- 5XX errors are non-transient errors reflecting an error internal to Amazon. A 503 error means that you are submitting requests too quickly and your requests are being throttled. If this is the case, you need to slow your request rate to one request per second.

## **Error Messages**

Product Advertising API returns error messages in English for the Amazon.com (US), Amazon.co.uk (UK), Amazon.de (DE), Amazon.fr (FR), and Amazon.ca (CA) locales. Error messages are in Japanese for the Amazon.co.jp (JP) locale.

| Error Code & Description                                                                                                    | Message                                                                                                    | Affected Operat                                                                                      |
|----------------------------------------------------------------------------------------------------|----------------------------------------------------------------------------------------------------|----------------------------------------------------------------------------------------------------|
| AWS.ExactParameterRequirement  You will receive this message when the value of your parameter is longer than permitted by Product Advertising API.                                                                                                    | Your request contains too much data for [ParameterName]. This parameter can have a maximum length of [MaximumNumber].                                                     | All                                                                                                  |
| AWS.ExceededMaximumParameterValues  You will receive this error message when you specify too many values for one or more parameters in your request (i.e., 11 transaction IDs for the TransactionId parameter in TransactionLookup, instead of ten or fewer). | Your request contains too many values for [ParameterName]. This parameter can have a maximum of [MaximumNumber] values.                                                   | • ItemLooku • Similarit • SellerLoc • Transacti • SellerLis                                          |
| AWS.InsufficientParameterValues  You will receive this error message when your request contains an insufficient number of values for a required parameter.                                                                                                    | Your request contains too few values for [Parameter Name]. This parameter must have a minimum of [Minimum Value] values.                                                  | All                                                                                                  |
| AWS.InternalError  You will receive this error if Product Advertising API is unable to complete your request due to an internal problem or outage. For SOAP, this will be presented as a SOAP fault rather than an error.                                     | We are unable to process your request at this time. Please retry your request. If you encounter this error repeatedly, please post a message on the AWS discussion board. | All                                                                                                  |
| AWS.InvalidEnumeratedParameter  You will receive this error message when your request contains an invalid value for a parameter that has an explicit list of valid values, such as SearchIndex.                                                               | The value you specified for [ParameterName] is invalid. Valid values include [EnumeratedValuesList].                                                                      | • CartAdd • CartCreat • CartModif • Customer( • Help • ItemLookl • ItemSearc • ListLookl • ListSearc |

|                                                                                                    |                                                                                                    | <ul><li>SellerLis</li><li>SellerLos</li><li>Similarit</li></ul>                                                                                                    |
|----------------------------------------------------------------------------------------------------|----------------------------------------------------------------------------------------------------|----------------------------------------------------------------------------------------------------|
| AWS.InvalidISO8601Time  You will receive this error when your request contains a date or time value that is not formatted according to the profile of the ISO-8601 date/time standard that is described at http://www.w3.org/TR/NOTE-datetime. For example, this error will be returned if your request contains an invalid value for the Version parameter. | [ParameterName] has an invalid value. It must contain a valid ISO 8601 date and time.                                                                          | All                                                                                                    |
| AWS.InvalidOperationForMarketplace  You will receive this error message when you try to execute an operation in a locale where the operation is not supported.                                                                                                    | This operation, <code>[OperationName]</code> , is not available for this locale.                                                                               | All                                                                                                    |
| AWS.InvalidOperationParameter  You will receive this error message when the operation name you entered is not available from Product Advertising API. For instance, if you tried to use AsinSearch (from AWS 3.0) as an operation name, you would get this error since AsinSearch is not a valid operation name in Product Advertising API 4.0.              | The Operation parameter is invalid. Please modify the Operation parameter and retry. Valid values for the Operation parameter include [ListOfOperationValues]. | All                                                                                                    |
| AWS.InvalidParameterCombination  You will receive this error message when two or more of the request parameters you have entered can not be used in the same request. For example, if you are using the CartAdd operation, you would receive this error if you tried to add items to the cart by both ASIN and OfferListingId.                               | Your request contains an invalid parameter combination.  [ParameterName] and  [ParameterName] cannot appear in the same request.                               | <ul><li>ItemSearce</li><li>CartCreate</li><li>CartAdde</li><li>SellerLise</li></ul>                                                                                                    |
| AWS.InvalidParameterValue  You will receive this error message when your request contains an invalid value for an ID parameter, such as ItemId or SellerId.                                                                                                    | [ParameterValue] is not a valid value for [ParameterName]. Please change this value and retry your request.                                                    | <ul> <li>CartAdd</li> <li>CartCreat</li> <li>CartModif</li> <li>CustomerC</li> <li>Help</li> <li>ItemLook</li> <li>ItemSearc</li> <li>ListLook</li> <li>ListSearc</li> <li>SellerLis</li> </ul> |

|                                                                                                    |                                                                                                    | • SellerLis • SellerLoc • Similarit |
|----------------------------------------------------------------------------------------------------|----------------------------------------------------------------------------------------------------|-------------------------------------|
| AWS.InvalidResponseGroup  You will receive this error message when the response group name you entered in your request is incompatible with the operation you would like to perform.                                                                 | Your ResponseGroup parameter is invalid. Valid response groups for [Operation Name] requests include [Available Response Group List].                | All                                 |
| AWS.InvalidServiceParameter  You will receive this error message when the service name you provide in your request is not recognized or supported by Amazon. All Product Advertising API requests should use the service name "AWSECommerceService." | The Service parameter is invalid. Please modify the Service parameter and retry. Valid values for the Service parameter include [ValidServicesList]. | All                                 |
| AWS.InvalidSubscriptionId  You will receive this error message when the subscription ID you use in your request is not recognized by AWS.                                                                                                    | Your request contains an invalid subscription ID. Please retry your request with a valid subscription ID.                                            | All                                 |
| AWS.InvalidXSLTAddress  You will receive this error if the AWS XSLT service is unable to access the XSLT file you used as the value for the Style parameter in your request                                                                          | We are unable to access<br>your XSLT file. Please<br>verify that you have<br>specified a valid address to<br>your XSLT file.                         | All                                 |
| AWS.MaximumParameterRequirement  You receive this error message when your request contains the wrong number of parameters from an exclusive group.                                                                                                   | Your request should have at most [Maximum Number] of the following parameters: [Parameter Names].                                                    | All                                 |
| AWS.MinimumParameterRequirement  You receive this error message when your request contains the wrong number of parameters from an exclusive group.                                                                                                   | Your request should have at least [Minimum Number] of the following parameters: [Parameter Names].                                                   | All                                 |
| AWS.MissingOperationParameter  You will receive this error message when your request does not include the Operation parameter and the name                                                                                                    | Your request is missing the<br>Operation parameter. Please<br>add the Operation<br>parameter to your request<br>and retry. Valid values for          | All                                 |

| of the operation you would like to perform.                                                                                                    | the Operation parameter include [ValidOperationsList].                                                                                                    |                                                                                                 |
|----------------------------------------------------------------------------------------------------|----------------------------------------------------------------------------------------------------|-------------------------------------------------------------------------------------------------|
| AWS.MissingParameterCombination  You will receive this error message when your request does not contain a combination of two or more parameters that must be present together in your request.                                                                                                    | Your request is missing a required parameter combination. Required parameter combinations include [Parameter One].                                                             | <ul><li>ItemLooku</li><li>ListSearc</li><li>SellerLis</li></ul>                                 |
| AWS.MissingParameters  You will receive this error when your request does not include all of the parameters required by the operation.                                                                                                    | Your request is missing required parameters. Required parameters include [RequiredParameterList].                                                                              | All                                                                                             |
| AWS.MissingParameterValueCombination  You will receive this error message when your request requires a combination of parameters, one or more of which must have a specific value. For example, when you make an ItemLookup request for a product based on its Universal Product Code (or UPC), you are required to include the IdType and ItemId parameters. The value of the IdType parameter must be UPC.                   | Your request is missing a required parameter combination. When [Parameter One] equals [Restricted Value], [Parameter Two] must be present.                                     | • ItemLooku • ListSearc • SellerLis                                                             |
| AWS.MissingServiceParameter  You will receive this error message when the your request does not contain the required Service parameter.                                                                                                    | Your request is missing the Service parameter. Please add the Service parameter to your request and retry. Valid values for the Service parameter include [ValidServicesList]. | All                                                                                             |
| AWS.ParameterOutOfRange  You will receive this error message when you submit a parameter value that exceeds or is lower than the range of valid values for the parameter. For example, ItemSearch allows you to fetch search results page using the ItemPage parameter. The range of values for ItemPage is 1 to 400. If you supply a value outside that range (less than 1 or greater than 400), you will receive this error. | The value you specified for <code>[ParameterName]</code> is invalid. Valid values must be between <code>[LowerBound]</code> and <code>[UpperBound]</code> .                    | • ItemSearc • ItemLooku • ListSearc • ListLooku • Customer( • Customer( • SellerLoc • SellerLis |
| AWS.ParameterRepeatedInRequest  You receive this error message when you include the                                                                                                    | The parameter, [ParameterName], appeared more than once in your request.                                                                                                    | All                                                                                             |

| AWS.RestrictedParameterValueCombination  You will receive this error message when your request contains a combination of parameter values that are not permitted in the same request. For example, if you are using the ListSearch operation and have selected BabyRegistry as the ListType, you may not use the Name parameter. | Your request contains a restricted parameter combination. When [Parameter One] equals [Restricted Value], [Parameter Two] cannot be present.                      | All                                                                   |
|----------------------------------------------------------------------------------------------------|----------------------------------------------------------------------------------------------------|-----------------------------------------------------------------------|
| AWS.XSLTTransformationError  You will receive this error message when the AWS XSLT service is unable to parse or apply the XSLT stylesheet you have provided in the Style parameter in your request. Make sure that your XSLT stylesheet is valid, and try again.                                                                | We were unable to apply<br>your XSLT file. Please<br>check your XSLT and retry<br>your request.                                                                   | All                                                                   |
| AWS.ECommerceService.ExceededMaximumCartItems  You will receive this error message when you exceed the maximum quantity value allowed for items being added to a shopping cart.                                                                                                    | You may not add more than <code>[Maximum Item Quantity]</code> items to the cart.                                                                                 | • CartA                                                               |
| AWS.ECommerceService.InvalidCartId  You will receive this error message when the CartId you entered into your request is not recognized.                                                                                                    | Your request contains an invalid value for CartId. Please check your CartId and retry your request.                                                               | <ul><li>CartAc</li><li>CartCl</li><li>CartGe</li><li>CartMc</li></ul> |
| AWS.ECommerceService.InvalidHMAC  You will receive this error message when the shopping cart HMAC value you use in your request is not recognized by Product Advertising API. The HMAC value is a unique token that is used to associate a cart with an Amazon user and a particular session on the Amazon web site.             | Your request contains an invalid value for HMAC. Please check your HMAC and retry your request. Remember that the HMAC must be URL-encoded if you are using REST. | <ul><li>CartAc</li><li>CartCl</li><li>CartGe</li><li>CartMc</li></ul> |
| AWS.ECommerceService.InvalidQuantity  You will receive this error message when the quantity in your request is not valid for the current item.                                                                                                    | You have exceeded the maximum quantity allowed for the following item(s): [ItemId].                                                                               | • CartAd • CartCi • CartMd                                            |
| AWS.ECommerceService.ItemAlreadyInCart  You will receive this error message when you try to add                                                                                                    | The item you specified, [ItemID], is already in your cart.                                                                                                    | • CartAo                                                              |

| an item to a shopping cart that already contains that item.                                                                                                    |                                                                                                    |                                                                 |
|----------------------------------------------------------------------------------------------------|----------------------------------------------------------------------------------------------------|-----------------------------------------------------------------|
| AWS.ECommerceService.ItemNotAccessible  Some products cannot be manipulated or viewed using Product Advertising API. You will receive this error message when the product ID you use in your request is not available through Product Advertising API. | This item is not accessible through Product Advertising API.                                                                           | • ItemLooku • ListLooku                                         |
| AWS.ECommerceService.ItemNotEligibleForCart  Some products cannot be manipulated or viewed using Product Advertising API. You will receive this error message when you attempt to add such an item to a remote shopping cart.                          | The item you specified, [ItemID], is not eligible to be added to the cart. Check the item's availability to make sure it is available. | <ul><li>CartAdd</li><li>CartCreat</li><li>CartModif</li></ul>   |
| AWS.ECommerceService.NoExactMatches                                                                                                    | We did not find any matches for your request.                                                                                          | <ul><li>ItemSearc</li><li>ListSearc</li><li>CustomerC</li></ul> |
| AWS.ECommerceService.NoSimilarities                                                                                                    | There are no similar items for this ASIN(s): [ItemID].                                                                                 | • Similarit                                                     |

## **Best Programming Practices**

#### **Topics**

- Read the Product Advertising API Terms and Conditions
- Use the Latest API Version
- <u>Understand Available Operations</u>
- Use the Right Response Group
- Use Your Associate Tag in Product Advertising API Requests
- Handling Errors
- <u>Use Caches Carefully</u>
- Use the Correct AWSAccessKeyId
- Community Forums

The following checklist of best practices describes how you can increase the effectiveness of your Product Advertising API (Product Advertising API) 4.0 applications.

## Read the Product Advertising API Terms and Conditions

The Product Advertising API Terms and Conditions spell out in detail the limitations that Amazon enforces on all Product Advertising API applications. The thrust of all Product Advertising API applications should be to direct sales to Amazon and thus earn Associate sales commissions. If your application is designed around another purpose, please reconsider and make sure your proposed Product Advertising API application falls within the guidelines of the Product Advertising API Terms and Conditions. Applications that do not meet the Product Advertising API Terms and Conditions will be blocked from accessing Product Advertising API.

#### **Use the Latest API Version**

Product Advertising API makes frequent releases. Each release either adds functionality or increases the accuracy, speed, and stability of Product Advertising API. Most releases do all of these. Go to <a href="http://aws.amazon.com/resources">http://aws.amazon.com/resources</a> frequently for documentation about the latest release.

To use the latest version of the API, you must include the *Version* parameter in your requests. Otherwise, Product Advertising API uses the default API version, which is from 2005-10-05.

Product Advertising API 3.0 has been deprecated and will be shut down at the end of March 2008. Make sure you develop against Product Advertising API 4.0.

## **Understand Available Operations**

Product Advertising API provides many different operations to facilitate product discovery. Using the right operations can dramatically enhance your customer's shopping experience and increase your Associate commissions. See the API Reference for a full description of all Product Advertising API operations. Some enable you to:

| Task                                                                 | Operations                                      |
|----------------------------------------------------------------------|-------------------------------------------------|
| Find products and categories                                         | ItemSearch, ItemLookup, and<br>BrowseNodeLookup |
| Find similar items                                                   | SimilarityLookup, TagLookup                     |
| View wishlists and registries                                        | ListLookup                                      |
| Provide shopping cart functionality for your application or web site | CartCreate, CartAdd, CartModify, and<br>CartGet |

### **Use the Right Response Group**

One of the great features of Product Advertising API is the control you have over the amount of information returned in responses. A response group is a collection of data returned by Product Advertising API. Product Advertising API has over 55 response groups, each serving a different need. So, you can get exactly the information you need and no more.

We recommend that you specify response groups that return only the information your application needs. Response groups, such as Large, ItemAttributes, and MerchantItemAttributes, return lots of data. Such large data sets sometimes incur performance penalties both in Product Advertising API fulfilling the request and in your application's processing of the response.

## Use Your Associate Tag in Product Advertising API Requests

To earn commissions for selling Amazon items, you must register with Amazon as an Associate. Go to <a href="http://amazon.com/associates">http://amazon.com/associates</a>. In return, you receive an Associate tag, which identifies you. By including your Associate tag in each Product Advertising API request, you receive commissions for customer purchases.

Amazon also uses your Associate tag to monitor your use of Product Advertising API, which helps us determine how to improve our web service.

### **Handling Errors**

Make sure your application handles errors gracefully. One way to do that is to check the status of the <code>IsValid</code> element. <code>IsValid</code> is returned with every request. If its value is "False," there will be an error message with a description of why your request was not valid.

It's generally a good practice to log any unexpected error that is returned by Product Advertising API. Errors are returned with an error code and message. The code is a descriptive string that identifies the error. The error message is a more 'human friendly' message that can be displayed to your customers. Your application should be able to handle expected error messages.

Your application, for example, should display error messages that are meaningful to the customer. For example, when Product Advertising API responds with the error, "AWS.ECommerceService.NoExactMatches," your application should display an explanation, such as, "We did not find any matches for your request."

If your application exceeds the number of allowed requests submitted per second, Product Advertising API returns a 503 error, which means that Product Advertising API is restricting the number of requests it is processing from your application. The Product Advertising API Terms and Conditions outline the number of allowed requests permitted per second.

#### **Use Caches Carefully**

Product Advertising API product data changes often. Prices can change hourly, Browsenode values change without notice, and product availability is volatile. For these reasons, you should not cache product data.

It is against the Product Advertising API Terms and Conditions to cache customer information derived from Amazon.

You can enhance the performance of your application by caching identifiers, such as the *CartId*, *HMAC*, and *PurchaseURL*.

### **Use the Correct AWSAccessKeyId**

To become an Product Advertising API developer, you must register with Amazon. Go to <a href="http://aws.amazon.com">http://aws.amazon.com</a> and create a web service account. Your account contains an <code>AWSAccessKeyId</code> and a <code>SecretKey</code>. Every Product Advertising API request you submit must include the <code>AWSAccessKeyId</code>. Because your account is linked to your e-mail address, Amazon can contact you easily

### **Community Forums**

Product Advertising API has an active and passionate developer community. It's a great place to get API questions answered or share ideas with other developers. To join, go to <a href="http://developer.amazonwebservices.com/connect/forum.jspa?">http://developer.amazonwebservices.com/connect/forum.jspa?</a> forumID=9

## **Locale Considerations**

#### **Topics**

- Locales
- General Differences
- Associate IDs
- Shipping Restrictions

As you have seen throughout the previous chapters, there are subtle differences in Product Advertising API functionality across locales. The operations are the same for all locales but the valid response groups, search indices, and sort values vary from one locale to another. These differences are captured in the appendices of this manual.

This chapter discusses locale considerations in the following sections.

### Locales

Amazon is a world-wide venture. Product Advertising API is as well. As you saw in earlier chapters, Product Advertising API operates in six locales:

- CA
- DE
- FR
- JP
- UK
- US

Each of these locales is serviced by an Amazon web site that uses the local language, local customs, and local formatting. For example, when you look at the DE homepage for Amazon, you see the listings in German. If you purchased an item, you would find the price in Euros, and, if you were to purchase a movie, you would find that the movie rating would conform to the movie rating system used in Germany. Product Advertising API responses contain the same localized information. Product Advertising API determines the correct locale by examining the endpoint in the request. For example, the endpoints for the DE locale are:

```
http://ecs.amazonaws.de/onca/xml
https://ecs.amazonaws.de/onca/xml
```

For a list of the other endpoints, see **Anatomy Of a REST Request**.

Currency, for example is localized, as follows.

```
<SubTotal>
<Amount>4082</Amount>
<CurrencyCode>USD</CurrencyCode>
<FormattedPrice>$40.82</FormattedPrice>
</SubTotal>
```

The values for *currencyCode* are similar to the names of Product Advertising API locales. In the preceding example, the currency is formatted according to the conventions in the US locale.

## **General Differences**

Each locale serves a different segment of the world population. As a result, the items sold by Amazon vary to the demands of the customers. In addition to Amazon web sites being localized by language, custom, and formatting conventions, the locales vary in many ways, as described in the following table.

| Difference                                    | Description                                                                                                    |
|-----------------------------------------------|----------------------------------------------------------------------------------------------------|
| Items for sale.                               | The selection of DVDs, for example, sold in the JP locale are different than those sold in the DE locale. The same is true for books. Not only are the languages of the books different, the selection of books varies by locale.    |
| Customer feedback.                            | Amazon encourages customers to share their feedback on items, sellers and merchants. Customer reviews are restricted to the locale in which they are entered.                                                                        |
| Sellers and merchants.                        | Sellers and merchants can do business in multiple locales but they don't have to. As a result, items from a seller might be available in only one locale. The largest merchants, beside Amazon, are available in the US locale only. |
| Customer accounts                             | Customer accounts are restricted to a locale. A customer can create accounts in every locale.                                                                                                    |
| Item identifiers                              | Item identifiers, such as ASINs, are unique to a locale, that is, the same ASIN value can refer to different items in different locales.                                                                                             |
| Availability<br>of some<br>response<br>groups | The availability of some response groups, sort parameters, and search indices varies by locale.                                                                                                    |

## **Associate IDs**

To be an Associate, you must sign up in each locale in which you intend to do business. That means, for example, if you have an Associate ID for the US locale, you will not get credit if you submit a *PurchaseURL* in the DE locale. To get credit, you must get an Associate ID in the DE locale. For a list of web sites where you can register as an Associate, see <u>Becoming an Associate</u>.

# **Shipping Restrictions**

Amazon places shipping restrictions based on item and locale. The sale of items must obey the rules and regulations of the host country. It is possible, for example, that a host country would restrict the sale of some electronic equipment to specific countries. Some locales restrict shipping to specified countries regardless of the item. For example, in the UK locale, shipping is restricted to Ireland, Scotland, and England.

Because Amazon is used to fulfill the orders, Amazon takes charge of restricting shipping. Your application or web site, however, should be aware of the shipping restrictions.

To see the latest details on shipping restrictions for each locale, go to http://www.amazon.com/gp/help/customer/display.html?nodeId=468634.

Shipping costs also play an important role in helping your customers purchase items for the lowest possible price. For example, Harry Potter books are available in all locales. A customer in the US could purchase a copy of a Harry Potter book from the UK locale. The shipping charges, however, would be significantly higher than if the same item were purchased through the US locale.

For more information about shipping, go to http://www.amazon.com/gp/help/customer/display.html.

### **API Reference**

#### **Topics**

- Operations
- Common Request Parameters
- Response Groups
- Response Elements Common to All Response Groups
- Response Elements
- ItemSearch Sort Values By Locale
- Search Index and ItemSearch Parameter Combinations
- Search Index Support by Locale

The following sections of the guide provide reference material for the Product Advertising API. For more information about any concepts or programming tasks associated with the reference material, refer to the previous chapters in this guide.

# **Operations**

The following operations are available in the Product Advertising API.

- BrowseNodeLookup
- CartAdd
- CartClear
- CartCreate
- CartGet
- <u>CartModify</u>
- <u>CustomerContentLookup</u>
- <u>CustomerContentSearch</u>
- <u>Help</u>
- <u>ItemLookup</u>

- <u>ItemSearch</u>
- <u>ListLookup</u>
- <u>ListSearch</u>
- <u>SellerListingLookup</u>
- SellerListingSearch
- <u>SellerLookup</u>
- SimilarityLookup
- TagLookup
- <u>TransactionLookup</u>
- VehiclePartLookup
- VehiclePartSearch
- VehicleSearch

# BrowseNodeLookup

#### **Description**

Given a browse node ID, BrowseNodeLookup returns the specified browse node's name, children, and ancestors. The names and browse node IDs of the children and ancestor browse nodes are also returned. BrowseNodeLookup enables you to traverse the browse node hierarchy to find a browse node.

As you traverse down the hierarchy, you refine your search and limit the number of items returned. For example, you might traverse the following hierarchy: DVD>Used DVDs>Kids and Family, to select out of all the DVDs offered by Amazon only those that are appropriate for family viewing. Returning the items associated with Kids and Family produces a much more targeted result than a search based at the level of Used DVDs.

Alternatively, by traversing up the browse node tree, you can determine the root category of an item. You might do that, for example, to return the top seller of the root product category using the *TopSeller* response group in an <u>ItemSearch</u> request.

You can use BrowseNodeLookup iteratively to navigate through the browse node hierarchy to reach the node that most appropriately suits your search. Then you can use the browse node ID in an <a href="ItemSearch">ItemSearch</a> request. This response would be far more targeted than, for example, searching through all of the browse nodes in a search index.

## **Availability**

All locales

## **Request Parameters**

| Name          | Description                                                                                                    | Required |
|---------------|----------------------------------------------------------------------------------------------------|----------|
| BrowseNodeId  | A positive integer assigned by Amazon that uniquely identifies a product category.                                               | Yes      |
|               | Type: String                                                                                                    |          |
|               | Default: None                                                                                                    |          |
|               | Valid Values:A positive integer.                                                                                                 |          |
| ResponseGroup | Specifies the types of values to return. You can specify multiple response groups in one request by separating them with commas. | No       |
|               | Default: BrowseNodeInfo                                                                                                    |          |
|               | Valid Values: MostGifted   NewReleases   MostWishedFor   TopSellers                                                              |          |

BrowseNodeLookup also accepts the parameters that all operations can use. For more information, see, <a href="Common Request Parameters">Common Request Parameters</a>

## Response

| Name         | Description                                                                                                    |
|--------------|----------------------------------------------------------------------------------------------------|
| Ancestors    | Container object for a parent browse node.                                                                                                    |
| BrowseNode   | Container object for all browse node data, including browse node ID, browse node name, browse node children and ancestors.                         |
| BrowseNodeId | A positive integer that uniquely identifies a product group, such as Literature & Fiction: (17), Medicine: (13996), and Mystery & Thrillers: (18). |
| Children     | Container for one or more browse nodes, which are the children of the browse node submitted in the request.                                        |
| Name         | Name of the BrowseNode, for example, the name of BrowseNode 17 is Literature & Fiction.                                                            |

For more information about the parent elements of these tags, see the appropriate response group in <a href="Response Groups">Response Groups</a>

#### **Examples**

Use BrowseNodeLookup iteratively to navigate through the hierarchy of browse nodes. In this way, customers can refine their searches, for example.

```
DVD>Actors & Actresses>Steve Martin
DVD>Used DVDs>Kids & Family
```

The first hierarchy narrows the search down to DVDs in which Steve Martin plays a part. The second hierarchy narrows the list of DVDs down to those that are suitable for Kids and Family. This node, for example, might contain thirty such DVD titles.

The following request returns the name, parent, and children of the browse node for DVD comedies (163357)

```
http://ecs.amazonaws.com/onca/xml?
Service=AWSECommerceService&
AWSAccessKeyId=[AWS Access Key ID]&
Operation=BrowseNodeLookup&
BrowseNodeId=163357
```

The response to this request is shown in <u>Sample Response</u>.

Use the <u>NewReleases</u> response group to display the newly released items for a specified browse node:

```
http://ecs.amazonaws.com/onca/xml?
Service=AWSECommerceService&
AWSAccessKeyId=[AWS Access Key ID]&
Operation=BrowseNodeLookup&
BrowseNodeId=163357&
ResponseGroup=NewReleases
```

#### **Sample Response**

The following XML is a snippet of the full response to the first sample request.

```
<BrowseNode>
 <BrowseNodeId>163357/BrowseNodeId>
   <Name>Comedy</Name>
   <Children>
   <BrowseNode>
      <BrowseNodeId>599826/BrowseNodeId>
      <Name>Boxed Sets</Name>
   </BrowseNode>
   <BrowseNode>
     <BrowseNodeId>538712/BrowseNodeId>
     <Name>African American Comedy</Name>
   </BrowseNode>
   <BrowseNode>
     <BrowseNodeId>163358/BrowseNodeId>
     <Name>Animation</Name>
   </BrowseNode>
   <BrowseNode>
      <BrowseNodeId>720556/BrowseNodeId>
      <Name>Black Comedy</Name>
   </BrowseNode>
   <BrowseNode>
     <BrowseNodeId>291102/BrowseNodeId>
     <Name>British</Name>
   </BrowseNode>
 </Children>
 <Item>
   <Ancestors>
     <BrowseNode>
        <BrowseNodeId>549726/BrowseNodeId>
        <Name>Performing Arts</Name>
        <Ancestors>
         <BrowseNode>
           <BrowseNodeId>5
           <Name>Entertainment</Name>
           <Ancestors>
             <BrowseNode>
                <BrowseNodeId>1000/BrowseNodeId>
               <Name>Subjects</Name>
                <Ancestors>
                  <BrowseNode>
                    <BrowseNodeId>1000/BrowseNodeId>
                    <Name>Books</Name>
```

This response shows that the browse node, Comedy, which is specified in the request, has five direct descendants (Boxed Sets, African American Comedy, Animation, Black Comedy, and British) and its ancestors are Books>Subjects>Entertainment>Performing>Comedy.

# **Related Operations**

- <u>ItemSearch</u>
- <u>ItemLookup</u> using the <u>BrowseNodes</u> response group

# CartAdd

#### **Description**

The CartAdd operation enables you to add items to an existing remote shopping cart. CartAdd can only be used to place a new item in a shopping cart. It cannot be used to increase the quantity of an item already in the cart. If you would like to increase the quantity of an item that is already in the cart, you must use the CartModify operation.

You add an item to a cart by specifying the item's <code>OfferListingId</code>, or <code>ASIN</code> and <code>ListItemId</code>. Once in a cart, an item can only be identified by its <code>CartItemId</code>. That is, an item in a cart cannot be accessed by its ASIN or <code>OfferListingId</code>. <code>CartItemId</code> is returned by <code>CartCreate</code>, <code>CartGet</code>, and <code>CartAdd</code>.

To add items to a cart, you must specify the cart using the *CartId* and *HMAC* values, which are returned by the CartCreate operation.

If the associated <u>CartCreate</u> request specified an *AssociateTag*, all CartAdd requests must also include a value for Associate Tag otherwise the request will fail.

## **Availability**

All locales.

## **Request Parameters**

| Name        | Description                                                                                                    | Required        |
|-------------|----------------------------------------------------------------------------------------------------|-----------------|
| ASIN        | Specifies ASIN of item to be added to the cart where N is a positive integer between 1 and 10, inclusive. Up to ten items can be added at a time. Using an item's <code>OfferListingId</code> is preferred instead of the item's ASIN.                                                                                                    | Conditional     |
|             | Type: String                                                                                                    |                 |
|             | Default: None                                                                                                    |                 |
|             | Valid Values: Valid ASIN                                                                                                    |                 |
|             | Constraint: Required if an OfferListingId is not specified.                                                                                                    |                 |
| CartId      | Alphanumeric token returned by <u>CartCreate</u> that identifies a cart.                                                                                                    | Yes             |
|             | Type: String                                                                                                    |                 |
|             | Default: None                                                                                                    |                 |
|             | Valid Values: Value returned by CartCreate.                                                                                                    |                 |
| НМАС        | The Hash Message Authentication Code is an encrypted alphanumeric token that is used to authenticate requests.                                                                                                    | Yes             |
|             | Type: String                                                                                                    |                 |
|             | Default: None                                                                                                    |                 |
|             | Valid Values: Value is calculated using request parameters, their values, a cryptographic function, and the Secret Key, which acts as the "key" for the function.                                                                                                    |                 |
| Item        | Container for ASIN or OfferListingId, and Quantity. This is a SOAP only parameter.                                                                                                    | Yes (SOAP only) |
|             | Valid Values: An ASIN or an OfferListingId is required.                                                                                                    |                 |
| Items       | Container for one or more <i>Item</i> (s). This is a SOAP only parameter.  Valid Values: Item                                                                                                    | Yes (SOAP only) |
| ListItemId  |                                                                                                    | N.T.            |
| LISTITEMIIU | The <code>ListItemId</code> value is returned by the ListItems response group. The value identifies an item on a list, such as a wishlist. To add this item to a cart, you must include in the <code>CartAdd</code> request the item's ASIN and <code>ListItemId</code> . The <code>ListItemId</code> attaches the name and address of the list owner, which the ASIN alone does not. | No              |

|                | Type: String                                                                                                    |             |
|----------------|----------------------------------------------------------------------------------------------------|-------------|
|                | Default: None                                                                                                    |             |
|                | Valid Values: An alphanumeric identity returned by the ListItems Response Group.                                                                                                    |             |
| MergeCart      | A boolean value that when True specifies that the items in a customer's remote shopping cart are added to the customer's Amazon retail shopping cart. This occurs when the customer elects to purchase the items in their remote shopping cart. When the value is False (the default) the remote shopping cart contents are not added to the retail shopping cart. Instead, the customer is sent directly to the Order Pipeline when they elect to purchase the items in their cart. This parameter is valid only in the US locale. In all other locales, the parameter is invalid but the request behaves as though the value were set to True. | No          |
|                | Type: String                                                                                                    |             |
|                | Default: False (in US)                                                                                                    |             |
|                | Valid Values: True   False                                                                                                    |             |
| OfferListingId | An offer listing ID is a token that uniquely identifies an item that is sold by any merchant, including Amazon. This parameter is preferred to using an ASIN to add an item to a cart.                                                                                                    | Conditional |
|                | Type: String                                                                                                    |             |
|                | Default: None                                                                                                    |             |
|                | Valid Values: Valid offer listing ID                                                                                                    |             |
|                | Constraint: Required if ASIN is not offered .                                                                                                    |             |
| Quantity       | Specifies number of items to be added to the cart where N is a positive integer. The Quantity value is matched to the Item.N.ASIN value by the index number, N. For example, Item.1.ASIN is associated with Item.1.Quantity.                                                                                                    | Conditional |
|                | Type: String                                                                                                    |             |
|                | Default: None                                                                                                    |             |
|                | Valid Values: Positive integer between 1 and 999, inclusive.                                                                                                    |             |
|                | Conditional Required for REST                                                                                                    |             |
| ResponseGroup  | Specifies the types of values to return. You can specify multiple response groups in one request by separating them with commas.                                                                                                    | No          |
|                |                                                                                                    |             |

Default: <u>Cart</u>

Valid Values: <u>CartSimilarities</u> | <u>CartTopSellers</u> | <u>NewReleases</u>

CartAdd also accepts the parameters that all operations can use. For more information, see,  $\underline{\text{Common Request Parameters}}$ 

### Response

| Name           | Description                                                                                                    |
|----------------|----------------------------------------------------------------------------------------------------|
| Amount         | Price of the item in terms of the lowest currency denomination, for example, pennies.                                                                                                    |
| ASIN           | An alphanumeric token that uniquely identifies an item sold by Amazon.                                                                                                    |
| CartAddRequest | Container for CartId, HMAC, and Items.                                                                                                    |
| CartId         | Alphanumeric token returned by CartCreate that identifies a cart.                                                                                                    |
| CurrencyCode   | Format for the display of the money                                                                                                    |
| FormattedPrice | The price to display on the web site.                                                                                                    |
| НМАС           | Hash Message Authentication Code returned by CartCreate that identifies a cart. This is an encrypted alphanumeric token that is used to authenticate cart operations.                                                                                                    |
| Item           | Container for ASIN or OfferListingId, and Quantity.                                                                                                    |
| Items          | Container for one or more item(s).                                                                                                    |
| PurchaseURL    | URL that customers should use to purchase the items in the cart. It includes the Associate's ID. It is important that they use this URL otherwise the Associate will not get credit for the purchase. <code>AssociateTag</code> is an optional parameter in <code>CartCreate</code> . If you include it in the <code>CartCreate</code> request, <code>AssociateTag</code> will automatically be included in the <code>PurchaseURL</code> . If you omit <code>AssociateTag</code> in <code>CartCreate</code> and want to add it, you will have to manually add the parameter to the <code>PurchaseURL</code> value. |
| Quantity       | Number of items added to cart.                                                                                                    |
| Subtotal       | Container for Amount, CurrencyCode, and FormattedPrice                                                                                                    |

For more information about the parent elements of these tags, see the appropriate response group in <a href="Response Groups">Response Groups</a>

#### **Examples**

Add a single item to the cart:

```
http://ecs.amazonaws.com/onca/xml?
Service=AWSECommerceService&
AWSAccessKeyId=[AWS Access Key ID]&
CartId=[cartId]&
HMAC=[HMAC]&
Operation=CartAdd&
Item.1.OfferListingId=[offer Listing ID]&

Item.1.Quantity=1
```

The response to this request is shown in, <u>Response to Sample Request</u>.

Add multiple items to the cart.

```
http://ecs.amazonaws.com/onca/xml?
Service=AWSECommerceService&
AWSAccessKeyId=[AWS Access Key ID]&
CartId=[cartId]&
HMAC=[HMAC]&
Operation=CartAdd&
Item.1.OfferListingId=[offer Listing ID]&
Item.1.Quantity=1&
Item.2.OfferListingId=[offer Listing ID]&
Item.2.Quantity=3&
Item.3.OfferListingId=[offer Listing ID]&
Item.3.Quantity=1
```

This request adds three different items to a cart. A cart can carry up to fifty different items and each item can have a maximum *Quantity* value of 999...

Add to the cart an item from a list.

```
http://ecs.amazonaws.com/onca/xml?
Service=AWSECommerceService&
AWSAccessKeyId=[AWS Access Key ID]&
CartId=[cartId]&
```

```
HMAC=[HMAC]&
Operation=CartAdd&
Item.1.ASIN=[ASIN]&
Item.1.Quantity=3&
Item.1.ListItemId=[List item ID]
```

This request adds 3 items from a list.

#### **Sample Response**

The following XML is a snippet of the full response to the first sample request.

```
<CartAddRequest>
  <CartId>102-6666665-5792105</CartId>
  <HMAC>oRqNBTpiRBugxEKEJ+FyUZkVbEg=</HMAC>
  <Items>
    <Item>
      <ASIN>1400042127</ASIN>
     <Quantity>1</Quantity>
    </Item>
  </Items>
</CartAddRequest>
</Request>
  <CartId>102-6666665-5792105</CartId>
 <HMAC>oRqNBTpiRBugxEKEJ+FyUZkVbEq=</HMAC>
  <URLEncodedHMAC>oRqNBTpiRBugxEKEJ%2BFyUZkVbEg=</URLEncodedHMAC>
<PurchaseURL>https://www.amazon.com/gp/cart/aws-merge.html?cart-id=102-5
  <SubTotal>
    <Amount>3432</Amount>
    <CurrencyCode>USD</CurrencyCode>
    <FormattedPrice>$34.32
  </SubTotal>
```

# **Related Operations**

- <u>CartCreate</u>
- <u>CartGet</u>
- <u>CartModify</u>
- <u>CartClear</u>

# **CartClear**

#### **Description**

The CartClear operation enables you to remove all of the items in a remote shopping cart, including SavedForLater items. To remove only some of the items in a cart or to reduce the quantity of one or more items, use <a href="mailto:CartModify">CartModify</a>.

To delete all of the items from a remote shopping cart, you must specify the cart using the <code>CartId</code> and <code>HMAC</code> values, which are returned by the <code>CartCreate</code> operation. A value similar to the HMAC, <code>URLEncodedHMAC</code>, is also returned. This value is the URL encoded version of the <code>HMAC</code>. This encoding is necessary because some characters, such as <code>+</code> and <code>/</code>, cannot be included in a URL. Rather than encoding the <code>HMAC</code> yourself, use the <code>URLEncodedHMAC</code> value for the <code>HMAC</code> parameter.

CartClear does not work after the customer has used the *PurchaseURL* to either purchase the items or merge them with the items in their Amazon cart.

Carts exist even though they have been emptied. The lifespan of a cart is 7 days since the last time it was acted upon. For example, if a cart created 6 days ago is modified, the cart lifespan is reset to 7 days.

## **Availability**

All locales.

# **Request Parameters**

| Alphanumeric token that uniquely identifies an Associate. This value is required only if the cart was created using the <code>AssociateTag</code> .  Valid Values: Valid <code>AssociateTag</code> that was used in the related <code>CartCreate request</code> .                                                                                                    | Depends                                                                                                    |
|----------------------------------------------------------------------------------------------------|----------------------------------------------------------------------------------------------------|
| <u> </u>                                                                                                    | Yes                                                                                                    |
|                                                                                                    | 163                                                                                                    |
| Type: String                                                                                                    |                                                                                                    |
| Default: None                                                                                                    |                                                                                                    |
| Valid Values: Value returned by CartCreate.                                                                                                    |                                                                                                    |
| The Hash Message Authentication Code is an encrypted alphanumeric token that is used to authenticate requests.                                                                                                    | Yes                                                                                                    |
| Type: String                                                                                                    |                                                                                                    |
| Default: None                                                                                                    |                                                                                                    |
| Valid Values: Value is calculated using request parameters, their values, a cryptographic function, and the Secret Key, which acts as the "key" for the function.                                                                                                    |                                                                                                    |
| A boolean value that when True specifies that the items in a customer's remote shopping cart are added to the customer's Amazon retail shopping cart. This occurs when the customer elects to purchase the items in their remote shopping cart. When the value is False (the default) the remote shopping cart contents are not added to the retail shopping cart. Instead, the customer is sent directly to the Order Pipeline when they elect to purchase the items in their cart. This parameter is valid only in the US locale. In all other locales, the parameter is invalid but the request behaves as though the value were set to True. | No                                                                                                    |
| Type: String                                                                                                    |                                                                                                    |
| Default: False (in US)                                                                                                    |                                                                                                    |
|                                                                                                    |                                                                                                    |
| Specifies the types of values to return. You can specify multiple response groups in one request by separating them with commas.  Type: String                                                                                                    | No                                                                                                    |
|                                                                                                    | required only if the cart was created using the *AssociateTag*.  Valid Values: Valid *AssociateTag* that was used in the related CartCreate request.  Alphanumeric token returned by CartCreate that identifies a cart.  Type: String  Default: None  Valid Values: Value returned by CartCreate.  The Hash Message Authentication Code is an encrypted alphanumeric token that is used to authenticate requests.  Type: String  Default: None  Valid Values: Value is calculated using request parameters, their values, a cryptographic function, and the Secret Key, which acts as the "key" for the function.  A boolean value that when True specifies that the items in a customer's remote shopping cart are added to the customer's Amazon retail shopping cart. This occurs when the customer elects to purchase the items in their remote shopping cart contents are not added to the retail shopping cart. Instead, the customer is sent directly to the Order Pipeline when they elect to purchase the items in their cart. This parameter is valid only in the US locale. In all other locales, the parameter is invalid but the request behaves as though the value were set to True.  Type: String  Default: False (in US)  Valid Values: True   False  Specifies the types of values to return. You can specify multiple response groups in one request by separating them with commas. |

Default: Cart

CartClear also accepts the parameters that all operations can use. For more information, see, <a href="Common Request Parameters">Common Request Parameters</a>.

## Response

| Name             | Description                                                                                                    |
|------------------|----------------------------------------------------------------------------------------------------|
| Cart             | Container for remote shopping cart related response elements.                                                                                                    |
| CartClearRequest | Container for <i>CartClear</i> and <i>HMAC</i> .                                                                                                    |
| CartId           | Alphanumeric token returned by CartCreate that uniquely identifies a cart.                                                                                            |
| НМАС             | Hash Message Authentication Code returned by CartCreate that identifies a cart. This is an encrypted alphanumeric token that is used to authenticate cart operations. |
| URLEncodedHMAC   | URL encoded version of the HMAC. This encoding is necessary because some characters, such as + and /, cannot be included in a URL.                                    |

For more information about the parent elements of these tags, see the appropriate response group in <a href="Response Groups">Response Groups</a>

#### **Examples**

Remove all items from a specified cart:

```
http://ecs.amazonaws.com/onca/xml?
Service=AWSECommerceService&
AWSAccessKeyId=[AWS Access Key ID]&
AssociateTag=[Associate Tag]&
Operation=CartClear&
CartId=[Cart ID]&
HMAC=[URL-encoded HMAC]
```

This operation removes all of the items in the specified cart. Because the <code>HMAC</code> includes the <code>AssociateTag</code>, if you created the cart using <code>AssociateTag</code>, you must supply it in this request.

The response to this request is shown in, **Response to Sample Request**.

#### **Sample Response**

The following XML is a snippet of the full response to the first sample request.

# **Related Operations**

- <u>CartAdd</u>
- <u>CartCreate</u>
- <u>CartGet</u>
- <u>CartModify</u>

# **CartCreate**

### **Description**

The CartCreate operation enables you to create a remote shopping cart. A shopping cart is the metaphor used by most e-commerce solutions. It is a temporary data storage structure that resides on Amazon servers. The structure contains the items a customer wants to buy. In Product Advertising API, the shopping cart is considered remote because it is hosted by Amazon servers. In this way, the cart is remote to the vendor's web site where the customer views and selects the items they want to purchase.

Once you add an item to a cart by specifying the item's <code>ListItemId</code> and ASIN, or <code>OfferListing</code> ID, the item is assigned a <code>CartItemId</code> and accessible only by that value. That is, in subsequent requests, an item in a cart cannot be accessed by its <code>ListItemId</code> and ASIN, or <code>OfferListingId</code>. <code>CartItemId</code> is returned by <code>CartCreate</code>, <code>CartGet</code>, and <code>CartAdd</code>.

Because the contents of a cart can change for different reasons, such as item availability, you should not keep a copy of a cart locally. Instead, use the other cart operations to modify the cart contents. For example, to retrieve contents of the cart, which are represented by <code>CartItemIds</code>, use <code>CartGet</code>.

Available products are added as cart items. Unavailable items, for example, items out of stock, discontinued, or future releases, are added as SaveForLaterItems. No error is generated. The Amazon database changes regularly. You may find a product with an offer listing ID but by the time the item is added to the cart the product is no longer available. The checkout page in the Order Pipeline clearly lists items that are available and those that are SaveForLaterItems.

It is impossible to create an empty shopping cart. You have to add at least one item to a shopping cart using a single CartCreate request. You can add specific quantities (up to 999) of each item.

CartCreate can be used only once in the life cycle of a cart. To modify the contents of the cart, use one of the other cart operations.

Carts cannot be deleted. They expire automatically after being unused for 7 days. The lifespan of a cart restarts, however, every time a cart is modified. In this

way, a cart can last for more than 7 days. If, for example, on day 6, the customer modifies a cart, the 7 day countdown starts over.

### **Specifying the Items**

In one CartCreate request, you can add up to ten items; the quantity of each item is set separately, as follows:

```
Item.1.OfferListingId=[offer Listing ID]
Item.1.Quantity=3
Item.2.OfferListingId=[offer Listing ID]
Item.2.Quantity=1
```

This code adds two items identified by their OfferListingIds and the quantity of each item is set to 3 and 1, respectively.

You can use any combination *ListItemIds* and *ASINs*, or *OfferListingIds* in a single request to specify the items to add to a cart. You can only use one type of item identifier to add an item to a cart. You cannot, for example, use an *ASIN* and an *OfferListingId* in the same request to add the same item to a cart.

For more information the formatting used to add items to a cart, see <a href="CartAdd">CartAdd</a>.

## **Availability**

All locales.

## **Request Parameters**

| Name         | Description                                                                                                    | Required    |
|--------------|----------------------------------------------------------------------------------------------------|-------------|
| ASIN         | An alphanumeric token that uniquely identifies an item. Using OfferListingId is preferred instead of ASIN when adding items to a cart.                                                                                                    | Conditional |
|              | Valid Values: ASIN                                                                                                    |             |
|              | Constraint: Required if OfferListingId is not used                                                                                                    |             |
| AssociateTag | An alphanumeric token that uniquely identifies an Associate. If this value is not included in the operation, the Associate will not get credit for the customer's purchase. if it is included, it must be included on all future cart operations associated with this cart.                                                                                            | No          |
|              | Type: String                                                                                                    |             |
|              | Default: None                                                                                                    |             |
|              | Valid Values: An Associate Tag.                                                                                                    |             |
| Item         | For REST, a prefix for <i>ASIN</i> and quantity, both of which are used to specify the item to add to the cart, for example, item.1. <i>ASIN</i> =1234abcd, item.1.quantity=2.                                                                                                    | Yes         |
|              | Valid Values: Does not take a value.                                                                                                    |             |
|              | Type: String                                                                                                    |             |
|              | Default: None                                                                                                    |             |
| Items        | Container for one or more Item objects. This parameter is for SOAP only.                                                                                                    | No          |
| ListItemId   | An alphanumeric token that uniquely identifies an item on a wishlist. This value is returned by the ListItem response group. The <code>ListItemId</code> attaches to the request the name and address of the list owner, which the <code>ASIN</code> alone does not. An <code>ASIN</code> or OfferListingId is still required in addition to <code>ListItemId</code> . | No          |
|              | Type: String                                                                                                    |             |
|              | Default: None                                                                                                    |             |
|              | Valid Values: An alphanumeric token returned by the ListItem Response Group.                                                                                                    |             |
| MergeCart    | A boolean value that when True specifies that the items in a                                                                                                    | No          |

|                | customer's remote shopping cart are added to the customer's Amazon retail shopping cart. This occurs when the customer elects to purchase the items in their remote shopping cart. When the value is False the remote shopping cart contents are not added to the retail shopping cart. Instead, the customer is sent directly to the Order Pipeline when they elect to purchase the items in their cart. This parameter is valid only in the US locale. In all other locales, the parameter is invalid but the request behaves as though the value were set to True.  Type: String  Default: False (in US)  Valid Values: True   False |             |
|----------------|----------------------------------------------------------------------------------------------------|-------------|
| OfferListingId | An offer listing ID is an alphanumeric token that uniquely identifies an item. Use the OfferListingId instead of an item's ASIN to add the item to the cart.                                                                                                    | Conditional |
|                | Type: String                                                                                                    |             |
|                | Default: None                                                                                                    |             |
|                | Valid Values: An Offer Listing ID                                                                                                    |             |
|                | Constraint: Required if <i>ASIN</i> is not used.                                                                                                    |             |
| Quantity       | The suffix used with Item to specify the number of items to be added to the cart, for example,                                                                                                    | No          |
|                | Item.1. <i>ASIN</i> =0976925524                                                                                                    |             |
|                | Item.1.Quantity=2.                                                                                                    |             |
|                | See Item.                                                                                                    |             |
|                | Type: String                                                                                                    |             |
|                | Default: None                                                                                                    |             |
|                | Valid Values: Positive integer                                                                                                    |             |
| ResponseGroup  | Specifies the types of values to return. You can specify multiple response groups in one request by separating them with commas.                                                                                                    | No          |
|                | Type: String                                                                                                    |             |
|                | Default:Cart                                                                                                    |             |
|                | Valid Values: <u>CartSimilarities</u>   <u>CartTopSellers</u>   <u>CartNewReleases</u>                                                                                                    |             |

CartCreate also accepts the parameters that all operations can use. For more

information, see, Common Request Parameters.

### Response

| Name               | Description                                                                                                    |
|--------------------|----------------------------------------------------------------------------------------------------|
| Amount             | Price of the item in terms of the lowest currency denomination, for example, pennies.                                                                                             |
| ASIN               | An alphanumeric token that uniquely identifies an item.                                                                                                    |
| Cart               | Container for all of the elements in the cart.                                                                                                    |
| CartCreateRequest  | Container for all of the items requested.                                                                                                    |
| CartId             | An alphanumeric token that uniquely identifies a cart. This value must be included in all future cart operations related to this cart.                                            |
| CartItems          | Container for purchase related information about each item in the cart                                                                                                    |
| CurrencyCode       | Locale of the sale that specifies the formatting of the price.                                                                                                    |
| FormattedPrice     | The price of the item as it should appear to the customer.                                                                                                    |
| НМАС               | An encoded value used to authenticate a request. This value must be included in all future cart operations related to this cart.                                                  |
| ItemTotal          | Amount due for any number one kind of item.                                                                                                    |
| PurchaseURL        | The URL the customer should use to purchase the item. The URL includes the <code>AssociateTag</code> so that the Associate gets credit for the purchase.                          |
| Quantity           | Number of individual items ordered.                                                                                                    |
| SavedForLaterItems | Container object for items added to the cart that are currently unavailable.                                                                                                    |
| SubTotal           | Pre-tax and shipping subtotal of all items in the cart.                                                                                                    |
| URLEncodedHMAC     | A URL encoded version of the HMAC. The HMAC must be put in a URL and so it must be URL compliant. Use this value instead of the HMAC in all future requests related to this cart. |

For more information about the parent elements of these tags, see the appropriate response group in <a href="Response Groups">Response Groups</a>.

### **Examples**

Create a remote shopping cart and add multiple items of varying quantities to it.

```
http:// ecs.amazonaws.com/onca/xml?
Service=AWSECommerceService&
AWSAccessKeyId=[AWS Access Key ID]&
AssociateTag=[Associate Tag]&
Operation=CartCreate&
Item.1.ASIN=[ASIN]&
Item.1.Quantity=2&
Item.2.ASIN=[ASIN]&
Item.2.Quantity=7&
Item.3.ASIN=[ASIN]&
Item.3.Quantity=5
```

This request creates a remote shopping cart and adds three different items, 2 of the first item, 7 of the second item, and 5 of the third item. The response to this request is shown in, Response to Sample Request.

Create a shopping cart by adding items not necessarily sold by Amazon.

```
http:// ecs.amazonaws.com/onca/xml
?Service=AWSECommerceService&
AWSAccessKeyId=[Access Key ID]&
AssociateTag=[Associate Tag]&
Operation=CartCreate&
Item.1.OfferListingId=[Offer Listing ID]&
Item.1.Quantity=2&
Item.2.OfferListingId=[Offer Listing ID]&
Item.2.Quantity=7&
Item.3.OfferListingId=[Offer Listing ID]&
Item.3.Quantity=5
```

This request creates a remote shopping cart and adds three different items that are not sold by Amazon: 2 of the first item, 7 of the second item, and 5 of the third item. OfferListingId returns items for sale by all sellers and merchants, including Amazon.

#### **Sample Response**

The following XML is a snippet of the full response to the first sample request.

```
<Cart>
 <Request>
   <IsValid>True</IsValid>
   <CartCreateRequest>
     <Items>
       <Item>
         <ASIN>B000062TU1</ASIN>
         <Quantity>2</Quantity>
       </Item>
     </Items>
   </CartCreateRequest>
 </Request>
 <CartId>102-5014548-4857758</CartId>
 <HMAC>02p9hhZwJShnp6ZDWvZD06FhpAI=
 <URLEncodedHMAC>02p9hhZwJShnp6ZDWvZD06FhpAI=</URLEncodedHMAC>
<PurchaseURL>https://www.amazon.com/gp/cart/aws-merge.html?cart-id=102-5
  <SubTotal>
   <Amount>1994</Amount>
   <CurrencyCode>USD</CurrencyCode>
   <FormattedPrice>$19.94
 </SubTotal>
 <CartItems>
     <SubTotal>
       <Amount>1994</Amount>
       <CurrencyCode>USD</CurrencyCode>
       <FormattedPrice>$19.94
     </SubTotal>
   <CartItem>
     <CartItemId>U31XY1DHZEGCTB</CartItemId>
     <ASIN>B000062TU1</ASIN>
     <MerchantId>ATVPDKIKX0DER</MerchantId>
     <SellerId>A2R2RITDJNW1Q6</SellerId>
     <SellerNickname>Amazon.com, LLC</SellerNickname>
     <Quantity>2</Quantity>
     <Title>Harry Potter and the Sorcerer's Stone (Full Screen Edition)
     <ProductGroup>DVD</ProductGroup>
     <Price>
       <Amount>997</Amount>
       <CurrencyCode>USD</CurrencyCode>
       <FormattedPrice>$9.97
     </Price>
     <ItemTotal>
       <Amount>1994</Amount>
       <CurrencyCode>USD</CurrencyCode>
       <FormattedPrice>$19.94
     </ItemTotal>
```

```
</CartItem>
</CartItems>
</Cart>
```

#### Sample SavedForLaterItem XML Snippet

The following snippet from the XML response shows the addition of an item to a cart that is currently unavailable. On the retail web site, these items are displayed as "Saved For Later."

```
<SavedForLaterItems>
  <SubTotal>
   <Amount>1288</Amount>
   <CurrencyCode>USD</CurrencyCode>
   <FormattedPrice>$12.88</formattedPrice>
 </SubTotal>
  <SavedForLaterItem>
   <CartItemId>ULI7S9IYFJHX0</CartItemId>
   <ASIN>B0009GZV4A</ASIN>
   <MerchantId>ATVPDKIKX0DER</MerchantId>
   <SellerId>A2R2RITDJNW1Q6</SellerId>
   <Quantity>2</Quantity>
   <Title>Mark VII Men's Short Sleeve Golf Shirts with Tri -Colored Str
   <ProductGroup>Apparel</ProductGroup>
   <Price>
     <Amount>644</Amount>
     <CurrencyCode>USD</CurrencyCode>
     <FormattedPrice>$6.44
   </Price>
   <ItemTotal>
     <Amount>1288</Amount>
     <CurrencyCode>USD</CurrencyCode>
     <FormattedPrice>$12.88
   </ItemTotal>
 </SavedForLaterItem>
</SavedForLaterItems>
```

# **Related Operations**

- <u>CartAdd</u>
- <u>CartClear</u>
- <u>CartGet</u>
- <u>CartModify</u>

# **CartGet**

### **Description**

The CartGet operation enables you to retrieve the IDs, quantities, and prices of all of the items, including SavedForLater items in a remote shopping cart.

Because the contents of a cart can change for different reasons, such as availability, you should not keep a copy of a cart locally. Instead, use CartGet to retrieve the items in a remote shopping cart.

To retrieve the items in a cart, you must specify the cart using the *CartId* and *HMAC* values, which are returned in the CartCreate operation. A value similar to HMAC, *URLEncodedHMAC*, is also returned. This value is the URL encoded version of the *HMAC*. This encoding is necessary because some characters, such as + and /, cannot be included in a URL. Rather than encoding the *HMAC* yourself, use the *URLEncodedHMAC* value for the *HMAC* parameter.

CartGet does not work after the customer has used the *PurchaseURL* to either purchase the items or merge them with the items in their Amazon cart.

If the associated <u>CartCreate</u> request specified an *AssociateTag*, all CartGet requests must also include a value for *AssociateTag* otherwise the request will fail.

## **Availability**

All locales.

# **Request Parameters**

| Name         | Description                                                                                                    | Required    |
|--------------|----------------------------------------------------------------------------------------------------|-------------|
| AssociateTag | Alphanumeric token that uniquely identifies an Associate. This value is required only if the cart was created using an <code>AssociateTag</code> .  Type: String  Default: None  Valid Values: A valid <code>AssociateTag</code> that was used in the related <code>cartCreate</code> request.  Constraint: If you create a cart using your AssociateTag, you must | Conditional |
|              | include it in all future requests related to that shopping cart.                                                                                                    |             |
| CartId       | Alphanumeric token returned by CartCreate that identifies a cart.  Type: String  Default: None  Valid Values: Value returned by CartCreate                                                                                                    | Yes         |
| CartItemId   | Alphanumeric token that uniquely identifies an item in a cart. Once an item, specified by an ASIN or OfferListingId, has been added to a cart, you must use the <code>CartItemId</code> to refer to it. The other identifiers will not work.  Type: String  Default: None  Valid Values: Value returned by <code>CartCreate</code>                                 | Yes         |
| НМАС         | The Hash Message Authentication Code is an encrypted alphanumeric token that is used to authenticate requests.  Type: String  Default: None  Valid Values: Value is calculated using request parameters, their values, a cryptographic function, and the Secret Key, which acts as the "key" for the function.                                                     | Yes         |
| MergeCart    | A boolean value that when True specifies that the items in a customer's remote shopping cart are added to the customer's Amazon retail shopping cart. This occurs when the customer elects to purchase the                                                                                                    | No          |

|               | items in their remote shopping cart. When the value is False (the default) the remote shopping cart contents are not added to the retail shopping cart. Instead, the customer is sent directly to the Order Pipeline when they elect to purchase the items in their cart. This parameter is valid only in the US locale. In all other locales, the parameter is invalid but the request behaves as though the value were set to True.  Type: String  Default: False (in US)  Valid Values: True   False |    |
|---------------|----------------------------------------------------------------------------------------------------|----|
| ResponseGroup | Specifies the types of values to return. You can specify multiple response groups in one request by separating them with commas.  Type: String  Default: Cart  Valid Values: CartSimilarities   CartTopSellers   CartNewReleases                                                                                                    | No |

CartGet also accepts the parameters that all operations can use. For more information, see, <u>Common Request Parameters</u>

### Response

| Name           | Description                                                                                                    |
|----------------|----------------------------------------------------------------------------------------------------|
| Amount         | Price of the item in terms of the lowest currency denomination, for example, pennies.                                                                                                    |
| CartId         | Alphanumeric token returned by CartCreate that identifies a cart.                                                                                                    |
| CartItem       | Container for CartItemId, ASIN, MerchantId, SellerId, SellerNickname, Quantity, Title, ProductGroup, Price, ItemTotal                                                                                                    |
| CartItems      | Container for Subtotal and CartItem                                                                                                    |
| CurrencyCode   | Format for the display of the money                                                                                                    |
| FormattedPrice | The price to display on the web site.                                                                                                    |
| НМАС           | Hash Message Authentication Code returned by CartCreate that identifies a cart. This is an encrypted alphanumeric token that is used to authenticate cart operations.                                                                                                    |
| ItemTotal      | Container for Amount, CurrencyCode, FormattedPrice. Cost of the item multiplied by the quantity ordered.                                                                                                    |
| Price          | Container for Amount, CurrencyCode, FormattedPrice. Price of a single item.                                                                                                    |
| PurchaseURL    | URL that customers should use to purchase the items in their cart. The URL includes the Associate's ID, called the Associate Tag. It is important to use the PurchaseURL otherwise the Associate will not get credit for the customer's purchase. <code>AssociateTag</code> is an optional parameter in <code>CartCreate</code> but if you omit that parameter the <code>CartCreate</code> request, you must add the Associate's ID manually to the <code>PurchaseURL</code> . |
| Subtotal       | Container for Amount, CurrencyCode, and FormattedPrice. Subtotal is the total price of all of the items in a car butt not including tax or shipping.                                                                                                    |
| URLEncodedHMAC | A URL encoded version of the HMAC. This encoding is necessary because some characters, such as + and /, cannot be included in a URL. The value of this parameter is a convenience function. Otherwise, you would have to URL encode the HMAC yourself.                                                                                                    |

For more information about the parent elements of these tags, see the appropriate response group in <a href="Response Groups">Response Groups</a>

### **Examples**

Retrieve all of the items in a specified cart:

```
http://ecs.amazonaws.com/onca/xml?
Service=AWSECommerceService&
AWSAccessKeyId=[AWS Access Key ID]&
AssociateTag=[Associate Tag]&
Operation=CartGet&
CartId=[Cart ID]&
HMAC=[URL-encoded HMAC]
```

This operation retrieves all of the items in the specified remote shopping cart. Because the <code>HMAC</code> potentially includes the <code>AssociateTag</code>, if you created the cart using <code>AssociateTag</code>, you must supply it in this request.

The response to this request is shown in, <u>Response to Sample Request</u>.

#### **Sample Response**

The following XML is a snippet of the full response to the first sample request.

```
<CartId>002-9918938-1696046</CartId>
  <HMAC>b0ogzvivVYLXjSZ9WwoBRFesFYU=</HMAC>
<URLEncodedHMAC>b0ogzvivVYLXjSZ9WwoBRFesFYU=</URLEncodedHMAC>
<PurchaseURL>https://www.amazon.com/gp/cart/aws-merge.html?cart-id=002-9
  <SubTotal>
   <Amount>1994</Amount>
   <CurrencyCode>USD</CurrencyCode>
   <FormattedPrice>$19.94
 </SubTotal>
  <CartItems>
   <SubTotal>
     <Amount>1994</Amount>
     <CurrencyCode>USD</CurrencyCode>
     <FormattedPrice>$19.94
   </SubTotal>
   <CartItem>
     <CartItemId>U3KYV0C66V3PAA</CartItemId>
     <ASIN>B000062TU1</ASIN>
     <MerchantId>ATVPDKIKX0DER</MerchantId>
     <SellerId>A2R2RITDJNW1Q6</SellerId>
```

```
<SellerNickname>Amazon.com, LLC</SellerNickname>
     <Quantity>2</Quantity>
     <Title>Harry Potter and the Sorcerer's Stone (Full Screen Edition)
     <ProductGroup>DVD</ProductGroup>
     <Price>
       <Amount>997</Amount>
       <CurrencyCode>USD</CurrencyCode>
       <FormattedPrice>$9.97
     </Price>
     <ItemTotal>
       <Amount>1994</Amount>
       <CurrencyCode>USD</CurrencyCode>
       <FormattedPrice>$19.94
     </ItemTotal>
   </CartItem>
 </CartItems>
</Cart>
```

This response shows all of the items in the specified cart.

# **Related Operations**

- <u>CartAdd</u>
- <u>CartClear</u>
- <u>CartCreate</u>
- <u>CartModify</u>

# CartModify

### **Description**

The CartModify operation enables you to change the quantity of items that are already in a remote shopping cart, move items from the active area of a cart to the SaveForLater area or the reverse, and change the <code>MergeCart</code> setting.

To modify the number of items in a cart, you must specify the cart using the <code>CartId</code> and <code>HMAC</code> values that are returned in the <code>CartCreate</code> operation. A value similar to <code>HMAC</code>, <code>URLEncodedHMAC</code>, is also returned. This value is the URL encoded version of the <code>HMAC</code>. This encoding is necessary because some characters, such as <code>+</code> and <code>/</code>, cannot be included in a URL. Rather than encoding the <code>HMAC</code> yourself, use the <code>URLEncodedHMAC</code> value for the <code>HMAC</code> parameter.

You can use CartModify to modify the number of items in a remote shopping cart by setting the value of the <code>Quantity</code> parameter appropriately. You can eliminate an item from a cart by setting the value of the <code>Quantity</code> parameter to zero. Or, you can double the number of a particular item in the cart by doubling its <code>Quantity</code>. You cannot, however, use <code>CartModify</code> to add new items to a cart.

If the associated <u>CartCreate</u> request specified an *AssociateTag*, all CartModify requests must also include a value for Associate Tag otherwise the request will fail.

## **Availability**

All locales.

## **Request Parameters**

| Name       | Description                                                                                                    | Required |
|------------|----------------------------------------------------------------------------------------------------|----------|
| Action     | The Action parameter is a child element of the Item parameter in both SOAP requests. Use the Action parameter to change cart items to move items to the Saved-For-Later area, or change Saved-For-Later (SaveForLater) items to the active cart area (MoveToCart).                                                                                                    | No       |
|            | Type: String                                                                                                    |          |
|            | Default: None                                                                                                    |          |
|            | Valid Values: MoveToCart   SaveForLater                                                                                                    |          |
| CartId     | Alphanumeric token returned by <u>CartCreate</u> that identifies a cart.                                                                                                    | Yes      |
|            | Type: String                                                                                                    |          |
|            | Default: None                                                                                                    |          |
|            | Valid Values: Value returned by <u>CartCreate</u> .                                                                                                    |          |
| CartItemId | Specifies an item to be modified in the cart where N is a positive integer between 1 and 10, inclusive. Up to ten items can be modified at a time. CartItemId is neither an ASIN nor an OfferListingId. It is, instead, an alphanumeric token returned by CartCreate and CartAdd. This parameter is used in conjunction with Item. N. Quantity to modify the number of items in a cart. See Item, that follows, for more information. | Yes      |
|            | Type: String                                                                                                    |          |
|            | Default: None                                                                                                    |          |
|            | Valid Values: Value returned by <u>CartCreate</u> or CartAdd.                                                                                                    |          |
| НМАС       | The Hash Message Authentication Code is an encrypted alphanumeric token that is used to authenticate requests.                                                                                                    | Yes      |
|            | Type: String                                                                                                    |          |
|            | Default: None                                                                                                    |          |
|            | Valid Values: Value is calculated using request parameters, their values, a cryptographic function, and the Secret Key, which acts as the "key" for the function. Value returned by <a href="CartCreate"><u>CartCreate</u></a>                                                                                                    |          |
| ListItemId | The <i>ListItemId</i> parameter is returned by the <u>ListItems</u> response group. The parameter identifies an item on a list, such as a wishlist. To add                                                                                                    | No       |

|               | this item to a cart, you must include in the <a href="CartCreate">CartCreate</a> request the item's ASIN and ListItemId. The ListItemId includes the name and address of the list owner, which the ASIN alone does not.                                                                                                    |             |
|---------------|----------------------------------------------------------------------------------------------------|-------------|
|               | Type: String                                                                                                    |             |
|               | Default: None                                                                                                    |             |
|               | Valid Values: An alphanumeric identity returned by the <u>ListItems</u> response group.                                                                                                    |             |
| Item          | Specifies the item to modify. Typical construction is Item.1.CartItemId=[ID]; Item.1.Quantity=[number].                                                                                                    | Yes         |
| Items         | Container for one or more Item objects. This is a SOAP only parameter. Valid Value: Item                                                                                                    | Conditional |
|               | Constraint: Required and valid only for SOAP requests.                                                                                                    |             |
| MergeCart     | A boolean value that when True specifies that the items in a customer's remote shopping cart are added to the customer's Amazon retail shopping cart. This occurs when the customer elects to purchase the items in their remote shopping cart. When the value is False (the default) the remote shopping cart contents are not added to the retail shopping cart. Instead, the customer is sent directly to the Order Pipeline when they elect to purchase the items in their cart. This parameter is valid only in the US locale. In all other locales, the parameter is invalid but the request behaves as though the value were set to True. | No          |
|               | Type: Boolean                                                                                                    |             |
|               | Default:False (in US)                                                                                                    |             |
|               | Valid Values: True   False                                                                                                    |             |
| Quantity      | Specifies the revised number of items that the customer would like in the cart where N is a positive integer. This parameter is used in conjunction with <code>Item.N.CartItemId</code> to modify the number of items in a cart. The Quantity value is matched to the Item.N.CartItemId value by the index number, N. For example, Item.1.CartItemId is associated with Item.1.Quantity.                                                                                                    | Conditional |
|               | Type: Positive integer                                                                                                    |             |
|               | Type: String                                                                                                    |             |
|               | Default: None                                                                                                    |             |
|               | Constraint: N is a positive integer between 0 and 999, inclusive. Required with REST queries.                                                                                                    |             |
| ResponseGroup | Specifies the types of values to return. You can specify multiple                                                                                                    | No          |

| response groups in one request by separating them with commas.                         |
|----------------------------------------------------------------------------------------|
| Type: String                                                                           |
| Default: Cart                                                                          |
| Valid Values: <u>CartSimilarities</u>   <u>CartTopSellers</u>   <u>CartNewReleases</u> |

CartModify also accepts the parameters that all operations can use. For more information, see, <a href="Common Request Parameters">Common Request Parameters</a>

### Response

| Name       | Description                                                                                                    |
|------------|----------------------------------------------------------------------------------------------------|
| CartId     | Alphanumeric token returned by CartCreate that identifies a cart.                                                                                                    |
| CartItemId | Specifies an item in a cart. <code>CartItemId</code> is neither an ASIN nor an OfferListingId. It is, instead, an alphanumeric token returned by <code>CartCreate</code> and <code>CartAdd</code> . Child of Item. |
| НМАС       | Hash Message Authentication Code returned by <u>CartCreate</u> that identifies a cart. This is an encrypted alphanumeric token that is used to authenticate cart operations.                                       |
| Item       | For REST, a prefix for CartItemId and Quantity, both of which are used to specify the item to be modified, for example, item.1.CartItemId=1234abcd, item.1.Quantity=2 changes the quantity of item 1234abcd to 2.  |
| Items      | Container for Item when specifying more than one Item.                                                                                                    |
| Quantity   | The suffix used with Item to specify the number of items to be added to the cart. See Item.                                                                                                    |

For more information about the parent elements of these tags, see the appropriate response group in <a href="Response Groups">Response Groups</a>

### **Examples**

Increase the quantity of an item (Item.1) already in the cart and remove an item (Item.2).

```
http://ecs.amazonaws.com/onca/xml?
Service=AWSECommerceService&
AWSAccessKeyId=[AWS Access Key ID]&
AssociateTag=[Associate ID]&
Operation=CartModify&
CartId=[Cart ID]&
HMAC=[HMAC]&
Item.1.CartItemId=[Cart Item ID]&
Item.1.Quantity=10&
Item.2.CartItemId=[Cart Item ID]&
Item.2.Quantity=0
```

Notice that items in the cart are referred to by <code>CartItemId</code>, not their <code>ASIN</code> or <code>OfferListingId CartItemId</code> is returned by <code>CartCreate</code>, <code>CartGet</code>, and <code>CartAdd</code>. If you want to use <code>CartModify</code> to modify the items in a cart, you must refer to the items using their <code>CartItemId</code>. You use <code>CartGet</code> to retrieve the <code>CartItemIds</code>.

The response to this request is shown in, **Response to Sample Request**.

Move an item (Item.1) to the SaveForLater area in the cart and reduce then number of items (Item.2) to 1.

```
http://ecs.amazonaws.com/onca/xml?
Service=AWSECommerceService&
AWSAccessKeyId=[AWS Access Key ID]&
AssociateTag=[Associate ID]&
Operation=CartModify&
CartId=[cart ID]&
HMAC=[HMAC]&
Item.1.CartItemId=[cart Item ID]&
Item.1.Action=SaveForLater
Item.2.CartItemId=[cart Item ID]&
Item.2.Quantity=1
```

Change the MergeCart value to "True."

```
http://ecs.amazonaws.com/onca/xml?
Service=AWSECommerceService&
AWSAccessKeyId=[AWS Access Key ID]&
AssociateTag=[Associate ID]&
Operation=CartModify&
CartId=[cart ID]&
HMAC=[HMAC]&
MergeCart=True
```

Because the <code>MergeCart</code> value pertains to all of the items in a cart, you do not need to specify the items in the cart if all you want to do is change the value of <code>MergeCart</code>. Setting the value of <code>MergeCart</code> to "True" changes the <code>PurchaseURL</code> value accordingly, which means that when the customer proceeds to buying the items using the <code>PurchaseURL</code>, the contents of the remote shopping cart are added to Amazon's local shopping cart, which is owned by the customer.

#### **Sample Response**

The following XML is a snippet of the full response to the first sample request.

Notice that the quantity of the item was changed to 10 (from 5). The rest of the CartModify request is identical to the CartCreate response.

#### **Related Operations**

- CartAdd
- CartClear

- <u>CartCreate</u>
- <u>CartGet</u>

# Customer Content Look up

### **Description**

For a given customer ID, the CustomerContentLookup operation retrieves all of the information a customer has made public about themselves on Amazon. Such information includes some or all of the following:

- AboutMe
- Birthday
- City, State and Country
- Customer Reviews
- Customer ID
- Name
- Nickname
- Wedding Registry
- WishList

To find a customer ID, use the <a href="CustomerContentSearch">CustomerContentSearch</a> operation.

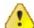

#### **Important**

You must never display customer IDs publicly. You may use them in requests only to look up information. You may associate that information with a customer's name or nickname but never his or her customer ID.

# **Availability**

US, DE, FR, JP, and UK

## **Request Parameters**

| Name        | Description                                                                                                    | Required |
|-------------|----------------------------------------------------------------------------------------------------|----------|
| CustomerId  | An alphanumeric token assigned by Amazon that uniquely identifies a customer. Only one <code>CustomerId</code> can be submitted at a time in <code>CustomerContentLookup</code> .                                                                                                    | Yes      |
|             | Type: String                                                                                                    |          |
|             | Default: None                                                                                                    |          |
|             | Valid Values: A valid customer ID.                                                                                                    |          |
| ReviewPage  | A positive integer that specifies the page of reviews to read. There are ten reviews per page. For example, to read reviews 11 through 20, specify ReviewPage=2. The total number of pages is returned in the TotalPages response tag.  Type: Integers between 1 and 10, inclusive. Default is 1. | No       |
|             | Default: None                                                                                                    |          |
| TagPage     | Specifies the page of results to return. There are ten results on a page. The maximum page number is 400. Type: Integer                                                                                                    | No       |
|             | Default: None                                                                                                    |          |
| TagsPerPage | The number of tags to return that are associated with a specified item. Type: Integer                                                                                                    | No       |
|             | Default: None                                                                                                    |          |
| TagSort     | Specifies the sorting order for the results.                                                                                                    | No       |
|             | Type: String                                                                                                    |          |
|             | Default: - Usages                                                                                                    |          |
|             | Valid Values:                                                                                                    |          |
|             | • FirstUsed-Sort by the date the item was first used.                                                                                                    |          |
|             | - FirstUsed-Sort by the date the item was last used.                                                                                                    |          |
|             | • LastUsed-Sort by the date the item was last used.                                                                                                    |          |
|             | - LastUsed-Sort by the date the item was first used.                                                                                                    |          |
|             | Name-Alphabetical, A-Z.                                                                                                    |          |

|               | - Name-Alphabetical, Z-A.                                                                                                    |    |
|---------------|----------------------------------------------------------------------------------------------------|----|
|               | Usages-Items least used to most used                                                                                                    |    |
| ResponseGroup | Specifies the types of values to return. You can specify multiple response groups in one request by separating them with commas.                                                                    | No |
|               | Type: String                                                                                                    |    |
|               | Default: <u>CustomerInfo</u>                                                                                                    |    |
|               | Valid Values: <u>CustomerReviews</u>   <u>CustomerLists</u>   <u>CustomerFull</u>  <br><u>TaggedGuides</u>   <u>TaggedItems</u>   <u>TaggedListmaniaLists</u>   <u>TagsSummary</u>  <br><u>Tags</u> |    |

CustomerContentLookup also accepts the parameters that all operations can use. For more information, see, <a href="Common Request Parameters">Common Request Parameters</a>

## Response

| Name      | Description                                                              |
|-----------|--------------------------------------------------------------------------|
| Customer  | Container for information about a Customer, for example, their NickName. |
| Customers | Container for Customer.                                                  |
| Nickname  | The NickName the customer entered on their Your Account web page.        |
| Tags      | Container for Tag elements.                                              |

For more information about the parent elements of these tags, see the appropriate response group in <a href="Response Groups">Response Groups</a>

### **Examples**

Return public information about a customer.

```
http://ecs.amazonaws.com/onca/xml?
Service=AWSECommerceService&
AWSAccessKeyId=[AWS Access Key ID]&
AssociateTag=[Associate ID]&
Operation=CustomerContentLookup&
CustomerId=[ID]
```

The response to this request is shown in, **Response to Sample Request**.

Find items tagged by a specific customer.

```
http://ecs.amazonaws.com/onca/xml?
Service=AWSECommerceService&
AWSAccessKeyId=[AWS Access Key ID]&
AssociateTag=[Associate ID]&
ResponseGroup=Tags&
Marketplace=us&
Version=2008-01-01&
CustomerId=[Customer ID]&
TagsPerPage=2&
TagPage=2
```

Use the <u>CustomerReviews</u> response group to display reviews written by the customer.

Use the <u>CustomerLists</u> response group to display the customer's list IDs You can then use those IDs to display the customer's lists.

Use the <u>CustomerFull</u> response group to display all of the public information about a customer including the customer's birthday, the About Me message that appears on each Amazon customer's member page on Amazon, as well as all of the information returned by the <u>CustomerInfo</u>, <u>CustomerLists</u>, and <u>CustomerReviews</u> response groups.

Most of the customer's information, by default, is not available to

CustomerContentLookup. Customers can use their Your Account page to make this information accessible. Public lists, however, such as a WishList, and Wedding Registry, are made public automatically when customers create them. Private information, including street addresses, e-mail addresses, account transactions, and billing information are never returned.

#### **Sample Response**

The amount of information returned by CustomerContentLookup varies according to the response groups chosen and the amount of data made available by the customer. The following XML is a snippet of the full response to the first sample request.

```
<Customer>
    <CustomerId>[ID]</CustomerId>
    <CustomerReviews>
    <TotalReviews>8</TotalReviewPages>
    <ReviewPages>1</TotalReviewPages>
    <Review>
         <ASIN>6305692688</ASIN>
         <Rating>1</Rating>
         <HelpfulVotes>21</HelpfulVotes>
            <TotalVotes>35</TotalVotes>
            <Date>2000 02 29</Date>
            <Summary>one star is indeed one too many</Summary>
            <Content>Let's face facts. This is a terrible, terrible movie. Don't
            </Review>
            </Customer>
```

Only the customer's nickname and location were made public by the customer. At this point, they have not created publicly-accessed lists, such as a Listmania list.

# **Related Operations**

• <u>CustomerContentSearch</u>

# **CustomerContentSearch**

### **Description**

For a given customer e-mail address or name, the CustomerContentSearch operation returns matching customer IDs, names, nicknames, and residence information (city, state, and country). In general, supplying an e-mail address returns unique results whereas supplying a name more often returns multiple results.

Often you use CustomerContentSearch to find a customer ID that you can use in the CustomerContentLookup operation, which returns more extensive customer information.

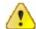

#### **Important**

You must never display customer IDs publicly. You may use them in requests only to look up information. You may associate that information with a customer's name or nickname but never his or her customer ID.

# **Availability**

US

## **Request Parameters**

| Name          | Description                                                                                                    | Required    |
|---------------|----------------------------------------------------------------------------------------------------|-------------|
| CustomerPage  | A positive integer that specifies the page of customer IDs to return. Up to twenty customer IDs are returned per page.           | Conditional |
|               | Type: Positive integer                                                                                                    |             |
|               | Type: String                                                                                                    |             |
|               | Default: 1                                                                                                    |             |
|               | Valid Values: Integers 1 to 20.                                                                                                  |             |
|               | Constraint: Up to twenty pages of results can be viewed.                                                                         |             |
| e-mail        | e-mail address of a customer whose ID you want to find.                                                                          | Conditional |
|               | Type: String                                                                                                    |             |
|               | Default: None                                                                                                    |             |
|               | Valid Values: Valid e-mail address.                                                                                              |             |
|               | Constraint: Either <i>e-mail</i> or <i>Name</i> are required.                                                                    |             |
| Name          | A customer's name whose ID you want to find. To enter a first and last name, URL-encode the space in between with %20.           | Conditional |
|               | Type: String                                                                                                    |             |
|               | Default: None                                                                                                    |             |
|               | Constraint: Either <i>e-mail</i> or <i>Name</i> are required.                                                                    |             |
| ResponseGroup | Specifies the types of values to return. You can specify multiple response groups in one request by separating them with commas. | No          |
|               | Type: String                                                                                                    |             |
|               | Default: <u>CustomerInfo</u>                                                                                                    |             |

 ${\tt CustomerContentSearch\ also\ accepts\ the\ parameters\ that\ all\ operations\ can\ use.}$  For more information, see,  ${\tt \frac{Common\ Request\ Parameters}}$ 

## Response

| Name      | Description                                                              |
|-----------|--------------------------------------------------------------------------|
| City      | City where the customer lives.                                           |
| Country   | The country in which the customer lives.                                 |
| Customer  | Container for information about a Customer, for example, their NickName. |
| Customers | Container for Customer.                                                  |
| Location  | Container for the elements State and Country.                            |
| Nickname  | The nickname of the customer.                                            |
| State     | State the customer specified.                                            |

For more information about the parent elements of these tags, see the appropriate response group in <a href="Response Groups">Response Groups</a>

### **Examples**

Find a customer ID by supplying the customer's e-mail address.

```
http://ecs.amazonaws.com/onca/xml?
Service=AWSECommerceService&
AWSAccessKeyId=[AWS Access Key ID]&
AssociateTag=[Associate ID]&
Operation=CustomerContentSearch&
e-mail=GeorgeWashington%40ISP.com
```

Note that the @ sign in the e-mail address is URL-encoded as %40. The response to this request is shown in, <u>Response to Sample Request</u>.

Find a customer ID by supplying the customer's name.

```
http://ecs.amazonaws.com/onca/xml?
Service=AWSECommerceService&
AWSAccessKeyId=[AWS Access Key ID]&
AssociateTag=[Associate ID]&
Operation=CustomerContentSearch&
Name=George%20Washington
```

Note that blank spaces must be URL-encoded, as shown in this example.

#### **Sample Response**

The following XML is a snippet of the full response to the first sample request.

This response shows that the customer has two IDs.

# **Related Operations**

• <u>CustomerContentLookup</u>

# Help

The Help operation provides information about Product Advertising API operations and response groups. For operations, Help lists required and optional request parameters, as well as default and optional response groups the operation can use. For response groups, Help lists the operations that can use the response group as well as the response tags returned by the response group in the XML response.

The Help operation is not often used in customer applications. It can, however, be used to help the developer in the following ways:

- Provide contextual help in an interactive development environment (IDE) for developers
- Automate documentation creation as part of a developer's toolkit.

## **Availability**

All locales.

## **Request Parameters**

The following table describes the request parameters for Help. Parameter names are case sensitive.

| Parameter     | Definition                                                                                                    | Req'd? |
|---------------|----------------------------------------------------------------------------------------------------|--------|
| About         | Specifies the operation or response group about which you want more information.                                                                                       | No     |
|               | All Product Advertising API operations, all Product Advertising API response groups                                                                                    |        |
| Не1рТуре      | Specifies whether the help topic is an operation or response group.<br>HelpType and About values must both be operations or response groups, not a mixture of the two. | No     |
|               | Valid Values: Operation, ResponseGroup                                                                                                    |        |
| ResponseGroup | Specifies the types of values to return. You can specify multiple response groups in one request by separating them with commas.                                       | No     |
|               | Default Value: Request   Help                                                                                                    |        |
|               | Valid Values: No others                                                                                                    |        |

Help also accepts the parameters that all operations can use. For more information, see, <a href="Common Request Parameters">Common Request Parameters</a>.

## **Response Tags**

The following table describes the default response tags included in Help responses.

| Element Tag                                                                                                   | Definition                                                                                                    |
|----------------------------------------------------------------------------------------------------|----------------------------------------------------------------------------------------------------|
| AvailableParameters                                                                                           | Optional request parameters an operation can use. See RequiredParameters.                                                                                                    |
| AvailableResponseGroups                                                                                       | Optional response groups an operation can use. See <code>DefaultResponseGroup</code> .                                                                                                    |
| DefaultResponseGroup                                                                                          | Response groups an operation uses by default. See .                                                                                                    |
| Element                                                                                                    | Names of the elements used in the XML response. The elements are presented in an X-path, which reveals the hierarchical structure of the XML elements as defined in the WSDL.                        |
| Elements                                                                                                    | Container for one or more Element(s).                                                                                                    |
| Name                                                                                                    | Name of the operation in the Help request.                                                                                                    |
| Operation                                                                                                    | Name of Product Advertising API operation that can use the specified response group.                                                                                                    |
| OperationInformation                                                                                          | Container for the entire response when the <code>HelpType</code> is operation. Child tags include Name, RequiredParameters, AvailableParameters, DefaultResponseGroups, and AvailableResponseGroups. |
| RequiredParameters                                                                                            | Request parameters that are required for an "operation."                                                                                                    |
| ValidOperations Container for one or more Operation(s). Specifies the operatuse the specified response group. |                                                                                                    |

For more information about the parent elements of these tags, see the appropriate response group in Response Groups.

## **Sample Requests**

The following request provides information about the operation, ItemLookup. In the request, *HelpType* must be set to "Operation" because the *About* value is an operation.

```
http://ecs.amazonaws.com/onca/xml?
Service=AWSECommerceService&
AWSAccessKeyId=[AWS Access Key ID]&
Operation=Help&
HelpType=Operation&
About=ItemLookup
```

The response to this request is shown in, **Response to Sample Request**.

The following request provides information about the Large response group. In the request, <code>HelpType</code> must be set to "ResponseGroup" because the <code>About</code> value is a response group.

http://ecs.amazonaws.com/onca/xml?
Service=AWSECommerceService&
AWSAccessKeyId=[AWS Access Key ID]&
Operation=Help&
HelpType=ResponseGroup&
About=Large

### **Response to Sample Request**

The following XML is a snippet of the full response to the first sample request.

```
<ResponseGroupInformation>
<Name>Large</Name>
  <CreationDate>2005-07-26</CreationDate>
  <ValidOperations>
  <Operation>ItemLookup
 <Operation>ItemSearch
 <Operation>ListLookup
 <Operation>SimilarityLookup</Operation>
</ValidOperations>
<Elements>
  <Element>Accessories/Accessory/ASIN</Element>
 <Element>Accessories/Accessory/Title</Element>
  <Element>Arguments/Argument/Name</Element>
 <Element>Arguments/Argument/Value</Element>
 <Element>BrowseNode/Ancestors/BrowseNode/BrowseNodeId</Element>
 <Element>BrowseNode/Ancestors/BrowseNode/Name</Element>
 <Element>BrowseNode/BrowseNodeId</Element>
 <Element>BrowseNode/Children/BrowseNode/BrowseNodeId</Element>
 <Element>BrowseNode/Children/BrowseNode/Name</Element>
 <Element>BrowseNode/Name</Element>
 <Element>CustomerReviews/AverageRating</Element>
 <Element>CustomerReviews/Review/ASIN</Element>
 <Element>CustomerReviews/Review/Content/
 <Element>CustomerReviews/Review/CustomerId</Element>
 <Element>CustomerReviews/Review/Date</Element>
 <Element>CustomerReviews/Review/HelpfulVotes</Element>
 <Element>CustomerReviews/Review/Rating</Element>
 <Element>CustomerReviews/Review/Summary</Element>
 <Element>CustomerReviews/Review/TotalVotes</Element>
 <Element>CustomerReviews/TotalReviewPages/Element>
 <Element>CustomerReviews/TotalReviews</Element>
 <Element>EditorialReviews/EditorialReview/Content/Element>
 <Element>EditorialReviews/EditorialReview/Source/Element>
 <Element>Errors/Error/Code</Element>
  <Element>Errors/Error/Message</Element>
```

Notice that Help displays the XML response elements in an X-path format. This presentation is helpful in understanding the hierarchy of response elements.

# **Related Operations**

None

# **ItemLookup**

#### **Description**

Given an Item identifier, the ItemLookup operation returns some or all of the item attributes, depending on the response group specified in the request. By default, ItemLookup returns an item's ASIN, DetailPageURL, Manufacturer, ProductGroup, and Title of the item.

ItemLookup supports many response groups, so you can retrieve many different kinds of product information, called item attributes, including product reviews, variations, similar products, pricing, availability, images of products, accessories, and other information.

To look up more than one item at a time, separate the item identifiers by commas.

## **Availability**

All locales, however, the parameter support varies by locale.

## **Request Parameters**

| Name       | Description                                                                                                    | Required |
|------------|----------------------------------------------------------------------------------------------------|----------|
| Condition  | Specifies an item's condition. If Condition is set to "All," a separate set of responses is returned for each valid value of Condition. The default value is "New" (not "All"). So, if your request does not return results, consider setting the value to "All." When the value is "New," the ItemSearch Availability parameter cannot be set to "Available." Amazon only sells items that are "New."  Type: String  Default: New | No       |
|            | Valid Values: Used   Collectible   Refurbished, All                                                                                                    |          |
| ІdТуре     | Type of item identifier used to look up an item. All <i>IdTypes</i> except <i>ASINx</i> require a <i>SearchIndex</i> to be specified. SKU requires a <i>MerchantId</i> to be specified also. For more information, see <a href="Item">Item</a> <a href="Item">Identifiers</a> .                                                                                                    | No       |
|            | Type: String                                                                                                    |          |
|            | Default: ASIN                                                                                                    |          |
|            | Valid Values: SKU   UPC   EAN   ISBN (US only, when search index is Books)   JAN. UPC is not valid in the CA locale.                                                                                                    |          |
| ItemId     | One or more (up to ten) positive integers that uniquely identify an item. The meaning of the number is specified by <i>IdType</i> . That is, if <i>IdType</i> is ASIN, the <i>ItemId</i> value is an ASIN. If <i>ItemId</i> is an ASIN, a search index cannot be specified in the request.                                                                                                    | Yes      |
|            | Type: String                                                                                                    |          |
|            | Default: None                                                                                                    |          |
|            | Valid Values: Valid item ID. For more than one ID, use a commaseparated list of up to ten IDs.                                                                                                    |          |
| MerchantId | Specifies the merchant who is offering the item. <i>MerchantId</i> is an alphanumeric identifier assigned by Amazon to merchants. Note that the default value is "Amazon." If your request does not generate results, consider setting the value to "All."                                                                                                    | No       |
|            | Make sure to use a Merchant ID and not a Seller ID, which is not supported.                                                                                                    |          |
|            | Type: String                                                                                                    |          |

|                  | Default: Amazon                                                                                                    |             |
|------------------|----------------------------------------------------------------------------------------------------|-------------|
|                  | Valid Values: MerchantIdID of a merchant   AllIncludes<br>Amazon and all other merchants   FeaturedMerchants listed when<br>you click "Add to Cart"                                                                                                    |             |
| OfferPage        | Page of offers returned by ItemLookup. There are 10 offers per page. To examine offers 11 trough 20, for example, set <i>OfferPage</i> to 2.                                                                                                    | No          |
|                  | Type: String                                                                                                    |             |
|                  | Default: 1                                                                                                    |             |
|                  | Valid Values; Integer between 1 and 100, inclusive                                                                                                    |             |
| RelatedItemsPage | This optional parameter is only valid when the <code>RelatedItems</code> response group is used. Each <code>ItemLookup</code> request can return, at most, ten related items. The RelatedItemsPage value specifies the set of ten related items to return. A value of 2, for example, returns the second set of ten related items | No          |
| RelationshipType | This parameter is required when the <code>RelatedItems</code> response group is used. The type of related item returned is specified by the <code>RelationshipType</code> parameter. Sample values include Episode, Season, and Tracks. For a complete list of types, go to <code>RelationshipTypes</code> .                      | Yes         |
|                  | Required when RelatedItems response group is used.                                                                                                    |             |
| ReviewPage       | Page of reviews returned by ItemLookup. There are 5 reviews per page. To examine reviews 6 through 10, for example, set ReviewPage to 2.                                                                                                    | No          |
|                  | Type: String                                                                                                    |             |
|                  | Default: 1                                                                                                    |             |
|                  | Valid Values; Integer between 1 and 20, inclusive                                                                                                    |             |
| ReviewSort       | Specifies the order in which Reviews are sorted in the return. For more information, see <a href="Sorting Reviews">Sorting Reviews</a>                                                                                                    | No          |
|                  | Type: String                                                                                                    |             |
|                  | Default: -SubmissionDate                                                                                                    |             |
|                  | Valid Values: -HelpfulVotes   HelpfulVotes   -OverallRating  <br>OverallRating   SubmissionDate                                                                                                    |             |
| SearchIndex      | The product category to search.                                                                                                    | Conditional |
|                  | Type: String                                                                                                    |             |

|             | Default: None                                                                                                    |    |
|-------------|----------------------------------------------------------------------------------------------------|----|
|             | Valid Values: A search index, for example, Apparel, Beauty, Blended, Books, and so forth. For a complete of search indices, see Search Indices. |    |
|             | Constraint:If <i>ItemId</i> is an ASIN, a search index cannot be specified in the request. Required for non-ASIN ItemIds.                       |    |
| TagPage     | Specifies the page of results to return. There are ten results on a page.                                                                       | No |
|             | Type: Integer                                                                                                    |    |
|             | Type: String                                                                                                    |    |
|             | Default: None                                                                                                    |    |
|             | Constraint: The maximum page number is 400.                                                                                                    |    |
| TagsPerPage | The number of tags to return that are associated with a specified item.                                                                         | No |
|             | Type: Integer                                                                                                    |    |
|             | Type: String                                                                                                    |    |
|             | Default: None                                                                                                    |    |
| TagSort     | Specifies the sorting order for the results.                                                                                                    | No |
|             | Type: String                                                                                                    |    |
|             | Default: - Usages                                                                                                    |    |
|             | Valid Values:                                                                                                    |    |
|             | • FirstUsed-Sort by the date the item was first used.                                                                                           |    |
|             | - FirstUsed                                                                                                    |    |
|             | • LastUsed-Sort by the date the item was last used.                                                                                             |    |
|             | - LastUsed                                                                                                    |    |
|             | Name-Alphabetical, A-Z.                                                                                                    |    |
|             | - Name                                                                                                    |    |
|             | Usages-Items least used to most used                                                                                                    |    |
|             | To sort items in descending order, prefix the values with a negative sign (-).                                                                  |    |

| VariationPage | Page number of variations returned by ItemLookup. By default, ItemLookup returns all variations. Use <i>VariationPage</i> to return a subsection of the response. There are 10 variations per page. To examine offers 11 trough 20, for example, set <i>VariationPage</i> to 2.  Type: String  Default: All  Valid Values: Integer between 1 and 150, inclusive                                                                                                    | No |
|---------------|----------------------------------------------------------------------------------------------------|----|
| ResponseGroup | Specifies the types of values to return. You can specify multiple response groups in one request by separating them with commas.  Valid Values: Accessories   BrowseNodes   EditorialReview   Images   ItemAttributes   ItemIds   Large   ListmaniaLists   Medium     MerchantItemAttributes   OfferFull   Offers   PromotionDetails     PromotionSummary   OfferSummary   RelatedItems   Reviews     SalesRank   Similarities   Subjects   Tags   TagsSummary   Tracks     VariationImages   VariationMinimum   Variations (US only)     VariationSummary | No |

 $\label{lem:lookup} \textbf{ItemLookup also accepts the parameters that all operations can use. For more information, see, \underline{Common \ Request \ Parameters}$ 

## Response

| Name           | Description                                                                                                    |
|----------------|----------------------------------------------------------------------------------------------------|
| ASIN           | Amazon Standard Identification Number, which is an alphanumeric token assigned by Amazon to an item that uniquely identifies it.                                                              |
| Item           | Container for information about the item, including <code>DetailPageURL</code> , <code>ASIN</code> , <code>Title</code> , <code>ProductGroup</code> . and <code>Manufacturer</code> .         |
| ItemAttributes | Container for information about an item, including Title, ProductGroup. and Manufacturer.                                                                                                    |
| Items          | Container for one or more Item(s).                                                                                                    |
| Manufacturer   | Name of the company that manufactured the item.                                                                                                    |
| ProductGroup   | Category of the item, for example, "Book," "DVD." You can find the complete list of product groups by going to www.amazon.com and clicking the tab that says "See All 32 Product Categories." |
| Title          | Title of the item.                                                                                                    |

For more information about the parent elements of these tags, see the appropriate response group in <a href="Response Groups">Response Groups</a>

### **Examples**

The following request returns the information associated with *ItemId* B00008OE6I.

```
http://ecs.amazonaws.com/onca/xml?
Service=AWSECommerceService&
AWSAccessKeyId=[AWS Access Key ID]&
Operation=ItemLookup&
ItemId=B000080E6I
```

The response to this request is shown in, **Response to Sample Request**.

The following request returns an offer for a refurbished item that is not sold by Amazon.

```
http://ecs.amazonaws.com/onca/xml?
Service=AWSECommerceService&
AWSAccessKeyId=[AWS Access Key ID]&
Operation=ItemLookup&
ItemId=B000080E6I&
IdType=ASIN&
ResponseGroup=OfferFull&
Condition=All&
MerchantId=All
```

In this example, because the item is not sold by Amazon, the following values must be set: <code>Condition=All</code> and <code>MerchantId=All</code> or the ID of a specific merchant.

In the following request, the *ItemId* is an SKU, which requires that you also specify the *MerchantId* and *IdType*. A *MerchantId* value is required because the default value is "Amazon," and items for sale by Amazon are never identified by an SKU value.

```
http://ecs.amazonaws.com/onca/xml?
Service=AWSECommerceService&
AWSAccessKeyId=[AWS Access Key ID]&
Operation=ItemLookup&
```

```
ItemId=[SKU]&
MerchantId=[MerchantID]&
IdType=SKU
```

In the following request, the *ItemId* is a UPC, which requires that you also specify the *SearchIndex* and *ItemType*.

```
http://ecs.amazonaws.com/onca/xml?
Service=AWSECommerceService&
AWSAccessKeyId=[AWS Access Key ID]&
Operation=ItemLookup&
ItemId=[UPC]&
SearchIndex=Books&
&IdType=UPC
```

In the following request, the *ItemId* is an EAN, which requires that you also specify the *SearchIndex* and *ItemType*.

```
http://ecs.amazonaws.com/onca/xml?
Service=AWSECommerceService&
AWSAccessKeyId=[AWS Access Key ID]&
Operation=ItemLookup&
ItemId=[EAN]&
SearchIndex=Electronics&
IdType=EAN
```

Use the **BrowseNodes** response group to find the browse node of an item.

Use the <u>Tracks</u> response group to find the track, title, and number for each track on each CD in the response.

Use the <u>Similarities</u> response group to find the ASIN and Title for similar products returned in the response.

Use the <u>Reviews</u> response group to find reviews written by customers about an item, and the total number of reviews for each item in the response.

Use the <u>OfferSummary</u> response group to find the number of offer listings and the lowest price for each of the offer listing condition classes, including New, Used, Collectible, and Refurbished.

Use the <u>Accessories</u> response group to find the a list of accessory product ASINs and Titles for each product in the response that has accessories.

## **Sample Response**

The following code snippet is a response to the first request. It shows all of the item attributes that are returned by default.

```
<Items>
  <Request>
 <IsValid>True</IsValid>
 <ItemLookupRequest>
    <ItemId>B000080E6I</ItemId>
 </ItemLookupRequest>
 </Request>
 <Item>
    <ASIN>B000080E6I</ASIN>
<DetailPageURL>http://www.amazon.com/exec/obidos/redirect?tag=ws%26link
    <ItemAttributes>
    <Manufacturer>Canon</Manufacturer>
    <ProductGroup>Photography</ProductGroup>
   <Title>Canon PowerShot S400 4MP Digital Camera w/ 3x Optical Zoom</
   </ItemAttributes>
 </Item>
</Items>
```

# **Related Operations**

• <u>ItemSearch</u>

# **ItemSearch**

### **Description**

The ItemSearch operation returns items that satisfy the search criteria, including one or more search indices.

ItemSearch returns up to ten search results at a time. When *condition* equals "All," ItemSearch returns up to three offers per condition (if they exist), for example, three new, three used, three refurbished, and three collectible items. Or, for example, if there are no collectible or refurbished offers, ItemSearch returns three new and three used offers.

Because there are thousands of items in each search index, ItemSearch requires that you specify the value for at least one parameter in addition to a search index. The additional parameter value must reference items within the specified search index. For example, you might specify a browse node (BrowseNode is an ItemSearch parameter), Harry Potter Books, within the Books product category. You would not get results, for example, if you specified the search index to be Automotive and the browse node to be Harry Potter Books. In this case, the parameter value is not associated with the search index value.

The *ItemPage* parameter enables you to return a specified page of results. The maximum *ItemPage* number that can be returned is 400. An error is returned if you try to access higher numbered pages. If you do not include *ItemPage* in your request, the first page will be returned by default. There can be up to ten items per page.

ItemSearch is the operation that is used most often in requests. In general, when trying to find an item for sale, you use this operation.

## **Availability**

All locales.

### **Request Parameters**

ItemSearch has a lot of parameters. Not all of them pertain, however, to all search indices. For example, when the search index is apparel, it would be inappropriate to use the <code>Actor</code> parameter. As a result, each search index can use only a subset of all of the parameters. For a complete list of the <code>ItemSearch</code> parameters that can be used with a specific search index in a specific locale, refer to <code>Search Index</code> and <code>ItemSearch Parameter Combinations</code>.

The parameters that apply to the largest number of search indices are shown in the following table.

| Parameter    | Valid Search Indices               |
|--------------|------------------------------------|
| BrowseNode   | All but All, Blended               |
| Condition    | All but All, Blended and Merchants |
| Keywords     | All                                |
| MaximumPrice | All but All, Blended and Merchants |
| MerchantId   | All but All, Blended and Merchants |
| MinimumPrice | All but All, Blended and Merchants |
| Title        | All but All, Blended and Merchants |

ItemSearch requires that you specify a search index and at least one of the following parameters:

| <ul> <li>Actor</li> <li>Artist</li> <li>AudienceRating</li> <li>Author</li> <li>Brand</li> <li>BrowseNode</li> <li>City</li> </ul> | <ul> <li>Composer</li> <li>Conductor</li> <li>Director</li> <li>Keywords</li> <li>Manufacturer</li> <li>MusicLabel</li> <li>Neighborhood</li> </ul> | <ul><li>Orchestra</li><li>Power</li><li>Publisher</li><li>TextStream</li><li>Title</li></ul> |
|----------------------------------------------------------------------------------------------------|----------------------------------------------------------------------------------------------------|----------------------------------------------------------------------------------------------|
|----------------------------------------------------------------------------------------------------|----------------------------------------------------------------------------------------------------|----------------------------------------------------------------------------------------------|

| Name  | Description                                                                       | Required |
|-------|-----------------------------------------------------------------------------------|----------|
| Actor | Name of an actor associated with the item. You can enter all or part of the name. | No       |

|                | Type: String                                                                                                    |     |
|----------------|----------------------------------------------------------------------------------------------------|-----|
|                | Default: None                                                                                                    |     |
| Artist         | Name of an artist associated with the item. You can enter all or part of the name.  Type: String                                                                                                    | No  |
| AudianaBating  | Default: None                                                                                                    |     |
| AudienceRating | Movie ratings based on MPAA ratings or age, depending upon the locale. You may specify one or more values in a comma-separated list in a REST request or by using multiple elements in a SOAP request.                                                                                                    | No  |
|                | Type: String.                                                                                                    |     |
|                | Type: String                                                                                                    |     |
|                | Default: None                                                                                                    |     |
|                | Valid Values: See Movie Ratings by Locale, which follows this table.                                                                                                    |     |
| Author         | Name of an author associated with the item. You can enter all or part of the name.                                                                                                    | No  |
|                | Type: String                                                                                                    |     |
|                | Default: None                                                                                                    |     |
| Availability   | Enables ItemSearch to return only those items that are available. This parameter must be used in combination with a merchant ID and <code>Condition</code> . For more information, see <a href="Availability Parameter">Availability Parameter</a> , which follows this table. When Availability is set to "Available," the Condition parameter cannot be set to "New." | Yes |
|                | Type: String                                                                                                    |     |
|                | Default: None                                                                                                    |     |
|                | Valid Values: Available                                                                                                    |     |
| Brand          | Name of a brand associated with the item. You can enter all or part of the name.                                                                                                    | No  |
|                | Type: String, for example, Timex, Seiko, Rolex.                                                                                                    |     |
|                | Type: String                                                                                                    |     |
|                | Default: None                                                                                                    |     |
|                |                                                                                                    |     |

| BrowseNode | Browse nodes are positive integers that identify product categories, for example, Literature & Fiction: (17), Medicine: (13996), Mystery & Thrillers: (18), Nonfiction: (53), Outdoors & Nature: (290060).                                                                                                    | No |
|------------|----------------------------------------------------------------------------------------------------|----|
|            | Type: String                                                                                                    |    |
|            | Default: None                                                                                                    |    |
|            | Valid Values: Positive integer.                                                                                                    |    |
| City       | Name of a city associated with the item. You can enter all or part of the name. This parameter only works in the US locale.                                                                                                    | No |
|            | Type: String                                                                                                    |    |
|            | Default: None                                                                                                    |    |
|            | Valid Values: Chicago   New York   San Francisco   Seattle   Washington, D.C.                                                                                                    |    |
| Composer   | Name of an composer associated with the item. You can enter all or part of the name.                                                                                                    | No |
|            | Type: String                                                                                                    |    |
|            | Default: None                                                                                                    |    |
| Condition  | Use the <i>Condition</i> parameter to filter the offers returned in the product list by condition type. By default, <i>Condition</i> equals "New". If you do not get results, consider changing the value to "All. When the Availability parameter is set to "Available," the Condition parameter cannot be set to "New."                                                   | No |
|            | ItemSearch returns up to ten search results at a time. When <i>condition</i> equals "All," ItemSearch returns up to three offers per condition (if they exist), for example, three new, three used, three refurbished, and three collectible items. Or, for example, if there are no collectible or refurbished offers, ItemSearch returns three new and three used offers. |    |
|            | Type: String                                                                                                    |    |
|            | Default: New                                                                                                    |    |
|            | Valid Values: Used   Collectible   Refurbished   All                                                                                                    |    |
| Conductor  | Name of a conductor associated with the item. You can enter all or part of the name.                                                                                                    | No |
|            | Type: String                                                                                                    |    |
|            | Default: None                                                                                                    |    |

|              | Name of a director associated with the item. You can enter all or part of the name.  Type: String  Default: None                                                                                                    | No |
|--------------|----------------------------------------------------------------------------------------------------|----|
| ItemPage     | Retrieves a specific page of items from all of the items in a response. Up to ten items are returned on a page unless <code>Condition</code> equals "All." In that case, <code>ItemSearch</code> returns up to three results per <code>Condition</code> , for example, three new, three used, three refurbished, and three collectible items. Or, for example, if there are no collectible or refurbished items being offered, <code>ItemSearch</code> returns three new and three used items. The maximum <code>ItemPage</code> number that can be returned is 400. An error is returned if you try to access higher numbered pages. If you do not include <code>ItemPage</code> in your request, the first page will be returned by default. The total number of pages of items found is returned in the <code>TotalPages</code> response tag.  Valid Values: Integer between 1 and 400, inclusive.  Type: String  Default: None | No |
| Keywords     | A word or phrase associated with an item. The word or phrase can be in various product fields, including product title, author, artist, description, manufacturer, and so forth. When, for example, the search index equals "MusicTracks," the <i>Keywords</i> parameter enables you to search by song title. If you enter a phrase, the spaces must be URL-encoded as %20.  Type: String                                                                                                    | No |
|              | Default: None                                                                                                    |    |
| Manufacturer | Name of a manufacturer associated with the item. You can enter all or part of the name.                                                                                                    | No |
|              | Type: String                                                                                                    |    |
|              | Default: None                                                                                                    |    |
| MaximumPrice | Specifies the maximum price of the items in the response. Prices are in terms of the lowest currency denomination, for example, pennies. For example, 3241 represents \$32.41.                                                                                                    | No |
|              | Type: String                                                                                                    |    |
|              | Default: None                                                                                                    |    |
|              | Valid Values: Positive integer                                                                                                    |    |
| MerchantId   |                                                                                                    |    |

|              | Specifies the merchant who is selling the item. <i>MerchantId</i> is an alphanumeric identifier assigned by Amazon to merchants. Make sure to specify a merchant ID and not a seller ID, which is not supported. Note that the default value is "Amazon." If your request does not generate results, consider setting the value to "All."  Type: String | Yes |
|--------------|----------------------------------------------------------------------------------------------------|-----|
|              | Default: Amazon                                                                                                    |     |
|              | Valid Values:                                                                                                    |     |
|              | Valid merchant ID of a merchant                                                                                                    |     |
|              | AllIncludes Amazon and all other merchants                                                                                                    |     |
|              | FeaturedMerchant listed when you click "Add to Cart" (US only)                                                                                                    |     |
| MinimumPrice | Specifies the minimum price of the items to return. Prices are in terms of the lowest currency denomination, for example, pennies, for example, 3241 represents \$32.41.                                                                                                    | No  |
|              | Type: String                                                                                                    |     |
|              | Default: None                                                                                                    |     |
|              | Valid Values: Positive integer                                                                                                    |     |
| Neighborhood | Name of a neighborhood You can enter all or part of the name. The neighborhoods are located in one of the valid values for <i>City</i> .                                                                                                    | No  |
|              | Type: String, for example, Capitol Hill, Arlington, and North Beach.                                                                                                    |     |
|              | Type: String                                                                                                    |     |
|              | Default: None                                                                                                    |     |
| Orchestra    | Name of an orchestra associated with the item. You can enter all or part of the name.                                                                                                    | No  |
|              | Type: String                                                                                                    |     |
|              | Default: None                                                                                                    |     |
| PostalCode   | Postal code of the merchant. In the US, the postal code is the postal code. This parameter enables you to search for items sold in a specified region of a country.                                                                                                    | No  |
|              | Type: String                                                                                                    |     |
|              | Default: None                                                                                                    |     |
| Power        |                                                                                                    |     |

|                  | Performs a book search using a complex query string. Only works when the search index is set equal to "Books."                                                                                                    | No          |
|------------------|----------------------------------------------------------------------------------------------------|-------------|
|                  | Valid Values: See, <u>Power Searches</u> following this table.                                                                                                    |             |
|                  | Type: String                                                                                                    |             |
|                  | Default: None                                                                                                    |             |
| Publisher        | Name of a publisher associated with the item. You can enter all or part of the name.                                                                                                    | No          |
|                  | Type: String                                                                                                    |             |
|                  | Default: None                                                                                                    |             |
| RelatedItemsPage | This optional parameter is only valid when the <code>RelatedItems</code> response group is used. Each <code>ItemLookup</code> request can return, at most, ten related items. The RelatedItemsPage value specifies the set of ten related items to return. A value of 2, for example, returns the second set of ten related items. | No          |
| RelationshipType | This parameter is required when the <code>RelatedItems</code> response group is used. The type of related item returned is specified by the <code>RelationshipType</code> parameter. Sample values include Episode, Season, and Tracks. A complete list of values follows this table.                                              | Conditional |
|                  | Constraint: Required when RelatedItems response group is used                                                                                                    |             |
| ReviewSort       | Sorts reviews based on the value of the parameter.                                                                                                    | No          |
|                  | Type: String                                                                                                    |             |
|                  | Default: None                                                                                                    |             |
|                  | Valid Values: -HelpfulVotes, HelpfulVotes, -OverallRating, OverallRating, Rank, -Rank, -SubmissionDate, SubmissionDate                                                                                                    |             |
| SearchIndex      | The product category to search. Many ItemSearch parameters are valid with only specific values of <code>SearchIndex</code> .                                                                                                    | No          |
|                  | Type: String                                                                                                    |             |
|                  | Default: None                                                                                                    |             |
|                  | Valid Values: A search index, for example, Apparel, Beauty, Blended, Books, and so forth. For Blended searches, go to Blended Searches. For a complete of search indices, see Search Indices by Locale.                                                                                                    |             |
| Sort             | Means by which the items in the response are ordered.                                                                                                    | No          |
|                  | Type: String                                                                                                    |             |
|                  |                                                                                                    |             |

|             | Default: None                                                                                                    |    |
|-------------|----------------------------------------------------------------------------------------------------|----|
|             | Valid Values: Valid values vary significantly by search index. For a list of valid values, see <a href="ItemSearch Sort Values by Locale">ItemSearch Sort Values by Locale</a> .                                                                                                    |    |
| TagPage     | Specifies the page of results to return. There are ten results on a page. The maximum page number is 400.                                                                                                    | No |
|             | Type: Integer                                                                                                    |    |
|             | Type: String                                                                                                    |    |
|             | Default: None                                                                                                    |    |
| TagsPerPage | The number of tags to return that are associated with a specified item.                                                                                                    | No |
|             | Type: Integer                                                                                                    |    |
|             | Type: String                                                                                                    |    |
|             | Default: None                                                                                                    |    |
| TagSort     | Specifies the sorting order for the results.                                                                                                    | No |
|             | Type: String                                                                                                    |    |
|             | Default: - Usages                                                                                                    |    |
|             | Valid Values:                                                                                                    |    |
|             | • FirstUsed-Sort by the date the item was first used.                                                                                                    |    |
|             | <ul><li>FirstUsed</li><li>LastUsed-Sort by the date the item was last used.</li></ul>                                                                                                    |    |
|             | <ul><li>LastUsed</li><li>Name-Alphabetical, A-Z.</li></ul>                                                                                                    |    |
|             | <ul><li>Name</li><li>Usages-Items least used to most used</li></ul>                                                                                                    |    |
|             | To sort items in descending order, prefix the values with a negative sign (-).                                                                                                    |    |
| TextStream  | A search based on two or more words. ItemSearch picks out of the block of text up to ten keywords and returns up to ten items that match those keywords. For example, if five keywords are found, two items for each keyword are returned. Only one page of results is returned so <i>ItemPage</i> does not work with <i>TextStream</i> . | No |
|             | Type: String                                                                                                    |    |

|               | Default: None                                                                                                    |    |
|---------------|----------------------------------------------------------------------------------------------------|----|
| Title         | The title associated with the item. You can enter all or part of the title. <i>Title</i> searches are a subset of <i>Keyword</i> searches. If a <i>Title</i> search yields insufficient results, consider using a <i>Keywords</i> search.  Type: String  Default: None                                                                                                    | No |
| VariationPage | Retrieves a specific page of variations returned by ItemSearch. By default, ItemSearch returns all variations. Use <i>VariationPage</i> to return a subsection of the response. There are 10 variations per page. To examine offers 11 trough 20, for example, set <i>VariationPage</i> to 2. The total number of pages is returned in the <i>TotalPages</i> element.  Type: String  Default: None  Valid Values: Positive integer                                                                   | No |
| ResponseGroup | Specifies the types of values to return. You can specify multiple response groups in one request by separating them with commas.  Type: String  Default: Small  Valid Values: Accessories   BrowseNodes   EditorialReview   ItemAttributes   ItemIds   Large   ListmaniaLists   Medium   MerchantItemAttributes   OfferFull   Offers   OfferSummary   Reviews   RelatedItems   SearchBins   Similarities   Subjects   Tags   TagsSummary   Tracks   VariationMinimum   Variations   VariationSummary | No |

ItemSearch also accepts the parameters that all operations can use. For more information, see, <a href="Common Request Parameters">Common Request Parameters</a>

#### **Movie Ratings Vary by Locale**

Movie rating values captured in the *AudienceRating* parameter, vary by locale. The following table shows the valid values of *AudienceRating*.

| Locale | AudienceRating Values                               |
|--------|-----------------------------------------------------|
| CA     | G, PG, PG-13, R, NC-17, NR, Unrated, Family Viewing |
|        |                                                     |

| DE | 6, 12, 16                           |
|----|-------------------------------------|
| FR | PG, 12, 16, 18                      |
| US | G, PG, PG-13, R, NC-17, NR, Unrated |

#### Response

| Name           | Description                                                                                                    |
|----------------|----------------------------------------------------------------------------------------------------|
| ASIN           | Amazon Standard Identification Number, which is an alphanumeric token assigned by Amazon to an item that uniquely identifies it.                                                                                                    |
| DetailPageURL  | URL of an item's web site that includes an item's title, availability, similar items, features, accessories, product description, customer reviews of the item, links to news articles about the item, related Listmania lists, "So You'd Like To" list, and "Browse For Photo" list. |
| Item           | Container for item information, including ASIN, DetailPageURL, and ItemAttributes.                                                                                                    |
| ItemAttributes | Container for information about an item, including Manufacturer, ProductGroup, and Title.                                                                                                    |
| Manufacturer   | Item's manufacturer.                                                                                                    |
| ProductGroup   | Product category; similar to search index.                                                                                                    |
| Title          | Item's title.                                                                                                    |
| TotalPages     | Total number of pages in response. There are ten items per page.                                                                                                    |
| TotalResults   | Total number of items found.                                                                                                    |

For more information about the parent elements of these tags, see the appropriate response group in Response Groups.

#### **Examples**

Use the search index, Toys, and the parameter, *Keywords*, to return information about all toy rockets sold in by Amazon.

```
http://ecs.amazonaws.com/onca/xml?
Service=AWSECommerceService&
AWSAccessKeyId=[AWS Access Key ID]&
Operation=ItemSearch&
Keywords=Rocket&
```

```
SearchIndex=Toys
```

The response to this request is shown in, **Response to Sample Request**.

Use a blended search to look through multiple search indices for items that have "Mustang" in their name or description. A blended search looks through multiple search indices at the same time. For more information, see <u>Blended Searches</u>.

```
http://ecs.amazonaws.com/onca/xml?
Service=AWSECommerceService&
AWSAccessKeyId=[AWS Access Key ID]&
Operation=ItemSearch&
Keywords=Mustang&
SearchIndex=Blended
```

Use the *Availability* parameter to only return shirts that are available:

```
http://ecs.amazonaws.com/onca/xml?
Service=AWSECommerceService&
AWSAccessKeyId=[AWS Access Key ID]&
Operation=ItemSearch&
MerchantId=All&
Condition=All&
Availability=Available&
SearchIndex=Apparel&
Keywords=Shirt
```

Set the search index to MusicTracks and *Keywords* to the title of a song to find a song title.

Use the **BrowseNodes** response group to find the browse node of an item.

Use the <u>Variations</u> response group and the *BrowseNode* parameter to find all of the variations of a parent browse node.

#### **Sample Response**

The following XML is a snippet of the full response to the first sample request.

```
<TotalResults>372</TotalResults>
<TotalPages>38</TotalPages>
<Item>
  <ASIN>B00021HBN6</ASIN>
  <DetailPageURL>http://www.amazon.com/exec/obidos/redirect?tag=ws%26lir
  <ItemAttributes>
    <Manufacturer>Radio Flyer</manufacturer>
    <ProductGroup>Toy</ProductGroup>
    <Title>Radio Flyer Retro Rocket</Title>
  </ItemAttributes>
  </Item>
  <Item>
  <ASIN>B0007MZV3C</ASIN>
  <DetailPageURL>http://www.amazon.com/exec/obidos/redirect?tag=ws%26lir
  <ItemAttributes>
  <Manufacturer>Razor USA LLC/Manufacturer>
  <ProductGroup>Toy</ProductGroup>
  <Title>Razor Dirt Rocket MX350 Bike</Title>
  </ItemAttributes>
</Item>
```

The *TotalResults* and *TotalPages* tags indicate the number of items found and the number of pages those items are on. Use *TotalPages* with any of the page parameters, such as *ReviewsPage*, to select the page of results to view. Typically, there are ten results on a page.

#### **Related Operations**

- <u>ItemLookup</u>
- SellerListingSearch

# ListLookup

### **Description**

The ListLookup operation returns, by default, summary information about a list that you specify in the request. The summary information includes the:

- Creation date of the list
- Name of the list's creator

The operation returns up to ten sets of summary information per page.

Lists are specified by list type and list ID, which can be found using ListSearch.

You cannot lookup more than one list at a time in a single request. You can, however, make a batch request to look for more than one list simultaneously.

## **Availability**

All locales.

# **Request Parameters**

| Name                 | Description                                                                                                    | Required |
|----------------------|----------------------------------------------------------------------------------------------------|----------|
| Condition            | Specifies an item's condition. If Condition is set to "All," a separate set of responses is returned for each valid value of Condition. Note that, by default, Condition is set to New not All. If, for example, items are not returned in the response, consider setting Condition to All. | No       |
|                      | Type: String                                                                                                    |          |
|                      | Default: New                                                                                                    |          |
|                      | Valid Values: All   Collectible   Refurbished   Used                                                                                                    |          |
| IsOmitPurchasedItems | If you set IsOmitPurchasedItems=1 in a ListLookup request, items on a wishlist that have been purchased will not be returned. Only those items that have not been purchased or those for which the entire quantity has not been purchased are returned.                                     | No       |
|                      | Type: Boolean                                                                                                    |          |
|                      | Default: None                                                                                                    |          |
|                      | Valid Values: True, False                                                                                                    |          |
| ListId               | Number that uniquely identifies a list.                                                                                                    | Yes      |
|                      | Type: String                                                                                                    |          |
|                      | Default: None                                                                                                    |          |
|                      | Valid Values: Positive integer                                                                                                    |          |
| ListType             | Type of list.                                                                                                    | Yes      |
|                      | Type: String                                                                                                    |          |
|                      | Default: None                                                                                                    |          |
|                      | Valid Values: WeddingRegistry   Listmania lists   WishList   Baby Registry. For more information, see <u>Supported List Types</u>                                                                                                    |          |
| MerchantId           | Specifies the merchant who is offering the item. Merchant Id is an alphanumeric identifier assigned by Amazon to merchants. Make sure to specify a Merchant ID and not a Seller ID, which is not supported.                                                                                 | No       |

|              | Type: String                                                                                                    |    |
|--------------|----------------------------------------------------------------------------------------------------|----|
|              | Default: Amazon                                                                                                    |    |
|              | Valid Values: MerchantIdID of a merchant                                                                                                    |    |
|              | AllIncludes Amazon and all other merchants                                                                                                    |    |
|              | FeaturedMerchant listed when you click "Add to Cart." (US only)                                                                                                    |    |
| ProductGroup | Category of the item, for example, "Book" or "DVD." Use URL encoding to specify a ProductGroup, for example, to specify "Lawn & Patio" use "Lawn%20%26%20Patio".                                                                                                    | No |
|              | Type: String                                                                                                    |    |
|              | Default: None                                                                                                    |    |
|              | Valid Values: Search Index. For a list of Search Indices, see Search Index By Locale Matrix                                                                                                    |    |
| ProductPage  | Retrieves a specific page of lists returned. There are ten lists per page.                                                                                                    | No |
|              | Type: String                                                                                                    |    |
|              | Default: None                                                                                                    |    |
|              | Valid Values: Integer between 1 and 30, inclusive                                                                                                    |    |
| Sort         | Means by which the list items in the response are ordered. Use only with wishlists.                                                                                                    | No |
|              | Type: String                                                                                                    |    |
|              | Default: None                                                                                                    |    |
|              | Valid Values: DateAddedSorted by the original date an item was added to a list.                                                                                                    |    |
|              | LastUpdatedSorted by the date that list items were last updated. Updating a list item can be, for example, changing its priority, the comments associated with the item, or the quantity of items desired.                                                           |    |
|              | PriceFrom cheapest to most expensive                                                                                                    |    |
|              | PriorityCustomers assign a priority value to each item they add to their wishlist. The values can be highest, high, medium (default), low, and lowest. When you include Sort=Priority in a ListLookup request, the items are sorted from highest to lowest priority. |    |

| ResponseGroup      | Specifies the types of values to return. You can specify multiple response groups in one request by separating them with commas.  Type: String  Default: Request  ListInfo  Valid Values: Accessories   BrowseNodes   EditorialReview   Images   ItemAttributes   ItemIds   Large   ListFull   ListItems   ListmaniaLists   Medium   Offers   OfferSummary   Reviews   SalesRank   Similarities   Small   Subjects   Tracks   VariationMinimum   Variations   VariationSummary | No |
|--------------------|----------------------------------------------------------------------------------------------------|----|
| IsIncludeUniversal | Specifies whether to include Universal Wish List items.  Type: Boolean  Default: None  Valid Values: True, False                                                                                                    | No |

 ${\tt ListLookup\ also\ accepts\ the\ parameters\ that\ all\ operations\ can\ use.\ For\ more\ information,\ see,\ {\tt \underline{Common\ Request\ Parameters}}$ 

### Response

| Name         | Description                                                                                                    |
|--------------|----------------------------------------------------------------------------------------------------|
| CustomerName | Name of the customer who created the list.                                                                                                    |
| DateCreated  | Date, in the form of year-month-day, the list was created.                                                                                                    |
| ListName     | Name of the list, as given by the customer.                                                                                                    |
| ListType     | The type of list. For Product Advertising API, the types can be: WishList, WeddingRegistry, Listmania.                                                                                                    |
| Priority     | Customers assign a priority value to each item they add to their wishlist. The values can be highest, high, medium (default), low, and lowest. In a ListLookup response, these values are returned in the <pre><pre>returned</pre> in the <pre><pre>fee</pre> tag</pre>.</pre> |
| TotalItems   | The total number of items on the list.                                                                                                    |
| TotalPages   | The total number of pages of items. There are ten items per page maximum.                                                                                                    |

For more information about the parent elements of these tags, see the appropriate response group in <a href="Response Groups">Response Groups</a>

### **Examples**

The response to this request is shown in, **Response to Sample Request**.

Use the Large response group to return the items in the list as well as the offers.

Use the Sort parameter to return the items in the list ordered by price.

#### **Sample Response**

The following XML is a snippet of the full response to the first sample request.

```
<ListItem>
  <ListItemId>IOWNUUPH86VRC</ListItemId>
  <DateAdded>2002-01-27/DateAdded>
  <QuantityDesired>1</QuantityDesired>
  <QuantityReceived>0</QuantityReceived>
  <Item>
    <ASIN>1890966533</ASIN>
    <ItemAttributes>
      <Title>Safety Incentives: The Pros and Cons of Award and Recogniti
    </ItemAttributes>
 </Item>
</ListItem>
<ListItem>
  <ListItemId>I1JY2MH4BGECYR</ListItemId>
  <DateAdded>2002-01-27/DateAdded>
  <QuantityDesired>1</QuantityDesired>
 <QuantityReceived>0</QuantityReceived>
  <Item>
    <ASIN>0963229613</ASIN>
```

This response shows two of the items listed on the wish list.

#### **Related Operations**

• <u>ListSearch</u>

## **Supported List Types**

The ListLookup operation supports the following list types:

- BabyRegistry—Baby registries contain items that expectant parents want. Gift givers can find baby registries created on Amazon or in Babies "R" Us or Toys "R" Us stores.
- Listmania—Customers can create random groups of items, called Listmania lists. Listmania lists can be as specific ("Dorm Room Essentials for Every Freshman") or as general ("The Best Novels of 2005") as customers choose.
- WeddingRegistry—Wedding registries contain items that a wedding couple wants.
- WishList—Wish lists contain items for birthdays, anniversaries or any other special day. These lists help others know what gifts the wishlist creator wants.

The following Amazon lists are not supported by ListLookup. Product Advertising API operations cannot return the items on these lists:

- Purchase Sharing
- So You'd Like To...

# ListSearch

### **Description**

Given a customer name or e-mail address, the ListSearch operation returns the associated list ID(s) but not the list items. To find those, use the list ID returned by ListSearch with ListLookup.

Specifying a full name or just a first or last name in the request typically returns multiple lists belonging to different people. Using e-mail as the identifier produces more filtered results.

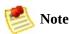

Make sure to URL-encode the @ sign, as 40, in email addresses. Otherwise, the request will fail

## **Availability**

All locales.

### **Request Parameters**

For Wishlists and WeddingRegistry list types, you must specify one or more of the following parameters:

- e-mail
- FirstName
- LastName
- Name

For the BabyRegistry list type, you must specify one or more of the following parameters:

- FirstName
- LastName

You cannot, for example, retrieve a BabyRegistry by specifying an e-mail address or Name.

| Name        | Description                                                                               | Required |
|-------------|-------------------------------------------------------------------------------------------|----------|
| City        | City in which the list creator lives.                                                     | No       |
|             | Type: String. Use URL-encoded symbols for spaces (20).                                    |          |
|             | Type: String                                                                              |          |
|             | Default: None                                                                             |          |
| ContentType | Specifies the kind of list you are retrieving.                                            | No       |
|             | Type: String                                                                              |          |
|             | Default: None                                                                             |          |
|             | Valid Values: BabyRegistry   WeddingRegistry   Wishlist                                   |          |
| e-mail      | e-mail address of the list creator. This parameter is not supported for the BabyRegistry. | No       |

|               | Type: String                                                                                                    |    |
|---------------|----------------------------------------------------------------------------------------------------|----|
|               | Default: None                                                                                                    |    |
|               | Valid Values: Valid e-mail address. URL-encode the @ sign as 40.                                                                                                    |    |
| FirstName     | First name of the list creator. ListSearch returns all list owners that have FirstName in their first name. For example, specifying "John," will return first names of "John," Johnny," and "Johnson."    | No |
|               | Type:String. Use URL-encoded symbols for spaces (20).                                                                                                    |    |
|               | Type: String                                                                                                    |    |
|               | Default: None                                                                                                    |    |
| LastName      | Last name of the list creator. ListSearch returns all list owners that have LastName in their last name. For example, specifying "Ender," will return the last names of "Ender," Enders," and "Enderson." | No |
|               | Type: String. Use URL-encoded symbols for spaces (20).                                                                                                    |    |
|               | Type: String                                                                                                    |    |
|               | Default: None                                                                                                    |    |
| ListPage      | Retrieve a specific page of list IDs. There are ten list IDs per page. The total number of pages is returned in the TotalPages response tag. The default is to return the first page.                     | No |
|               | Type: String                                                                                                    |    |
|               | Default: None                                                                                                    |    |
|               | Valid Values: Integer between 1 and 20.                                                                                                    |    |
| Name          | Name of the list creator. This parameter is not supported for the BabyRegistry.                                                                                                    | No |
|               | Type: String. Use URL-encoded symbols for spaces (20).                                                                                                    |    |
|               | Type: String                                                                                                    |    |
|               | Default: None                                                                                                    |    |
| State         | State in which the list creator lives.                                                                                                    | No |
|               | Type: String. Use URL-encoded symbols for spaces (20).                                                                                                    |    |
|               | Type: String                                                                                                    |    |
|               | Default: None                                                                                                    |    |
| ResponseGroup | Specifies the types of values to return. You can specify multiple response groups in one request by separating them with commas.                                                                          | No |

Type: String

Default: ListInfo

Valid Values: ListMinimum

ListSearch also accepts the parameters that all operations can use. For more information, see, <a href="Common Request Parameters">Common Request Parameters</a>

### Response

| Name         | Description                                                                                                    |
|--------------|----------------------------------------------------------------------------------------------------|
| CustomerName | Name of the list creator.                                                                                       |
| DateCreated  | Date the list was created.                                                                                      |
| List         | Container for list tags, including CustomerName, DateCreated, ListId, ListType, ListURL, TotalItems, TotalPages |
| ListId       | Alphanumeric token that uniquely identifies a list.                                                             |
| Lists        | Container for one or more List(s).                                                                              |
| ListType     | The type of list: BabyRegistry, WeddingRegistry, or Wishlist.                                                   |
| ListURL      | URL of the list.                                                                                                |
| TotalItems   | Number of items on a list.                                                                                      |
| TotalPages   | Number of pages of lists. There are up to ten lists per page.                                                   |
| TotalResults | Number of lists found.                                                                                          |

For more information about the parent elements of these tags, see the appropriate response group in <a href="Response Groups">Response Groups</a>

### **Examples**

The following request returns the WishList IDs for John Smith.

```
http://ecs.amazonaws.com/onca/xml?
Service=AWSECommerceService&
AWSAccessKeyId=[Access Key ID]&
Operation=ListSearch&
ListType=WishList&
Name=John20Smith
```

The response to this request is shown in, **Response to Sample Request**.

The following request returns the WishList IDs for JohnSmith@ISP.com.

http://ecs.amazonaws.com/onca/xml?
Service=AWSECommerceService&
AWSAccessKeyId=[Access Key ID]&
Operation=ListSearch&
ListType=WishList&
e-mail=JohnSmith40ISP.com

### **Sample Response**

The following XML is a snippet of the full response to the first sample request.

```
<TotalResults>2</TotalResults>
<TotalPages>1</TotalPages>
<List>
 <List>
    <ListId>BR4444442H77
    <ListURL>http://www.amazon.com/gp/registry/BR4444442H77/ListURL>
    <ListType>WishList</ListType>
    <TotalItems>70</TotalItems>
    <TotalPages>7</TotalPages>
    <DateCreated>1999-10-06/DateCreated>
    <CustomerName>John Smith</CustomerName>
 </List>
 <List>
    <ListId>BR6666662H77</ListId>
    <ListURL>http://www.amazon.com/gp/registry/BR6666662H77</ListURL>
    <ListType>WishList</ListType>
    <TotalItems>51</TotalItems>
    <TotalPages>6</TotalPages>
    <DateCreated>2002-10-02/DateCreated>
    <CustomerName>John Smith</CustomerName>
 </List>
</Lists>
```

Default responses provide summary information about the lists found. This example shows that John Smith has two Wishlists. The first, whose *ListId* is BR4444442H77, has 70 items in it. The second, whose *ListId* is BR666662H77, has 51 items in it. To return the items on the Wishlists, use the <u>ListLookup</u> operation. with those list IDs.

The response also shows that if you know the <code>ListId</code>, you can look up the list directly using the URL: http://www.amazon.com/gp/registry/ListId. In the preceding example, the first <code>ListId</code> is BR4444442H77.

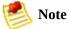

ListLookup cannot access items in a BabyRegistry. Currently, there is no way to display the items in a BabyRegistry.

# **Related Operations**

• <u>ListLookup</u>

# SellerListingLookup

#### **Description**

The SellerListingLookup operation enables you to return information about a seller's listings, including product descriptions, availability, condition, and quantity available. The response also includes the seller's nickname. Each request requires a seller ID.

You can also find a seller's items using ItemLookup. There are, however, some reasons why it is better to use SellerListingLookup:

- SellerListingLookup enables you to search by seller ID.
- SellerListingLookup returns much more information than ItemLookup.

This operation only works with sellers who have less than 100,000 items for sale. Sellers that have more items for sale should use, instead of Product Advertising API, other APIs, including the Amazon Inventory Management System, and the Merchant@ API.

## **Availability**

All locales.

### **Examples**

The following request returns information about an item specified by a Listing ID.

```
http://ecs.amazonaws.com/onca/xml?
Service=AWSECommerceService&
AWSAccessKeyId=[AWS Access Key ID]&
Operation=SellerListingLookup&
SellerId=[Seller ID]&
IdType=Listing&
Id=[Offer Listing ID]
```

The response to this request is shown in, **Response to Sample Request**.

#### **Request Parameters**

| Name     | Description                                                                                                    | Required    |
|----------|----------------------------------------------------------------------------------------------------|-------------|
| Id       | Number that uniquely identifies an item. The valid value depends on the value for <i>IdType</i> .                                                                                                    | Yes         |
|          | Type: String                                                                                                    |             |
|          | Default: None                                                                                                    |             |
|          | Valid Values:Exchange ID   Listing ID   ASIN   SKU                                                                                                    |             |
| IdType   | Use the <i>IdType</i> parameter to specify the value type of the <i>Id</i> parameter value. If you are looking up an Amazon Marketplace item, use Exchange, ASIN, or SKU as the value for <i>IdType</i> . Discontinued, out of stock, or unavailable products will not be returned if <i>IdType</i> is Listing, SKU, or ASIN. Those products will be returned, however, if <i>IdType</i> is Exchange.  Type: String | Yes         |
|          | Default: None                                                                                                    |             |
|          | Valid Values: Exchange   Listing   ASIN   SKU                                                                                                    |             |
| SellerId | Alphanumeric token that uniquely identifies a seller. This parameter limits the results to a single seller ID.                                                                                                    | Conditional |
|          | Type: String                                                                                                    |             |

|               | Default: None                                                                                                    |    |
|---------------|----------------------------------------------------------------------------------------------------|----|
|               | Valid Values: Valid Seller ID                                                                                                    |    |
|               | Constraint: Required except when IdType = Exchange.                                                                              |    |
| ResponseGroup | Specifies the types of values to return. You can specify multiple response groups in one request by separating them with commas. | No |
|               | Type: String                                                                                                    |    |
|               | Default: SellerListing (Default)                                                                                                 |    |

SellerListingLookup also accepts the parameters that all operations can use. For more information, see, <a href="Common Request Parameters">Common Request Parameters</a>.

#### **Sample Response**

The following XML is a snippet of the full response to the first sample request.

```
<?xml version="1.0" encoding="UTF-8"?>
<SellerListing>
  <ExchangeId>Y11M6070795M8983336</ExchangeId>
 <ListingId>1108L899040</ListingId>
  <ASIN>8478888640</ASIN>
 <SKU>Y EL CALIZ DE FUEGO</SKU>
 <WillShipExpedited>0</WillShipExpedited>
 <WillShipInternational>0</WillShipInternational> &#8722; <Title> Harry
   Potter y El Caliz de Fuego (Spanish Edition) [Paperback] by Rowling,
 </Title> &#8722; <Price>
    <Amount>1390</Amount>
    <CurrencyCode>USD</CurrencyCode>
    <FormattedPrice>$13.90
 </Price>
  <StartDate>2009-03-30</StartDate>
 <Status>Open</Status>
 <Quantity>3</Quantity>
 <Condition>new</Condition>
 <SubCondition>new</SubCondition> &#8722; <Seller>
    <SellerId>A3TWXQJ2WJKWBJ</SellerId>
    <Nickname>READERS</Nickname>
 </Seller>
</SellerListing>
```

### Response

| Name             | Description                                                                                                    |
|------------------|----------------------------------------------------------------------------------------------------|
| Amount           | Price of the item in terms of the lowest currency denomination, for example, pennies.                                                                                                    |
| Availability     | How quickly the item will be shipped.                                                                                                    |
| CurrencyCode     | Format for the display of the money                                                                                                    |
| EndDate          | End of life for the item's sale.                                                                                                    |
| ExchangeId       | Token that uniquely identifies an offer in the Marketplace. Exchange IDs are available for every item offered by a third-party seller. When using ExchangeId, you must also specify a matching SellerId and ASIN. |
| FeaturedCategory | Browsenode ID of a featured category, which is determined by business arrangements between Amazon and a seller. This value is not returned for JP, FR, and CA.                                                    |
| FormattedPrice   | The price to display on the web site.                                                                                                    |
| ListingId        | Token that uniquely identifies an item.                                                                                                    |
| NickName         | String that identifies the seller.                                                                                                    |
| Price            | Container for pricing information, including Amount, CurrencyCode, FormattedPrice.                                                                                                    |
| Quantity         | Number of items in stock.                                                                                                    |
| Seller           | Container for seller information, including, SellerId and Nickname                                                                                                    |
| SellerId         | Token that identifies the seller.                                                                                                    |
| StartDate        | First day the item went on sale.                                                                                                    |
| Status           | Specifies whether the product is still available (Open), or not (Closed.) Closed products are those that are discontinued, out of stock, or unavailable.                                                          |
| Title            | Title of the item.                                                                                                    |

For more information about the parent elements of these tags, see the appropriate response group in Response Groups.

# **Related Operations**

• <u>SellerListingSearch</u>

# SellerListingSearch

## **Description**

The SellerListingSearch operation enables you to search for items offered by specific sellers. You cannot use SellerListingSearch to look up items sold by merchants. To look up an item sold by a merchant, use <a href="ItemLookup">ItemLookup</a> or <a href="ItemSearch">ItemSearch</a> along with the <a href="MerchantId">MerchantId</a> parameter.

SellerListingSearch returns the listing ID or exchange ID of an item. Typically, you use those values with <u>SellerListingLookup</u> to find out more about those items.

Each SellerListingSearch request returns up to ten items. By default, the first ten items are returned. You can use the *ListingPage* parameter to retrieve additional pages of (up to) ten listings.

To use Product Advertising API, sellers must have less than 100,000 items for sale. Sellers that have more items for sale should use, instead of Product Advertising API, other seller APIs, including the Amazon Inventory Management System, and the Merchant@ API.

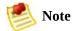

SellerListingSearch requires a seller ID, which means that you cannot use this operation to search across all sellers. Product Advertising API does not have a seller-specific operation that does this. To search across all sellers, use ItemSearch or ItemLookup.

## **Examples**

Find items in the Marketplace that have the word, Newton, in the title or item description and sort the items by price where the most expensive items is listed first.

```
http://ecs.amazonaws.com/onca/xml?
Service=AWSECommerceService&
AWSAccessKeyId=[AWS Access Key ID]&
Operation=SellerListingSearch&
SellerId=[A Seller ID]&
Keywords=Newton&
Sort=+price&
OfferStatus=Open
```

The response to this request is shown in, **Response to Sample Request**.

#### **Request Parameters**

| Name        | Description                                                                                                    | Required |
|-------------|----------------------------------------------------------------------------------------------------|----------|
| ListingPage | Page of the response to return. Up to ten lists are returned per page. For customers that have more than ten lists, more than one page of results are returned. By default, the first page is returned. To return another page, specify the page number.  Type: Positive integer.  Type: String  Default: 1 | No       |
|             | Constraint:Maximum value is 500.                                                                                                    |          |
| OfferStatus | Specifies whether the product is available (Open), or not (Closed.) Closed products are those that are discontinued, out of stock, or unavailable.  Type: String Default: Open (Default)                                                                                                    | No       |
|             | Valid Values:Closed                                                                                                    |          |
| SellerId    |                                                                                                    |          |

|               | An alphanumeric token that uniquely identifies a seller. These tokens are created by Amazon and distributed to sellers.  Valid Values: A valid Seller ID.                     | Yes |
|---------------|----------------------------------------------------------------------------------------------------|-----|
| Sort          | Use the Sort parameter to specify how your seller listing search results will be ordered. The -bfp (featured listings - default), applies only to the US, UK, and DE locales. | No  |
|               | Type: String                                                                                                    |     |
|               | Default: None                                                                                                    |     |
|               | Valid Values: -startdate   startdate   +startdate   -enddate   enddate   -sku   sku   -quantity   quantity   -price   price   +price   -title   title                         |     |
| Title         | Searches for products based on the product's name . Keywords and Title are mutually exclusive; you can have only one of the two in a request.                                 | No  |
|               | Type: String. The value can be multiple words, as long as the spaces are URL-encoded as %20. Word order does not matter and case is not significant.                          |     |
|               | Type: String                                                                                                    |     |
|               | Default: None                                                                                                    |     |
| ResponseGroup | Specifies the types of values to return. You can specify multiple response groups in one request by separating them with commas.                                              | No  |
|               | Type: String                                                                                                    |     |
|               | Default: SellerListing                                                                                                    |     |

SellerListingSearch also accepts the parameters that all operations can use. For more information, see, <a href="Common Request Parameters">Common Request Parameters</a>

#### **Sample Response**

The following XML is a snippet of the full response to the first sample request.

```
<SellerListing>
  <ExchangeId>Y02Y3120110Y3481102</ExchangeId>
  <ListingId>0411W027887</ListingId>
  <Title>Spartas, Dale C. (photographs by) and Steve Smith (text by): Ju
  <Price>
      <Amount>2200</Amount>
      <CurrencyCode>USD</CurrencyCode>
      <FormattedPrice>$22.00</FormattedPrice>
```

```
</Price>
 <StartDate>2001-04-11</StartDate>
 <EndDate>2004-03-26</EndDate>
 <Status>Open</Status>
 <Quantity>1</Quantity>
 <Availability>Usually ships within 1-2 business days</Availability>
 <Seller>
    <SellerId>A3U5ACHDJ10963</SellerId>
   <Nickname>alphabooks</Nickname>
 </Seller>
</SellerListing>
<SellerListing>
  <ExchangeId>Y01Y1679802Y5496404/ExchangeId>
 <ListingId>0829W011414
 <Title>Incredible Journey,Quad Movie Poster, 40" x 30",1963</Title>
 <Price>
    <Amount>1975</Amount>
    <CurrencyCode>USD</CurrencyCode>
   <FormattedPrice>$19.75
 </Price>
 <StartDate>2004-08-29</StartDate>
 <EndDate>2007-08-14</EndDate>
 <Status>Open</Status>
 <Quantity>1</Quantity>
 <Availability>Usually ships within 1-2 business days</Availability>
 <Seller>
    <SellerId>A1ZKK0H0E9LH0B</SellerId>
    <Nickname>nostalgia dot com</Nickname>
 </Seller>
</SellerListing>
```

#### Response

| Name         | Description                                                                  |
|--------------|------------------------------------------------------------------------------|
| Amount       | Price in terms of the lowest currency denomination, for example, pennies.    |
| Availability | How quickly the item will be shipped.                                        |
| CurrencyCode | Format for the display of the money                                          |
| EndDate      | End of life for the item's sale.                                             |
| ExchangeId   | Token that uniquely identifies an offer in the Marketplace. Exchange IDs are |

|                | available for every item offered by a third-party seller. When using ExchangeId, you must also specify a matching SellerId and ASIN.                     |
|----------------|----------------------------------------------------------------------------------------------------|
| FormattedPrice | The price to display on the web site.                                                                                                    |
| ListingId      | Token that uniquely identifies an item.                                                                                                    |
| NickName       | String that identifies the seller.                                                                                                    |
| Price          | Container for pricing information, including Amount, CurrencyCode, FormattedPrice.                                                                       |
| Quantity       | Number of items in stock.                                                                                                    |
| Seller         | Container for seller information, including, SellerId and Nickname                                                                                       |
| SellerId       | Token that identifies the seller.                                                                                                    |
| StartDate      | First day the item went on sale.                                                                                                    |
| Status         | Specifies whether the product is still available (Open), or not (Closed.) Closed products are those that are discontinued, out of stock, or unavailable. |
| Title          | Title of the item.                                                                                                    |

For more information about the parent elements of these tags, see the appropriate response group in <a href="Response Groups">Response Groups</a>

# **Related Operations**

• <u>SellerListingLookup</u>

# SellerLookup

## **Description**

The SellerLookup operation returns detailed information about sellers and, in the US locale, merchants. To lookup a seller, you must use their seller ID. The information returned includes the seller's name, average rating by customers, and the first five customer feedback entries. SellerLookup will not, however, return the seller's e-mail or business addresses.

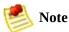

A seller must enter their information. Sometimes, sellers do not. In that case, SellerLookup cannot return some seller-specific information.

To look up more than one seller in a single request, insert a comma-delimited list of up to five seller IDs in the *SellerId* parameter of the REST request. For SOAP requests, information about multiple sellers can be retrieved by including multiple *SellerId* elements in the request.

Customers can rate sellers. 5 is the best rating; 0 is the worst. The rating reflects the customer's experience with the seller. The SellerLookup operation, by default, returns review comments by individual customers, as shown in the next example:

As shown in this response snippet, the average of all seller ratings entered by customers is returned in the Seller/AverageFeedbackRating element.

## **Examples**

Get information about three different sellers.

```
http://ecs.amazonaws.com/onca/xml?
Service=AWSECommerceService&
AWSAccessKeyId=[AWS Access Key ID]&
Operation=SellerLookup&
SellerId=[A Seller ID],[A Seller ID],[A Seller ID]
```

The response to this request is shown in, **Response to Sample Request**.

Use *FeedbackPage* to retrieve the third page of feedback:

```
http://ecs.amazonaws.com/onca/xml?
Service=AWSECommerceService
&AWSAccessKeyId=[ID]&
Operation=SellerLookup&
SellerId=[seller ID]&
FeedbackPage=3
```

You can retrieve up to ten pages of feedback, which corresponds to fifty total feedback entries; five per page. By default, SellerLookup returns the first five pieces of customer feedback for the specified seller(s)

#### **Request Parameters**

| Name         | Description                                                                                                    | Required |
|--------------|----------------------------------------------------------------------------------------------------|----------|
| FeedbackPage | Specifies the page of reviews to return. Up to five reviews are returned per page. The first page is returned by default. To access additional pages, use this parameter to specify the desired page. The maximum number of pages that can be returned is 10 (50 feedback items).  Valid Values: Integer between 1 and 10, inclusive  Type: String  Default: None | No       |
| SellerId     | Alphanumeric token that identifies the seller.                                                                                                    | Yes      |

|               | Valid Values: A valid Seller ID, which is provided by Amazon. In the US locale, you can use a merchant ID.  Type: String  Default: None                         |    |
|---------------|----------------------------------------------------------------------------------------------------|----|
| ResponseGroup | Specifies the types of values to return. You can specify multiple response groups in one request by separating them with commas.  Type: String  Default: Seller | No |

SellerLookup also accepts the parameters that all operations can use. For more information, see, <a href="Common Request Parameters">Common Request Parameters</a>.

#### **Sample Response**

The following XML is a snippet of the full response to the first sample request.

```
</SellerLookupResponse>
 </Sellers>
  <Seller>
   <SellerId>ATVPDKIKX0DER</SellerId>
   <SellerName>Amazon.com
   <SellerLegalName>Amazon.com, LLC</SellerLegalName>
   <GlancePage>http://www.amazon.com/gp/help/seller/at-a-glance.html?se
   <SellerFeedback>
     <Feedback>
       <Rating>1</Rating>
       <Comment>As clearly indicatedabove, I ordered "How to Do Everyth
       <Date>2006-06-01T01:58+0000
       <RatedBy>A59KKB504U1NE</RatedBy>
     </Feedback>
      <Feedback>
       <Rating>5</Rating>
       <Comment>Super fast shipping and in great condition.</Comment>
       <Date>2006-05-07T19:57+0000
       <RatedBy>AYJHDY02HJ2XY</RatedBy>
     </Feedback>
     <Feedback>
       <Rating>1</Rating>
       <Comment>I STILL have not received this, four days after the pro
       <Date>2006-04-24T15:18+0000
       <RatedBy>A104K0K2R3U0MM</RatedBy>
```

```
</Feedback>
  </SellerFeedback>
  </Seller>
  </Sellers>
  </SellerLookupResponse>
```

#### Response

| Name                  | Description                                                                                                    |
|-----------------------|----------------------------------------------------------------------------------------------------|
| AverageFeedbackRating | Average of all customer ratings of seller. The value is between 0 and 5 where 5 is the best rating.                                                              |
| City                  | City where the seller is.                                                                                                    |
| Comment               | String that explains the rating.                                                                                                    |
| Date                  | Date of the review.                                                                                                    |
| Feedback              | Container for the feedback, including RatedBy, Date, Comment, and Rating.                                                                                        |
| GlancePage            | URL of a page that provides summary information about customer feedback.                                                                                         |
| NickName              | String that identifies the seller.                                                                                                    |
| Rating                | Number of stars, 0 to 5, where 5 is the best rating.                                                                                                    |
| SellerId              | An alphanumeric token that uniquely identifies the seller.                                                                                                    |
| State                 | State where the seller is.                                                                                                    |
| TotalFeedback         | Total number of customer reviews.                                                                                                    |
| TotalFeedbackPages    | Total number of pages that contain customer reviews. There are five reviews per page. Use this value as the boundary value for the FeedbackPage input parameter. |

For more information about the parent elements of these tags, see the appropriate response group in <a href="Response Groups">Response Groups</a>.

# **Related Operations**

- <u>SellerListingSearch</u>
- SellerListingLookup

# **Using a Merchant ID**

For the US only, you can look up a merchant using SellerLookup by specifying a merchant ID rather than a seller ID with the *SellerId* parameter. SellerLookup requests with merchant IDs, including Amazon's merchant ID, do not return feedback ratings or customer feedback comments.

# **SimilarityLookup**

### **Description**

The SimilarityLookup operation returns up to ten products per page that are similar to one or more items specified in the request. This operation is typically used to pique a customer's interest in buying something similar to what they've already ordered.

If you specify more than one item, SimilarityLookup returns the intersection of similar items each item would return separately. Alternatively, you can use the <code>SimilarityType</code> parameter to return the union of items that are similar to any of the specified items. A maximum of ten similar items are returned; the operation does not return additional pages of similar items. If there are more than ten similar items, running the same request can result in different answers because the ten that are included in the response are picked randomly. The results are picked randomly only when you specify multiple items and the results include more than ten similar items.

When you specify multiple items, it is possible for there to be no intersection of similar items. In this case, the operation returns the following error:

```
<Error>
  <Code>AWS.ECommerceService.NoSimilarities</Code>
  <Message>There are no similar items for this ASIN: B00006WREH.</Message</pre>
```

This result is very often the case if the items belong to different search indices. The error can occur, however, even when the items share the same search index.

Similarity is a measurement of similar items purchased, that is, customers who bought X also bought Y and Z. It is not a measure, for example, of items viewed, that is, customers who viewed X also viewed Y and Z.

Items returned can be filtered by:

• MerchantId—All, Featured, or a specific merchant ID. Setting the *MerchantId* parameter to "Featured" returns the same merchant that is displayed when you click the "Add to Shopping Cart" button on the product detail page on the retail Web site. The default value is Amazon.

• Condition—Describes the status of an item. Valid values are All, New (default), Used, Refurbished or Collectible. When the Availability parameter is set to "Available," the Condition parameter cannot be set to "New."

## **Examples**

Return items that are similar to a list of items.

```
http://ecs.amazonaws.com/onca/xml?
Service=AWSECommerceService&
AWSAccessKeyId=[AWS Access Key ID]&
Operation=SimilarityLookup&ItemId=ASIN1,ASIN2,ASIN3
```

This request returns the intersection of the similarities for each ASIN. The response to this request is shown in Response to Sample Request.

Return up to ten items that are similar to any of the ASINs specified.

```
http://ecs.amazonaws.com/onca/xml?
Service=AWSECommerceService&
AWSAccessKeyId=[AWS Access Key ID]&
Operation=SimilarityLookup&ItemId=ASIN1,ASIN2,ASIN3&
SimilarityType=Random
```

This request returns the union of items that are similar to all of the ASINs specified. Only ten items can be returned and those are picked randomly from all of the similar items. Repeating the operation could produce different results.

#### **Request Parameters**

| Name      | Description                                                                                                    | Required |
|-----------|----------------------------------------------------------------------------------------------------|----------|
| Condition | Specifies an item's condition. If Condition is set to "All," a separate set of responses is returned for each valid value of Condition. | No       |
|           | Type: String                                                                                                    |          |
|           | Default: New                                                                                                    |          |
|           | Valid Values: All   Collectible   Refurbished   Used                                                                                    |          |
| ItemId    | Specifies the item you want to look up. An ItemId is an alphanumeric                                                                    | Yes      |

|                | identifier assigned to an item. You can specify up to ten ItemIds separated by commas.                                                                                                    |    |
|----------------|----------------------------------------------------------------------------------------------------|----|
|                | Type: String                                                                                                    |    |
|                | Default: None                                                                                                    |    |
|                | Valid Values: ASIN                                                                                                    |    |
| MerchantId     | Specifies the merchant who is offering the item. MerchantId is an alphanumeric identifier assigned by Amazon to merchants. Make sure to use a Merchant ID and not a Seller ID. Seller IDs are not supported.                                                                                                    | No |
|                | Type: String                                                                                                    |    |
|                | Default: Amazon                                                                                                    |    |
|                | Valid Values:                                                                                                    |    |
|                | MerchantIdID of a merchant                                                                                                    |    |
|                | AllIncludes Amazon and all other merchants                                                                                                    |    |
|                | FeaturedMerchant listed when you click "Add to Cart"                                                                                                    |    |
| SimilarityType | "Intersection" returns the intersection of items that are similar to all of the ASINs specified. "Random" returns the union of items that are similar to all of the ASINs specified. Only ten items are returned. So, if there are more than ten similar items found, a random selection from the group is returned. For this reason, running the same request multiple times can yield different results. | No |
|                | Type: String                                                                                                    |    |
|                | Default: Intersection                                                                                                    |    |
|                | Valid Value:Random                                                                                                    |    |
| ResponseGroup  | Specifies the types of values to return. You can specify multiple response groups in one request by separating them with commas.                                                                                                    | No |
|                | Type: String                                                                                                    |    |
|                | Default: Request   Small                                                                                                    |    |
|                | Valid Values: <u>Accessories   BrowseNodes   EditorialReview   Images  </u> Large   <u>ItemAttributes   ItemIds   ListmaniaLists   Medium   Offers  </u> OfferSummary   <u>PromotionDetails   PromotionSummary   Reviews  </u> SalesRank   <u>Similarities   Tracks   VariationMinimum   Variations  </u> VariationSummary                                                                                 |    |

SimilarityLookup also accepts the parameters that all operations can use. For

more information, see, Common Request Parameters.

#### **Sample Response**

The following XML is a snippet of the full response to the first sample request.

```
<Item>
  <ASIN>B0009VX8XQ</ASIN>
  <DetailPageURL>http://www.amazon.com/exec/obidos/redirect?tag=ws%26lir
  <ItemAttributes>
    <ProductGroup>Apparel</ProductGroup>
    <Title>Mark VII Men's Short Sleeve Herringbone Knit Golf Shirt</Titl</pre>
  </ItemAttributes>
</Item>
<Item>
  <ASIN>B0009VX8VI</ASIN>
  <DetailPageURL>http://www.amazon.com/exec/obidos/redirect?tag=ws%26lir
  <ItemAttributes>
    <ProductGroup>Apparel</ProductGroup>
    <Title>Mark VII Men's Short Sleeve Knit Golf Shirt</Title>
 </ItemAttributes>
</Item>
```

This response shows that two items were similar to the ASINs submitted. The information included with each item is sufficient to display the item for sale.

#### Response

| Name           | Description                                                                                  |
|----------------|----------------------------------------------------------------------------------------------|
| ASIN           | An alphanumeric token that uniquely identifies an item for sale.                             |
| DetailPageURL  | URL of a web page that displays information about an item for sale.                          |
| Item           | Container for information about an item, including, DetailPageURL, ItemAttributes, and ASIN. |
| ItemAttributes | Container for information describing an item, including, ProductGroup and Title.             |
| ProductGroup   | Category to which an item belongs. Similar to Search Index.                                  |
| Title          | Name of the item for sale.                                                                   |

For more information about the parent elements of these tags, see the appropriate response group in <a href="Response Groups">Response Groups</a>.

# **Related Operations**

<u>ItemSearch</u> using the <u>Similarities</u> response group

# **TagLookup**

### **Description**

The TagLookup operation returns entities based on specifying one to five tags. A tag is a descriptive word that a customer uses to label entities on Amazon's retail web site. Entities can be items for sale, Listmania lists, guides, and so forth. For example, a customer might tag a given entity with the phrase, "BestCookbook." For more information, see Tags.

In the tag-related response groups, Tags and TagSummary specify the amount of information returned. The other tag-related response groups, TaggedGuides, TaggedItems, and Tagged listmaniaLists, specify the kind of entity tagged.

# **Availability**

US only.

## **Request Parameters**

| Name       | Description                                                                                                    | Required    |
|------------|----------------------------------------------------------------------------------------------------|-------------|
| Count      | Number of tagged entities to return per tag. The default is 5; the maximum is 20.  Type: Integer  Default: None                                                                                                    | No          |
| CustomerId | Alphanumeric token that uniquely identifies a customer. This parameter limits the tags returned to those provided by a single customer.  Type: String  Default: None                                                                                          | No          |
| Item       | Container for attributes that describe an item. This parameter is valid in SOAP requests only.  Constraint: SOAP requests only                                                                                                    | Conditional |
| Items      | Container for one or more Item objects. This parameter is valid in SOAP requests only. Constraint: SOAP requests only                                                                                                    | Conditional |
| TagPage    | Specifies the page of results to return. There are twenty results on a page.  Type: Integer  Default: None                                                                                                    | No          |
| TagName    | Comma separated list of tag names. Up to five tags can be included in a request.  Type: String  Default: None                                                                                                    | Yes         |
| TagSort    | Specifies the sorting order for the results.  Type: String  Default: -Usages  Valid Values:  • FirstUsed-Sort by the date the item was first used. • - FirstUsed-Sort by the date the item was last used. • LastUsed-Sort by the date the item was last used. | No          |

|               | <ul> <li>LastUsed</li> <li>Name-Alphabetical, A-Z.</li> <li>Name-Alphabetical, Z-A.</li> <li>Usages-Items least used to most used</li> </ul> To sort items in descending order, prefix the previous values with a negative sign (-). |    |
|---------------|----------------------------------------------------------------------------------------------------|----|
| ResponseGroup | Specifies the types of values to return. You can specify multiple response groups in one request by separating them with commas.                                                                                                    | No |
|               | Type: String                                                                                                    |    |
|               | Default: Request   TagsSummary   TaggedItems                                                                                                    |    |
|               | Valid Values: <u>EditorialReview</u>   <u>ItemAttributes</u>   <u>ItemIds</u>   <u>Large</u>   <u>Medium</u>   <u>Small</u>   <u>TaggedGuides</u>   <u>TaggedListmaniaLists</u>   <u>Tags</u>                                        |    |

TagLookup also accepts the parameters that all operations can use. For more information, see, <a href="Common Request Parameters">Common Request Parameters</a>.

## Response

| Name          | Description                                                                 |  |
|---------------|-----------------------------------------------------------------------------|--|
| ASIN          | Alphanumeric token that identifies items for sale.                          |  |
| CustomerId    | Alphanumeric token that uniquely identifies a customer.                     |  |
| DistinctUsers | Number of different users that created tags for entity.                     |  |
| FirstTagging  | Container for information relating to the first time the entity was tagged. |  |
| Item          | Container for information about an item.                                    |  |
| LastTagging   | Container for information relating to the last time the entity was tagged.  |  |
| Name          | Tag name.                                                                   |  |
| Tag           | Container for information related to Tags                                   |  |
| TaggedItems   | Container for Tag elements, such as Item and DistinctUsers.                 |  |
| TagName       | TAg name.                                                                   |  |
| Tags          | Container for all Tag elements.                                             |  |
| ТадТуре       | Describes the entity tagged, for example, Items.                            |  |
| Time          | The time an entity was tagged.                                              |  |
| TotalUsages   | Number of times tag was accessed.                                           |  |
| UserId        | Same as the customer ID.                                                    |  |

For more information about the parent elements of these tags, see the appropriate response group in <a href="Response Groups">Response Groups</a>.

## **Examples**

Find items tagged by a specific customer

```
http://ecs.amazonaws.com/onca/xml?
Service=AWSECommerceService&
AWSAccessKeyId=[Access Key ID]&
AssociateTag=[Associate Tag]&
Operation=TagLookup&
ItemId=0545010225&
ResponseGroup=Tags&
Marketplace=us&
Version=2008-08-19&
TagName=tai&
CustomerId=[Customer ID]
```

The response to this request is shown in, **Response to Sample Request**.

#### **Sample Response**

The following XML is a snippet of the full response to the first sample request.

```
<Tag>
  <Name>tai</Name>
  <TagType>Items</TagType>
  <DistinctItems>1</DistinctItems>
  <DistinctUsers>1</DistinctUsers>
 <TotalUsages>1</TotalUsages>
 <FirstTagging>
    <EntityId>B00005A1UV/EntityId>
    <UserId>A2ELLA30Q06A6Z/UserId>
    <Time>2005-12-07 14:41:52</Time>
 </FirstTagging>
  <LastTagging>
    <EntityId>B00005A1UV</EntityId>
    <UserId>A2ELLA30Q06A6Z</UserId>
    <Time>2005-12-07 14:41:52</Time>
  </LastTagging>
  <TaggedItems>
    <Item>
      <ASIN>B00005A1UV</ASIN>
    </Item>
```

</TaggedItems> </Tag>

## **Related Operations**

- ItemLookup using the Tags and TagSummary response groups
- ItemSearch using the Tags and TagSummary response groups

# TransactionLookup

## **Description**

The TransactionLookup operation returns information about up to ten purchases that have already taken place. Transaction IDs are created whenever a purchase request is made by a customer.

For a specified transaction ID, TransactionLookup returns:

- Price details
- Sale date
- Shipping details
- Seller details
- Item's condition

For privacy reasons, this operation does not return information about the customer who purchased the items.

### **Availability**

US

### **Examples**

Look up purchase details for TransactionId 002-7777777-7138425.

```
http://ecs.amazonaws.com/onca/xml?
Service=AWSECommerceService
&AWSAccessKeyId=[AWS Access Key ID]
&Operation=TransactionLookup
&TransactionId=002-7777777-7138425
```

The response to this request is shown in, **Response to Sample Request**.

#### **Request Parameters**

| Name          | Description                                                                                                    | Required |
|---------------|----------------------------------------------------------------------------------------------------|----------|
| TransactionId | A number that uniquely identifies a transaction. The retail web site calls this number the Order number.                         | Yes      |
|               | Type: Number, for example, 002-7777777-7138425                                                                                   |          |
|               | Type: String                                                                                                    |          |
|               | Default: None                                                                                                    |          |
| ResponseGroup | Specifies the types of values to return. You can specify multiple response groups in one request by separating them with commas. | No       |
|               | Type: String                                                                                                    |          |
|               | Default: <u>TransactionDetails</u>                                                                                               |          |

TransactionLookup also accepts the parameters that all operations can use. For more information, see, <a href="Common Request Parameters">Common Request Parameters</a>

#### **Sample Response**

The following XML is a snippet of the full response to the first sample request.

```
<Transaction>
<TransactionId>002-7777777-7138425</TransactionId>
```

```
<SellerId>AT999999999R</SellerId>
 <Condition>Complete</Condition>
 <TransactionDate>2005-06-08T19:19:27</TransactionDate>
 <TransactionDateEpoch>1118258367/TransactionDateEpoch>
 <SellerName>Amazon.com</SellerName>
 <Totals>
   <Total>
     <Amount>1879</Amount>
    <CurrencyCode>USD</CurrencyCode>
    <FormattedPrice>$18.79
   </Total>
   <Subtotal>
     <Amount>1485</Amount>
     <CurrencyCode>USD</CurrencyCode>
    <FormattedPrice>$14.85
   </Subtotal>
   <Tax>
     <Amount>144</Amount>
     <CurrencyCode>USD</CurrencyCode>
     <FormattedPrice>$1.44</formattedPrice>
   </Tax>
   <ShippingCharge>
     <Amount>399</Amount>
     <CurrencyCode>USD</CurrencyCode>
     <FormattedPrice>$3.99
   </ShippingCharge>
   <Promotion>
     <Amount>149</Amount>
     <CurrencyCode>USD</CurrencyCode>
     <FormattedPrice>$1.49
   </Promotion>
 </Totals>
 <TransactionItems>
   <TransactionItem>
     <TransactionItemId>jooloslsnpl</TransactionItemId>
     <Quantity>1</Quantity>
     <UnitPrice>
       <Amount>1485</Amount>
       <CurrencyCode>USD</CurrencyCode>
       <FormattedPrice>$14.85
     </UnitPrice>
     <TotalPrice>
       <Amount>1485</Amount>
       <CurrencyCode>USD</CurrencyCode>
       <FormattedPrice>$14.85
     </TotalPrice>
 </TransactionItem>
</TransactionItems>
<Shipments>
 <Shipment>
```

#### Response

| Name           | Description                                                                                                    |
|----------------|----------------------------------------------------------------------------------------------------|
| Amount         | Price of the item in terms of the lowest currency denomination, for example, pennies.                                                                                                    |
| Condition      | Specifies an item's condition. If Condition is set to "All," a separate set of responses is returned for each valid value of Condition. Valid values are New (default), Used, Collectible, Refurbished, and All. When the Availability parameter is set to "Available," the Condition parameter cannot be set to "New." |
| CurrencyCode   | ISO 4217 three-letter code that specifies the locale's currency.                                                                                                    |
| FormattedPrice | The price to display to the customer.                                                                                                    |
| Promotion      | Container for promotion discount.                                                                                                    |
| Quantity       | Number of items                                                                                                    |
| SellerId       | An alphanumeric token that uniquely identifies a seller.                                                                                                    |
| SellerName     | String that is the seller's name.                                                                                                    |
| Shipment       | Container for information relating for one shipment to a buyer. here can be multiple shipments to one buyer in one transaction, for example, when one item is ready to ship before another.                                                                                                    |
| ShipmentItems  | Container for all items that were shipped to buyer in one shipment.                                                                                                    |
| ShippingCharge | Cost associated with shipping.                                                                                                    |
| Subtotal       | Total cost of the items in the transaction. This cost does not include tax, shipping charges, or promotions.                                                                                                    |
| Total          | Total cost the customer paid in the transaction. This cost includes tax, shipping charges, or promotions. This is a container for Amount, CurrencyCode, and FormattedPrice.                                                                                                    |
| Totals         | This is a container for Total, Subtotal, Tax, ShippingCharges, and Promotions.                                                                                                    |

| TransactionDate      | Date when order was created.                                                                                                    |
|----------------------|----------------------------------------------------------------------------------------------------|
| TransactionDateEpoch | Date in epoch seconds when order was created.                                                                                              |
| TransactionId        | An alphanumeric token that uniquely identifies the transaction. This ID is called the Order Number on the retail web site in Your Account. |
| TransactionItem      | Transaction data for one item in the transaction. Container for TransactionItemId, quantity, and UnitPrice.                                |
| TransactionItemId    | An alphanumeric token that uniquely identifies an item in the transaction.                                                                 |
| TransactionItems     | Container for one or more TransactionItem(s).                                                                                              |
| UnitPrice            | Price for a single item.                                                                                                    |

For more information about the parent elements of these tags, see the appropriate response group in <a href="Response Groups">Response Groups</a>.

## **Related Operations**

None

## **Finding a Transaction ID**

On the retail web site, the Transaction ID is called the Order Number. To find one, point your browser at www.amazon.com. Click on the following links: Your Account>Where's My Stuff? > Open and recently shipped orders. If you have not purchased anything recently, you can use the See More dropdown list to select, for example, Orders placed in an entire year. On the page that lists the transactions, use the Order Number for the Transaction ID.

# VehiclePartLookup

### **Description**

Given a car part, VehiclePartLookup returns the vehicle models and years the part works in. For example, one carburetor might work in the same vehicle model over a five year period.

You can page through the parts returned using the parameters, *Count* and *FitmentPage*. For more information, see <u>Paging Through Fitments</u>.

### **Availability**

US locale.

### **Request Parameters**

| Name        | Description                                                                                                    | Required |
|-------------|----------------------------------------------------------------------------------------------------|----------|
| BedId       | Identifier that uniquely identifies the bed style of a truck. This parameter does not pertain to cars.                                                 | No       |
|             | Type: nonNegativeInteger                                                                                                    |          |
|             | Default: None                                                                                                    |          |
|             | Valid Values: A valid ID                                                                                                    |          |
|             | Constraint: None                                                                                                    |          |
| BodyStyleId | Identifier that uniquely identifies the body style of the car.                                                                                         | No       |
|             | Type: nonNegativeInteger                                                                                                    |          |
|             | Default: None                                                                                                    |          |
|             | Valid Values: A valid ID                                                                                                    |          |
|             | Constraint: None                                                                                                    |          |
| BrakesId    | Identifier that uniquely identifies the brake type on a car.                                                                                           | No       |
|             | Type: nonNegativeInteger                                                                                                    |          |
|             | Default: None                                                                                                    |          |
|             | Valid Values: A valid ID                                                                                                    |          |
|             | Constraint: None                                                                                                    |          |
| DriveTypeId | Identifier that uniquely identifies the type of drive on the car. A drive type, for example, is four wheel drive.                                      | No       |
|             | Type: nonNegativeInteger                                                                                                    |          |
|             | Default: None                                                                                                    |          |
|             | Valid Values: A valid ID                                                                                                    |          |
|             | Constraint: None                                                                                                    |          |
| EngineId    | Identifier that uniquely identifies the type of engine in the car. An engine type would be, for example, the piston displacement, like 409 cu. inches. | No       |
|             | Type: nonNegativeInteger                                                                                                    |          |

|               | Default: None                                                                                                    |            |
|---------------|----------------------------------------------------------------------------------------------------|------------|
|               | Valid Values: A valid ID                                                                                                    |            |
|               | Constraint: None                                                                                                    |            |
| FitmentCount  | Specifies the number of Fitments returned per page of results. Fitments are a combination of car characteristics, including make, model, year, and trim. This parameter is only used with the Fitments response group. See <code>FitmentPage</code> . | No         |
|               | Type: Integer                                                                                                    |            |
|               | Default: 25                                                                                                    |            |
|               | Valid Values: 1 - 200                                                                                                    |            |
|               | Constraint: None                                                                                                    |            |
| FitmentPage   | The page number of the Fitments returned. Use <code>FitmentPage</code> with <code>count</code> to page through the results.                                                                                                    | No         |
|               | Type: Integer                                                                                                    |            |
|               | Default: 1                                                                                                    |            |
|               | Valid Values: A valid ID                                                                                                    |            |
|               | Constraint: None                                                                                                    |            |
| IdТуре        | Specifies the type of ID.                                                                                                    | No         |
|               | Type: String                                                                                                    |            |
|               | Default: ASIN                                                                                                    |            |
|               | Valid Values: ASIN                                                                                                    |            |
| MakeId        | Identifier that uniquely identifies the make of the car.                                                                                                    | Constraint |
|               | Type: nonNegativeInteger                                                                                                    |            |
|               | Default: None                                                                                                    |            |
|               | Valid Values: A valid ID                                                                                                    |            |
|               | Constraint: Required when using the VehiclePartFit response group                                                                                                    |            |
| MfrBodyCodeId | Identifier that uniquely identifies the manufacturer's car body code.                                                                                                    | No         |
|               | Type: nonNegativeInteger                                                                                                    |            |
|               | Default: None                                                                                                    |            |

|                | Valid Values: A valid ID                                                                                                    |            |
|----------------|----------------------------------------------------------------------------------------------------|------------|
|                | Constraint: None                                                                                                    |            |
| ModelId        | Identifier that uniquely identifies the model of the car.                                                                                                    | Constraint |
|                | Type: nonNegativeInteger                                                                                                    |            |
|                | Default: None                                                                                                    |            |
|                | Valid Values: A valid ID                                                                                                    |            |
|                | Constraint: Required when using the VehiclePartFit response group                                                                                                    |            |
| SpringTypesId  | Identifier that uniquely identifies the type of spring shocks in the car.                                                                                                    | No         |
|                | Type: nonNegativeInteger                                                                                                    |            |
|                | Default: None                                                                                                    |            |
|                | Valid Values: A valid ID                                                                                                    |            |
|                | Constraint: None                                                                                                    |            |
| SteeringId     | Identifier that uniquely identifies the steering type of the car. A steering type would be power steering.                                                                                      | No         |
|                | Type: nonNegativeInteger                                                                                                    |            |
|                | Default: None                                                                                                    |            |
|                | Valid Values: A valid ID                                                                                                    |            |
|                | Constraint: None                                                                                                    |            |
| TransmissionId | Identifier that uniquely identifies the transmission type used in the car.                                                                                                    | No         |
|                | Type: nonNegativeInteger                                                                                                    |            |
|                | Default: None                                                                                                    |            |
|                | Valid Values: A valid ID                                                                                                    |            |
|                | Constraint: None                                                                                                    |            |
| TrimId         | Identifier that uniquely identifies the trim on the car. Trim generally refers to a package of car options, for example, Volvo GL versus Volvo DL. Using this parameter helps narrow responses. | No         |
|                | Type: nonNegativeInteger                                                                                                    |            |
|                | Default: None                                                                                                    |            |
|                | Valid Values: A valid ID                                                                                                    |            |
|                |                                                                                                    |            |

| WheelbaseId   | Identifier that uniquely identifies the car's wheelbase.                                                                         | No         |
|---------------|----------------------------------------------------------------------------------------------------|------------|
|               | Type: nonNegativeInteger                                                                                                    |            |
|               | Default: None                                                                                                    |            |
|               | Valid Values: A valid ID                                                                                                    |            |
|               | Constraint: None                                                                                                    |            |
| Year          | The year of the vehicle.                                                                                                    | Constraint |
|               | Type: String                                                                                                    |            |
|               | Default: None                                                                                                    |            |
|               | Valid Values: A four-digit year, which is returned by VehicleSearch                                                              |            |
|               | Constraint: Required when using the VehiclePartFit response group                                                                |            |
| ResponseGroup | Specifies the types of values to return. You can specify multiple response groups in one request by separating them with commas. | No         |
|               | Type: String                                                                                                    |            |
|               | Default: <u>HasPartCompatibility</u>                                                                                             |            |
|               | Valid Values: Fitments   HasPartCompatibility   VehiclePartFit                                                                   |            |

### **Examples**

Look up a vehicle part specified by an *ItemId*.

```
http://ecs.amazonaws.com/onca/xml?
Service=AWSECommerceService&
AWSAccessKeyId=[AWS Access Key ID]&
ItemId=[ItemId]&
Operation=VehiclePartLookup
```

The response to this request is shown in, <u>Response to Sample Request</u>.

#### **Sample Response**

The following XML is a snippet of the full response to the first sample request.

```
<Part>
 <Item>
    <ASIN>B00064P99W</ASIN>
 <HasPartCompatibility>1</HasPartCompatibility>
  <VehiclePartFit>
    <IsFit>MAYBE</IsFit>
    <MissingVehicleAttributes>
      <ParameterName>TrimId</ParameterName>
    </MissingVehicleAttributes>
 </VehiclePartFit>
</Part>
<MissingVehicleAttributes>
  <ParameterName>EngineId</ParameterName>
  <ParameterName>TrimId</ParameterName>
</MissingVehicleAttributes>
<PartBrowseNodeBins>
  <Bin>
    <BinName>Exterior Accessories</BinName>
    <BinItemCount>55</BinItemCount>
    <BinParameter>
      <Name>BrowseNodeId</Name>
      <Value>15857511</Value>
    </BinParameter>
  </Bin>
  <Bin>
```

```
<BinName>Interior Accessories</BinName>
    <BinItemCount>89</BinItemCount>
    <BinParameter>
      <Name>BrowseNodeId</Name>
      <Value>15857501</Value>
    </BinParameter>
  </Bin>
  <Bin>
    <BinName>0ils & Fluids</BinName>
    <BinItemCount>8</BinItemCount>
    <BinParameter>
      <Name>BrowseNodeId</Name>
      <Value>15718791</Value>
    </BinParameter>
  </Bin>
    <BinName>Paint, Body & Trim</BinName>
    <BinItemCount>40</BinItemCount>
    <BinParameter>
      <Name>BrowseNodeId</Name>
      <Value>15709231</Value>
    </BinParameter>
  </Bin>
<PartBrowseNodeBins>
```

## **Related Operations**

- <u>VehiclePartSearch</u>
- <u>VehicleSearch</u>

## **VehiclePartSearch**

### **Description**

Given a car, VehiclePartSearch returns the parts that work in the car. For example, a 2008 GMC Yukon has a list of parts that can work in it. The more parameters that you supply in the request, the narrower your results.

VehicleSearch has additional, optional parameters to narrow the results, for example <code>BrowseNodeId</code> and <code>Brand</code>. For more information, see <a href="Filtering Out Vehicles">Filtering Out Vehicles</a>.

You can page through the vehicles returned using the parameters, *Count*, *PartPageDirection*, and *FromItemId*. For more information, see <u>Paging Through Parts</u>.

### **Availability**

US locale.

### **Request Parameters**

| Name         | Description                                                                                            | Required |
|--------------|----------------------------------------------------------------------------------------------------|----------|
| BedId        | Identifier that uniquely identifies the bed style of a truck. This parameter does not pertain to cars. | No       |
|              | Type: nonNegativeInteger                                                                               |          |
|              | Default: None                                                                                          |          |
|              | Valid Values: A valid ID                                                                               |          |
|              | Constraint: None                                                                                       |          |
| BodyStyleId  | Identifier that uniquely identifies the body style of the car.                                         | No       |
|              | Type: nonNegativeInteger                                                                               |          |
|              | Default: None                                                                                          |          |
|              | Valid Values: A valid ID                                                                               |          |
|              | Constraint: None                                                                                       |          |
| BrakesId     | Identifier that uniquely identifies the brake type on a car.                                           | No       |
|              | Type: nonNegativeInteger                                                                               |          |
|              | Default: None                                                                                          |          |
|              | Valid Values: A valid ID                                                                               |          |
|              | Constraint: None                                                                                       |          |
| Brand        | The brand of the company that made the part.                                                           | No       |
|              | Type: nonNegativeInteger                                                                               |          |
|              | Default: None                                                                                          |          |
|              | Valid Values: A valid ID                                                                               |          |
|              | Constraint: None                                                                                       |          |
| BrowseNodeId | Identifier that uniquely identifies the browsenode to which the part belongs.                          | No       |
|              | Type: nonNegativeInteger                                                                               |          |
|              | Default: None                                                                                          |          |

|             | Valid Values: A valid ID                                                                                                    |           |
|-------------|----------------------------------------------------------------------------------------------------|-----------|
|             | Constraint: None                                                                                                    |           |
| Count       | Controls the number of items returned. Use <i>Count</i> with <i>FitmentPage</i> to page through the results.                                                                                                    | No        |
|             | Type: nonNegativeInteger                                                                                                    |           |
|             | Default: 10                                                                                                    |           |
|             | Valid Values: 1 - 15                                                                                                    |           |
|             | Constraint: None                                                                                                    |           |
| DriveTypeId | Identifier that uniquely identifies the type of drive on the car. A drive type, for example, is four wheel drive.                                                                                                    | No        |
|             | Type: nonNegativeInteger                                                                                                    |           |
|             | Default: None                                                                                                    |           |
|             | Valid Values: A valid ID                                                                                                    |           |
|             | Constraint: None                                                                                                    |           |
| EngineId    | Identifier that uniquely identifies the type of engine in the car. An engine type would be, for example, the piston displacement, like 409 cu. inches.                                                                                                    | No        |
|             | Type: nonNegativeInteger                                                                                                    |           |
|             | Default: None                                                                                                    |           |
|             | Valid Values: A valid ID                                                                                                    |           |
|             | Constraint: None                                                                                                    |           |
| FromItemId  | An ASIN that identifies where to start or end the next page of returned results. If <code>PartPageDirection</code> is "Next," the ASIN after this one starts the next set of up to 15 returned results. If <code>PartPageDirection</code> is "Previous," the ASIN is one after the previous set of up to fifteen results returned. | Constrain |
|             | Type: nonNegativeInteger                                                                                                    |           |
|             | Default: None                                                                                                    |           |
|             | Valid Values: A valid ItemId                                                                                                    |           |
|             | Constraint: Required when using PartPageDirection                                                                                                    |           |
| MakeId      | Identifier that uniquely identifies the make of the car. The make is the car's manufacturer, such as Ford or General Motors.                                                                                                    | Yes       |

|                   | Type: nonNegativeInteger                                                                                                    |     |
|-------------------|----------------------------------------------------------------------------------------------------|-----|
|                   | Default: None                                                                                                    |     |
|                   | Valid Values: A valid ID                                                                                                    |     |
|                   | Constraint: None                                                                                                    |     |
| MfrBodyCodeId     | Identifier that uniquely identifies the manufacturer's car body code.                                                                   | No  |
|                   | Type: nonNegativeInteger                                                                                                    |     |
|                   | Default: None                                                                                                    |     |
|                   | Valid Values: A valid ID                                                                                                    |     |
|                   | Constraint: None                                                                                                    |     |
| ModelId           | Identifier that uniquely identifies the model of the car.                                                                               | Yes |
|                   | Type: nonNegativeInteger                                                                                                    |     |
|                   | Default: None                                                                                                    |     |
|                   | Valid Values: A valid ID                                                                                                    |     |
|                   | Constraint: None                                                                                                    |     |
| PartPageDirection | Specifies the direction, forward or backward, to go from <code>FromItemId</code> in presenting the next set of (up to) fifteen results. | No  |
|                   | Type: String                                                                                                    |     |
|                   | Default: Next                                                                                                    |     |
|                   | Valid Values: Next, Previous                                                                                                    |     |
|                   | Constraint: None                                                                                                    |     |
| SpringTypesId     | Identifier that uniquely identifies the type of spring shocks in the car.                                                               | No  |
|                   | Type: nonNegativeInteger                                                                                                    |     |
|                   | Default: None                                                                                                    |     |
|                   | Valid Values: A valid ID                                                                                                    |     |
|                   | Constraint: None                                                                                                    |     |
| SteeringId        | Identifier that uniquely identifies the steering type of the car. A steering type would be power steering.                              | No  |
|                   | Type: nonNegativeInteger                                                                                                    |     |
|                   |                                                                                                    |     |

|                | Default: None                                                                                                    |            |
|----------------|----------------------------------------------------------------------------------------------------|------------|
|                | Valid Values: A valid ID                                                                                                    |            |
|                | Constraint: None                                                                                                    |            |
| TransmissionId | Identifier that uniquely identifies the transmission type used in the car.                                                                                                    | No         |
|                | Type: nonNegativeInteger                                                                                                    |            |
|                | Default: None                                                                                                    |            |
|                | Valid Values: A valid ID                                                                                                    |            |
|                | Constraint: None                                                                                                    |            |
| TrimId         | Identifier that uniquely identifies the trim on the car.                                                                                                    | Constraint |
|                | Type: nonNegativeInteger                                                                                                    |            |
|                | Default: None                                                                                                    |            |
|                | Valid Values: A valid ID                                                                                                    |            |
|                | Constraint: Required when using one of the following parameters: BedId, BodyStyleId, BrakesId, DriveTypeId, EngineId, MfrBodyCodeId, SpringTypesId, SteeringId, TransmissionId, WheelbaseId |            |
| WheelbaseId    | Identifier that uniquely identifies the car's wheelbase.                                                                                                    | No         |
|                | Type: nonNegativeInteger                                                                                                    |            |
|                | Default: None                                                                                                    |            |
|                | Valid Values: A valid ID                                                                                                    |            |
|                | Constraint: None                                                                                                    |            |
| Year           | The year of the car the part works in.                                                                                                    | Yes        |
|                | Type: String                                                                                                    |            |
|                | Default: None                                                                                                    |            |
|                | Valid Values: A four digit year, which is returned by VehicleSearch                                                                                                    |            |
|                | Constraint: None                                                                                                    |            |
| ResponseGroup  | Specifies the types of values to return. You can specify multiple response groups in one request by separating them with commas.                                                            | No         |
|                | Type: String                                                                                                    |            |
|                |                                                                                                    |            |

Default: VehicleParts

Valid Values: PartBrowseNodeBinsSummary

PartBrandBinsSummary | HasPartCompatibility | VehiclePartFit |

**VehicleParts** 

VehiclePartSearch also accepts the parameters that all operations can use. For more information, see, <a href="Common Request Parameters">Common Request Parameters</a>

### **Examples**

Look up a vehicle part specified by MakeId, ModelId, Year, and BrowseNodeId.

```
http://ecs.amazonaws.com/onca/xml?
Service=AWSECommerceService&
AWSAccessKeyId=[AWS Access Key ID]&
Operation=VehiclePartSearch
Marketplace=us&
MerchantId=All&
Year=2001&
MakeId=54&
ModelId=688&
ResponseGroup=PartBrowseNodeBinsSummary&
BrowseNodeId=15857511
```

The response to this request is shown in, **Response to Sample Request**.

#### **Sample Response**

The following XML is a snippet of the full response to the first sample request.

```
<VehiclePartSearchRequest>
 <VehicleParts>
        <PartBrowseNodeBins>
        <Bin>
          <BinName>Grilles & Grille Guards
         <BinItemCount>8</BinItemCount>
                <BinParameter>
           <Name>BrowseNodeId</Name>
           <Value>15735981</Value>
          </BinParameter>
        </Bin>
                <Bin>
         <BinName>Hood Scoops & Vents</BinName>
          <BinItemCount>2</BinItemCount>
               <BinParameter>
            <Name>BrowseNodeId</Name>
           <Value>15736031</Value>
          </BinParameter>
        </Bin>
               <Bin>
```

```
<BinName>Spoilers, Wings & Styling Kits</BinName>
         <BinItemCount>1</BinItemCount>
               <BinParameter>
           <Name>BrowseNodeId</Name>
           <Value>15737061</Value>
         </BinParameter>
        </Bin>
               <Bin>
         <BinName>Towing Products & Winches
         <BinItemCount>12</BinItemCount>
               <BinParameter>
           <Name>BrowseNodeId</Name>
           <Value>15737251</Value>
         </BinParameter>
        </Bin>
    </PartBrowseNodeBins>
 </VehicleParts>
</VehiclePartSearchResponse>
```

## **Related Operations**

- <u>VehiclePartLookup</u>
- <u>VehicleSearch</u>

### **VehicleSearch**

### **Description**

VehicleSearch returns all vehicles that match the specified values for year, make, model, and trim. The request can have one or more of those parameters—the more parameters, the narrower the results. Typically, VehicleSearch requests are repeated, first with the year to get the make, then with the year and make to get the model, and then with the year, make, and model, to get the trim.

The operation can also return all of the vehicle's options, including <code>BedId</code>, <code>BedName</code>, <code>BodyStyleId</code>, <code>BodyStyleName</code>, <code>BrakesId</code>, <code>BrakesName</code>, <code>DriveTypeId</code>, <code>DriveTypeName</code>, <code>EngineId</code>, <code>EngineName</code>, <code>MakeId</code>, and <code>MakeName</code>. (The full list of options follows.) All of these parameters can be used in subsequent requests with the other vehicle operations to narrow results.

### **Availability**

US locale.

### **Request Parameters**

| Name          | Description                                                                                                    | Required   |
|---------------|----------------------------------------------------------------------------------------------------|------------|
| MakeId        | Identifier that uniquely identifies the make of the car. The make is the car's manufacturer, such as Ford or General Motors.                            | Constraint |
|               | Type: nonNegativeInteger                                                                                                    |            |
|               | Default: None                                                                                                    |            |
|               | Valid Values: A valid ID                                                                                                    |            |
|               | Constraint: With <i>Year</i> to get model                                                                                                    |            |
| ModelId       | Identifier that uniquely identifies the model of the car.                                                                                               | Constraint |
|               | Type: nonNegativeInteger                                                                                                    |            |
|               | Default: None                                                                                                    |            |
|               | Valid Values: A valid ID                                                                                                    |            |
|               | Constraint: With Year and MakeId to get trim                                                                                                    |            |
| TrimId        | Identifier that uniquely identifies the trim on the car.                                                                                                | Constraint |
|               | Type: nonNegativeInteger                                                                                                    |            |
|               | Default: None                                                                                                    |            |
|               | Valid Values: A valid ID                                                                                                    |            |
|               | Constraint: Required when using the VehicleOptions response group                                                                                       |            |
| Year          | The year of the car the part works in.                                                                                                    | Constraint |
|               | Type: String                                                                                                    |            |
|               | Default: None                                                                                                    |            |
|               | Valid Values: A four digit year, which is returned by VehicleSearch                                                                                     |            |
|               | Constraint: Required only if including <code>MakeId</code> in request or if you are using <code>VehicleSearch</code> to look up a <code>MakeId</code> . |            |
| ResponseGroup | Specifies the types of values to return. You can specify multiple response groups in one request by separating them with commas.                        | No         |
|               | Type: String                                                                                                    |            |
|               |                                                                                                    |            |

Default: VehicleYears

Valid Values: VehicleYears | VehicleMakes | VehicleModels |
VehicleTrims | VehicleOptions

VehicleSearch also accepts the parameters that all operations can use. For more information, see, <a href="Common Request Parameters">Common Request Parameters</a>

### **Examples**

Search for all car makes for the year 2001.

```
http://ecs.amazonaws.com/onca/xml?
Service=AWSECommerceService&
AWSAccessKeyId=[AWS Access Key ID]&
Operation=VehicleSearch
Version=2008-08-19&
Year=2001&
ResponseGroup=VehicleMakes
```

The response to this request is shown in, <u>Response to Sample Request</u>.

#### **Sample Response**

The following XML is a snippet of the full response to the first sample request.

```
<VehicleSearchResponse>
        <VehicleMakes>
        <VehicleMake>
      <MakeName>AM General</MakeName>
      <MakeId>44</MakeId>
    </VehicleMake>
        <VehicleMake>
      <MakeName>Acura</MakeName>
      <MakeId>58</MakeId>
    </VehicleMake>
        <VehicleMake>
      <MakeName>Aston Martin</MakeName>
      <MakeId>77</MakeId>
    </VehicleMake>
  </VehicleMakes>
</VehicleSearchResponse>
```

## **Related Operations**

- <u>VehiclePartLookup</u>
- <u>VehiclePartSearch</u>

## **Common Request Parameters**

The following table describes the request parameters that can be used by all Product Advertising API operations.

| Parameter      | Definition                                                                                                    | Req'd? |
|----------------|----------------------------------------------------------------------------------------------------|--------|
| AssociateTag   | An alphanumeric token that uniquely identifies an Associate. This token is the means by which Amazon identifies the Associate to credit for a sale. If a request is made without identifying an Associate, Associate fees are not paid by Amazon. If the AssociateTag is included in the CartCreate request, the value for AssociateTag is automatically included in the PurchaseURL, which is returned by CartCreate. To obtain an Associate Tag, go to <a href="http://aws.amazon.com">http://aws.amazon.com</a> . For more information, see <a href="AssociateTag">Associate Tag</a> .  Valid Values: An alphanumeric token distributed by Amazon that uniquely identifies an Associate. Use this value in all requests to receive credit for the customer's purchase.                             | No     |
| AWSAccessKeyId | An alphanumeric token that uniquely identifies a seller. To get an AWSAccessKeyId, go to http://aws.amazon.com.  Valid Value: Access Key ID distributed by Amazon.                                                                                                    | Yes    |
| ContentType    | Specifies the format of the content in the response. Generally, <code>ContentType</code> should only be changed for REST requests when the Style parameter is set to an XSLT stylesheet. For example, to transform your Product Advertising API response into HTML, set <code>ContentType</code> to text/html. See <code>Style</code> .  Default: text/xml  Valid Value: text/xml, text html                                                                                                    | No     |
| MerchantId     | <ul> <li>An alphanumeric token distributed by Amazon that uniquely identifies a merchant. The value can be:</li> <li>Valid Values: <ul> <li>All—Items sold by all merchants are included in the response.</li> <li>Specific merchant—A specific merchant ID. Amazon distributes Merchant IDs to vendors.</li> <li>Amazon (Default)—Amazon is a specific merchant ID. It is called out separately because it is the default value of the parameter. That is, when you do not specify a merchant ID in a request, only items sold by Amazon are returned. If a request returns no results, try changing the value of Merchant Id to "All".</li> <li>FeaturedBuyBoxMerchant—Merchant identified as the Buy Box Winner, which is the vendor associated with the item listed in the</li> </ul> </li> </ul> | No     |

|             | Buy Box on an item's detail page. The Buy Box contains the default seller on an item detail page that the customer buys from when they click an Add to Cart button.                                                                                                    |     |  |
|-------------|----------------------------------------------------------------------------------------------------|-----|--|
| Operation   | Specifies the Product Advertising API operation to execute.  Valid Value: An Product Advertising API operation, for example, ItemLookup                                                                                                    | Yes |  |
| Service     | Specifies the Product Advertising API service. There is only one value for all Product Advertising API operations.  Valid Value: AWSECommerceService                                                                                                    |     |  |
| Style       | Controls the format of the data returned in Product Advertising API responses. <i>Style</i> only pertains to REST requests. Set this parameter to "XML," the default, to generate a pure XML response. Set this parameter to the URL of an XSLT stylesheet to have Product Advertising API transform the XML response. See <i>ContentType</i> Default: XML                                                                                                    | No  |  |
|             | Valid Values: URL of an XSLT stylesheet .                                                                                                    |     |  |
| Validate    | Prevents an operation from executing. Set the <i>validate</i> parameter to True to test your request without actually executing it. When present, <i>validate</i> must equal True; the default value is False. If a request is not actually executed (Validate=True), only a subset of the errors for a request may be returned because some errors (for example, no_exact_matches) are only generated during the execution of a request.                                                                                                    | No  |  |
|             | Default: False                                                                                                    |     |  |
|             | Valid Values: True, False                                                                                                    |     |  |
| Version     | The version of the Product Advertising API software and WSDL to use. By default, the 2005-10-05 version is used. Alternately, specify a software version, such as 2006-02-15. For a list of valid version numbers, refer to the Product Advertising API Release Notes. Note that the latest version of Product Advertising API is not used by default. Default: 2005-10-05                                                                                                    | No  |  |
|             | Valid Values: Valid WSDL version date, for example, 2006-02-15.                                                                                                    |     |  |
| XMLEscaping | Specifies whether responses are XML-encoded in a single pass or a double pass. By default, <code>XMLEscaping</code> is Single, and Product Advertising API responses are encoded only once in XML. For example, if the response data includes an ampersand character (&), the character is returned in its regular XML encoding (&). If <code>XMLEscaping</code> is Double, the same ampersand character is XML-encoded twice (&). The Double value for <code>XMLEscaping</code> is useful in some clients, such as PHP, that do not decode text within XML elements. | No  |  |

Default: Single

Valid Values: Single, Double

### **AssociateTag**

The *AssociateTag* parameter is optional in Product Advertising API requests unless you use it to create a remote shopping cart. Once a cart is associated with an Associate Tag, you must use it in every other cart operation related to that shopping cart. Otherwise, you will receive an error.

If you do not include an Associate Tag in the CartCreate request, you will not receive credit as an Associate for the purchase of the items in the customer's shopping cart. If you create a remote shopping cart and later want to add an Associate Tag, you will have to do so manually in the *PurchaseURL* value.

Associate Tag is locale-specific, that is, for each locale in which you want to earn Associate revenue, you must get an Associate Tag. If you try to use a US-locale Associate Tag, for example, in the JP locale, you will not earn Associate revenue.

Be careful when specifying an AssociateTag because errors are not returned for incorrect values.

# **Response Groups**

Response groups help target the information returned. Each operation can only use a subset of all of the available response groups. The following sections explain, for each response group, the:

- Description of the response group.
- Descriptions of the XML elements returned by the response group.
- The ancestry of the element presented using X-path notation.
- Child response groups, which are the response groups that are included in a response group. For example, the Large response group includes the results returned by the ItemAttributes response group.
- Parent response groups, which are response groups that include in the response group. For example, the ItemAttributes response group is included in the Large response group, so, the Large response group is a parent of the ItemAttributes response group.

Product Advertising API includes the following response groups:

- Accessories
- AlternateVersions
- BrowseNodeInfo
- BrowseNodes
- Cart
- CartNewReleases
- CartTopSellers
- <u>CartSimilarities</u>
- Collections
- CustomerFull
- CustomerInfo
- <u>CustomerLists</u>
- G : D :
- <u>CustomerReviews</u>
- <u>EditorialReview</u>
- Fitments
- <u>HasPartCompatibility</u>
- <u>Help</u>
- Images
- <u>ItemAttributes</u>

- <u>ListmaniaLists</u>
- <u>ListMinimum</u>
- Medium
- MerchantItemAttributes
- MostGifted
- MostWishedFor
- NewReleases
- OfferFull
- OfferListings
- Offers
- OfferSummary
- PartBrandBinsSummary
- PartBrowseNodeBinsSummary
- <u>PromotionDetails</u>
- PromotionSummary
- RelatedItems
- Request
- <u>Reviews</u><u>SalesRank</u>

- Subjects
- TaggedGuides
- TaggedItems
- TaggedListmaniaLists
- Tags
- TagsSummary
- <u>TopSellers</u>
- Tracks
- <u>TransactionDetails</u>
- VariationMinimum
- Variations
- VariationImages
- VariationMatrix
- VariationOffers
- VariationSummary
- VehicleMakes
- <u>VehicleModels</u>VehicleOptions
- VehiclePartFit

| <ul> <li>ItemIds</li> <li>Large</li> <li>ListFull</li> <li>ListInfo</li> <li>ListItems</li> </ul> | <ul> <li><u>SearchBins</u></li> <li><u>Seller</u></li> <li><u>SellerListing</u></li> <li><u>Similarities</u></li> <li><u>Small</u></li> </ul> | <ul><li> VehicleParts</li><li> VehicleTrims</li><li> VehicleYears</li></ul> |
|---------------------------------------------------------------------------------------------------|----------------------------------------------------------------------------------------------------|-----------------------------------------------------------------------------|
|                                                                                                   |                                                                                                    |                                                                             |

### PartBrowseNodeBinsSummary Response Group

The PartBrowseNodeBinsSummary response group returns a list of child nodes of the top Automotive browsenode (or the <code>BrowseNodeId</code> if supplied in the request) with the name, ID, and a total count of parts in that node that would work in the specified year, make, model, trim, and vehicle options.

### **Relevant Operations**

Operations that can use this response group include:

VehiclePartSearch

### **Response Elements**

The following is a list of the elements returned by PartBrowseNodeBinsSummary.

- Bin
- BinItemCount
- BinName
- BinParameter
- PartBrowseNodeBins

PartBrowseNodeBinsSummary also returns the elements that all response groups return, which is described in <u>Elements Common to All Response Groups</u>.

### **Parent Response Group**

The following response groups are parent response groups of PartBrowseNodeBinsSummary.

None

### **Child Response Group**

The following response groups are child response groups of PartBrowseNodeBinsSummary.

None

### **Sample REST Use Case**

The following request was used to illustrate the XML response elements returned by PartBrowseNodeBinsSummary.

```
http://ecs.amazonaws.com/onca/xml?
Service=AWSECommerceService&
AWSAccessKeyId=[AWS Access Key ID]&
Operation=VehicleSearch&
Condition=All&
Year=2001&
MakeId=54&
ResponseGroup=PartBrowseNodeBinsSummary&
Version=2008-08-19
```

### **Sample Response Snippet**

The following response snippet shows the elements returned by PartBrowseNodeBinsSummary.

```
<Name>BrowseNodeId</Name>
           <Value>15736031</Value>
         </BinParameter>
        </Bin>
               <Bin>
         <BinName>Spoilers, Wings & Styling Kits
         <BinItemCount>1</BinItemCount>
               <BinParameter>
           <Name>BrowseNodeId</Name>
           <Value>15737061</Value>
         </BinParameter>
       </Bin>
               <Bin>
         <BinName>Towing Products & Winches
         <BinItemCount>12</BinItemCount>
               <BinParameter>
           <Name>BrowseNodeId</Name>
           <Value>15737251</Value>
         </BinParameter>
       </Bin>
   </PartBrowseNodeBins>
 </VehicleParts>
</VehiclePartSearchResponse>
```

# **Accessories Response Group**

The Accessories response group returns up to five ASINs and titles of accessories associated with items in the response. For example, if you performed an <a href="ItemLookup">ItemLookup</a> of a specific ASIN, say, a camera, and included in the request the Accessories response group, the response would include, by default, the titles and ASINs of up to the first ten accessories associated with the ASIN. The accessories for the camera might include a camera case, lens, filters, and so forth.

## **Relevant Operations**

Operations that can use this response group include:

- SimilarityLookup
- <u>ItemLookup</u>
- <u>ItemSearch</u>
- <u>ListLookup</u>

## **Response Elements**

The following table describes the elements returned by Accessories.

- ASIN
- <u>Title</u>
- <u>TotalPages</u>
- <u>TotalResults</u>

## **Parent Response Group**

The following response groups are parent response groups of <u>Accessories</u>.

• <u>Large</u>

# **Child Response Group**

The following response groups are child response groups of <u>Accessories</u>.

### **Sample REST Use Case**

All locales.

```
http://ecs.amazonaws.com/onca/xml?
Service=AWSECommerceService&
AWSAccessKeyId=[AWS Access Key ID]&
AssociateTag=[Associate ID]&
Operation=ItemLookup&
IdType=ASIN&
ItemId=B000080E6I&
ResponseGroup=Accessories&
Version=2008-08-19
```

### **Sample Response Snippet**

The following response snippet shows the elements returned by Accessories.

```
<Item>
  <ASIN>B000080E6I</ASIN>
  <Accessories>
    <Accessory>
      <ASIN>B00003G1RG</ASIN>
      <Title>Viking 128 MB CompactFlash Card (CF128M)</Title>
    </Accessory>
    <Accessory>
      <ASIN>B00004WCCT</ASIN>
      <Title>Canon Soft Leather Case for Canon Digital ELPH Cameras
      (Black)</Title>
    </Accessory>
    <Accessory>
      <ASIN>B000051408</ASIN>
      <Title>SimpleTech STI-CF/128 128MB CompactFlash Card</Title>
    </Accessory>
  </Accessories>
```

# **AlternateVersions Response Group**

The Alternate Versions response group returns all of the available media formats for a book title. Sample formats include Paperback, Audio CD, Audio Cassette, and Hardcover. This response group works only with the Books and ForeignBooks product categories, that is, for ItemSearch and ItemLookup, the search index must be Books or, in non-US locales, ForeignBooks, and, for ItemLookup, the specified item must be a book or foreign book.

The following list shows the complete set of formats that AlternateVersions can return.

- 3.5" disk
- Accessory
- Audio CD
- Audio Download
- Audio Reel Tape
- Bargain Book
- Bath Book
- Board book
- Calendar
- Card Book
- Cards
- Cassette audio
- CD-ROM
- Comic
- Diary
- Digital
- Diskette
- DVD Audio
- DVD-ROM
- Film

- Foam Book
- Game
- Gift
- Hardcover
- Hardcover Comic
- Journal
- Laser Disc
- Leather Bound
- Library Binding
- Loose Leaf
- Map
- Mass Market Paperback
- Microfiche
- Mini-Disc
- Misc.
- Misc. Supplies
- MP3 CD
- Paperback
- Perfect
- Personal Computers

- Plastic Comb
- Pop-Up
- Poster
- Rag Book
- Ring-bound
- Roughcut
- School & Library Binding
- Sheet music
- Slide
- Software
- Spiral-bound
- Stationery
- Textbook Binding
- Turtleback
- Unbound
- Unknown Binding
- Wall Chart
- Workbook

## **Relevant Operations**

Operations that can use this response group include:

- ItemSearch, when the search index is Books or, in non-US locales, ForeignBooks
- ItemLookup when the specified item is a book or foreign book and, if a search index is specified, the value must be Books or, in non-US locales, ForeignBooks

## **Response Elements**

The following table describes and shows the parentage of the elements returned by AlternateVersions.

- AlternateVersion
- ASIN
- Binding
- <u>Title</u>

AlternateVersions also returns the elements that all response groups return, which described in <u>Elements Common to All Response Groups</u>.

# **Parent Response Group**

The following response groups are parent response groups of AlternateVersions.

# **Child Response Group**

The following response groups are children response groups of AlternateVersions.

## **Sample REST Use Case**

The following request was used to illustrate the XML response elements returned by AlternateVersions.

```
http://ecs.amazonaws.com/onca/xml?
Service=AWSECommerceService&
Operation=ItemSearch&
AWSAccessKeyId=[AWS Access Key ID]&
AssociateTag=ws&
SearchIndex=Books&
Keywords=potter&MerchantId=All&
ResponseGroup=AlternateVersions&
Version=2008-08-19
```

### **Sample Response Snippet**

The following response snippet shows the elements returned by AlternateVersions.

```
<AlternateVersions>
  <AlternateVersion>
    <ASIN>030728364X</ASIN>
    <Title>Harry Potter and the Half-Blood Prince (Book 6)</Title>
    <Binding>Audio Cassette</Binding>
 </AlternateVersion>
  <AlternateVersion>
    <ASIN>0307283658</ASIN>
    <Title>Harry Potter and the Half-Blood Prince (Book 6)</Title>
    <Binding>Audio CD</Binding>
  </AlternateVersion>
  <AlternateVersion>
    <ASIN>0439785960</ASIN>
    <Title>
    Harry Potter And The Half-Blood Prince (Harry Potter, Book 6) (Harry
    </Title>
    <Binding>Paperback</Binding>
 </AlternateVersion>
  <AlternateVersion>
    <ASIN>0439786770</ASIN>
    Harry Potter and the Half-Blood Prince (Book 6) [LIBRARY EDITION]
```

</Title>
 <Binding>Library Binding</Binding>
</AlternateVersion>

# BrowseNodeInfo Response Group

For a given browse node ID, the BrowseNodeInfo response group returns the browse node name and ID of the child and parent browse nodes.

One application of this information is to use the child and parent browse nodes to traverse the browse node hierarchy to either refine a search (child nodes) or to generalize a search (parent nodes). You do that using <a href="BrowseNodeLookup">BrowseNodeLookup</a> one or more times. Refining a search enables you to return more highly targeted results. Generalizing a response enables you to find what product category a browse node belongs to.

This response group is similar to the <u>BrowseNodes</u> response group. The difference is that the BrowseNodes response group is used with operations, including <u>ItemSearch</u>, <u>ItemLookup</u>, <u>ListLookup</u>, and <u>SimilarityLookup</u>, that are based on item attributes, search indices, and lists, and potentially return multiple items. BrowseNodeInfo can only be used with <u>BrowseNodeLookup</u> and the search is always keyed on a browse node ID.

# **Relevant Operations**

Operations that can use this response group include:

• BrowseNodeLookup

## **Response Elements**

The following table describes the elements returned by BrowseNodeInfo.

- BrowseNodeId
- Name

As you can see from this table, BrowseNodeInfo returns the identity of child and parent browse nodes. That information is typically used with <a href="mailto:BrowseNodeLookup">BrowseNodeLookup</a> to traverse the browse node hierarchy.

# **Parent Response Group**

The following response groups are parent response groups of BrowseNodeInfo.

# **Child Response Group**

The following response groups are child response groups of BrowseNodeInfo.

## **Sample REST Use Case**

All locales.

```
http://ecs.amazonaws.com/onca/xml?
Service=AWSECommerceService&
AWSAccessKeyId=[AWS Access Key ID]&
Operation=BrowseNodeLookup&
BrowseNodeId=11232&
ResponseGroup=BrowseNodeInfo&
Version=2008-08-19
```

### **Sample Response Snippet**

The following response snippet shows the elements returned by BrowseNodeInfo.

```
<Item>
<ASIN>0131856340</ASIN>
<BrowseNodes>
  <BrowseNode>
  <BrowseNodeId>11232/BrowseNodeId>
  <Name> Social Sciences</Name>
  <Ancestors>
    <BrowseNode>
      <BrowseNodeId>53
      <Name>Nonfiction</Name>
      <Ancestors>
        <BrowseNode>
          <BrowseNodeId>1000/BrowseNodeId>
          <Name>Subjects</Name>
          <Ancestors>
            <BrowseNode>
              <BrowseNodeId>283155/BrowseNodeId>
              <Name>Books</Name>
            </BrowseNode>
          </Ancestors>
        </BrowseNode>
      </Ancestors>
    </BrowseNode>
  </Ancestors>
  <Children>
    <BrowseNode>
```

Notice in this response snippet that the child nodes are all at the same level in the hierarchical browse node tree, which is the level directly beneath the browse node in the request, 11232, Social Science. The parent nodes, however, show the entire lineage of browse nodes from Social Science all the way up the browse node tree to the root browse node, Books, 283155. Only one lineage, however, is returned. If a single node has multiple parents, only one of those parents is returned.

# **BrowseNodes Response Group**

The BrowseNodes response group returns the browse node names and IDs associated with the items returned in the response. The response group also returns the names and IDs of the child and parent browse nodes of the items returned in the response.

It is possible for one item to belong to multiple browse nodes. So, it is common to see multiple hierarchies of browse nodes for a single item.

Some products, such as parent ASINs, do not return information in the BrowsesNodes response group.

This response group is similar to the <u>BrowseNodeInfo</u> response group. The difference is that the BrowseNodes response group is used with operations that are based on item attributes, search indices, and lists. These operations typically return multiple items. BrowseNodeInfo can only be used with <u>BrowseNodeLookup</u> and the search is always keyed on a browse node ID.

## **Relevant Operations**

Operations that can use this response group include:

- <u>ItemLookup</u>
- <u>ItemSearch</u>
- <u>ListLookup</u>
- SimilarityLookup

## **Response Elements**

The following table describes the elements returned by BrowseNodes.

- BrowseNodeId
- <u>IsCategoryRoot</u>
- Name
- <u>TotalPages</u>
- <u>TotalResults</u>

# **Parent Response Group**

The following response groups are parent response groups of BrowseNodes.

# **Child Response Group**

The following response groups are child response groups of BrowseNodes.

## **Sample REST Use Case**

All locales.

```
http://ecs.amazonaws.com/onca/xml?
Service=AWSECommerceService&
AWSAccessKeyId=[AWS Access Key ID]&
Operation=BrowseNodeLookup&
SearchIndex=Books&
Keywords=Potter&
ResponseGroup=BrowseNodes&
Version=2008-08-19
```

### **Sample Response Snippet**

The following response snippet shows the elements returned by BrowseNodes.

```
<Item>
  <ASIN>B000002ADT</ASIN>
  <BrowseNodes>
    <BrowseNode>
    <BrowseNodeId>63926/BrowseNodeId>
    <Name>General</Name>
    <Ancestors>
      <BrowseNode>
        <BrowseNodeId>34/BrowseNodeId>
        <Name>Jazz</Name>
        <Ancestors>
          <BrowseNode>
            <BrowseNodeId>301668/BrowseNodeId>
            <Name>Styles</Name>
          </BrowseNode>
        </Ancestors>
      </BrowseNode>
</Ancestors>
</BrowseNode>
<BrowseNode>
  <BrowseNodeId>598176/BrowseNodeId>
  <Name>Hard Bop</Name>
 <Ancestors>
    <BrowseNode>
      <BrowseNodeId>598174/BrowseNodeId>
      <Name>Bebop</Name>
```

```
<Ancestors>
        <BrowseNode>
          <BrowseNodeId>34/BrowseNodeId>
          <Name>Jazz</Name>
            <Ancestors>
              <BrowseNode>
                <BrowseNodeId>301668/BrowseNodeId>
                <Name>Styles</Name>
              </BrowseNode>
            </Ancestors>
          </BrowseNode>
        </Ancestors>
      </BrowseNode>
    </Ancestors>
 </BrowseNode>
</BrowseNodes>
</Item>
</Items>
```

# **Cart Response Group**

The Cart response group provides information about a specified remote shopping cart and the items in it. The cart information includes:

- CartId
- HMAC
- PurchaseURL

For each item in the cart, including SavedForLaterItems, the response group returns:

- CartItemId
- ProductName
- ASIN
- Quantity
- ListPrice
- OurPrice

### **Relevant Operations**

Operations that can use this response group include:

- <u>CartAdd</u>
- <u>CartCreate</u>
- CartModify
- <u>CartGet</u>
- <u>CartClear</u>

### **Response Elements**

The following table describes the elements returned by Cart.

- Amount
- ASIN
- CartId
- <u>CartItem</u>
- CartItemId
- CartItems
- <u>CurrencyCode</u>
- ExchangeId
- FormattedPrice
- <u>HMAC</u>
- <u>ListOwner</u>
- <u>ListType</u>
- <u>ListType</u>
- MerchantId
- ParentASIN
- Price
- ProductGroup
- ProductGroup

- <u>PurchaseURL</u>
- Quantity
- <u>SavedForLaterItem</u>
- <u>SellerId</u>
- <u>SellerNickname</u>
- <u>Title</u>
- <u>URLEncodedHMAC</u>

## **Parent Response Group**

The following response groups are parent response groups of Cart.

## **Child Response Group**

The following response groups are child response groups of Cart.

### **Sample REST Use Case**

All locales.

```
http://ecs.amazonaws.com/onca/xml?
Service=AWSECommerceService&
AWSAccessKeyId=[AWS Access Key ID]&
AssociateId=ws&
Operation=CartCreate&
Item.1.ASIN=B000062TU1&
MergeCart=True&
Item.1.Quantity=2&
Version=2008-08-19
```

#### **Sample Response Snippet**

The following response snippet shows the elements returned by Cart.

```
<Cart>
  <Request>
  <IsValid>True</IsValid>
    <CartCreateRequest>
    <MergeCart>True</MergeCart>
    <Items>
      <Item>
        <ASIN>B000062TU1</ASIN>
        <Quantity>2</Quantity>
     </Item>
    </Items>
    </CartCreateRequest>
  </Request>
  <CartId>002-5281165-2803250</CartId>
  <HMAC>5i1u00G/PHqkvxZqC8oRkzmCano=
 <URLEncodedHMAC>5i1u00G%2FPHqkvxZqC8oRkzmCano%3D</URLEncodedHMAC>
 <PurchaseURL>https://www.amazon.com/gp/cart/aws-merge.html?cart-id=002
  <SubTotal>
    <Amount>1994</Amount>
    <CurrencyCode>USD</CurrencyCode>
    <FormattedPrice>$19.94
 </SubTotal>
 <CartItems>
    <SubTotal>
      <Amount>1994</Amount>
```

```
<CurrencyCode>USD</CurrencyCode>
     <FormattedPrice>$19.94
   </SubTotal>
 <CartItem>
 <CartItemId>U2ABORWEFJ0WZP</CartItemId>
 <ASIN>B000062TU1</ASIN>
 <MerchantId>ATVPDKIKX0DER</MerchantId>
 <SellerId>A2R2RITDJNW1Q6</SellerId>
 <SellerNickname>Amazon.com, LLC</SellerNickname>
 <Quantity>2</Quantity>
 <Title>Harry Potter and the Sorcerer's Stone (Full Screen Edition) (Ha
 <ProductGroup>DVD</ProductGroup>
     <Price>
     <Amount>997</Amount>
     <CurrencyCode>USD</CurrencyCode>
     <FormattedPrice>$9.97
   </Price>
   <ItemTotal>
     <Amount>1994</Amount>
     <CurrencyCode>USD</CurrencyCode>
     <FormattedPrice>$19.94
   </ItemTotal>
 </CartItem>
</CartItems>
</Cart>
```

# CartNewReleases Response Group

The CartNewReleases response group returns the ASINs and titles of the top five new releases in the root category of the item specified in the cart operation. For example, when adding a television to a cart the top five new releases in the root category, electronics, are returned.

One use of this response group is to suggest to customers additional items to buy.

## **Availability**

This response group is available in the US locale only.

### **Relevant Operations**

Operations that can use this response group include:

- <u>CartAdd</u>
- <u>CartCreate</u>
- CartModify
- <u>CartGet</u>

### **Response Elements**

The following table describes the elements returned by CartNewReleases.

- ASIN
- <u>Title</u>

## **Parent Response Group**

The following response groups are parent response groups of CartNewReleases.

## **Child Response Group**

The following response groups are child response groups of CartNewReleases.

### **Sample REST Use Case**

All locales.

```
http://ecs.amazonaws.com/onca/xml?
Service=AWSECommerceService&
AWSAccessKeyId=[AWS Access Key ID]&
AssociateId=ws&
Operation=CartCreate&
Item.1.ASIN=B000062TU1&
MergeCart=True&
Item.1.Quantity=2&
ResponseGroup=CartNewReleases&
Version=2008-08-19
```

#### **Sample Response Snippet**

The following response snippet shows the elements returned by CartNewReleases.

```
<NewReleases>
  <NewRelease>
     <ASIN>B00005J0FQ</ASIN>
     <Title>Brokeback Mountain (Widescreen Edition)</Title>
  </NewRelease>
  <NewRelease>
     <ASIN>B000EHRVMY</ASIN>
     <Title>Memoirs of a Geisha (Widescreen 2-Disc Special Edition)</Title>/NewRelease>
  </NewRelease>
</NewRelease>
```

# **CartTopSellers Response Group**

The CartTopSellers response group returns the ASINS and titles of the top five, best sellers in the root category of the item specified in the cart operation. For example, when adding a television to a cart, the five top sellers in the root category, electronics, are returned, for example, the top selling computers, MP3 players, or digital cameras.

Use this response group to specify additional, related items to buy.

## **Availability**

This response group is available in the US locale only.

### **Relevant Operations**

Operations that can use this response group include:

- <u>CartAdd</u>
- <u>CartCreate</u>
- CartModify
- <u>CartGet</u>

### **Response Elements**

The following table describes the elements returned by CartTopSellers.

- <u>ASIN</u>
- <u>Title</u>

CartTopSellers also returns the elements that all response groups return, which is described in <u>Elements Common to All Response Groups</u>.

## **Parent Response Group**

The following response groups are parent response groups of CartTopSellers.

## **Child Response Group**

The following response groups are child response groups of CartTopSellers.

### **Sample REST Use Case**

All locales.

```
http://ecs.amazonaws.com/onca/xml?
Service=AWSECommerceService&
AWSAccessKeyId=[AWS Access Key ID]&
AssociateId=ws&
Operation=CartCreate&
Item.1.ASIN=B000062TU1&
MergeCart=True&
Item.1.Quantity=2&
ResponseGroup=CartTopSellers&
Version=2008-08-19
```

#### **Sample Response Snippet**

The following response snippet shows the elements returned by CartTopSellers.

```
<TopSellers>
<TopSeller>
<ASIN>B00005J0FQ</ASIN>
<Title>Brokeback Mountain (Widescreen Edition)</Title>
</TopSeller>
<TopSeller>
<ASIN>B000E6EK3S</ASIN>
<Title>Harry Potter and the Goblet of Fire (Widescreen Two-Disc Deluxes)</TopSeller>
</TopSeller>
</TopSeller>
</TopSeller>
```

# **CartSimilarities Response Group**

The **CartSimilarities** response group returns the title and ASINs of items that:

- Are similar to the item specified in the request. These results, tagged in the XML response with <SimilarProducts> and <SimilarProduct>, are displayed on the retail web site under the heading, "Customers who bought this [item] also bought."
- Have been viewed by customers who also viewed the the item specified in the request. These results, tagged in the XML response with <SimilarViewedProducts> and <SimilarViewedProduct>, are displayed on the retail web site under the heading, "Customers who viewed this [item] also viewed"
- Can be found in other categories that are similar to the item specified in the request. These results, tagged in the XML response with <OtherCategoriesSimilarProducts> and <OtherCategoriesSimilarProduct>, are displayed on the retail web site under the heading, "Explore Similar Items," which falls under the heading, "Customers who bought this [item] also bought."

This response group returns a number of items similar to the one the customer added to the shopping cart. The response group is used typically to spur the customer's interest in purchasing additional items.

### **Relevant Operations**

Operations that can use this response group include:

- <u>CartAdd</u>
- <u>CartCreate</u>
- CartModify
- <u>CartGet</u>

### **Response Elements**

The following table describes the elements returned by CartSimilarities.

- ASIN
- <u>OtherCategoriesSimilarProducts</u>
- <u>SimilarProducts</u>
- <u>SimilarViewedProducts</u>
- <u>Title</u>

CartSimilarities also returns the elements that all response groups return, which is described in <u>Elements Common to All Response Groups</u>.

## **Parent Response Group**

The following response groups are parent response groups of CartSimilarities.

## **Child Response Group**

The following response groups are child response groups of CartSimilarities.

### **Sample REST Use Case**

All locales.

```
http://ecs.amazonaws.com/onca/xml?
Service=AWSECommerceService&
AWSAccessKeyId=[AWS Access Key ID]&
AssociateId=ws&
Operation=CartCreate&
Item.1.ASIN=B000062TU1&
MergeCart=True&
Item.1.Quantity=2&
ResponseGroup=CartSimilarities&
Version=2008-08-19
```

#### **Sample Response Snippet**

The following response snippet shows the elements returned by CartSimilarities.

```
<SimilarProducts>
  <SimilarProduct>
    <ASIN>B00008DDXC</ASIN>
    <Title>Harry Potter and the Chamber of Secrets (Widescreen Edition)
  </SimilarProduct>
</SimilarProducts>
<SimilarViewedProducts>
  <SimilarViewedProduct>
    <ASIN>B000E6UZZK</ASIN>
    <Title>Harry Potter Years 1-4 (Harry Potter and the Sorcerer's Stone
  </SimilarViewedProduct>
</SimilarViewedProducts>
<0therCategoriesSimilarProducts>
  <0therCategoriesSimilarProduct>
    <ASIN>0590353403</ASIN>
    <Title>Harry Potter and the Sorcerer's Stone (Book 1)</Title>
  </OtherCategoriesSimilarProduct>
</OtherCategoriesSimilarProducts>
```

# **Collections Response Group**

For every item returned in a response, the items associated with it are also returned if the Collections response group is used in the request. Items in collections are related thematically. For example, all of the linens that go into a bedroom might be associated in a bedding collection. The Collections response group returns the ASINs and titles of the items in a collection.

For more information, see <u>Displaying Collections</u>.

If an item is part of a collection and that item is returned in a response, all of the other items in the collection are also returned if the request contains the Collections response group.

# **Relevant Operations**

Operations that can use this response group include:

- ItemLookup
- ItemSearch

## **Response Elements**

The following table describes and shows the parentage of the elements returned by Collections.

- ASIN
- Collection
- <u>CollectionItem</u>
- CollectionParent
- Collections
- <u>Title</u>

## **Parent Response Group**

The following response groups are parent response groups of Collections.

## **Child Response Group**

The following response groups are children response groups of Collections.

### **Sample REST Use Case**

The following request was used to illustrate the XML response elements returned by Collections.

```
http://ecs.amazonaws.com/onca/xml?
Service=AWSECommerceService&
AWSAccessKey=[Access Key ID]&
Operation=ItemLookup&
ItemId=B000ALMQ9C&
ResponseGroup=ItemIds,Collections&
Version=2008-08-19
```

#### **Sample Response Snippet**

The following response snippet shows the elements returned by Collections.

```
<Collections>
  <Collection>
    <CollectionParent>
      <ASIN>B0006PLA0E</ASIN>
      <Title>Fieldcrest® Classic Bedding Collection GarnetIvory</Title>
    </CollectionParent>
    <CollectionItem>
      <ASIN>B00067IV8U</ASIN>
      <Title>Fieldcrest® Classic Solid Sheets Garnet</Title>
    </CollectionItem>
    <CollectionItem>
      <ASIN>B000673NE2</ASIN>
      <Title>Fieldcrest® Classic Solid Pillowcases Set of 2 Garnet</Tit]</pre>
    </CollectionItem>
    <CollectionItem>
      <ASIN>B00065WTJY</ASIN>
      <Title>Fieldcrest® Classic Dobby Pillowcases Set of 2 Garnet</Titl</pre>
    </CollectionItem>
  </Collection>
</Collections>
```

# **CustomerFull Response Group**

The CustomerFull response group returns all of the content created by a customer, including:

- <u>CustomerInfo</u> information: CustomerId, Name, Nickname, and Location (City and State)
- CustomerList information: WishList IDs belonging to each customer listed in the response.
- CustomerReviews information: TotalHelpfulVotes, and Reviews
- The About Me message that appears on each Amazon customer's member page
- Customer's birthday

All of this information is returned only if the customer has chosen to make it public. Privacy choices are implemented by the customer in the Your Account web page that is accessible from Amazon's retail web site.

### Locales

US only

## **Relevant Operations**

Operations that can use this response group include:

• CustomerContentLookup

### **Response Elements**

The following table describes the elements returned by CustomerFull.

- AboutMe
- ASIN
- Birthday
- <u>City</u>
- Content
- Country
- <u>CustomerId</u>
- CustomerReviews
- Date
- <u>HelpfulVotes</u>
- Nickname
- Rating
- State
- <u>Summary</u>
- <u>TotalVotes</u>
- <u>TotalReviewPages</u>
- <u>TotalReviews</u>
- <u>TotalPages</u>

- <u>TotalResults</u>
- WishListId

CustomerFull also returns the elements that all response groups return, which is described in <u>Elements Common to All Response Groups</u>.

# **Parent Response Group**

The following response groups are parent response groups of CustomerFull.

### **Child Response Group**

The following response groups are child response groups of CustomerFull.

- <u>CustomerInfo</u>
- <u>CustomerLists</u>
- <u>CustomerReviews</u>

### **Sample REST Use Case**

All locales.

```
http://ecs.amazonaws.com/onca/xml?
Service=AWSECommerceService&
AWSAccessKeyId=[AWS Access Key ID]&
Operation=CustomerContentLookup&
CustomerId=[customer ID]&
ResponseGroup=CustomerFull&
Version=2008-08-19
```

#### **Sample Response Snippet**

The following response snippet shows the elements returned by CustomerFull.

```
<Customer>
  <CustomerId>ABCDEFG12345</CustomerId>
  <Nickname>jeff</Nickname>
 <WishListId>ABCDEF12345</WishListId>
  <CustomerReviews>
      <TotalReviews>8</TotalReviews>
      <TotalReviewPages>1</TotalReviewPages>
        <ASIN>6305692688</ASIN>
        <Rating>1</Rating>
        <HelpfulVotes>21</HelpfulVotes>
        <TotalVotes>35</TotalVotes>
        <Date>2000-02-29
        <Summary>one star is indeed one too many/Summary>
        <Content>Let's face facts. This is a terrible, terrible movie. V
          </Content>
        </Review>
```

# CustomerInfo Response Group

For each customer in the response, the CustomerInfo response group returns the customer's Nickname and CustomerId. This response group will only return information that customers have chosen to make public through www.amazon.com.

### **Relevant Operations**

Operations that can use this response group include:

- CustomerContentLookup
- <u>CustomerContentSearch</u>

### **Response Elements**

The following table describes the elements returned by CustomerInfo.

- <u>CustomerId</u>
- <u>City</u>
- Country
- Nickname
- State
- <u>TotalPages</u>
- <u>TotalResults</u>

CustomerInfo also returns the elements that all response groups return, which is described in <u>Elements Common to All Response Groups</u>.

# **Parent Response Group**

The following response groups are parent response groups of CustomerInfo.

# **Child Response Group**

The following response groups are child response groups of CustomerInfo.

### **Sample REST Use Case**

All locales.

```
http://ecs.amazonaws.com/onca/xml?
Service=AWSECommerceService&
AWSAccessKeyId=[AWS Access Key ID]&
Operation=CustomerContentLookup&
CustomerId=[customer ID]&
ResponseGroup=CustomerInfo&
Version=2008-08-19
```

#### **Sample Response Snippet**

The following response snippet shows the elements returned by CustomerInfo.

```
<Customer>
  <CustomerId>ABCDEFG123456</CustomerId>
  <Nickname>jeff</Nickname>
  </Customer>
```

# **CustomerLists Response Group**

The CustomerLists response group returns the WishList IDs created by each customer in the response.

The WishList IDs are returned only if the customer has chosen to make the WishList public. Privacy choices are implemented by the customer in the Your Account web page that is accessible from Amazon's retail web site.

# **Relevant Operations**

Operations that can use this response group include:

• CustomerContentLookup

### **Response Elements**

The following table describes the elements returned by CustomerLists.

- <u>CustomerId</u>
- WishListId

CustomerLists also returns the elements that all response groups return, which is described in <u>Elements Common to All Response Groups</u>.

# **Parent Response Group**

The following response groups are parent response groups of CustomerLists.

# **Child Response Group**

The following response groups are child response groups of CustomerLists.

### **Sample REST Use Case**

All locales.

```
http://ecs.amazonaws.com/onca/xml?
Service=AWSECommerceService&
AWSAccessKeyId=[AWS Access Key ID]&
Operation=CustomerContentLookup&
CustomerId=ABCDEF123456&
ResponseGroup=CustomerLists&
Version=2008-08-19
```

#### **Sample Response Snippet**

The following response snippet shows the elements returned by CustomerLists.

```
<Customer>
    <CustomerId>ABCDEFG12345</CustomerId>
    <WishListId>123456ABCDEF</WishListId>
    </Customer>
```

# **CustomerReviews Response Group**

For each customer in the response, the CustomerReviews response group returns:

- ReviewerRank
- TotalHelpfulVotes
- Reviews

#### Reviews include:

- ASIN reviewed
- Product rating
- Number of HelpfulVotes
- Number of TotalVotes
- Review Summary
- Review Comment
- DateOfReview

All of this information is returned only if the customer has chosen to make it public. Privacy choices are implemented by the customer in the Your Account web page that is accessible from Amazon's retail web site.

### Locales

US only

# **Relevant Operations**

Operations that can use this response group include:

• CustomerContentLookup

### **Response Elements**

The following table describes the elements returned by CustomerReviews. In the Ancestry column, the elements on the left side of a slash mark are the parents of the elements on the right side of the slash mark.

- ASIN
- CustomerReviews
- Content
- <u>Date</u>
- <u>HelpfulVotes</u>
- Rating
- <u>Summary</u>
- <u>Total Votes</u>
- <u>TotalReviewPages</u>
- TotalReviews

CustomerReviews also returns the elements that all response groups return, which is described in <u>Elements Common to All Response Groups</u>.

# **Parent Response Group**

The following response groups are parent response groups of CustomerReviews.

# **Child Response Group**

The following response groups are child response groups of CustomerReviews.

### **Sample REST Use Case**

```
http://ecs.amazonaws.com/onca/xml?
Service=AWSECommerceService&
AWSAccessKeyId=[AWS Access Key ID]&
Operation=CustomerContentLookup&
CustomerId=[ID]&
ResponseGroup=CustomerReviews&
Version=2008-08-19
```

#### **Sample Response Snippet**

The following response snippet shows the elements returned by CustomerReviews.

# **EditorialReview Response Group**

For each item in the response, the EditorialReview response group returns Amazon's review of the item, which, on the Detail page, is labeled the Product Description.

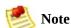

Copyrighted editorial reviews are not returned. For this reason, the reviews returned may be different than those returned by *www.amazon.com*.

### **Relevant Operations**

Operations that can use this response group include:

- <u>ItemLookup</u>
- <u>ItemSearch</u>
- <u>ListLookup</u>
- SimilarityLookup

### **Response Elements**

The following table describes the elements returned by EditorialReview.

- Content
- EditorialReviewIsLinkSuppressed
- Source

EditorialReview also returns the elements that all response groups return, which is described in <a href="Elements Common to All Response Groups">Elements Common to All Response Groups</a>.

# **Parent Response Group**

The following response groups are parent response groups of EditorialReview.

# **Child Response Group**

The following response groups are child response groups of EditorialReview.

### **Sample REST Use Case**

All locales.

```
http://ecs.amazonaws.jp/onca/xml?
Service=AWSECommerceService&
AWSAccessKeyId=[AWS Access Key ID]&
Operation=ItemSearch&Keywords=Fable&
SearchIndex=Blended&
ResponseGroup=EditorialReview&
Version=2008-08-19
```

#### **Sample Response Snippet**

The following response snippet shows the elements returned by EditorialReview.

```
<EditorialReviews>
  <EditorialReview>
    <Source>From Amazon.com</Source>
    <Content>Considered by many to be the last great musical comedy, the    </Content>
    </EditorialReview>
  </EditorialReviews>
```

# **Fitments Response Group**

The Fitments response group returns the vehicles a specified part works in. The number of vehicles (fitments) returned is governed by the VehiclePartLookup parameters *Count* and *FitmentPage*. For more information, see <a href="Paging Through Fitments">Paging Through Fitments</a>.

Fitments can have fitment attributes, which limit the number of vehicles the part works in. For example, a gear for an automatic transmission in a 2008 Ford Taurus might have the attribute, automatic transmission, because the gear might not work in the same vehicle that has a manual transmission.

This response group must be used along with the *VehicleParts* response group.

# **Relevant Operations**

Operations that can use this response group include:

• <u>VehiclePartLookup</u>

### **Response Elements**

The following table describes the elements returned by Fitments.

- Fitment
- FitmentAttributes
- <u>TotalFitments</u>
- <u>TotalPages</u>

Fitments also returns the elements that all response groups return, which is described in <u>Elements Common to All Response Groups</u>.

# **Parent Response Group**

The following response groups are parent response groups of Fitments.

# **Child Response Group**

The following response groups are child response groups of Fitments.

### **Sample REST Use Case**

The following request was used to illustrate the XML response elements returned by Fitments.

```
http://ecs.amazonaws.com/onca/xml?
Service=AWSECommerceService&
AWSAccessKeyId=[AWS Access Key ID]&
Operation=VehiclePartLookup&
MerchantId=All&
Year=2001&
MakeId=54&
ModelId=68&
ItemId=B000CN7202&
ResponseGroup=Fitments, VehicleParts&
Version=2008-08-19
```

#### **Sample Response Snippet**

The following response snippet shows the elements returned by Fitments.

```
<Part>
  <Item>
    <ASIN>B000CN7202</ASIN>
  </Item>
  <Fitments>
    <TotalFitments>8</TotalFitments>
    <TotalPages>1</TotalPages>
    <Fitment>
      <Year>1992-2001</Year>
      <Make>Acura</Make>
      <Model>Integra</Model>
      <Trim>GS-R</Trim>
    </Fitment>
    <Fitment>
      <Year>1990-1993</Year>
      <Make>Acura</Make>
      <Model>Integra</Model>
      <Trim>GS</Trim>
    </Fitment>
    <Fitment>
      <Year>1997-2001</Year>
      <Make>Acura</Make>
```

# HasPartCompatibility Response Group

The HasPartCompatibility response group returns, for each vehicle part, a HasPartCompatibility element with a value of 1 (has) or 0 (doesn't have) depending whether the part has a compatibility chart.

This response group must be used along with the *VehicleParts* response group.

### **Relevant Operations**

Operations that can use this response group include:

- <u>VehiclePartLookup</u>
- <u>VehiclePartSearch</u>

### **Response Elements**

The following table describes the elements returned by HasPartCompatibility.

• HasPartCompatibility

HasPartCompatibility also returns the elements that all response groups return, which is described in <u>Elements Common to All Response Groups</u>.

### **Parent Response Group**

The following response groups are parent response groups of HasPartCompatibility.

# **Child Response Group**

The following response groups are child response groups of HasPartCompatibility.

### **Sample REST Use Case**

The following request was used to illustrate the XML response elements returned by HasPartCompatibility.

```
http://ecs.amazonaws.com/onca/xml?
Service=AWSECommerceService&
AWSAccessKeyId=[AWS Access Key ID]&
Operation=VehiclePartLookup&
Condition=All&
ResponseGroup=HasPartCompatibility, VehicleParts&
Version=2008-08-19
```

#### **Sample Response Snippet**

The following response snippet shows the elements returned by HasPartCompatibility.

```
<VehicleParts>
...
  <Part>
     <HasPartCompatibility>0</HasPartCompatibility>
     </Part>
  </VehicleParts>
```

# **Help Response Group**

The Help response group returns information about operations and response groups. Information returned about operations includes:

- Operation name
- Operation description
- Required parameters for the operation
- AvailableParameters
- Default response group
- Available response groups for the operation specified in the About parameter of the Help operation

Information returned about response groups includes:

- Response group name
- Creation date
- Names of operations that can use the response group
- Available versions
- List of the child elements composing the response group

This information is useful when creating a developer tool that helps create Product Advertising API applications.

# **Relevant Operations**

Operations that can use this response group include:

• <u>Help</u>

### **Response Elements**

The following table describes the elements returned by Help.

- <u>CreationDate</u>
- Element
- Name
- Operation
- Parameter
- ResponseGroup
- <u>Version</u>

Help also returns the elements that all response groups return, which is described in <u>Elements Common to All Response Groups</u>.

# **Parent Response Group**

The following response groups are parent response groups of Help.

# **Child Response Group**

The following response groups are child response groups of Help.

### **Sample REST Use Case**

All locales.

```
http://ecs.amazonaws.com/onca/xml?
Service=AWSECommerceService&
AWSAccessKeyId=[AWS Access Key ID]&
Operation=Help&
HelpType=Operation&
About=CustomerContentLookup&
Version=2008-08-19
```

#### **Sample Response Snippet**

The following response snippet shows the elements returned by Help.

```
<OperationInformation>
  <Name>CustomerContentLookup</Name>
  <RequiredParameters>
    <Parameter>CustomerId</Parameter>
 </RequiredParameters>
 <AvailableParameters>
    <Parameter>AssociateTag</Parameter>
    <Parameter>ContentType</Parameter>
     <Parameter>Marketplace</Parameter>
    <Parameter>MarketplaceDomain</Parameter>
    <Parameter>ReviewPage</Parameter>
    <Parameter>Style</Parameter>
    <Parameter>Validate</Parameter>
    <Parameter>Version</Parameter>
    <Parameter>XMLEscaping</Parameter>
 </AvailableParameters>
  <DefaultResponseGroups>
    <ResponseGroup>Request</ResponseGroup>
    <ResponseGroup>CustomerInfo</ResponseGroup>
 </DefaultResponseGroups>
 <AvailableResponseGroups>
    <ResponseGroup>Request</ResponseGroup>
    <ResponseGroup>CustomerInfo</ResponseGroup>
    <ResponseGroup>CustomerReviews</ResponseGroup>
    <ResponseGroup>CustomerLists/ResponseGroup>
    <ResponseGroup>CustomerFull</ResponseGroup>
  </AvailableResponseGroups>
```

</OperationInformation>

# **Images Response Group**

The Images response group returns the URLs to all available images of an item in three sizes: small, medium, and large. For example, if a blender is for sale and there are four images of it, this response group returns the URLs of twelve images: four images, each in three sizes.

In addition to returning the URLs of the images, the response groups also returns the height and width dimensions of each image. Use these values to help you display the images correctly.

The images returned are associated with the merchant selling the item. For that reason, you must specify the merchant ID in the request when you use the Images response group. MerchantId, however, defaults to "Amazon." So, if the item is being sold by Amazon, specifying a MerchantId is not required. If you do not specify a MerchantId and a merchant other than Amazon is selling the item, Product Advertising API will not return images.

### **Relevant Operations**

Operations that can use this response group include:

- <u>ItemLookup</u>
- <u>ItemSearch</u>
- <u>ListLookup</u>
- SimilarityLookup

### **Response Elements**

The following table describes the elements returned by the Images response group.

- Height
- <u>LargeImage</u>
- MediumImage
- <u>SmallImage</u>
- SwatchImage
- ThumbnailImage
- <u>TinyImage</u>
- <u>TotalPages</u>
- <u>TotalResults</u>
- URL
- Width

Images also returns the elements that all response groups return, which is described in <u>Elements Common to All Response Groups</u>.

### **Parent Response Group**

The following response groups are parent response groups of the Images response group.

# **Child Response Group**

The following response groups are child response groups of the Images response group.

### **Sample REST Use Case**

All locales.

```
http://ecs.amazonaws.com/onca/xml?
Service=AWSECommerceService&
AWSAccessKeyId=[AWS Access Key ID]&
Operation=ItemSearch&
ItemId=B000Q67800&
ResponseGroup=Images&
SearchIndex=Blended&
Version=2008-08-19
```

#### **Sample Response Snippet**

The following response snippet shows the elements returned by the Images response group.

```
<Item>
  <ASIN>B000067800</ASIN>
  <SmallImage>
 <URL>http://ecx.images-amazon.com/images/I/51YL4rlI%2B9L. SL75 .jpg</l</pre>
 <Height Units="pixels">75</Height>
 <Width Units="pixels">58</Width>
 </SmallImage>
 <MediumImage>
 <URL>http://ecx.images-amazon.com/images/I/51YL4rll%2B9L. SL160 .jpg
 <Height Units="pixels">160</Height>
 <Width Units="pixels">124</Width>
 </MediumImage>
 <LargeImage>
 <URL>http://ecx.images-amazon.com/images/I/51YL4rl1%2B9L.jpg</URL>
 <Height Units="pixels">500</Height>
 <Width Units="pixels">389</Width>
 </LargeImage>
<ImageSets>
  <ImageSet Category="primary">
  <SwatchImage>
 <URL>http://ecx.images-amazon.com/images/I/51YL4rll%2B9L. SL30 .jpg</l>
 <Height Units="pixels">30</Height>
 <Width Units="pixels">23</Width>
  </SwatchImage>
```

```
<SmallImage>
 <URL>http://ecx.images-amazon.com/images/I/51YL4rll%2B9L. SL75 .jpg</l>
 <Height Units="pixels">75</Height>
 <Width Units="pixels">58</Width>
 </SmallImage>
 <ThumbnailImage>
 <URL>http://ecx.images-amazon.com/images/I/51YL4rll%2B9L. SL75 .jpg</l>
 <Height Units="pixels">75</Height>
 <Width Units="pixels">58</Width>
 </ThumbnailImage>
 <TinyImage>
 <URL>http://ecx.images-amazon.com/images/I/51YL4rll%2B9L. SL110 .jpg
 <Height Units="pixels">110</Height>
 <Width Units="pixels">86</Width>
 </TinyImage>
 <MediumImage>
 <URL>http://ecx.images-amazon.com/images/I/51YL4rlI%2B9L._SL160_.jpg
 <Height Units="pixels">160</Height>
 <Width Units="pixels">124</Width>
 </MediumImage>
 <LargeImage>
 <URL>http://ecx.images-amazon.com/images/I/51YL4rlI%2B9L.jpg</URL>
 <Height Units="pixels">500</Height>
 <Width Units="pixels">389</Width>
 </LargeImage>
</ImageSet>
</ImageSets>
```

The images are returned in two ways: under <Item> and under <ImageSets>. The images under under <Item> are specified by the <SmallImage> , <MediumImage> , and <LargeImage> elements.

The sizes of the images under <ImageSets> are specified by the \_SLXXX\_ suffix in the URL, where XXX is the number of pixels on the longest side of the image. A medium size image, for example, has 160 pixels on its longest side so it has the suffix \_SL160\_. This is the preferred way to reference images.

The ImageSets element attribute, Category, is set to Primary. Primary images are the same images that appear in the <Item> section.

# **ItemAttributes Response Group**

The ItemAttributes response group returns a potentially large number of attributes that describe an item. For example, an item in the Camera and Photo search index might return the attributes, height, width, weight, title, UPC, price, manufacture, zoom ratio, number of megapixels, and carrying case.

All search indices can return all item attributes. The number of item attributes returned, however, varies by ASIN. Typically, ASINs within the same search index return the same item attributes. For example, you would expect the item attributes returned for an item in the "Books" search index to be different from those returned for an item in the "Camera and Photo" search index. But all items within a single search index do not necessarily return the same attributes. For that reason, it is impossible to predict exactly which item attributes will be returned in a response.

### **Relevant Operations**

Operations that can use this response group include:

- <u>ItemLookup</u>
- <u>ItemSearch</u>
- <u>ListLookup</u>
- SimilarityLookup

### **Response Elements**

The following table describes the elements returned by ItemAttributes.

- Actor
- Address1
- Address2
- Address3
- <u>AmazonMaximumAge</u>
- <u>AmazonMinimumAge</u>
- Amount
- ApertureModes
- Artist
- ASIN
- <u>AspectRatio</u>
- AudienceRating
- AudioFormat
- Author
- BackFinding
- <u>BandMaterialType</u>
- Batteries
- <u>BatteriesIncluded</u>

- <u>BatteryDescription</u>
- <u>BatteryType</u>
- <u>BezelMaterialType</u>
- Binding
- Brand
- <u>CalendarType</u>
- <u>CameraManualFeatures</u>
- <u>CaseDiameter</u>
- <u>CaseMaterialType</u>
- <u>CaseThickness</u>
- <u>CaseType</u>
- CDRWDescription
- <u>ChainType</u>
- <u>City</u>
- <u>ClaspType</u>
- <u>ClothingSize</u>
- Color
- Compatibility
- **CPUManufacturer**
- <u>CPUSpeed</u>
- <u>CPUType</u>

- <u>Creator</u>
- <u>CurrencyCode</u>
- <u>Day</u>
- <u>DelayBetweenShots</u>
- <u>Department</u>
- <u>DetailPageURL</u>
- <u>DeweyDecimalNumber</u>
- <u>DialColor</u>
- <u>DialWindowMaterialType</u>
- <u>DigitalZoom</u>
- <u>Director</u>
- <u>DisplaySize</u>
- <u>DVDLayers</u>
- **DVDRWDescription**
- **DVDSides**
- <u>EAN</u>
- Edition
- EpisodeSequence
- ESRBAgeRating
- ExternalDisplaySupportDescription
- <u>FabricType</u>

- FaxNumber
- <u>Feature</u>
- FirstIssueLeadTime
- <u>FlavorName</u>
- FloppyDiskDriveDescription
- Format
- FormattedPrice
- <u>GemType</u>
- GemTypeSetElement
- Genre
- GolfClubFlex
- GolfClubLoft
- <u>GraphicsCardInterface</u>
- **GraphicsDescription**
- <u>GraphicsMemorySize</u>
- HardDiskCount
- HardDiskSize
- HasAutoFocus
- HasBurstMode
- HasInCameraEditing
- HasRedEyeReduction

- HasSelfTimer
- <u>HasTripodMount</u>
- HasVideoOut
- <u>HasViewfinder</u>
- <u>Height</u>
- Hours
- HoursOfOperation
- <u>IncludedSoftware</u>
- <u>IncludesMp3Player</u>
- Ingredients
- <u>IngredientsSetElement</u>
- <u>IsAutographed</u>
- <u>IsEligibleForTradeIn</u>
- <u>ISBN</u>
- <u>IngredientsSetElement</u>
- <u>IsEmailNotifyAvailable</u>
- <u>IsFragile</u>
- IsLabCreated
- <u>IsMemorabilia</u>
- ISOEquivalent
- <u>IssuesPerYear</u>

- KeyboardDescription
- <u>Keywords</u>
- <u>Label</u>
- <u>LegalDisclaimer</u>
- <u>Length</u>
- LongSynopsis
- <u>LineVoltage</u>
- MacroFocusRange
- MagazineType
- Manufacturer
- <u>ManufacturerLaborWarrantyDescription</u>
- ManufacturerMaximumAge
- <u>MaterialTypeSetElement</u>
- ManufacturerMinimumAge
- ManufacturerPartsWarrantyDescription
- <u>MaterialType</u>
- MaximumAperture
- <u>MaximumColorDepth</u>
- MaximumFocalLength
- MaximumHighResolutionImages
- MaximumHorizontalResolution

- MaximumLowResolutionImages
- MaximumResolution
- <u>MaximumShutterSpeed</u>
- MaximumVerticalResolution
- MaximumWeightRecommendation
- MemorySlotsAvailable
- Message
- MetalStamp
- MetalType
- MiniMovieDescription
- MinimumFocalLength
- MinimumShutterSpeed
- Model
- ModemDescription
- MonitorSize
- MonitorViewableDiagonalSize
- MouseDescription
- MPN
- Name
- NativeResolution
- Neighborhood

- NetworkInterfaceDescription
- NotebookDisplayTechnology
- <u>NotebookPointingDeviceDescription</u>
- NumberOfDiscs
- <u>NumberOfIssues</u>
- NumberOfItems
- NumberOfPages
- NumberOfPearls
- NumberOfRapidFireShots
- NumberOfStones
- NumberOfTracks
- OpticalZoom
- OriginalAirDate
- OriginalReleaseDate
- PearlLustre
- <u>PearlMinimumColor</u>
- PearlShape
- <u>PearlStringingMethod</u>
- PearlSurfaceBlemishes
- <u>PearlType</u>
- PearlUniformity

- PhoneNumber
- <u>PhotoFlashType</u>
- <u>PictureFormat</u>
- Platform
- PostalCode
- PriceRating
- <u>ProcessorCount</u>
- ProductGroup
- <u>PublicationDate</u>
- <u>Publisher</u>
- <u>ReadingLevel</u>
- RegionCode
- ReleaseDate
- RemovableMemory
- ResolutionModes
- RingSize
- Role
- RunningTime
- <u>SeasonSequence</u>
- <u>SecondaryCacheSize</u>
- <u>SettingType</u>

- ShortSynopsis
- Size
- SizePerPearl
- <u>SKU</u>
- SoundCardDescription
- SpeakerDescription
- <u>SpecialFeatures</u>
- StartYear
- State
- StoneClarity
- StoneColor
- StoneCut
- <u>StoneShape</u>
- StoneWeight
- Studio
- SubscriptionLength
- <u>SupportedImageType</u>
- <u>SystemBusSpeed</u>
- <u>SystemMemorySize</u>
- <u>SystemMemorySizeMax</u>
- <u>SystemMemoryType</u>

- TheatricalReleaseDate
- <u>Title</u>
- <u>TotalDiamondWeight</u>
- <u>TotalExternalBaysFree</u>
- <u>TotalFirewirePorts</u>
- TotalGemWeight
- <u>TotalInternalBaysFree</u>
- <u>TotalMetalWeight</u>
- <u>TotalNTSCPALPorts</u>
- <u>TotalPages</u>
- <u>TotalParallelPorts</u>
- <u>TotalPCCardSlots</u>
- <u>TotalPCISlotsFree</u>
- TotalResults
- <u>TotalSerialPorts</u>
- <u>TotalSVideoOutPorts</u>
- TotalUSBPorts
- TotalUSB2Ports
- TotalVGAOutPorts
- <u>TradeInValue</u>
- <u>Type</u>

- <u>Unit</u>
- <u>UPC</u>
- <u>VariationDenomination</u>
- <u>VariationDescription</u>
- Warranty
- <u>WatchMovementType</u>
- WaterResistanceDepth
- Weight
- Width

ItemAttributes also returns the elements that all response groups return, which is described in <u>Elements Common to All Response Groups</u>.

# **Parent Response Group**

The following response groups are parent response groups of ItemAttributes.

## **Child Response Group**

The following response groups are child response groups of ItemAttributes.

• None

#### **Sample REST Use Case**

```
http://ecs.amazonaws.com/onca/xml?
Service=AWSECommerceService&
AWSAccessKeyId=[AWS Access Key ID]&
Operation=ItemSearch&
Condition=All&
ResponseGroup=ItemAttributes&
SearchIndex=Blended&
Keywords=GodSmack&
Merchant=All&
Version=2008-08-19
```

#### **Sample Response Snippet**

The following response snippet shows the elements returned by ItemAttributes.

```
<Item>
 <ASIN>B000A2XB9U</ASIN>
 <DetailPageURL>http://www.amazon.com/exec/obidos/redirect?tag=ws%26lir
 <ItemAttributes>
   <AudienceRating>NR (Not Rated)/AudienceRating>
   <Director>Lawrence Jordan (II)
   <Director>Daniel E. Catullo/Director>
   <EAN>0014381273229</EAN>
   <Format>Color</Format>
   <Format>Compilation</Format>
   <Format>NTSC</Format>
   <Languages>
     <Language>
       <Name>English</Name>
       <Type>0riginal Language</Type>
     </Language>
   </Languages>
   <ListPrice>
     <Amount>1999</Amount>
     <CurrencyCode>USD</CurrencyCode>
     <FormattedPrice>$19.99
   </ListPrice>
   <NumberOfItems>1</NumberOfItems>
   <ProductGroup>DVD</ProductGroup>
   <ReleaseDate>2005-09-06</ReleaseDate>
   <RunningTime Units="minutes">131</RunningTime>
```

```
<Studio>Image Entertainment</Studio>
  <TheatricalReleaseDate>2005-06-25</TheatricalReleaseDate>
  <Title>Rockin' the Corps</Title>
  <UPC>014381273229</UPC>
  </ItemAttributes>
</Item>
```

# **ItemIds Response Group**

The ItemIds response group returns the ASINs for all items returned in a response.

### **Relevant Operations**

Operations that can use this response group include:

- <u>ItemLookup</u>
- <u>ItemSearch</u>
- <u>ListLookup</u>
- SimilarityLookup

### **Response Elements**

The following table describes the elements returned by ItemIds.

- ASIN
- <u>CorrectedQuery</u>
- <u>Keywords</u>
- Message
- <u>TotalPages</u>
- <u>TotalResults</u>

ItemIds also returns the elements that all response groups return, which is described in <u>Elements Common to All Response Groups</u>.

## **Parent Response Group**

The following response groups are parent response groups of ItemIds.

• None

## **Child Response Group**

The following response groups are child response groups of ItemIds.

• None

#### **Sample REST Use Case**

All locales.

```
http://ecs.amazonaws.com/onca/xml?
Service=AWSECommerceService&
AWSAccessKeyId=[AWS Access Key ID]&
Operation=ItemLookup&
ItemId=B000A3UB20&
ResponseGroup=ItemIds&
Version=2008-08-19
```

#### **Sample Response Snippet**

The following response snippet shows the elements returned by ItemIds.

## **Large Response Group**

The Large response group returns a great deal of information about items in the response. Large is a parent response group that returns the results of the following response groups:

- Accessories
- BrowseNodes
- <u>ListmaniaLists</u>
- Medium
- Offers
- Reviews
- Similarities
- Tracks

For more information about what is returned by each of these response groups, refer to their sections.

The <u>Large</u> response group is ideally suited for building product detail pages similar to those found on Amazon's retail web site.

### **Relevant Operations**

Operations that can use this response group include:

- <u>ItemLookup</u>
- <u>ItemSearch</u>
- <u>ListLookup</u>
- SimilarityLookup

### **Response Elements**

The following table describes the elements returned by Large.

- Actor
- Address1
- Address2
- Address3
- <u>AmazonMaximumAge</u>
- <u>AmazonMinimumAge</u>
- Amount
- ApertureModes
- Artist
- ASIN
- <u>AspectRatio</u>
- AudienceRating
- AudioFormat
- Author
- BackFinding
- <u>BandMaterialType</u>
- Batteries
- <u>BatteriesIncluded</u>

- <u>BatteryDescription</u>
- <u>BatteryType</u>
- <u>BezelMaterialType</u>
- Binding
- Brand
- BrowseNodeId
- <u>CalendarType</u>
- <u>CameraManualFeatures</u>
- <u>CaseDiameter</u>
- <u>CaseMaterialType</u>
- <u>CaseThickness</u>
- <u>CaseType</u>
- <u>CDRWDescription</u>
- <u>ChainType</u>
- <u>City</u>
- <u>ClaspType</u>
- <u>ClothingSize</u>
- Color
- Compatibility
- Content
- CPUManufacturer

- <u>CPUSpeed</u>
- <u>CPUType</u>
- <u>Creator</u>
- <u>CurrencyCode</u>
- Day
- <u>DelayBetweenShots</u>
- <u>Department</u>
- <u>DetailPageURL</u>
- <u>DeweyDecimalNumber</u>
- <u>DialColor</u>
- <u>DialWindowMaterialType</u>
- <u>DigitalZoom</u>
- <u>Director</u>
- <u>DisplaySize</u>
- <u>DVDLayers</u>
- **DVDRWDescription**
- DVDSides
- EAN
- Edition
- ESRBAgeRating
- ExternalDisplaySupportDescription

- <u>FabricType</u>
- <u>FaxNumber</u>
- Feature
- FirstIssueLeadTime
- FlavorName
- FloppyDiskDriveDescription
- Format
- FormattedPrice
- <u>GemType</u>
- GolfClubFlex
- GolfClubLoft
- <u>GraphicsCardInterface</u>
- GraphicsDescription
- <u>GraphicsMemorySize</u>
- HardDiskCount
- HardDiskSize
- HasAutoFocus
- <u>HasBurstMode</u>
- <u>HasInCameraEditing</u>
- <u>HasRedEyeReduction</u>
- HasSelfTimer

- HasTripodMount
- <u>HasVideoOut</u>
- <u>HasViewfinder</u>
- Height
- Hours
- HoursOfOperation
- <u>IncludedSoftware</u>
- <u>IncludesMp3Player</u>
- <u>Ingredients</u>
- IsAutographed
- ISBN
- <u>IsFragile</u>
- <u>IsLabCreated</u>
- IsMemorabilia
- ISOEquivalent
- <u>IssuesPerYear</u>
- KeyboardDescription
- <u>Keywords</u>
- <u>Label</u>
- <u>LegalDisclaimer</u>
- <u>Length</u>

- LineVoltage
- ListId
- ListName
- MacroFocusRange
- MagazineType
- Manufacturer
- ManufacturerLaborWarrantyDescription
- ManufacturerMaximumAge
- ManufacturerMinimumAge
- ManufacturerPartsWarrantyDescription
- <u>MaterialType</u>
- MaximumAperture
- MaximumColorDepth
- MaximumFocalLength
- MaximumHighResolutionImages
- MaximumHorizontalResolution
- MaximumLowResolutionImages
- <u>MaximumResolution</u>
- <u>MaximumShutterSpeed</u>
- MaximumVerticalResolution
- MaximumWeightRecommendation

- MemorySlotsAvailable
- Message
- MetalStamp
- MetalType
- MiniMovieDescription
- MinimumFocalLength
- <u>MinimumShutterSpeed</u>
- Model
- <u>ModemDescription</u>
- MonitorSize
- <u>MonitorViewableDiagonalSize</u>
- MouseDescription
- MPN
- Name
- NativeResolution
- Neighborhood
- NetworkInterfaceDescription
- NotebookDisplayTechnology
- $\bullet \ \underline{NotebookPointingDeviceDescription}\\$
- NumberOfDiscs
- NumberOfIssues

- NumberOfItems
- NumberOfPages
- NumberOfPearls
- NumberOfRapidFireShots
- NumberOfStones
- NumberOfTracks
- OpticalZoom
- PearlLustre
- <u>PearlMinimumColor</u>
- PearlShape
- <u>PearlStringingMethod</u>
- PearlSurfaceBlemishes
- <u>PearlType</u>
- PearlUniformity
- <u>PhoneNumber</u>
- PhotoFlashType
- <u>PictureFormat</u>
- Platform
- PostalCode
- PriceRating
- ProcessorCount

- ProductGroup
- PublicationDate
- Publisher
- ReadingLevel
- RegionCode
- ReleaseDate
- RemovableMemory
- ResolutionModes
- RingSize
- Role
- RunningTime
- <u>SalesRank</u>
- <u>SecondaryCacheSize</u>
- <u>SettingType</u>
- <u>Size</u>
- <u>SizePerPearl</u>
- <u>SKU</u>
- <u>SoundCardDescription</u>
- Source
- SpeakerDescription
- SpecialFeatures

- State
- StoneClarity
- StoneColor
- StoneCut
- StoneShape
- StoneWeight
- Studio
- <u>SubscriptionLength</u>
- <u>SupportedImageType</u>
- SystemBusSpeed
- <u>SystemMemorySize</u>
- <u>SystemMemorySizeMax</u>
- <u>SystemMemoryType</u>
- TheatricalReleaseDate
- Title
- <u>TotalCollectible</u>
- <u>TotalDiamondWeight</u>
- <u>TotalExternalBaysFree</u>
- <u>TotalFirewirePorts</u>
- <u>TotalGemWeight</u>
- <u>TotalInternalBaysFree</u>

- <u>TotalUsed</u>
- <u>TotalMetalWeight</u>
- <u>TotalNew</u>
- TotalNTSCPALPorts
- <u>TotalPages</u>
- <u>TotalParallelPorts</u>
- <u>TotalPCCardSlots</u>
- <u>TotalPCISlotsFree</u>
- TotalRefurbished
- TotalResults
- <u>TotalSerialPorts</u>
- <u>TotalSVideoOutPorts</u>
- TotalUSB2Ports
- <u>TotalUSBPorts</u>
- <u>TotalVGAOutPorts</u>
- <u>Type</u>
- <u>Unit</u>
- <u>UPC</u>
- <u>URL</u>
- <u>VariationDenomination</u>
- <u>VariationDescription</u>

- Warranty
- <u>WatchMovementType</u>
- WaterResistanceDepth
- Weight
- Width

Large also returns the elements that all response groups return, which is described in <u>Elements Common to All Response Groups</u>.

## **Parent Response Group**

The following response groups are parent response groups of Large.

• None

## **Child Response Group**

The following response groups are child response groups of Large.

- <u>Accessories</u>
- <u>BrowseNodes</u>
- <u>ListmaniaLists</u>
- <u>Medium</u>
- Offers
- <u>Reviews</u>
- <u>Similarities</u>
- <u>Tracks</u>

#### **Sample REST Use Case**

The following request was used to show the results of the Large response group.

```
http://ecs.amazonaws.com/onca/xml?
Service=AWSECommerceService&
AWSAccessKeyId=[AWS Access Key ID]&
Operation=ItemLookup&
ItemId=B000ESHHXG&
ResponseGroup=Large&
Version=2008-08-19
```

#### **Sample Response Snippet**

The following response snippet shows the elements returned by Large.

```
<Item>
  <ASIN>B000A3UB20</ASIN>
  <DetailPageURL>http://www.amazon.com/exec/obidos/redirect?tag=ws%26lir
  <SalesRank>47589</SalesRank>
  <SmallImage>
    <URL>http://ec1.images-amazon.com/images/P/B000A3UB20.01-A3QXF272WQ{
    <Height Units="pixels">75</Height>
    <Width Units="pixels">75</Width>
  </SmallImage>
  <MediumImage>
    <URL>http://ec1.images-amazon.com/images/P/B000A3UB20.01-A3QXF272WQ{
    <Height Units="pixels">160</Height>
    <Width Units="pixels">160</Width>
 </MediumImage>
 <LargeImage>
    <URL>http://ec1.images-amazon.com/images/P/B000A3UB20.01-A3QXF272WQ{
    <Height Units="pixels">450</Height>
    <Width Units="pixels">450</Width>
  </LargeImage>
  <ImageSets>
    <ImageSet Category="primary">
      <SmallImage>
        <URL>http://ec1.images-amazon.com/images/P/B000A3UB20.01-A3QXF2;
        <Height Units="pixels">75</Height>
        <Width Units="pixels">75</Width>
      </SmallImage>
```

```
<ItemAttributes>
  <Brand>Nixon</Brand>
 <ProductGroup>Apparel</ProductGroup>
  <Title>Nixon Rotolog Wood</Title>
</ItemAttributes>
<OfferSummary>
  <LowestNewPrice>
    <Amount>19999</Amount>
    <CurrencyCode>USD</CurrencyCode>
    <FormattedPrice>$199.99
  </LowestNewPrice>
  <TotalNew>1</TotalNew>
 <TotalUsed>0</TotalUsed>
 <TotalCollectible>0</TotalCollectible>
  <TotalRefurbished>0</TotalRefurbished>
</offerSummary>
<0ffers>
  <TotalOffers>0</TotalOffers>
  <TotalOfferPages>0</TotalOfferPages>
</0ffers>
<EditorialReviews>
  <EditorialReview>
    <Source>Product Description
    <Content>Custom right read direct time. Japanese quartz with led. Cu
  </EditorialReview>
</EditorialReviews>
<BrowseNodes>
  <BrowseNode>
    <BrowseNodeId>1045534/BrowseNodeId>
    <Name>Jewelry</Name>
    <Ancestors>
      <BrowseNode>
        <BrowseNodeId>1044486/BrowseNodeId>
        <Name>Girls</Name>
        <Ancestors>
           <BrowseNode>
             <BrowseNodeId>1044484/BrowseNodeId>
             <Name>Children's Accessories</Name>
             <Ancestors>
               <BrowseNode>
                 <BrowseNodeId>1036700/BrowseNodeId>
                 <Name>Accessories</Name>
                 <Ancestors>
                   <BrowseNode>
                     <BrowseNodeId>1036682/BrowseNodeId>
                   <Name>Departments</Name>
                 <Ancestors>
               <BrowseNode>
                        <BrowseNodeId>1036592/BrowseNodeId>
```

## **ListFull Response Group**

The ListFull response group provides comprehensive information about a list and the items on it. ListFull is a parent response group that returns the results of the following response groups:

- <u>ListInfo</u>
- <u>ListItems</u>

For more information about what is returned by each of these response groups, refer to their sections.

The ListFull response group is ideally suited for creating the contents of a wishlist or Listmania list.

### **Relevant Operations**

Operations that can use this response group include:

• ListLookup

#### **Response Elements**

The following table describes the elements returned by ListFull.

- AdditionalName
- ASIN
- AverageRating
- Comment
- Comment
- CustomerName
- CustomerNickname
- <u>DateAdded</u>
- DateCreated
- <u>Image</u>
- LastModified
- <u>ListId</u>
- ListItemId
- <u>ListName</u>
- <u>ListType</u>

- ListURL
- OccasionDate
- PartnerName
- QuantityDesired
- QuantityReceived
- RegistryName
- RegistryNumber
- Title
- <u>TotalItems</u>
- <u>TotalPages</u>
- TotalResults
- TotalTimesRead
- <u>TotalVotes</u>

ListFull also returns the elements that all response groups return, which is described in <u>Elements Common to All Response Groups</u>.

#### **Parent Response Group**

The following response groups are parent response groups of ListFull.

None

#### **Child Response Group**

The following response groups are child response groups of ListFull.

• ListInfo

• <u>ListItems</u>

#### **Sample REST Use Case**

The following request was used to illustrate the XML response elements returned by ListFull.

```
http://ecs.amazonaws.com/onca/xml?
Service=AWSECommerceService&
AWSAccessKeyId=1VEXAMPLES6W82&
Operation=ListLookup&
ListType=Listmania&
ListId= 2WYHF5M2L9142&
ResponseGroup=ListFull&
Version=2008-08-19
```

#### **Sample Response Snippet**

The following response snippet shows the elements returned by ListFull.

```
<List>
  <ListId>2WYHF5M2L9142</ListId>
 <ListURL>http://www.amazon.com/gp/richpub/listmania/fullview/2WYHF5M2I
 <ListName>Popular Christmas Books For Young and Old/ListName>
 <ListType>Listmania</ListType>
 <TotalItems>25</TotalItems>
 <TotalPages>1</TotalPages>
  <DateCreated>2003 11 17</DateCreated>
  <ListItem>
    <ListItemId>RI12NH0FJAU5DPX</ListItemId>
    <Item>
    <ASIN>0385508417</ASIN>
    <ItemAttributes>
      <Title>Skipping Christmas</Title>
    </ItemAttributes>
    </Item>
  </ListItem>
  <ListItem>
    <ListItemId>RIA2UFAPEI6GXV</ListItemId>
    <Item>
      <ASIN>0762410698</ASIN>
      <ItemAttributes>
        <Title>The Night Before Christmas: The Heirloom Edition</Title>
      </ItemAttributes>
```

```
</listItem>
</ListItem>
<ListItem>
<ListItemId>RI2BKL830IE1GXT</ListItemId>
<Item>
<Item>
<ASIN>0684814994</ASIN>
<ItemAttributes>
<Itle>Christmas Box</Title>
</ItemAttributes>
</ItemAttributes>
</Item>
</ListItem>
```

## ListInfo Response Group

The ListInfo response group provides descriptive information about a list. ListInfo is a parent response group that returns the results of the <u>ListMinimum</u> response group along with:

- List creator
- List creation date
- List type (WishList, BabyRegistry, etc.)
- Date when the list was last modified

For more information about the <u>ListMinimum</u> response group, see its section.

The ListInfo response group is suited for creating a subset of the list information returned by ListFull.

## **Relevant Operations**

Operations that can use this response group include:

- <u>ListLookup</u>
- <u>ListSearch</u>

### **Response Elements**

The following table describes the elements returned by ListInfo.

- AdditionalName
- AverageRating
- Comment
- <u>CustomerName</u>
- CustomerNickname
- DateCreated
- <u>Image</u>
- LastModified
- <u>ListId</u>
- <u>ListName</u>
- <u>ListType</u>
- <u>ListURL</u>
- OccasionDate
- PartnerName
- RegistryName
- <u>TotalItems</u>
- <u>TotalPages</u>
- <u>TotalResults</u>

#### • <u>TotalTimesRead</u>

ListInfo also returns the elements that all response groups return, which is described in **Elements Common to All Response Groups**.

## **Parent Response Group**

The following response groups are parent response groups of ListInfo.

• <u>ListFull</u>

## **Child Response Group**

The following response groups are child response groups of ListInfo.

• <u>ListMinimum</u>

#### **Sample REST Use Case**

The following request was used to illustrate the XML response elements returned by ListInfo.

```
http://ecs.amazonaws.com/onca/xml?
Service=AWSECommerceService&
AWSAccessKeyId=[AWS Access Key ID]&
Operation=ListSearch&
ListType=WishList&
Name=John%20Smith&
ResponseGroup=ListInfo&
Version=2008-08-19
```

#### **Sample Response Snippet**

The following response snippet shows the elements returned by ListInfo.

```
<List>
    <ListId>26ZZZIYUFBASY</ListId>
    <ListURL>http://www.amazon.com/gp/registry/26ZZZIYUFBASY</ListURL>
    <ListName>New Wish List</ListName>
    <ListType>WishList</ListType>
    <TotalItems>1</TotalItems>
    <TotalPages>1</TotalPages>
    <DateCreated>2006-04-13</DateCreated>
    <CustomerName>john smith</CustomerName>
</List>
```

## ListItems Response Group

The ListItems response group describes the items on a list. ListItems is a parent response group that returns the results of the ListMinimum ListMinimum response groups along with data associated with each item on a list, including:

- ASIN
- Title
- ListItem ID
- Quantity of items desired
- Quantity of items received
- Item attributes
- Universal List Item attributes
- Date the item was added to the list

## **Relevant Operations**

Operations that can use this response group include:

• <u>ListLookup</u>

#### **Response Elements**

The following table describes the elements returned by ListItems.

- ASIN
- Comment
- DateAdded
- ListId
- <u>ListItemId</u>
- <u>ListName</u>
- QuantityDesired
- QuantityReceived
- <u>Title</u>
- <u>TotalPages</u>
- TotalResults

ListItems also returns the elements that all response groups return, which is described in <u>Elements Common to All Response Groups</u>.

## **Parent Response Group**

The following response groups are parent response groups of ListItems.

## **Child Response Group**

The following response groups are child response groups of ListItems.

• <u>ListMinimum</u>

#### **Sample REST Use Case**

The following request was used to illustrate the XML response elements returned by ListItems.

```
http://ecs.amazonaws.com/onca/xml?
Service=AWSECommerceService&
AWSAccessKeyId=[AWS Access Key ID]&
Operation=ListLookup&
ListType=Listmania&
ListId=2WYHF5M2L9142&
ResponseGroup=ListItems&
Version=2008-08-19
```

#### **Sample Response Snippet**

The following response snippet shows the elements returned by ListItems.

```
<List>
 <ListId>2WYHF5M2L9142</ListId>
 <ListName>Popular Christmas Books For Young and Old</ListName>
 <TotalItems>25</TotalItems>
  <TotalPages>1</TotalPages>
  <ListItem>
    <ListItemId>RI12NH0FJAU5DPX</ListItemId>
    <Ttem>
      <ASIN>0385508417</ASIN>
      <ItemAttributes>
        <Title>Skipping Christmas</Title>
      </ItemAttributes>
    </Item>
  </ListItem>
  <ListItem>
    <ListItemId>RIA2UFAPEI6GXV</ListItemId>
    <Item>
      <ASIN>0762410698</ASIN>
      <ItemAttributes>
        <Title>The Night Before Christmas: The Heirloom Edition</Title>
      </ItemAttributes>
    </Item>
  </ListItem>
  <ListItem>
    <ListItemId>RI2BKL830IE1GXT</ListItemId>
```

```
<Item>
    <ASIN>0684814994</ASIN>
    <ItemAttributes>
        <Title>Christmas Box</Title>
        </ItemAttributes>
        </Item>
</ListItem>
```

# ListmaniaLists Response Group

The ListmaniaLists response group returns the Listmania list IDs and names of those lists that items, in the response, belong to.

### **Relevant Operations**

Operations that can use this response group include:

- ItemLookup
- ItemSearch
- ListLookup
- SimilarityLookup

#### **Response Elements**

The following table describes the elements returned by ListmaniaLists.

- <u>ListId</u>
- <u>ListName</u>

ListmaniaLists also returns the elements that all response groups return, which is described in <u>Elements Common to All Response Groups</u>.

## **Parent Response Group**

The following response groups are parent response groups of ListmaniaLists.

## **Child Response Group**

The following response groups are child response groups of ListmaniaLists.

#### **Sample REST Use Case**

The following request was used to illustrate the XML response elements returned by ListmaniaLists.

```
http://ecs.amazonaws.com/onca/xml?
Service=AWSECommerceService&
AWSAccessKeyId=[ID]&
Operation=ItemLookup&
ItemId=0545010225&
IdType=ASIN&
ResponseGroup=ListmaniaLists&
Version=2008-08-19
```

#### **Sample Response Snippet**

The following response snippet shows the elements returned by ListmaniaLists.

```
<ListmaniaLists>
 <ListmaniaList>
    <ListId>R1XB8VAK6TI229</ListId>
    <ListName>Mike's Dumb List
 </ListmaniaList>
 <ListmaniaList>
    <ListId>R3CUSEGGBUKJLW</ListId>
    <ListName>Books I'll Read This Summer</ListName>
 </ListmaniaList>
  <ListmaniaList>
    <ListId>R105BYV004080N</ListId>
    <ListName>My Reading Wish List/ListName>
 </ListmaniaList>
  <ListmaniaList>
    <ListId>R2NXJWCXMW9AL/ListId>
    <ListName>Some Really GREAT Books/ListName>
 </ListmaniaList>
</ListmaniaLists>
```

# **ListMinimum Response Group**

The ListMinimum response group returns, for each list in the response, the list's ID, list name, number of items on the list, the number of pages of list items. There are ten list items per page.

## **Relevant Operations**

Operations that can use this response group include:

• <u>ListSearch</u>

#### **Response Elements**

The following table describes the elements returned by ListMinimum.

- <u>ListId</u>
- <u>ListName</u>
- <u>TotalItems</u>
- <u>TotalPages</u>

ListMinimum also returns the elements that all response groups return, which is described in <u>Elements Common to All Response Groups</u>.

## **Parent Response Group**

The following response groups are parent response groups of ListMinimum.

## **Child Response Group**

The following response groups are child response groups of ListMinimum.

#### **Sample REST Use Case**

The following request was used to illustrate the XML response elements returned by ListMinimum.

```
http://ecs.amazonaws.com/onca/xml?
Service=AWSECommerceService&
AWSAccessKeyId=[AWS Access Key ID]&
Operation=ListSearch&
ListType=WishList&
Name=John%20Smith&
ResponseGroup=ListMinimum&
Version=2008-08-19
```

#### **Sample Response Snippet**

The following response snippet shows the elements returned by ListMinimum.

```
<TotalResults>557</TotalResults>
<TotalPages>56</TotalPages>
<List>
  <ListId>2AAAAAAAAAAAA6B</ListId>
  <ListName>Wishlist</ListName>
  <TotalItems>73</TotalItems>
  <TotalPages>8</TotalPages>
</List>
  <ListId>OBBBBBBBBBBBBM2</ListId>
  <ListName>Wishlist</ListName>
  <TotalItems>30</TotalItems>
  <TotalPages>3</TotalPages>
</List>
<List>
  <ListId>HCCCCCCCCAX</ListId>
  <ListName>Wishlist</ListName>
  <TotalItems>122</TotalItems>
  <TotalPages>13</TotalPages>
</List>
<List>
  <ListId>3DDDDDDDDDDD4</ListId>
  <ListName>Wishlist</ListName>
  <TotalItems>33</TotalItems>
  <TotalPages>4</TotalPages>
```

## **Medium Response Group**

The Medium response group returns a great deal of information about the items in a response. The response group is ideally suited for creating lightweight, product detail pages.

Medium is a parent response group that returns the results of the following response groups:

- EditorialReview
- <u>Images</u>
- <u>ItemAttributes</u>
- OfferSummary
- Request
- SalesRank
- Small

For more information about what is returned by each of these response groups, refer to their sections.

### **Relevant Operations**

Operations that can use this response group include:

- <u>ItemLookup</u>
- <u>ItemSearch</u>
- <u>ListLookup</u>
- SimilarityLookup

#### **Response Elements**

The following table describes the elements returned by Medium.

- Actor
- Address1
- Address2
- Address3
- <u>AmazonMaximumAge</u>
- <u>AmazonMinimumAge</u>
- Amount
- ApertureModes
- Artist
- ASIN
- <u>AspectRatio</u>
- AudienceRating
- AudioFormat
- Author
- BackFinding
- <u>BandMaterialType</u>
- Batteries
- <u>BatteriesIncluded</u>

- <u>BatteryDescription</u>
- <u>BatteryType</u>
- <u>BezelMaterialType</u>
- Binding
- Brand
- <u>CalendarType</u>
- <u>CameraManualFeatures</u>
- <u>CaseDiameter</u>
- <u>CaseMaterialType</u>
- CaseThickness
- <u>CaseType</u>
- CDRWDescription
- <u>ChainType</u>
- <u>City</u>
- <u>ClaspType</u>
- <u>ClothingSize</u>
- Color
- Compatibility
- Content
- CPUManufacturer
- <u>CPUSpeed</u>

- <u>CPUType</u>
- <u>Creator</u>
- CurrencyCode
- <u>Day</u>
- <u>DelayBetweenShots</u>
- <u>Department</u>
- <u>DetailPageURL</u>
- <u>DeweyDecimalNumber</u>
- <u>DialColor</u>
- <u>DialWindowMaterialType</u>
- <u>DigitalZoom</u>
- <u>Director</u>
- <u>DisplaySize</u>
- **DVDLayers**
- DVDRWDescription
- **DVDSides**
- EAN
- Edition
- ESRBAgeRating
- $\bullet \ \underline{External Display Support Description}$
- <u>FabricType</u>

- FaxNumber
- Feature
- FirstIssueLeadTime
- FlavorName
- FloppyDiskDriveDescription
- Format
- FormattedPrice
- <u>GemType</u>
- GolfClubFlex
- GolfClubLoft
- <u>GraphicsCardInterface</u>
- GraphicsDescription
- <u>GraphicsMemorySize</u>
- HardDiskCount
- HardDiskSize
- HasAutoFocus
- <u>HasBurstMode</u>
- <u>HasInCameraEditing</u>
- HasRedEyeReduction
- <u>HasSelfTimer</u>
- <u>HasTripodMount</u>

- <u>HasVideoOut</u>
- <u>HasViewfinder</u>
- Height
- Hours
- HoursOfOperation
- <u>IncludedSoftware</u>
- <u>IncludesMp3Player</u>
- <u>Ingredients</u>
- IsAutographed
- ISBN
- <u>IsFragile</u>
- <u>IsLabCreated</u>
- <u>IsMemorabilia</u>
- ISOEquivalent
- <u>IssuesPerYear</u>
- KeyboardDescription
- <u>Keywords</u>
- <u>Label</u>
- <u>LegalDisclaimer</u>
- <u>Length</u>
- <u>LineVoltage</u>

- MacroFocusRange
- MagazineType
- Manufacturer
- ManufacturerLaborWarrantyDescription
- ManufacturerMaximumAge
- ManufacturerMinimumAge
- ManufacturerPartsWarrantyDescription
- <u>MaterialType</u>
- MaximumAperture
- MaximumColorDepth
- <u>MaximumFocalLength</u>
- MaximumHighResolutionImages
- MaximumHorizontalResolution
- <u>MaximumLowResolutionImages</u>
- MaximumResolution
- <u>MaximumShutterSpeed</u>
- MaximumVerticalResolution
- <u>MaximumWeightRecommendation</u>
- MemorySlotsAvailable
- Message
- MetalStamp

- MetalType
- <u>MiniMovieDescription</u>
- <u>MinimumFocalLength</u>
- MinimumShutterSpeed
- Model
- ModemDescription
- MonitorSize
- <u>MonitorViewableDiagonalSize</u>
- MouseDescription
- MPN
- Name
- Name
- NativeResolution
- Neighborhood
- NetworkInterfaceDescription
- NotebookDisplayTechnology
- NotebookPointingDeviceDescription
- NumberOfDiscs
- <u>NumberOfIssues</u>
- NumberOfItems
- NumberOfPages

- NumberOfPearls
- NumberOfRapidFireShots
- NumberOfStones
- NumberOfTracks
- OpticalZoom
- PearlLustre
- <u>PearlMinimumColor</u>
- PearlShape
- <u>PearlStringingMethod</u>
- PearlSurfaceBlemishes
- PearlType
- PearlUniformity
- <u>PhoneNumber</u>
- PhotoFlashType
- PictureFormat
- Platform
- PostalCode
- PriceRating
- ProcessorCount
- <u>ProductGroup</u>
- PublicationDate

- <u>Publisher</u>
- ReadingLevel
- RegionCode
- ReleaseDate
- RemovableMemory
- ResolutionModes
- RingSize
- Role
- RunningTime
- SalesRank
- <u>SecondaryCacheSize</u>
- <u>SettingType</u>
- <u>Size</u>
- SizePerPearl
- <u>SKU</u>
- SoundCardDescription
- Source
- SpeakerDescription
- SpecialFeatures
- State
- StoneClarity

- StoneColor
- StoneCut
- StoneShape
- StoneWeight
- Studio
- SubscriptionLength
- <u>SupportedImageType</u>
- SystemBusSpeed
- <u>SystemMemorySize</u>
- <u>SystemMemorySizeMax</u>
- <u>SystemMemoryType</u>
- TheatricalReleaseDate
- <u>Title</u>
- TotalCollectible
- <u>TotalDiamondWeight</u>
- <u>TotalExternalBaysFree</u>
- <u>TotalFirewirePorts</u>
- <u>TotalGemWeight</u>
- <u>TotalInternalBaysFree</u>
- <u>TotalUsed</u>
- <u>TotalMetalWeight</u>

- <u>TotalNew</u>
- TotalNTSCPALPorts
- <u>TotalPages</u>
- TotalParallelPorts
- <u>TotalPCCardSlots</u>
- <u>TotalPCISlotsFree</u>
- <u>TotalRefurbished</u>
- TotalResults
- <u>TotalSerialPorts</u>
- TotalSVideoOutPorts
- TotalUSB2Ports
- <u>TotalUSBPorts</u>
- TotalVGAOutPorts
- <u>Type</u>
- <u>Unit</u>
- <u>UPC</u>
- <u>URL</u>
- <u>VariationDenomination</u>
- <u>VariationDescription</u>
- Warranty
- <u>WatchMovementType</u>

- WaterResistanceDepth
- Weight
- Width

Medium also returns the elements that all response groups return, which is described in <u>Elements Common to All Response Groups</u>.

## **Parent Response Group**

The following response groups are parent response groups of Medium.

## **Child Response Group**

The following response groups are child response groups of Medium.

- EditorialReview
- <u>Images</u>
- <u>ItemAttributes</u>
- OfferSummary
- Request
- SalesRank
- <u>Small</u>

#### **Sample REST Use Case**

The following request was used to illustrate the XML response elements returned by Medium.

```
http://ecs.amazonaws.com/onca/xml?
Service=AWSECommerceService&
AWSAccessKeyId=[AWS Access Key ID]&
Operation=ListLookup&
ListType=WishList&
ListId=[Wish list ID]&
ResponseGroup=Medium&
Version=2008-08-19
```

#### **Sample Response Snippet**

The following response snippet shows the elements returned by Medium.

```
<ListLookupRequest>
 <ListId>LKUPZ5V5LTY7</ListId>
 <ListType>WishList</ListType>
  <ResponseGroup>Medium</ResponseGroup>
  </ListLookupReguest>
</Request>
<List>
  <ListItem>
       <ASIN>1890966533</ASIN>
                                       <DetailPageURL>http://www.amazon.
      <SalesRank>1738674</SalesRank>
      <SmallImage>
          <URL>http://ecl.images-amazon.com/images/P/1890966533.01. SCTH
         <Height Units="pixels">60</Height>
         <Width Units="pixels">40</Width>
       </SmallImage>
       <MediumImage>
          <URL>http://ecl.images-amazon.com/images/P/1890966533.01._SCMZ
        <Height Units="pixels">140</Height>
        <Width Units="pixels">94</Width>
      </MediumImage>
    <ItemAttributes>
      <Author>Wayne G. Pardy</Author>
      <Binding>Paperback</Binding>
      <EAN>9781890966539</EAN>
```

```
<Edition>Reprint</Edition>
     <ISBN>1890966533</ISBN>
     <ListPrice>
        <Amount>5995</Amount>
       <CurrencyCode>USD</CurrencyCode>
        <FormattedPrice>$59.95
     </ListPrice>
     <NumberOfPages>185</NumberOfPages>
     <PackageDimensions>
        <Height Units="hundredths-inches">900</Height>
        <Length Units="hundredths-inches">75</Length>
        <Weight Units="hundredths-pounds">130</Weight>
        <Width Units="hundredths-inches">600</Width>
     </PackageDimensions>
     <ProductGroup>Book</ProductGroup>
        <PublicationDate>1999-05-19</PublicationDate>
        <Publisher>Safetycertified.Com Inc</Publisher>
       <Title>Safety Incentives: The Pros and Cons of Award and Recognit
     </ItemAttributes>
 <0fferSummary>
    <TotalNew>0</TotalNew>
    <TotalUsed>0</TotalUsed>
    <TotalCollectible>0</TotalCollectible>
    <TotalRefurbished>0</TotalRefurbished>
 </offerSummary>
 <EditorialReviews>
    <EditorialReview>
      <Source>Book Description
     <Content>Whether you are a small business or a safety manager try;
     </Content>
</EditorialReview>
```

# MerchantItemAttributes Response Group

The MerchantItemAttributes response group returns merchant-specific information about a merchant's items for sale. The XML element tags returned by MerchantItemAttributes are the same as those returned by <a href="ItemAttributes">ItemAttributes</a>. The values, however, returned by the response groups are mutually exclusive. The number of elements returned by MerchantItemAttributes is typically fewer than those returned by ItemAttributes because merchants typically change only a small subset of attributes returned by ItemAttributes.

MerchantItemAttributes is valid only for the following operations: ItemLookup, ItemSearch, and ListLookup, and only when a MerchantId is specified.

## **Relevant Operations**

Operations that can use this response group include:

- <u>ItemLookup</u>
- <u>ItemSearch</u>

#### **Response Elements**

The elements returned by MerchantItemAttributes are the same as those described for the <u>ItemAttributes</u> response group.

MerchantItemAttributes also returns the elements that all response groups return, which is described in <u>Elements Common to All Response Groups</u>.

#### **Parent Response Group**

The following response groups are parent response groups of MerchantItemAttributes.

## **Child Response Group**

The following response groups are children response groups of MerchantItemAttributes.

#### **Sample REST Use Case**

The following request was used to illustrate the XML response elements returned by MerchantItemAttributes.

```
http://ecs.amazonaws.com/onca/xml?
Service=AWSECommerceService&
Operation=ItemLookup&
AWSAccessKeyId=[AWS Access Key ID]&
ItemId=B000EU0NN0&
IdType=ASIN&MerchantId=[Merchant ID]&
ResponseGroup=ItemAttributes,MerchantItemAttributes&
Version=2008-08-19
```

#### **Sample Response Snippet**

The following response snippet shows the elements returned by MerchantItemAttributes.

```
<ItemAttributes>
  <Title>The thing in question</Title>
    ...
</ItemAttributes>
  <MerchantItemAttributes>
  <Title>The merchant's title</Title>
    ...
</MerchantItemAttributes>
```

# **MostGifted Response Group**

The MostGifted response group returns the ASINs and titles of the ten items given as gifts most within a specified browse node.

## **Availability**

This response group is available in all locales.

## **Relevant Operations**

Operations that can use this response group include:

• BrowseNodeLookup

#### **Response Elements**

The following table describes the elements returned by MostGifted. In the Ancestry column, the elements on the left side of a slash mark are the parents of the elements on the right side of the slash mark.

- Actors
- Artist
- ASIN
- Authors
- <u>DetailPageURL</u>
- ProductGroup
- <u>Title</u>

MostGifted also returns the elements that all response groups return, which is described in <u>Elements Common to All Response Groups</u>.

## **Parent Response Group**

The following response groups are parent response groups of MostGifted.

## **Child Response Group**

The following response groups are child response groups of MostGifted.

#### **Sample REST Use Case**

The following request was used to illustrate the XML response elements returned by MostGifted.

```
http://ecs.amazonaws.com/onca/xml?
Service=AWSECommerceService&
AWSAccessKeyId=[AWS Access Key ID]&
Operation=BrowseNodeLookup&
BrowseNodeId=20&
ResponseGroup=MostGifted&
Version=2008-08-19
```

#### **Sample Response Snippet**

The following response snippet shows the elements returned by MostGifted.

# MostWishedFor Response Group

The MostWishedFor response group returns the ASINs and titles of the ten items given as the items listed on the greatest number of wishlists within a specified browse node.

## **Availability**

This response group is available in all locales.

## **Relevant Operations**

Operations that can use this response group include:

• BrowseNodeLookup

#### **Response Elements**

The following table describes the elements returned by MostWishedFor.

- Actors
- Artist
- ASIN
- Authors
- <u>DetailPageURL</u>
- ProductGroup
- <u>Title</u>

MostWishedFor also returns the elements that all response groups return, which is described in <u>Elements Common to All Response Groups</u>.

## **Parent Response Group**

The following response groups are parent response groups of MostWishedFor.

## **Child Response Group**

The following response groups are child response groups of MostWishedFor.

#### **Sample REST Use Case**

The following request was used to illustrate the XML response elements returned by MostWishedFor.

```
http://ecs.amazonaws.com/onca/xml?
Service=AWSECommerceService&
AWSAccessKeyId=[AWS Access Key ID]&
Operation=BrowseNodeLookup&
BrowseNodeId=20&
ResponseGroup=MostWishedFor&
Version=2008-08-19
```

#### **Sample Response Snippet**

The following response snippet shows the elements returned by MostWishedFor.

# **NewReleases Response Group**

The NewReleases response group returns the ASIN and title of newly released items in a specified browse node.

## **Availability**

This response group is available in the US locale only.

## **Relevant Operations**

Operations that can use this response group include:

• BrowseNodeLookup

#### **Response Elements**

The following table describes the elements returned by NewReleases.

- Actors for the Video search index
- Artist for the Music search index
- ASIN
- Authors for the Books search index
- <u>DetailPageURL</u>
- ProductGroup
- Title
- <u>TopItemSet</u>

NewReleases also returns the elements that all response groups return, which is described in <u>Elements Common to All Response Groups</u>.

## **Parent Response Group**

The following response groups are parent response groups of NewReleases.

## **Child Response Group**

The following response groups are child response groups of NewReleases.

#### **Sample REST Use Case**

The following request was used to illustrate the XML response elements returned by NewReleases.

```
http://ecs.amazonaws.com/onca/xml?
Service=AWSECommerceService&
AWSAccessKeyId=[AWS Access Key ID]&
Operation=BrowseNodeLookup&
BrowseNodeId=4229&
ResponseGroup=NewReleases&
Version=2008-08-19
```

#### **Sample Response Snippet**

The following response snippet shows the elements returned by NewReleases.

# OfferFull Response Group

The OfferFull response group returns comprehensive information about an offer. OfferFull is a parent response group that returns the results of the Offers response group as well as:

- Seller's nickname
- Seller's state
- Seller's country
- Merchant's name
- Merchant's state code
- Merchant's country code

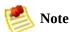

Not all sellers or merchants will have this data.

#### **Relevant Operations**

Operations that can use this response group include:

- <u>ItemLookup</u>
- <u>ItemSearch</u>
- <u>ListLookup</u>
- SimilarityLookup

#### **Response Elements**

The following table describes the elements returned by OfferFull.

- Address1, Address2, Address3
- Amount
- Availability
- AverageFeedbackRating
- <u>City</u>
- Condition
- ConditionNote
- Country
- <u>CountryCode</u>
- <u>CurrencyCode</u>
- ExchangeId
- FormattedPrice
- <u>GlancePage</u>
- <u>IsEligibleForSuperSaverShipping</u>
- MerchantId
- Name
- Nickname
- OfferListingId

- PostalCode
- Quantity
- SellerId
- State
- StateCode
- SubCondition
- <u>TotalCollectible</u>
- <u>TotalFeedback</u>
- <u>TotalNew</u>
- <u>TotalOfferPages</u>
- TotalOffers
- <u>TotalRefurbished</u>
- <u>TotalUsed</u>

OfferFull also returns the elements that all response groups return, which is described in <u>Elements Common to All Response Groups</u>.

# **Parent Response Group**

The following response groups are parent response groups of OfferFull.

# **Child Response Group**

The following response groups are child response groups of OfferFull.

• Offers

## **Sample REST Use Case**

The following request was used to illustrate the XML response elements returned by OfferFull.

```
http://ecs.amazonaws.com/onca/xml?
Service=AWSECommerceService&
AWSAccessKeyId=[AWS Access Key ID]&
Operation=ItemSearch&
Condition=All&
SearchIndex=Books&
Title=Harry%20Potter&
ResponseGroup=OfferFull&
Version=2008-08-19
```

#### **Sample Response Snippet**

The following response snippet shows the elements returned by OfferFull.

```
<Item>
  <ASIN>0439682584</ASIN>
 <OfferSummary>
   <LowestNewPrice>
     <Amount>2580</Amount>
     <CurrencyCode>USD</CurrencyCode>
     <FormattedPrice>$25.80</formattedPrice>
   </LowestNewPrice>
   <LowestUsedPrice>
     <Amount>1599</Amount>
     <CurrencyCode>USD</CurrencyCode>
     <FormattedPrice>$15.99
   </LowestUsedPrice>
   <LowestCollectiblePrice>
     <Amount>2580</Amount>
     <CurrencyCode>USD</CurrencyCode>
     <FormattedPrice>$25.80
   </LowestCollectiblePrice>
   <TotalNew>40</TotalNew>
   <TotalUsed>16</TotalUsed>
   <TotalCollectible>3</TotalCollectible>
   <TotalRefurbished>0</TotalRefurbished>
  </offerSummary>
  <0ffers>
```

```
<TotalOffers>0</TotalOffers>
    <TotalOffers>1</TotalOffers>
    <TotalOfferPages>0</TotalOfferPages>
    <TotalOfferPages>1</TotalOfferPages>
    <0ffer>
      <Merchant>
        <MerchantId>ATVPDKIKX0DER</MerchantId>
        <Name>Amazon.com</Name>
        <GlancePage>http://www.amazon.com/gp/help/seller/home.html?selle
     </Merchant>
    <OfferAttributes>
      <Condition>New</Condition>
    </OfferAttributes>
    <OfferListing>
      <OfferListingId>cMVuIFx8kiYSqRIJXiCzKZZyylwztVSAYV8vCo20xHS8L9SB7
     <Price>
        <Amount>2580</Amount>
        <CurrencyCode>USD</CurrencyCode>
        <FormattedPrice>$25.80
     </Price>
     <Availability>Usually ships in 24 hours</Availability>
     <IsEligibleForSuperSaverShipping>1</IsEligibleForSuperSaverShipping</pre>
    </offerListing>
 </0ffer>
</0ffers>
</Item>
```

# **OfferListings**

The OfferListings response group returns the OfferListings for items returned in the response. The values returned are similar to those returned by the Offers response group minus the values returned by the OfferSummary response group. OfferListings returns shipping options, including <code>IsEligibleForSuperSavingShipping</code> which specifies whether the item qualifies for super saver shipping.

## **Relevant Operations**

Operations that can use this response group include:

- ItemLookup
- ItemSearch
- ListLookup
- SimilarityLookup

## **Response Elements**

The following table describes and shows the parentage of the elements returned by OfferListings. In the Ancestry column, the elements on the left side of a slash mark are the parents of the elements on the right side of the slash mark.

- Amount
- Availability
- AverageFeedbackRating
- Code
- Condition
- ConditionNote
- Country
- <u>CurrencyCode</u>
- ExchangeId
- FormattedPrice
- GlancePage
- <u>IsEligibleForSuperSaverShipping</u>
- MerchantId
- Message
- Name
- <u>OfferListingId</u>
- <u>SellerId</u>

- <u>State</u>
- <u>SubCondition</u>
- <u>TotalFeedback</u>
- <u>TotalOfferPages</u>
- <u>TotalOffers</u>
- <u>Value</u>

OfferListings also returns the elements that all response groups return, which described in <u>Elements Common to All Response Groups</u>.

# **Parent Response Group**

The following response groups are parent response groups of OfferListings.

# **Child Response Group**

The following response groups are children response groups of OfferListings.

## **Sample REST Use Case**

The following request was used to illustrate the XML response elements returned by OfferListings.

```
http://ecs.amazonaws.com/onca/xml?
Service=AWSECommerceService&
AWSAccessKeyId=<replaceable>
<replaceable>[AWS Access Key ID]</replaceable>
</replaceable>]&

AssociateTag=</replaceable>
<replaceable>[Associate ID]</replaceable>
</replaceable>&

Operation=ItemSearch&
Keywords=sports&
ResponseGroup=OfferListings&
Version=2008-08-19
```

#### **Sample Response Snippet**

The following response snippet shows the elements returned by OfferListings.

```
<Item>
  <ASIN>B000AYGDIO</ASIN>
      <TotalOffers>18</TotalOffers>
      <TotalOfferPages>2</TotalOfferPages>
      <0ffer>
         <Seller>
            <SellerId>A43VGTGXZ8ZI6</SellerId>
         <AverageFeedbackRating>4.9</AverageFeedbackRating>
            <TotalFeedback>300</TotalFeedback>
         </Seller>
         <OfferAttributes>
            <Condition>New</Condition>
            <SubCondition>new</SubCondition>
            <ConditionNote>
               Brand new, unopened and complete in the retail box.
            </ConditionNote>
         </OfferAttributes>
         <OfferListing>
            <OfferListingId>
              pBmLD7%2F4J7zqIMj0LpQI5pk0774zf%2BsvrzbG4JR92xLmC%
```

# **Offers Response Group**

The Offers response group is a parent response group that returns the contents of the OfferSummary response group plus, by default, seller and offer listing information. When Condition equals All, up to ten offers are returned sorted by price without regard to Condition. Offer listings are impacted by the values of the MerchantId and Condition parameters. As such, the total number of offer listings is dependent on the value of these parameters.

## **Relevant Operations**

Operations that can use this response group include:

- <u>ItemLookup</u>
- <u>ItemSearch</u>
- <u>ListLookup</u>
- SimilarityLookup

## **Response Elements**

The following table describes the elements returned by Offers.

- Amount
- Availability
- AverageFeedbackRating
- Condition
- ConditionNote
- <u>CurrencyCode</u>
- ExchangeId
- FormattedPrice
- GlancePage
- <u>IsEligibleForSuperSaverShipping</u>
- <u>IsFulfilledByAmazon</u>
- LoyaltyPoints
- MerchantId
- Name
- OfferListingId
- Quantity
- PostalCode
- <u>SellerId</u>

- State
- SubCondition
- TotalCollectible
- <u>TotalFeedback</u>
- <u>TotalNew</u>
- TotalOfferPages
- <u>TotalOffers</u>
- TotalRefurbished
- <u>TotalUsed</u>

Offers also returns the elements that all response groups return, which is described in <u>Elements Common to All Response Groups</u>.

### **Loyalty Points**

In the JP locale only, loyalty points are returned. Loyalty points are used to encourage patronage and stimulate sales.

# **Parent Response Group**

The following response groups are parent response groups of Offers.

# **Child Response Group**

The following response groups are child response groups of Offers.

• OfferSummary

## **Sample REST Use Case**

The following request was used to illustrate the XML response elements returned by Offers.

```
http://ecs.amazonaws.com/onca/xml?
Service=AWSECommerceService&
AWSAccessKeyId=1VEXAMPLEDS6W82&
Operation=ItemSearch&
Condition=All&
SearchIndex=Books&
Title=Harry%20Potter&
ResponseGroup=Offers&
Version=2008-08-19
```

#### **Sample Response Snippet**

The following response snippet shows the elements returned by Offers.

```
<Item>
 <ASIN>B000AYGDIO</ASIN>
 <OfferSummary>
   <LowestNewPrice>
     <Amount>24599</Amount>
     <CurrencyCode>USD</CurrencyCode>
     <FormattedPrice>$245.99
   </LowestNewPrice>
   <LowestUsedPrice>
     <Amount>21995</Amount>
     <CurrencyCode>USD</CurrencyCode>
     <FormattedPrice>$219.95
   </LowestUsedPrice>
   <LowestRefurbishedPrice>
     <Amount>24995</Amount>
     <CurrencyCode>USD</CurrencyCode>
     <FormattedPrice>$249.95
   </LowestRefurbishedPrice>
   <TotalNew>31</TotalNew>
   <TotalUsed>2</TotalUsed>
   <TotalCollectible>0</TotalCollectible>
   <TotalRefurbished>2</TotalRefurbished>
 </offerSummary>
  <0ffers>
```

```
<TotalOffers>35</TotalOffers>
    <TotalOfferPages>4</TotalOfferPages>
    <0ffer>
      <Seller>
        <SellerId>A34JK8GKG0EZR0</SellerId>
        <AverageFeedbackRating>4.2</AverageFeedbackRating>
        <TotalFeedback>40</TotalFeedback>
      </Seller>
      <OfferAttributes>
        <Condition>Used</Condition>
        <SubCondition>good</SubCondition>
        <ConditionNote>Attention! Please read before placing the order.
        </OfferAttributes>
          <OfferListing>
          <OfferListingId>f0ctUVF4LATNxeVdXAj5q0j3UbEE%2B1qm%2Fy3ZNjJ%2F
<ExchangeId>Y01Y3638197Y4938485/ExchangeId>
          <Price>
            <Amount>21995</Amount>
            <CurrencyCode>USD</CurrencyCode>
            <FormattedPrice>$219.95
          </Price>
          <Availability>Usually ships in 1 2 business days/Availability
          <IsEligibleForSuperSaverShipping>0</IsEligibleForSuperSaverShi</pre>
        </offerListing>
      </0ffer>
      <0ffer>
        <Seller>
          <SellerId>A1MJDTSASU9FW5</SellerId>
          <AverageFeedbackRating>4.5</AverageFeedbackRating>
          <TotalFeedback>666</TotalFeedback>
        </Seller>
        <OfferAttributes>
          <Condition>Used</Condition>
          <SubCondition>mint</SubCondition>
          <ConditionNote>LIKE BRAND NEW WITH ALL ACCESORRIES, WITH WARR/
        </OfferAttributes>
        <OfferListing>
          <OfferListingId>i07Pe40xnTyyzq7BoNNKtHlzST9TnTrQGxDbXsfn30Sua?
          <ExchangeId>Y01Y1100038Y5252647</ExchangeId>
          <Price>
            <Amount>22999</Amount>
            <CurrencyCode>USD</CurrencyCode>
            <FormattedPrice>$229.99
          </Price>
          <Availability>Usually ships in 1 2 business days</Availability</pre>
          <IsEligibleForSuperSaverShipping>0</IsEligibleForSuperSaverShi</pre>
        </offerListing>
      </0ffer>
  <0ffer>
  <Merchant>
```

```
<MerchantId>A0F1IKH19G0YV</MerchantId>
   <GlancePage>http://www.amazon.com/gp/help/seller/home.html?seller=A(
 </Merchant>
  <OfferAttributes>
   <Condition>New</Condition>
   <SubCondition>new</SubCondition>
 </OfferAttributes>
 <OfferListing>
   <OfferListingId>3dr8Y7th2m18z4aGwdpdVDtc%2BhhZNjFzesYDUjOK8353BWrhS\
   <ExchangeId>Y11M7003646M2872880</ExchangeId>
   <Price>
     <Amount>26599</Amount>
     <CurrencyCode>USD</CurrencyCode>
     <FormattedPrice>$265.99
   </Price>
   <SalePrice>
      <Amount>24599</Amount>
     <CurrencyCode>USD</CurrencyCode>
     <FormattedPrice>$245.99
   </SalePrice>
   <Availability>Usually ships in 2 3 business days/Availability>
       <IsEligibleForSuperSaverShipping>0</IsEligibleForSuperSaverShippi
   </offerListing>
 </0ffer>
  <0ffer>
   <Merchant>
   <MerchantId>ATVPDKIKX0DER</MerchantId>
   <GlancePage>http://www.amazon.com/gp/help/seller/home.html?seller=Al
   </Merchant>
   <OfferAttributes>
   <Condition>New</Condition>
 </OfferAttributes>
 <OfferListing>
     <OfferListingId>[Offer Listing ID]</0fferListingId>
   <FormattedPrice>Too low to display
 </Price>
 <Availability>Usually ships in 24 hours</Availability>
 <IsEligibleForSuperSaverShipping>0</IsEligibleForSuperSaverShipping>
</OfferListing>
</0ffer>
```

#### The Request that Generated the Response (REST)

```
http://ecs.amazonaws.com/onca/xml?
Service=AWSECommerceService&
AWSAccessKeyId=<replaceable>
```

<replaceable>[AWS Access Key ID]</replaceable>
</replaceable>&
AssociateTag=<replaceable>
<replaceable>[Associate ID]</replaceable>
</replaceable>&
Operation=ItemLookup&
ItemId=B000AYGDIO&
MerchantId=All&
ResponseGroup=Offers

# **OfferSummary Response Group**

The <u>OfferSummary</u> response group returns, for each item in the response, the number of offer listings and the lowest price for each condition type. Condition types are New, Used, Collectible, and Refurbished. So, for example, this response group returns the lowest price for each Condition:

- New item
- Used item
- Collectible item
- Refurbished item

Individual offer listings are not returned. The OfferSummary is dependent only on the ASIN parameter and is not affected by the MerchantId or Condition parameters (i.e. the OfferSummary will always be the same for a given ASIN independent of other parameters).

## **Relevant Operations**

Operations that can use this response group include:

- <u>ItemLookup</u>
- <u>ItemSearch</u>
- <u>ListLookup</u>
- SimilarityLookup

## **Response Elements**

The following table describes the elements returned by OfferSummary.

- Amount
- <u>CurrencyCode</u>
- FormattedPrice
- <u>TotalCollectible</u>
- <u>TotalNew</u>
- TotalRefurbished
- <u>TotalUsed</u>

OfferSummary also returns the elements that all response groups return, which is described in <u>Elements Common to All Response Groups</u>.

# **Parent Response Group**

The following response groups are parent response groups of OfferSummary.

# **Child Response Group**

The following response groups are child response groups of OfferSummary.

## **Sample REST Use Case**

The following request was used to illustrate the XML response elements returned by OfferSummary.

```
http://ecs.amazonaws.com/onca/xml?
Service=AWSECommerceService&
AWSAccessKeyId=[AWS Access Key ID]&
Operation=ItemLookup&
ItemId=B000A3UB20&
ResponseGroup=OfferSummary&
Version=2008-08-19
```

#### **Sample Response Snippet**

The following response snippet shows the elements returned by OfferSummary.

```
<OfferSummary>
 <LowestNewPrice>
   <Amount>801</Amount>
   <CurrencyCode>USD</CurrencyCode>
   <FormattedPrice>$8.01
 </LowestNewPrice>
 <LowestUsedPrice>
   <Amount>799</Amount>
   <CurrencyCode>USD</CurrencyCode>
   <FormattedPrice>$7.99
 </LowestUsedPrice>
 <TotalNew>45</TotalNew>
 <TotalUsed>20</TotalUsed>
 <TotalCollectible>0</TotalCollectible>
 <TotalRefurbished>0</TotalRefurbished>
</offerSummary>
```

# PartBrandBinsSummary Response Group

The PartBrandBinsSummary response group returns a list of brands that satisfy the specified year, make, model, trim, and vehicle options.

# **Relevant Operations**

Operations that can use this response group include:

• <u>VehiclePartSearch</u>

## **Response Elements**

The following is a list of the elements returned by PartBrandBinsSummary.

- <u>Bin</u>
- BinItemCount
- BinName
- BinParameter
- PartBrandBins

PartBrandBinsSummary also returns the elements that all response groups return, which is described in <u>Elements Common to All Response Groups</u>.

## **Parent Response Group**

The following response groups are parent response groups of PartBrandBinsSummary.

## **Child Response Group**

The following response groups are child response groups of PartBrandBinsSummary.

## **Sample REST Use Case**

The following request was used to illustrate the XML response elements returned by PartBrandBinsSummary.

```
http://ecs.amazonaws.com/onca/xml?
Service=AWSECommerceService&
AWSAccessKeyId=[AWS Access Key ID]&
Operation=VehicleSearch&
Condition=All&
Year=2001&
MakeId=54&
ResponseGroup=PartBrandBinsSummary&
Version=2008-08-19
```

#### **Sample Response Snippet**

The following response snippet shows the elements returned by PartBrandBinsSummary.

```
<PartBrandBins>
        <Bin>
   <BinName>ACDelco</BinName>
   <BinItemCount>5</BinItemCount>
        <BinParameter>
     <Name>Brand</Name>
     <Value>ACDelco</Value>
   </BinParameter>
 </Bin>
        <Rin>
   <BinName>All Sales</BinName>
   <BinItemCount>18</BinItemCount>
        <BinParameter>
     <Name>Brand</Name>
     <Value>All Sales</Value>
   </BinParameter>
 </Bin>
        <Bin>
   <BinName>Auto Ventshade
   <BinItemCount>6</BinItemCount>
        <BinParameter>
     <Name>Brand</Name>
```

```
<Value>Auto Ventshade</Value>
    </BinParameter>
    </Bin>
</PartBrandBins>
```

## PromotionDetails Response Group

The PromotionDetails response group returns detailed information about promotions (if any) related to items in a response. Included is information about the merchant offering the promotion, claim codes for the promotion, allowed promotion combinations, the type of promotion, beginning and ending dates of the promotion, the promotion ID, eligibility requirements, and text that describes the specifics of the promotion. A subset of this information is returned by the <a href="PromotionSummary">PromotionSummary</a> response group.

A request that uses PromotionDetails must also include one of the following response groups:

- Large
- OfferFull
- Offers

An error is returned if PromotionDetails is not accompanied by one of these response groups in the request.

### **Relevant Operations**

Operations that can use this response group include:

- ItemLookup
- ItemSearch
- ListLookup
- SimilarityLookup

#### **Response Elements**

The following table describes and shows the parentage of the elements returned by PromotionDetails.

All of the elements in the following table, except Promotions, Promotion, and Details, are children of Promotions/Promotion/Details.

- Amount
- ASIN
- Benefit
- Benefits
- BenefitType
- ComponentType
- <u>CouponCombinationType</u>
- <u>CurrencyAmount</u>
- CurrencyCode
- <u>Details</u>
- <u>EligibilityRequirement</u>
- <u>EligibilityRequirementType</u>
- EligibilityRequirements
- EndDate
- FixedAmount
- FormattedPrice

- GroupClaimCode
- <u>IsInBenefitSet</u>
- <u>IsInEligibilityRequirementSet</u>
- <u>ItemApplicability</u>
- <u>MerchandisingMessage</u>
- MerchantId
- OwningMerchantId
- Promotion
- <u>PromotionCategory</u>
- PromotionId
- Promotions
- StartDate
- TermsAndConditions

PromotionDetails also returns the elements that all response groups return, which described in <u>Elements Common to All Response Groups</u>.

## **Parent Response Group**

The following response groups are parent response groups of PromotionDetails.

# **Child Response Group**

The following response groups are children response groups of PromotionDetails.

#### **Sample REST Use Case**

The following request was used to illustrate the XML response elements returned by PromotionDetails.

```
http://ecs.amazonaws.com/onca/xml?
Service=AWSECommerceService&
Operation=ItemLookup&
ContentType=text/xml&
AWSAccessKeyId=[AWS Access Key ID]&
ItemId=B000AQSMPO&
IdType=ASIN&
ResponseGroup=Offers,PromotionDetails&
Version=2008-08-19
```

#### **Sample Response Snippet**

The following response snippet shows the elements returned by PromotionDetails.

```
<Promotions>
       <Promotion>
              <Details>
                     <MerchantId>ATVPDKIKX0DER</MerchantId>
                     <0wningMerchantId>ATVPDKIKX0DER/OwningMerchantId>
                     <PromotionId>A2QIQTNOFYRK5N/PromotionId>
                     <PromotionCategory>BuyAmountXGetAmountOffX/PromotionCategory>
                     <GroupClaimCode>AUGSAVER</GroupClaimCode>
                     <CouponCombinationType>Unrestricted</CouponCombinationType>
                     <StartDate>2006 08 01 07:00:00 GMT</StartDate>
                     <EndDate>2006 09 01 06:59:59 GMT</EndDate>
                     <TermsAndConditions><STRONG>To receive the Best Value discount:</
                            <EligibilityRequirements>
                                   <EligibilityRequirement>
                                          <EligibilityRequirementType>MinPurchase</EligibilityRequirementType>MinPurchase</Eligi
                                          <CurrencyAmount>
                                                 <Amount>12500</Amount>
                                                 <CurrencyCode>USD</CurrencyCode>
                                                 <FormattedPrice>$125.00
                                          </CurrencyAmount>
                                   </EligibilityRequirement>
                            </EligibilityRequirements>
```

```
<Benefits>
        <Benefit>
          <BenefitType>FixedAmountOff</BenefitType>
          <ComponentType>ItemPrice//ComponentType>
          <FixedAmount>
            <Amount>2500</Amount>
            <CurrencyCode>USD</CurrencyCode>
            <FormattedPrice>$25.00
          </FixedAmount>
        </Benefit>
      </Benefits>
      <ItemApplicability>
        <ASIN>B000AQSMPO</ASIN>
        <IsInBenefitSet>true</IsInBenefitSet>
        <IsInEligibilityRequirementSet>true</IsInEligibilityRequirement()</pre>
      </ItemApplicability>
    </Details>
 </Promotion>
</Promotions>
```

# **Promotion Types**

Promotion types are returned by the PromotionCategory element and include:

- **ForEachQuantityXGetQuantityFreeX** —When you purchase a specified number of items you receive some number of the same items for free. For example, for every six dozen eggs you buy you get a dozen eggs free.
- **BuyAmountXGetSimpleShippingFreeX**—The item is shipped free of charge.
- **BuyAmountXGetAmountOffX**—For a specified dollar amount you receive a discount off another item. For example, buy three balls and get 25% off of a baseball glove.

## **PromotionSummary Response Group**

The PromotionSummary response group returns summary information about a promotion, including the type of promotion, beginning and ending dates of the promotion, the promotion ID, eligibility requirements, and text that describes the specifics of the promotion. This information is a subset of the information returned by the <a href="PromotionDetails">PromotionDetails</a> response group.

PromotionSummary must be used along with one of the following response groups:

- Large
- OfferFull
- Offers

An error is returned if ProductDetails is not accompanied by one of these response groups.

#### **Promotion Types**

Promotion types are returned by the Category element and include:

- **ForEachQuantityXGetQuantityFreeX** —When you purchase a specified number of items you receive some number of the same items for free. For example, for every six dozen eggs you buy you get a dozen eggs free.
- **BuyAmountXGetSimpleShippingFreeX**—The item is shipped free of charge.
- **BuyAmountXGetAmountOffX**—For a specified dollar amount you receive a discount off another item. For example, buy three balls and get 25% off of a baseball glove.

### **Relevant Operations**

Operations that can use this response group include:

- ItemLookup
- ItemSearch
- ListLookup
- SimilarityLookup

#### **Response Elements**

The following table describes and shows the parentage of the elements returned by PromotionSummary.

With the exception of Promotions, Promotion, and Summary, the ancestry of all elements in the table are Offers/Offer/Promotions/Promotion/Summary.

- BenefitDescription
- <u>Category</u>
- EligibilityRequirementDescription
- EndDate
- Promotion
- PromotionId
- Promotions
- StartDate
- Summary
- TermsAndConditions

PromotionSummary also returns the elements that all response groups return, which described in <u>Elements Common to All Response Groups</u>.

#### **Parent Response Group**

The following response groups are parent response groups of PromotionSummary.

### **Child Response Group**

The following response groups are children response groups of PromotionSummary.

#### **Sample REST Use Case**

The following request was used to illustrate the XML response elements returned by PromotionSummary.

```
http://ecs.amazonaws.com/onca/xml?
Service=AWSECommerceService&
Operation=ItemLookup&
ContentType=text/xml&
AWSAccessKeyId=[AWS Access Key ID]&
ItemId=B000AQSMPO&
IdType=ASIN&
ResponseGroup=Offers,PromotionSummary&
Version=2008-08-19
```

#### **Sample Response Snippet**

The following response snippet shows the elements returned by PromotionSummary.

```
<Promotions>
  <Promotion>
  <Summary>
    <PromotionId>A2QIQTNOFYRK5N</PromotionId>
    <Category>BuyAmountXGetAmountOffX</Category>
    <StartDate>2006 08 01 07:00:00 GMT</StartDate>
    <EndDate>2006 09 06 06:59:59 GMT</EndDate>
    <EligibilityRequirementDescription>Save $25.00 when you spend $125.00 capened $125.00 capened
```

## RelatedItems Response Group

The *RelatedItems* response group returns items related to an item specified in an <u>ItemLookup</u> request. .Related items could be, for example, all of the Unbox episodes in a TV season that are sold separately, or, for example, all of the MP3Download tracks on a MP3 album.

The data returned for *RelatedItems* is limited to ASINs and ItemAttributes. This remains true even if you add additional response groups, such as Large, that would otherwise return additional data.

The relationship between items is unidirectional. One item is the parent and one item is the child. Items, however, can have multiple children or multiple parents for a given relationship type.

The way in which the items are related is specified by the <code>RelationshipType</code> parameter. This parameter is required when you use the <code>RelatedItems</code> response group. Some values include Episode, Season, Tracks, and Variation. For a list of all relationship types, go to the <code>ItemLookup</code> page.

The relationship type is usually named after the child item in the relationship. For example, an MP3 Track is related to an MP3 album and the type of relationship is Tracks. In this relationship, the album is the parent. If you did an ItemLookup for an MP3 Track and requested <code>RelatedItems</code> using Tracks as the <code>RelationshipType</code>, you would receive the parent album (or albums) for that Track. Conversely, looking up an album using Tracks as the <code>RelationshipType</code> returns the list of Tracks on that album.

Each ItemLookup request can return, at most, ten related items. To return additional items, use the *RelateditemsPage* parameter. A value of 2, for example, returns the second set of ten related items.

## **Relevant Operations**

Operations that can use this response group include:

- <u>ItemLookup</u>
- <u>ItemSearch</u>

#### **Response Elements**

The following elements are returned by <code>RelatedItems:</code>

- <u>ItemAttributes</u>
- RelatedItems

*RelatedItems* also returns the elements that all response groups return. For more information, go to <u>Elements Common to All Response Groups</u>.

## **Parent Response Group**

The following response groups are parent response groups of <code>RelatedItems</code>.

## **Child Response Group**

The following response groups are child response groups of RelatedItems.

#### **Sample REST Use Case**

The following request was used to illustrate the XML response elements returned by *RelatedItems*.

```
http://ecs.amazonaws.com/onca/xml?
Service=AWSECommerceService&
AWSAccessKeyId=[AWS Access Key ID]&
Operation=ItemLookup&
RelationshipType=Tracks&
ItemId=B0013D8EQK&
ItemType=ASIN&
ResponseGroup=RelatedItems, Small&
Version=2008-08-19
```

#### **Sample Response Snippet**

The following response snippet shows the elements returned by RelatedItems.

```
<Item>
  <ASIN>B0013D8EQK</ASIN>
 <DetailPageURL>http://www.amazon.com/gp/redirect.html%3FASIN=B0013D8E(
</DetailPageURL>
 <ItemAttributes>
   <Creator Role="Primary Contributor">Johnny Cash
   <Manufacturer>Columbia/Legacy/Manufacturer>
   <ProductGroup>Digital Music Album
   <Title>At San Quentin</Title>
 </ItemAttributes>
 <RelatedItems>
   <Relationship>Children</Relationship>
   <RelationshipType>Tracks</RelationshipType>
   <RelatedItemCount>31</RelatedItemCount>
   <RelatedItemPageCount>4</RelatedItemPageCount>
   <RelatedItemPage>1</RelatedItemPage>
   <RelatedItem>
     <Item>
       <ASIN>B0013D4KJK</ASIN>
       <ItemAttributes>
         <Creator Role="Primary Contributor">Johnny Cash
         <Manufacturer>Columbia/Legacy/Manufacturer>
         <ProductGroup>Digital Music Track
         <Title>The Long Black Veil/Give My Love To Rose (Live)</Title>
```

```
</ItemAttributes>
     </Item>
   </RelatedItem>
   <RelatedItem>
     <Item>
       <ASIN>B0013D7VG4</ASIN>
       <ItemAttributes>
         <Creator Role="Primary Contributor">Johnny Cash
         <Manufacturer>Columbia/Legacy</Manufacturer>
         <ProductGroup>Digital Music Track
         <Title>Folsom Prison Blues (Live)</Title>
       </ItemAttributes>
     </Item>
   </RelatedItem>
 </RelatedItems>
</Item>
```

# **Request Response Group**

The Request response group returns all of the parameters and their values that were submitted in a request. Use this information to debug requests.

All Product Advertising API operations return this response group by default. There can be up to ten parameters in each request.

### **Relevant Operations**

Operations that can use this response group include:

• All Product Advertising API operations use the Request response group by default.

#### **Response Elements**

The following table describes the elements returned by Request. These elements are returned in all Product Advertising API responses because the Request response group is a default response group for all Product Advertising API operations.

- Code
- <u>IsValid</u>
- Message
- Name
- RequestId
- <u>UserAgent</u>
- <u>Value</u>

## **Parent Response Group**

The following response groups are parent response groups of Request.

## **Child Response Group**

The following response groups are child response groups of Request.

#### **Sample REST Use Case**

The following request was used to illustrate the XML response elements returned by Request.

```
http://ecs.amazonaws.com/onca/xml?
Service=AWSECommerceService&
AWSAccessKeyId=[AWS Access Key ID]&
Operation=ItemSearch&
SearchIndex=Books&
Title=Harry%20Potter&
Version=2008-08-19
```

#### **Sample Response Snippet**

The following response snippet shows the elements returned by Request.

```
<0perationRequest>
  <https://example.com/
    <Header Name="UserAgent" Value="Mozilla/4.0 (compatible; MSIE 6.0; V</pre>
  </HTTPHeaders>
  <RequestId>00KE1E5MWR4KXX0V1WYD</RequestId>
  <Arguments>
    <Argument Name="SearchIndex" Value="Books" />
    <Argument Name="Service" Value="AWSECommerceService" />
    <Argument Name="Title" Value="Harry Potter" />
    <Argument Name="Operation" Value="ItemSearch" />
    <Argument Name="AWSAccessKeyId" Value="[VALUE]" />
    <Argument Name="Version" Value="2007-04-04" />
  </Arguments>
 <RequestProcessingTime>
    0.3419508934021
  </RequestProcessingTime>
</OperationRequest>
  <Items>
    <Request>
      <IsValid>True</IsValid>
      <ItemSearchRequest>
        <SearchIndex>Books</SearchIndex>
        <Title>Harry Potter</Title>
      </ItemSearchRequest>
    </Request>
```

# **Reviews Response Group**

The Reviews response group returns, for each item in the response, a:

- List of customer reviews
- Average review rating (1 to 5 stars, where 5 is the best)
- Total number of reviews

Each customer review contains a:

- Rating
- Summary
- Date of review
- Text of the full review

### **Relevant Operations**

Operations that can use this response group include:

- <u>ItemLookup</u>
- <u>ItemSearch</u>
- <u>ListLookup</u>
- SimilarityLookup

#### **Response Elements**

The following table describes the elements returned by Reviews.

- ASIN
- AverageRating
- Content
- <u>CustomerId</u>
- <u>Date</u>
- HelpfulVotes
- Rating
- <u>Summary</u>
- <u>TotalPages</u>
- TotalResults
- <u>TotalReviewPages</u>
- <u>TotalReviews</u>
- <u>TotalVotes</u>

Reviews also returns the elements that all response groups return, which is described in <u>Elements Common to All Response Groups</u>.

## **Parent Response Group**

The following response groups are parent response groups of Reviews.

## **Child Response Group**

The following response groups are child response groups of Reviews.

#### **Sample REST Use Case**

The following request was used to illustrate the XML response elements returned by Reviews.

```
http://ecs.amazonaws.com/onca/xml?
Service=AWSECommerceService&
AWSAccessKeyId=[AWS Access Key ID]&
Operation=ItemLookup&
ItemId=0976925524&
ResponseGroup=Reviews&
Version=2008-08-19
```

#### **Sample Response Snippet**

The following response snippet shows the elements returned by Reviews.

# SalesRank Response Group

The <u>SalesRank</u> response group returns the sales rank for each item in the response. One is the highest rating; a large number means the item has not sold well. Sales rank is per Search Index so it is possible to have several items in one response ranked, for example, as 1.

### **Relevant Operations**

Operations that can use this response group include:

- <u>ItemLookup</u>
- <u>ItemSearch</u>
- <u>ListLookup</u>
- SimilarityLookup

### **Response Elements**

The following table describes the elements returned by SalesRank.

- ASIN
- SalesRank
- <u>TotalPages</u>
- <u>TotalResults</u>

SalesRank also returns the elements that all response groups return, which is described in <u>Elements Common to All Response Groups</u>.

## **Parent Response Group**

The following response groups are parent response groups of SalesRank.

## **Child Response Group**

The following response groups are child response groups of SalesRank.

#### **Sample REST Use Case**

The following request was used to illustrate the XML response elements returned by SalesRank.

```
http://ecs.amazonaws.com/onca/xml?
Service=AWSECommerceService&
AWSAccessKeyId=[AWS Access Key ID]&
Operation=ItemLookup&
ItemId=0976925524&
ResponseGroup=SalesRank&
Version=2008-08-19
```

#### **Sample Response Snippet**

The following response snippet shows the elements returned by SalesRank.

```
<Item>
    <ASIN>0976925524</ASIN>
    <SalesRank>68</SalesRank>
    </Item>
```

## **SearchBins Response Group**

The SearchBins response group groups the items returned by <a href="ItemSearch">ItemSearch</a> into bins. A set of bins, for example, can be a set of price ranges for a product. In the case of women's shoes, for example, you might have a bin that returns ASINs for shoes that cost between \$0 and \$50, a second bin for shoes that cost \$50 to \$100, and a third bin for shoes that cost more than \$100. The basis on which the items are split into bins is specified by the <a href="NarrowBy">NarrowBy</a> attribute in the SearchBinSet tag. To refine the search, you make repeated requests using the <a href="NarrowBy">NarrowBy</a> values.

ItemSearch returns the first twenty-five bins of results.

For more information about search bins, see <u>Using Search Bins to Find Items</u>.

## **Availability**

US locale only.

#### **NarrowBy**

The basis on which the items are split into bins is specified by the <u>NarrowBy</u> attribute in the <u>SearchBinSet</u> tag. In the following example, the <u>NarrowBy</u> attribute shows that the bins are based on price range:

```
<SearchBinSet NarrowBy="PriceRange">
```

For another product category, the <u>NarrowBy</u> attribute might be different, for example:

```
<SearchBinSet NarrowBy="BrandName">
```

You cannot specify NarrowBy values nor can you specify the values they encompass. When SearchBins is included as a Response Group in a request, ItemSearch automatically divides the ItemSearch results into bins.

#### NarrowBy Values

NarrowBy values include:

- Subject—BrowseNode IDs of all topics related to items returned by ItemSearch. For example, searching for books about dogs returns, in the Subject bins, BrowseNodes for "Home & Garden," "Animal Care & Pets," "Dogs," and "Educational."
- BrandName—Brands, such as Levi's, Reebok, and Nike, that create the item. Use the name of a brand to filter out similar items made by other companies.
- PriceRange—Minimum and maximum prices for a bin of items. Use the minimum and maximum price values in each bin to filter out items outside of the price range you want.
- SpecialSize—Uncommon sizes an item comes in. Examples are "Plus Size & Tall," "Misses," "Maternity," "Husky," "Petites," and "Big & Tall."
- Merchant—All merchants selling an item. This bin returns all merchants even if <a href="MerchantId">MerchantId</a> is set to a single merchant in the <a href="ItemSearch">ItemSearch</a> request. In the response, the ASINs returned will be specific to the <a href="MerchantId">MerchantId</a> specified in the request. The merchants listed in the Merchant bin can be used to list other merchants that sell the same ASIN. There are some items sold by only one merchant. In that case, the Merchant bin returns with only that merchant.

All Search Indices return the Subject bin. Most return all of the bins.

#### NarrowBy Values by Search Index

The following list shows which NarrowBy values are returned by each Search Index:

- Apparel—Subject, BrandName, PriceRange, SpecialSize, Merchant
- Baby—Subject, BrandName, PriceRange, SpecialSize, Merchant

- Beauty—Subject, BrandName, PriceRange, SpecialSize, Merchant
- Blended—Not supported
- Books—Subject
- Classical—Subject
- DVD—Subject
- Electronics—Subject, BrandName, PriceRange, SpecialSize, Merchant
- Garden—Subject, BrandName, PriceRange, SpecialSize, Merchant
- GourmetFood—Subject, BrandName, PriceRange, SpecialSize, Merchant
- HealthPersonalCare—Subject, BrandName, PriceRange, SpecialSize, Merchant
- Jewelry—Subject, Brand, PriceRange, SpecialSize, Merchant
- Kitchen—Subject, BrandName, PriceRange, SpecialSize, Merchant
- Magazines—Subject
- Marketplace—Subject
- Merchants—Subject, BrandName, PriceRange, SpecialSize, Merchant
- Miscellaneous—Subject, BrandName, PriceRange, SpecialSize, Merchant
- Music—Subject
- MusicalInstruments—Subject, BrandName, PriceRange, SpecialSize, Merchant
- OfficeProducts—Subject, BrandName, PriceRange, SpecialSize, Merchant
- PCHardware—Subject, BrandName, PriceRange, SpecialSize, Merchant
- Photo—Subject, BrandName, PriceRange, SpecialSize, Merchant

- Showtimes—Theater
- Software—Subject, BrandName, PriceRange, SpecialSize, Merchant
- SportingGoods—Subject, BrandName, PriceRange, SpecialSize, Merchant
- Theatrical—Subject
- Tools—Subject, BrandName, PriceRange, SpecialSize, Merchant
- Toys—Subject, BrandName, PriceRange, SpecialSize, Merchant
- Travel—Subject
- VHS—Subject
- Video—Subject
- VideoGames—Subject, BrandName, PriceRange, SpecialSize, Merchant
- Wireless—Subject
- WirelessAccessories—Subject

### **Element Tags in a Bin**

The element tags in a bin vary according to the bin. For example, in bins based on price, the elements and Name values are:

```
<BinName>
  <BinItemCount>
  <BinParameter>
      <Name>MinimumPrice</Name>
      <Value>
  <BinParameter>
      <Name>MaximumPrice</Name>
  <Value>
```

The elements show the minimum and maximum price for items in that bin, and the number of items in that bin.

Other NarrowBy values use other element tags in their bins. For example, when NarrowBy is "Brand," the element tags and Name values are:

```
<Bin>
<BinName>
<BinItemCount>
<BinParameter>
<Name>Brand</Name>
<Value>
```

You cannot specify the element tags returned in a bin.

#### **Drilling Down**

You can take the values in a bin and add them to the ItemSearch query to filter out of the response items that are outside of that bin. To narrow the search results to shirts that cost between \$0 and \$25, for example, you would add the following Name and its corresponding value as additional parameters in the original ItemSearch request:

```
&MinimumPrice=0
```

#### &MaximumPrice=2499

You could narrow the search results even further by adding an additional parameter to the query. For example, you could specify

#### &Brand=Levi's

The response would then only include shirts by Levi's that cost under \$25. You could continue to drill down by adding additional parameters to the request.

Notice that in each case the results were narrowed down by adding the value tagged with Name and its corresponding value to the original ItemSearch request.

# **Relevant Operations**

Operations that can use this response group include:

• <u>ItemSearch</u>

### **Response Elements**

The following table describes the elements returned by SearchBins.

- BinItemCount
- BinName
- Name
- <u>SearchBinSets</u>
- <u>Value</u>

SearchBins also returns the elements that all response groups return, which is described in <u>Elements Common to All Response Groups</u>.

## **Parent Response Group**

The following response groups are parent response groups of SearchBins.

## **Child Response Group**

The following response groups are child response groups of SearchBins.

### **Sample REST Use Case**

The following request was used to illustrate the XML response elements returned by SearchBins.

```
http://ecs.amazonaws.com/onca/xml?
Service=AWSECommerceService&
AWSAccessKeyId=[AWS Access Key ID]&
Operation=ItemSearch&
MerchantId=A363XKZVKSMVXW&
Condition=All&
SearchIndex=SportingGoods&
Keywords=Glove&
ResponseGroup=SearchBins&
Version=2008-08-19
```

#### **Sample Response Snippet**

The following response snippet shows the elements returned by SearchBins.

```
<Item>
  <ASIN>B00005R2GR</ASIN>
</Item>
<Item>
  <ASIN>B00076ZDV8</ASIN>
</Item>
  <ASIN>B00092FEEG</ASIN>
</Item>
<Item>
  <ASIN>B000ADTP1W</ASIN>
</Item>
<SearchBinSets>
  <SearchBinSet NarrowBy="PriceRange">
    <Bin>
        <BinName>$25-$49</BinName>
        <BinItemCount>316</BinItemCount>
    <BinParameter>
        <Name>MinimumPrice</Name>
        <Value>2500</Value>
     </BinParameter>
    <BinParameter>
        <Name>MaximumPrice</Name>
```

```
<Value>4999</Value>
      </BinParameter>
    </Bin>
  </SearchBinSet>
    <Bin>
      <BinName>$0-$24</BinName>
      <BinItemCount>280</BinItemCount>
    <BinParameter>
      <Name>MinimumPrice</Name>
      <Value>0</Value>
      </BinParameter>
    <BinParameter>
      <Name>MaximumPrice</Name>
      <Value>2499</Value>
      </BinParameter>
      </Bin>
 </SearchBinSet>
<SearchBinSet NarrowBy="BrandName">
  <Bin>
    <BinName>Rawlings</BinName>
    <BinItemCount>71</BinItemCount>
  <BinParameter>
    <Name>Brand</Name>
    <Value>Rawlings</Value>
    </BinParameter>
    </Bin>
  <Bin>
    <BinName>Body Glove</BinName>
    <BinItemCount>53</BinItemCount>
  <BinParameter>
    <Name>Brand</Name>
    <Value>Body Glove</Value>
    </BinParameter>
    </Bin>
</SearchBinSet>
<SearchBinSet NarrowBy="Merchant">
  <Bin>
    <BinName>Sports"R"Us</BinName>
    <BinItemCount>860</BinItemCount>
  <BinParameter>
    <Name>MerchantId</Name>
    <Value>A363XKZVKSMVXW</Value>
    </BinParameter>
    </Bin>
  <Bin>
    <BinName>Target</BinName>
    <BinItemCount>8</BinItemCount>
  <BinParameter>
```

```
<Name>MerchantId</Name>
    <Value>A1VC38T7YXB528</Value>
    </BinParameter>
    </Bin>
</SearchBinSet>
<SearchBinSet NarrowBy="Subject">
  <Bin>
    <BinName>Categories</BinName>
    <BinItemCount>860</BinItemCount>
  <BinParameter>
    <Name>BrowseNode</Name>
    <Value>3375301</Value>
    </BinParameter>
    </Bin>
  <Bin>
    <BinName>Baseball</BinName>
    <BinItemCount>311</BinItemCount>
  <BinParameter>
    <Name>BrowseNode</Name>
    <Value>3395731</Value>
    </BinParameter>
    </Bin>
</SearchBinSet>
```

Notice that the **NarrowBy** value is PriceRange.

# **Seller Response Group**

The Seller response group returns information about sellers, including the seller ID, nickname, seller rating, and location for each seller in the response.

This response group is often used with <u>SellerLookup</u> to display comprehensive information about the seller.

# **Relevant Operations**

Operations that can use this response group include:

• SellerLookup

### **Response Elements**

The following table describes the elements returned by Seller.

- About
- <u>Feedback</u>
- FeedbackRating
- <u>Location</u>
- Name
- <u>SellerLegalName</u>
- <u>SellerNickname</u>
- <u>TotalFeedback</u>
- <u>TotalFeedbackPages</u>
- <u>TotalRatings</u>

Seller also returns the elements that all response groups return, which is described in <u>Elements Common to All Response Groups</u>.

## **Parent Response Group**

The following response groups are parent response groups of Seller.

## **Child Response Group**

The following response groups are child response groups of Seller.

### **Sample REST Use Case**

The following request was used to illustrate the XML response elements returned by Seller.

```
http://ecs.amazonaws.com/onca/xml?
Service=AWSECommerceService&
AWSAccessKeyId=[AWS Access Key ID]&
Operation=SellerLookup&
SellerId=[Seller ID]&
ResponseGroup=Seller&
Version=2007-10-29
```

#### **Sample Response Snippet**

The following response snippet shows the elements returned by Seller.

# **SellerListing Response Group**

The SellerListing response group returns information about items for sale by sellers in the Marketplace. Information includes such things as price, listing ID, exchange ID, ASIN, title, the date the item was first put on sale, quantity, and so forth, for each of item in the response.

This response group is often used in conjunction with <u>SellerListingSearch</u> and <u>SellerLookup</u> to return comprehensive information about the items in the response.

### **Relevant Operations**

Operations that can use this response group include:

- SellerListingLookup
- <u>SellerListingSearch</u>

### **Response Elements**

The following table describes the elements returned by SellerListing.

- Amount
- ASIN
- Condition
- <u>CurrencyCode</u>
- <u>EAN</u>
- EndDate
- ExchangeId
- FormattedPrice
- <u>Image</u>
- <u>ListingId</u>
- Nickname
- Quantity
- <u>SellerId</u>
- <u>SKU</u>
- StartDate
- Status
- StoreId
- <u>StoreName</u>

- <u>SubCondition</u>
- <u>Title</u>
- UPC
- WillShipExpedited
- WillShipInternational

SellerListing also returns the elements that all response groups return, which is described in <u>Elements Common to All Response Groups</u>.

## **Parent Response Group**

The following response groups are parent response groups of SellerListing.

## **Child Response Group**

The following response groups are child response groups of SellerListing.

### **Sample REST Use Case**

The following request was used to illustrate the XML response elements returned by SellerListing.

```
http://ecs.amazonaws.com/onca/xml?
Service=AWSECommerceService&
AWSAccessKey=[AWS Access Key ID]&
Operation=SellerListingSearch&
SellerId=[seller ID]&
ResponseGroup=SellerListing&
Version=2008-08-19
```

#### **Sample Response Snippet**

The following response snippet shows the elements returned by SellerListing.

```
<SellerListing>
  <ExchangeId>Y06Y0322155Y6575786</ExchangeId>
 <ListingId>0909R298811/
 <ASIN>0451205367</ASIN>
 <Title>Richest Man in Babylon [Paperback] by Clason, George S.</Title>
 <Price>
   <Amount>273</Amount>
   <CurrencyCode>USD</CurrencyCode>
   <FormattedPrice>$2.73
  <StartDate>2005-09-10</StartDate>
 <EndDate>2008-08-25</EndDate>
 <Status>Open</Status>
 <Quantity>293</Quantity>
 <Condition>new</Condition>
 <SubCondition>new</SubCondition>
 <Seller>
   <SellerId>ASYDZ0X0HKBSE</SellerId>
   <Nickname>any_book</Nickname>
 </Seller>
</SellerListing>
```

# **Similarities Response Group**

The Similarities response group returns titles and ASINs of five items that are similar to the one specified in the request.

This response group is often used in conjunction with <a href="ItemLookup">ItemLookup</a> to return items that are similar to the one specified in the request.

### **Relevant Operations**

Operations that can use this response group include:

- <u>ItemLookup</u>
- <u>ItemSearch</u>
- <u>ListLookup</u>
- SimilarityLookup

## **Response Elements**

The following table describes the elements returned by Similarities.

- ASIN
- <u>Title</u>
- <u>TotalPages</u>
- <u>TotalResults</u>

Similarities also returns the elements that all response groups return, which is described in <u>Elements Common to All Response Groups</u>.

# **Parent Response Group**

The following response groups are parent response groups of Similarities.

# **Child Response Group**

The following response groups are child response groups of Similarities.

#### **Sample REST Use Case**

The following request was used to illustrate the XML response elements returned by Similarities.

```
http://ecs.amazonaws.com/onca/xml?
Service=AWSECommerceService&
AWSAccessKey=[AWS Access Key ID]&
Operation=ItemSearch&
Condition=All&
SearchIndex=Blended&
Keywords=Mustang&
Merchant=All&
ResponseGroup=Similarities
```

#### **Sample Response Snippet**

The following response snippet shows the elements returned by Similarities.

```
<SimilarProduct>
  <ASIN>B00004GJV0</ASIN>
  <Title>Minor Move</Title>
  </SimilarProduct>
```

# **Small Response Group**

The Small response group returns basic information about items in a response. The information includes the item's ASIN, DetailPageURL, title, product group, and author.

This response group is often used with <u>ItemLookup</u>, <u>ItemSearch</u>, or <u>SimilarityLookup</u> to return basic information about the items in the response.

# **Relevant Operations**

Operations that can use this response group include:

- <u>ItemLookup</u>
- <u>ItemSearch</u>
- <u>ListLookup</u>
- SimilarityLookup

## **Response Elements**

The following table describes the elements returned by Small.

- Actor
- Artist
- ASIN
- <u>Author</u>
- <u>CorrectedQuery</u>
- <u>Creator</u>
- <u>DetailPageURL</u>
- <u>Director</u>
- <u>Keywords</u>
- Manufacturer
- <u>Message</u>
- ProductGroup
- Role
- <u>Title</u>
- <u>TotalPages</u>
- TotalResults

Small also returns the elements that all response groups return, which is described in <u>Elements Common to All Response Groups</u>.

# **Parent Response Group**

The following response groups are parent response groups of Small.

- <u>Large</u>
- <u>Medium</u>

# **Child Response Group**

The following response groups are child response groups of Small.

## **Sample REST Use Case**

The following request was used to illustrate the XML response elements returned by Small.

```
http://ecs.amazonaws.com/onca/xml?
Service=AWSECommerceService&
AWSAccessKey=[AWS Access Key ID]&
Operation=ItemSearch&
Condition=All&
SearchIndex=Blended&
Keywords=Mustan&
Merchant=All&
ResponseGroup=Small&
Version=2008-08-19
```

#### **Sample Response Snippet**

The following response snippet shows the elements returned by Small.

```
<CorrectedQuery>
  <Keywords>mustang</Keywords>
  <Message>We found no matches for (keywords=Mustan). Below are results
  </CorrectedQuery>
  <Item>
      <ASIN>B0002Y69U0</ASIN>
      <DetailPageURL>http://www.amazon.com/exec/obidos/redirect?tag=ws%26lir
      <ItemAttributes>
            <Actor>America's Favorite Cars</Actor>
            <ProductGroup>DVD</ProductGroup>
            <Title>America's Favorite Cars - The Complete Mustang 40th Anniversativem>
            </ItemAttributes>
      </ItemAttributes>
      </Item>
```

Notice that the <u>Keywords</u> value, Mustan, was considered misspelled. The search results were for the word, Mustang, instead.

# **Subjects Response Group**

The Subjects response group returns a book's Subject description, which characterizes the book's content.

This response group is often used with ItemSearch and <u>ItemLookup</u> to return the subjects by which a book can be categorized.

# **Relevant Operations**

Operations that can use this response group include:

- <u>ItemLookup</u>
- <u>ItemSearch</u>
- <u>ListLookup</u>
- SimilarityLookup

## **Response Elements**

The following table describes the elements returned by Subjects.

• Subject

Subjects also returns the elements that all response groups return, which is described in <u>Elements Common to All Response Groups</u>.

# **Parent Response Group**

The following response groups are parent response groups of Subjects.

# **Child Response Group**

The following response groups are child response groups of Subjects.

## **Sample REST Use Case**

The following request was used to illustrate the XML response elements returned by Subjects.

```
http://ecs.amazonaws.com/onca/xml?
Service=AWSECommerceService&
AWSAccessKeyId=[AWS Access Key ID]&
Operation=ItemSearch&
Condition=All&
SearchIndex=Blended&
Keywords=Brando&
Merchant=All&
ResponseGroup=Subjects&
Version=2008-08-19
```

#### **Sample Response Snippet**

The following response snippet shows the elements returned by Subjects.

```
<Item>
  <ASIN>9589393314</ASIN>
  <Subjects>
      <Subject>Central America</Subject>
      <Subject>Colombia</Subject>
      <Subject>Natural history</Subject>
      <Subject>Travel / South America</Subject>
  </Subjects>
```

# TaggedGuides Response Group

The TaggedGuides response group returns all guides labeled by a specified tag. For more information about tags, see <u>Tags</u>.

In the tag-related response groups, Tags and TagSummary specify the amount of information returned. The other tag-related response groups, TaggedGuides, TaggedItems, and TaggedListmaniaLists, specify the kind of entity tagged.

## **Relevant Operations**

Operations that can use this response group include:

- CustomerContentLookup
- <u>ItemLookup</u>
- <u>ItemSearch</u>
- <u>TagLookup</u>

## **Response Elements**

The following table describes the elements returned by TaggedGuides.

- Name
- Tag
- <u>Tags</u>
- <u>TagType</u>
- <u>TotalUsages</u>

TaggedGuides also returns the elements that all response groups return, which is described in <u>Elements Common to All Response Groups</u>.

# **Parent Response Group**

The following response groups are parent response groups of TaggedGuides.

# **Child Response Group**

The following response groups are child response groups of TaggedGuides.

## **Sample REST Use Case**

The following request was used to illustrate the XML response elements returned by TaggedGuides.

```
http://ecs.amazonaws.com/onca/xml
?Service=AWSECommerceService&
AWSAccessKeyId=[Access Key ID]&
AssociateTag=[Associate Tag]&
Operation=TagLookup&
ItemId=0545010225&
ResponseGroup=TaggedGuides&
Marketplace=us&
Version=2008-08-19&
TagName=tai
```

#### **Sample Response Snippet**

The following response snippet shows the elements returned by TaggedGuides.

```
<Tags>
    <Tag>
        <Name>tai</Name>
        <TagType>Guides</TagType>
        <TotalUsages>0</TotalUsages>
        </Tag>
</Tags>
```

# TaggedItems Response Group

The TaggedItems response group returns information about all items labeled by a specified tag. Information includes the first and last time an item was tagged, how many times it was tagged, and who tagged it. For more information about tags, see <u>Tags</u>.

In the tag-related response groups, Tags and TagSummary specify the amount of information returned. The other tag-related response groups, TaggedGuides, TaggedItems, and TaggedListmaniaLists, specify the kind of entity tagged.

## **Relevant Operations**

Operations that can use this response group include:

- CustomerContentLookup
- <u>ItemLookup</u>
- <u>ItemSearch</u>
- <u>TagLookup</u>

## **Response Elements**

The following table describes the elements returned by TaggedItems.

- ASIN
- CustomerId
- <u>DistinctUsers</u>
- FirstTagging
- <u>Item</u>
- LastTagging
- Name
- Tag
- <u>TaggedItems</u>
- <u>TagName</u>
- <u>Tags</u>
- <u>TagType</u>
- <u>Time</u>
- <u>TotalUsages</u>
- <u>UserId</u>

TaggedItems also returns the elements that all response groups return, which is described in <u>Elements Common to All Response Groups</u>.

# **Parent Response Group**

The following response groups are parent response groups of TaggedItems.

# **Child Response Group**

The following response groups are child response groups of TaggedItems.

## **Sample REST Use Case**

The following request was used to illustrate the XML response elements returned by TaggedItems.

```
http://ecs.amazonaws.com/onca/xml
?Service=AWSECommerceService&
AWSAccessKeyId=[Access Key ID]&
AssociateTag=[Associate Tag]&
Operation=TagLookup&
ItemId=0545010225&
ResponseGroup=TaggedItems&
Marketplace=us&
Version=2008-08-19&
TagName=japan
```

#### **Sample Response Snippet**

The following response snippet shows the elements returned by TaggedItems.

```
<Tags>
  <Tag>
    <Name>japan</Name>
    <TagType>Items</TagType>
    <TotalUsages>1779</TotalUsages>
    <TaggedItems>
      <List>
        <ListId>15HSHKBGFT9PR</ListId>
      <DistinctUsers>10</DistinctUsers>
     <TotalUsages>10</TotalUsages>
      <FirstTagging>
        <UserId>AKYNIMNI8LOBP</UserId>
        <Time>2007 01 01 16:16:54</Time>
      </FirstTagging>
      <LastTagging>
        <UserId>AKYNIMNI8LOBP</UserId>
        <Time>2007 01 01 16:16:54</Time>
      </LastTagging>
    </TaggedListmaniaLists>
    <TaggedListmaniaLists>
      <List>
```

# TaggedListmaniaLists Response Group

The TaggedListmaniaLists response group returns all Listmania lists labeled by a specified tag. For more information about tags, see <u>Tags</u>.

In the tag-related response groups, Tags and TagSummary specify the amount of information returned. The other tag-related response groups, TaggedGuides, TaggedItems, and TaggedListmaniaLists, specify the kind of entity tagged.

## **Relevant Operations**

Operations that can use this response group include:

- CustomerContentLookup
- <u>ItemLookup</u>
- <u>ItemSearch</u>
- <u>TagLookup</u>

## **Response Elements**

The following table describes the elements returned by TaggedListmaniaLists.

- <u>DistinctUsers</u>
- FirstTagging
- <u>Item</u>
- <u>LastTagging</u>
- Name
- T<u>Tag</u>
- <u>Tags</u>
- <u>TagType</u>
- <u>TotalUsages</u>
- <u>UserId</u>

TaggedListmaniaLists also returns the elements that all response groups return, which is described in <u>Elements Common to All Response Groups</u>.

# **Parent Response Group**

The following response groups are parent response groups of TaggedListmaniaLists.

# **Child Response Group**

The following response groups are child response groups of TaggedListmaniaLists.

## **Sample REST Use Case**

The following request was used to illustrate the XML response elements returned by TaggedListmaniaLists.

```
http://ecs.amazonaws.com/onca/xml
?Service=AWSECommerceService&
AWSAccessKeyId=[Access Key ID]&
AssociateTag=[Associate Tag]&
Operation=TagLookup&
ItemId=0545010225&
ResponseGroup=TaggedListmaniaLists&
Marketplace=us&
Version=2008-08-19&
TagName=japan
```

#### **Sample Response Snippet**

The following response snippet shows the elements returned by TaggedListmaniaLists.

```
<Tags>
  <Tag>
    <Name>iapan</Name>
    <TagType>ListmaniaLists</TagType>
    <TotalUsages>39</TotalUsages>
    <TaggedListmaniaLists>
      <List>
        <ListId>15HSHKBGFT9PR</ListId>
      </List>
      <DistinctUsers>1</DistinctUsers>
      <TotalUsages>1</TotalUsages>
      <FirstTagging>
        <UserId>AKYNIMNI8LOBP</UserId>
        <Time>2007 01 01 16:16:54</Time>
      </FirstTagging>
      <LastTagging>
        <UserId>AKYNIMNI8LOBP</UserId>
        <Time>2007 01 01 16:16:54</Time>
      </LastTagging>
    </TaggedListmaniaLists>
    <TaggedListmaniaLists>
```

```
<List>
        <ListId>1H6IBS7W62367</ListId>
      </List>
      <DistinctUsers>1</DistinctUsers>
      <TotalUsages>1</TotalUsages>
      <FirstTagging>
        <UserId>A3F9988KGE684U</UserId>
        <Time>2007 03 29 17:03:33</Time>
     </FirstTagging>
     <LastTagging>
        <UserId>A3F9988KGE684U</UserId>
        <Time>2007 03 29 17:03:33</Time>
      </LastTagging>
    </TaggedListmaniaLists>
 </Tag>
</Tags>
```

# **Tags Response Group**

The Tags response group returns complete information about tags associated with specified items. Information includes the first and last time an item was tagged, how many times it was tagged, and who tagged it. For more information about tags, see <u>Tags</u>.

### **Relevant Operations**

Operations that can use this response group include:

- CustomerContentLookup
- <u>ItemLookup</u>
- <u>ItemSearch</u>
- <u>TagLookup</u>

### **Response Elements**

The following table describes the elements returned by Tags.

- ASIN
- CustomerId
- <u>DistinctUsers</u>
- FirstTagging
- <u>Item</u>
- LastTagging
- Name
- Tag
- <u>TaggedItems</u>
- <u>TagName</u>
- <u>Tags</u>
- <u>TagType</u>
- <u>Time</u>
- <u>TotalUsages</u>
- <u>UserId</u>

Tags also returns the elements that all response groups return, which is described in <u>Elements Common to All Response Groups</u>.

## **Parent Response Group**

The following response groups are parent response groups of Tags.

### **Child Response Group**

The following response groups are child response groups of Tags.

- <u>TaggedGuides</u>
- <u>TaggedItems</u>
- <u>TaggedListmaniaLists</u>
- <u>TagsSummary</u>

### **Sample REST Use Case**

The following request was used to illustrate the XML response elements returned by Tags.

```
http://ecs.amazonaws.com/onca/xml?
Service=AWSECommerceService&
AWSAccessKeyId=[Access Key ID]&
AssociateTag=[Associate Tag]&
Operation=TagLookup&
ItemId=0545010225&
ResponseGroup=Tags&
Marketplace=us&
Version=2008-08-19&
TagName=tai&
CustomerId=[Customer ID]
```

#### **Sample Response Snippet**

The following response snippet shows the elements returned by Tags.

```
<Tags>
<Tag>
  <Name>tai</Name>
 <TagType>Items</TagType>
  <DistinctItems>1</DistinctItems>
  <DistinctUsers>1</DistinctUsers>
 <TotalUsages>1</TotalUsages>
 <FirstTagging>
    <EntityId>B00005A1UV</EntityId>
    <UserId>A2ELLA30Q06A6Z/UserId>
    <Time>2005-12-07 14:41:52</Time>
 </FirstTagging>
 <LastTagging>
    <EntityId>B00005A1UV</EntityId>
    <UserId>A2ELLA30006A6Z/UserId>
    <Time>2005-12-07 14:41:52</Time>
 </LastTagging>
  <TaggedItems>
    <Item>
      <ASIN>B00005A1UV</ASIN>
    </Item>
```

```
</TaggedItems>
</Tag>
...
</Tags>
```

# **TagsSummary Response Group**

The TagsSummary response group returns the items tagged by a specified tag. For more information about tags, see <u>Tags</u>.

In the tag-related response groups, Tags and TagSummary specify the amount of information returned. The other tag-related response groups, TaggedGuides, TaggedItems, and TaggedListmaniaLists, specify the kind of entity tagged.

### **Relevant Operations**

Operations that can use this response group include:

- CustomerContentLookup
- <u>ItemLookup</u>
- <u>ItemSearch</u>
- <u>TagLookup</u>

### **Response Elements**

The following table describes the elements returned by TagsSummary.

- ASIN
- Item
- Name
- Tag
- TaggedItems
- TagName
- Tags
- TotalUsages

TagsSummary also returns the elements that all response groups return, which is described in <u>Elements Common to All Response Groups</u>.

## **Parent Response Group**

The following response groups are parent response groups of TagsSummary.

## **Child Response Group**

The following response groups are child response groups of TagsSummary.

### **Sample REST Use Case**

The following request was used to illustrate the XML response elements returned by TagsSummary.

```
http://ecs.amazonaws.com/onca/xml?
Service=AWSECommerceService&
AWSAccessKeyId=[Access Key ID]&
AssociateTag=[Associate Tag]&
Operation=TagLookup&
ItemId=0545010225&
ResponseGroup=TagsSummary&
Marketplace=us&
Version=2008-08-19&
TagName=tai
```

#### **Sample Response Snippet**

The following response snippet shows the elements returned by TagsSummary.

```
<TagsSummary>
<Tag>
  <Name>tai</Name>
  <TagType>Items</TagType>
  <TotalUsages>1</TotalUsages>
  <TaggedItems>
    <Item>
      <ASIN>B00005A1UV</ASIN>
    </Item>
  </TaggedItems>
  <TaggedItems>
    <Item>
      <ASIN>1886969434</ASIN>
    </Item>
  </TaggedItems>
</Tag>
</Tags>
```

# **TopSellers Response Group**

The TopSellers response group returns the ASINs and titles of the ten best sellers within a specified browse node.

## **Availability**

This response group is available in all locales.

## **Relevant Operations**

Operations that can use this response group include:

• BrowseNodeLookup

### **Response Elements**

The following table describes the elements returned by TopSellers.

- Actor for the Video search index
- Artist for the Music search index
- ASIN
- Authors for the Books search index
- <u>DetailPageURL</u>
- ProductGroup
- Title
- <u>TopItemSet</u>

TopSellers also returns the elements that all response groups return, which is described in <u>Elements Common to All Response Groups</u>.

## **Parent Response Group**

The following response groups are parent response groups of TopSellers.

## **Child Response Group**

The following response groups are child response groups of TopSellers.

### **Sample REST Use Case**

The following request was used to illustrate the XML response elements returned by TopSellers.

```
http://ecs.amazonaws.com/onca/xml?
Service=AWSECommerceService&
AWSAccessKeyId=[AWS Access Key ID]&
Operation=BrowseNodeLookup&
BrowseNodeId=20&
ResponseGroup=TopSellers&
Version=2008-08-19
```

#### **Sample Response Snippet**

The following response snippet shows the elements returned by TopSellers.

# **Tracks Response Group**

The Tracks response group returns the title and number of each track on each CD in the response. For example, you could use <a href="ItemLookup">ItemLookup</a> to return Tracks information about a specified CD.

### **Relevant Operations**

Operations that can use this response group include:

- <u>ItemLookup</u>
- <u>ItemSearch</u>
- <u>ListLookup</u>
- SimilarityLookup

### **Response Elements**

The following table describes the elements returned by Tracks.

- Number
- <u>TotalPages</u>
- <u>TotalResults</u>
- <u>Track</u>

Tracks also returns the elements that all response groups return, which is described in <u>Elements Common to All Response Groups</u>.

## **Parent Response Group**

The following response groups are parent response groups of Tracks.

## **Child Response Group**

The following response groups are child response groups of Tracks.

### **Sample REST Use Case**

The following request was used to illustrate the XML response elements returned by Tracks.

```
http://ecs.amazonaws.com/onca/xml?
Service=AWSECommerceService&
AWSAccessKeyId=[AWS Access Key ID]&
Operation=ItemSearch&
Condition=All&
SearchIndex=Blended&
Keywords=GodSmack&
Merchant=All&
ResponseGroup=Tracks&
Version=2008-08-19
```

#### **Sample Response Snippet**

The following response snippet shows the elements returned by Tracks.

```
<Item>
  <ASIN>B000EX0AA0</ASIN>
  <Tracks>
    <Disc Number="1">
      <Track Number="1">Livin In Sin</Track>
      <Track Number="2">Speak</Track>
      <Track Number="3">The Enemy</Track>
      <Track Number="4">Shine Down</Track>
      <Track Number="5">Hollow</Track>
      <Track Number="6">No Rest For The Wicked</Track>
     <Track Number="7">Bleeding Me</Track>
     <Track Number="8">Voodoo Too</Track>
     <Track Number="9">Temptation</Track>
     <Track Number="10">Mama</Track>
      <Track Number="11">One Rainy Day
    </Disc>
 </Tracks>
</Item>
```

# TransactionDetails Response Group

The TransactionDetails response group returns information about customer transactions, including:

- Condition of the transaction
- Date of the transaction
- Seller ID
- Total dollar amount of the transaction

TransactionDetails does not return information about the items purchased or about the customers who completed the transaction.

# **Relevant Operations**

Operations that can use this response group include:

• TransactionLookup

### **Response Elements**

The following table describes the elements returned by TransactionDetails.

- Amount
- <u>CurrencyCode</u>
- FormattedPrice
- ShipmentItems
- Shipments
- Totals
- <u>TransactionDate</u>
- TransactionDateEpoch
- TransactionId
- <u>TransactionItem</u>
- <u>TransactionItemId</u>
- TransactionItems

TransactionDetails also returns the elements that all response groups return, which is described in <u>Elements Common to All Response Groups</u>.

## **Parent Response Group**

The following response groups are parent response groups of TransactionDetails.

## **Child Response Group**

The following response groups are child response groups of TransactionDetails.

### **Sample REST Use Case**

The following request was used to illustrate the XML response elements returned by TransactionDetails.

```
http://ecs.amazonaws.com/onca/xml?
Service=AWSECommerceService&
AWSAccessKeyId=[AWS Access Key ID]&
Operation=TransactionLookup&
TransactionId=011-6222227-3333335&
ResponseGroup=TransactionDetails&
Version=2008-08-19
```

#### **Sample Response Snippet**

The following response snippet shows the elements returned by TransactionDetails.

```
<Transaction>
 <TransactionId>00269664477138425/TransactionId>
 <SellerId>ATVPDKIKX0DER</SellerId>
 <Condition>Complete</Condition>
 <TransactionDate>20050608T19:19:27
 <TransactionDateEpoch>1118258367/TransactionDateEpoch>
 <SellerName>Amazon.com</SellerName>
 <Totals>
   <Total>
     <Amount>1879</Amount>
     <CurrencyCode>USD</CurrencyCode>
     <FormattedPrice>$18.79
   </Total>
   <Subtotal>
     <Amount>1485</Amount>
     <CurrencyCode>USD</CurrencyCode>
     <FormattedPrice>$14.85
   </Subtotal>
   <Tax>
     <Amount>144</Amount>
     <CurrencyCode>USD</CurrencyCode>
     <FormattedPrice>$1.44
   </Tax>
   <ShippingCharge>
```

```
<Amount>399</Amount>
     <CurrencyCode>USD</CurrencyCode>
     <FormattedPrice>$3.99</formattedPrice>
    </ShippingCharge>
    <Promotion>
      <Amount>149</Amount>
     <CurrencyCode>USD</CurrencyCode>
      <FormattedPrice>$1.49</formattedPrice>
    </Promotion>
 </Totals>
 <TransactionItems>
    <TransactionItem>
      <TransactionItemId>jooloslsnpl</TransactionItemId>
        <Quantity>1</Quantity>
        <UnitPrice>
          <Amount>1485</Amount>
          <CurrencyCode>USD</CurrencyCode>
          <FormattedPrice>$14.85/FormattedPrice>
        </UnitPrice>
     <TotalPrice>
        <Amount>1485</Amount>
        <CurrencyCode>USD</CurrencyCode>
        <FormattedPrice>$14.85
      </TotalPrice>
    </TransactionItem>
 </TransactionItems>
 <Shipments>
    <Shipment>
      <Condition>Shipped</Condition>
      <ShipmentItems>
        <TransactionItemId>jooloslsnpl</TransactionItemId>
      </ShipmentItems>
    </Shipment>
 </Shipments>
</Transaction>
</Transactions>
```

# VariationMinimum Response Group

The VariationMinimum response group returns all of the child ASINs of each parent ASIN in the response. For example, if the response contains the parent ASIN, Brand X T-Shirt, this response group will return the child ASINs for Brand X T-Shirt, including:

- Small, Blue, Brand X T-Shirt
- Medium, Blue, Brand X T-Shirt
- Large, Blue, Brand X T-Shirt
- Small, Red, Brand X T-Shirt
- Medium, Red, Brand X T-Shirt
- Large, Red, Brand X T-Shirt

### **Relevant Operations**

Operations that can use this response group include:

- <u>ItemLookup</u>
- <u>ItemSearch</u>
- <u>ListLookup</u>
- SimilarityLookup

### **Response Elements**

The following table describes the elements returned by VariationMinimum.

#### • ASIN

VariationMinimum also returns the elements that all response groups return, which is described in <u>Elements Common to All Response Groups</u>.

### **Parent Response Group**

The following response groups are parent response groups of VariationMinimum.

• <u>Variations</u>

## **Child Response Group**

The following response groups are child response groups of VariationMinimum.

#### **Sample REST Use Case**

The following request was used to illustrate the XML response elements returned by VariationMinimum.

```
http://ecs.amazonaws.com/onca/xml?
Service=AWSECommerceService&
AWSAccessKeyId=[AWS Access Key ID]&
Operation=ItemSearch&
Condition=All&
SearchIndex=Apparel&
Keywords=Shirt&
ResponseGroup=VariationMinimum&
Version=2008-08-19
```

#### **Sample Response Snippet**

The following response snippet shows the elements returned by VariationMinimum.

```
<ASIN>B000EI6M5A</ASIN>
<Item>
  <ASIN>B000EI6MI2</ASIN>
</Item>
<Item>
  <ASIN>B000EIA58U</ASIN>
</Item>
<Item>
  <ASIN>B000F10AFU</ASIN>
</Item>
<Item>
  <ASIN>B000BNKS80</ASIN>
</Item>
<Item>
  <ASIN>B000EWEI1G</ASIN>
</Item>
```

### **Variation Dimensions**

A variation is a child ASIN. The parent ASIN is an abstraction of the children items. For example, Shirt is a parent ASIN. Parent ASINs cannot be sold. A child ASIN of it would be a blue shirt, size 16, sold by MyApparelStore. This child ASIN is one of potentially many variations. The ways in which variations differ are called dimensions. In the preceding example, size and color are the dimensions. Parent ASINs therefore return two related elements:

- VariationDimensions
- VariationDimension

For example,

```
<VariationDimensions>
  <VariationDimension>ClothingSize</VariationDimension>
  <VariationDimension>Color</VariationDimension>
</VariationDimensions>
```

The values returned by these elements are the dimensions listed in the child ASIN's response, for example,

# **Variations Response Group**

The Variations response group is a parent response group that returns the contents of the VariationSummary and VariationMinimum response groups plus other variation details, such as item attributes, offers, and offer listings for each variation in the response.

### **Relevant Operations**

Operations that can use this response group include:

- <u>ItemLookup</u>
- <u>ItemSearch</u>
- <u>ListLookup</u>
- SimilarityLookup

### **Response Elements**

The following table describes the elements returned by Variations.

- Amount
- ASIN
- CurrencyCode
- <u>FlavorName</u>
- FormattedPrice
- GolfClubFlex
- GolfClubLoft
- SingleMerchantId

Variations also returns the elements that all response groups return, which is described in <u>Elements Common to All Response Groups</u>.

## **Parent Response Group**

The following response groups are parent response groups of Variations.

### **Child Response Group**

The following response groups are child response groups of Variations.

- <u>VariationMinimum</u>
- <u>VariationSummary</u>

#### **Sample REST Use Case**

The following request was used to illustrate the XML response elements returned by Variations.

```
http://ecs.amazonaws.com/onca/xml?
Service=AWSECommerceService&
AWSAccessKeyId=[AWS Access Key ID]&
Operation=ItemSearch&
SearchIndex=Apparel&
Keywords=Hooded%20Short%20Down%20Jacket&
ResponseGroup=Variations&
Version=2008-08-19
```

#### **Sample Response Snippet**

The following response snippet shows the elements returned by Variations.

```
<ItemSearchRequest>
  <Keywords>Hooded Short Down Jacket</Keywords>
  <ResponseGroup>Variations</ResponseGroup>
  <SearchIndex>Apparel</SearchIndex>
</ItemSearchRequest>
</Request>
<Item>
  <ASIN>B000CCIIT6</ASIN>
</Item>
<Item>
  <ASIN>B000CCIITQ</ASIN>
</Item>
<Item>
  <ASIN>B000CCONPO</ASIN>
</Item>
<Item>
  <ASIN>B000CCMQ1W</ASIN>
</Item>
<Item>
  <ASIN>B000CDDRJ6</ASIN>
</Item>
<Item>
  <ASIN>B000CCIISC</ASIN>
</Item>
<Item>
```

This response shows that the ASIN in the response has ten variations.

### **Variation Dimensions**

A variation is a child ASIN. The parent ASIN is an abstraction of the children items. For example, Shirt is a parent ASIN. Parent ASINs cannot be sold. A child ASIN of it would be a blue shirt, size 16, sold by MyApparelStore. This child ASIN is one of potentially many variations. The ways in which variations differ are called dimensions. In the preceding example, size and color are the dimensions. Parent ASINs therefore return two related elements:

- VariationDimensions
- VariationDimension

For example,

```
<VariationDimensions>
  <VariationDimension>ClothingSize</VariationDimension>
  <VariationDimension>Color</VariationDimension>
  </VariationDimensions>
```

The values returned by these elements are the dimensions listed in the child ASIN's response, for example,

The following lists some of the Product Advertising API variation dimensions:

- GemType (string)
- HandOrientation (string)
- HardwarePlatform (string)
- PackageQuantity (nonNegativeInteger)
- ItemDimensions/Length (DecimalWithUnits)
- ItemDimensions/Width (DecimalWithUnits)
- LensColor (string)
- MetalType (string)
- Model (string)
- NumberOfLicenses (string)
- OperatingSystem (string)
- ProductTypeSubcategory (string)
- ScentName (string) StyleName (string)
- TotalDiamondWeight (DecimalWithUnits)
- TotalGemWeight (DecimalWithUnits)

## VariationImages Response Group

The VariationImages response group displays different image variations of the same item in four sizes: swatch, small, medium, and large, where the swatch image is smaller than the small image. VariationImages is used when there are variations of an item for sale. For example, a shirt for sale might come in four colors. If VariationImages is used as the response group, the shirt will be displayed in sixteen images: four image sizes of each of the four colors.

The images returned are associated with the merchant selling the item. For that reason, you must specify the merchant ID in the request when you use the VariationImages response group. MerchantId, however, defaults to "Amazon." So, if the item is being sold by Amazon, specifying a MerchantId is not required. If you do not specify a MerchantId and a merchant other than Amazon is selling the item, Product Advertising API will not return images.

Parent ASINs do not always have images associated with them; their children, however, should.

## **Relevant Operations**

Operations that can use this response group include:

• <u>ItemLookup</u>

### **Response Elements**

The following table describes the elements returned by VariationImages. The elements on the left side of a slash mark are the parents of the elements on the right side of the slash mark.

- <u>Height</u>
- LargeImage
- MediumImage
- SmallImage
- <u>SwatchImage</u>
- <u>ThumbnailImage</u>
- <u>TinyImage</u>
- <u>URL</u>
- Width

VariationImages also returns the elements that all response groups return, which is described in <u>Elements Common to All Response Groups</u>.

## **Parent Response Group**

The following response groups are parent response groups of VariationImages.

## **Child Response Group**

The following response groups are child response groups of VariationImages.

#### **Sample REST Use Case**

The following request was used to illustrate the XML response elements returned by VariationImages.

#### **Sample Response Snippet**

The following response snippet shows the elements returned by VariationImages.

```
<ImageSets>
  <ImageSet Category="primary">
  <SmallImage>
    <URL>
    http://images.amazon.com/images/P/B9999999A.01. SCTHUMBZZZ .jpg
    </URL>
    <Height Units="pixels">60</Height>
    <Width Units="pixels">60</Width>
 </SmallImage>
 <MediumImage>
    <URL>
    http://images.amazon.com/images/P/B9999999A.01._SCMZZZZZZZ_.jpg
    </URL>
    <Height Units="pixels">140</Height>
    <Width Units="pixels">140</Width>
 </MediumImage>
 <LargeImage>
    <URL>
    http://images.amazon.com/images/P/B9999999A.01._SCLZZZZZZZ_.jpg
    </URL>
    <Height Units="pixels">500</Height>
```

```
<Width Units="pixels">500</Width>
    </LargeImage>
    </ImageSet>
 <ImageSet Category="variant">
 <SmallImage>
    <URL>
    http://images.amazon.com/images/P/B9999999A.01.PT01. SCTHUMBZZZ .jr
    </URL>
    <Height Units="pixels">48</Height>
    <Width Units="pixels">60</Width>
 </SmallImage>
 <MediumImage>
    <URL>
   http://images.amazon.com/images/P/B9999999A.01.PT01. SCMZZZZZZZ .jr
    <Height Units="pixels">120</Height>
    <Width Units="pixels">150</Width>
 </MediumImage>
 <LargeImage>
    <URL>
    http://images.amazon.com/images/P/B9999999A.01.PT01. SCLZZZZZZZ .jr
    <Height Units="pixels">400</Height>
    <Width Units="pixels">500</Width>
 </LargeImage>
</ImageSet>
```

## VariationMatrix Response Group

The VariationMatrix response group returns, for a given parent ASIN, the variation dimension name and value of each child ASIN. If a returned item does not have variations, the VariationMatrix response group will not return any data. For example, rings vary by ring size. RingSize, therefore, is the dimension related to this item. The VariationMatrix response group would only return, in this example, <RingSize> elements. The VariationMatrix response group returns nothing if the returned items do not have variations. For more information, see, Returning Variation Dimension Information Only.

## **Relevant Operations**

Operations that can use this response group include:

- <u>ItemLookup</u>
- <u>ItemSearch</u>

### **Response Elements**

The following table describes the elements returned by VariationMatrix.

- <u>ClothingSize</u>
- Color
- FlavorName
- <u>GemType</u>
- GolfClubFlex
- GolfClubLoft
- HandOrientation
- HardwarePlatform
- <u>ItemDimensions/Length</u>
- <u>ItemDimensions/Width</u>
- <u>MaterialType</u>
- MaximumWeightRecommendation
- <u>MetalType</u>
- Model
- OperatingSystem
- PackageQuantity
- <u>ProductTypeSubcategory</u>
- RingSize

- <u>ScentName</u>
- <u>ShaftMaterialType</u>
- Size
- Style
- <u>TotalDiamondWeight</u>
- <u>TotalGemWeight</u>
- <u>VariationDimension</u>

VariationMatrix also returns the elements that all response groups return, which is described in <u>Elements Common to All Response Groups</u>.

## **Parent Response Group**

The following response groups are parent response groups of VariationMatrix.

## **Child Response Group**

The following response groups are child response groups of VariationMatrix.

#### **Sample REST Use Case**

The following request was used to illustrate the XML response elements returned by VariationMatrix.

```
http://ecs.amazonaws.com/onca/xml?
Service=AWSECommerceService&
AWSAccessKeyId=[AWS Access Key ID]&
Operation=ItemLookup&
ItemId=B0008G23PQ&
MerchantId=All&
Condition=All&
ResponseGroup=VariationMatrix&
Version=2008-01-01
```

#### **Sample Response Snippet**

The following response snippet shows the elements returned by VariationMatrix.

```
<Item>
  <ASIN>B0008G23PQ</ASIN>
  <Variations>
  <VariationDimensions>
    <VariationDimension>ClothingSize</VariationDimension>
    <VariationDimension>Color</VariationDimension>
  </VariationDimensions>
  <ASIN>B0008E0A9U</ASIN>
  <VariationAttributes>
    <VariationAttribute>
      <Name>Color</Name>
      <Value>Grey<Value>
    </VariationAttribute>
    <VariationAttribute>
      <Name>ClothingSize</Name>
      <Value>29W x 30L</Value>
    </VariationAttribute>
  </VariationAttributes>
</Item>
<Item>
  <ASIN>B0008E09J6</ASIN>
  <VariationAttributes>
    <VariationAttribute>
```

# VariationOffers Response Group

The VariationOffers response group enables you to retrieve the offers for the children of a parent ASIN. VariationOffers is similar to the Variations response group, however, item attributes are not returned for the individual variations. Variations is the parent response group of VariationOffers.

## **Relevant Operations**

Operations that can use this response group include:

- <u>ItemLookup</u>
- <u>ItemSearch</u>

### **Response Elements**

The following table describes the elements returned by VariationOffers. In the Ancestry column, In the Ancestry column, the elements on the left side of a slash mark are the parents of the elements on the right side of the slash mark.

- Amount
- ASIN
- Availability
- AvailabilityAttributes
- AverageFeedbackRating
- Condition
- ConditionNote
- <u>CurrencyCode</u>
- ExchangeId
- FormattedPrice
- <u>GlancePage</u>
- <u>IsEligibleForSuperSaverShipping</u>
- LoyaltyPoints
- MaximumHours
- MerchantId
- MinimumHours
- Name

- OfferListingId
- Quantity
- PostalCode
- SellerId
- State
- SubCondition
- <u>TotalCollectible</u>
- <u>TotalFeedback</u>
- <u>TotalNew</u>
- <u>TotalOfferPages</u>
- TotalOffers

VariationOffers also returns the elements that all response groups return, which is described in **Elements Common to All Response Groups**.

## **Parent Response Group**

The following response groups are parent response groups of VariationOffers.

• <u>Variations</u>

## **Child Response Group**

The following response groups are child response groups of VariationOffers.

#### **Sample REST Use Case**

The following request was used to illustrate the XML response elements returned by VariationOffers.

```
http://ecs.amazonaws.com/onca/xml?
Service=AWSECommerceService&
AWSAccessKeyId=[AWS Access Key ID]&
Operation=ItemSearch&
ItemId=B000P4VW1M&
MerchantId=All&
Condition=All&
ResponseGroup=VariationOffers&
Version=2008-01-01
```

#### **Sample Response Snippet**

The following response snippet shows the elements returned by VariationOffers.

```
<Item>
  <ASIN>B000P4VW1M</ASIN>
 <VariationSummary>
   <LowestPrice>
     <Amount>12900</Amount>
     <CurrencyCode>USD</CurrencyCode>
     <FormattedPrice>$129.00
   </LowestPrice>
   <HighestPrice>
     <Amount>12900</Amount>
     <CurrencyCode>USD</CurrencyCode>
     <FormattedPrice>$129.00
   </HighestPrice>
   <SingleMerchantId>ATVPDKIKX0DER</SingleMerchantId>
 </VariationSummary>
 <Variations>
   <TotalVariations>5</TotalVariations>
   <TotalVariationPages>1</TotalVariationPages>
     <ASIN>B000N637Y2</ASIN>
     <0ffers>
       <0ffer>
         <Merchant>
           <MerchantId>ATVPDKIKX0DER</MerchantId>
```

```
<Name>Amazon.com</Name>
           <AverageFeedbackRating>0.0</AverageFeedbackRating>
           <TotalFeedback>0</TotalFeedback>
         </Merchant>
         <OfferAttributes>
           <Condition>New</Condition>
           <SubCondition>new</SubCondition>
         </OfferAttributes>
         <OfferListing>
           <OfferListingId>ct%2FbvUK%2F9aRAxMyfX4EnsglyWuwchEGTLsR7xZwr
           <Price>
             <Amount>12900</Amount>
             <CurrencyCode>USD</CurrencyCode>
             <FormattedPrice>$129.00
           </Price>
           <AmountSaved>
              <Amount>28428</Amount>
             <CurrencyCode>USD</CurrencyCode>
             <FormattedPrice>$284.28
           </AmountSaved>
           <PercentageSaved>69</PercentageSaved>
           <Availability>In stock soon. Order now to get in line. First
           <AvailabilityAttributes>
              <AvailabilityType>unknown</AvailabilityType>
             <MinimumHours>672</MinimumHours>
              <MaximumHours>1008</MaximumHours>
           </AvailabilityAttributes>
           <IsEligibleForSuperSaverShipping>1</IsEligibleForSuperSaverS</pre>
         </offerListing>
        </0ffer>
   </0ffers>
</Item>
```

# **VariationSummary Response Group**

The VariationSummary response group provides the lowest price, highest price, lowest sale price, and highest sale price for all child ASINs in a response.

Parent ASINs do not have offers; their children do. For example, you cannot buy a shirt (the parent ASIN). You can, however, buy a shirt that is a certain color and size (the child ASIN).

#### **Relevant Operations**

Operations that can use this response group include:

- <u>ItemLookup</u>
- ItemSearch
- ListLookup
- SimilarityLookup

### **Variation Dimensions**

A variation is a child ASIN. The parent ASIN is an abstraction of the children items. For example, Shirt is a parent ASIN. Parent ASINs cannot be sold. A child ASIN of it would be a blue shirt, size 16, sold by MyApparelStore. This child ASIN is one of potentially many variations. The ways in which variations differ are called dimensions. In the preceding example, size and color are the dimensions. Parent ASINs therefore return two related elements:

- VariationDimensions
- VariationDimension

For example,

```
<VariationDimensions>
  <VariationDimension>ClothingSize</VariationDimension>
  <VariationDimension>Color</VariationDimension>
  </VariationDimensions>
```

The values returned by these elements are the dimensions listed in the child ASIN's response, for example,

```
<Item>
<ItemAttributes>
```

```
</ItemAttributes>
</ariationAttributes>
</ariationAttribute>
</ariationAttribute>
</ariationAttribute>
</braitionAttribute>
</ariationAttribute>
</ariationAttribute>
</ariationAttribute>
</ariationAttribute>
</ariationAttribute>
</ariationAttribute>
</ariationAttribute>
</ariationAttribute>
</ariationAttributes>
</ariationAttributes>
</ariationAttributes>
</ariationAttributes>
</ariationAttributes>
</ariationAttributes>
</ariationAttributes>
</ariationAttributes>
</ariationAttributes>
</ariationAttributes>
</ariationAttributes>
</ariationAttributes>
</ariationAttributes>
</ariationAttributes>
</ariationAttributes>
</ariationAttributes>
</ariationAttributes>
</ariationAttributes>
</ariationAttributes>
</ariationAttributes>
</ariationAttributes>
</ariationAttributes>
</ariationAttributes>
</ariationAttributes>
</ariationAttributes>
</ariationAttributes>
</ariationAttributes>
</ariationAttributes>
</ariationAttributes>
</ariationAttributes>
</ariationAttributes>
</ariationAttributes>
</ariationAttributes>
</ariationAttributes>
</ariationAttributes>
</ariationAttributes>
</ariationAttributes>
</ariationAttributes>
</ariationAttributes>
</ariationAttributes>
</ariationAttributes>
</ariationAttributes>
</ariationAttributes>
</ariationAttributes>
</ariationAttributes>
</ariationAttributes>
</ariationAttributes>
</ariationAttributes>
</ariationAttributes>
</ariationAttributes>
</ariationAttributes>
</ariationAttributes>
</ariationAttributes>
</ariationAttributes>
</ariationAttributes>
</ariationAttributes>
</ariationAttributes>
</ariationAttributes>
</ariationAttributes>
</ariationAttributes>
</ariationAttributes>
</ariationAttributes>
</ariationAttributes>
</ariationAttributes>
</ariationAttributes>
</ariationAttributes>
</ariationAttributes>
</ariationAttributes>
</ariationAttributes>
</ariationAttributes>
</ariationAttributes>
</ariationAttributes>
</ariationAttributes>
</ariationAttributes>
</ariationAttributes>
</ariationAttributes>
</ariationAttributes>
</ariationAttributes>
</ariationAttributes>
</ariation
```

### **Response Elements**

The following table describes the elements returned by VariationSummary.

- Amount
- <u>CurrencyCode</u>
- FormattedPrice
- SingleMerchantId

VariationSummary also returns the elements that all response groups return, which is described in <u>Elements Common to All Response Groups</u>.

### **Parent Response Group**

The following response groups are parent response groups of VariationSummary.

## **Child Response Group**

The following response groups are child response groups of VariationSummary.

#### **Sample REST Use Case**

The following request was used to illustrate the XML response elements returned by VariationSummary.

```
http://ecs.amazonaws.com/onca/xml?
Service=AWSECommerceService&
AWSAccessKeyId=<replaceable>
<replaceable>[AWS Access Key ID]</replaceable>
</replaceable>&
Operation=ItemLookup&
ItemId=B00006XYAA&
MerchantId=All&
ResponseGroup=VariationSummary&
Version=2008-08-19
```

#### **Sample Response Snippet**

The following response snippet shows the elements returned by VariationSummary.

```
<Item>
 <ASIN>B00006XYAA</ASIN>
 <VariationSummary>
   <LowestPrice>
     <Amount>1450</Amount>
     <CurrencyCode>USD</CurrencyCode>
     <FormattedPrice>$14.50
   </LowestPrice>
   <HighestPrice>
     <Amount>1750</Amount>
     <CurrencyCode>USD</CurrencyCode>
     <FormattedPrice>$17.50
   </HighestPrice>
   <SingleMerchantId>A3BHV80Q3W90PJ</SingleMerchantId>
 </VariationSummary>
</Item>
```

# VehicleMakes Response Group

The VehicleMakes response group returns, for a given year, all of the makes of vehicles manufactured. If you use this response group, you must specify the *Year*.

## **Relevant Operations**

Operations that can use this response group include:

• <u>VehicleSearch</u>

### **Response Elements**

The following table describes the elements returned by VehicleMakes.

- MakeId
- <u>MakeName</u>
- <u>VehicleMake</u>
- <u>VehicleMakes</u>

VehicleMakes also returns the elements that all response groups return, which is described in <u>Elements Common to All Response Groups</u>.

## **Parent Response Group**

The following response groups are parent response groups of VehicleMakes.

## **Child Response Group**

The following response groups are child response groups of VehicleMakes.

#### **Sample REST Use Case**

The following request was used to illustrate the XML response elements returned by VehicleMakes.

```
http://ecs.amazonaws.com/onca/xml?
Service=AWSECommerceService&
AWSAccessKeyId=[AWS Access Key ID]&
Operation=VehicleSearch&
Condition=All&
Year=2001&
ResponseGroup=VehicleMakes&
Version=2008-08-19
```

#### **Sample Response Snippet**

The following response snippet shows the elements returned by VehicleMakes.

```
<VehicleYear>
  <Year>2001</Year>
  <IsValid>True</IsValid>
  <VehicleMakes>
    <VehicleMake>
      <MakeName>AM General</MakeName>
      <MakeId>44</MakeId>
    </VehicleMake>
    <VehicleMake>
      <MakeName>Acura</MakeName>
      <MakeId>58</MakeId>
    </VehicleMake>
    <VehicleMake>
      <MakeName>Aston Martin</MakeName>
      <MakeId>77</MakeId>
    </VehicleMake>
  </VehicleMakes>
</VehicleYear>
```

# VehicleModels Response Group

The VehicleModels response group returns, for a given year and make, all of the models of the vehicles manufactured. If you use this response group, you must specify the *Year* and *MakeId*.

## **Relevant Operations**

Operations that can use this response group include:

• <u>VehicleSearch</u>

### **Response Elements**

The following table describes the elements returned by VehicleModels.

- MakeId
- <u>MakeName</u>
- <u>VehicleModel</u>
- <u>VehicleModels</u>

VehicleModels also returns the elements that all response groups return, which is described in <u>Elements Common to All Response Groups</u>.

## **Parent Response Group**

The following response groups are parent response groups of VehicleModels.

## **Child Response Group**

The following response groups are child response groups of VehicleModels.

#### **Sample REST Use Case**

The following request was used to illustrate the XML response elements returned by VehicleModels.

```
http://ecs.amazonaws.com/onca/xml?
Service=AWSECommerceService&
AWSAccessKeyId=[AWS Access Key ID]&
Operation=VehicleSearch&
Condition=All&
Year=2001&
MakeId=54&
ResponseGroup=VehicleModels&
Version=2008-08-19
```

#### **Sample Response Snippet**

The following response snippet shows the elements returned by VehicleModels.

```
<VehicleMake>
  <MakeName>Ford</MakeName>
  <MakeId>54</MakeId>
  <IsValid>True</IsValid>
  <VehicleModels>
    <VehicleModel>
      <ModelName>Crown Victoria</ModelName>
      <ModelId>639</ModelId>
    </VehicleModel>
    <VehicleModel>
      <ModelName>E-150 Econoline</ModelName>
      <ModelId>646</ModelId>
    </VehicleModel>
    <VehicleModel>
      <ModelName>E-150 Econoline Club Wagon</ModelName>
      <ModelId>649</ModelId>
    </VehicleModel>
    <VehicleModel>
      <ModelName>E-250 Econoline</ModelName>
      <ModelId>650</ModelId>
    </VehicleModel>
  <VehicleModels>
</VehicleMake>
```

## VehicleOptions Response Group

The VehicleOptions response group returns, for a given year, make, model, and trim a list of available options, for example, VehicleBed, VehicleBodyStyle, VehicleBrakes, VehicleDriveType, VehicleEngine, VehicleMfrBodyCode, VehicleSpringTypes, VehicleSteering, VehicleTransmission, and VehicleWheelbase.

If you use this response group, you must specify the *Yearm MakeId*, *ModelId*, and *TrimId*.

## **Relevant Operations**

Operations that can use this response group include:

• <u>VehicleSearch</u>

### **Response Elements**

The following table describes the elements returned by VehicleOptions.

- <u>VehicleBedOptions</u>
- <u>VehicleBodyStyleOptions</u>
- <u>VehicleBrakesOptions</u>
- <u>VehicleDriveTypeOptions</u>
- <u>VehicleEngineOptions</u>
- <u>VehicleMfrBodyCodeOptions</u>
- <u>VehicleSpringTypesOptions</u>
- <u>VehicleSteeringOptions</u>
- <u>VehicleTransmissionOptions</u>
- <u>VehicleWheelbaseOptions</u>

VehicleOptions also returns the elements that all response groups return, which is described in <u>Elements Common to All Response Groups</u>.

## **Parent Response Group**

The following response groups are parent response groups of VehicleOptions.

## **Child Response Group**

The following response groups are child response groups of VehicleOptions.

#### **Sample REST Use Case**

The following request was used to illustrate the XML response elements returned by VehicleOptions.

```
http://ecs.amazonaws.com/onca/xml?
Service=AWSECommerceService&
AWSAccessKeyId=[AWS Access Key ID]&
Operation=VehicleSearch&
Condition=All&
Year=2001&
ModelId=662&
MakeId=54&
ResponseGroup=VehicleOptions&
Version=2008-08-19
```

#### **Sample Response Snippet**

The following response snippet shows the elements returned by VehicleOptions.

```
<VehicleMakes>
  <VehicleMake>
    <MakeName>Volvo</MakeName>
    <MakeId>27</MakeId>
    <IsValid>True</IsValid>
    <VehicleModels>
      <VehicleModel>
        <ModelName>240</ModelName>
        <ModelId>129</ModelId>
        <IsValid>True</IsValid>
        <VehicleTrims>
          <VehicleTrim>
            <TrimName>Base</TrimName>
            <TrimId>20</TrimId>
            <IsValid>True</IsValid>
            <VehicleOptions>
              <VehicleBodyStyleOptions>
                <VehicleBodyStyle>
                  <BodyStyleName>4 Door Sedan/BodyStyleName>
                  <BodyStyleId>1</BodyStyleId>
                </VehicleBodyStyle>
                <VehicleBodyStyle>
                  <BodyStyleName>4 Door Wagon</BodyStyleName>
```

```
<BodyStyleId>16</BodyStyleId>
 </VehicleBodyStyle>
</VehicleBodyStyleOptions>
<VehicleBrakesOptions>
 <VehicleBrakes>
    <BrakesName>Power Front/Rear Disc, Non-ABS</BrakesName</pre>
    <BrakesId>1</BrakesId>
 </VehicleBrakes>
</VehicleBrakesOptions>
<VehicleDriveTypeOptions>
 <VehicleDriveType>
    <DriveTypeName>Rear-Wheel Drive
    <DriveTypeId>7</DriveTypeId>
 </VehicleDriveType>
</VehicleDriveTypeOptions>
<VehicleEngineOptions>
 <VehicleEngine>
    <EngineName>
      2.3L L4 Gas SOHC Distributor-Breakerless Naturally I
   </EngineName>
    <EngineId>3545</EngineId>
 </VehicleEngine>
</VehicleEngineOptions>
<VehicleMfrBodyCodeOptions>
 <VehicleMfrBodyCode>
    <MfrBodyCodeName>A</MfrBodyCodeName>
    <MfrBodyCodeId>18</MfrBodyCodeId>
 </VehicleMfrBodyCode>
</VehicleMfrBodyCodeOptions>
```

## VehiclePartFit Response Group

The VehiclePartFit response group returns, for a given year, make, model, and part (*ItemId*), a boolean value, YES or NO, which specifies whether the specified part works with the specified car. *TrimId* and *VehicleOptions* are additional parameters that can be used to refine the results.

Whether or not a part fits a specified vehicle is given by the *IsFit* response element. The values are YES, NO, and MAYBE. If the response value is MAYBE, VehicelPartFit returns the parameters that must be supplied in the *MissingVehicleAttributes/ParameterName* element.

This response group must be used along with the *VehicleParts* response group.

### **Relevant Operations**

Operations that can use this response group include:

- <u>VehiclePartLookup</u>
- <u>VehiclePartSearch</u>

### **Response Elements**

The following table describes the elements returned by VehiclePartFit.

- <u>IsFit</u>
- <u>MissingVehicleAttributes</u>
- ParameterName

VehiclePartFit also returns the elements that all response groups return, which is described in <u>Elements Common to All Response Groups</u>.

## **Parent Response Group**

The following response groups are parent response groups of VehiclePartFit.

## **Child Response Group**

The following response groups are child response groups of VehiclePartFit.

#### **Sample REST Use Case**

The following request was used to illustrate the XML response elements returned by VehiclePartFit.

```
http://ecs.amazonaws.com/onca/xml?
Service=AWSECommerceService&
AWSAccessKeyId=[AWS Access Key ID]&
Operation=VehicleSearch&
Condition=All&
Year=2001&
MakeId=54&
ItemId=15857511&
ResponseGroup=VehiclePartFit,VehicleParts&
Version=2008-08-19
```

#### **Sample Response Snippet**

The following response snippet shows the elements returned by VehiclePartFit.

```
<VehicleParts>
  <Part>
    <Item>
      <ASIN>B0009ZEW6E</ASIN>
    </Item>
    <VehiclePartFit>
      <IsFit>MAYBE</IsFit>
      <MissingVehicleAttributes>
        <ParameterName>EngineId</ParameterName>
      </MissingVehicleAttributes>
    </VehiclePartFit>
  </Part>
  <Part>
    <Item>
      <ASIN>B000A0CBJS</ASIN>
    </Item>
    <VehiclePartFit>
      <IsFit>MAYBE</IsFit>
      <MissingVehicleAttributes>
        <ParameterName>EngineId</ParameterName>
      </MissingVehicleAttributes>
    </VehiclePartFit>
  </Part>
```

#### </VehicleParts>

## VehicleParts Response Group

The VehicleParts response group returns, for a given year, make, model, and trim, up to fifteen parts that would fit the vehicle. The number of parts returned is specified by the *Count* parameter in the VehiclePartSearch request. Ten parts is the default. An 'IsNext' element with a boolean value is returned to indicate whether there are more parts that can be returned for this query. An "IsPrevious" element is returned if there are parts before the currently displayed list of parts. For more information, see <a href="Paging Through Parts">Paging Through Parts</a>.

Unless the *BrowseNode* parameter is used to specify a BrowseNode each part returned is in the top Automotive BrowseNode.

A list of VehicleOptions might also be returned. You can use these values in subsequent requests to narrow down the search results.

## **Relevant Operations**

Operations that can use this response group include:

- <u>VehiclePartLookup</u>
- <u>VehiclePartSearch</u>

The following table describes the elements returned by VehicleParts.

- <u>IsNext</u>
- <u>IsPrevious</u>
- MissingVehicleAttributes
- Part
- PartBrandBins
- PartBrowseNodeBins
- <u>VehicleParts</u>

VehicleParts also returns the elements that all response groups return, which is described in <u>Elements Common to All Response Groups</u>.

## **Parent Response Group**

The following response groups are parent response groups of VehicleParts.

## **Child Response Group**

The following response groups are child response groups of VehicleParts.

#### **Sample REST Use Case**

The following request was used to illustrate the XML response elements returned by VehicleParts.

```
http://ecs.amazonaws.com/onca/xml?
Service=AWSECommerceService&
AWSAccessKeyId=[AWS Access Key ID]&
Operation=VehicleSearch&
Condition=All&
Year=2001&
MakeId=54&
ResponseGroup=VehicleParts&
Version=2008-08-19
```

#### **Sample Response Snippet**

The following response snippet shows the elements returned by VehicleParts.

```
<IsNext>1</IsNext>
<IsPrevious>0</IsPrevious>
<Part>
  <Item>
    <ASIN>B00170A03Q</ASIN>
  </Item>
</Part>
<Part>
  <Item>
    <ASIN>B0002081W6</ASIN>
  </Item>
</Part>
<Part>
  <Item>
    <ASIN>B000B8GA0Q</ASIN>
  </Item>
</Part>
<Part>
    <ASIN>B00170FXQ4</ASIN>
  </Item>
</Part>
<MissingVehicleAttributes>
  <ParameterName>TrimId</ParameterName>
```

</MissingVehicleAttributes>
</VehicleParts>

## **VehicleTrims Response Group**

The VehicleTrims response group returns, for a given year, make ID, and model ID, a list of available trims. A trim is a package of vehicle options, such as power steering and power seat. Manufacturers often name trims, for example, GL, DL, Eddie Bauer, and Denali. Using this response group requires that you specify the <code>Year</code>, <code>MakeId</code>, and <code>ModelId</code> in the request.

## **Relevant Operations**

Operations that can use this response group include:

• <u>VehicleSearch</u>

The following table describes the elements returned by VehicleTrims.

- <u>TrimId</u>
- <u>TrimName</u>

VehicleTrims also returns the elements that all response groups return, which is described in <u>Elements Common to All Response Groups</u>.

## **Parent Response Group**

The following response groups are parent response groups of VehicleTrims.

## **Child Response Group**

The following response groups are child response groups of VehicleTrims.

#### **Sample REST Use Case**

The following request was used to illustrate the XML response elements returned by VehicleTrims.

```
http://ecs.amazonaws.com/onca/xml?
Service=AWSECommerceService&
AWSAccessKeyId=[AWS Access Key ID]&
Operation=VehicleSearch&
Condition=All&
Year=2001&
ModelId=662&
MakeId=54&
ResponseGroup=VehicleTrims&
Version=2008-08-19
```

#### **Sample Response Snippet**

The following response snippet shows the elements returned by VehicleTrims.

```
<VehicleYears>
  <VehicleYear>
  <Year>2001</Year>
  <IsValid>True</IsValid>
  <VehicleMakes>
    <VehicleMake>
      <MakeName>Ford</MakeName>
      <MakeId>54</MakeId>
      <IsValid>True</IsValid>
      <VehicleModels>
        <VehicleModel>
          <ModelName>Expedition</ModelName>
          <ModelId>662</ModelId>
          <IsValid>True</IsValid>
            <VehicleTrims>
              <VehicleTrim>
                <TrimName>Eddie Bauer</TrimName>
                <TrimId>646</TrimId>
              </VehicleTrim>
              <VehicleTrim>
                <TrimName>XLT</TrimName>
                <TrimId>656</TrimId>
              </VehicleTrim>
```

## VehicleYears Response Group

The VehicleYears response group returns all of the years a car was made.

## **Relevant Operations**

Operations that can use this response group include:

• <u>VehicleSearch</u>

The following table describes the elements returned by VehicleYears.

- <u>VehicleYear</u>
- <u>VehicleYears</u>

VehicleYears also returns the elements that all response groups return, which is described in <u>Elements Common to All Response Groups</u>.

## **Parent Response Group**

The following response groups are parent response groups of VehicleYears.

## **Child Response Group**

The following response groups are child response groups of VehicleYears.

#### **Sample REST Use Case**

The following request was used to illustrate the XML response elements returned by VehicleYears.

```
http://ecs.amazonaws.com/onca/xml?
Service=AWSECommerceService&
AWSAccessKeyId=[AWS Access Key ID]&
Operation=VehicleSearch&
Condition=All&
Make=GMC&
Model=Yukon&
ResponseGroup=VehicleYears&
Version=2008-08-19
```

#### **Sample Response Snippet**

The following response snippet shows the elements returned by VehicleYears.

```
<VehicleYears>
  <VehicleYear>
   <Year>2000</pear>
  </VehicleYear>
  <VehicleYear>
   <Year>1999

  <VehicleYear>
  <VehicleYear>
  <VehicleYear>
  <Year>1998
```

# Response Elements Common to All Response Groups

The following table describes and shows the parentage of the elements returned by all response groups.

| Response<br>Element | Definition                                                       |
|---------------------|------------------------------------------------------------------|
| ASIN                | An token distributed by Amazon that uniquely identifies an item. |
|                     | Type: String                                                     |
|                     | Ancestry: Item/ASIN                                              |
| Code                | Error code if there is an error                                  |
|                     | Type: Integer                                                    |
|                     | Ancestry: Errors/Error/Code                                      |
| IsValid             | Is True if the request is valid                                  |
|                     | Type: String                                                     |
|                     | Ancestry: Request/IsValid                                        |
| Message             | Error message that corresponds with error code                   |
|                     | Type: String                                                     |
|                     | Ancestry: Errors/Error/Message                                   |
| Name                | Name of a parameter in the request                               |
|                     | Type: String                                                     |
|                     | Ancestry: Arguments/Argument/Name                                |
| RequestId           | Unique number that identifies the request                        |
|                     | Type: String                                                     |
|                     | Ancestry: OperationRequest/RequestId                             |
| TotalPages          | Number of pages found. There are up to ten items per page.       |
|                     | Type: String                                                     |
|                     |                                                                  |

|              | Ancestry: List/TotalPages                                                                                         |
|--------------|----------------------------------------------------------------------------------------------------|
| TotalResults | The total number of items found. Up to ten are returned per request By default, the first ten items are returned. |
|              | Type: String                                                                                                    |
|              | Ancestry: List/TotalResults                                                                                       |
| UserAgent    | The name and version of the Web browser                                                                           |
|              | Type: String                                                                                                    |
|              | Ancestry: OperationRequest/UserAgent                                                                              |
| Value        | A value of a parameter in the request                                                                             |
|              | Type: String                                                                                                    |
|              | Ancestry: Arguments/Argument/Value                                                                                |

This chapter provides a description of all response elements. In the Ancestry paragraphs, the elements on the left side of a slash mark are the parents of the elements on the right side of the slash mark.

| Response Element | Definition                                                                                                    |
|------------------|----------------------------------------------------------------------------------------------------|
| About            | Describes the seller.                                                                                                    |
|                  | Ancestry: Seller/About                                                                                                    |
| AboutMe          | Information a customer supplies about themselves                                                                                                    |
|                  | Ancestry: Seller/About                                                                                                    |
| Actor            | Actor associated with the item.                                                                                                    |
|                  | Ancestry: ItemAttributes                                                                                                    |
| AdditionalName   | For baby registries, this field is used for the name of the othe parent.                                                                                                    |
|                  | Ancestry: List/AdditionalName                                                                                                    |
| Address1         | Street address                                                                                                    |
|                  | Ancestry: ItemAttributes/Address                                                                                                    |
|                  | Offers/Offer/OfferListing/Address1                                                                                                    |
| Address2         | Street address                                                                                                    |
|                  | Ancestry: ItemAttributes/Address                                                                                                    |
|                  | Offers/Offer/OfferListing/Address2                                                                                                    |
| Address3         | Street address                                                                                                    |
|                  | Ancestry: ItemAttributes/Address                                                                                                    |
|                  | Offers/Offer/OfferListing/Address3                                                                                                    |
| AlternateVersion | Container for AlternateVersion information, including ASIN Title, and Binding.                                                                                                   |
|                  | Ancestry: None                                                                                                    |
| AmazonMaximumAge | Maximum age in months of the person who will enjoy the ite<br>For example, a book might be targeted at kids up to three yea<br>old. Three would be the value for the MaximumAge. |

|                  | Ancestry: ItemAttributes                                                                                                    |
|------------------|----------------------------------------------------------------------------------------------------|
| AmazonMinimumAge | Youngest age in months that a person should be to use the it                                                                                                    |
|                  | Ancestry: ItemAttributes                                                                                                    |
| Amount           | Price in terms of the lowest currency denomination, for examples. The price, in terms of the lowest currency denomin for example, pennies, of an item in the cart. The total price, terms of the lowest currency denomination, of one or more came item in the Saved For Later area. If, for example, Save Later contains two orders of the same book, this amount wo be the sum total of those two books. |
|                  | Ancestry: ItemAttributes/ListPrice<br>OfferSummary/LowestUsedPrice                                                                                                    |
|                  | OfferSummary/LowestCollectiblePrice                                                                                                    |
|                  | OfferSummary/LowestNewPrice OfferSummary/LowestRefurbishedPrice/Amount                                                                                                    |
|                  | Offers/Offer/OfferListing/Price/Amount                                                                                                    |
|                  | Offers/Offer/OfferListing/SalePrice/Amount                                                                                                    |
|                  | Transaction/TransactionItems/TransactionItem/UnitPrice                                                                                                    |
|                  | VariationSummary/LowestPrice                                                                                                    |
|                  | VariationSummary/HighestSalePrice                                                                                                    |
| ApertureModes    | Aperture modes associated with items that have lenses.                                                                                                    |
|                  | Ancestry: ItemAttributes                                                                                                    |
| Artist           | Artist associated with the item.                                                                                                    |
|                  | Ancestry: ItemAttributes                                                                                                    |
| ASIN             | A positive integer distributed by Amazon that uniquely iden<br>an item. ASIN of the new release, item, or similar item                                                                                                    |
|                  | Ancestry: Item/ASIN CartItem SavedForLaterItem Cart/NewReleases/NewRelease NewReleases/NewRelease/OtherCategoriesSimilarProduct/ASIN SimilarProduct SimilarViewedProduct, CustomerReviews/Review                                                                                                    |
| AspectRatio      | The ratio of an item's length to its width.                                                                                                    |
|                  | Ancestry: ItemAttributes                                                                                                    |
| AudienceRating   | Audience rating for a movie. The rating suggests the age for                                                                                                    |

|                        | which the movie is appropriate. The rating format varies by locale.                                                                                                    |
|------------------------|----------------------------------------------------------------------------------------------------|
|                        | Ancestry: ItemAttributes                                                                                                    |
| AudioFormat            | Format, such as MP3, of the audio media.                                                                                                    |
|                        | Ancestry: ItemAttributes/Languages/Language                                                                                                    |
| Author                 | Author associated with the item.                                                                                                    |
|                        | Ancestry: ItemAttributes                                                                                                    |
| Availability           | How soon the item can be shipped.                                                                                                    |
|                        | Ancestry: Offers/Offer/OfferListing/Availability                                                                                                    |
| AvailabilityAttributes | Container for availability information, including AvailabilityType, MaximumHours and MinimumHours.                                                                                    |
|                        | Ancestry: Offers/Offer/OfferListing                                                                                                    |
| AverageFeedbackRating  | Customer review of an item represented by a number of stars where 5 stars is the highest rating, 0 the lowest. This element contains the average of all customer ratings of the item. |
|                        | Ancestry: Offers/Offer/Seller/AverageFeedbackRating                                                                                                    |
| AverageRating          | An average of all of the ratings entered by customers where the best.                                                                                                    |
|                        | Ancestry: CustomerReviews, List                                                                                                    |
| BackFinding            | The metal in jewelry, for example, 14 K gold.                                                                                                    |
|                        | Ancestry: ItemAttributes                                                                                                    |
| BandMaterialType       | Type of material used to make the band in a piece of jewelry.                                                                                                    |
|                        | Ancestry: ItemAttributes                                                                                                    |
| Batteries              | Batteries required or not                                                                                                    |
|                        | Ancestry: ItemAttributes                                                                                                    |
| BatteriesIncluded      | Whether batteries are included                                                                                                    |
|                        | Ancestry: ItemAttributes                                                                                                    |
| BatteryDescription     | A description of the batteries that are required for the item to work.                                                                                                    |
|                        | Ancestry: ItemAttributes                                                                                                    |
| BatteryType            | Required battery type                                                                                                    |
|                        |                                                                                                    |

|                    | Ancestry: ItemAttributes                                                                                  |
|--------------------|----------------------------------------------------------------------------------------------------|
| BedId              | The identifier of the bed of the vehicle.                                                                 |
|                    | Type: string                                                                                              |
|                    | Ancestry: VehicleBed                                                                                      |
| BedName            | The name of the bed (chasis) of the vehicle.                                                              |
|                    | Type: string                                                                                              |
|                    | Ancestry: VehicleBed                                                                                      |
| Benefit            | Container for information relating to a promotional benefit.                                              |
|                    | Ancestry: Benefits                                                                                        |
| Benefits           | Containter for one or more Benefit elements.                                                              |
|                    | Ancestry: None                                                                                            |
| BenefitType        | Specifies the type of promotion, for example, Free, FixedAmountOff, PercentOff, and TieredFixedAmountOff. |
|                    | Ancestry: Benefits/Benefit/BenefitType                                                                    |
| BenefitDescription | Text that describes the promotion.                                                                        |
|                    | Ancestry: Offers/Offer/Promotions/Promotion/Summary                                                       |
| BezelMaterialType  | Material that makes up the bezel of jewelry, for example, a ri                                            |
|                    | Ancestry: ItemAttributes                                                                                  |
| Bin                | Container for Bin elements.                                                                               |
|                    | Children: BinItemCount, BinName, BinParameter                                                             |
| Binding            | Typically but not always similar to the product category.                                                 |
|                    | Ancestry: ItemAttributes                                                                                  |
| BinItemCount       | Number of items in a bin.                                                                                 |
|                    | Ancestry: SearchBinSets/SearchBinSet/Bin/BinItemCount                                                     |
| BinName            | Name of the bin.                                                                                          |
|                    | Ancestry: SearchBinSets/SearchBinSet/Bin/BinName                                                          |
| BinParameter       | Container for the BrowseNodeId and it's value.                                                            |
|                    | Ancestry: Bin                                                                                             |
| Birthday           | A customer's birth date.                                                                                  |
|                    |                                                                                                    |

|                      | Ancestry: CustomerFull                                                                                                    |
|----------------------|----------------------------------------------------------------------------------------------------|
| BodyStyleId          | The identifier that specifies the body (chasis) style of the vel                                                                       |
|                      | Type: string                                                                                                    |
|                      | Ancestry: VehicleBodyStyle                                                                                                    |
| BodyStyleName        | The name of the body (chasis) style of the vehicle.                                                                                    |
|                      | Type: string                                                                                                    |
|                      | Ancestry: VehicleBodyStyle                                                                                                    |
| BrakeId              | The identifier of te brakes of the vehicle.                                                                                            |
|                      | Type: string                                                                                                    |
|                      | Ancestry: VehicleBrakes                                                                                                    |
| BrakeName            | The name of the brakes of the vehicle.                                                                                                 |
|                      | Type: string                                                                                                    |
|                      | Ancestry: VehicleBrakes                                                                                                    |
| Brand                | An item's brand.                                                                                                    |
|                      | Ancestry: ItemAttributes, Large, Medium                                                                                                |
| BrowseNodeId         | A positive integer that uniquely identifies a parent product category.                                                                 |
|                      | Ancestry: BrowseNode/Ancestors/BrowseNode<br>BrowseNode/Children/BrowseNode                                                            |
| CalendarType         | Type of calendar                                                                                                    |
|                      | Ancestry: ItemAttributes                                                                                                    |
| CameraManualFeatures | Manual features of a camera                                                                                                    |
|                      | Ancestry: ItemAttributes                                                                                                    |
| CartId               | A positive integer that uniquely identifies a cart. All operation on a cart must include this value, which is generated by CartCreate. |
|                      | Ancestry: Cart                                                                                                    |
| CartItem             | A parent element for many child elements, including CartIten MerchantId, SellerId, Quantity, Title, ProductGroup, Price, a ItemTotal.  |
|                      | Ancestry: Cart/CartItems                                                                                                    |

| CartItemId       | A positive integer that uniquely identifies an item in a cart or the Saved For Later area. You must use this value to modify items or Saved For Later items. Other identifiers, such as AS do not work.  Ancestry: CartItem |
|------------------|----------------------------------------------------------------------------------------------------|
|                  | SavedForLaterItem                                                                                                    |
| CartItems        | A parent element for many child elements, including SubTota and CartItem.                                                                                                    |
|                  | Ancestry: Cart                                                                                                    |
| CaseDiameter     | Distance from corner to corner of a case                                                                                                    |
|                  | Ancestry: ItemAttributes                                                                                                    |
| CaseMaterialType | The material of which a case is made.                                                                                                    |
|                  | Ancestry: ItemAttributes                                                                                                    |
| CaseThickness    | Thickness of a case                                                                                                    |
|                  | Ancestry: ItemAttributes                                                                                                    |
| СаѕеТуре         | Type of case                                                                                                    |
|                  | Ancestry: ItemAttributes                                                                                                    |
| Category         | Specifies the kind of promotion. Valid values include ForEachQuantityXGetQuantityFreeX, BuyAmountXGetSimpleShippingFreeX, and BuyAmountXGetAmountOffX. For more information, see Promotion Types.                           |
|                  | Ancestry: Offers/Offer/Promotions/Promotion/Summary                                                                                                    |
| CDRWDescription  | Description of CD read-write peripheral device.                                                                                                    |
|                  | Ancestry: ItemAttributes                                                                                                    |
| ChainType        | Type of chain, typically, in jewelry.                                                                                                    |
|                  | Ancestry: ItemAttributes                                                                                                    |
| City             | City                                                                                                    |
|                  | Ancestry: ItemAttributes/Address                                                                                                    |
| СlaspТуре        | Type of clasp on a piece of jewelry                                                                                                    |
|                  | Ancestry: ItemAttributes                                                                                                    |
| <br>ClothingSize | Size of clothes                                                                                                    |

|                  | Ancestry: ItemAttributes                                                                                                    |
|------------------|----------------------------------------------------------------------------------------------------|
| Code             | Number that uniquely identifies an error.                                                                                                    |
|                  | Ancestry: Errors/Error                                                                                                    |
| Collection       | Container for items that are part of a collection. For more information, see <u>Collections</u>                                                                                                 |
|                  | Ancestry: None                                                                                                    |
| CollectionItem   | An item that is part of a collection of items. For more information, see <u>Collections</u>                                                                                                    |
|                  | Ancestry: None                                                                                                    |
| CollectionParent | The parent item has an ASIN but it cannot be purchase. It not the collection. CollectionItems are children of the Collection Parent and can be purchased. For more information, see Collections |
|                  | Ancestry: None                                                                                                    |
| Collections      | Container for one or more collection objects. For more information, see <u>Collections</u>                                                                                                    |
|                  | Ancestry: None                                                                                                    |
| Color            | Color                                                                                                    |
|                  | Ancestry: ItemAttributes                                                                                                    |
| Comment          | Comment typically about the purpose of the list.                                                                                                    |
|                  | Ancestry: List, ListItems                                                                                                    |
| Compatibility    | Compatibility                                                                                                    |
|                  | Ancestry: ItemAttributes                                                                                                    |
| ComponentType    | Specifies what the promotion applies to, for example, Shipp ItemPrice, Subtotal.                                                                                                    |
|                  | Ancestry: Benefits/Benefit                                                                                                    |
| Condition        | Specifies the condition of the item, such as new, used, collector refurbished.                                                                                                    |
|                  | Ancestry: SellerListing/Condition<br>Offers/Offer/OfferAttributes/Condition                                                                                                    |
| ConditionNote    | A note that describes the condition of the item being purcha                                                                                                    |
|                  | Ancestry: Offers/Offer/OfferAttributes                                                                                                    |
| Content          | The content of the review.                                                                                                    |

|                         | Ancestry: Offers/Offer/OfferAttributes/ConditionNote                                                              |
|-------------------------|----------------------------------------------------------------------------------------------------|
| Corrected <b>Q</b> uery | A parent element that contains the elements related to a conkeyword. See Keywords.                                |
|                         | Ancestry: Items                                                                                                   |
| Country                 | A customer's country.                                                                                             |
|                         | Ancestry: CustomerFull, CustomerInfo, OfferFull, OfferLis                                                         |
| CouponCombinationType   | Specifies the kinds of promotional coupons that can be confor example, Unrestricted, Preferential, and Exclusive. |
|                         | Ancestry: None                                                                                                    |
| CPUManufacturer         | Manufacturer of the CPU                                                                                           |
|                         | Ancestry: ItemAttributes                                                                                          |
| CPUSpeed                | CPU speed                                                                                                    |
|                         | Ancestry: ItemAttributes                                                                                          |
| СРИТуре                 | CPU type, such as P4.                                                                                             |
|                         | Ancestry: ItemAttributes                                                                                          |
| Creator                 | Creator associated with the item.                                                                                 |
|                         | Ancestry: ItemAttributes                                                                                          |
| CreationDate            | The date an API element was created.                                                                              |
|                         | Ancestry: Help                                                                                                    |
| CurrencyAmount          | Price in terms of the lowest currency denomination, for expennies.                                                |
|                         | Ancestry: EligibilityRequirements/EligibilityRequirement/                                                         |
| CurrencyCode            | An abbreviation that specifies the format of the price for the associated locale.                                 |
|                         | Ancestry: ItemAttributes/ListPrice CartItem/ItemTotal                                                             |
|                         | Cart/SavedForLaterItems/SubTotal                                                                                  |
|                         | Cart/CartItems/SubTotal                                                                                           |
|                         | SavedForLaterItem/ItemTotal                                                                                       |
|                         | SavedForLaterItem/Price                                                                                           |
|                         | CartItem/Price                                                                                                    |

|                  | Cart/SubTotal                                                                               |
|------------------|---------------------------------------------------------------------------------------------|
|                  | EligibilityRequirements/EligibilityRequirement/CurrencyAn                                   |
|                  | Benefits/Benefit/FixedAmount                                                                |
|                  | OfferSummary/LowestCollectiblePrice/CurrencyCode                                            |
|                  | OfferSummary/LowestNewPrice/CurrencyCode                                                    |
|                  | OfferSummary/LowestRefurbishedPrice/CurrencyCode                                            |
|                  | OfferSummary/LowestUsedPrice/CurrencyCode                                                   |
|                  | Offers/Offer/OfferListing/Price/CurrencyCode                                                |
|                  | Offers/Offer/OfferListing/SalePrice/CurrencyCode                                            |
|                  | Transaction/Totals/Total                                                                    |
|                  | VariationSummary/HighestPrice                                                               |
|                  | VariationSummary/LowestSalePrice                                                            |
|                  | VariationSummary/HighestSalePrice                                                           |
| CustomerId       | VariationSummary/LowestPrice                                                                |
| ous comer tu     | A positive number distributed by Amazon that uniquely iden a customer who entered a review. |
|                  | Ancestry: CustomerReviews/Review/CustomerId                                                 |
| CustomerName     | Name of the list owner.                                                                     |
|                  | Ancestry: List/CustomerName                                                                 |
| CustomerNickname | Nickname of list owner                                                                      |
|                  | Ancestry: List                                                                              |
| CustomerReview   | A review of a seller submitted by a customer.                                               |
|                  | Ancestry: CustomerFull, CustomerReviews                                                     |
| CustomerReviews  | A containter for one or more CustomerReview objects.                                        |
|                  | Ancestry: CustomerFull, CustomerReviews                                                     |
| Date             | The date the review was created.                                                            |
|                  | Ancestry: CustomerReviews/Review                                                            |
| DateAdded        | Date the item was added to the list.                                                        |
|                  | Ancestry: ListItem/DateAdded                                                                |
| DateCreated      | Date the list was created, in the form yyyy-mm-dd.                                          |

|                        | Ancestry: List/DateCreated                                                                                                    |
|------------------------|----------------------------------------------------------------------------------------------------|
| Day                    | Day                                                                                                    |
|                        | Ancestry: ItemAttributes/HoursOfOperation/Hours                                                                                                    |
| DelayBetweenShots      | The necessary delay between shots.                                                                                                    |
|                        | Ancestry: ItemAttributes                                                                                                    |
| Department             | Department                                                                                                    |
|                        | Ancestry: ItemAttributes                                                                                                    |
| Details                | Container for all of the elements that describe a promotion.                                                                                                    |
|                        | Ancestry:                                                                                                    |
| DetailPageURL          | URL of the detail page, which describes an item and enables customer to add it to their cart, for example, http://www.amazon.com/gp/redirect.html%3FASIN=B00005 |
|                        | 09P%26tag=ws%26lcode=xm2%26cID=2025%26ccmID=10                                                                                                    |
|                        | 5953%26location=/Programming-Perl-2nd-Larry-Wall/dp/                                                                                                    |
|                        | B00005R09PSubscriptionId=1VQXXXXNR2.                                                                                                    |
|                        | Ancestry: ItemAttributes                                                                                                    |
| DeweyDecimalNumber     | Dewey decimal number                                                                                                    |
|                        | Ancestry: ItemAttributes                                                                                                    |
| DialColor              | Color of the dial, typically, of a watch face                                                                                                    |
|                        | Ancestry: ItemAttributes                                                                                                    |
| DialWindowMaterialType | Material that makes up the transparent face of a watch.                                                                                                    |
|                        | Ancestry: ItemAttributes                                                                                                    |
| DigitalZoom            | Specifies the zoom ratio.                                                                                                    |
|                        | Ancestry: ItemAttributes                                                                                                    |
| Director               | Director                                                                                                    |
|                        | Ancestry: ItemAttributes                                                                                                    |
| DisplaySize            | Size of the display, typically the length of the diagonal across display surface.                                                                               |
|                        | Ancestry: ItemAttributes                                                                                                    |
| DistinctUsers          | Number of different users that created tags for an entity.                                                                                                    |

|                                   | Ancestry: Tagged Items, TaggedListmaniaLists, Tag                                          |
|-----------------------------------|--------------------------------------------------------------------------------------------|
| DriveTypeId                       | The identifier of the drive of the vehicle.                                                |
|                                   | Type: string                                                                               |
|                                   | Ancestry: VehicleDriveType                                                                 |
| DriveTypeName                     | The name of the type of the drive of the vehicle.                                          |
|                                   | Type: string                                                                               |
|                                   | Ancestry: VehicleDriveType                                                                 |
| DVDLayers                         | Specifies whether the DVD is a dual-layer DVD-9 movie or single-layer DVD-5 movie.         |
|                                   | Ancestry: ItemAttributes                                                                   |
| DVDRWDescription                  | Description of the DVD player's read and write functionality                               |
|                                   | Ancestry: ItemAttributes                                                                   |
| DVDSides                          | Specifies whether one or two sides of the DVD has recorded information.                    |
|                                   | Ancestry: ItemAttributes                                                                   |
| EAN                               | European Article Number, which is a number that uniquely identifies an item.               |
|                                   | Ancestry: ItemAttributes                                                                   |
| Edition                           | Edition                                                                                    |
|                                   | Ancestry: ItemAttributes                                                                   |
| EditorialReviewIsLinkSuppressed   | Boolean value that specifies whether or not the link to the editorial review is displayed. |
|                                   | Ancestry: EditorialReview                                                                  |
| Element                           | An xml tag returned.                                                                       |
|                                   | Ancestry: Help                                                                             |
| EligibilityRequirement            | Containter for one or more EligibilityRequirementType elem                                 |
|                                   | Ancestry: EligibilityRequirements                                                          |
| EligibilityRequirementDescription | Specifies the conditions necessary to qualify for the promotion                            |
|                                   | Ancestry: Offers/Offer/Promotions/Promotion/Summary                                        |
| EligibilityRequirements           | Containter for one or more EligibilityRequirement elements.                                |
|                                   |                                                                                            |

|                            | Ancestry: None                                                                                                    |
|----------------------------|----------------------------------------------------------------------------------------------------|
| EligibilityRequirementType | Specifies the eligibility requirements to qualify for the prom for example, MinPurchase, MinQuantity, or, ForEachQuanti                                                                                                    |
|                            | Ancestry: EligibilityRequirements/EligibilityRequirement                                                                                                    |
| EndDate                    | Specifies a date when the item will stop being sold. Or, specthe last day and ending time (GMT) of the promotion.                                                                                                    |
|                            | Ancestry: SellerListing/EndDate, Offers/Offer/Promotions/Promotion/Summary                                                                                                    |
| EngineId                   | The identifier of the engine in the vehicle.                                                                                                    |
|                            | Type: string                                                                                                    |
|                            | Ancestry: VehicleEngine                                                                                                    |
| EngineName                 | The name of the engine in the vehicle.                                                                                                    |
|                            | Type: string                                                                                                    |
|                            | Ancestry: VehicleEngine                                                                                                    |
| EpisodeSequence            | Television shows are broadcast in sequence. Each show is can episode. EpisodeSequence specifies the number of the shot the series of episodes.                                                                                                    |
| ExchangeId                 | Token that uniquely identifies an SDP-Marketplace, auction, Merchant@, Merchant.Com listings, or an offer in the Marketplace. Exchange IDs are available for every item offer by a third-party seller. When using ExchangeId, you must also specify a matching SellerId and ASIN. |
|                            | Ancestry:                                                                                                    |
|                            | SellerListing                                                                                                    |
|                            | SavedForLaterItem                                                                                                    |
|                            | OfferSummary/LowestNewPrice/FormattedPrice                                                                                                    |
|                            | OfferSummary/LowestRefurbishedPrice/FormattedPrice                                                                                                    |
|                            | OfferSummary/LowestUsedPrice/FormattedPrice                                                                                                    |
|                            | Offers/Offer/OfferListing/Price/FormattedPrice                                                                                                    |
|                            | Offers/Offer/OfferListing/SalePrice/FormattedPrice                                                                                                    |
|                            | CartItem                                                                                                    |
| ESRBAgeRating              | The Entertainment Software Rating Board (ESRB) sets ratin advertising guidelines, and online privacy principles for vide                                                                                                    |

|                                   | and computer games in the United States and Canada. The vacCEROAgeRating specifies that a video or software game (se indices Software and VideoGames) is suitable for everyone t play. |
|-----------------------------------|----------------------------------------------------------------------------------------------------|
|                                   | Ancestry: ItemAttributes                                                                                                    |
| ExternalDisplaySupportDescription | Specifies whether the items supports an external display.                                                                                                    |
|                                   | Ancestry: ItemAttributes                                                                                                    |
| FabricType                        | The type of fabric used in the item.                                                                                                    |
|                                   | Ancestry: ItemAttributes                                                                                                    |
| FaxNumber                         | Fax number                                                                                                    |
|                                   | Ancestry: ItemAttributes                                                                                                    |
| Feature                           | An item's feature                                                                                                    |
|                                   | Ancestry: ItemAttributes                                                                                                    |
| Feedback                          | Provides customer feedback about the seller.                                                                                                    |
|                                   | Ancestry:                                                                                                    |
| FeedbackRating                    | Provides an average customer rating of the merchant where 5 the best and 0 is the worst.                                                                                               |
|                                   | Ancestry: Seller/FeedbackRating                                                                                                    |
| FirstIssueLeadTime                | The wait time to expect before receiving the first issue in a newspaper or magazine subscription.                                                                                      |
|                                   | Ancestry: ItemAttributes                                                                                                    |
| FirstTagging                      | Container for information relating to the first time the entity tagged.                                                                                                    |
|                                   | Ancestry: TaggedItems, TaggedListmaniaLists, Tag                                                                                                    |
| Fitment                           | A fitment is a part that works in (fits into/onto) a car.                                                                                                    |
|                                   | Children: Bed, BodyStyle, Brakes, DriveType, Engine, Make MfrBodyCode, Model, Notes, Position, SpringTypes, Steerin Transmission, Trim, Wheelbase, Year                                |
|                                   | Ancestor: FitmentAttributes: FitmentAttribute                                                                                                    |
| FitmentAttribute                  | Container for one or more Fitment elements.                                                                                                    |
|                                   | Child: Fitment                                                                                                    |
|                                   | Ancestry: FitmentAttributes                                                                                                    |

| FitmentAttributes          | Container for one or more FitmentAttribute elements.                                                                                                    |
|----------------------------|----------------------------------------------------------------------------------------------------|
|                            | Child: FitmentAttribute                                                                                                    |
| FixedAmount                | Specifies the price in terms of the lowest currency denomina                                                                                                    |
|                            | Ancestry: Benefits/Benefit                                                                                                    |
| FlavorName                 | The flavor of an item. Typically used as a variation dimensio                                                                                                    |
|                            | Ancestry: ItemAttributes                                                                                                    |
| FloppyDiskDriveDescription | Description of a computer's floopy drive.                                                                                                    |
|                            | Ancestry: ItemAttributes                                                                                                    |
| Format                     | An item's format                                                                                                    |
|                            | Ancestry: ItemAttributes                                                                                                    |
| FormattedPrice             | The price formatted as it should be displayed to the user. The formatting is specified by CurrencyCode and varies by count Or, the discounted price formatted for display. |
|                            | Ancestry: ItemAttributes/ListPrice                                                                                                    |
|                            | SavedForLaterItem/ExchangeId                                                                                                    |
|                            | CartItem/ExchangeId,                                                                                                    |
|                            | EligibilityRequirements/EligibilityRequirement/CurrencyAn                                                                                                    |
|                            | Benefits/Benefit/FixedAmount                                                                                                    |
|                            | OfferSummary/LowestUsedPrice/FormattedPrice                                                                                                    |
|                            | OfferSummary/LowestCollectiblePrice/FormattedPrice                                                                                                    |
|                            | OfferSummary/LowestNewPrice/FormattedPrice                                                                                                    |
|                            | Transaction/TransactionItems/TransactionItem/TotalPrice                                                                                                    |
| Genre                      | Specifies the genre, such as romance, of a digital item.                                                                                                    |
| GemType                    | The type of gem.                                                                                                    |
|                            | Ancestry: ItemAttributes/GemType                                                                                                    |
| GemTypeSetElement          | Returns multiple values for the gem types.                                                                                                    |
|                            | Ancestry: Variations/Item/ItemAttributes                                                                                                    |
| GlancePage                 | URL of a seller's web page. A GlancePage is not returned whether the merchant is Amazon.                                                                                   |
|                            | Ancestry:                                                                                                    |

|                       | Offers/Offer/Seller/Glancepage                                                                                                    |
|-----------------------|----------------------------------------------------------------------------------------------------|
|                       | Offers/Offer/Merchant/GlancePage                                                                                                    |
| GolfClubFlex          | The flex (regular or stiff) of a golf club.                                                                                                    |
|                       | Ancestry: ItemAttributes                                                                                                    |
| GolfClubLoft          | The loft (number of degrees) of a golf club.                                                                                                    |
|                       | Ancestry: ItemAttributes                                                                                                    |
| GraphicsCardInterface | The type of computer graphic card interface.                                                                                                    |
|                       | Ancestry: ItemAttributes                                                                                                    |
| GraphicsDescription   | Description of the computer graphics card.                                                                                                    |
|                       | Ancestry: ItemAttributes                                                                                                    |
| GraphicsMemorySize    | The amount of memory resident on in a computer graphics compared to the computer graphics compared to the computer graphics compared to the computer graphics compared to the computer graphics compared to the computer graphics compared to the computer graphics compared to the computer graphics compared to the computer graphics compared to the computer graphics compared to the computer graphics computer graphics compared to the computer graphics computer graphics graphics graphics graph |
|                       | Ancestry: ItemAttributes                                                                                                    |
| GroupClaimCode        | An alphanumeric token to use to claim the promotional bene                                                                                                    |
|                       | Ancestry: None                                                                                                    |
| HandOrientation       | Left or right handedness                                                                                                    |
|                       | Ancestry: Variations/Item/ItemAttributes                                                                                                    |
| HardDiskCount         | Number of hard drives in a computer.                                                                                                    |
|                       | Ancestry: ItemAttributes                                                                                                    |
| HardDiskSize          | The amount of memory contained in a hard drive.                                                                                                    |
|                       | Ancestry: ItemAttributes                                                                                                    |
| HardwarePlatform      | Hardware                                                                                                    |
|                       | Ancestry: Variations/Item/ItemAttributes                                                                                                    |
| HasAutoFocus          | Specifies whether the item has auto focus.                                                                                                    |
|                       | Ancestry: ItemAttributes                                                                                                    |
| HasBurstMode          | Specifies whether or not the item has burst mode.                                                                                                    |
|                       | Ancestry: ItemAttributes                                                                                                    |
| HasInCameraEditing    | Specifies whether a camera has editing functionality.                                                                                                    |
|                       | Ancestry: ItemAttributes                                                                                                    |
| HasRedEyeReduction    | Specifies whether or not the camera has a mechanism for                                                                                                    |
| naskeuEyekeuuct1011   | Specifies whether or not the camera has a mechanism for                                                                                                    |

|                  | preventing red eyes in pictures.                                                                                                    |
|------------------|----------------------------------------------------------------------------------------------------|
|                  | Ancestry: ItemAttributes                                                                                                    |
| HasSelfTimer     | Specifies whether or not the item has a timer.                                                                                                    |
|                  | Ancestry: ItemAttributes                                                                                                    |
| HasTripodMount   | Specifies whether or not the item has a mount to connect to $\epsilon$ tripod.                                                                                                    |
|                  | Ancestry: ItemAttributes                                                                                                    |
| HasVideoOut      | Specifies whether or not the item has an output for video.                                                                                                    |
|                  | Ancestry: ItemAttributes                                                                                                    |
| HasViewfinder    | Specifies whether or not the item has a view finder.                                                                                                    |
|                  | Ancestry: ItemAttributes                                                                                                    |
| Height           | Height of an item, package, or image.                                                                                                    |
|                  | Ancestry: ItemAttributes/ItemDimensions                                                                                                    |
|                  | ItemAttributes/PackageDimensions                                                                                                    |
|                  | ImageSets/ImageSet/LargeImage                                                                                                    |
|                  | ImageSets/ImageSet/MediumImage                                                                                                    |
|                  | ImageSets/ImageSet/SmallImage ImageSets/ImageSet/TinyImaget                                                                                                    |
|                  | ImageSets/ImageSet/SwatchImage/Height ItemAttributes                                                                                                    |
| HelpfulVotes     | The number of customers who felt that the review was helpfu                                                                                                    |
|                  | Ancestry: CustomerReviews/Review/HelpfulVotes                                                                                                    |
| HMAC             | Hashing for Message Authentication (HMAC) is a keyed has function that is used with a CryptographicHashFunction such SHA-1 or MD5 that cannot be computed with out the key. The used to identify and secure a cart. Each cart operation must include this value. |
|                  | Ancestry: Cart                                                                                                    |
| Hours            | Hours                                                                                                    |
|                  | Ancestry: ItemAttributes/HoursOfOperation                                                                                                    |
| HoursOfOperation | Defines the hours of a store's operations.                                                                                                    |
|                  | Ancestry: ItemAttributes                                                                                                    |
| Image            | An image associated with a seller's item.                                                                                                    |
|                  | Ancestry: SellerListing/Image                                                                                                    |
| IncludedSoftware | Specifies the software included in the purchase.                                                                                                    |

|                                 | Ancestry: ItemAttributes                                                                                                    |
|---------------------------------|----------------------------------------------------------------------------------------------------|
| IncludesMp3Player               | Specifies whether or not the item contains an MP3 player.                                                                                                    |
|                                 | Ancestry: ItemAttributes                                                                                                    |
| Ingredients                     | Ingredient                                                                                                    |
|                                 | Ancestry: ItemAttributes                                                                                                    |
| IngredientsSetElement           | Multiple ingredients. Used instead of Ingredients when the it is made of more than one ingredient.                                                                                               |
|                                 | Ancestry: Variations/Item/ItemAttributes                                                                                                    |
| IsEligibleForTradeIn            | Specifies whether or not the item is eligible for trade-in.                                                                                                    |
|                                 | Ancestry: ItemAttributes                                                                                                    |
| IsAutographed                   | Specifies whether or not the item is autographed.                                                                                                    |
|                                 | Ancestry: ItemAttributes                                                                                                    |
| ISBN                            | ISBN number                                                                                                    |
|                                 | Ancestry: ItemAttributes                                                                                                    |
| IsCategoryRoot                  | Boolean value that specifies if the browse node is at the top of browse node tree.                                                                                                    |
|                                 | Ancestry: BrowseNodes                                                                                                    |
| IsEligibleForSuperSaverShipping | Specifies whether the item is eligible for super saving shipping                                                                                                    |
|                                 | Ancestry: Offers/Offer/OfferListing                                                                                                    |
| IsEmailNotifyAvailable          | The value of IsEmailNotifyAvailable is a boolean where 1 m that an Email can be sent when the item is in stock, 0 when a Email cannot be sent. This functionality is not available for a offers. |
| IsFit                           | YES, NO, or MAYBE values specify whether ot not a part w work in a specified vehicle.                                                                                                    |
| IsFragile                       | Species whether or not the item is fragile.                                                                                                    |
|                                 | Ancestry: ItemAttributes                                                                                                    |
| IsFulfilledByAmazon             | Specifies whether or not the item is fulfilled by Amazon (in t<br>Amazon fulfillment network and processed and shipped by<br>Amazon).                                                            |
|                                 | Ancestry: Offers/Offer/OfferListing/                                                                                                    |
| IsInBenefitSet                  | A boolean value. When True, the associated ASIN is what th customer receives as part of the promotion.                                                                                           |

|                               | Ancestry: ItemApplicability                                                                                                    |
|-------------------------------|----------------------------------------------------------------------------------------------------|
| IsInEligibilityRequirementSet | A boolean value. When True, the associated ASIN is what th customer must purchase to qualify for the promotion.                                                                                                    |
|                               | Ancestry: ItemApplicability                                                                                                    |
| IsLabCreated                  | Specifies whether or not the item was created in a lab.                                                                                                    |
|                               | Ancestry: ItemAttributes                                                                                                    |
| IsLinkSuppressed              | "1" (true) if there were any HTML links in editorial reviews have been suppressed.                                                                                                    |
|                               | Ancestry: EditorialReview                                                                                                    |
| IsMemorabilia                 | Specifies whether the item is considered memorabilia.                                                                                                    |
|                               | Ancestry: ItemAttributes                                                                                                    |
| IsNext                        | Indicates that there are more vehicle parts to return with high ASIN values than those already returned.                                                                                                    |
| IsPrevious                    | Indicates that there are more vehicle parts to return with lower ASIN values than those already returned.                                                                                                    |
| ISOEquivalent                 | The ISO equivalent of a digital camera is what the film sensi would be if the camera used film. The higher the number, the more sensitive the camera, the less light required to take the photograph.                                                                        |
|                               | Ancestry: ItemAttributes                                                                                                    |
| Item                          | Container for information about an item.                                                                                                    |
|                               | Ancestry: ItemAttributes                                                                                                    |
| ItemApplicability             | Container for ASIN, IsInBenefitSet, and IsInEligibilityRequirementSet. This group of values specifies whether the ASIN is what the customer receives as part of th promotion, whether the ASIN is what the customer needs to purchase to qualify for the promotion, or both. |
|                               | Ancestry: ItemApplicability/ItemApplicability                                                                                                    |
| IssuesPerYear                 | Number of issues per year, usually, in a subscription.                                                                                                    |
|                               | Ancestry: ItemAttributes                                                                                                    |
| IsValid                       | Boolean value that specifies whether the request syntax was correct.                                                                                                    |
|                               | Ancestry: Request                                                                                                    |
| ItemAttributes                | Container for many attributes that describe an item.                                                                                                    |

|                     | Children: Over 200 elements.                                                                                                    |
|---------------------|----------------------------------------------------------------------------------------------------|
| KeyboardDescription | Description of the keyboard                                                                                                    |
|                     | Ancestry: ItemAttributes                                                                                                    |
| Keywords            | The (corrected) words used in a search.                                                                                                    |
|                     | Ancestry: Items/CorrectedQuery                                                                                                    |
| Label               | Label                                                                                                    |
|                     | Ancestry: ItemAttributes                                                                                                    |
| LargeImage          | Container for a large image                                                                                                    |
|                     | Ancestry: ImageSets/ImageSet                                                                                                    |
| LastModified        | Date when the list was last modified                                                                                                    |
|                     | Ancestry: List/LastModified                                                                                                    |
| LastTagging         | Container for information relating to the last time the entity valued.                                                                                                    |
|                     | Ancestry: TaggedItems, TaggedListmaniaLists, Tag                                                                                                    |
| LegalDisclaimer     | Legal disclaimer                                                                                                    |
|                     | Ancestry: ItemAttributes                                                                                                    |
| Length              | Length                                                                                                    |
|                     | Ancestry: ItemAttributes/ItemDimensions ItemAttributes/PackageDimensions/Length ItemAttributes                                                                                                    |
| LineVoltage         | The voltage used.                                                                                                    |
|                     | Ancestry: ItemAttributes                                                                                                    |
| ListId              | A positive integer distributed by Amazon that uniquely ident a list.                                                                                                    |
|                     | Ancestry: ListmaniaLists/ListmaniaList                                                                                                    |
| ListingId           | A number that uniquely identifies a seller's item within a give year. This values, also known as the Exchange Code, is a shortened form of the ExchangeId, whose uniqueness is not limited to a single year. |
|                     | Ancestry: SellerListing/ListingId                                                                                                    |
| ListItemId          | A number that uniquely identifies an item on a list.                                                                                                    |
|                     | Ancestry: ListItem/ListItemId                                                                                                    |

| ListName        | Name of a Listmania list.                                                                                                    |
|-----------------|----------------------------------------------------------------------------------------------------|
|                 | Ancestry: ListmaniaLists/ListmaniaList List                                                                                                    |
| ListOwner       | Name of the list owner.                                                                                                    |
|                 | Ancestry: CartItem                                                                                                    |
|                 | SavedForLaterItem                                                                                                    |
| ListType        | The type of list an item in the cart is on. The item might be i Saved For Later area.                                                                                        |
|                 | Ancestry: CartItem                                                                                                    |
|                 | SavedForLaterItem                                                                                                    |
| ListURL         | URL where you can find the list. The URL is the same for al except for the final filename, which is the ListId. In this way can display the list by just knowing the ListId. |
|                 | Ancestry: List                                                                                                    |
| Location        | Location of the seller.                                                                                                    |
|                 | Ancestry: Seller/Location                                                                                                    |
| LongSynopsis    | A long summary of a digital item. See ShortSynopsis.                                                                                                    |
|                 | Ancestry: ItemAttributes                                                                                                    |
| LoyaltyPoints   | In the JP locale only, loyalty points are returned. Loyalty points are used to generate sales.                                                                               |
|                 | Ancestry: Offers/Offer                                                                                                    |
| LoyaltyPoints   | The number of points awarded as part of a purchase. Points translate into rewards.                                                                                           |
|                 | Ancestry: Offers, VariationOffers                                                                                                    |
| MacroFocusRange | Describes the macro focus feature.                                                                                                    |
|                 | Ancestry: ItemAttributes                                                                                                    |
| MagazineType    | Describes the genre of the magazine.                                                                                                    |
|                 | Ancestry: ItemAttributes                                                                                                    |
| MakeId          | Identifier that uniquely identifies the make of the vehicle.                                                                                                    |
|                 | Ancestry: VehicleMake                                                                                                    |
| MakeName        | The name of the make of the vehicle.                                                                                                    |
|                 | Ancestry: VehicleMake                                                                                                    |

| Manufacturer                         | Manufacturer                                                                                                    |
|--------------------------------------|----------------------------------------------------------------------------------------------------|
|                                      | Ancestry: ItemAttributes                                                                                                    |
| ManufacturerLaborWarrantyDescription | Describes the manufacturer's labor warranty                                                                                                    |
|                                      | Ancestry: ItemAttributes                                                                                                    |
| ManufacturerMaximumAge               | Defines the maximum age in months the user should be to er the use of the item. For example, for a toy targeted at kids fro ages 2 to 4, 4 would be the value for the ManufacturerMaximumAge.  |
|                                      | Ancestry: ItemAttributes                                                                                                    |
| ManufacturerMinimumAge               | Defines the minimum age in months the user should be to enthe use of the item. For example, for a toy targeted at kids from ages 2 to 4, 2 would be the value for the ManufacturerMiniimumAge. |
|                                      | Ancestry: ItemAttributes                                                                                                    |
| ManufacturerPartsWarrantyDescription | Describes the manufacturer's parts warranty                                                                                                    |
|                                      | Ancestry: ItemAttributes                                                                                                    |
| MaterialType                         | The type of material used in the item.                                                                                                    |
|                                      | Ancestry: ItemAttributes                                                                                                    |
| MaterialTypeSetElement               | Returns multiple values describing the different materials the constitute the item.                                                                                                    |
|                                      | Ancestry: Variations/Item/ItemAttributes                                                                                                    |
| MaximumAperture                      | The larges lens aperture                                                                                                    |
|                                      | Ancestry: ItemAttributes                                                                                                    |
| MaximumColorDepth                    | The number of bytes used to display colors in digital media.                                                                                                    |
|                                      | Ancestry: ItemAttributes                                                                                                    |
| MaximumFocalLength                   | The maximum focal length of the lens.                                                                                                    |
|                                      | Ancestry: ItemAttributes                                                                                                    |
| MaximumHighResolutionImages          | The highest image resolution provided by the item.                                                                                                    |
|                                      | Ancestry: ItemAttributes                                                                                                    |
| MaximumHours                         | The maximum number of hours for which the item might be available.                                                                                                    |
|                                      | Ancestry: Offers/Offer/OfferListing/AvailabilityAttributes                                                                                                    |
|                                      |                                                                                                    |

| MaximumHorizontalResolution | The highest resolution provided on the horizontal axisthe h the number, the greater the resolution.                                                                                                    |
|-----------------------------|----------------------------------------------------------------------------------------------------|
|                             | Ancestry: None                                                                                                    |
| MaximumLowResolutionImages  | The lowest image resolution an item provides.                                                                                                    |
|                             | Ancestry: ItemAttributes                                                                                                    |
| MaximumResolution           | The highest image resolution an item provides.                                                                                                    |
|                             | Ancestry: ItemAttributes                                                                                                    |
| MaximumShutterSpeed         | The fastest speed of a camera shutter, This value is an of time. The unit of time is captured in the Units element.                                                                                                    |
|                             | Ancestry: ItemAttributes                                                                                                    |
| MaximumVerticalResolution   | Highest image resolution on the vertical axis.                                                                                                    |
|                             | Ancestry: ItemAttributes                                                                                                    |
| MaximumWeightRecommendation | The maximum weight an item should hold.                                                                                                    |
|                             | Ancestry: ItemAttributes                                                                                                    |
| MediumImage                 | Container for a medium image                                                                                                    |
|                             | Ancestry: ImageSets/ImageSet                                                                                                    |
| MemorySlotsAvailable        | Specifies whether or not the item has slots for memory additi                                                                                                    |
|                             | Ancestry: ItemAttributes                                                                                                    |
| MerchandisingMessage        | MerchandisingMessage contains text entered by a merchant describes a promotion.                                                                                                    |
|                             | Ancestry: None                                                                                                    |
| MerchantId                  | A positive integer distributed by Amazon that uniquely ident a merchant. Or, the legacy merchant ID that is associated wit promotion. In contrast, the element, OwningMerchantId, is a updated ID for the same merchant. These IDs may or may not the same. |
|                             | Ancestry: CartItem                                                                                                    |
|                             | SavedForLaterItem                                                                                                    |
| Message                     | Message, or, a description of an error.                                                                                                    |
|                             | Ancestry: Items/CorrectedQuery, Errors/Error                                                                                                    |
| MetalStamp                  | A distinctive marking in metal usually associated with jeweli                                                                                                    |
|                             | Ancestry: ItemAttributes                                                                                                    |
|                             |                                                                                                    |

| MetalType                   | The type of metal used in the item.                                                                                                    |
|-----------------------------|----------------------------------------------------------------------------------------------------|
|                             | Ancestry: ItemAttributes                                                                                                    |
| MinimumHours                | The minimum number of hours for which the item is availab                                                                                                 |
|                             | Ancestry: Offers/Offer/OfferListing/AvailabilityAttributes                                                                                                |
| MiniMovieDescription        | Short description of a movie.                                                                                                    |
|                             | Ancestry: ItemAttributes                                                                                                    |
| MinimumFocalLength          | The shortest focal length of an item.                                                                                                    |
|                             | Ancestry: ItemAttributes                                                                                                    |
| MinimumShutterSpeed         | The longest time a camera shutter can stay open.                                                                                                    |
|                             | Ancestry: ItemAttributes                                                                                                    |
| MissingVehicleAttributes    | Lists the VehicleOptions that you need to supply to provide t results.                                                                                    |
| Model                       | Model                                                                                                    |
|                             | Ancestry: ItemAttributes                                                                                                    |
| ModemDescription            | Description of a modem.                                                                                                    |
|                             | Ancestry: ItemAttributes                                                                                                    |
| MonitorSize                 | Size of a monitor expressed as the length between opposite corners of the monitor                                                                         |
|                             | Ancestry: ItemAttributes                                                                                                    |
| MonitorViewableDiagonalSize | The length between opposite corners of the monitor in which image actually appears.                                                                       |
|                             | Ancestry: ItemAttributes                                                                                                    |
| MouseDescription            | Description of a computer mouse.                                                                                                    |
|                             | Ancestry: ItemAttributes                                                                                                    |
| MPN                         | Manufacturer's part number.                                                                                                    |
|                             | Ancestry: ItemAttributes                                                                                                    |
| Name                        | Name of customer of item in a bin. Or, the name of a parame passed in the request.                                                                        |
|                             | Ancestry: ItemAttributes/Address ItemAttributes/Languages/Language BrowseNode/Ancestors/BrowseNode BrowseNode/Children/BrowseNode, Seller, SearchBinSets, |

|                                   |                                                                                                    | SearchBinSet/Bin/BinParameter, Arguments/Argument           |
|-----------------------------------|----------------------------------------------------------------------------------------------------|-------------------------------------------------------------|
| NativeResolution                  |                                                                                                    | The maximum resolution of a flat panel display.             |
|                                   |                                                                                                    | Ancestry: ItemAttributes                                    |
| Neighborhood                      |                                                                                                    | Neighborhood                                                |
|                                   |                                                                                                    | Ancestry: ItemAttributes                                    |
| NetworkInterfaceDescription       |                                                                                                    | Description of the item's network interface.                |
|                                   |                                                                                                    | Ancestry: ItemAttributes                                    |
| Nickname                          |                                                                                                    | Seller's nickname                                           |
|                                   |                                                                                                    | Ancestry: SellerListing/Seller                              |
| NotebookDisplayTechnology         |                                                                                                    | Describes the technology used in the notebook computer's di |
|                                   |                                                                                                    | Ancestry: ItemAttributes                                    |
| NotebookPointingDeviceDescription |                                                                                                    | Describes the pointing device used by the notebook compute  |
|                                   |                                                                                                    | Ancestry: ItemAttributes                                    |
| Number                            | An attribute in the Disc tag that denotes the CD number in the item, for example, <disc number="1">. Items with multiple CDs would have multiple values for Disc. Or, an attribute in the Track tag that denotes the track number on the CD, for example, <track number="9"/>Now Or Never.  Ancestry: Tracks/Disc  Tracks/Disc/Track</disc> |                                                             |
| NumberOfDiscs                     | Numb                                                                                                    | per of discs an item can hold or use.                       |
|                                   | Ances                                                                                                    | stry: ItemAttributes                                        |
| NumberOfIssues                    | Number of issues in a subscription.                                                                                                    |                                                             |
|                                   | Ances                                                                                                    | stry: ItemAttributes                                        |
| NumberOfItems                     | Number of items.                                                                                                    |                                                             |
|                                   | Ances                                                                                                    | stry: ItemAttributes                                        |
| NumberOfPages                     | Numb                                                                                                    | per of pages.                                               |
|                                   | Ances                                                                                                    | stry: ItemAttributes                                        |
| NumberOfPearls                    | Numb                                                                                                    | per of pearls in an item                                    |
|                                   | Ances                                                                                                    | stry: ItemAttributes                                        |
| NumberOfRapidFireShots            | The number of shots that can be fired sequentially.                                                                                                    |                                                             |

|                                | Ancestry: ItemAttributes                                                                                                    |
|--------------------------------|----------------------------------------------------------------------------------------------------|
| NumberOfStones                 | Number of stones in an item                                                                                                    |
|                                | Ancestry: ItemAttributes                                                                                                    |
| NumberOfTracks                 | Number of recorded track on a CD.                                                                                                    |
|                                | Ancestry: ItemAttributes                                                                                                    |
| OccasionDate                   | Specifies the date of an occasion, such as a wedding or birthday.                                                                                                    |
|                                | Ancestry: List/OccasionDate                                                                                                    |
| OfferListingId                 | A number that uniquely identifies an offer listing. This number represents a sales offer from a specific merchant.                                                     |
|                                | Ancestry: Offers/Offer/OfferListing                                                                                                    |
| OperatingSystem                | Specifies the name of the operating system on a computer.                                                                                                    |
|                                | Ancestry: VariationMatrix                                                                                                    |
| Operation                      | Specifies the name of the operation, such as ItemLookup.                                                                                                    |
|                                | Ancestry: Help                                                                                                    |
| OpticalZoom                    | Specifies the optical, as opposed to the electronic, zoom.                                                                                                    |
|                                | Ancestry: ItemAttributes                                                                                                    |
| OriginalAirDate                | The date upon which the digital item was first broadcast.                                                                                                    |
|                                | Ancestry: ItemAttributes                                                                                                    |
| OriginalReleaseDate            | Specifies the date the item was originally released. Items that have been released multiple times have both release dates and original release dates. See ReleaseDate. |
|                                | Ancestry: ItemAttributes                                                                                                    |
| OtherCategoriesSimilarProducts | Parent element for Title and ASIN of similar products in other product groups                                                                                          |
|                                | Ancestry: Cart                                                                                                    |
| OwningMerchantId               | The merchant ID that is associated with the promotion. OwningMerchantId is an updated ID for MerchantId. These IDs may or may not be the same.                         |
|                                | Ancestry: None                                                                                                    |
| PackageQuantity                | Quantity in a package                                                                                                    |
|                                | Ancestry: Variations/Item/ItemAttributes/                                                                                                    |
| Part                           | Container for one or more Item elements.                                                                                                    |

|                       | Ancestry: VehicleParts                                                           |
|-----------------------|----------------------------------------------------------------------------------|
|                       | Child: Item                                                                      |
| Parameter             | A parameter that an operation can or must use.                                   |
|                       | Ancestry: Help                                                                   |
| ParameterName         | Specifies, in the MissingVehiclePart element, the name of the missing parameter. |
| ParentASIN            | A parent ASIN for an item in Saved For Later or the Active areas of a cart       |
|                       | Ancestry: CartItem                                                               |
|                       | SavedForLaterItem                                                                |
| PartBrandBins         | Container for one or more Bin elements.                                          |
| PartBrowseNodeBins    | Container for one or more Bin elements.                                          |
| PartnerName           | For wedding registries, this is the name of the bride or groom.                  |
|                       | Ancestry: List/PartnerName                                                       |
| PearlLustre           | The luster of the pearl.                                                         |
|                       | Ancestry: ItemAttributes                                                         |
| PearlMinimumColor     | The pearl's minimum color.                                                       |
|                       | Ancestry: ItemAttributes                                                         |
| PearlShape            | The shape of the pearl.                                                          |
|                       | Ancestry: ItemAttributes                                                         |
| PearlStringingMethod  | The means used to string the pearls.                                             |
|                       | Ancestry: ItemAttributes                                                         |
| PearlSurfaceBlemishes | A description of the surface blemishes on the pearl.                             |
|                       | Ancestry: ItemAttributes                                                         |
| PearlType             | Pearl type is categorized by the shape and size of the pearl.                    |
|                       | Ancestry: ItemAttributes                                                         |
| PearlUniformity       | Describes the uniformity of color of the pearl.                                  |
|                       | Ancestry: ItemAttributes                                                         |
| PhoneNumber           | Phone number                                                                     |

|                        | Ancestry: ItemAttributes                                                                                                    |
|------------------------|----------------------------------------------------------------------------------------------------|
| PhotoFlashType         | Description of the camera's flash.                                                                                                    |
|                        | Ancestry: ItemAttributes                                                                                                    |
| PictureFormat          | Describes the format of an electronic image.                                                                                                    |
|                        | Ancestry: ItemAttributes                                                                                                    |
| Platform               | Operating system.                                                                                                    |
|                        | Ancestry: ItemAttributes                                                                                                    |
| PostalCode             | Postal code, such as a zip code.                                                                                                    |
|                        | Ancestry: ItemAttributes/Address                                                                                                    |
|                        | Offers/OfferListing                                                                                                    |
| Price                  | A parent element for Amount, CurrencyCode, and FormattedPrice. In this case, the price is for an item in the Active or Saved For Later areas, respectively.                                                                 |
|                        | Ancestry: CartItem                                                                                                    |
|                        | SavedForLaterItem                                                                                                    |
| PriceRating            | Defines how expensive an item is. For example, for apparel, 1=under \$15 2=\$15-30 3=\$30-45 4=over \$45.                                                                                                    |
|                        | Ancestry: ItemAttributes                                                                                                    |
| ProcessorCount         | The number of processors in an item.                                                                                                    |
|                        | Ancestry: ItemAttributes                                                                                                    |
| ProductGroup           | The product category an item belongs to. The name of a category, such as sporting goods, to which an item in the cart belongs. The name of a category, such as sporting goods, to which an item in Saved For Later belongs. |
|                        | Ancestry: ItemAttributes/ProductGroup CartItem/ProductGroup SavedForLaterItem                                                                                                    |
| ProductTypeSubcategory | Subcategory of product type                                                                                                    |
|                        | Ancestry: Variations/Item/ItemAttributes                                                                                                    |
| Promotion              | Container for one or more Details elements.                                                                                                    |
|                        | Ancestry: Offers/OfferPromotions                                                                                                    |
| PromotionCategory      | Specifies the kind of promotion. Valid values include ForEachQuantityXGetQuantityFreeX, BuyAmountXGetSimpleShippingFreeX, and                                                                                               |

|                  | BuyAmountXGetAmountOffX. For more information, see <u>Promotion Types</u> .                                                         |
|------------------|----------------------------------------------------------------------------------------------------|
|                  | Ancestry: Offers/OfferPromotions/Promotion/Summary                                                                                  |
| PromotionId      | An alphanumeric token that uniquely identifies a promotion.                                                                         |
|                  | Ancestry: Offers/Offer/Promotions/Promotion/Summary                                                                                 |
| Promotions       | A container for one or more Promotion elements.                                                                                     |
|                  | Ancestry: Offers/Offer                                                                                                    |
| PublicationDate  | Publication date.                                                                                                    |
|                  | Ancestry: ItemAttributes                                                                                                    |
| Publisher        | Publisher                                                                                                    |
|                  | Ancestry: ItemAttributes                                                                                                    |
| PurchaseURL      | A URL that the customer must use to purchase the items in their cart.                                                               |
|                  | Ancestry: Cart                                                                                                    |
| Quantity         | The number of a particular item in a cart. Or, the number of items in stock.Or, the number of a particular item in Saved For Later. |
|                  | Ancestry: CartItem, SellerListing                                                                                                   |
|                  | SavedForLaterItem                                                                                                    |
| QuantityDesired  | The number of items the customer wants.                                                                                             |
|                  | Ancestry: ListFull, ListItems                                                                                                    |
| QuantityReceived | The number of items the customer received.                                                                                          |
|                  | Ancestry: ListFull, ListItems                                                                                                    |
| Rating           | A customer's rating in their review where a rating of 5 is the best.                                                                |
|                  | Ancestry: CustomerReviews/Review                                                                                                    |
| ReadingLevel     | Describes the reading difficulty of the book.                                                                                       |
|                  | Ancestry: ItemAttributes                                                                                                    |
| RegistryNumber   | Number that identifies a registry, such as a wedding registry.                                                                      |
|                  | Ancestry: ListFull                                                                                                    |
| RegionCode       | A code that specifies a region.                                                                                                    |

|                      | Ancestry: ItemAttributes                                                                                                    |
|----------------------|----------------------------------------------------------------------------------------------------|
| RegistryName         | Name of a wedding or baby registry.                                                                                                    |
|                      | Ancestry: List/RegistryName                                                                                                    |
| RelatedItem          | Container for an item that is related to the one specified in the ItemLookup request.                                                                               |
|                      | Ancestry: RelatedItems                                                                                                    |
|                      | Children: Item, ASIN, ItemAttributes                                                                                                    |
| RelatedItems         | A container for one or more items that are related to the one specified in an ItemLookup request. This value is only returne with the Relateditems response group.  |
|                      | Children: Relationship, Relationshiptype, RelatedItemCount, RelatedItemPageCount, RelatedItemPage, RelatedItem.                                                     |
| RelatedItemsCount    | Specifies the number of related items found. This number, however, can be larger than the actual number returned because not all related items found are available. |
| RelatedItemPage      | Specifies which page of related items has been returned.                                                                                                    |
|                      | Ancestry: RelatedItems                                                                                                    |
| RelatedItemPageCount | Specifies the number of pages of related items found. There are up to ten items per page.                                                                           |
|                      | Ancestry: RelatedItems                                                                                                    |
| Relationship         | Child or parent. Relationships are uni-directional: either parent to child, or child to parent.                                                                     |
|                      | Ancestry: RelatedItems                                                                                                    |
| RelationshipType     | Specifies how the related item relates to the specified item in the ItemLookup request, for example, Tracks. For more informating to the ItemLookup page.           |
|                      | Ancestry: RelatedItems                                                                                                    |
| ReleaseDate          | Date on which the item was latest released. Items that have be released multiple times have both release dates and original release dates. See ReleaseDate.         |
|                      | Ancestry: ItemAttributes                                                                                                    |
| RemovableMemory      | Specifies whether or not the memory is removable.                                                                                                    |
|                      | Ancestry: ItemAttributes                                                                                                    |
| RequestId            | A number that uniquely identifies a request                                                                                                    |

| ResolutionModes    | Specifies the resolution modes of the item.                                                                      |
|--------------------|----------------------------------------------------------------------------------------------------|
|                    |                                                                                                    |
|                    | Ancestry: ItemAttributes                                                                                         |
| ResponseGroup      | A response group.                                                                                                |
|                    | Ancestry: Help                                                                                                   |
| RingSize           | Size of a ring.                                                                                                  |
|                    | Ancestry: ItemAttributes                                                                                         |
| Role               | Role                                                                                                    |
|                    | Ancestry: ItemAttributes/Creator                                                                                 |
| RunningTime        | The duration of a presentation.                                                                                  |
|                    | Ancestry: ItemAttributes                                                                                         |
| SalesRank          | Indicates how well an item is selling within its product category                                                |
|                    | The lower the number, the better the item has sold.                                                              |
|                    | Ancestry: Item                                                                                                   |
| SavedForLaterItem  | A positive integer that uniquely identifies an item in Saved F Later.                                            |
|                    | Ancestry: Cart/SavedForLaterItems                                                                                |
|                    | Cart                                                                                                    |
| SeasonSequence     | A television show broadcast over a year, which typically has                                                     |
|                    | thirteen new shows, is called a season of shows.<br>SeasonSequence specifies the season in which the digital ass |
|                    | was broadcast.                                                                                                   |
|                    | Ancestry: ItemAttributes                                                                                         |
| ScentName          | Scent of perfume or cologne                                                                                      |
|                    | Ancestry: Variations/Item/ItemAttributes/                                                                        |
| SearchBinSet       | A means by which to categorize results, such as price range.                                                     |
|                    | Ancestry: SearchBinSets                                                                                          |
| SearchBinSets      | Parent element for SearchBins element.                                                                           |
|                    | Ancestry: SearchBinSets                                                                                          |
| SecondaryCacheSize | Size of the secondary cache.                                                                                     |
|                    | Ancestry: ItemAttributes                                                                                         |

| SellerId              | A positive integer that uniquely identifies the seller, or the seller of an item that is in either the Active or Saved For Later areas of a cart.  Ancestry: SavedForLaterItem SellerListing/Seller CartItem Offers/Offer/Seller |
|-----------------------|----------------------------------------------------------------------------------------------------|
| SellerLegalName       | Seller's legal name. This can differ from the Name value. For example, Amazon could be the value for the Name, but Amazon.com for the Legalname.  Ancestry: Seller                                                               |
| SellerNickname        | The nickname of the seller of an item in Saved For Later. The nickname is often a less formal version of the merchant's official name, such as, MyCompany, as opposed to MyCompany Ltd  Ancestry: CartItem, Seller               |
| SettingType           | The setting type used in a piece of jewelry.  Ancestry: ItemAttributes                                                                                                    |
| ShaftMaterialType     | Material the shaft is composed of Ancestry: Variations/Item/ItemAttributes/                                                                                                    |
| ShipmentItems         | The items in a specific shipment.  Ancestry: Transaction/Shipments/Shipment                                                                                                    |
| Shipments             | The shipments Ancestry: Transaction                                                                                                    |
| ShortSynopsis         | A short summary of a digital item. See LongSynopsis.  Ancestry: ItemAttributes                                                                                                    |
| SimilarProducts       | Parent element for Title and ASIN of similar products in the same product group  Ancestry: Cart                                                                                                    |
| SimilarViewedProducts | Parent element for Title and ASIN of similar products in the same product group that have been viewed  Ancestry: Cart                                                                                                    |
| SingleMerchantId      | ID of a merchant that applies across all of the variations of an item.                                                                                                    |

|                      | Ancestry: VariationSummary                                                                                                    |
|----------------------|----------------------------------------------------------------------------------------------------|
| Size                 | Size                                                                                                    |
|                      | Ancestry: ItemAttributes                                                                                                    |
| SizePerPearl         | Size of the pearl(s) in a piece of jewelry.                                                                                            |
|                      | Ancestry: ItemAttributes                                                                                                    |
| SKU                  | Stock Keeping Unit (SKU) is a number that uniquely identifies an item.                                                                 |
|                      | Ancestry: ItemAttributes                                                                                                    |
|                      | SellerListing                                                                                                    |
| SmallImage           | Container for a small image. Thumbnail and Small images are the same size.                                                             |
|                      | Ancestry: ImageSets/ImageSet                                                                                                    |
| SoundCardDescription | Describes a computer's sound card.                                                                                                    |
|                      | Ancestry: ItemAttributes                                                                                                    |
| Source               | Where the review was entered. Typically, this is Amazon.com. It is possible, however, for customers to enter reviews from other sites. |
|                      | Ancestry: EditorialReviews/EditorialReview                                                                                             |
| SpeakerDescription   | Describes the item's speakers.                                                                                                    |
|                      | Ancestry: ItemAttributes                                                                                                    |
| SpecialFeatures      | Describes an item's special features.                                                                                                  |
|                      | Ancestry: ItemAttributes                                                                                                    |
| SpringTypesId        | The identifier of the suspension springs of the vehicle.                                                                               |
|                      | Type: string                                                                                                    |
|                      | Ancestry: VehicleSpringTypes                                                                                                    |
| SpringTypesName      | The name of the suspension springs of the vehicle.                                                                                     |
|                      | Type: string                                                                                                    |
|                      | Ancestry: VehicleSpringTypes                                                                                                    |
| StartDate            | The data an item goes on sale. Or, specifies the first day and beginning time (GMT) of the promotion.                                  |

|              | Ancestry: SellerListing, Offers/Offer/Promotions/Promotion/Summary                                                                                                    |
|--------------|----------------------------------------------------------------------------------------------------|
| StartYear    | A digital item might have been broadcast over a number of years. StartYear specifies the year of the first broadcast.                                                  |
|              | Ancestry: ItemAttributes                                                                                                    |
| State        | State                                                                                                    |
|              | Ancestry: ItemAttributes                                                                                                    |
| Status       | Specifies whether an item is for sale (Open) or not (Closed). To determine if an item is truly available, this value must be Open, Quantity must be greater than zero. |
|              | Ancestry:                                                                                                    |
| StoneClarity | The clarity of a gem.                                                                                                    |
|              | Ancestry: ItemAttributes                                                                                                    |
| StoneColor   | The color of a gem.                                                                                                    |
|              | Ancestry: ItemAttributes                                                                                                    |
| StoneCut     | The cut of a gem.                                                                                                    |
|              | Ancestry: ItemAttributes                                                                                                    |
| StoneShape   | The shape of a gem.                                                                                                    |
|              | Ancestry: ItemAttributes                                                                                                    |
| StoneWeight  | The number of karats of a gem.                                                                                                    |
|              | Ancestry: ItemAttributes                                                                                                    |
| StoreId      | A number that uniquely identifies the seller's store.                                                                                                    |
|              | Ancestry: SellerListing/Seller                                                                                                    |
| StoreName    | The name of the seller's store.                                                                                                    |
|              | Ancestry: SellerListing/Seller                                                                                                    |
| SteeringId   | The identifier of the steering of the vehicle.                                                                                                    |
|              | Type: string                                                                                                    |
|              | Ancestry: VehicleSteering                                                                                                    |
| SteeringName | The name of the vehicle's steering.                                                                                                    |
|              | Type: string                                                                                                    |
|              | Ancestry: VehicleSteering                                                                                                    |

| Studio              | The name of the studio, such as Warner Brothers, that produced a digital item.                                                                                                    |
|---------------------|----------------------------------------------------------------------------------------------------|
|                     | Ancestry: ItemAttributes                                                                                                    |
| Style               | Style                                                                                                    |
|                     | Ancestry: Variations/Item/ItemAttributes/                                                                                                    |
| Subject             | A book's Subject description, which characterizes the book's content.                                                                                                    |
|                     | Ancestry: Subjects                                                                                                    |
| SubCondition        | The condition of an item. This tag helps to further describes items that are not new. Values, for example, are mint, very good, and good.                                                                                                    |
|                     | Ancestry: SellerListing/SubCondition                                                                                                    |
| SubscriptionLength  | The duration of a subscription.                                                                                                    |
|                     | Ancestry: ItemAttributes                                                                                                    |
| Summary             | A short summary of the content of the review. Or, a container for all promotion information, including the elements BenefitDescription, Category, EndDate, EligibilityRequirementsDescription, PromotionId, StartDate, and TermsAndConditions. |
|                     | Ancestry: CustomerReviews/Review/Summary, Offers/Offer/Promotions/Promotion                                                                                                    |
| SupportedImageType  | The image formats supported by the item.                                                                                                    |
|                     | Ancestry: ItemAttributes                                                                                                    |
| SwatchImage         | Container for a swatch image, which is smaller than a Small image.                                                                                                    |
|                     | Ancestry: ImageSets/ImageSet                                                                                                    |
| SystemBusSpeed      | The bus speed of the motherboard.                                                                                                    |
|                     | Ancestry: ItemAttributes                                                                                                    |
| SystemMemorySize    | The size of the item's RAM.                                                                                                    |
|                     | Ancestry: ItemAttributes                                                                                                    |
| SystemMemorySizeMax | The maximum RAM size an item can be expanded to.                                                                                                    |
|                     | Ancestry: ItemAttributes                                                                                                    |

|                       | The type of RAM memory used.                                                                                                    |
|-----------------------|----------------------------------------------------------------------------------------------------|
|                       | Ancestry: ItemAttributes                                                                                                    |
| Tag                   | A customer-created tag for an item, such as BobsBestMovie.                                                                                                    |
|                       | Ancestry: TaggedGuides, TaggedItems, TaggedListmaniaLists, Tag                                                                                                    |
| TaggedItems           | Container for Tag elements, such as Item and DistinctUsers.                                                                                                    |
|                       | Ancestry: TaggedGuides, TaggedItems, TaggedListmaniaLists, Tag                                                                                                    |
| TagName               | Tag name.                                                                                                    |
|                       | Ancestry: TaggedGuides, TaggedItems, TaggedListmaniaLists, Tag                                                                                                    |
| Tags                  | Container for all Tag elements.                                                                                                    |
|                       | Ancestry: None                                                                                                    |
| ТаgТуре               | Describes the entity tagged, for example, Items.                                                                                                    |
|                       | Ancestry: TaggedGuides, TaggedItems, TaggedListmaniaLists, Tag                                                                                                    |
| TermsAndConditions    | Specifies the terms and conditions of the promotion.                                                                                                    |
|                       | Ancestry: Offers/Offer/Promotions/Promotion/Summary                                                                                                    |
| TheatricalReleaseDate | The date of a theatrical release.                                                                                                    |
|                       | Ancestry: ItemAttributes                                                                                                    |
| ThumbnailImage        | Container for a Thumbnail image. Thumbnail and Small images are the same size.                                                                                                    |
|                       | Ancestry: ImageSets/ImageSet                                                                                                    |
| Time                  | The time an entity was tagged.                                                                                                    |
|                       | Ancestry: TaggedItems, Tags                                                                                                    |
| TinyImage             | Container for a tiny image                                                                                                    |
|                       | Ancestry: ImageSets/ImageSet                                                                                                    |
| Title                 | Title or the name of the accessory, item, new release, similar products in other product groups, similar products in the same product group, similar products in the same product group that have been viewed |
|                       | Ancestry: ItemAttributes                                                                                                    |
|                       |                                                                                                    |

|                       | Accessories/Accessory SavedForLaterItem Cart/NewReleases/NewRelease/Title CartItem OtherCategoriesSimilarProduct SimilarProduct SimilarViewedProduct TopSellers/TopSeller                                                           |
|-----------------------|----------------------------------------------------------------------------------------------------|
| TopItem               | Container object for information related to ranked responses, including MostGifted, MostWishedFor, TopSellers, and NewReleases. Information contained includes ASIN, Title, DetailPageURL, ProductGroup, Author, Artist, and Actor. |
|                       | Ancestry: MostGifted, MostWishedFor, TopSellers, NewReleases                                                                                                    |
|                       | Children: ASIN, Title, DetailPageURL, ProductGroup, Actor, Artist, Author                                                                                                    |
| TopItemSet            | Container for one or more TopItem elements.                                                                                                    |
| TotalCollectible      | The total number of collectible items for sale.                                                                                                    |
|                       | Ancestry: OfferSummary                                                                                                    |
| TotalDiamondWeight    | Total weight of all of the diamonds in a piece of jewelry.                                                                                                    |
|                       | Ancestry: ItemAttributes                                                                                                    |
| TotalExternalBaysFree | The number of free external bays in a computer.                                                                                                    |
|                       | Ancestry: ItemAttributes                                                                                                    |
| TotalFeedback         | Average rating of the customers' feedback about the seller.                                                                                                    |
|                       | Ancestry: Offers/Offer/Seller                                                                                                    |
| TotalFeedbackPages    | Specifies the number of pages of customer feedback. Up to twenty customer reviews are returned per page.                                                                                                    |
|                       | Ancestry: Seller                                                                                                    |
| TotalFirewirePorts    | The number of firewire ports an item has.                                                                                                    |
|                       | Ancestry: ItemAttributes                                                                                                    |
| TotalFitments         | The number of makes and models of cars a part will work in.                                                                                                    |
|                       | Type: nonNegativeInteger                                                                                                    |
|                       | Ancestor: Fitment                                                                                                    |
| TotalGemWeight        | Total weight of all of the gems in a piece of jewelry.                                                                                                    |
|                       | Ancestry: ItemAttributes                                                                                                    |
| TotalInternalBaysFree | Number of internal bays free in a computer                                                                                                    |
|                       | Ancestry: ItemAttributes                                                                                                    |

| TotalItems         | The total number of items found on the list. Each page holds up to ten items.                                                        |
|--------------------|----------------------------------------------------------------------------------------------------|
|                    | Ancestry: Items/TotalItems                                                                                                    |
| TotalMetalWeight   | Total weight of all of the metal in a piece of jewelry.                                                                              |
|                    | Ancestry: ItemAttributes                                                                                                    |
| TotalNew           | The total number of new items for sale.                                                                                              |
|                    | Ancestry: OfferSummary                                                                                                    |
| TotalNTSCPALPorts  | Total number of NTSC and PAL video ports.                                                                                            |
|                    | Ancestry: ItemAttributes                                                                                                    |
| TotalOfferPages    | Number of pages of offers. Up to twenty offers are returned per page. By default, the first ten offers are returned in the response. |
|                    | Ancestry: Offers                                                                                                    |
| TotalOffers        | Total number of offers.                                                                                                    |
|                    | Ancestry: Offers                                                                                                    |
| TotalPages         | The total number of pages found in a response. Each page holds up to ten items.                                                      |
|                    | Type: nonNegativeInteger                                                                                                    |
|                    | Ancestry: Items, Fitment                                                                                                    |
| TotalParallelPorts | Total number of parallel ports.                                                                                                    |
|                    | Ancestry: ItemAttributes                                                                                                    |
| TotalPCCardSlots   | Total number of PC card slots in a computer.                                                                                         |
|                    | Ancestry: ItemAttributes                                                                                                    |
| TotalPCISlotsFree  | Number of free PCI card slots in a computer.                                                                                         |
|                    | Ancestry: ItemAttributes                                                                                                    |
| TotalRatings       | Catalogs all customer ratings of the seller.                                                                                         |
|                    | Ancestry: Seller/TotalRatings                                                                                                    |
| TotalRefurbished   | The total number of refurbished items for sale.                                                                                      |
|                    | Ancestry: OfferSummary                                                                                                    |
| TotalResults       | Total number of items found by the request. Only ten are returned at a time.                                                         |

|                     | Ancestry: Items, List                                                                                                    |
|---------------------|----------------------------------------------------------------------------------------------------|
| TotalReviewPages    | The number of pages of reviews found. Up to ten reviews are returned in a response                                        |
|                     | Ancestry: CustomerReviews                                                                                                 |
| TotalReviews        | Total number of reviews of an item.                                                                                       |
|                     | Ancestry: CustomerReviews                                                                                                 |
| Totals              | Container object for all other Total* elements, including Total, SubTotal, Tax, ShippingCharges, Promotion, and so forth. |
|                     | Ancestry: Transaction                                                                                                    |
| TotalSerialPorts    | Total number of serial ports on an item.                                                                                  |
|                     | Ancestry: ItemAttributes                                                                                                  |
| TotalSVideoOutPorts | Total number of SVideo out connectors.                                                                                    |
|                     | Ancestry: ItemAttributes                                                                                                  |
| TotalTimesRead      | The number of times a list has been viewed.                                                                               |
|                     | Ancestry: List                                                                                                    |
| TotalUsages         | The number of times an entity has been accessed.                                                                          |
|                     | Ancestry: TaggedGuides, TaggedItems, TaggedListmaniaLIsts, Tags                                                           |
| TotalUSBPorts       | Total number of USB2 ports on an item.                                                                                    |
|                     | Ancestry: ItemAttributes                                                                                                  |
| TotalUSB2Ports      | Total number of USB1 ports on an item.                                                                                    |
|                     | Ancestry: ItemAttributes                                                                                                  |
| TotalUsed           | The total number of used items for sale.                                                                                  |
|                     | Ancestry: OfferSummary                                                                                                    |
| TotalVGAOutPorts    | Total number of VGA (video) outputs on an item.                                                                           |
|                     | Ancestry: ItemAttributes                                                                                                  |
| TotalVotes          | The total number of review votes cast.                                                                                    |
|                     | Ancestry: CustomerReviews/Review/TotalVotes                                                                               |
| Track               | Refers to each track on a CD. On a music CD, each track corresponds to a song.                                            |
|                     | Ancestry: Tracks/Disc                                                                                                    |

| TradeInValue         | The trade-in value of this item.                                                                           |
|----------------------|----------------------------------------------------------------------------------------------------|
|                      | Ancestry: ItemAttributes                                                                                   |
| TransactionDate      | The date on which the transaction began of the form yyyy-mm-ddThh.mm.ss, for example, 2005-06-08T19:19:27. |
|                      | Ancestry: Transaction                                                                                      |
| TransactionDateEpoch | The date on which the transaction began in the form of epoch seconds.                                      |
|                      | Ancestry: Transaction                                                                                      |
| TransactionId        | A series of dash-separated integers, such as 111-222-333, that uniquely identify a transaction.            |
|                      | Ancestry: Transaction                                                                                      |
| TransactionItem      | Container for all of the information related to a specified transaction.                                   |
|                      | Ancestry: Transaction                                                                                      |
| TransactionItemId    | A string that uniquely identifies a transaction item.                                                      |
|                      | Ancestry: Transaction/TransactionItems/TransactionItem                                                     |
| TransactionItems     | Container for TransactionItem                                                                              |
|                      | Ancestry: Transaction                                                                                      |
| TransmissionId       | The identifier of the transmission of the vehicle.                                                         |
|                      | Type: string                                                                                               |
|                      | Ancestry: VehicleTransmission                                                                              |
| TransmissionName     | The name of the transmission of the vehicle.                                                               |
|                      | Type: string                                                                                               |
|                      | Ancestry: VehicleTransmission                                                                              |
| TrimId               | Number that uniquely identifies a trim package.                                                            |
|                      | Type: nonNegativeInteger                                                                                   |
|                      | Ancestry: VehicleTrims: VehicleTrim                                                                        |
| TrimName             | Name of a trim package, such as GL.                                                                        |
|                      | Type: string                                                                                               |
|                      | Ancestry: VehicleTrims: VehicleTrim                                                                        |

| _                  |                                                                                                    |
|--------------------|----------------------------------------------------------------------------------------------------|
| Туре               | Type, depending on the context. If the ancestor is TopItemSet, the Type is the ranking criteria, such as MostGifted.                                                                                                    |
|                    | Ancestry: ItemAttributes/Languages/Language, TopItemSet                                                                                                    |
| Unit               | This is the unit of time returned by the element, <a href="MaximumShutterSpeed">MaximumShutterSpeed</a> .                                                                                                    |
|                    | Ancestry: ItemAttributes                                                                                                    |
| UPC                | Universal Product Code, which is a 12 digit number, 6 of which represents an item's manufacturer. These numbers are translated into a bar code that is printed on an item or its packaging.                                                    |
|                    | Ancestry: ItemAttributes                                                                                                    |
|                    | SellerListing                                                                                                    |
| URL                | URL of an image.                                                                                                    |
|                    | Ancestry:                                                                                                    |
|                    | Variations/Item/ImageSets/ImageSet/LargeImage                                                                                                    |
|                    | Variations/Item/ImageSets/ImageSet/SwatchImage                                                                                                    |
|                    | Variations/Item/ImageSets/ImageSet/MediumImage                                                                                                    |
|                    | Variations/Item/ImageSets/ImageSet/SmallImage                                                                                                    |
| URLEncodedHMAC     | A URL-encoded version of the HMAC that can be used directly in a request.                                                                                                    |
|                    | Ancestry: Cart                                                                                                    |
| UserAgent          | The client application, for example, web browsers, search engine crawlers, mobile phones, screen readers and braille browsers. The text associated with UserAgent contains the application name, version, host operating system, and language. |
|                    | Ancestry: OperationRequest                                                                                                    |
| UserId             | An alphanumeric token that uniquely identifies the customer that tagged the entity.                                                                                                    |
|                    | Ancestry:                                                                                                    |
| Value              | The value of a parameter passed in the request. Or, the value for item in bin.                                                                                                    |
|                    | Ancestry: TaggedItems, TaggedListmaniaLists, Tags                                                                                                    |
| VariationAttribute | Container for a variation name and value.                                                                                                    |
|                    |                                                                                                    |

|                         | Ancestry: Item/VariationAttributes/                                                                                          |
|-------------------------|----------------------------------------------------------------------------------------------------|
| VariationDenomination   | Describes the variation. Typically used in the Electronics product category.                                                 |
|                         | Ancestry: ItemAttributes                                                                                                    |
| VariationDescription    | Describes the variation. A variation is a particular instance of an item, for example, a specific size and color of a shirt. |
|                         | Ancestry: ItemAttributes                                                                                                    |
| VariationDimension      | Container for dimensions                                                                                                    |
|                         | Ancestry: Variations/VariationDimensions/                                                                                    |
| VehicleBedOptions       | Container for information about the chasis of the vehicle.                                                                   |
|                         | Type: string                                                                                                    |
|                         | Ancestry: VehicleOptions                                                                                                    |
|                         | Children: VehicleBed                                                                                                    |
| VehicleBed              | The chasis of the vehicle.                                                                                                   |
|                         | Type: string                                                                                                    |
|                         | Ancestry: VehicleBedOptions                                                                                                  |
|                         | Children: BedId, BedName                                                                                                    |
| VehicleBodyStyleOptions | Container for information about the style of the chasis.                                                                     |
|                         | Type: string                                                                                                    |
|                         | Ancestry: VehicleOptions                                                                                                    |
|                         | Children: VehicleBodyStyle                                                                                                   |
| VehicleBodyStyle        | The style of the chasis.                                                                                                    |
|                         | Type: string                                                                                                    |
|                         | Ancestry: VehicleBodyStyleOptions                                                                                            |
|                         | Children: BodyStyleId, BodyStyleName                                                                                         |
| VehicleBrakesOptions    | Container for information about the type of brakes on the vehicle, such as disk.                                             |
|                         | Type: string                                                                                                    |
|                         | Ancestry: VehicleOptions                                                                                                    |
|                         | Children: VehicleBrakes                                                                                                    |
|                         |                                                                                                    |

| VehicleBrakes             | The type of brakes on the vehicle, such as disk.                                    |
|---------------------------|-------------------------------------------------------------------------------------|
|                           | Type: string                                                                        |
|                           | Ancestry: VehicleBrakesOptions                                                      |
|                           | Children: BrakesId, BrakesName                                                      |
| VehicleDriveTypeOptions   | Container for information about the type of drive, such as 4 wheel.                 |
|                           | Type: string                                                                        |
|                           | Ancestry: VehicleOptions                                                            |
|                           | Children: VehicleDriveType                                                          |
| VehicleDriveType          | The type of drive, such as 4 wheel.                                                 |
|                           | Type: string                                                                        |
|                           | Ancestry: VehicleDriveTypeOptions                                                   |
|                           | Children: DriveTypeId, DriveTypeName                                                |
| VehicleEngineOptions      | Container for information about the type of engine, such as V6.                     |
|                           | Type: string                                                                        |
|                           | Ancestry: VehicleOptions                                                            |
|                           | Children: VehicleEngine                                                             |
| VehicleEngine             | The type of engine, such as V6.                                                     |
|                           | Type: string                                                                        |
|                           | Ancestry: VehicleEngineOptions                                                      |
|                           | Children: EngineId, EngineName                                                      |
| VehicleMake               | Container for information about the make of the car.                                |
|                           | Ancestry: VehicleMakes                                                              |
|                           | Children: MakeName, MakeId                                                          |
| VehicleMakes              | Container for one or more VehicleMake elements.                                     |
|                           | Children: VehicleMake                                                               |
| VehicleMfrBodyCodeOptions | Container for information about the manufacturer's code fo the vehicle's body type. |
|                           |                                                                                     |

|                           | Type: string                                                                                                    |
|---------------------------|----------------------------------------------------------------------------------------------------|
|                           | Ancestry: VehicleOptions                                                                                                    |
|                           | Children: VehicleMfrBodyCode                                                                                                    |
| VehicleMfrBodyCode        | A code that uniquely identifies the manufacturer's code fo the vehicle's body type.                                                                                                    |
|                           | Type: string                                                                                                    |
|                           | Ancestry: VehicleMfrBodyCodeOptions                                                                                                    |
|                           | Children: BodyStyleId, BodyStyleName                                                                                                    |
| VehicleModel              | Container for information about the make of the car.                                                                                                    |
|                           | Ancestry: VehicleModels                                                                                                    |
|                           | Children: ModelName, ModelId                                                                                                    |
| VehicleModels             | Container for one or more VehicleModel elements.                                                                                                    |
|                           | Children: VehicleModel                                                                                                    |
| VehicleOptions            | Lists options available for a vehicle.                                                                                                    |
|                           | Type: collection                                                                                                    |
|                           | Children: VehicleBed, VehicleBodyStyle, VehicleBrakes, VehicleDriveType, VehicleEngine, VehicleMfrBodyCode, VehicleSpringTypes, VehicleSteering, VehicleTransmission, and VehicleWheelbase. |
| VehicleParts              | Container for information for one or more Part elements.                                                                                                    |
|                           | Type: string                                                                                                    |
|                           | Children: Part                                                                                                    |
| VehicleSpringTypesOptions | Container for information about the type of springs used in the suspension.                                                                                                    |
|                           | Type: string                                                                                                    |
|                           | Ancestry: VehicleOptions                                                                                                    |
|                           | Children: VehicleSpringTypes                                                                                                    |
| VehicleSpringTypes        | The type of springs used in the suspension.                                                                                                    |
|                           | Type: string                                                                                                    |
|                           | Ancestry: VehicleSpringTypesOptions                                                                                                    |
|                           |                                                                                                    |

| VohioloStooringOntions     | Children: SpringTypesId, SpringTypesName                                       |
|----------------------------|--------------------------------------------------------------------------------|
| VehicleSteeringOptions     | Container for information about the type of steering, such a power.            |
|                            | Type: string                                                                   |
|                            | Ancestry: VehicleOptions                                                       |
|                            | Children: VehicleSteering                                                      |
| VehicleSteering            | The type of steering, such as power.                                           |
|                            | Type: string                                                                   |
|                            | Ancestry: VehicleSteeringOptions                                               |
|                            | Children: SteeringId, SteeringName                                             |
| VehicleTransmissionOptions | Container for information about the transmission type, for example, automatic. |
|                            | Type: string                                                                   |
|                            | Ancestry: VehicleOptions                                                       |
|                            | Children: VehicleTransmission                                                  |
| VehicleTransmission        | The transmission type, for example, automatic.                                 |
|                            | Type: string                                                                   |
|                            | Ancestry: VehicleTransmissionOptions                                           |
|                            | Children: TransmissionId, TransmissionName                                     |
| VehicleWheelbaseOptions    | Container for information about the distance between the a                     |
|                            | Type: string                                                                   |
|                            | Ancestry: VehicleOptions                                                       |
|                            | Children: VehicleWheelbase                                                     |
| VehicleWheelbase           | The distance between the axels.                                                |
|                            | Type: string                                                                   |
|                            | Ancestry: VehicleWheelbaseOptions                                              |
|                            | Children: WheelbaseId, WheelbaseName                                           |
| VehicleYear                | Container for year, the year a vehicle was made.                               |
|                            | Ancestry: VehicleYears                                                         |

|                      | Children: Year                                                                                 |
|----------------------|------------------------------------------------------------------------------------------------|
| VehicleYears         | Container for one or moe VehicleYear elements.                                                 |
|                      | Children: Vehicle Year                                                                         |
| Version              | Product Advertising API version number.                                                        |
|                      | Ancestry: Help                                                                                 |
| Warranty             | Warranty terms                                                                                 |
|                      | Ancestry: ItemAttributes                                                                       |
| WatchMovementType    | The type of movement used in a watch.                                                          |
|                      | Ancestry: ItemAttributes                                                                       |
| WaterResistanceDepth | How deep a watch can go in water before water leaks into it.                                   |
|                      | Ancestry: ItemAttributes                                                                       |
| Weight               | Weight                                                                                         |
|                      | Ancestry: ItemAttributes/ItemDimensions ItemAttributes/PackageDimensions/Weight ItemAttributes |
| Wheelbase            | The identifier of the wheelbase of the vehicle.                                                |
|                      | Type: string                                                                                   |
|                      | Ancestry: VehicleWheelbase                                                                     |
| WheelbaseId          | The identifier of the wheelbase of the vehicle.                                                |
|                      | Type: string                                                                                   |
|                      | Ancestry: VehicleWheelbase                                                                     |
| WheelbaseName        | The name of the wheelbase of the vehicle.                                                      |
|                      | Type: string                                                                                   |
|                      | Ancestry: VehicleWheelbase                                                                     |
| Width                | Width                                                                                          |
|                      | Ancestry:                                                                                      |
|                      | ItemAttributes/ItemDimensions ItemAttributes/PackageDimensions/Width ItemAttributes            |
|                      | Variations/Item/ImageSets/ImageSet/SwatchImage                                                 |
|                      | Variations/Item/ImageSets/ImageSet/LargeImage                                                  |

|                       | Variations/Item/ImageSets/ImageSet/SmallImage                          |
|-----------------------|------------------------------------------------------------------------|
|                       | Variations/Item/ImageSets/ImageSet/MediumImage                         |
| WillShipExpedited     | Specifies whether seller can ship items faster than normal delivery.   |
|                       | Ancestry: SellerListing/WillShipExpedited                              |
| WillShipInternational | Specifies whether seller will ship item to international destinations. |
|                       | Ancestry: SellerListing/WillShipInternational                          |
| WishListId            | An alphanumeric token that uniquely identifies a wish list.            |
|                       | Ancestry: CustomerFull, CustomerLists                                  |
| Year                  | Year, for example, 2008.                                               |

# **ItemSearch Sort Values By Locale**

The ItemSearch *Sort* parameter enables you to choose the order of the items in a response. Available sort values vary by locale and search index.

There are many sort values. The majority are not applied unless the Sort parameter is included in the request. There are two sort values, however, that are used by default:

- For an ItemSearch requests that do not use the BrowseNode parameter, results are sorted by Relevance.
- For an ItemSearch requests that do use the BrowseNode parameter, results are sorted by BestSeller ranking.

To see the sort values that can be used, click on one of the following locales:

- CA Sort Values
- DE Sort Values
- FR Sort Values
- JP Sort Values
- <u>UK Sort Values</u>
- <u>US Sort Values</u>

## **Sort Values for CA**

#### **Topics**

- SearchIndex: All
- SearchIndex: Books
- SearchIndex: Classical
- SearchIndex: DVD
- SearchIndex: Electronics
- SearchIndex: ForeignBooks
- SearchIndex: Kitchen
- SearchIndex: Music
- SearchIndex: Software
- SearchIndex: SoftwareVideoGames
- SearchIndex: VHS
- SearchIndex: Video
- SearchIndex: VideoGames

### SearchIndex: All

You cannot use any sort parameters with the All search index.

#### **SearchIndex: Books**

| Value             | Description          |
|-------------------|----------------------|
| salesrank         | Bestselling          |
| pricerank         | Price: low to high   |
| inverse-pricerank | Price: high to low   |
| daterank          | Pub Date: New to Old |
| titlerank         | Alphabetical: A to Z |

### **SearchIndex: Classical**

| Value         | Description          |
|---------------|----------------------|
| salesrank     | Bestselling          |
| titlerank     | Alphabetical: A to Z |
| orig-rel-date | Rel Date: New to Old |

#### SearchIndex: DVD

| Value     | Description          |
|-----------|----------------------|
| salesrank | Bestselling          |
| titlerank | Alphabetical: A to Z |

# **SearchIndex: Electronics**

| Value         | Description                                                                                                    |
|---------------|----------------------------------------------------------------------------------------------------|
| salesrank     | Bestselling                                                                                                    |
| relevancerank | Items ranked according to the following criteria: how often the keyword appears in the description, where the keyword appears, for example, the ranking is higher when keywords are found in titles, and, if there are multiple keywords, how closely they occur in descriptions, and, finally, how often customers purchased the products they found using the keyword. |
| price         | Price: low to high                                                                                                    |
| -price        | Price: high to low                                                                                                    |
| titlerank     | Alphabetical: A to Z                                                                                                    |
| -titlerank    | Alphabetical: Z to A                                                                                                    |

# SearchIndex: ForeignBooks

| Value             | Description                      |
|-------------------|----------------------------------|
| salesrank         | Bestselling                      |
| pricerank         | Price: low to high               |
| inverse-pricerank | Price: high to low               |
| daterank          | Publication date: newer to older |
| titlerank         | Alphabetical: A to Z             |

# SearchIndex: Kitchen

| Value         | Description                                                                                                    |
|---------------|----------------------------------------------------------------------------------------------------|
| salesrank     | Bestselling                                                                                                    |
| relevancerank | Items ranked according to the following criteria: how often the keyword appears in the description, where the keyword appears, for example, the ranking is higher when keywords are found in titles, and, if there are multiple keywords, how closely they occur in descriptions, and, finally, how often customers purchased the products they found using the keyword. |
| price         | Price: low to high                                                                                                    |
| -price        | Price: high to low                                                                                                    |
| reviewrank    | Highest to lowest ratings in customer reviews.                                                                                                    |

#### SearchIndex: Music

| Value         | Description          |
|---------------|----------------------|
| salesrank     | Bestselling          |
| titlerank     | Alphabetical: A to Z |
| orig-rel-date | Rel Date: New to Old |

# **SearchIndex: Software**

| Value             | Description          |
|-------------------|----------------------|
| salesrank         | Bestselling          |
| pricerank         | Price: low to high   |
| inverse-pricerank | Price: high to low   |
| titlerank         | Alphabetical: A to Z |
| -daterank         | Rel Date: Old to New |

# **SearchIndex: SoftwareVideoGames**

| Value             | Description          |
|-------------------|----------------------|
| salesrank         | Bestselling          |
| pricerank         | Price: low to high   |
| inverse-pricerank | Price: high to low   |
| titlerank         | Alphabetical: A to Z |
| -daterank         | Rel Date: Old to New |

#### SearchIndex: VHS

| Value      | Description          |
|------------|----------------------|
| salesrank  | Bestselling          |
| -titlerank | Alphabetical: Z to A |

#### SearchIndex: Video

| Value      | Description          |
|------------|----------------------|
| salesrank  | Bestselling          |
| titlerank  | Alphabetical: A to Z |
| -titlerank | Alphabetical: Z to A |

# **SearchIndex: VideoGames**

| Value             | Description          |
|-------------------|----------------------|
| salesrank         | Bestselling          |
| pricerank         | Price: low to high   |
| inverse-pricerank | Price: high to low   |
| titlerank         | Alphabetical: A to Z |
| -titlerank        | Alphabetical: Z to A |

### **Sort Values for DE**

#### **Topics**

- SearchIndex: All
- SearchIndex: Apparel
- SearchIndex: Automotive
- SearchIndex: Baby
- SearchIndex: Beauty
- SearchIndex: Books
- SearchIndex: Classical
- SearchIndex: DVD
- SearchIndex: Electronics
- SearchIndex: ForeignBooks
- SearchIndex: HealthPersonalCare
- SearchIndex: HomeGarden
- SearchIndex: HomeImprovement
- SearchIndex: Jewelry
- SearchIndex: Kitchen
- SearchIndex: Magazines
- SearchIndex: Jewelry
- SearchIndex: MP3Downloads
- SearchIndex: Music
- SearchIndex: MusicTracks
- SearchIndex: OfficeProducts
- <u>SearchIndex: OutdoorLiving</u>
- SearchIndex: Outlet
- SearchIndex: PCHardware
- SearchIndex: Photo
- SearchIndex: Shoes
- SearchIndex: Software
- SearchIndex: SportingGoods
- SearchIndex: SoftwareVideoGames
- SearchIndex: Tools
- SearchIndex: Toys
- SearchIndex: VHS
- SearchIndex: Video
- SearchIndex: VideoGames

• SearchIndex: Watches

# SearchIndex: All

You cannot use any sort parameters with the All search index.

# SearchIndex: Apparel

| Value         | Description                                                                                                    |
|---------------|----------------------------------------------------------------------------------------------------|
| price         | Price: low to high                                                                                                    |
| -price        | Price: high to low                                                                                                    |
| relevancerank | Items ranked according to the following criteria: how often the keyword appears in the description, where the keyword appears, for example, the ranking is higher when keywords are found in titles, and, if there are multiple keywords, how closely they occur in descriptions, and, finally, how often customers purchased the products they found using the keyword. |
| reviewrank    | Average customer review: high to low                                                                                                    |
| salesrank     | Bestselling to worst selling                                                                                                    |

# **SearchIndex: Automotive**

| Value      | Description                          |
|------------|--------------------------------------|
| salesrank  | Bestselling                          |
| price      | Price: low to high                   |
| -price     | Price: high to low                   |
| reviewrank | Average customer review: high to low |

# **SearchIndex: Baby**

| Value         | Description                                                                                                    |
|---------------|----------------------------------------------------------------------------------------------------|
| price         | Price: low to high                                                                                                    |
| -price        | Price: high to low                                                                                                    |
| relevancerank | Items ranked according to the following criteria: how often the keyword appears in the description, where the keyword appears, for example, the ranking is higher when keywords are found in titles, and, if there are multiple keywords, how closely they occur in descriptions, and, finally, how often customers purchased the products they found using the keyword. |
| salesrank     | Bestselling to worst selling                                                                                                    |

# **SearchIndex: Beauty**

| Value         | Description                                                                                                    |
|---------------|----------------------------------------------------------------------------------------------------|
| price         | Price: low to high                                                                                                    |
| -price        | Price: high to low                                                                                                    |
| relevancerank | Items ranked according to the following criteria: how often the keyword appears in the description, where the keyword appears, for example, the ranking is higher when keywords are found in titles, and, if there are multiple keywords, how closely they occur in descriptions, and, finally, how often customers purchased the products they found using the keyword. |
| reviewrank    | Average customer review: high to low                                                                                                    |
| salesrank     | Bestselling to worst selling                                                                                                    |

#### **SearchIndex: Books**

| Value             | Description                          |
|-------------------|--------------------------------------|
| salesrank         | Bestselling                          |
| reviewrank        | Average customer review: high to low |
| pricerank         | Price: low to high                   |
| inverse-pricerank | Price: high to low                   |
| titlerank         | Alphabetical: A to Z                 |
| -titlerank        | Alphabetical: Z to A                 |

# **SearchIndex: Classical**

| Value             | Description                             |
|-------------------|-----------------------------------------|
| salesrank         | Bestselling                             |
| price             | Price: low to high                      |
| -price            | Price: high to low                      |
| pubdate           | Publication date: most recent to oldest |
| -pubdate          | Publication date: oldest to most recent |
| publication_date  | Publication date: most recent to oldest |
| -publication_date | Publication date: oldest to most recent |
| titlerank         | Alphabetical: A to Z                    |
| -titlerank        | Alphabetical: Z to A                    |

#### SearchIndex: DVD

| Value      | Description          |
|------------|----------------------|
| salesrank  | Bestselling          |
| price      | Price: low to high   |
| -price     | Price: high to low   |
| titlerank  | Alphabetical: A to Z |
| -titlerank | Alphabetical: Z to A |

# **SearchIndex: Electronics**

| Value      | Description          |
|------------|----------------------|
| salesrank  | Bestselling          |
| price      | Price: low to high   |
| -price     | Price: high to low   |
| titlerank  | Alphabetical: A to Z |
| -titlerank | Alphabetical: Z to A |

# SearchIndex: ForeignBooks

| Value             | Description                          |
|-------------------|--------------------------------------|
| salesrank         | Bestselling                          |
| reviewrank        | Average customer review: high to low |
| pricerank         | Price: low to high                   |
| inverse-pricerank | Price: high to low                   |
| titlerank         | Alphabetical: A to Z                 |
| -titlerank        | Alphabetical: Z to A                 |

# **SearchIndex: HealthPersonalCare**

| Value      | Description          |
|------------|----------------------|
| salesrank  | Bestselling          |
| price      | Price: low to high   |
| -price     | Price: high to low   |
| titlerank  | Alphabetical: A to Z |
| -titlerank | Alphabetical: Z to A |

# SearchIndex: HomeGarden

| Value      | Description          |
|------------|----------------------|
| salesrank  | Bestselling          |
| price      | Price: low to high   |
| -price     | Price: high to low   |
| titlerank  | Alphabetical: A to Z |
| -titlerank | Alphabetical: Z to A |

# SearchIndex: HomeImprovement

| Value      | Description                          |
|------------|--------------------------------------|
| price      | Price: low to high                   |
| -price     | Price: high to low                   |
| reviewrank | Average customer review: high to low |
| salesrank  | Bestselling                          |

# **SearchIndex: Jewelry**

| Value         | Description                                                                                                    |
|---------------|----------------------------------------------------------------------------------------------------|
| salesrank     | Bestselling                                                                                                    |
| price         | Price: low to high                                                                                                    |
| -price        | Price: high to low                                                                                                    |
| relevancerank | Items ranked according to the following criteria: how often the keyword appears in the description, where the keyword appears, for example, the ranking is higher when keywords are found in titles, and, if there are multiple keywords, how closely they occur in descriptions, and, finally, how often customers purchased the products they found using the keyword. |
| reviewrank    | Highest to lowest ratings in customer reviews.                                                                                                    |

# SearchIndex: Kitchen

| Value         | Description                                                                                                    |
|---------------|----------------------------------------------------------------------------------------------------|
| price         | Price: low to high                                                                                                    |
| -price        | Price: high to low                                                                                                    |
| relevancerank | Items ranked according to the following criteria: how often the keyword appears in the description, where the keyword appears, for example, the ranking is higher when keywords are found in titles, and, if there are multiple keywords, how closely they occur in descriptions, and, finally, how often customers purchased the products they found using the keyword. |
| salesrank     | Bestselling to worst selling                                                                                                    |

# **SearchIndex: Magazines**

| Value      | Description          |
|------------|----------------------|
| salesrank  | Bestselling          |
| titlerank  | Alphabetical: A to Z |
| -titlerank | Alphabetical: Z to A |

# **SearchIndex:** Jewelry

| Value         | Description                                                                                                    |
|---------------|----------------------------------------------------------------------------------------------------|
| salesrank     | Bestselling                                                                                                    |
| relevancerank | Items ranked according to the following criteria: how often the keyword appears in the description, where the keyword appears, for example, the ranking is higher when keywords are found in titles, and, if there are multiple keywords, how closely they occur in descriptions, and, finally, how often customers purchased the products they found using the keyword. |
| price         | Price: low to high                                                                                                    |
| -price        | Price: high to low                                                                                                    |
| reviewrank    | Highest to lowest ratings in customer reviews.                                                                                                    |

#### **SearchIndex: MP3Downloads**

| Value                | Description                                                                                                    |
|----------------------|----------------------------------------------------------------------------------------------------|
| salesrank            | Bestselling                                                                                                    |
| relevancerank        | Items ranked according to the following criteria: how often the keyword appears in the description, where the keyword appears, for example, the ranking is higher when keywords are found in titles, and, if there are multiple keywords, how closely they occur in descriptions, and, finally, how often customers purchased the products they found using the keyword. |
| reviewrank           | Highest to lowest ratings in customer reviews.                                                                                                    |
| price                | Price: low to high                                                                                                    |
| -price               | Price: high to low                                                                                                    |
| artistalbumrank      | Artist: A to Z                                                                                                    |
| -<br>artistalbumrank | Artist: Z o A                                                                                                    |
| albumrank            | Album: A to Z                                                                                                    |
| -albumrank           | Album: Z to A                                                                                                    |
| runtime              | Time: Short to Long                                                                                                    |
| -runtime             | Time: Long to Short                                                                                                    |
| -releasedate         | Release date: newer to older                                                                                                    |
| titlerank            | Alphabetical: A to Z                                                                                                    |
| -titlerank           | Alphabetical: Z to A                                                                                                    |

#### **SearchIndex: Music**

| Value            | Description                             |
|------------------|-----------------------------------------|
| salesrank        | Bestselling                             |
| price            | Price: low to high                      |
| -price           | Price: high to low                      |
| pubdate          | Publication date: most recent to oldest |
| -pubdate         | Publication date: oldest to most recent |
| publicationdate  | Publication date: most recent to oldest |
| -publicationdate | Publication date: oldest to most recent |
| releasedate      | Release date: most recent to oldest     |
| -releasedate     | Release date: oldest to most recent     |
| titlerank        | Alphabetical: A to Z                    |
| -titlerank       | Alphabetical: Z to A                    |

# **SearchIndex: MusicTracks**

| Value      | Description          |
|------------|----------------------|
| titlerank  | Alphabetical: A to Z |
| -titlerank | Alphabetical: Z to A |

#### **SearchIndex: OfficeProducts**

| Value         | Description                                                                                                    |
|---------------|----------------------------------------------------------------------------------------------------|
| price         | Price: low to high                                                                                                    |
| -price        | Price: high to low                                                                                                    |
| relevancerank | Items ranked according to the following criteria: how often the keyword appears in the description, where the keyword appears, for example, the ranking is higher when keywords are found in titles, and, if there are multiple keywords, how closely they occur in descriptions, and, finally, how often customers purchased the products they found using the keyword. |
| reviewrank    | Highest to lowest ratings in customer reviews.                                                                                                    |
| salesrank     | Bestselling                                                                                                    |

# SearchIndex: OutdoorLiving

| Value      | Description          |
|------------|----------------------|
| salesrank  | Bestselling          |
| price      | Price: low to high   |
| -price     | Price: high to low   |
| titlerank  | Alphabetical: A to Z |
| -titlerank | Alphabetical: Z to A |

# SearchIndex: Outlet

You cannot use any sort parameters with the Outlet search index.

# **SearchIndex: PCHardware**

| Value      | Description          |
|------------|----------------------|
| salesrank  | Bestselling          |
| price      | Price: low to high   |
| -price     | Price: high to low   |
| titlerank  | Alphabetical: A to Z |
| -titlerank | Alphabetical: Z to A |

### SearchIndex: Photo

| Value      | Description          |
|------------|----------------------|
| salesrank  | Bestselling          |
| price      | Price: low to high   |
| -price     | Price: high to low   |
| titlerank  | Alphabetical: A to Z |
| -titlerank | Alphabetical: Z to A |

### **SearchIndex: Shoes**

| Value         | Description                                                                                                    |
|---------------|----------------------------------------------------------------------------------------------------|
| -launch-date  | Newest arrivals                                                                                                    |
| price         | Price: low to high                                                                                                    |
| -price        | Price: high to low                                                                                                    |
| relevancerank | Items ranked according to the following criteria: how often the keyword appears in the description, where the keyword appears, for example, the ranking is higher when keywords are found in titles, and, if there are multiple keywords, how closely they occur in descriptions, and, finally, how often customers purchased the products they found using the keyword. |
| salesrank     | Bestselling first                                                                                                    |
| reviewrank    | Average customer review: high to low                                                                                                    |

### **SearchIndex: Software**

| Value      | Description                      |
|------------|----------------------------------|
| salesrank  | Bestselling                      |
| price      | Price: low to high               |
| -price     | Price: high to low               |
| -date      | Publication date: newer to older |
| titlerank  | Alphabetical: A to Z             |
| -titlerank | Alphabetical: Z to A             |

# **SearchIndex: SportingGoods**

| Value         | Description                  |
|---------------|------------------------------|
| salesrank     | Bestselling                  |
| price         | Price: low to high           |
| -price        | Price: high to low           |
| titlerank     | Alphabetical: A to Z         |
| -titlerank    | Alphabetical: Z to A         |
| release-date  | Release date: older to newer |
| -release-date | Release date: newer to older |

### **SearchIndex: SoftwareVideoGames**

| Value             | Description                          |
|-------------------|--------------------------------------|
| salesrank         | Bestselling                          |
| reviewrank        | Average customer review: high to low |
| price             | Price: low to high                   |
| inverse-pricerank | Price: high to low                   |
| -date             | Publication date: newer to older     |
| titlerank         | Alphabetical: A to Z                 |
| -titlerank        | Alphabetical: Z to A                 |

## **SearchIndex: Tools**

| Value      | Description          |
|------------|----------------------|
| salesrank  | Bestselling          |
| price      | Price: low to high   |
| -pricerank | Price: high to low   |
| titlerank  | Alphabetical: A to Z |
| -titlerank | Alphabetical: Z to A |

# **SearchIndex: Toys**

| Value     | Description          |
|-----------|----------------------|
| pmrank    | Featured items       |
| salesrank | Bestselling first    |
| price     | Price: low to high   |
| -price    | Price: high to low   |
| -date     | Pub Date: Old to New |
| titlerank | Alphabetical: A to Z |

### SearchIndex: VHS

| Value      | Description          |
|------------|----------------------|
| salesrank  | Bestselling          |
| price      | Price: low to high   |
| -price     | Price: high to low   |
| titlerank  | Alphabetical: A to Z |
| -titlerank | Alphabetical: Z to A |

### SearchIndex: Video

| Value      | Description          |
|------------|----------------------|
| salesrank  | Bestselling          |
| price      | Price: low to high   |
| -price     | Price: high to low   |
| titlerank  | Alphabetical: A to Z |
| -titlerank | Alphabetical: Z to A |

### **SearchIndex: VideoGames**

| Value      | Description                      |
|------------|----------------------------------|
| salesrank  | Bestselling                      |
| price      | Price: low to high               |
| -price     | Price: high to low               |
| -date      | Publication date: newer to older |
| titlerank  | Alphabetical: A to Z             |
| -titlerank | Alphabetical: Z to A             |

### **SearchIndex: Watches**

| Value      | Description          |
|------------|----------------------|
| salesrank  | Bestselling          |
| price      | Price: low to high   |
| -price     | Price: high to low   |
| titlerank  | Alphabetical: A to Z |
| -titlerank | Alphabetical: Z to A |

### **Sort Values for FR**

#### **Topics**

- SearchIndex: All
- SearchIndex: Baby
- SearchIndex: Beauty
- SearchIndex: Books
- SearchIndex: Classical
- SearchIndex: DVD
- SearchIndex: Electronics
- SearchIndex: ForeignBooks
- SearchIndex: HealthPersonalCare
- SearchIndex: Jewelry
- SearchIndex: Kitchen
- SearchIndex: Jewelry
- SearchIndex: MP3Downloads
- SearchIndex: Music
- SearchIndex: MusicTracks
- SearchIndex: OfficeProducts
- SearchIndex: Outlet
- SearchIndex: Shoes
- SearchIndex: Software
- SearchIndex: SoftwareVideoGames
- SearchIndex: VHS
- SearchIndex: Video
- SearchIndex: VideoGames
- SearchIndex: Watches

### SearchIndex: All

You cannot use any sort parameters with the All search index.

# **SearchIndex: Baby**

| Value         | Description                                                                                                    |
|---------------|----------------------------------------------------------------------------------------------------|
| price         | Price: low to high                                                                                                    |
| -price        | Price: high to low                                                                                                    |
| relevancerank | Items ranked according to the following criteria: how often the keyword appears in the description, where the keyword appears, for example, the ranking is higher when keywords are found in titles, and, if there are multiple keywords, how closely they occur in descriptions, and, finally, how often customers purchased the products they found using the keyword. |
| salesrank     | Bestselling                                                                                                    |

# **SearchIndex: Beauty**

| Value         | Description                                                                                                    |
|---------------|----------------------------------------------------------------------------------------------------|
| price         | Price: low to high                                                                                                    |
| -price        | Price: high to low                                                                                                    |
| relevancerank | Items ranked according to the following criteria: how often the keyword appears in the description, where the keyword appears, for example, the ranking is higher when keywords are found in titles, and, if there are multiple keywords, how closely they occur in descriptions, and, finally, how often customers purchased the products they found using the keyword. |
| reviewrank    | Highest to lowest ratings in customer reviews.                                                                                                    |
| salesrank     | Bestselling                                                                                                    |

### **SearchIndex: Books**

| Value             | Description                  |
|-------------------|------------------------------|
| salesrank         | Bestselling to worse selling |
| pricerank         | Price: low to high           |
| inverse-pricerank | Price: high to low           |
| -daterank         | Pub Date: Old to New         |
| titlerank         | Alphabetical: A to Z         |
| -titlerank        | Alphabetical: Z to A         |

### **SearchIndex: Classical**

| Value             | Description          |
|-------------------|----------------------|
| salesrank         | Bestselling          |
| pricerank         | Price: low to high   |
| price             | Price: low to high   |
| inverse-pricerank | Price: high to low   |
| -price            | Price: high to low   |
| titlerank         | Alphabetical: A to Z |
| -titlerank        | Alphabetical: A to Z |

### SearchIndex: DVD

| Value        | Description             |
|--------------|-------------------------|
| amzrank      | Alphabetical: A to Z    |
| availability | Most to least available |
| salesrank    | Bestselling             |
| titlerank    | Alphabetical: A to Z    |
| -titlerank   | Alphabetical: Z to A    |

### **SearchIndex: Electronics**

| Value      | Description          |  |
|------------|----------------------|--|
| salesrank  | Bestselling          |  |
| price      | Price: Low to high   |  |
| -price     | Price: High to low   |  |
| titlerank  | Alphabetical: A to Z |  |
| -titlerank | Alphabetical: Z to A |  |

# SearchIndex: ForeignBooks

| Value             | Description                  |
|-------------------|------------------------------|
| salesrank         | Bestselling                  |
| pricerank         | Price: low to high           |
| inverse-pricerank | Price: high to low           |
| -daterank         | Publication date: Old to New |
| titlerank         | Alphabetical: A to Z         |
| -titlerank        | Alphabetical: Z to A         |

### **SearchIndex: HealthPersonalCare**

| Value         | Description                                                                                                    |
|---------------|----------------------------------------------------------------------------------------------------|
| price         | Price: low to high                                                                                                    |
| -price        | Price: high to low                                                                                                    |
| relevancerank | Items ranked according to the following criteria: how often the keyword appears in the description, where the keyword appears, for example, the ranking is higher when keywords are found in titles, and, if there are multiple keywords, how closely they occur in descriptions, and, finally, how often customers purchased the products they found using the keyword. |
| reviewrank    | Highest to lowest ratings in customer reviews.                                                                                                    |
| salesrank     | Bestselling                                                                                                    |

# **SearchIndex: Jewelry**

| Value         | Description                                                                                                    |
|---------------|----------------------------------------------------------------------------------------------------|
| salesrank     | Bestselling                                                                                                    |
| price         | Price: low to high                                                                                                    |
| -price        | Price: high to low                                                                                                    |
| relevancerank | Items ranked according to the following criteria: how often the keyword appears in the description, where the keyword appears, for example, the ranking is higher when keywords are found in titles, and, if there are multiple keywords, how closely they occur in descriptions, and, finally, how often customers purchased the products they found using the keyword. |
| reviewrank    | Highest to lowest ratings in customer reviews.                                                                                                    |

### SearchIndex: Kitchen

| Value         | Description                                                                                                    |
|---------------|----------------------------------------------------------------------------------------------------|
| price         | Price: low to high                                                                                                    |
| -price        | Price: high to low                                                                                                    |
| relevancerank | Items ranked according to the following criteria: how often the keyword appears in the description, where the keyword appears, for example, the ranking is higher when keywords are found in titles, and, if there are multiple keywords, how closely they occur in descriptions, and, finally, how often customers purchased the products they found using the keyword. |
| salesrank     | Bestselling to worst selling                                                                                                    |

## **SearchIndex:** Jewelry

| Value         | Description                                                                                                    |
|---------------|----------------------------------------------------------------------------------------------------|
| salesrank     | Bestselling                                                                                                    |
| relevancerank | Items ranked according to the following criteria: how often the keyword appears in the description, where the keyword appears, for example, the ranking is higher when keywords are found in titles, and, if there are multiple keywords, how closely they occur in descriptions, and, finally, how often customers purchased the products they found using the keyword. |
| price         | Price: low to high                                                                                                    |
| -price        | Price: high to low                                                                                                    |
| reviewrank    | Highest to lowest ratings in customer reviews.                                                                                                    |

### **SearchIndex: MP3Downloads**

| Value                | Description                                                                                                    |
|----------------------|----------------------------------------------------------------------------------------------------|
| albumrank            | Album: A to Z                                                                                                    |
| -albumrank           | Album: Z to A                                                                                                    |
| artistalbumrank      | Artist: A to Z                                                                                                    |
| -<br>artistalbumrank | Artist: Z o A                                                                                                    |
| price                | Price: low to high                                                                                                    |
| -price               | Price: high to low                                                                                                    |
| runtime              | Time: Short to Long                                                                                                    |
| -runtime             | Time: Long to Short                                                                                                    |
| -releasedate         | Release date: newer to older                                                                                                    |
| relevancerank        | Items ranked according to the following criteria: how often the keyword appears in the description, where the keyword appears, for example, the ranking is higher when keywords are found in titles, and, if there are multiple keywords, how closely they occur in descriptions, and, finally, how often customers purchased the products they found using the keyword. |
| reviewrank           | Highest to lowest ratings in customer reviews.                                                                                                    |
| salesrank            | Bestselling                                                                                                    |
| titlerank            | Alphabetical: A to Z                                                                                                    |
| -titlerank           | Alphabetical: Z to A                                                                                                    |

### **SearchIndex: Music**

| Value             | Description                         |
|-------------------|-------------------------------------|
| releasedate       | Release date: most recent to oldest |
| -releasedate      | Release date: oldest to most recent |
| salesrank         | Bestselling                         |
| pricerank         | Price: low to high                  |
| inverse-pricerank | Price: high to low                  |
| price             | Price: low to high                  |
| -price            | Price: high to low                  |
| titlerank         | Alphabetical: A to Z                |
| -titlerank        | Alphabetical: Z to A                |

### **SearchIndex: MusicTracks**

| Value      | Description          |
|------------|----------------------|
| titlerank  | Alphabetical: A to Z |
| -titlerank | Alphabetical: Z to A |

### **SearchIndex: OfficeProducts**

| Value         | Description                                                                                                    |
|---------------|----------------------------------------------------------------------------------------------------|
| price         | Price: low to high                                                                                                    |
| -price        | Price: high to low                                                                                                    |
| relevancerank | Items ranked according to the following criteria: how often the keyword appears in the description, where the keyword appears, for example, the ranking is higher when keywords are found in titles, and, if there are multiple keywords, how closely they occur in descriptions, and, finally, how often customers purchased the products they found using the keyword. |
| reviewrank    | Highest to lowest ratings in customer reviews.                                                                                                    |
| salesrank     | Bestselling                                                                                                    |

# SearchIndex: Outlet

You cannot use any sort parameters with the Outlet search index.

### **SearchIndex: Shoes**

| Value         | Description                                                                                                    |
|---------------|----------------------------------------------------------------------------------------------------|
| price         | Price: low to high                                                                                                    |
| -price        | Price: high to low                                                                                                    |
| relevancerank | Items ranked according to the following criteria: how often the keyword appears in the description, where the keyword appears, for example, the ranking is higher when keywords are found in titles, and, if there are multiple keywords, how closely they occur in descriptions, and, finally, how often customers purchased the products they found using the keyword. |
| salesrank     | Bestselling                                                                                                    |
| reviewrank    | Highest to lowest ratings in customer reviews.                                                                                                    |

### **SearchIndex: Software**

| Value      | Description          |
|------------|----------------------|
| salesrank  | Bestselling          |
| price      | Price: low to high   |
| -pricerank | Price: high to low   |
| titlerank  | Alphabetical: A to Z |
| -titlerank | Alphabetical: A to Z |

### **SearchIndex: SoftwareVideoGames**

| Value      | Description          |
|------------|----------------------|
| salesrank  | Bestselling          |
| price      | Price: low to high   |
| -pricerank | Price: high to low   |
| titlerank  | Alphabetical: A to Z |
| -titlerank | Alphabetical: A to Z |
| -date      | Rel Date: Old to New |

### SearchIndex: VHS

| Value        | Description             |
|--------------|-------------------------|
| amzrank      | Most to least available |
| availability | Most to least available |
| salesrank    | Bestselling             |
| titlerank    | Alphabetical: A to Z    |
| -titlerank   | Alphabetical: Z to A    |

### SearchIndex: Video

| Value      | Description          |
|------------|----------------------|
| salesrank  | Bestselling          |
| price      | Price: low to high   |
| -price     | Price: high to low   |
| titlerank  | Alphabetical: A to Z |
| -titlerank | Alphabetical: Z to A |

### **SearchIndex: VideoGames**

| Value      | Description          |
|------------|----------------------|
| salesrank  | Bestselling          |
| price      | Price: low to high   |
| -price     | Price: high to low   |
| date       | Rel Date: new to old |
| titlerank  | Alphabetical: A to Z |
| -titlerank | Alphabetical: Z to A |

### **SearchIndex: Watches**

| Value         | Description                                                                                                    |
|---------------|----------------------------------------------------------------------------------------------------|
| price         | Price: low to high                                                                                                    |
| -price        | Price: high to low                                                                                                    |
| salesrank     | Bestselling to worst selling                                                                                                    |
| relevancerank | Items ranked according to the following criteria: how often the keyword appears in the description, where the keyword appears, for example, the ranking is higher when keywords are found in titles, and, if there are multiple keywords, how closely they occur in descriptions, and, finally, how often customers purchased the products they found using the keyword. |
| reviewrank    | Highest to lowest ratings in customer reviews.                                                                                                    |

#### **Sort Values for JP**

#### **Topics**

- SearchIndex: All
- SearchIndex: Apparel
- SearchIndex: Automotive
- SearchIndex: Baby
- SearchIndex: Beauty
- SearchIndex: Books
- SearchIndex: Classical
- SearchIndex: DVD
- SearchIndex: Electronics
- SearchIndex: ForeignBooks
- SearchIndex: Grocery
- SearchIndex: HealthPersonalCare
- SearchIndex: Hobbies
- SearchIndex: HomeImprovement
- SearchIndex: Jewelry
- SearchIndex: Kitchen
- SearchIndex: Music
- SearchIndex: MusicTracks
- SearchIndex: OfficeProducts
- SearchIndex: Shoes
- SearchIndex: Software
- SearchIndex: SportingGoods
- SearchIndex: Toys
- SearchIndex: VHS
- SearchIndex: Video
- SearchIndex: VideoGames
- SearchIndex: Watches

### SearchIndex: All

You cannot use any sort parameters with the All search index.

# SearchIndex: Apparel

| Value         | Description                                                                                                    |
|---------------|----------------------------------------------------------------------------------------------------|
| price         | Price: low to high                                                                                                    |
| -price        | Price: high to low                                                                                                    |
| relevancerank | Items ranked according to the following criteria: how often the keyword appears in the description, where the keyword appears, for example, the ranking is higher when keywords are found in titles, and, if there are multiple keywords, how closely they occur in descriptions, and, finally, how often customers purchased the products they found using the keyword. |
| salesrank     | Bestselling to worst selling                                                                                                    |

### **SearchIndex: Automotive**

| Value         | Description                                                                                                    |
|---------------|----------------------------------------------------------------------------------------------------|
| relevancerank | Items ranked according to the following criteria: how often the keyword appears in the description, where the keyword appears, for example, the ranking is higher when keywords are found in titles, and, if there are multiple keywords, how closely they occur in descriptions, and, finally, how often customers purchased the products they found using the keyword. |
| salesrank     | Bestselling                                                                                                    |
| price         | Price: low to high                                                                                                    |
| -price        | Price: high to low                                                                                                    |
| reviewrank    | Highest to lowest ratings in customer reviews.                                                                                                    |

# **SearchIndex: Baby**

| Value     | Description                                                                                              |
|-----------|----------------------------------------------------------------------------------------------------|
| psrank    | Bestseller ranking taking into consideration projected sales. The lower the value, the better the sales. |
| salesrank | Bestselling                                                                                              |
| price     | Price: low to high                                                                                       |
| -price    | Price: high to low                                                                                       |
| titlerank | Alphabetical: A to Z                                                                                     |

# **SearchIndex: Beauty**

| Value         | Description                                                                                                    |
|---------------|----------------------------------------------------------------------------------------------------|
| price         | Price: low to high                                                                                                    |
| -price        | Price: high to low                                                                                                    |
| relevancerank | Items ranked according to the following criteria: how often the keyword appears in the description, where the keyword appears, for example, the ranking is higher when keywords are found in titles, and, if there are multiple keywords, how closely they occur in descriptions, and, finally, how often customers purchased the products they found using the keyword. |
| reviewrank    | Highest to lowest ratings in customer reviews.                                                                                                    |

#### **SearchIndex: Books**

| Value             | Description                      |
|-------------------|----------------------------------|
| salesrank         | Bestselling                      |
| pricerank         | Price: low to high               |
| inverse-pricerank | Price: high to low               |
| daterank          | Publication date: newer to older |
| titlerank         | Alphabetical: A to Z             |
| -titlerank        | Alphabetical: Z to A             |

### **SearchIndex: Classical**

| Value          | Description                  |
|----------------|------------------------------|
| salesrank      | Bestselling                  |
| pricerank      | Price: low to high           |
| -pricerank     | Price: high to low           |
| price          | Price: low to high           |
| -price         | Price: high to low           |
| titlerank      | Alphabetical: A to Z         |
| -titlerank     | Alphabetical: Z to A         |
| -orig-rel-date | Release date: newer to older |
| orig-rel-date  | Release date: older to newer |
| releasedate    | Release date: newer to older |
| -releasedate   | Release date: older to newer |

#### SearchIndex: DVD

| Value          | Description                  |
|----------------|------------------------------|
| salesrank      | Bestselling                  |
| pricerank      | Price: low to high           |
| -pricerank     | Price: high to low           |
| price          | Price: low to high           |
| -price         | Price: high to low           |
| titlerank      | Alphabetical: A to Z         |
| -titlerank     | Alphabetical: Z to A         |
| -orig-rel-date | Release date: newer to older |
| orig-rel-date  | Release date: older to newer |
| releasedate    | Release date: older to newer |
| -releasedate   | Release date: newer to older |

### **SearchIndex: Electronics**

| Value        | Description                  |
|--------------|------------------------------|
| salesrank    | Bestselling                  |
| price        | Price: low to high           |
| -price       | Price: high to low           |
| titlerank    | Alphabetical: A to Z         |
| -titlerank   | Alphabetical: Z to A         |
| -releasedate | Release date: newer to older |
| releasedate  | Release date: older to newer |

# SearchIndex: ForeignBooks

| Value             | Description                      |
|-------------------|----------------------------------|
| salesrank         | Bestselling                      |
| pricerank         | Price: low to high               |
| inverse-pricerank | Price: high to low               |
| daterank          | Publication date: newer to older |
| titlerank         | Alphabetical: A to Z             |
| -titlerank        | Alphabetical: Z to A             |

# **SearchIndex: Grocery**

| Value      | Description                          |
|------------|--------------------------------------|
| salesrank  | Bestselling                          |
| price      | Price: low to high                   |
| -price     | Price: high to low                   |
| reviewrank | Average customer review: high to low |

### **SearchIndex: HealthPersonalCare**

| Value      | Description          |
|------------|----------------------|
| salesrank  | Bestselling          |
| price      | Price: low to high   |
| -price     | Price: high to low   |
| titlerank  | Alphabetical: A to Z |
| -titlerank | Alphabetical: Z to A |

### **SearchIndex: Hobbies**

| Value         | Description                                         |
|---------------|-----------------------------------------------------|
| salesrank     | Bestselling                                         |
| price         | Price: low to high                                  |
| -price        | Price: high to low                                  |
| titlerank     | Alphabetical: A to Z                                |
| -titlerank    | Alphabetical: Z to A                                |
| release-date  | Release date: older to newer                        |
| -release-date | Release date: newer to older                        |
| mfg-age-min   | Minimum age of user sorted from youngest to oldest. |
| -mfg-age-min  | Minimum age of user sorted from oldest to youngest. |

# SearchIndex: HomeImprovement

| Value         | Description                                                                                                    |
|---------------|----------------------------------------------------------------------------------------------------|
| salesrank     | Bestselling                                                                                                    |
| price         | Price: low to high                                                                                                    |
| -price        | Price: high to low                                                                                                    |
| relevancerank | Items ranked according to the following criteria: how often the keyword appears in the description, where the keyword appears, for example, the ranking is higher when keywords are found in titles, and, if there are multiple keywords, how closely they occur in descriptions, and, finally, how often customers purchased the products they found using the keyword. |
| reviewrank    | Highest to lowest ratings in customer reviews.                                                                                                    |

# **SearchIndex: Jewelry**

| Value         | Description                                                                                                    |
|---------------|----------------------------------------------------------------------------------------------------|
| salesrank     | Bestselling                                                                                                    |
| price         | Price: low to high                                                                                                    |
| -price        | Price: high to low                                                                                                    |
| relevancerank | Items ranked according to the following criteria: how often the keyword appears in the description, where the keyword appears, for example, the ranking is higher when keywords are found in titles, and, if there are multiple keywords, how closely they occur in descriptions, and, finally, how often customers purchased the products they found using the keyword. |
| reviewrank    | Highest to lowest ratings in customer reviews.                                                                                                    |

#### SearchIndex: Kitchen

| Value             | Description                                                                                      |
|-------------------|--------------------------------------------------------------------------------------------------|
| salesrank         | Bestselling                                                                                      |
| price             | Price: low to high                                                                               |
| -price            | Price: high to low                                                                               |
| titlerank         | Alphabetical: A to Z                                                                             |
| -titlerank        | Alphabetical: Z to A                                                                             |
| -release-<br>date | Release date: newer to older                                                                     |
| release-date      | Release date: older to newer                                                                     |
| releasedate       | Items are sorted such that the most recently released item is listed first. Same as releasedate. |
| -releasedate      | Items are sorted such that the last released item is listed first. Same as -release-date.        |

#### **SearchIndex: Music**

| Value          | Description                  |
|----------------|------------------------------|
| salesrank      | Bestselling                  |
| pricerank      | Price: low to high           |
| -pricerank     | Price: high to low           |
| price          | Price: low to high           |
| -price         | Price: high to low           |
| titlerank      | Alphabetical: A to Z         |
| -titlerank     | Alphabetical: Z to A         |
| -orig-rel-date | Release date: newer to older |
| orig-rel-date  | Release date: older to newer |
| releasedate    | Release date: older to newer |
| -releasedate   | Release date: newer to older |

### **SearchIndex: MusicTracks**

| Value      | Description          |
|------------|----------------------|
| titlerank  | Alphabetical: A to Z |
| -titlerank | Alphabetical: Z to A |

### **SearchIndex: OfficeProducts**

| Value         | Description                                                                                                    |
|---------------|----------------------------------------------------------------------------------------------------|
| salesrank     | Bestselling                                                                                                    |
| price         | Price: low to high                                                                                                    |
| -price        | Price: high to low                                                                                                    |
| relevancerank | Items ranked according to the following criteria: how often the keyword appears in the description, where the keyword appears, for example, the ranking is higher when keywords are found in titles, and, if there are multiple keywords, how closely they occur in descriptions, and, finally, how often customers purchased the products they found using the keyword. |
| reviewrank    | Highest to lowest ratings in customer reviews.                                                                                                    |

#### **SearchIndex: Shoes**

| Value         | Description                                                                                                    |
|---------------|----------------------------------------------------------------------------------------------------|
| salesrank     | Bestselling                                                                                                    |
| price         | Price: low to high                                                                                                    |
| -price        | Price: high to low                                                                                                    |
| relevancerank | Items ranked according to the following criteria: how often the keyword appears in the description, where the keyword appears, for example, the ranking is higher when keywords are found in titles, and, if there are multiple keywords, how closely they occur in descriptions, and, finally, how often customers purchased the products they found using the keyword. |
| reviewrank    | Highest to lowest ratings in customer reviews.                                                                                                    |

#### **SearchIndex: Software**

| Value             | Description                                                                                      |
|-------------------|--------------------------------------------------------------------------------------------------|
| salesrank         | Bestselling                                                                                      |
| price             | Price: low to high                                                                               |
| -price            | Price: high to low                                                                               |
| titlerank         | Alphabetical: A to Z                                                                             |
| -titlerank        | Alphabetical: Z to A                                                                             |
| -release-<br>date | Release date: newer to older                                                                     |
| release-date      | Release date: older to newer                                                                     |
| releasedate       | Items are sorted such that the most recently released item is listed first. Same as releasedate. |
| -releasedate      | Items are sorted such that the last released item is listed first. Same as -release-date.        |

# **SearchIndex: SportingGoods**

| Value        | Description                  |
|--------------|------------------------------|
| salesrank    | Bestselling                  |
| price        | Price: low to high           |
| -price       | Price: high to low           |
| titlerank    | Alphabetical: A to Z         |
| -titlerank   | Alphabetical: Z to A         |
| releasedate  | Release date: older to newer |
| -releasedate | Release date: newer to older |

# **SearchIndex: Toys**

| Value             | Description                                                                                      |
|-------------------|--------------------------------------------------------------------------------------------------|
| salesrank         | Bestselling                                                                                      |
| price             | Price: low to high                                                                               |
| -price            | Price: high to low                                                                               |
| titlerank         | Alphabetical: A to Z                                                                             |
| -titlerank        | Alphabetical: Z to A                                                                             |
| -release-<br>date | Release date: newer to older                                                                     |
| release-date      | Release date: older to newer                                                                     |
| releasedate       | Items are sorted such that the most recently released item is listed first. Same as releasedate. |
| -releasedate      | Items are sorted such that the last released item is listed first. Same as -release-date.        |

#### SearchIndex: VHS

| Value          | Description                  |
|----------------|------------------------------|
| salesrank      | Bestselling                  |
| pricerank      | Price: low to high           |
| -pricerank     | Price: high to low           |
| price          | Price: low to high           |
| -price         | Price: high to low           |
| titlerank      | Alphabetical: A to Z         |
| -titlerank     | Alphabetical: Z to A         |
| -orig-rel-date | Release date: newer to older |
| orig-rel-date  | Release date: older to newer |
| releasedate    | Release date: older to newer |
| -releasedate   | Release date: newer to older |

### SearchIndex: Video

| Value          | Description                  |
|----------------|------------------------------|
| salesrank      | Bestselling                  |
| price          | Price: low to high           |
| -price         | Price: high to low           |
| pricerank      | Price: low to high           |
| -pricerank     | Price: high to low           |
| titlerank      | Alphabetical: A to Z         |
| -titlerank     | Alphabetical: Z to A         |
| -orig-rel-date | Release date: newer to older |
| orig-rel-date  | Release date: older to newer |
| releasedate    | Release date: older to newer |
| -releasedate   | Release date: newer to older |

### **SearchIndex: VideoGames**

| Value             | Description                                                                                      |
|-------------------|--------------------------------------------------------------------------------------------------|
| salesrank         | Bestselling                                                                                      |
| price             | Price: low to high                                                                               |
| -price            | Price: high to low                                                                               |
| titlerank         | Alphabetical: A to Z                                                                             |
| -titlerank        | Alphabetical: Z to A                                                                             |
| -release-<br>date | Release date: newer to older                                                                     |
| release-date      | Release date: older to newer                                                                     |
| releasedate       | Items are sorted such that the most recently released item is listed first. Same as releasedate. |
| -releasedate      | Items are sorted such that the last released item is listed first. Same as -release-date.        |

#### **SearchIndex: Watches**

| Value      | Description          |
|------------|----------------------|
| salesrank  | Bestselling          |
| price      | Price: low to high   |
| -price     | Price: high to low   |
| titlerank  | Alphabetical: A to Z |
| -titlerank | Alphabetical: Z to A |

#### **Sort Values for UK**

#### **Topics**

- SearchIndex: All
- SearchIndex: Apparel
- SearchIndex: Automotive
- SearchIndex: Baby
- SearchIndex: Beauty
- SearchIndex: Books
- SearchIndex: Classical
- SearchIndex: DVD
- SearchIndex: Electronics
- SearchIndex: HealthPersonalCare
- SearchIndex: HomeGarden
- SearchIndex: HomeImprovement
- SearchIndex: Jewelry
- SearchIndex: Kitchen
- SearchIndex: Jewelry
- SearchIndex: Outlet
- SearchIndex: MP3Downloads
- SearchIndex: Music
- SearchIndex: MusicTracks
- SearchIndex: OfficeProducts
- SearchIndex: OutdoorLiving
- SearchIndex: Shoes
- SearchIndex: Software
- SearchIndex: SoftwareVideoGames
- SearchIndex: Toys
- SearchIndex: VHS
- SearchIndex: Video
- SearchIndex: VideoGames
- SearchIndex: Watches

### SearchIndex: All

You cannot use any sort parameters with the All search index.

# SearchIndex: Apparel

| Value         | Description                                                                                                    |
|---------------|----------------------------------------------------------------------------------------------------|
| -launch-date  | The date the apparel was introduced from the most recent to the least recent                                                                                                    |
| price         | Price: low to high                                                                                                    |
| -price        | Price: high to low                                                                                                    |
| relevancerank | Items ranked according to the following criteria: how often the keyword appears in the description, where the keyword appears, for example, the ranking is higher when keywords are found in titles, and, if there are multiple keywords, how closely they occur in descriptions, and, finally, how often customers purchased the products they found using the keyword. |
| reviewrank    | Average customer review: high to low                                                                                                    |
| salesrank     | Bestselling to worst selling                                                                                                    |

### **SearchIndex: Automotive**

| Value         | Description                                                                                                    |
|---------------|----------------------------------------------------------------------------------------------------|
| price         | Price: low to high                                                                                                    |
| -price        | Price: high to low                                                                                                    |
| relevancerank | Items ranked according to the following criteria: how often the keyword appears in the description, where the keyword appears, for example, the ranking is higher when keywords are found in titles, and, if there are multiple keywords, how closely they occur in descriptions, and, finally, how often customers purchased the products they found using the keyword. |
| reviewrank    | Average customer review: high to low                                                                                                    |
| salesrank     | Bestselling to worst selling                                                                                                    |

# **SearchIndex: Baby**

| Value         | Description                                                                                                    |
|---------------|----------------------------------------------------------------------------------------------------|
| price         | Price: low to high                                                                                                    |
| -price        | Price: high to low                                                                                                    |
| relevancerank | Items ranked according to the following criteria: how often the keyword appears in the description, where the keyword appears, for example, the ranking is higher when keywords are found in titles, and, if there are multiple keywords, how closely they occur in descriptions, and, finally, how often customers purchased the products they found using the keyword. |
| salesrank     | Bestselling to worst selling                                                                                                    |

## **SearchIndex: Beauty**

| Value         | Description                                                                                                    |
|---------------|----------------------------------------------------------------------------------------------------|
| price         | Price: low to high                                                                                                    |
| -price        | Price: high to low                                                                                                    |
| relevancerank | Items ranked according to the following criteria: how often the keyword appears in the description, where the keyword appears, for example, the ranking is higher when keywords are found in titles, and, if there are multiple keywords, how closely they occur in descriptions, and, finally, how often customers purchased the products they found using the keyword. |
| reviewrank    | Average customer review: high to low                                                                                                    |
| salesrank     | Bestselling to worst selling                                                                                                    |

#### **SearchIndex: Books**

| Value             | Description                          |
|-------------------|--------------------------------------|
| salesrank         | Bestselling                          |
| reviewrank        | Average customer review: high to low |
| pricerank         | Price: low to high                   |
| inverse-pricerank | Price: high to low                   |
| daterank          | Publication date: older to newer     |
| pubdate           | Publication date: older to newer     |
| titlerank         | Alphabetical: A to Z                 |
| -titlerank        | Alphabetical: Z to A                 |

### **SearchIndex: Classical**

| Value             | Description                          |
|-------------------|--------------------------------------|
| salesrank         | Bestselling                          |
| reviewrank        | Average customer review: high to low |
| price             | Price: low to high                   |
| -price            | Price: high to low                   |
| inverse-pricerank | Price: high to low                   |
| titlerank         | Alphabetical: A to Z                 |
| -titlerank        | Alphabetical: Z to A                 |

#### SearchIndex: DVD

| Value             | Description                          |
|-------------------|--------------------------------------|
| salesrank         | Bestselling                          |
| reviewrank        | Average customer review: high to low |
| price             | Price: low to high                   |
| -price            | Price: high to low                   |
| inverse-pricerank | Price: high to low                   |
| daterank          | Publication date: older to newer     |
| releasedate       | Publication date: older to newer     |
| titlerank         | Alphabetical: A to Z                 |
| -titlerank        | Alphabetical: Z to A                 |

# **SearchIndex: Electronics**

| Value             | Description                          |
|-------------------|--------------------------------------|
| salesrank         | Bestselling                          |
| reviewrank        | Average customer review: high to low |
| price             | Price: low to high                   |
| inverse-pricerank | Price: high to low                   |
| daterank          | Publication date: older to newer     |
| titlerank         | Alphabetical: A to Z                 |
| -titlerank        | Alphabetical: Z to A                 |

# **SearchIndex: HealthPersonalCare**

| Value      | Description                          |
|------------|--------------------------------------|
| salesrank  | Bestselling                          |
| reviewrank | Average customer review: high to low |
| price      | Price: low to high                   |
| -price     | Price: high to low                   |
| daterank   | Publication date: older to newer     |
| titlerank  | Alphabetical: A to Z                 |
| -titlerank | Alphabetical: Z to A                 |

# SearchIndex: HomeGarden

| Value      | Description                          |
|------------|--------------------------------------|
| salesrank  | Bestselling                          |
| reviewrank | Average customer review: high to low |
| price      | Price: low to high                   |
| -price     | Price: high to low                   |
| daterank   | Publication date: older to newer     |
| titlerank  | Alphabetical: A to Z                 |
| -titlerank | Alphabetical: Z to A                 |

# SearchIndex: HomeImprovement

| Value      | Description                          |
|------------|--------------------------------------|
| price      | Price: low to high                   |
| -price     | Price: high to low                   |
| reviewrank | Average customer review: high to low |
| salesrank  | Bestselling                          |

# **SearchIndex:** Jewelry

| Value         | Description                                                                                                    |
|---------------|----------------------------------------------------------------------------------------------------|
| price         | Price: low to high                                                                                                    |
| -price        | Price: high to low                                                                                                    |
| relevancerank | Items ranked according to the following criteria: how often the keyword appears in the description, where the keyword appears, for example, the ranking is higher when keywords are found in titles, and, if there are multiple keywords, how closely they occur in descriptions, and, finally, how often customers purchased the products they found using the keyword. |
| reviewrank    | Highest to lowest ratings in customer reviews.                                                                                                    |
| salesrank     | Bestselling                                                                                                    |

# SearchIndex: Kitchen

| Value      | Description                          |
|------------|--------------------------------------|
| salesrank  | Bestselling                          |
| reviewrank | Average customer review: high to low |
| price      | Price: low to high                   |
| -price     | Price: high to low                   |
| daterank   | Publication date: older to newer     |
| titlerank  | Alphabetical: A to Z                 |
| -titlerank | Alphabetical: Z to A                 |

# **SearchIndex:** Jewelry

| Value         | Description                                                                                                    |
|---------------|----------------------------------------------------------------------------------------------------|
| salesrank     | Bestselling                                                                                                    |
| relevancerank | Items ranked according to the following criteria: how often the keyword appears in the description, where the keyword appears, for example, the ranking is higher when keywords are found in titles, and, if there are multiple keywords, how closely they occur in descriptions, and, finally, how often customers purchased the products they found using the keyword. |
| price         | Price: low to high                                                                                                    |
| -price        | Price: high to low                                                                                                    |
| reviewrank    | Highest to lowest ratings in customer reviews.                                                                                                    |

# SearchIndex: Outlet

You cannot use any sort parameters with the Outlet search index.

#### **SearchIndex: MP3Downloads**

| Value         | Description                                                                                                    |
|---------------|----------------------------------------------------------------------------------------------------|
| price         | Price: low to high                                                                                                    |
| -price        | Price: high to low                                                                                                    |
| -releasedate  | Release date: most recent to oldest                                                                                                    |
| relevancerank | Items ranked according to the following criteria: how often the keyword appears in the description, where the keyword appears, for example, the ranking is higher when keywords are found in titles, and, if there are multiple keywords, how closely they occur in descriptions, and, finally, how often customers purchased the products they found using the keyword. |
| reviewrank    | Average customer review: high to low                                                                                                    |
| salesrank     | Bestselling                                                                                                    |

#### **SearchIndex: Music**

| Value             | Description                          |
|-------------------|--------------------------------------|
| salesrank         | Bestselling                          |
| reviewrank        | Average customer review: high to low |
| releasedate       | Release date: most recent to oldest  |
| -releasedate      | Release date: oldest to most recent  |
| price             | Price: low to high                   |
| -price            | Price: high to low                   |
| inverse-pricerank | Price: high to low                   |
| titlerank         | Alphabetical: A to Z                 |
| -titlerank        | Alphabetical: Z to A                 |

# **SearchIndex: MusicTracks**

| Value      | Description          |
|------------|----------------------|
| titlerank  | Alphabetical: A to Z |
| -titlerank | Alphabetical: Z to A |

#### **SearchIndex: OfficeProducts**

| Value         | Description                                                                                                    |
|---------------|----------------------------------------------------------------------------------------------------|
| price         | Price: low to high                                                                                                    |
| -price        | Price: high to low                                                                                                    |
| relevancerank | Items ranked according to the following criteria: how often the keyword appears in the description, where the keyword appears, for example, the ranking is higher when keywords are found in titles, and, if there are multiple keywords, how closely they occur in descriptions, and, finally, how often customers purchased the products they found using the keyword. |
| reviewrank    | Highest to lowest ratings in customer reviews.                                                                                                    |
| salesrank     | Bestselling                                                                                                    |

# SearchIndex: OutdoorLiving

| Value      | Description                          |
|------------|--------------------------------------|
| salesrank  | Bestselling                          |
| reviewrank | Average customer review: high to low |
| price      | Price: low to high                   |
| -price     | Price: high to low                   |
| daterank   | Publication date: older to newer     |
| titlerank  | Alphabetical: A to Z                 |
| -titlerank | Alphabetical: Z to A                 |

# **SearchIndex: Shoes**

| Value         | Description                                                                                                    |
|---------------|----------------------------------------------------------------------------------------------------|
| -launch-date  | The date the apparel was introduced from the most recent to the least recent                                                                                                    |
| price         | Price: low to high                                                                                                    |
| -price        | Price: high to low                                                                                                    |
| relevancerank | Items ranked according to the following criteria: how often the keyword appears in the description, where the keyword appears, for example, the ranking is higher when keywords are found in titles, and, if there are multiple keywords, how closely they occur in descriptions, and, finally, how often customers purchased the products they found using the keyword. |
| reviewrank    | Average customer review: high to low                                                                                                    |
| salesrank     | Bestselling to worst selling                                                                                                    |

# **SearchIndex: Software**

| Value             | Description                          |
|-------------------|--------------------------------------|
| salesrank         | Bestselling                          |
| reviewrank        | Average customer review: high to low |
| price             | Price: low to high                   |
| inverse-pricerank | Price: high to low                   |
| daterank          | Publication date: older to newer     |
| titlerank         | Alphabetical: A to Z                 |
| -titlerank        | Alphabetical: Z to A                 |

# **SearchIndex: SoftwareVideoGames**

| Value             | Description                          |
|-------------------|--------------------------------------|
| salesrank         | Bestselling                          |
| reviewrank        | Average customer review: high to low |
| price             | Price: low to high                   |
| inverse-pricerank | Price: high to low                   |
| daterank          | Publication date: older to newer     |
| titlerank         | Alphabetical: A to Z                 |
| -titlerank        | Alphabetical: Z to A                 |

# **SearchIndex: Toys**

| Value        | Description        |
|--------------|--------------------|
| salesrank    | Bestselling        |
| price        | Price: low to high |
| -price       | Price: high to low |
| -mfg-age-min | Age: high to low   |
| mfg-age-min  | Age: low to high   |

#### SearchIndex: VHS

| Value             | Description                          |
|-------------------|--------------------------------------|
| salesrank         | Bestselling                          |
| reviewrank        | Average customer review: high to low |
| price             | Price: low to high                   |
| -price            | Price: high to low                   |
| inverse-pricerank | Price: high to low                   |
| daterank          | Publication date: older to newer     |
| releasedate       | Publication date: older to newer     |
| titlerank         | Alphabetical: A to Z                 |
| -titlerank        | Alphabetical: Z to A                 |

#### SearchIndex: Video

| Value             | Description                          |
|-------------------|--------------------------------------|
| salesrank         | Bestselling                          |
| reviewrank        | Average customer review: high to low |
| price             | Price: low to high                   |
| -price            | Price: high to low                   |
| inverse-pricerank | Price: high to low                   |
| daterank          | Publication date: older to newer     |
| releasedate       | Publication date: older to newer     |
| titlerank         | Alphabetical: A to Z                 |
| -titlerank        | Alphabetical: Z to A                 |

# **SearchIndex: VideoGames**

| Value             | Description                          |
|-------------------|--------------------------------------|
| salesrank         | Bestselling                          |
| reviewrank        | Average customer review: high to low |
| price             | Price: low to high                   |
| inverse-pricerank | Price: high to low                   |
| daterank          | Publication date: older to newer     |
| titlerank         | Alphabetical: A to Z                 |
| -titlerank        | Alphabetical: Z to A                 |

#### **SearchIndex: Watches**

| Value         | Description                                                                                                    |
|---------------|----------------------------------------------------------------------------------------------------|
| -launch-date  | The date the watch was introduced from the most recent to the least recent                                                                                                    |
| salesrank     | Bestselling                                                                                                    |
| price         | Price: low to high                                                                                                    |
| -price        | Price: high to low                                                                                                    |
| relevancerank | Items ranked according to the following criteria: how often the keyword appears in the description, where the keyword appears, for example, the ranking is higher when keywords are found in titles, and, if there are multiple keywords, how closely they occur in descriptions, and, finally, how often customers purchased the products they found using the keyword. |
| titlerank     | Alphabetical: A to Z                                                                                                    |
| -titlerank    | Alphabetical: Z to A                                                                                                    |

### **Sort Values for US**

#### **Topics**

- SearchIndex: All
- SearchIndex: Apparel
- SearchIndex: Automotive
- SearchIndex: Baby
- SearchIndex: Beauty
- SearchIndex: Books
- SearchIndex: Classical
- SearchIndex: DigitalMusic
- SearchIndex: DVD
- SearchIndex: Electronics
- SearchIndex: GourmetFood
- SearchIndex: Grocery
- SearchIndex: HealthPersonalCare
- SearchIndex: HomeImprovement
- SearchIndex:Industrial
- <u>SearchIndex: Jewelry</u>
- SearchIndex: KindleStore
- SearchIndex: Kitchen
- SearchIndex: Magazines
- SearchIndex: Merchants
- SearchIndex: Miscellaneous
- SearchIndex: MP3Downloads
- SearchIndex: Music
- SearchIndex: MusicalInstruments
- SearchIndex: MusicTracks
- SearchIndex: OfficeProducts
- SearchIndex: OutdoorLiving
- SearchIndex: PCHardware
- SearchIndex: PetSupplies
- SearchIndex: Photo
- SearchIndex: Shoes
- SearchIndex: Software
- SearchIndex: SportingGoods
- SearchIndex: Tools

- SearchIndex: Toys
- SearchIndex: UnboxVideo
- SearchIndex: VHS
- <u>SearchIndex: Video</u>
- <u>SearchIndex: VideoGames</u>
- SearchIndex: Watches
- <u>SearchIndex: Wireless</u>
- <u>SearchIndex: WirelessAccessories</u>

# SearchIndex: All

You cannot use any sort parameters with the All search index.

# **SearchIndex: Apparel**

| Value         | Description                                                                                                    |
|---------------|----------------------------------------------------------------------------------------------------|
| relevancerank | Items ranked according to the following criteria: how often the keyword appears in the description, where the keyword appears, for example, the ranking is higher when keywords are found in titles, and, if there are multiple keywords, how closely they occur in descriptions, and, finally, how often customers purchased the products they found using the keyword. |
| salesrank     | Bestselling                                                                                                    |
| pricerank     | Price: low to high                                                                                                    |
| inverseprice  | Price: high to low                                                                                                    |
| -launch-date  | Newest arrivals                                                                                                    |
| sale-flag     | On sale                                                                                                    |

# **SearchIndex: Automotive**

| Value      | Description          |
|------------|----------------------|
| salesrank  | Bestselling          |
| price      | Price: low to high   |
| -price     | Price: high to low   |
| titlerank  | Alphabetical: A to Z |
| -titlerank | Alphabetical: Z to A |

# **SearchIndex: Baby**

| Value     | Description                                                                                              |
|-----------|----------------------------------------------------------------------------------------------------|
| psrank    | Bestseller ranking taking into consideration projected sales. The lower the value, the better the sales. |
| salesrank | Bestselling                                                                                              |
| price     | Price: low to high                                                                                       |
| -price    | Price: high to low                                                                                       |
| titlerank | Alphabetical: A to Z                                                                                     |

# **SearchIndex: Beauty**

| Value        | Description        |
|--------------|--------------------|
| pmrank       | Featured items     |
| salesrank    | Bestselling        |
| price        | Price: low to high |
| -price       | Price: high to low |
| -launch-date | Newest arrivals    |
| sale-flag    | On sale            |

#### **SearchIndex: Books**

| Value                 | Description                                                                                                    |
|-----------------------|----------------------------------------------------------------------------------------------------|
| relevancerank         | Items ranked according to the following criteria: how often the keyword appears in the description, where the keyword appears, for example, the ranking is higher when keywords are found in titles, and, if there are multiple keywords, how closely they occur in descriptions, and, finally, how often customers purchased the products they found using the keyword. |
| salesrank             | Bestselling                                                                                                    |
| reviewrank            | Average customer review: high to low                                                                                                    |
| pricerank             | Price: low to high                                                                                                    |
| inverse-<br>pricerank | Price: high to low                                                                                                    |
| daterank              | Publication date: newer to older                                                                                                    |
| titlerank             | Alphabetical: A to Z                                                                                                    |
| -titlerank            | Alphabetical: Z to A                                                                                                    |

# **SearchIndex: Classical**

| Value              | Description                                                                                              |
|--------------------|----------------------------------------------------------------------------------------------------|
| psrank             | Bestseller ranking taking into consideration projected sales. The lower the value, the better the sales. |
| salesrank          | Bestselling                                                                                              |
| price              | Price: low to high                                                                                       |
| -price             | Price: high to low                                                                                       |
| titlerank          | Alphabetical: A to Z                                                                                     |
| -titlerank         | Alphabetical: Z to A                                                                                     |
| orig-rel-<br>date  | Release date: newer to older                                                                             |
| -orig-rel-<br>date | Release date: older to newer                                                                             |
| releasedate        | Release date: newer to older                                                                             |
| -<br>releasedate   | Release date: older to newer                                                                             |

# SearchIndex: DigitalMusic

| Value          | Description  |
|----------------|--------------|
| songtitlerank  | Most popular |
| uploaddaterank | Date added   |

#### SearchIndex: DVD

| Value                   | Description                                                                                                    |
|-------------------------|----------------------------------------------------------------------------------------------------|
| relevancerank           | Items ranked according to the following criteria: how often the keyword appears in the description, where the keyword appears, for example, the ranking is higher when keywords are found in titles, and, if there are multiple keywords, how closely they occur in descriptions, and, finally, how often customers purchased the products they found using the keyword. |
| salesrank               | Bestselling                                                                                                    |
| price                   | Price: low to high                                                                                                    |
| -price                  | Price: high to low                                                                                                    |
| titlerank               | Alphabetical: A to Z                                                                                                    |
| -video-<br>release-date | Release date: newer to older                                                                                                    |
| releasedate             | Release date: newer to older                                                                                                    |

# **SearchIndex: Electronics**

| Value      | Description                          |
|------------|--------------------------------------|
| pmrank     | Featured items                       |
| salesrank  | Bestselling                          |
| reviewrank | Average customer review: high to low |
| price      | Price: low to high                   |
| -price     | Price: high to low                   |
| titlerank  | Alphabetical: A to Z                 |

#### SearchIndex: GourmetFood

| Value         | Description                                                                                                    |
|---------------|----------------------------------------------------------------------------------------------------|
| relevancerank | Items ranked according to the following criteria: how often the keyword appears in the description, where the keyword appears, for example, the ranking is higher when keywords are found in titles, and, if there are multiple keywords, how closely they occur in descriptions, and, finally, how often customers purchased the products they found using the keyword. |
| salesrank     | Bestselling                                                                                                    |
| pricerank     | Price: low to high                                                                                                    |
| inverseprice  | Price: high to low                                                                                                    |
| launch-date   | Newest arrivals                                                                                                    |
| sale-flag     | On sale                                                                                                    |

# **SearchIndex: Grocery**

| Value         | Description                                                                                                    |
|---------------|----------------------------------------------------------------------------------------------------|
| relevancerank | Items ranked according to the following criteria: how often the keyword appears in the description, where the keyword appears, for example, the ranking is higher when keywords are found in titles, and, if there are multiple keywords, how closely they occur in descriptions, and, finally, how often customers purchased the products they found using the keyword. |
| salesrank     | Bestselling                                                                                                    |
| pricerank     | Price: low to high                                                                                                    |
| inverseprice  | Price: high to low                                                                                                    |
| launch-date   | Newest launches first                                                                                                    |
| sale-flag     | On sale                                                                                                    |

## **SearchIndex: HealthPersonalCare**

| Value        | Description        |
|--------------|--------------------|
| pmrank       | Featured items     |
| salesrank    | Bestselling        |
| pricerank    | Price: low to high |
| inverseprice | Price: high to low |
| launch-date  | Newest arrivals    |
| sale-flag    | On sale            |

## SearchIndex: HomeImprovement

| Value      | Description          |
|------------|----------------------|
| salesrank  | Bestselling          |
| price      | Price: low to high   |
| -price     | Price: high to low   |
| titlerank  | Alphabetical: A to Z |
| -titlerank | Alphabetical: Z to A |

## SearchIndex:Industrial

| Value      | Description          |
|------------|----------------------|
| pmrank     | Featured items       |
| salesrank  | Bestselling          |
| price      | Price: low to high   |
| -price     | Price: high to low   |
| titlerank  | Alphabetical: A to Z |
| -titlerank | Alphabetical: Z to A |

## **SearchIndex: Jewelry**

| Value        | Description        |
|--------------|--------------------|
| pmrank       | Featured items     |
| salesrank    | Bestselling        |
| pricerank    | Price: low to high |
| inverseprice | Price: high to low |
| launch-date  | Newest arrivals    |

## SearchIndex: KindleStore

| Value                       | Description                                                                                                    |
|-----------------------------|----------------------------------------------------------------------------------------------------|
| daterank                    | Publication date: newer to older                                                                                                    |
| -edition-<br>sales-velocity | Quickest to slowest selling products.                                                                                                    |
| price                       | Price: low to high                                                                                                    |
| -price                      | Price: high to low                                                                                                    |
| relevancerank               | Items ranked according to the following criteria: how often the keyword appears in the description, where the keyword appears, for example, the ranking is higher when keywords are found in titles, and, if there are multiple keywords, how closely they occur in descriptions, and, finally, how often customers purchased the products they found using the keyword. |
| reviewrank                  | Average customer review: high to low                                                                                                    |

## SearchIndex: Kitchen

| Value      | Description          |
|------------|----------------------|
| pmrank     | Featured items       |
| salesrank  | Bestselling          |
| price      | Price: low to high   |
| -price     | Price: high to low   |
| titlerank  | Alphabetical: A to Z |
| -titlerank | Alphabetical: Z to A |

## **SearchIndex: Magazines**

| Value             | Description                          |  |
|-------------------|--------------------------------------|--|
| subslot-salesrank | Bestselling                          |  |
| reviewrank        | Average customer review: high to low |  |
| price             | Price: low to high                   |  |
| -price            | Price: high to low                   |  |
| daterank          | Publication date: newer to older     |  |
| titlerank         | Alphabetical: A to Z                 |  |
| -titlerank        | Alphabetical: Z to A                 |  |

## **SearchIndex: Merchants**

| Value         | Description                                                                                                    |
|---------------|----------------------------------------------------------------------------------------------------|
| relevancerank | Items ranked according to the following criteria: how often the keyword appears in the description, where the keyword appears, for example, the ranking is higher when keywords are found in titles, and, if there are multiple keywords, how closely they occur in descriptions, and, finally, how often customers purchased the products they found using the keyword. |
| salesrank     | Bestselling                                                                                                    |
| pricerank     | Price: low to high                                                                                                    |
| inverseprice  | Price: high to low                                                                                                    |
| -launch-date  | Newest arrivals                                                                                                    |
| sale-flag     | On sale                                                                                                    |

## **SearchIndex: Miscellaneous**

| Value      | Description          |
|------------|----------------------|
| pmrank     | Featured items       |
| salesrank  | Bestselling          |
| price      | Price: low to high   |
| -price     | Price: high to low   |
| titlerank  | Alphabetical: A to Z |
| -titlerank | Alphabetical: Z to A |

## **SearchIndex: MP3Downloads**

| Value         | Description                                                                                                    |
|---------------|----------------------------------------------------------------------------------------------------|
| price         | Price: low to high                                                                                                    |
| -price        | Price: high to low                                                                                                    |
| -releasedate  | Release date: most recent to oldest                                                                                                    |
| relevancerank | Items ranked according to the following criteria: how often the keyword appears in the description, where the keyword appears, for example, the ranking is higher when keywords are found in titles, and, if there are multiple keywords, how closely they occur in descriptions, and, finally, how often customers purchased the products they found using the keyword. |
| salesrank     | Bestselling                                                                                                    |

## **SearchIndex: Music**

| Value         | Description                                                                                                    |  |
|---------------|----------------------------------------------------------------------------------------------------|--|
| psrank        | Bestseller ranking taking into consideration projected sales. The lower the value, the better the sales.                                                                                                    |  |
| salesrank     | Bestselling                                                                                                    |  |
| price         | Price: low to high                                                                                                    |  |
| -price        | Price: high to low                                                                                                    |  |
| titlerank     | Alphabetical: A to Z                                                                                                    |  |
| -titlerank    | Alphabetical: Z to A                                                                                                    |  |
| artistrank    | Artist name: A to Z                                                                                                    |  |
| orig-rel-date | Original release date of the item listed from newer to older. See release-date, which sorts by the latest release date.                                                                                                    |  |
| release-date  | Sorts by the latest release date from newer to older. See orig-rel-date, which sorts by the original release date.                                                                                                    |  |
| releasedate   | Release date: most recent to oldest                                                                                                    |  |
| -releasedate  | Release date: oldest to most recent                                                                                                    |  |
| relevancerank | Items ranked according to the following criteria: how often the keyword appears in the description, where the keyword appears, for example, the ranking is higher when keywords are found in titles, and, if there are multiple keywords, how closely they occur in descriptions, and, finally, how often customers purchased the products they found using the keyword. |  |

## **SearchIndex: MusicalInstruments**

| Value        | Description        |
|--------------|--------------------|
| pmrank       | Featured items     |
| salesrank    | Bestselling        |
| price        | Price: low to high |
| -price       | Price: high to low |
| -launch-date | Newest arrivals    |
| sale-flag    | On sale            |

## **SearchIndex: MusicTracks**

| Value      | Description          |
|------------|----------------------|
| titlerank  | Alphabetical: A to Z |
| -titlerank | Alphabetical: Z to A |

## **SearchIndex: OfficeProducts**

| Value      | Description                          |
|------------|--------------------------------------|
| pmrank     | Featured items                       |
| salesrank  | Bestselling                          |
| reviewrank | Average customer review: high to low |
| price      | Price: low to high                   |
| -price     | Price: high to low                   |
| titlerank  | Alphabetical: A to Z                 |

## SearchIndex: OutdoorLiving

| Value      | Description                                                                                              |
|------------|----------------------------------------------------------------------------------------------------|
| psrank     | Bestseller ranking taking into consideration projected sales. The lower the value, the better the sales. |
| salesrank  | Bestselling                                                                                              |
| price      | Price: low to high                                                                                       |
| -price     | Price: high to low                                                                                       |
| titlerank  | Alphabetical: A to Z                                                                                     |
| -titlerank | Alphabetical: Z to A                                                                                     |

## **SearchIndex: PCHardware**

| Value     | Description                                                                                              |
|-----------|----------------------------------------------------------------------------------------------------|
| psrank    | Bestseller ranking taking into consideration projected sales. The lower the value, the better the sales. |
| salesrank | Bestselling                                                                                              |
| price     | Price: low to high                                                                                       |
| -price    | Price: high to low                                                                                       |
| titlerank | Alphabetical: A to Z                                                                                     |

## **SearchIndex: PetSupplies**

| Value      | Description          |
|------------|----------------------|
| +pmrank    | Featured items       |
| salesrank  | Bestselling          |
| price      | Price: low to high   |
| -price     | Price: high to low   |
| titlerank  | Alphabetical: A to Z |
| -titlerank | Alphabetical: Z to A |

## SearchIndex: Photo

| Value      | Description          |
|------------|----------------------|
| pmrank     | Featured items       |
| salesrank  | Bestselling          |
| price      | Price: low to high   |
| -price     | Price: high to low   |
| titlerank  | Alphabetical: A to Z |
| -titlerank | Alphabetical: Z to A |

## **SearchIndex: Shoes**

| Value           | Description                                                                                                    |
|-----------------|----------------------------------------------------------------------------------------------------|
| -launch-date    | Newest arrivals                                                                                                    |
| pmrank          | Featured items                                                                                                    |
| price           | Price: low to high                                                                                                    |
| -price          | Price: high to low                                                                                                    |
| xsrelevancerank | Items ranked according to the following criteria: how often the keyword appears in the description, where the keyword appears, for example, the ranking is higher when keywords are found in titles, and, if there are multiple keywords, how closely they occur in descriptions, and, finally, how often customers purchased the products they found using the keyword. |
| reviewrank      | Average customer review: high to low                                                                                                    |

## **SearchIndex: Software**

| Value     | Description          |
|-----------|----------------------|
| pmrank    | Featured items       |
| salesrank | Bestselling          |
| price     | Price: low to high   |
| -price    | Price: high to low   |
| titlerank | Alphabetical: A to Z |

## **SearchIndex: SportingGoods**

| Value         | Description                                                                                                    |
|---------------|----------------------------------------------------------------------------------------------------|
| relevancerank | Items ranked according to the following criteria: how often the keyword appears in the description, where the keyword appears, for example, the ranking is higher when keywords are found in titles, and, if there are multiple keywords, how closely they occur in descriptions, and, finally, how often customers purchased the products they found using the keyword. |
| salesrank     | Bestselling                                                                                                    |
| pricerank     | Price: low to high                                                                                                    |
| inverseprice  | Price: high to low                                                                                                    |
| launch-date   | Newest arrivals                                                                                                    |
| sale-flag     | On sale                                                                                                    |

## **SearchIndex: Tools**

| Value      | Description          |
|------------|----------------------|
| pmrank     | Featured items       |
| salesrank  | Bestselling          |
| price      | Price: low to high   |
| -price     | Price: high to low   |
| titlerank  | Alphabetical: A to Z |
| -titlerank | Alphabetical: Z to A |

## **SearchIndex: Toys**

| Value     | Description          |
|-----------|----------------------|
| pmrank    | Featured items       |
| salesrank | Bestselling          |
| price     | Price: low to high   |
| -price    | Price: high to low   |
| titlerank | Alphabetical: A to Z |
| -age-min  | Age: high to low     |

## SearchIndex: UnboxVideo

| Value                   | Description                                                                                                    |
|-------------------------|----------------------------------------------------------------------------------------------------|
| relevancerank           | Items ranked according to the following criteria: how often the keyword appears in the description, where the keyword appears, for example, the ranking is higher when keywords are found in titles, and, if there are multiple keywords, how closely they occur in descriptions, and, finally, how often customers purchased the products they found using the keyword. |
| salesrank               | Bestselling                                                                                                    |
| price                   | Price: low to high                                                                                                    |
| -price                  | Price: high to low                                                                                                    |
| titlerank               | Alphabetical: A to Z                                                                                                    |
| -video-<br>release-date | Release date: newer to older                                                                                                    |

## SearchIndex: VHS

| Value                   | Description                                                                                                    |
|-------------------------|----------------------------------------------------------------------------------------------------|
| relevancerank           | Items ranked according to the following criteria: how often the keyword appears in the description, where the keyword appears, for example, the ranking is higher when keywords are found in titles, and, if there are multiple keywords, how closely they occur in descriptions, and, finally, how often customers purchased the products they found using the keyword. |
| salesrank               | Bestselling                                                                                                    |
| price                   | Price: low to high                                                                                                    |
| -price                  | Price: high to low                                                                                                    |
| titlerank               | Alphabetical: A to Z                                                                                                    |
| -video-<br>release-date | Release date: newer to older                                                                                                    |
| -releasedate            | Release date: newer to older                                                                                                    |

## SearchIndex: Video

| Value                   | Description                                                                                                    |
|-------------------------|----------------------------------------------------------------------------------------------------|
| relevancerank           | Items ranked according to the following criteria: how often the keyword appears in the description, where the keyword appears, for example, the ranking is higher when keywords are found in titles, and, if there are multiple keywords, how closely they occur in descriptions, and, finally, how often customers purchased the products they found using the keyword. |
| salesrank               | Bestselling                                                                                                    |
| price                   | Price: low to high                                                                                                    |
| -price                  | Price: high to low                                                                                                    |
| titlerank               | Alphabetical: A to Z                                                                                                    |
| -video-<br>release-date | Release date: newer to older                                                                                                    |
| -releasedate            | Release date: newer to older                                                                                                    |

## **SearchIndex: VideoGames**

| Value     | Description          |
|-----------|----------------------|
| pmrank    | Featured items       |
| salesrank | Bestselling          |
| price     | Price: low to high   |
| -price    | Price: high to low   |
| titlerank | Alphabetical: A to Z |

## **SearchIndex: Watches**

| Value         | Description                                                                                                    |
|---------------|----------------------------------------------------------------------------------------------------|
| price         | Price: low to high                                                                                                    |
| -price        | Price: high to low                                                                                                    |
| relevancerank | Items ranked according to the following criteria: how often the keyword appears in the description, where the keyword appears, for example, the ranking is higher when keywords are found in titles, and, if there are multiple keywords, how closely they occur in descriptions, and, finally, how often customers purchased the products they found using the keyword. |
| reviewrank    | Average customer review: high to low                                                                                                    |
| salesrank     | Bestselling to worst selling                                                                                                    |

## **SearchIndex: Wireless**

| Value             | Description                          |
|-------------------|--------------------------------------|
| daterank          | Publication date: newer to older     |
| pricerank         | Price: low to high                   |
| inverse-pricerank | Price: high to low                   |
| reviewrank        | Average customer review: high to low |
| salesrank         | Bestselling                          |
| titlerank         | Alphabetical: A to Z                 |
| -titlerank        | Alphabetical: Z to A                 |

## **SearchIndex: WirelessAccessories**

| Value      | Description                                                                                              |
|------------|----------------------------------------------------------------------------------------------------|
| psrank     | Bestseller ranking taking into consideration projected sales. The lower the value, the better the sales. |
| salesrank  | Bestselling                                                                                              |
| titlerank  | Alphabetical: A to Z                                                                                     |
| -titlerank | Alphabetical: Z to A                                                                                     |

## Search Index and ItemSearch Parameter Combinations

For a given search index, only some ItemSearch parameters are valid. Also, each locale supports only a subset of all search index values. The following sections explain, by locale and by search index, which ItemSearch parameters can be used in a request. For example, in the US locale, when SearchIndex is "Blended," the only parameter that can be used in an ItemSearch request is Keywords.

- Amazon.ca (CA) Combinations
- Amazon.de (DE) Combinations
- Amazon.fr (FR) Combinations
- Amazon.co.jp (JP) Combinations
- Amazon.co.uk (UK) Combinations
- Amazon.com (US) Combinations

# SearchIndex-ItemSearch Parameter Combinations for CA

This Search Index Matrix shows you which ItemSearch parameters may be used with each of the available *SearchIndex* values for the CA locale.

#### **Topics**

- SearchIndex: All
- SearchIndex: Blended
- SearchIndex: Books
- SearchIndex: Classical
- SearchIndex: DVD
- SearchIndex: Electronics
- SearchIndex: ForeignBooks
- SearchIndex: Kitchen
- SearchIndex: Music
- SearchIndex: Software
- SearchIndex: SoftwareVideoGames
- SearchIndex: VHS
- SearchIndex: Video
- SearchIndex: VideoGames

#### SearchIndex: All

In ItemSearch request, when *SearchIndex* equals "All", only the following parameters can be used in a request.

• Keywords

## **SearchIndex: Blended**

• Keywords

#### **SearchIndex: Books**

In an ItemSearch request, when the *SearchIndex* parameter equals "VALUE", only the following parameters can be used in the request.

- AuthorBrowseNode
- Browservou
- Condition
- Count
- ItemPage
- Keywords
- MaximumPrice
- MerchantId
- MinimumPrice
- Power
- Publisher
- Sort
- Title

#### **SearchIndex: Classical**

In an ItemSearch request, when the *SearchIndex* parameter equals "Classical", only the following parameters can be used in the request.

- Author
- BrowseNode
- Composer
- Condition
- Conductor
- Count
- ItemPage
- Keywords
- MaximumPrice
- MerchantId
- MinimumPrice
- MusicLabel
- Sort
- Title

#### SearchIndex: DVD

In an ItemSearch request, when the *SearchIndex* parameter equals "DVD", only the following parameters can be used in the request.

- Actor
- AudienceRating
- BrowseNode
- Condition
- Count
- Director
- ItemPage
- Keywords
- MaximumPrice
- MerchantId
- MinimumPrice
- Publisher
- Sort
- Title

#### **SearchIndex: Electronics**

In an ItemSearch request, when the *SearchIndex* parameter equals Electronics only the following parameters can be used in the request.

- BrowseNode
- Condition
- Count
- ItemPage
- Keywords
- Manufacturer
- MaximumPrice
- MerchantId
- MinimumPrice
- ReleaseDate
- Sort
- Title

## SearchIndex: ForeignBooks

In an ItemSearch request, when the *SearchIndex* parameter equals "ForeignBooks", only the following parameters can be used in the request.

- BrowseNode
- Condition
- Count
- ItemPage
- Keywords
- MaximumPrice
- MerchantId
- MinimumPrice
- Power
- Publisher
- Sort
- Title

#### SearchIndex: Kitchen

In an ItemSearch request, when the *SearchIndex* parameter equals "Kitchen", only the following parameters can be used in the request.

- Availability
- Brand
- BrowseNode
- Keywords
- Manufacturer
- MaximumPrice
- MerchantId
- MinimumPrice
- Sort
- Title

#### **SearchIndex: Music**

In an ItemSearch request, when the SearchIndex parameter equals "Music", only the following parameters can be used in the request.

- Artist BrowseNode
- Condition
- Count
- ItemPage
- Keywords
- MaximumPrice
- MerchantId
- MinimumPrice
- MusicLabel
- Power
- Sort
- Title

#### **SearchIndex: Software**

In an ItemSearch request, when the *SearchIndex* parameter equals "Software", only the following parameters can be used in the request.

- BrowseNode
- Condition
- Count
- ItemPage
- Keywords
- Manufacturer
- MaximumPrice
- MerchantId
- MinimumPrice
- Sort
- Title

#### **SearchIndex: SoftwareVideoGames**

In an ItemSearch request, when the *SearchIndex* parameter equals "SoftwareVideoGames", only the following parameters can be used in the request.

- Author
- BrowseNode
- Condition
- Count
- ItemPage
- Keywords
- Manufacturer
- MaximumPrice
- MerchantId
- MinimumPrice
- Sort
- Title

#### **SearchIndex: VHS**

In an ItemSearch request, when the *SearchIndex* parameter equals "VHS", only the following parameters can be used in the request.

- Actor
- BrowseNode
- Condition
- Count
- Director
- ItemPage
- Keywords
- MaximumPrice
- MerchantId
- MinimumPrice
- Publisher
- Sort
- Title

#### SearchIndex: Video

In an ItemSearch request, when the *SearchIndex* parameter equals "Video", only the following parameters can be used in the request.

- Actor
- AudienceRating
- BrowseNode
- Condition
- Count
- Director
- ItemPage
- Keywords
- MaximumPrice
- MerchantId
- MinimumPrice
- Publisher
- Sort
- Title

#### **SearchIndex: VideoGames**

In an ItemSearch request, when the *SearchIndex* parameter equals "VideoGames", only the following parameters can be used in the request.

| <ul><li>Author</li></ul> |
|--------------------------|
|--------------------------|

- Brand
- BrowseNode
- Condition
- Count
- ItemPage
- Keywords
- Manufacturer
- MaximumPrice
- MerchantId
- MinimumPrice
- Sort
- Title

# SearchIndex-ItemSearch Parameter Combinations for DE

This Search Index Matrix shows you which ItemSearch parameters may be used with each of the available *SearchIndex* values for the DE locale.

#### **Topics**

- SearchIndex: All
- SearchIndex: Apparel
- SearchIndex: Automotive
- SearchIndex: Baby
- SearchIndex: Blended
- SearchIndex: Beauty
- SearchIndex: Books
- SearchIndex: Classical
- SearchIndex: DVD
- SearchIndex: Electronics
- SearchIndex: ForeignBooks
- SearchIndex: HealthPersonalCare
- SearchIndex: HomeGarden
- SearchIndex: Jewelry
- SearchIndex: Kitchen
- SearchIndex: Lighting
- SearchIndex: Magazines
- SearchIndex: MP3Downloads
- SearchIndex: Music
- <u>SearchIndex: MusicTracks</u>
- SearchIndex: OfficeProducts
- <u>SearchIndex: OutdoorLiving</u>
- SearchIndex: Outlet
- SearchIndex: PCHardware
- SearchIndex: Photo
- SearchIndex: Software
- SearchIndex: SoftwareVideoGames
- SearchIndex: SportingGoods
- SearchIndex: Tools

- SearchIndex: Toys
- SearchIndex: VHS
- SearchIndex: Video
- SearchIndex: VideoGames
- SearchIndex: Watches

## SearchIndex: All

In ItemSearch request, when *SearchIndex* equals "All", only the following parameters can be used in a request.

• Keywords

## **SearchIndex: Apparel**

In an ItemSearch request, when the *SearchIndex* parameter equals "apparel", only the following parameters can be used in the request.

- Author
- Availability
- Brand
- BrowseNode
- Condition
- Count
- DeliveryMethod
- Format
- ISPUPostalCode
- ItemPage
- Keywords
- Magazines
- Manufacturer
- MerchantId

- Performer
- PostalCode
- ReviewRank
- Sort
- State
- Title

#### **SearchIndex: Automotive**

In an ItemSearch request, when the *SearchIndex* parameter equals "Automotive", only the following parameters can be used in the request.

- BrandBrowseNode
- blowselvoue
- Condition
- ItemPage
- KeywordsManufacturer
- MaximumPrice
- MerchantId
- MinimumPrice
- Sort
- State
- TextStream
- Title

## **SearchIndex: Baby**

In an ItemSearch request, when the <code>SearchIndex</code> parameter equals "Baby", only the following parameters can be used in the request.

- Brand BrowseNode
- Condition
- ItemPage
- Keywords Manufacturer
- MaximumPrice
- MerchantId
- MinimumPrice
- Sort
- State
- Title

## **SearchIndex: Blended**

• Keywords

## **SearchIndex: Beauty**

In an ItemSearch request, when the *SearchIndex* parameter equals "Beauty", only the following parameters can be used in the request.

- Brand
- BrowseNode
- Condition
- Count
- ItemPage
- Keywords
- MaximumPrice
- MinimumPrice
- Manufacturer
- MerchantId
- Sort
- Title

#### **SearchIndex: Books**

In an ItemSearch request, when the <code>SearchIndex</code> parameter equals "Books", only the following parameters can be used in the request.

- Author
- BrowseNode
- Condition
- ItemPage
- Keywords
- MaximumPrice MerchantId
- MinimumPrice
- Power
- Publisher
- Sort
- Title

#### **SearchIndex: Classical**

In an ItemSearch request, when the *SearchIndex* parameter equals "Music", only the following parameters can be used in the request.

- Artist Availability
- BrowseNode
- Composer
- Conductor
- Count
- Format
- ItemPage
- Keywords
- Magazines
- MusicLabel
- Orchestra
- Performer
- PostalCode
- Sort
- State
- Title

#### SearchIndex: DVD

In an ItemSearch request, when the *SearchIndex* parameter equals "DVD", only the following parameters can be used in the request.

- Actor
- Availability
- BrowseNode
- Composer
- Conductor
- Count
- Format
- ItemPage
- Keywords
- Magazines
- MusicLabel
- Orchestra
- Performer
- PostalCode
- Sort
- State
- Title

#### **SearchIndex: Electronics**

In an ItemSearch request, when the *SearchIndex* parameter equals "Electronics", only the following parameters can be used in the request.

| <ul><li>BrowseNode</li><li>Condition</li><li>ItemPage</li><li>Keywords</li></ul> | <ul><li>Manufacturer</li><li>MaximumPrice</li><li>MerchantId</li></ul> | <ul><li>MinimumPrice</li><li>Sort</li><li>Title</li></ul> |
|----------------------------------------------------------------------------------|------------------------------------------------------------------------|-----------------------------------------------------------|
|----------------------------------------------------------------------------------|------------------------------------------------------------------------|-----------------------------------------------------------|

## SearchIndex: ForeignBooks

In an ItemSearch request, when the *SearchIndex* parameter equals "ForeignBooks", only the following parameters can be used in the request.

- Author
- BrowseNode
- Condition
- ItemPage
- Keywords
- MaximumPrice
- MerchantId
- MinimumPrice
- Publisher
- Sort
- Title

#### SearchIndex: HealthPersonalCare

In an ItemSearch request, when the SearchIndex parameter equals "HealthPersonalCare", only the following parameters can be used in the request.

| • | BrowseNode |
|---|------------|
| • | Condition  |

- Manufacturer MaximumPrice
- MinimumPrice

- ItemPage
- Keywords
- MerchantId
- Sort
  - Title

#### SearchIndex: HomeGarden

In an ItemSearch request, when the *SearchIndex* parameter equals "HomeGarden", only the following parameters can be used in the request.

| <ul><li>BrowseNode</li><li>Condition</li><li>ItemPage</li><li>Keywords</li></ul> | <ul><li>Manufacturer</li><li>MaximumPrice</li><li>MerchantId</li></ul> | <ul><li>MinimumPrice</li><li>Sort</li><li>Title</li></ul> |
|----------------------------------------------------------------------------------|------------------------------------------------------------------------|-----------------------------------------------------------|
|----------------------------------------------------------------------------------|------------------------------------------------------------------------|-----------------------------------------------------------|

## **SearchIndex:** Jewelry

In an ItemSearch request, when the *SearchIndex* parameter equals "Jewelry", only the following parameters can be used in the request.

| <ul><li>Availability</li><li>BrowseNode</li><li>DeliveryMethod</li></ul> | <ul><li>Keywords</li><li>MerchantId</li></ul> | <ul><li>Sort</li><li>Title</li></ul> |
|--------------------------------------------------------------------------|-----------------------------------------------|--------------------------------------|
|                                                                          |                                               |                                      |

### SearchIndex: Kitchen

In an ItemSearch request, when the *SearchIndex* parameter equals "Kitchen", only the following parameters can be used in the request.

- Author
- Availability
- Brand
- BrowseNode
- Condition
- Count
- DeliveryMethod
- Format
- ISPUPostalCode
- ItemPage
- Keywords
- Magazines
- Manufacturer
- MerchantId

- Performer
- PostalCode
- Sort
- State
- Title

## **SearchIndex: Lighting**

In an ItemSearch request, when the *SearchIndex* parameter equals "Lighting", only the following parameters can be used in the request.

- Availability
- Brand
- BrowseNode
- DeliveryMethod
- Keywords
- MaximumPrice
- MerchantId
- MinimumPrice
- Sort
- Title

## **SearchIndex: Magazines**

In an ItemSearch request, when the *SearchIndex* parameter equals "Magazines", only the following parameters can be used in the request.

| <ul><li>BrowseNode</li><li>Condition</li><li>ItemPage</li><li>Keywords</li></ul> | <ul><li>MaximumPrice</li><li>MerchantId</li><li>MinimumPrice</li></ul> | <ul><li>Publisher</li><li>Sort</li><li>Title</li></ul> |
|----------------------------------------------------------------------------------|------------------------------------------------------------------------|--------------------------------------------------------|
|----------------------------------------------------------------------------------|------------------------------------------------------------------------|--------------------------------------------------------|

#### SearchIndex: MP3Downloads

In an ItemSearch request, when the *SearchIndex* parameter equals "MP3Downloads", only the following parameters can be used in the request.

- Availability
- BrowseNode
- DeliveryMethod
- Keywords
- MaximumPrice
- MerchantId
- MinimumPrice
- Sort
- Title

#### **SearchIndex: Music**

In an ItemSearch request, when the *SearchIndex* parameter equals "Music", only the following parameters can be used in the request.

- Artist Availability
- BrowseNode
- Count
- Format
- ItemPage
- KeywordsMagazines
- MusicLabel
- Performer
- PostalCode
- Sort
- State
- Title

#### SearchIndex: MusicTracks

In an ItemSearch request, when the *SearchIndex* parameter equals "MusicTracks", only the following parameters can be used in the request.

| <ul><li>Condition</li><li>ItemPage</li><li>Keywords</li></ul> | <ul><li>MaximumPrice</li><li>MerchantId</li></ul> | <ul><li>MinimumPrice</li><li>Sort</li></ul> |
|---------------------------------------------------------------|---------------------------------------------------|---------------------------------------------|
|---------------------------------------------------------------|---------------------------------------------------|---------------------------------------------|

#### **SearchIndex: OfficeProducts**

In an ItemSearch request, when the *SearchIndex* parameter equals "OfficeProducts", only the following parameters can be used in the request.

- Availability
- Brand
- BrowseNode
- DeliveryMethod
- Keywords
- MaximumPrice
- MerchantId
- MinimumPrice
- Sort
- Title

## SearchIndex: OutdoorLiving

In an ItemSearch request, when the *SearchIndex* parameter equals "OutdoorLiving", only the following parameters can be used in the request.

## **SearchIndex: Outlet**

In ItemSearch request, when *SearchIndex* equals "Outlet", only the following parameters can be used in a request.

• Keywords

#### SearchIndex: PCHardware

In an ItemSearch request, when the *SearchIndex* parameter equals "PCHardware", only the following parameters can be used in the request.

| <ul> <li>BrowseNode</li> </ul> | <ul> <li>Manufacturer</li> </ul> | • MinimumPrice            |
|--------------------------------|----------------------------------|---------------------------|
| <ul> <li>Condition</li> </ul>  | <ul> <li>MaximumPrice</li> </ul> | • Sort                    |
| <ul> <li>ItemPage</li> </ul>   | <ul> <li>MerchantId</li> </ul>   | <ul> <li>Title</li> </ul> |
| <ul> <li>Keywords</li> </ul>   |                                  |                           |

## SearchIndex: Photo

In an ItemSearch request, when the *SearchIndex* parameter equals "Photo", only the following parameters can be used in the request.

| <ul> <li>BrowseNode</li> </ul> | • Ma |
|--------------------------------|------|
| <ul> <li>Condition</li> </ul>  | • Ma |
| <ul> <li>ItemPage</li> </ul>   | • Mo |
| <ul> <li>Keywords</li> </ul>   |      |

- ManufacturerMaximumPrice
- MerchantId
- mumPrice Sort
- axiiiiuiiiPiice
- MinimumPrice
  - Title

## **SearchIndex: Software**

In an ItemSearch request, when the <code>SearchIndex</code> parameter equals "Software", only the following parameters can be used in the request.

| • | BrowseNode |
|---|------------|
| • | Condition  |

- ItemPage
- Keywords
- Manufacturer
- MaximumPrice
- MerchantId
- MinimumPrice
- Sort
- Title

#### **SearchIndex: SoftwareVideoGames**

In an ItemSearch request, when the *SearchIndex* parameter equals "SoftwareVideoGames", only the following parameters can be used in the request.

- BrowseNodeCondition
- ConditionItemPageI
- Keywords
- Manufacturer
- MaximumPrice
- MerchantId
- MinimumPrice
- Sort
- Title

## **SearchIndex: SportingGoods**

In an ItemSearch request, when the *SearchIndex* parameter equals "SportingGoods", only the following parameters can be used in the request.

## **SearchIndex: Tools**

In an ItemSearch request, when the *SearchIndex* parameter equals "Tools", only the following parameters can be used in the request.

Condition
 ItemPage
 Keywords
 MaximumPrice
 MerchantId
 Title
 Title

## **SearchIndex: Toys**

In an ItemSearch request, when the *SearchIndex* parameter equals "Toys", only the following parameters can be used in the request.

| <ul><li>BrowseNode</li><li>Condition</li><li>Count</li></ul> | <ul><li>ItemPage</li><li>Keywords</li></ul> | <ul><li>Sort</li><li>MerchantId</li><li>Title</li></ul> |
|--------------------------------------------------------------|---------------------------------------------|---------------------------------------------------------|
|--------------------------------------------------------------|---------------------------------------------|---------------------------------------------------------|

## **SearchIndex: VHS**

In an ItemSearch request, when the *SearchIndex* parameter equals "VHS", only the following parameters can be used in the request.

- Actor
- AudienceRating
- Availability
- BrowseNode
- Count
- Director
- Format
- ItemPage
- Keywords
- Magazines
- Performer
- PostalCode
- Publisher
- Sort
- State
- Title

## SearchIndex: Video

In an ItemSearch request, when the *SearchIndex* parameter equals "Music", only the following parameters can be used in the request.

- Actor
- AudienceRating
- Availability
- BrowseNode
- Count
- Director
- Format
- ItemPage
- Keywords
- Magazines
- Performer
- PostalCode
- Publisher
- Sort
- State
- Title

## **SearchIndex: VideoGames**

In an ItemSearch request, when the *SearchIndex* parameter equals "Music", only the following parameters can be used in the request.

- BrowseNode
- Condition
- ItemPage
- Keywords
- •
- Manufacturer
- MaximumPrice
- MerchantId
  - MinimumPrice
- MPAARating
- Sort
- Title

## **SearchIndex: Watches**

In an ItemSearch request, when the *SearchIndex* parameter equals "Watches", only the following parameters can be used in the request.

| <ul><li>BrowseNode</li><li>Condition</li><li>ItemPage</li><li>Keywords</li></ul> | <ul><li>MerchantId</li><li>MinimumPrice</li><li>Sort</li></ul> | <ul><li>State</li><li>TextStream</li><li>Title</li></ul> |
|----------------------------------------------------------------------------------|----------------------------------------------------------------|----------------------------------------------------------|
|----------------------------------------------------------------------------------|----------------------------------------------------------------|----------------------------------------------------------|

# SearchIndex-ItemSearch Parameter Combinations for FR

This Search Index Matrix shows you which ItemSearch parameters may be used with each of the available *SearchIndex* values for the FR locale.

#### **Topics**

- SearchIndex: All
- SearchIndex: Baby
- SearchIndex: Beauty
- SearchIndex: Blended
- SearchIndex: Books
- SearchIndex: Classical
- SearchIndex: DVD
- SearchIndex: Electronics
- SearchIndex: ForeignBooks
- SearchIndex: HealthPersonalCare
- SearchIndex: Jewelry
- SearchIndex: Kitchen
- SearchIndex: Lighting
- SearchIndex: MP3Downloads
- SearchIndex: Music
- SearchIndex: MusicTracks
- SearchIndex: OfficeProducts
- SearchIndex: Outlet
- SearchIndex: Shoes
- SearchIndex: Software
- SearchIndex: SoftwareVideoGames
- SearchIndex: VHS
- SearchIndex: Video
- SearchIndex: VideoGames
- SearchIndex: Watches

## SearchIndex: All

In ItemSearch request, when *SearchIndex* equals "All", only the following parameters can be used in a request.

• Keywords

## **SearchIndex: Baby**

In an ItemSearch request, when the *SearchIndex* parameter equals "Baby", only the following parameters can be used in the request.

- Availability
- Author
- Brand
- BrowseNode
- DeliveryMethod
- Keywords
- Manufacturer
- MaximumPrice
- MerchantId
- MinimumPrice
- Sort
- Title

## **SearchIndex: Beauty**

In an ItemSearch request, when the *SearchIndex* parameter equals "Beauty", only the following parameters can be used in the request.

- Availability
- Brand
- BrowseNode
- DeliveryMethod
- Keywords
- MaximumPrice
- MerchantId
- MinimumPrice
- Sort
- Title

## **SearchIndex: Blended**

• Keywords

## **SearchIndex: Books**

In an ItemSearch request, when the *SearchIndex* parameter equals "Books", only the following parameters can be used in the request.

- AuthorBrowseNode
- blowselvou
- Condition
- Count
- ItemPage
- Keywords
- MaximumPrice
- MerchantId
- MinimumPrice
- Power
- Publisher
- Sort
- Title

#### **SearchIndex: Classical**

In an ItemSearch request, when the *SearchIndex* parameter equals "Classical", only the following parameters can be used in the request.

- Actor
- Availability
- BrowseNode
- Composer
- Conductor
- Count
- Format
- ItemPage
- Keywords
- Magazines
- MusicLabel
- Orchestra
- Performer
- PostalCode
- Sort
- State
- Title

## SearchIndex: DVD

In an ItemSearch request, when the *SearchIndex* parameter equals "DVD", only the following parameters can be used in the request.

- Actor
- AudienceRating
- Availability
- BrowseNode
- Count
- Director
- Format
- ItemPage
- Keywords
- Magazines
- Performer
- PostalCode
- Publisher
- Sort
- State
- Title

## **SearchIndex: Electronics**

In an ItemSearch request, when the *SearchIndex* parameter equals "Electronics", only the following parameters can be used in the request.

| <ul><li>BrowseNode</li><li>Condition</li><li>ItemPage</li><li>Keywords</li></ul> | <ul><li>Manufacturer</li><li>MaximumPrice</li><li>MerchantId</li></ul> | <ul><li>MinimumPrice</li><li>Sort</li><li>Title</li></ul> |
|----------------------------------------------------------------------------------|------------------------------------------------------------------------|-----------------------------------------------------------|
|----------------------------------------------------------------------------------|------------------------------------------------------------------------|-----------------------------------------------------------|

## SearchIndex: ForeignBooks

In an ItemSearch request, when the *SearchIndex* parameter equals "ForeignBooks", only the following parameters can be used in the request.

| • | Autnor     |
|---|------------|
| • | BrowseNode |

- Condition
- Condition
- Count
- ItemPage
- Keywords
- MaximumPrice
- MerchantId
- MinimumPrice
- Power
- Publisher
- Sort
- Title

## SearchIndex: HealthPersonalCare

In an ItemSearch request, when the *SearchIndex* parameter equals "HealthPersonalCare", only the following parameters can be used in the request.

- Availability
- Brand
- BrowseNode
- DeliveryMethod
- KeyWords
- ManufacturerMaximumPrice
- MerchantId
- MinimumPrice
- Sort
- Title

## **SearchIndex:** Jewelry

In an ItemSearch request, when the *SearchIndex* parameter equals "Jewelry", only the following parameters can be used in the request.

| <ul><li>Availability</li><li>BrowseNode</li><li>DeliveryMethod</li></ul> | <ul><li>Keywords</li><li>MerchantId</li><li>Sort</li></ul> | • Title |
|--------------------------------------------------------------------------|------------------------------------------------------------|---------|
|                                                                          |                                                            |         |

## SearchIndex: Kitchen

In an ItemSearch request, when the *SearchIndex* parameter equals "Kitchen", only the following parameters can be used in the request.

- Author
- Availability
- Brand
- BrowseNode
- Condition
- Count
- DeliveryMethod
- Format
- ISPUPostalCode
- ItemPage
- Keywords
- Magazines
- Manufacturer
- MerchantId

- Performer
- PostalCode
- Sort
- State
- Title

## **SearchIndex: Lighting**

In an ItemSearch request, when the *SearchIndex* parameter equals "Lighting", only the following parameters can be used in the request.

- Availability
- Brand
- BrowseNode
- DeliveryMethod
- Keywords
- MaximumPrice
- MerchantId
- MinimumPrice
- Sort
- Title

## SearchIndex: MP3Downloads

In an ItemSearch request, when the *SearchIndex* parameter equals "MP3Downloads", only the following parameters can be used in the request.

- Availability
- BrowseNode
- DeliveryMethod
- Keywords
- MaximumPrice
- MerchantId
- MinimumPrice
- Sort
- Title

## **SearchIndex: Music**

In an ItemSearch request, when the *SearchIndex* parameter equals "Music", only the following parameters can be used in the request.

- Artist Availability
- BrowseNode
- Count
- Format
- ItemPage
- KeywordsMagazines
- MusicLabel
- Performer
- PostalCode
- Sort
- State
- Title

## SearchIndex: MusicTracks

In an ItemSearch request, when the *SearchIndex* parameter equals "MusicTracks", only the following parameters can be used in the request.

| <ul><li>BrowseNode</li><li>Condition</li><li>Count</li></ul> | <ul><li>ItemPage</li><li>Keywords</li></ul> | <ul><li>MerchantId</li><li>MinimumPrice</li><li>Sort</li></ul> |
|--------------------------------------------------------------|---------------------------------------------|----------------------------------------------------------------|
|--------------------------------------------------------------|---------------------------------------------|----------------------------------------------------------------|

## **SearchIndex: OfficeProducts**

In an ItemSearch request, when the *SearchIndex* parameter equals "OfficeProducts", only the following parameters can be used in the request.

- Availability
- Brand
- BrowseNode
- DeliveryMethod
- Keywords
- MaximumPrice
- MerchantId
- MinimumPrice
- Sort
- Title

## **SearchIndex: Outlet**

In ItemSearch request, when *SearchIndex* equals "Outlet", only the following parameters can be used in a request.

• Keywords

## **SearchIndex: Shoes**

In an ItemSearch request, when the *SearchIndex* parameter equals "Shoes", only the following parameters can be used in the request.

- Availability
- Brand
- BrowseNode
- Keywords
- Manufacturer
- MaximumPrice
- MerchantId
- MinimumPrice
- Sort
- Title

#### **SearchIndex: Software**

In an ItemSearch request, when the *SearchIndex* parameter equals "Software", only the following parameters can be used in the request.

- BrowseNode
- Condition
- Count
- ItemPage
- Keywords
- Manufacturer
- MaximumPrice
- MerchantId
- MinimumPrice
- Sort
- Title

## **SearchIndex: SoftwareVideoGames**

In an ItemSearch request, when the *SearchIndex* parameter equals "SoftwareVideoGames", only the following parameters can be used in the request.

- Author
- BrowseNode
- Condition
- Count
- ItemPage
- Keywords
- Manufacturer
- MaximumPrice
- MerchantId
- MinimumPrice
- Sort
- Title

## **SearchIndex: VHS**

In an ItemSearch request, when the *SearchIndex* parameter equals "VHS", only the following parameters can be used in the request.

- Actor
- AudienceRating
- Availability
- BrowseNode
- Count
- Director
- Format
- ItemPage
- Keywords
- Magazines
- Performer
- PostalCode
- Publisher
- Sort
- State
- Title

## SearchIndex: Video

In an ItemSearch request, when the *SearchIndex* parameter equals "Video", only the following parameters can be used in the request.

- Actor
- AudienceRating
- Availability
- BrowseNode
- Director
- ItemPage
- Keywords
- PostalCode
- Publisher
- Sort
- State
- Title

## **SearchIndex: VideoGames**

In an ItemSearch request, when the *SearchIndex* parameter equals "VideoGames", only the following parameters can be used in the request.

| <ul><li>Author</li></ul> |
|--------------------------|
|--------------------------|

- Brand
- BrowseNode
- Condition
- Count
- ItemPage
- Keywords
- Manufacturer
- MaximumPrice
- MerchantId
- MinimumPrice
- Sort
- Title

## **SearchIndex: Watches**

In an ItemSearch request, when the *SearchIndex* parameter equals "Watches", only the following parameters can be used in the request.

# SearchIndex-ItemSearch Parameter Combinations for JP

This Search Index Matrix shows you which ItemSearch parameters may be used with each of the available *SearchIndex* values for the JP locale.

#### **Topics**

- SearchIndex: All
- SearchIndex: Apparel
- SearchIndex: Automotive
- SearchIndex: Baby
- SearchIndex: Beauty
- SearchIndex: Blended
- SearchIndex: Books
- SearchIndex: Classical
- SearchIndex: DVD
- SearchIndex: Electronics
- SearchIndex: ForeignBooks
- SearchIndex: Grocery
- SearchIndex: HealthPersonalCare
- SearchIndex: Hobbies
- SearchIndex: HomeImprovement
- SearchIndex: Jewelry
- SearchIndex: Kitchen
- SearchIndex: Music
- <u>SearchIndex: MusicTracks</u>
- SearchIndex: OfficeProducts
- SearchIndex: Shoes
- SearchIndex: Software
- <u>SearchIndex: SportingGoods</u>
- SearchIndex: Toys
- SearchIndex: VHS
- SearchIndex: Video
- SearchIndex: VideoGames
- SearchIndex: Watches

## SearchIndex: All

In ItemSearch request, when *SearchIndex* equals "All", only the following parameters can be used in a request.

• Keywords

## **SearchIndex: Apparel**

In an ItemSearch request, when the *SearchIndex* parameter equals "apparel", only the following parameters can be used in the request.

- Author
- Availability
- Brand
- BrowseNode
- Condition
- Count
- DeliveryMethod
- Format
- ISPUPostalCode
- ItemPage
- Keywords
- Magazines
- Manufacturer
- MerchantId

- Performer
- PostalCode
- Sort
- State
- Title

#### **SearchIndex: Automotive**

In an ItemSearch request, when the *SearchIndex* parameter equals "Automotive", only the following parameters can be used in the request.

- Availability
- Brand
- BrowseNode
- Keywords
- Manufacturer
- MaximumPrice
- MerchantId
- MinimumPrice
- Sort
- Title

## **SearchIndex: Baby**

In an ItemSearch request, when the <code>SearchIndex</code> parameter equals "Baby", only the following parameters can be used in the request.

- Brand BrowseNode
- Condition
- ItemPage
- Keywords Manufacturer
- MaximumPrice
- MerchantId
- MinimumPrice
- Sort
- State
- Title

## **SearchIndex: Beauty**

In an ItemSearch request, when the *SearchIndex* parameter equals "Beauty", only the following parameters can be used in the request.

- Brand
- BrowseNode
- Condition
- ItemPage
- KeywordsManufacturer
- Manufacturer
- MaximumPrice
- MerchantId
- MinimumPrice
- Sort
- Title

### SearchIndex: Blended

In an ItemSearch request, when the *SearchIndex* parameter equals "Blended", only the following parameters can be used in the request.

• Keywords

#### **SearchIndex: Books**

In an ItemSearch request, when the *SearchIndex* parameter equals "VALUE", only the following parameters can be used in the request.

- Author
- BrowseNode
- Condition
- ItemPage
- Keywords
- MaximumPrice
- MerchantId
- MinimumPrice
- Power
- Publisher
- Sort
- Title

#### **SearchIndex: Classical**

In an ItemSearch request, when the *SearchIndex* parameter equals "Classical", only the following parameters can be used in the request.

- Actor
- Availability
- BrowseNode
- Composer
- Conductor
- Count
- Format
- ItemPage
- Keywords
- Magazines
- MusicLabel
- Orchestra
- Performer
- PostalCode
- Sort
- State
- Title

#### SearchIndex: DVD

In an ItemSearch request, when the *SearchIndex* parameter equals "DVD", only the following parameters can be used in the request.

- Actor
- AudienceRating
- Availability
- BrowseNode
- Count
- Director
- Format
- ItemPage
- Keywords
- Magazines
- Performer
- PostalCode
- Publisher
- Sort
- State
- Title

#### **SearchIndex: Electronics**

In an ItemSearch request, when the *SearchIndex* parameter equals "VALUE", only the following parameters can be used in the request.

- BrowseNode
- Condition
- ItemPage
- Keywords
- MaximumPrice
- MerchantId
- MinimumPrice
- Sort
- Title

## SearchIndex: ForeignBooks

In an ItemSearch request, when the *SearchIndex* parameter equals "ForeignBooks", only the following parameters can be used in the request.

- Author
- BrowseNode
- Condition
- ItemPage
- Keywords
- MaximumPrice
- MerchantId
- MinimumPrice
- Publisher
- Sort
- Title

## **SearchIndex: Grocery**

In an ItemSearch request, when the *SearchIndex* parameter equals "Beauty", only the following parameters can be used in the request.

- Brand
- BrowseNode
- Condition
- Count
- ItemPage
- Keywords
- MaximumPrice
- MinimumPrice
- Manufacturer
- MerchantId
- Sort
- Title

#### SearchIndex: HealthPersonalCare

In an ItemSearch request, when the SearchIndex parameter equals "HealthPersonalCare", only the following parameters can be used in the request.

| • | BrowseNode |
|---|------------|
| • | Condition  |

- Manufacturer MaximumPrice
- MinimumPrice

- ItemPage
- Keywords
- MerchantId
- Sort
  - Title

#### **SearchIndex: Hobbies**

In an ItemSearch request, when the <code>SearchIndex</code> parameter equals "Hobbies", only the following parameters can be used in the request.

| • | BrowseNode |
|---|------------|
| • | Condition  |

- Manufacturer MaximumPrice
- MinimumPrice

- ItemPage
- Sort

- Keywords
- MerchantId
- Title

## **SearchIndex: HomeImprovement**

In an ItemSearch request, when the *SearchIndex* parameter equals "HomeImprovement", only the following parameters can be used in the request.

- Availability
- Brand
- BrowseNode
- DeliveryMethod
- Keywords
- ManufacturerMaximumPrice
- MerchantId
- MinimumPrice
- Sort
- Title

## **SearchIndex:** Jewelry

In an ItemSearch request, when the *SearchIndex* parameter equals "Jewelry", only the following parameters can be used in the request.

| <ul><li>Availability</li><li>BrowseNode</li><li>DeliveryMethod</li></ul> | <ul><li>Keywords</li><li>MerchantId</li></ul> | <ul><li>Sort</li><li>Title</li></ul> |
|--------------------------------------------------------------------------|-----------------------------------------------|--------------------------------------|
|                                                                          |                                               |                                      |

#### SearchIndex: Kitchen

In an ItemSearch request, when the *SearchIndex* parameter equals "VALUE", only the following parameters can be used in the request.

- Brand
- BrowseNode
- Condition
- ItemPage
- Keywords
- Manufacturer
- MaximumPrice
- MerchantId
- MinimumPrice
- Sort
- Title

#### **SearchIndex: Music**

In an ItemSearch request, when the *SearchIndex* parameter equals "Music", only the following parameters can be used in the request.

- Artist Availability
- BrowseNode
- Count
- Format
- ItemPage
- KeywordsMagazines
- MusicLabel
- Performer
- PostalCode
- Sort
- State
- Title

### SearchIndex: MusicTracks

In an ItemSearch request, when the *SearchIndex* parameter equals "MusicTracks", only the following parameters can be used in the request.

| <ul><li>Condition</li><li>ItemPage</li><li>Keywords</li></ul> | <ul><li>MaximumPrice</li><li>MerchantId</li></ul> | <ul><li>MinimumPrice</li><li>Sort</li></ul> |
|---------------------------------------------------------------|---------------------------------------------------|---------------------------------------------|
|---------------------------------------------------------------|---------------------------------------------------|---------------------------------------------|

#### **SearchIndex: OfficeProducts**

In an ItemSearch request, when the *SearchIndex* parameter equals "OfficeProducts", only the following parameters can be used in the request.

- Availability
- Brand
- BrowseNode
- DeliveryMethod
- Keywords
- MaximumPrice
- MerchantId
- MinimumPrice
- Sort
- Title

#### **SearchIndex: Shoes**

In an ItemSearch request, when the *SearchIndex* parameter equals "Shoes", only the following parameters can be used in the request.

- Availability
- Brand
- BrowseNode
- DeliveryMethod
- Keywords
- ManufacturerMaximumPrice
- MerchantId
- MinimumPrice
- Sort
- Title

#### **SearchIndex: Software**

In an ItemSearch request, when the <code>SearchIndex</code> parameter equals "Software", only the following parameters can be used in the request.

- Brand
- BrowseNode
- Condition
- ItemPage
- Keywords
- MaximumPrice
- MerchantId
- MinimumPrice
- Sort
- Title

## **SearchIndex: SportingGoods**

In an ItemSearch request, when the *SearchIndex* parameter equals "SportingGoods", only the following parameters can be used in the request.

| <ul> <li>BrowseNode</li> </ul> | <ul> <li>Manufacturer</li> </ul> |
|--------------------------------|----------------------------------|
| <ul> <li>Condition</li> </ul>  | <ul> <li>MaximumPrice</li> </ul> |
| <ul> <li>ItemPage</li> </ul>   | <ul> <li>MerchantId</li> </ul>   |
| <ul> <li>Keywords</li> </ul>   |                                  |

- MinimumPrice
- Sort
- Title

## **SearchIndex: Toys**

In an ItemSearch request, when the *SearchIndex* parameter equals "Toys", only the following parameters can be used in the request.

- BrowseNodeCondition
- ItemPage
- Keywords
- Manufacturer
- MaximumPrice
- MerchantId
- MinimumPrice
- Sort
- Title

#### **SearchIndex: VHS**

In an ItemSearch request, when the *SearchIndex* parameter equals "VHS", only the following parameters can be used in the request.

- Actor
- AudienceRating
- Availability
- BrowseNode
- Count
- Director
- Format
- ItemPage
- Keywords
- Magazines
- Performer
- PostalCode
- Publisher
- Sort
- State
- Title

#### SearchIndex: Video

In an ItemSearch request, when the *SearchIndex* parameter equals "Video", only the following parameters can be used in the request.

| • | Α | ct | or |
|---|---|----|----|
|   |   |    |    |

- AudienceRating
- Availability
- BrowseNode
- Count
- Director
- Format
- ItemPage
- Keywords
- Magazines
- Performer
- PostalCode
- Publisher
- Sort
- State
- Title

#### **SearchIndex: VideoGames**

In an ItemSearch request, when the *SearchIndex* parameter equals "VideoGames", only the following parameters can be used in the request.

- Brand
- BrowseNode
- Condition
- ItemPage
- Keywords
- Manufacturer
- MaximumPrice
- MerchantId
- MinimumPrice
- Sort
- Title

### **SearchIndex: Watches**

In an ItemSearch request, when the *SearchIndex* parameter equals "Watches", only the following parameters can be used in the request.

# SearchIndex-ItemSearch Parameter Combinations for UK

This Search Index Matrix shows you which ItemSearch parameters may be used with each of the available *SearchIndex* values for the UK locale.

#### **Topics**

- SearchIndex: All
- SearchIndex: Automotive
- SearchIndex: Blended
- SearchIndex: Apparel
- SearchIndex: Baby
- SearchIndex: Beauty
- SearchIndex: Books
- SearchIndex: Classical
- SearchIndex: DVD
- SearchIndex: Electronics
- SearchIndex: HealthPersonalCare
- SearchIndex: HomeGarden
- SearchIndex: Jewelry
- SearchIndex: Kitchen
- SearchIndex: Lighting
- SearchIndex: MP3Downloads
- SearchIndex: Music
- SearchIndex: MusicTracks
- SearchIndex: OfficeProducts
- SearchIndex: OutdoorLiving
- SearchIndex: Outlet
- SearchIndex: Shoes
- SearchIndex: Software
- SearchIndex: SoftwareVideoGames
- SearchIndex: Toys
- SearchIndex: VHS
- SearchIndex: Video
- SearchIndex: VideoGames
- SearchIndex: Watches

## SearchIndex: All

In ItemSearch request, when *SearchIndex* equals "All", only the following parameters can be used in a request.

• Keywords

#### **SearchIndex: Automotive**

In an ItemSearch request, when the *SearchIndex* parameter equals "Automotive", only the following parameters can be used in the request.

- Availability
- Brand
- BrowseNode
- DeliveryMethod
- Keywords
- ManufacturerMaximumPrice
- MerchantId
- MinimumPrice
- Sort
- Title

## **SearchIndex: Blended**

• Keywords

## **SearchIndex: Apparel**

In an ItemSearch request, when the *SearchIndex* parameter equals "apparel", only the following parameters can be used in the request.

- Author
- Availability
- Brand
- BrowseNode
- Condition
- Count
- DeliveryMethod
- Format
- ISPUPostalCode
- ItemPage
- Keywords
- Magazines
- Manufacturer
- MerchantId

- Performer
- PostalCode
- Sort
- State
- Title

## **SearchIndex: Baby**

In an ItemSearch request, when the *SearchIndex* parameter equals "Baby", only the following parameters can be used in the request.

- Author
- Availability
- Brand
- BrowseNode
- Condition
- Count
- DeliveryMethod
- Format
- ISPUPostalCode
- ItemPage
- Keywords
- Magazines
- Manufacturer
- MerchantId

- Performer
- PostalCode
- Sort
- State
- Title

## **SearchIndex: Beauty**

In an ItemSearch request, when the *SearchIndex* parameter equals "Beauty", only the following parameters can be used in the request.

- Brand
- BrowseNode
- Condition
- Count
- ItemPage
- Keywords
- MaximumPrice
- MinimumPrice
- Manufacturer
- MerchantId
- Sort
- Title

#### **SearchIndex: Books**

In an ItemSearch request, when the *SearchIndex* parameter equals "VALUE", only the following parameters can be used in the request.

- Author
- BrowseNode
- Condition
- ItemPage
- Keywords
- MaximumPrice
- MerchantId
- MinimumPrice
- Power
- Publisher
- Sort
- Title

#### **SearchIndex: Classical**

In an ItemSearch request, when the *SearchIndex* parameter equals "Classical", only the following parameters can be used in the request.

- Actor
- Availability
- BrowseNode
- Composer
- Conductor
- Count
- Format
- ItemPage
- Keywords
- Magazines
- MusicLabel
- Orchestra
- Performer
- PostalCode
- Sort
- State
- Title

### SearchIndex: DVD

In an ItemSearch request, when the *SearchIndex* parameter equals DVD", only the following parameters can be used in the request.

- Actor
- AudienceRating
- Availability
- BrowseNode
- Count
- Director
- Format
- ItemPage
- Keywords
- Magazines
- Performer
- PostalCode
- Publisher
- Sort
- State
- Title

#### **SearchIndex: Electronics**

In an ItemSearch request, when the *SearchIndex* parameter equals Electronics", only the following parameters can be used in the request.

- Brand
- BrowseNode
- Condition
- ItemPage
- Keywords
- Manufacturer
- MaximumPrice
- MerchantId
- MinimumPrice
- Sort
- Title

#### SearchIndex: HealthPersonalCare

In an ItemSearch request, when the *SearchIndex* parameter equals "VALUE", only the following parameters can be used in the request.

- Brand
- BrowseNode
- Condition
- ItemPage
- Brand
- BrowseNode
- Condition
- ItemPage
- Keywords
- Manufacturer
- MaximumPrice
- MerchantId
- MinimumPrice
- Sort
- Title

#### SearchIndex: HomeGarden

In an ItemSearch request, when the *SearchIndex* parameter equals "HomeGarden", only the following parameters can be used in the request.

- Brand
- BrowseNode
- Condition
- ItemPage
- Keywords
- Manufacturer
- MaximumPrice
- MerchantId
- MinimumPrice
- Sort
- Title

## **SearchIndex:** Jewelry

In an ItemSearch request, when the *SearchIndex* parameter equals "Jewelry", only the following parameters can be used in the request.

| <ul><li>Availability</li><li>BrowseNode</li><li>DeliveryMethod</li></ul> | <ul><li>Keywords</li><li>MerchantId</li></ul> | <ul><li>Sort</li><li>Title</li></ul> |
|--------------------------------------------------------------------------|-----------------------------------------------|--------------------------------------|
|                                                                          |                                               |                                      |

#### SearchIndex: Kitchen

In an ItemSearch request, when the *SearchIndex* parameter equals "VALUE", only the following parameters can be used in the request.

- Brand
- BrowseNode
- Condition
- ItemPage
- Keywords
- Manufacturer
- MaximumPrice
- MerchantId
- MinimumPrice
- Sort
- Title

## **SearchIndex: Lighting**

In an ItemSearch request, when the *SearchIndex* parameter equals "Lighting", only the following parameters can be used in the request.

- Availability
- Brand
- BrowseNode
- DeliveryMethod
- Keywords
- MaximumPrice
- MerchantId
- MinimumPrice
- Sort
- Title

#### SearchIndex: MP3Downloads

In an ItemSearch request, when the *SearchIndex* parameter equals "MP3Downloads", only the following parameters can be used in the request.

- Author
- Availability
- BrowseNode
- Count
- DeliveryMethod
- ItemPage
- Keywords
- MaximumPrice
- MerchantId
- MinimumPrice
- ResponseGroup
- ReviewSort
- SearchIndex
- Sort
- TagPage
- TagsPerPage
- TagSort
- Title

#### **SearchIndex: Music**

In an ItemSearch request, when the <code>SearchIndex</code> parameter equals "Music", only the following parameters can be used in the request.

- Artist Availability
- BrowseNode
- Count
- Format
- ItemPage
- Keywords Magazines
- MusicLabel
- Performer
- PostalCode
- Sort
- State
- Title

### SearchIndex: MusicTracks

In an ItemSearch request, when the *SearchIndex* parameter equals "MusicTracks", only the following parameters can be used in the request.

| <ul><li>Condition</li><li>ItemPage</li><li>Keywords</li></ul> | <ul><li>MaximumPrice</li><li>MerchantId</li></ul> | <ul><li>MinimumPrice</li><li>Sort</li></ul> |
|---------------------------------------------------------------|---------------------------------------------------|---------------------------------------------|
|---------------------------------------------------------------|---------------------------------------------------|---------------------------------------------|

#### **SearchIndex: OfficeProducts**

In an ItemSearch request, when the *SearchIndex* parameter equals "OfficeProducts", only the following parameters can be used in the request.

- Availability
- Brand
- BrowseNode
- DeliveryMethod
- Keywords
- MaximumPrice
- MerchantId
- MinimumPrice
- Sort
- Title

## SearchIndex: OutdoorLiving

In an ItemSearch request, when the *SearchIndex* parameter equals "OutdoorLiving", only the following parameters can be used in the request.

- Brand
- BrowseNode
- Condition
- ItemPage
- Keywords
- Manufacturer
- MaximumPrice
- MerchantId
- MinimumPrice
- Sort
- Title

## **SearchIndex: Outlet**

In ItemSearch request, when *SearchIndex* equals "Outlet", only the following parameters can be used in a request.

• Keywords

### **SearchIndex: Shoes**

In an ItemSearch request, when the *SearchIndex* parameter equals "Shoes", only the following parameters can be used in the request.

#### **SearchIndex: Software**

In an ItemSearch request, when the *SearchIndex* parameter equals "Software", only the following parameters can be used in the request.

- Brand
- BrowseNode
- Condition
- ItemPage
- Keywords
- Manufacturer
- MaximumPrice
- MerchantId
- MinimumPrice
- Sort
- Title

### **SearchIndex: SoftwareVideoGames**

In an ItemSearch request, when the *SearchIndex* parameter equals "SoftwareVideoGames", only the following parameters can be used in the request.

- Brand
- BrowseNode
- Condition
- ItemPage
- Keywords
- Manufacturer
- MaximumPrice
- MerchantId
- MinimumPrice
- Sort
- Title

## **SearchIndex: Toys**

In an ItemSearch request, when the *SearchIndex* parameter equals "Toys", only the following parameters can be used in the request.

- Brand
- BrowseNode
- Condition
- ItemPage
- Keywords
- ManufacturerMaximumPrice
- MerchantId
- MinimumPrice
- Sort
- Title

#### **SearchIndex: VHS**

In an ItemSearch request, when the *SearchIndex* parameter equals "VHS", only the following parameters can be used in the request.

- Actor
- AudienceRating
- Availability
- BrowseNode
- Count
- Director
- Format
- ItemPage
- Keywords
- Magazines
- Performer
- PostalCode
- Publisher
- Sort
- State
- Title

#### SearchIndex: Video

In an ItemSearch request, when the *SearchIndex* parameter equals "VALUE", only the following parameters can be used in the request.

- Actor
- AudienceRating
- Availability
- BrowseNode
- Count
- Director
- Format
- ItemPage
- Keywords
- Magazines
- Performer
- PostalCode
- Publisher
- Sort
- State
- Title

#### **SearchIndex: VideoGames**

In an ItemSearch request, when the *SearchIndex* parameter equals "VALUE", only the following parameters can be used in the request.

- Brand
- BrowseNode
- Condition
- ItemPage
- Keywords
- Manufacturer
- MaximumPrice
- MerchantId
- MinimumPrice
- Sort
- Title

### **SearchIndex: Watches**

In an ItemSearch request, when the *SearchIndex* parameter equals "Watches", only the following parameters can be used in the request.

# SearchIndex-ItemSearch Parameter Combinations for US

This Search Index Matrix shows you which ItemSearch parameters may be used with each of the available *SearchIndex* values for the US locale.

#### **Topics**

- SearchIndex: All
- SearchIndex: Apparel
- SearchIndex: Automotive
- SearchIndex: Baby
- SearchIndex: Beauty
- SearchIndex: Blended
- SearchIndex: Books
- SearchIndex: Classical
- SearchIndex: DigitalMusic
- SearchIndex: MP3Downloads
- SearchIndex: DVD
- SearchIndex: Electronics
- SearchIndex: GourmetFood
- SearchIndex: HealthPersonalCare
- SearchIndex: HomeGarden
- SearchIndex: Industrial
- SearchIndex: Jewelry
- SearchIndex: KindleStore
- SearchIndex: Kitchen
- SearchIndex: Magazines
- SearchIndex: Merchants
- SearchIndex: Miscellaneous
- SearchIndex: Music
- SearchIndex: MusicalInstruments
- SearchIndex: MusicTracks
- SearchIndex: OfficeProducts
- SearchIndex: OutdoorLiving
- SearchIndex: PCHardware
- SearchIndex: PetSupplies

- SearchIndex: Photo
- SearchIndex: Shoes
- SearchIndex: Software
- SearchIndex: SportingGoods
- SearchIndex: Tools
- SearchIndex: Toys
- SearchIndex: UnboxVideo
- SearchIndex: VHS
- SearchIndex: Video
- SearchIndex: VideoGames
- SearchIndex: Watches
- SearchIndex: Wireless
- SearchIndex: WirelessAccessories

## SearchIndex: All

In ItemSearch request, when *SearchIndex* equals "All", only the following parameters can be used in a request.

• Keywords

## **SearchIndex: Apparel**

In an ItemSearch request, when the *SearchIndex* parameter equals "apparel", only the following parameters can be used in the request.

- Brand
- BrowseNode
- Condition
- ItemPage
- Keywords
- Manufacturer
- MaximumPrice
- MerchantId
- MinimumPrice
- Sort
- State
- TextStream
- Title

#### **SearchIndex: Automotive**

In an ItemSearch request, when the *SearchIndex* parameter equals "Automotive", only the following parameters can be used in the request.

- BrandBrowseNode
- blowselvoue
- Condition
- ItemPage
- KeywordsManufacturer
- MaximumPrice
- MerchantId
- MinimumPrice
- Sort
- State
- TextStream
- Title

## **SearchIndex: Baby**

In an ItemSearch request, when the <code>SearchIndex</code> parameter equals "Baby", only the following parameters can be used in the request.

- Brand BrowseNode
- Condition
- ItemPage
- Keywords Manufacturer
- MaximumPrice
- MerchantId
- MinimumPrice
- Sort
- State
- Title

## **SearchIndex: Beauty**

In an ItemSearch request, when the *SearchIndex* parameter equals "Beauty", only the following parameters can be used in the request.

- Brand
   Brand
- BrowseNode
- Condition
- ItemPage
- Keywords
- Manufacturer
- MaximumPrice
- MerchantId
- MinimumPrice
- Sort
- Title

## **SearchIndex: Blended**

• Keywords

#### **SearchIndex: Books**

In an ItemSearch request, when the *SearchIndex* parameter equals "Books", only the following parameters can be used in the request.

- Author
- BrowseNode
- Condition
- ItemPage
- Keywords
- MaximumPrice
- MerchantId
- MinimumPrice
- Power
- Publisher
- Sort
- State
- TextStream
- Title

#### SearchIndex: Classical

In an ItemSearch request, when the *SearchIndex* parameter equals "Classical", only the following parameters can be used in the request.

- Artist
- Author
- Availability
- BrowseNode
- Composer
- Conductor
- Count
- Format
- ItemPage
- Keywords
- Magazines
- MusicLabel
- Orchestra
- Performer
- PostalCode
- Sort
- State
- Title

## SearchIndex: DigitalMusic

In an ItemSearch request, when the *SearchIndex* parameter equals "DigitalMusic", only the following parameters can be used in the request.

| <ul><li>Actor</li><li>BrowseNode</li><li>Condition</li><li>Director</li></ul> | <ul><li>Keywords</li><li>MaximumPrice</li><li>MerchantId</li><li>MinimumPrice</li></ul> | <ul><li>Sort</li><li>State</li><li>Title</li></ul> |
|-------------------------------------------------------------------------------|-----------------------------------------------------------------------------------------|----------------------------------------------------|
| <ul><li>Director</li><li>ItemPage</li></ul>                                   | MinimumPrice                                                                            |                                                    |

#### SearchIndex: MP3Downloads

In an ItemSearch request, when the *SearchIndex* parameter equals "MP3Downloads", only the following parameters can be used in the request.

- Browsenode
- Keyword
- Title

#### SearchIndex: DVD

In an ItemSearch request, when the *SearchIndex* parameter equals "DVD", only the following parameters can be used in the request.

- Actor
- AudienceRating
- Availability
- BrowseNode
- Count
- Director
- Format
- ItemPage
- Keywords
- Magazines
- Performer
- PostalCode
- Publisher
- Sort
- State
- Title

# **SearchIndex: Electronics**

In an ItemSearch request, when the *SearchIndex* parameter equals "Electronics", only the following parameters can be used in the request.

| <ul><li>BrowseNode</li><li>Condition</li></ul> | <ul><li>ItemPage</li><li>Keywords</li><li>Manufacturer</li><li>MaximumPrice</li></ul> | <ul><li>MerchantId</li><li>MinimumPrice</li><li>Sort</li><li>State</li><li>TextStream</li><li>Title</li></ul> |
|------------------------------------------------|---------------------------------------------------------------------------------------|----------------------------------------------------------------------------------------------------|
|------------------------------------------------|---------------------------------------------------------------------------------------|----------------------------------------------------------------------------------------------------|

# SearchIndex: GourmetFood

In an ItemSearch request, when the *SearchIndex* parameter equals "GourmetFood", only the following parameters can be used in the request.

| <ul> <li>BrowseNode</li> <li>ItemPage</li> <li>MaximumPrice</li> <li>MerchantId</li> <li>MinimumPrice</li> <li>Title</li> </ul> |
|----------------------------------------------------------------------------------------------------|
|                                                                                                    |

# SearchIndex: HealthPersonalCare

In an ItemSearch request, when the *SearchIndex* parameter equals "HealthPersonalCare", only the following parameters can be used in the request.

- BrandBrowseNode
- BrowselvodeCondition
- Manufacturer
- MaximumPrice
- MerchantId
- MinimumPrice
- ItemPage
- Keywords
- Sort
- State
- Title

# SearchIndex: HomeGarden

- Brand
- BrowseNode
- Condition
- ItemPage
- Keywords
- Manufacturer
- MaximumPrice
- MerchantId
- MinimumPrice
- Sort
- Title

# **SearchIndex: Industrial**

- BrowseNode
- Keywords
- Manufacturer
- Title

# **SearchIndex:** Jewelry

In an ItemSearch request, when the *SearchIndex* parameter equals "Jewelry", only the following parameters can be used in the request.

| • | BrowseNode |
|---|------------|
|---|------------|

- Condition
- ItemPage
- Keywords
- MaximumPrice
- MerchantId
- MinimumPrice
- Sort
- State
- TextStream
- Title

# SearchIndex: KindleStore

- Author
- BrowseNode
- Condition
- ItemPage
- Keywords
- MaximumPrice
- MerchantId
- MinimumPrice
- Power
- Publisher
- Sort
- TextStream
- Title

# SearchIndex: Kitchen

In an ItemSearch request, when the *SearchIndex* parameter equals "Kitchen", only the following parameters can be used in the request.

- Brand
- BrowseNode
- Condition
- Manufacturer
- MaximumPrice
- MerchantId
- MinimumPrice
- ItemPage
- Keywords
- Sort
- State
- Title

# **SearchIndex: Magazines**

In an ItemSearch request, when the *SearchIndex* parameter equals "Magazines", only the following parameters can be used in the request.

| <ul><li>BrowseNode</li><li>Condition</li></ul> | <ul><li>ItemPage</li><li>Keywords</li><li>MaximumPrice</li><li>MerchantId</li></ul> | <ul><li>MinimumPrice</li><li>Publisher</li><li>State</li><li>Sort</li><li>Title</li></ul> |
|------------------------------------------------|-------------------------------------------------------------------------------------|-------------------------------------------------------------------------------------------|
|------------------------------------------------|-------------------------------------------------------------------------------------|-------------------------------------------------------------------------------------------|

### **SearchIndex: Merchants**

In an ItemSearch request, when the *SearchIndex* parameter equals "Merchants", only the following parameters can be used in the request.

- Keywords
- Title
- BrowseNode
- Artist
- Author
- Actor
- Director
- AudienceRating
- Manufacturer
- MusicLabel
- Composer
- Publisher
- Brand

- Conductor
- City
- Neighborhood
- Orchestra
- TextStream

# **SearchIndex: Miscellaneous**

In an ItemSearch request, when the *SearchIndex* parameter equals "Miscellaneous", only the following parameters can be used in the request.

# **SearchIndex: Music**

In an ItemSearch request, when the *SearchIndex* parameter equals "Music", only the following parameters can be used in the request.

- Artist Availability
- BrowseNode
- Count
- Format
- ItemPage
- KeywordsMagazines
- MusicLabel
- Performer
- PostalCode
- Sort
- State
- Title

# **SearchIndex: MusicalInstruments**

In an ItemSearch request, when the *SearchIndex* parameter equals "MusicalInstruments", only the following parameters can be used in the request.

- Brand
- BrowseNode
- Condition
- Manufacturer
- MaximumPrice
- MerchantId
- MinimumPrice
- ItemPage
- Keywords
- Sort
- Title

# SearchIndex: MusicTracks

In an ItemSearch request, when the *SearchIndex* parameter equals "MusicTracks", only the following parameters can be used in the request.

- ConditionItemPage
- Keywords
- MaximumPrice
- MerchantId
- MinimumPrice
- Sort
- State

# **SearchIndex: OfficeProducts**

In an ItemSearch request, when the *SearchIndex* parameter equals "OfficeProducts", only the following parameters can be used in the request.

- Brand
- BrowseNode
- Condition
- Manufacturer
- MaximumPrice
- MerchantId
- MinimumPrice
- ItemPage
- Keywords
- Sort
- State
- Title

# SearchIndex: OutdoorLiving

In an ItemSearch request, when the *SearchIndex* parameter equals "OutdoorLiving", only the following parameters can be used in the request.

- Brand
- BrowseNode
- Condition
- Manufacturer
- MaximumPrice
- MerchantId
- MinimumPrice
- ItemPage
- Keywords
- Sort
- State
- Title

# SearchIndex: PCHardware

In an ItemSearch request, when the *SearchIndex* parameter equals "PCHardware", only the following parameters can be used in the request.

- Brand
- BrowseNode
- Condition
- Manufacturer
- MaximumPrice
- MerchantId
- MinimumPrice
- ItemPage
- Keywords
- Sort
- State
- Title

# **SearchIndex: PetSupplies**

In an ItemSearch request, when the *SearchIndex* parameter equals "PetSupplies", only the following parameters can be used in the request.

- Author
- Brand
- BrowseNode
- Condition
- Count
- ItemPage
- Keywords
- Manufacturer
- MaximumPrice
- MerchantId
- MinimumPrice
- Sort
- State
- Title

# SearchIndex: Photo

In an ItemSearch request, when the *SearchIndex* parameter equals "Photo", only the following parameters can be used in the request.

- Brand
- BrowseNode
- Condition
- Manufacturer
- MaximumPrice
- MerchantId
- MinimumPrice
- ItemPage
- Keywords
- Sort
- State
- TextStream
- Title

# **SearchIndex: Shoes**

In an ItemSearch request, when the *SearchIndex* parameter equals "shoes", only the following parameters can be used in the request.

- Brand
- BrowseNode
- Condition
- ItemPage
- Keywords
- Manufacturer
- MaximumPrice
- MerchantId
- MinimumPrice
- Sort
- State
- TextStream
- Title

### **SearchIndex: Software**

In an ItemSearch request, when the *SearchIndex* parameter equals "Software", only the following parameters can be used in the request.

- Brand
- BrowseNode
- Condition
- Manufacturer
- MaximumPrice
- MerchantId
- MinimumPrice
- ItemPage
- Keywords
- Sort
- State
- Title

# **SearchIndex: SportingGoods**

In an ItemSearch request, when the *SearchIndex* parameter equals "SportingGoods", only the following parameters can be used in the request.

- Brand
- BrowseNode
- Condition
- ItemPage
- Keywords
- Manufacturer
- MaximumPrice
- MerchantId
- MinimumPrice
- Sort
- State
- Title

# **SearchIndex: Tools**

In an ItemSearch request, when the *SearchIndex* parameter equals "Tools", only the following parameters can be used in the request.

- Brand
- BrowseNode
- Condition
- ItemPage
- Keywords
- Manufacturer
- MaximumPrice
- MerchantId
- MinimumPrice
- Sort
- State
- Title

# **SearchIndex: Toys**

In an ItemSearch request, when the *SearchIndex* parameter equals "Toys", only the following parameters can be used in the request.

| <ul><li>BrowseNode</li><li>Condition</li></ul> | <ul><li>ItemPage</li><li>Keywords</li><li>MaximumPrice</li></ul> | <ul><li>MerchantId</li><li>MinimumPrice</li><li>Sort</li><li>State</li><li>TextStream</li><li>Title</li></ul> |
|------------------------------------------------|------------------------------------------------------------------|----------------------------------------------------------------------------------------------------|
|------------------------------------------------|------------------------------------------------------------------|----------------------------------------------------------------------------------------------------|

### SearchIndex: UnboxVideo

In an ItemSearch request, when the *SearchIndex* parameter equals "UnboxVideo", only the following parameters can be used in the request.

- Actor
- BrowseNode
- Condition
- Director
- ItemPage
- Keywords
- MaximumPrice
- MerchantId
- MinimumPrice
- MPAARating
- Publisher
- Sort
- State
- TextStream
- Title

# **SearchIndex: VHS**

In an ItemSearch request, when the *SearchIndex* parameter equals "VHS", only the following parameters can be used in the request.

- Actor
- AudienceRating
- Availability
- BrowseNode
- Count
- Director
- Format
- ItemPage
- Keywords
- Magazines
- Performer
- PostalCode
- Publisher
- Sort
- State
- Title

# SearchIndex: Video

In an ItemSearch request, when the *SearchIndex* parameter equals "Video", only the following parameters can be used in the request.

| • | Α | ct | or |
|---|---|----|----|
|   |   |    |    |

- AudienceRating
- Availability
- BrowseNode
- Count
- Director
- Format
- ItemPage
- Keywords
- Magazines
- Performer
- PostalCode
- Publisher
- Sort
- State
- Title

# **SearchIndex: VideoGames**

In an ItemSearch request, when the *SearchIndex* parameter equals "VideoGames", only the following parameters can be used in the request.

- Brand
- BrowseNode
- Condition
- ItemPage
- KeywordsManufacturer
- MaximumPrice
- MerchantId
- MinimumPrice
- Sort
- State
- TextStream
- Title

# **SearchIndex: Watches**

In an ItemSearch request, when the *SearchIndex* parameter equals "Watches", only the following parameters can be used in the request.

# **SearchIndex: Wireless**

In an ItemSearch request, when the *SearchIndex* parameter equals "Wireless", only the following parameters can be used in the request.

# **SearchIndex: WirelessAccessories**

In an ItemSearch request, when the *SearchIndex* parameter equals "WirelessAccessories", only the following parameters can be used in the request.

- BrowseNode
- Condition
- ItemPage
- Keywords
- MaximumPrice
- MerchantId
- MinimumPrice
- Sort
- Title

# **Search Index Support by Locale**

The following table provides a list of the search indices available by locale. A check mark in the following table indicates that a search index is available in a particular locale.

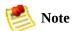

All search index names are case-sensitive.

| Search Index Name  | US       | UK       | DE           | JP       | FR       | CA       |
|--------------------|----------|----------|--------------|----------|----------|----------|
| All                | <b>✓</b> | <b>✓</b> | $\checkmark$ | <b>✓</b> | <b>✓</b> | <b>/</b> |
| Apparel            | <b>✓</b> | <b>✓</b> | $\checkmark$ | <b>✓</b> |          |          |
| Automotive         | <b>✓</b> | <b>✓</b> | <b>√</b>     | <b>/</b> |          |          |
| Baby               | <b>✓</b> | <b>✓</b> | <b>√</b>     | <b>/</b> | <b>✓</b> |          |
| Beauty             | <b>✓</b> | <b>✓</b> | <b>√</b>     | <b>/</b> | <b>✓</b> |          |
| Blended            | <b>✓</b> | <b>✓</b> | <b>√</b>     | <b>/</b> | <b>/</b> | <b>✓</b> |
| Books              | <b>✓</b> | <b>✓</b> | <b>√</b>     | <b>/</b> | <b>✓</b> | <b>✓</b> |
| Classical          | <b>✓</b> | <b>✓</b> | <b>√</b>     | <b>/</b> | <b>/</b> | <b>/</b> |
| DigitalMusic       | <b>✓</b> |          |              |          |          |          |
| DVD                | <b>✓</b> | <b>✓</b> | <b>√</b>     | <b>/</b> | <b>/</b> | <b>/</b> |
| Electronics        | <b>✓</b> | <b>✓</b> | <b>√</b>     | <b>/</b> | <b>/</b> | <b>/</b> |
| ForeignBooks       |          |          | <b>√</b>     | <b>/</b> | <b>✓</b> | <b>✓</b> |
| GourmetFood        | <b>✓</b> |          |              |          |          |          |
| Grocery            | <b>✓</b> |          |              | <b>/</b> |          |          |
| HealthPersonalCare | <b>✓</b> | <b>✓</b> | <b>√</b>     | <b>✓</b> | <b>/</b> |          |
| Hobbies            |          |          |              | <b>/</b> |          |          |
| HomeGarden         | <b>✓</b> | <b>✓</b> | <b>/</b>     |          |          |          |
| HomeImprovement    |          | <b>√</b> | <b>/</b>     | <b>/</b> |          |          |
| Industrial         | <b>✓</b> |          |              |          |          |          |

| Jewelry            | <b>/</b> | <b>/</b> | <b>/</b> | <b>/</b> | <b>/</b> |          |
|--------------------|----------|----------|----------|----------|----------|----------|
| KindleStore        | <b>/</b> |          |          |          |          |          |
| Kitchen            | <b>/</b> | <b>✓</b> | <b>/</b> | <b>√</b> | <b>/</b> |          |
| Lighting           |          | <b>✓</b> | <b>✓</b> |          | <b>/</b> |          |
| Magazines          | <b>/</b> |          | <b>✓</b> |          |          |          |
| Merchants          | <b>/</b> |          |          |          |          |          |
| Miscellaneous      | <b>/</b> |          |          |          |          |          |
| MP3Downloads       | <b>/</b> | <b>/</b> | <b>/</b> |          | <b>/</b> |          |
| Music              | <b>/</b> | <b>✓</b> | <b>/</b> | <b>√</b> | <b>/</b> | <b>/</b> |
| MusicalInstruments | <b>/</b> |          |          |          |          |          |
| MusicTracks        | <b>/</b> | <b>✓</b> | <b>/</b> | <b>√</b> | <b>/</b> |          |
| OfficeProducts     | <b>/</b> | <b>✓</b> | <b>/</b> | <b>√</b> | <b>/</b> |          |
| OutdoorLiving      | <b>/</b> | <b>/</b> | <b>✓</b> |          |          |          |
| Outlet             |          | <b>✓</b> | <b>✓</b> |          |          |          |
| PCHardware         | <b>/</b> |          | <b>✓</b> |          |          |          |
| PetSupplies        | <b>/</b> |          |          |          |          |          |
| Photo              | <b>/</b> |          | <b>/</b> |          |          |          |
| Shoes              | <b>/</b> | <b>✓</b> | <b>/</b> | <b>√</b> | <b>/</b> |          |
| Software           | <b>/</b> | <b>✓</b> | <b>✓</b> | <b>√</b> | <b>/</b> | <b>/</b> |
| SoftwareVideoGames |          | <b>✓</b> | <b>✓</b> |          | <b>/</b> | <b>✓</b> |
| SportingGoods      | <b>/</b> | <b>✓</b> | <b>√</b> | <b>√</b> |          |          |
| Tools              | <b>/</b> | <b>✓</b> | <b>√</b> |          |          |          |
| Toys               | <b>✓</b> | <b>✓</b> | <b>✓</b> | <b>✓</b> | <b>/</b> |          |
| UnboxVideo         | <b>/</b> |          |          |          |          |          |
| VHS                | <b>✓</b> | <b>✓</b> | <b>✓</b> | <b>✓</b> | <b>/</b> | <b>/</b> |
| Video              | <b>✓</b> | <b>✓</b> | <b>✓</b> | <b>✓</b> | <b>/</b> | <b>/</b> |
| VideoGames         | /        | /        | /        | /        | /        | /        |

| Watches             | $\checkmark$ | <b>/</b> | <b>√</b> | <b>✓</b> |  |
|---------------------|--------------|----------|----------|----------|--|
| Wireless            | $\checkmark$ |          |          |          |  |
| WirelessAccessories | <b>/</b>     |          |          |          |  |

# **Glossary**

#### Access Key ID

An alphanumeric token that uniquely identifies a request sender. This ID is associated with your Secret Access Key.

#### accessory

An related items, such as a camera, its carrying case and USB cord.

#### active area

In a shopping cart, this area contains the items that are ready to be purchased.

#### Amazon marketplace

The feature by which Amazon relates seller items directly to retail catalog items and content. This feature leverages the retail buying experience and content to third-party seller items. .

#### **ASIN**

(Amazon Standard Item Number ) An alphanumeric token generated and assigned by Amazon that uniquely identifies an item for sale by Amazon. ASINs are unique within a locale, not across locales..

#### buyer

A person(s) agreeing to exchange money for an item delivered by a seller.

#### collection

An ensemble of related items, such as a coordinated set of sheets, pillow cases, and curtains.

#### **ISBN**

(International Standardized Book Number) An alphanumeric token that uniquely identifies a book. A book's EAN is typically set equal to the book's ISBN

### **JAN**

(Japanese Article Number) The equivalent of the EAN that is used in Japan for products and barcodes.

#### locale

A region in which Product Advertising API is offered. In each locale, Product Advertising API offers support in the local language, currency, customs, and local shipping. Currently, there are six locales: CA, DE, FR, JP, UK, and US.

#### merchant

For the purposes of this document, a merchant is a third party who is selling on the Amazon.com web site but handles their own fulfillment. Merchants help expand the Amazon.com catalog of sellable items by providing Product Data for products Amazon.com currently has no data on, or relate their products to products already identified in the Amazon retail catalogs. Examples include Circuit City (both from a drop ship and in-store pickup point of view) and Ingram Micro (PC Store). For the purposes of the Bulk DP Creation project, "Merchant" does not include Toys R Us (since we carry all of their online inventory in our DCs).

# marketplace

a place, physical or otherwise, where merchants offer goods for sale, and customers accept offers, place orders and make purchases. It is the logical container for all data and attributes associated with an eCommerce site. A marketplace is identified by a globally unique MarketplaceId. Marketplaces may be specific to data centers, but they should be considered global. They have a default language code and currency code, but they should be considered capable of multi-lingual and multi-currency support in designs. Only Amazon's Marketplaces are country-specific due to legacy reasons.

# MarketplaceId

An alphanumeric token that identifies a locale, for example, DE: A1PA6795UKMFR9), FR: A13V1IB3VIYZZH, or a large merchant, for example, Amazon: ATVPDKIKX0DER.

### offer

Item offered for sale. An offer is not associated with a merchant.

# Offering

Offerings are the specific instances of a Merchant's possible stock items. A Merchant "can" have unique offerings for each product they carry and have either. A specific quantity associated with each product A stock availability state {In-Stock, Out-Of-Stock, Back-Ordered, Discontinued, Obsolete, On-Order, etc?} Saleable status is determined by positive inventory states of available quantity > 0, or ?In stock?. Offerings will have transactional rules (max quantity purchasable), condition types ('new', 'used'), and tax codes associated with them An offering is not a buyable entity on its own. An offering with an immediate availability relationship can be purchased. An Offering with a delayed availability relationship can only be ordered.

# OfferListing

An item offered for sale by a specific seller or merchant. This is the inventory level specific buyable entity. It ties the merchant/customer, item, item location, pricing, and availability together. These currently represent items ?in-stock? that are essentially shipped at point of sale.

#### **Product**

Something offered for sale. Each product has an ASIN. There may be many offerings for a particular product. Product is synonymous with "item".

#### SaveForLater

Contains items that a customer has chosen to buy but are currently unavailable, or items that a customer has designated they want to save and buy later.

# Secret Access Key

A key assigned to you by Amazon Web Services (AWS) when you sign up for an AWS account. Used for request authentication.

### seller

Sellers are individuals or companies that sell their own items. For most sellers, the items they sell must already be for sale on Amazon. The exception is the Amazon Advantage seller, who sells items that are not on Amazon.

#### Seller Central

A web site that allows merchants to manage their web sites and listings. Go to <a href="http://sellercentral.amazon.com">http://sellercentral.amazon.com</a>

# Single Detail Page (SDP)

The purpose of Single Detail Page is to expose, for any given retail ASIN, all instances of a product that can be purchased from the Amazon.com site. The display for an ASIN would incorporate links to alternate purchase channels for the same item. For example a books detail page would list a new book from Amazon.com and used/rare/collectable editions from fixed price MarketPlace sellers.

#### **SKU**

(Stock Keeping Unit ) A merchant-specific identifier for a purchasable good, like a shirt or chair. Amazon's version of the SKU is the ASIN.

#### **UPC**

(Universal Product Code) A 12-digit item identifier used in the US and CA locales. The UPC is identifier used in barcodes.

#### variant

A single version of a given product that has variations. A variant is an item defined by its product, and the unique set of property values from each property in the full set of required properties for that item.

#### variation

Different versions of a given product. If a pair of pants is available in khaki

and olive, then the pants are said to have two variations. Variations are one of the two types of product relationships we support (ensembles is the other).

# **Document Conventions**

This section lists the common typographical and symbol use conventions for AWS technical publications.

# **Typographical Conventions**

This section describes common typographical use conventions.

| Convention                                                        | Description/Example                                                                                                    |  |  |
|-------------------------------------------------------------------|----------------------------------------------------------------------------------------------------|--|--|
| Call-outs                                                         | A call-out is a number in the body text to give you a visual reference. The reference point i further discussion elsewhere.               |  |  |
|                                                                   | You can use this resource regularly.                                                                                                    |  |  |
| Code in text                                                      | Inline code samples (including XML) and commands are identified with a special font.                                                      |  |  |
|                                                                   | You can use the command java -version.                                                                                                    |  |  |
| Code blocks                                                       | Blocks of sample code are set apart from the body and marked accordingly.                                                                 |  |  |
|                                                                   | <pre># ls -l /var/www/html/index.html -rw-rw-r 1 root root 1872 Jun 21 09:33 /var/www/html/inde # date Wed Jun 21 09:33:42 EDT 2006</pre> |  |  |
| Emphasis                                                          | Unusual or important words and phrases are marked with a special font.                                                                    |  |  |
|                                                                   | You <i>must</i> sign up for an account before you can use the service.                                                                    |  |  |
| Internal<br>cross<br>references                                   | References to a section in the same document are marked.                                                                                  |  |  |
| Logical                                                           | A special font is used for expressions that are important to identify, but are not code.                                                  |  |  |
| values,<br>constants,<br>and regular<br>expressions,<br>abstracta | If the value is null, the returned response will be false.                                                                                |  |  |
| Product and                                                       | Named AWS products and features are identified on first use.                                                                              |  |  |
| feature<br>names                                                  | Create an <i>Amazon Machine Image</i> (AMI).                                                                                              |  |  |
| Operations                                                        | In-text references to operations.                                                                                                    |  |  |
|                                                                   | Use the GetHITResponse operation.                                                                                                    |  |  |
| Parameters                                                        | In-text references to parameters.                                                                                                    |  |  |
|                                                                   | The operation accepts the parameter <i>Account ID</i> .                                                                                   |  |  |

| Response elements                  | In-text references to responses.                                                                                     |  |
|------------------------------------|----------------------------------------------------------------------------------------------------|--|
|                                    | A container for one CollectionParent and one or more CollectionItems.                                                |  |
| Technical publication references   | References to other AWS publications. If the reference is hyperlinked, it is also underscored                        |  |
|                                    | For detailed conceptual information, see the <i>Amazon Mechanical Turk Developer Guide</i> .                         |  |
| User<br>entered<br>values          | A special font marks text that the user types.                                                                       |  |
|                                    | At the password prompt, type MyPassword.                                                                             |  |
| User interface controls and labels | Denotes named items on the UI for easy identification.                                                               |  |
|                                    | On the File menu, click Properties.                                                                                  |  |
| Variables                          | When you see this style, you must change the value of the content when you copy the text c sample to a command line. |  |
|                                    | % ec2-register < <i>your-s3-bucket</i> >/image.manifest                                                              |  |
|                                    | See also the following symbol convention.                                                                            |  |

# **Symbol Conventions**

This section describes the common use of symbols.

| Convention                             | Symbol                                | Description/Example                                                                                                    |
|----------------------------------------|---------------------------------------|----------------------------------------------------------------------------------------------------|
| Mutually<br>exclusive<br>parameters    | (Parentheses   and   vertical   bars) | Within a code description, bar separators denote options from which one must be chosen.  % data = hdfread (start   stride   edge)                                                                                                    |
| Optional parameters  XML variable text | [square brackets]                     | Within a code description, square brackets denote completely optional commands or parameters.  % sed [-n, -quiet]  Use square brackets in XML examples to differentiate them from tags. <pre></pre> <pre></pre> < |
| Variables                              | <arrow brackets=""></arrow>           | Within a code sample, arrow brackets denote a variable that must be replaced with a valid value.  % ec2-register <your-s3-bucket>/image.manifest</your-s3-bucket>                                                                                                    |

# **Index**

# A

AboutMe, <u>Description</u> Access Key ID, **Your AWS Identifiers** accessories, Accessories Active, Active and SaveForLater Areas Add to Cart form, Add to Cart Form after, Power Search Keywords All, Combined Search Indices, All Search Index, All Search Index Alternate Versions, Alternate Versions Response Group Anonymous, Tags ASIN, Item Identifiers, Power Search Keywords, Multiple Images Versus **Variation Images** Associates, Associate IDs, Response Groups AssociateTag, General, Optional Parameters, AssociateTag Parameter, AssociateTag At a Glance, **Getting Seller Feedback** attribute item, **Item Attributes Segment** authentication, Request Authentication, Using Values Returned by CartCreate in **Other Cart Operations** REST, Authenticating REST Requests signature version 2, **Authenticating REST Requests** SOAP, Authenticating SOAP Requests author, Power Search Keywords author-begins, Power Search Keywords author-exact, **Power Search Keywords** availability, Parameter Restrictions for Availability, Common ItemSearch Parameters, Returning Only Available Items, Using the ItemSearch Availability Parameter Availability, **Determining Availability** determining, **Determining Availability** element, **Determining Availability** items, Determining the Availability of Items Sold by Sellers limited, Availability Values returning, Returning Price and Availability Information

# values, <u>Availability Values</u> AWSAccessKeyId, <u>Required Parameters</u>

# В

baby registry, add items to, Adding Items to Lists BabyRegistry, Lists, Suggesting Items on a Customer's Wish List, Supported List **Types** batch request, Batch Requests benefit items, Benefit and Eligible Items BenefitDescription, Typical Response Elements Used best programming practices, Best Programming Practices bin, Element Tags in a Bin binding, **Binding**, **Power Search Keywords** Birthday, **Description** blended, Combined Search Indices, Blended Searches browse node, **Browse Nodes** drilling down, Understanding BrowseNode Results When Drilling Down finding, Finding Browse Nodes finding items using, Finding Items Using Browse Nodes ID, Browse Node IDs properties, **Browse Node Properties** root category, Root Category search indices, Browse Nodes and Search Indices traversing hierarchy, **Traversing the Browse Node Hierarchy** BrowseNode, Common ItemSearch Parameters BrowseNodeId, Request Parameters BrowseNodeInfo, BrowseNodeInfo Response Group BrowseNodeLookup, Search Operations, Description BrowseNodes, BrowseNodes Response Group Buy Now form, Buy Now Form BuyAmountXGetAmountOffX, Promotion Categories, Promotion Types BuyAmountXGetSimpleShippingFreeX, Promotion Categories, Promotion **Types** 

# C

caching, **Use Caches Carefully** 

```
cart, Active and SaveForLater Areas, Remote Shopping Carts are Hosted by
Amazon
    Active, Active and SaveForLater Areas
    Active area, Items That Cannot Be Added to the Active Cart Area
    Add to Cart form, Add to Cart Form
    adding items to, Adding Items to a Cart
    adding list items to, Adding List Items to a Cart, Adding List Items to a
    Cart
    create, Creating a Remote Shopping Cart
    expiration, Cart Expiration
    identifier, Cart Identifiers
    lifespan, <u>Cart Lifespan</u>
    local cart, Creating a Remote Shopping Cart
    merge, Merging Local and Remote Shopping Carts
    modify, Modifying a Cart
    new releases, Returning New Releases From Shopping Cart Items
    purchasing items in, Purchasing the Items in a Remote Shopping Cart
    remote cart, Creating a Remote Shopping Cart
    removing items, Removing Items From a Cart
    returning items in, Retrieving the Contents of a Cart
    similar items, Returning Items Similar to Cart Items
    tasks, Remote Shopping Cart Tasks
    working with, Working With Remote Shopping Carts
Cart, Cart Response Group
CartAdd, Modifying the Items in a Remote Shopping Cart, Description
CartClear, Modifying the Items in a Remote Shopping Cart, Removing Items
From a Cart, Description
CartCreate, Specifying the Items in the CartCreate Request, Description
CartGet, Description
CartId, <u>Using Values Returned by CartCreate in Other Cart Operations</u>
CartItemId, Using Values Returned by CartCreate in Other Cart Operations
CartModify, Modifying the Items in a Remote Shopping Cart, Description
CartNewReleases, New Releases, Returning New Releases From Shopping Cart
Items, CartNewReleases Response Group
CartSimilarities, CartSimilarities Response Group
CartTopSellers, CartTopSellers Response Group
collection, Collections
    parent, Collection Parents
```

Collections, Collections Response Group

```
community, developer, Product Advertising API Developer Community
ComponentType, Typical Response Elements Used
condition, Parameter Restrictions for Availability, Sorting by Popularity, Price,
or Condition
Condition, Common ItemSearch Parameters, Filtering Similar Items
ContentType, XSL Parameters
CouponCombinationType, Typical Response Elements Used
credentials, Your AWS Identifiers
currently for sale, Availability Parameter, Determining Availability
customer
finding information about, Finding Customer Information
finding items, Finding Items Using a Customer ID
ID, Finding Items Using a Customer ID
```

CustomerContentLookup, Description

list, Finding the Customer's List ID

review, **Getting Customer Reviews** 

motivating, Motivating Customers to Buy

CustomerContentSearch, <a href="CustomerContentSearch">CustomerContentSearch</a>, <a href="Description">Description</a>

CustomerFull, <u>CustomerContentLookup</u>, <u>Examples</u>, <u>CustomerFull Response</u> <u>Group</u>

CustomerInfo, <u>CustomerContentLookup</u>, <u>CustomerInfo Response Group</u> CustomerLists, <u>CustomerContentLookup</u>, <u>Examples</u>, <u>CustomerLists Response</u> <u>Group</u>

CustomerReviews, <u>CustomerContentLookup</u>, <u>Examples</u>, <u>CustomerReviews</u> <u>Response Group</u>

# D

debugging parameters, <u>Debugging Parameters</u>
developer
aids, <u>Product Advertising API Developer Aids</u>
community, <u>Product Advertising API Developer Community</u>
dimension, <u>Returning Variation Dimension Information Only</u>
discussion forums, <u>Community Forums</u>

# E

e-commerce, E-Commerce and Web Services

```
e-mail, Request Parameters
e-mail me when the items become available, Availability Parameter,
Determining Availability
EAN, Other Item Identifiers
editorial review, Getting Editorial Reviews
EditorialReview, EditorialReview Response Group
EligibilityDescription, Typical Response Elements Used
eligible items, Benefit and Eligible Items
endpoint, Request Terms that Remain the Same
endpoints, SOAP, SOAP Endpoints
error, Handling Errors and Troubleshooting Applications
     codes and messages, Error Codes and Messages
     processing, Processing Error
    retrieving, Retrieving Errors
ExchangeId, <u>Item Identifiers</u>
Exclusive, Typical Response Elements Used
\mathbf{F}
```

```
feed, RSS, RSS Feeds for Promotions
feedback, seller, Getting Seller Feedback
FeedbackPage, Getting Seller Feedback
finding
    items, Tools to Find Items
    seller items, Finding Items Sold by Sellers
FirstName, Request Parameters
Fitments response group, Fitments Response Group
ForEachQuantityXGetQuantityFreeX, Promotion Categories, Promotion Types
FormattedPrice, Typical Response Elements Used
forum, Community Forums
```

# G

```
getting set up, <u>Getting Set Up</u>
glance, <u>Getting Seller Feedback</u>
GlancePage, <u>Getting Seller Feedback</u>
```

```
HasPartCompatibility response group, HasPartCompatibility Response Group
headers, SOAP, Location of Authentication Information in the Request
help, Help with Operations and Response Groups
Help, Help, Help Response Group
HelpfulVotes, Sorting Reviews
historical pricing, Returning Historical Pricing
HMAC, Using Values Returned by CartCreate in Other Cart Operations
HMAC signatures, HMAC-SHA Signatures for REST Requests, Authenticating
REST Requests, Using SOAP without WS-Security
HTTPS
    with REST requests, <u>Authenticating REST Requests</u>
    with SOAP requests, Using SOAP without WS-Security
    with SOAP WS-Security requests, What Needs to Be Signed
Ι
ID, offer listing, Checking for an Offer Listing ID
identifier, Item Identifiers, Offers and Identifiers
identifiers, Your AWS Identifiers
image, Images Supplied by the Product Advertising API
    details, Image Details
    multiple, Multiple Images Versus Variation Images
    retrieving, Retrieving Images
     sets, Image Sets
    URL, Images Supplied by the Product Advertising API
    using, Images
    variation, Variation Images, Multiple Images Versus Variation Images
Images response group, Images Response Group
ImageSet, ImageSet Categories
Intersection, Specifying Multiple Items
inversepricerank, Sorting by Popularity, Price, or Condition
ISBN, Other Item Identifiers, Power Search Keywords
IsInBenefitSet, Benefit and Eligible Items, Typical Response Elements Used
IsInEligibilityRequirementSet, Typical Response Elements Used
IsInEligibilitySet, Benefit and Eligible Items
IsValid, Request Validation Segment
ItemAttributes, ItemAttributes Response Group
ItemIds, ItemIds Response Group
ItemLookup, Description
```

#### items

```
adding list items to cart, Adding List Items to a Cart
     attributes, Item Attributes Segment
     availability, Determining the Availability of Items Sold by Sellers
     available, Returning Only Available Items
     available for in-store pickup, Availability Parameter
     benefit, Benefit and Eligible Items
     eligible, Benefit and Eligible Items
     find using browse nodes, Finding Items Using Browse Nodes
    finding, Tools to Find Items, Items Sold by Merchants
     finding on lists, Finding Items on Lists
    finding out more about one item, Tools to Find Out More About an Item
     for sale, Items for Sale
    for sale by third parties, Availability Parameter
     identifier, Item Identifiers
     organization of, Organization of Items for Sale on Amazon
     out of stock, Searching for Out of Stock Items
     parent, Determining Parent Items
     purchasing, Purchasing the Items in a Remote Shopping Cart
    recommending, Recommending Other Items Sold by the Same Seller
    removing from cart, Removing Items From a Cart
    similar IDs, Finding Similar Item IDs
     similar items to those in cart, Returning Items Similar to Cart Items
    similar version, Similar Versions of the Same Item
    sold by merchants, Items Sold by Merchants
     specifying multiple, Specifying Multiple Items
    suggesting from list, Suggesting Items on a Customer's Wish List
    suggesting other items, Suggesting Other Items Sold by the Seller
    suggesting similar items, Suggesting Similar Items to Buy
    that don't have offers, Items That Do Not Have Offers
    varitation offer, Returning Offers From Item Variations
    you can't buy, Items You Cannot Buy
ItemSearch, Search Operations, Required ItemSearch Parameters, Description
     Availability parameter, Using the ItemSearch Availability Parameter
     common parameters, Common ItemSearch Parameters
    request tips, ItemSearch Request Tips
```

# JAN, Other Item Identifiers

# K

Keywords, Common ItemSearch Parameters, Power Search Keywords

## $\mathbf{L}$

Large, Items You Cannot Buy, Large Response Group LastName, Request Parameters licensing agreement, Reading the Licensing Agreement limited availability, Availability Values list, Lists adding items to cart, Adding List Items to a Cart, Adding List Items to a Cart customer's, Finding the Customer's List ID finding IDs, Finding List IDs finding items, Finding Items on Lists URLs, **URLs for Lists** list types, Supported List Types ListFull, ListFull Response Group ListInfo, ListInfo Response Group, Child Response Group, ListItems Response Group ListingId, Item Identifiers ListItemId, Using OfferListingId ListLookup, Search Operations, Sorting by Popularity, Price, or Condition, Description Listmania, Suggesting Items on a Customer's Wish List, Supported List Types ListmaniaLists, ListmaniaLists Response Group ListMinimum, ListMinimum Response Group ListSearch, Search Operations, Description locale, International Locales, Other Item Identifiers, Locale Considerations loyalty points, **Loyalty Points** 

# M

making money, <u>How Do I Make Money Using the Product Advertising API?</u> marketplace

defined, The Marketplace

maximum

allowance, **Cart Limitations** 

MaximumPrice, Common ItemSearch Parameters

Medium, Medium Response Group

merchant

ID, Using a Merchant ID

MerchantId, General, Optional Parameters, Parameter Restrictions for

Availability, Common ItemSearch Parameters, Filtering Similar Items

MerchantItemAttributes, MerchantItemAttributes Response Group

Merchants, Combined Search Indices, Merchants Search Index

MergeCart, Merging Local and Remote Shopping Carts, MergeCart Parameter,

Changing the MergeCart Value

MinimumPrice, Common ItemSearch Parameters

money, making, How Do I Make Money Using the Product Advertising API?

MostGifted response group, MostGifted Response Group

MostWishedFor response group, MostWishedFor Response Group

motivating customers, Motivating Customers to Buy

multiple operations, Batch and Multiple Operations Requests, Multiple

**Operation Requests** 

Music, Combined Search Indices

# $\mathbf{N}$

Name, Request Parameters

namespaces, Namespaces

NarrowBy, NarrowBy Attribute, NarrowBy

search index, NarrowBy Values by Search Index

values, NarrowBy Values

new releases, Availability Parameter, New Releases

new releases, from shopping cart ,  $\underline{\text{Returning New Releases From Shopping Cart}}$  Items

NewReleases, New Releases, NewReleases Response Group

Nickname, **Description** 

not available, Availability Values

not stocked, Availability Values

Not yet published, Availability Values

Not yet released, **Availability Values** 

```
offer, Items That Do Not Have Offers, Offers and Identifiers
    listing ID, Checking for an Offer Listing ID
    variation, Returning Offers From Item Variations
OfferFull, Items You Cannot Buy, OfferFull Response Group
OfferListingId, Item Identifiers, Using OfferListingId
OfferListings, OfferListings
Offers response group, Returning More Information About the Offer
OfferSummary, Offer Summaries, Using the OfferSummary Response Group,
OfferSummary Response Group
operation, Required Parameters
    batch, Batch and Multiple Operations Requests
    customer content, Customer Content
    finding items, Find Items
    finding out more about one item, Find Out More About Specific Items
    multiple, Batch and Multiple Operations Requests, Multiple Operation
    Requests
    search, Search Operations
    seller, Seller Information
    shopping cart, Shopping Cart
    summary, Summary of Product Advertising API Operations
Order Pipeline, Order Pipeline
Out of Print, Availability Values
Out of Stock, Searching for Out of Stock Items, Availability Values, Out of
Stock Items
OverallRating, Sorting Reviews
P
paging, Paging Through Results
    maximum returned pages, Maximum Number Of Returned Pages
parameter
    compound, Compound Parameters
    debugging, Debugging Parameters
    general, General, Optional Parameters
    required, Required Parameters
    value, Setting Parameter Values
```

```
XML encoding, XML-Encoding Parameters
     XSL, XSL Parameters
parent
     ASIN, Multiple Images Versus Variation Images
     collection, Collection Parents
    item, Determining Parent Items
    variation, Multiple Images Versus Variation Images, Variation Parents
parent ASIN, Multiple Images Versus Variation Images
PartBrandBinsSummary response group, PartBrandBinsSummary Response
Group
PartBrowseNodeBinsSummary response group, <a href="PartBrowseNodeBinsSummary">PartBrowseNodeBinsSummary</a>
Response Group
popularity, Sorting by Popularity, Price, or Condition
PortType, <a href="PortType">PortType</a>
power search, Power Searches
     Keywords, Power Search Keywords
    operators, Power Search Operators
    syntax, Power Search Syntax
    tips, Power Search Tips
pre-orders, Availability Parameter
pre-release order, Determining Availability
Preferential, Typical Response Elements Used
price, Sorting by Popularity, Price, or Condition
     historical, Returning Historical Pricing
    ranges, Providing Price Ranges for Product Categories
pricerank, Sorting by Popularity, Price, or Condition
primary, ImageSet Categories
Private, Tags
Proceed to Checkout, Implementing the Proceed to Checkout Button
Product Advertising API, What Is the Product Advertising API?, Visual
Introduction to Product Advertising API
promotion, Promotions
     category, Promotion Categories
PromotionDetails, PromotionDetails Response Group
PromotionSummary, PromotionSummary Response Group
pubdate, Power Search Keywords
Public, Tags
publisher, Power Search Keywords
Purchase Sharing, Lists, Supported List Types
```

PurchaseURL, <u>Using Values Returned by CartCreate in Other Cart Operations</u>, PurchaseURL

# R

```
Random, Specifying Multiple Items
recommending items, Recommending Other Items Sold by the Same Seller
RelatedItems response group, RelatedItems Response Group
relevancerank, Sorting by Popularity, Price, or Condition
request
    format, General Request Format
    limitations, Request Limitations
    parameters, common, Common Request Parameters
    response, Responses
Request, Request Response Group
required parameters, Required Parameters
response, Responses
    anatomy of, Anatomy of a Response
    elements, Response Elements Common to All Response Groups
    elements common, Response Elements Common to All Response Groups
    groups, Response Groups
    transformed, Transforming Product Advertising API Responses into HTML
    Using XSLT
ResponseGroup, General, Optional Parameters
REST, What is a Web Service?, Anatomy of a REST Request, REST Syntax
    authentication, Authenticating REST Requests
review
    additional seller, Returning Additional Seller Reviews
    customer, Getting Customer Reviews
    editorial, Getting Editorial Reviews
reviewrank, Sorting by Popularity, Price, or Condition
Reviews response group, Reviews Response Group
ReviewSort, Sorting Reviews
RFC 3986, Example REST Requests
root category, Root Category
RSS feed, RSS Feeds for Promotions
```

```
salesrank, Sorting by Popularity, Price, or Condition
SalesRank, SalesRank Response Group
SavedForLaterItem, Active and SaveForLater Areas, Adding Items as Saved For
Later, Sample SavedForLaterItem XML Snippet
schema, What is a Schema?, Schema Locations
scratchpad, Authenticating REST Requests
search
    operations, Search Operations
    power, Power Searches
search bin, Using Search Bins to Find Items
    (see also SearchBins)
search index , Search Indices
    browse node, Browse Nodes and Search Indices
    by locale, Search Index Support by Locale
    combined, Combined Search Indices
     ItemSearch parameter combinations, Search Index and ItemSearch
    Parameter Combinations
    ItemSearch parameters, Parameter Support by Search Index
    list of, Search Indices
search, All, All Search Index
SearchBins, Providing Price Ranges for Product Categories, SearchBins
Response Group
    (see also search bin)
Secret Access Key, Your AWS Identifiers
seller
    getting feedback, Getting Seller Feedback
    getting information about, Tools to Get Seller Information
    IDs, Finding Seller IDs
    items sold by, Finding Items Sold by Sellers
    operations, Seller Information
    top, Top Sellers
SellerListing, SellerListing Response Group
    response group, Determining the Availability of Items Sold by Sellers
SellerListingLookup, Description
SellerListingSearch, Search Operations, Using SellerListingSearch,
Recommending Other Items Sold by the Same Seller, Sorting by Popularity,
Price, or Condition, Determining the Availability of Items Sold by Sellers,
Description
SellerLookup, Getting Seller Feedback, Description
```

```
separator characters, Separator Characters
Service, Service, Request Terms that Remain the Same, Required Parameters
sets, image, Image Sets
shipping restrictions, Shipping Restrictions
shopping cart, Tools to Implement a Shopping Cart
    (see also cart)
signature
    example, Example REST Requests
signature version 2, Authenticating REST Requests
signatures, Request Authentication
    REST, Authenticating REST Requests
similar
    item IDs, Finding Similar Item IDs
    items, Suggesting Similar Items to Buy
Similarities, Similarities Response Group
SimilarityLookup, <u>Using SimilarityLookup</u>, <u>Description</u>
SKU, Other Item Identifiers
Small response group, Small Response Group
So You'd Like To..., Lists, Supported List Types
SOAP, What is a Web Service?, SOAP Requests, SOAP Endpoints
    authentication, Authenticating SOAP Requests
    headers, Location of Authentication Information in the Request
    WS-Security, Using SOAP with WS-Security
software integration, <u>Integration Software Services</u>
sort, Sorting Results
    default values, Default Sort Values
    popularity, price, condition, Sorting by Popularity, Price, or Condition
    reviews, Sorting Reviews
special order, Availability Parameter, Determining Availability, Availability
Values
split shipment, Split Shipment Transactions
SSL
    with REST requests, Authenticating REST Requests
    with SOAP requests, Using SOAP without WS-Security
    with SOAP WS-Security requests, What Needs to Be Signed
store builders, Store Builders
Style, XSL Parameters
style sheet, Creating an XSL Style Sheet
subject, Power Search Keywords
```

subject-begins, <u>Power Search Keywords</u>
subject-words-begin, <u>Power Search Keywords</u>
Subjects response group, <u>Subjects Response Group</u>
SubmissionDate, <u>Sorting Reviews</u>
subscription ID, <u>Your AWS Identifiers</u>
SubscriptionId, <u>Required Parameters</u>
suggesting items on wish list, <u>Suggesting Items on a Customer's Wish List</u>
swatch, <u>ImageSet Categories</u>

## $\mathbf{T}$

tag, Tags TaggedGuides, TaggedGuides Response Group TaggedItems, TaggedItems Response Group TaggedListmaniaLists, TaggedListmaniaLists Response Group TagLookup, **Description** Tags, Tags Response Group TagsSummary, TagsSummary Response Group TermsAndConditions, Typical Response Elements Used TextStream, Searching Using TextStream Title, Common ItemSearch Parameters, Power Search Keywords title-begins, Power Search Keywords title-words-begin, Power Search Keywords top seller, **Top Sellers** from shopping cart, Getting Top Sellers From the Shopping Cart generalizing, Generalizing the Top Seller TopSellers response group, TopSellers Response Group tracking transactions, Tracking Transactions Tracks response group, Tracks Response Group transaction, **Tracking Transactions** transaction ID, finding, Finding a Transaction ID TransactionDetails response group, <u>TransactionDetails Response Group</u> TransactionLookup, Tracking Transactions, Description transforming responses, Transforming Product Advertising API Responses into HTML Using XSLT traversing browse nodes, Traversing the Browse Node Hierarchy

troubleshooting, Troubleshooting Applications

Unrestricted, Typical Response Elements Used UPC, Other Item Identifiers URL image, Images Supplied by the Product Advertising API list, URLs for Lists URLEncodedHMAC, Using Values Returned by CartCreate in Other Cart **Operations** Usually ships in %X, Availability Values V Validate, <u>Debugging Parameters</u> validation, Request Validation Segment variant, **ImageSet Categories** variation, Variations, Variation Dimensions dimension, Returning Variation Dimension Information Only, Variation Dimensions, Variation Dimensions, Variation Dimensions images, Variation Images parent, Variation Parents, Multiple Images Versus Variation Images, **Variation Parents** Variation Attributes, Returning Variation Dimension Information Only Variation Dimension, Variation Dimensions Variation Dimensions, Returning Variation Dimension Information Only VariationImages, VariationImages Response Group VariationMatrix response group, VariationMatrix Response Group VariationMinimum, VariationMinimum Response Group VariationOffers response group, VariationOffers Response Group Variations response group, Variations Response Group VariationSummary response group, VariationSummary Response Group VehicleMakes response group, VehicleMakes Response Group VehicleModels response group, VehicleModels Response Group VehicleOptions response group, VehicleOptions Response Group VehiclePartFit response group, VehiclePartFit Response Group VehiclePartLookup, Description VehicleParts response group, VehicleParts Response Group

VehiclePartSearch, Description

VehicleSearch, <u>Description</u>
VehicleTrims response group, <u>VehicleTrims Response Group</u>
VehicleYears response group, <u>VehicleYears Response Group</u>
Version, <u>Versioning</u>, <u>General</u>, <u>Optional Parameters</u>, <u>Version Information Segment</u>
Video, <u>Combined Search Indices</u>
visual introduction, <u>Visual Introduction to Product Advertising API</u>

## W

web service, What is a Web Service?
wedding registry, add items to, Adding Items to Lists
WeddingRegistry, Lists, Suggesting Items on a Customer's Wish List, Supported
List Types
WishList, Lists, Suggesting Items on a Customer's Wish List, Supported List
Types
wishlist, add items to, Adding Items to Lists
WS-Security, Using SOAP with WS-Security
WSDL, What is a Web Service?, What is a WSDL?
anatomy of, Anatomy of a WSDL
location of, WSDL Locations

# X

X.509 certificates, Using SOAP with WS-Security

XML, What is a Web Service?, What is XML?

encoding parameters, XML-Encoding Parameters
structures, XML Structures
syntax, XML Syntax
using, Using XML

XMLEscaping, XML-Encoding Parameters

XSL

parameters, XSL Parameters
style sheet, Creating an XSL Style Sheet

XSLT

transformation, Transforming Product Advertising API Responses into HTML Using XSLT
URLs, XSLT Service URLs

# **Product Advertising API Developer Guide (API Version 2009-11-01)**

Copyright © 2010 Amazon.com and its affiliates. All rights reserved.